## **Kresta-Käch**

# Lehrbuch der zeitgemäßen **Vorkalkulation im Maschinenbau**

## **Zweite Auflage**

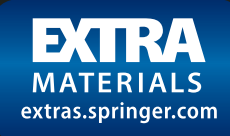

## **Lehrbuch der zeitgemäßen Vorkalkulation im Maschinenbau**

von

Ingenieur **Friedrich Kresta** 

Beratender Ingenieur, Wien

unter Mitarbeit von

## Oberingenieur **Theodor Käch**

Betriebsleiter, Ravensburg (Wttbg.)

Zweite umgearbeitete Auflage

Mit 132 Abbildungen, 116 Tabellen und 7 logarithmischen Tafeln

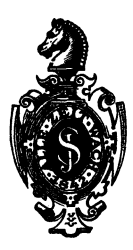

Springer-Verlag Berlin Heidelberg GmbH 1928

Additional material to this book can be downloaded from http://extras.springer.com<br>ISBN 978-3-662-40632-8<br>ISBN 978-3-662-41112-4 (eBook) ISBN 978-3-662-40632-8 ISBN 978-3-662-41112-4 (eBook) DOI 10.1007/978-3-662-41112-4

Softcover reprint of the hardcover 2nd edition 1928

Mit Erlaß des Österreichischen Bundesministeriums für Handel und Verkehr vom 27. März 1926 Z1 64160-15 zum Unterrichtsgebrauch an gewerblichen Bundeslehranstalten technischer Richtung und verwandten Lehranstalten allgemein zugelassen.

> Alle Rechte, insbesondere das der Übersetzung in fremde Sprachen, vorbehalten.

## **Vorwort zur ersten Auflage.**

Die Vorkalkulation der zu bearbeitenden Werkstücke erfordert reiche Erfahrungen auf dem Gebiete moderner und rationeller Arbeitsmethoden. sowie vielseitige Kenntnisse a 11 er Arbeitsmaschinen und deren Hilfswerkzeuge; sie stellt an den Kalkulationsbeamten Anforderungen, die ein reiches praktisches und technisches Können bedingen.

Die systemlose Festsetzung der Akkordpreise, speziell die berühmte "sichere Schätzung", führt zu fortwährenden Streitigkeiten mit der Arbeiterschaft, sie hat schon manchem, mit den besten Mitteln ausgestatteten und sonst gut geleiteten Betriebe großen Schaden gebracht und ist deshalb grundsätzlich zu verwerfen.

Obzwar die Gegensätze zwischen den Wünschen des Unternehmers und dem seine Arbeitskraft verkaufenden Arbeitnehmer sich nie ganz beseitigen lassen, so können doch dieselben durch eine sachgemäße genaue Vorherbestimmung der Arbeitsdauer des Werkstückes bedeutend gemildert werden.

Die moderne Vorkalkulation bedingt deshalb die Berechnung der Laufzeiten auf wissenschaftlicher Grundlage, nach Schnittgeschwindigkeit und Vorschub, sowie die Vorbestimmung der Arbeitsdauer eines Werkstückes scharf getrennt nach Maschinenzeiten und Handzeiten.

Eine Schätzung der Arbeitsdauer soll in der modernen Vorkalkulation nur ausnahmsweise und nur dort stattfinden, wo eine Berechnung der Laufzeit nach Schnittgeschwindigkeit und Vorschub nicht möglich ist.

Erwähnt sei ferner, daß die Berechnung bzw. Akkordierung nach Flächeninhalt in keinem Betriebe gehandhabt werden sollte, da dieselbe, wie einige Beispiele in diesem Buche zeigen, falsch ist. Diese Berechnungsart mag höchstens zur rohen Schätzung bei Überschlagsrechnungen ihre Anwendung finden.

Da ich während meiner langjährigen Tätigkeit als Betriebsleiter und als Bureauchef der Vorkalkulation leider immer wieder die Erfahrung machen mußte, daß gerade der Vorkalkulation, diesem so wichtigen Zweige eines modern organisierten Betriebes, nicht immer das nötige Verständnis entgegengebracht wird, da ferner in bezug auf Schnittgeschwindigkeit und Vorschub in vielen Fällen ganz irrige Begriffe vorherrschen und die Wechselbeziehungen zwischen Schnittgeschwindigkeit und Vorschub einerseits und der Spantiefe andererseits oft vollständig verkannt werden, so habe ich mich zur Herausgabe dieses Buches entschlossen. Bei der Abfassung desselben war ich bestrebt, den reichhaltigen Stoff in möglichst einfacher, auch für den Laien leichtverständlichen Weise zu behandeln, damit auch jenen Werkmeistern oder Kalkulationsbeamten, denen nicht die Gelegenheit geboten war, eine technische Schule zu besuchen, die Möglichkeit gegeben ist, sich in das Wesen der modernen Vorkalkulation einzuführen.

In diesem Buche sind alle zur Berechnung der Laufzeiten erforderlichen Formeln, Tabellen, logarithmischen Tafeln und Anleitungen, sowie viele Beispiele enthalten, die es dem Kalkulationsbeamten, Werkmeister und Betriebsleiter ermöglichen, rasch und sicher die Laufzeiten zu berechnen.

Durch die Veröffentlichung dieses Werkes hoffe ich, ein für die Vorkalkulation praktisches Hilfs- und Nachschlagebuch geschaffen und hierdurch einem allgemeinen Bedürfnisse auf diesem Gebiete abgeholfen zu haben.

Gleichzeitig richte ich an die verehrten Fachkollegen die Bitte, mir durch sachliche Kritik den weiteren Ausbau dieses Buches und die Beseitigung von Unvollkommenheiten zu ermöglichen.

Wiener-Neustadt, im August 1921.

Der Verfasser.

### **Vorwort zur zweiten Auflage.**

Der rasche Absatz der ersten Auflage dieses Werkes zeugt von der wachsenden Bedeutung, die man allenthalben und mit vollstem Recht der technischen Vorkalkulation beimißt und berechtigt ferner zu der Annahme, daß das Werk den allgemeinen Bedürfnissen entsprochen hat.

Die von seiten der geehrten Fachkollegen gemachten Vorschläge und Anregungen zum weiteren Ausbau des Werkes veranlaßten mich, an die Ausarbeitung der zweiten Auflage zu schreiten und nachstehende Ergänzungen bzw. Erweiterungen durchzuführen.

1. Über Kalkulation und Unkosten-(Selbstkosten-) Berechnung im allgemeinen.

2. Über Gliederung von Hand- und Maschinenarbeitszeiten.

3. Über Zeitverluste und Ermüdungszuschläge.

4. Über Masohinenkarten.

5. Über Herstellungspläne und Gliederung der Arbeitsgänge in Einzelelemente.

6. Über Berechnung von Arbeitszeiten auf Maag-Zahnradhobel- und -Schleifmaschinen.

7. Über Berechnung von Schlosser- und Montagearbeiten.

8. Über Berechnung von Arbeitszeiten bei Autogen- und elektr. Schweißen.

9. Über Zeitstudien usw.

Außerdem wurden die Aufsätze über Schleifarbeiten (Innen• und Außenschleifen), dann über Schnittgeschwindigkeiten und über Arbeiten an der Bohrmaschine nach neuzeitigen Anschauungen umgearbeitet und durch den Aufsatz über Gewindschneiden auf der Bohrmaschine<br>ergänzt. Auch die übrigen Aufsätze wurden textlich erweitert und Auch die übrigen Aufsätze wurden textlich erweitert und verbessert sowie durch Tabellen, logarithmische Tafeln und Formeln vervollkommnet.

Allen Fachkollegen, die durch Vorschläge und Anregungen den weiteren Ausbau des Werkes ermöglichten, spreche ich an dieser SteHe meinen Dank aus.

Insbesondere aber danke ich meinem Mitarbeiter. Herrn Ober-Ing. Käch, der durch seine vorzüglichen Fachkenntnisse wesentlich zum Gelingen der vorliegenden Neuauflage beigetragen hat.

Zum Schluß richte ich an die verehrten Fachkollegen abermals die Bitte, mich bei dem weiteren Ausbau dieses Werkes durch Vorschlage und Anregungen, speziell in den Fachgebieten der Schlosserei, Schmiederei und Spenglerei, kurz in allen jenen Gebieten, bei welchen vorwiegend mit Handarbeiten zu rechnen ist, zu unterstützen.

Wien, im Februar 1928.

Der Verfasser.

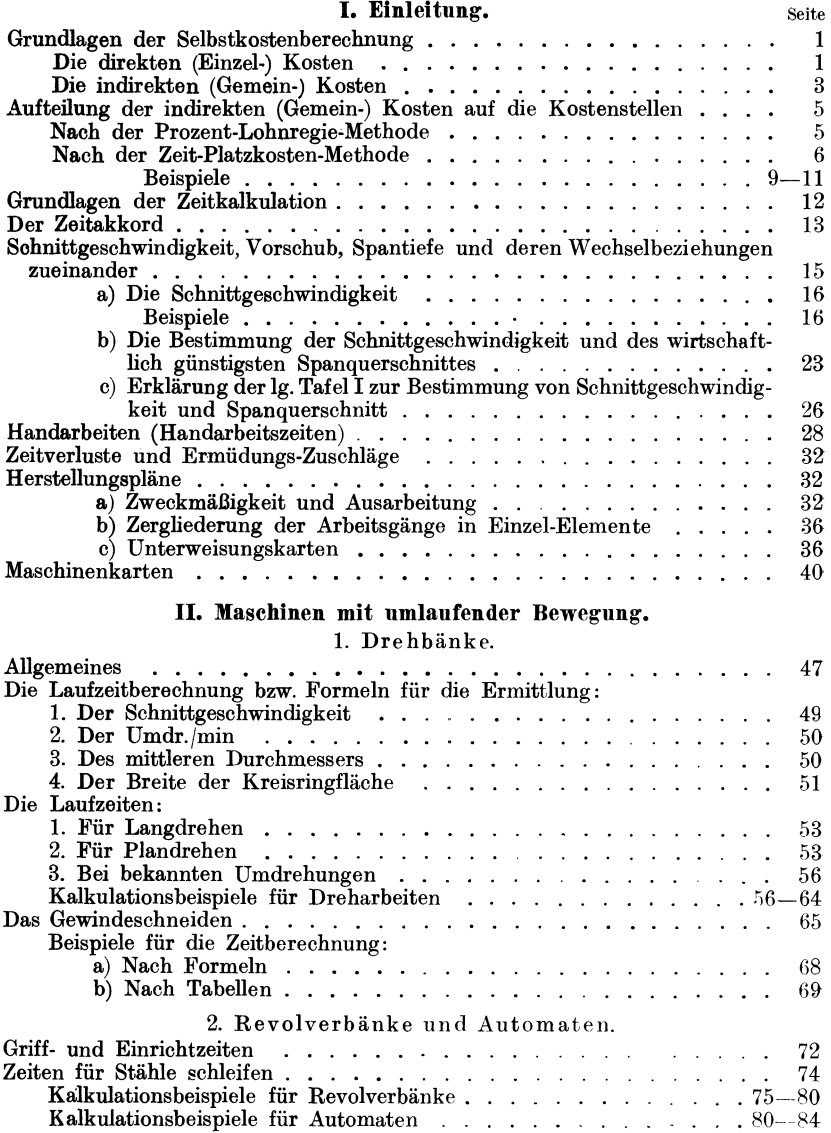

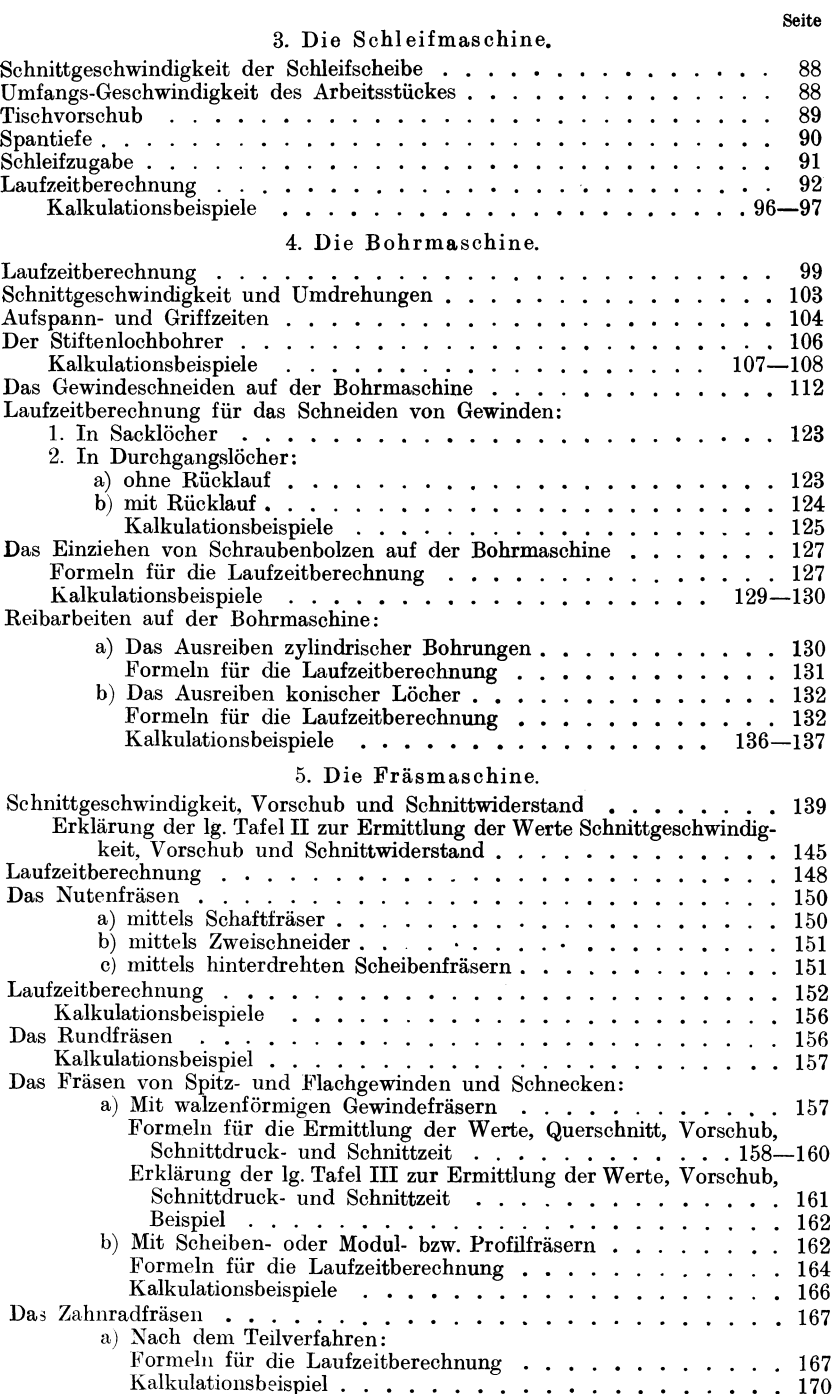

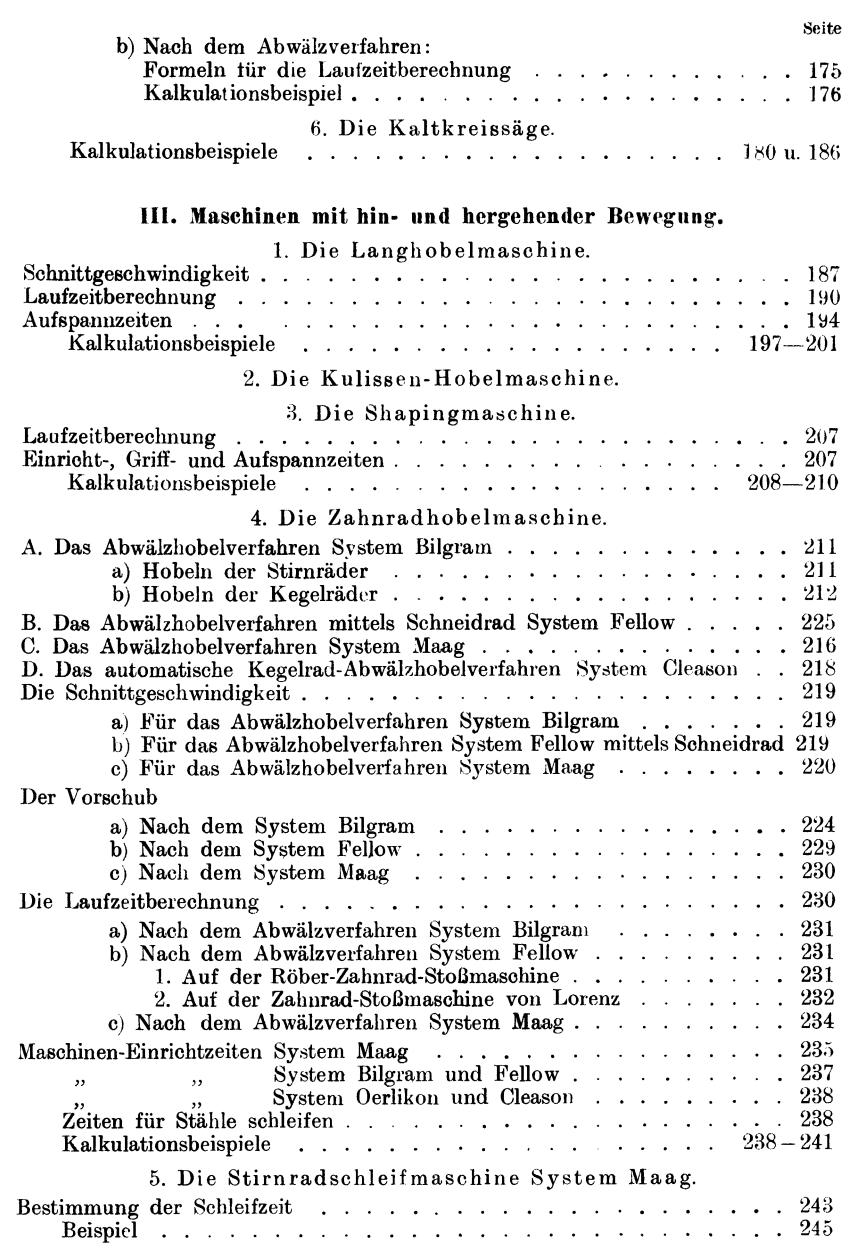

#### IV. Das Akkordieren von Handarbeiten.

#### 1. Schlosserarbeiten.

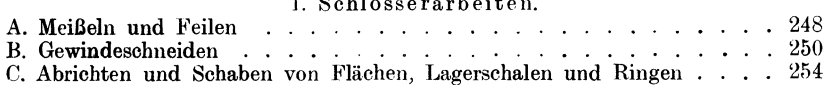

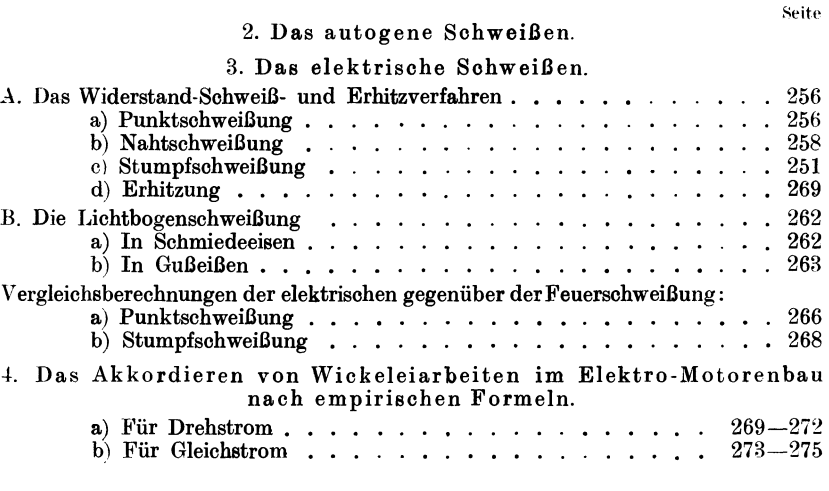

#### **V. Schlußwort.**

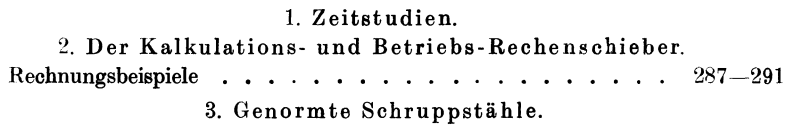

#### **Druckfehler-Berichtigung.**

Seite 52, Tabelle 6, für Plandrehen, Kreisringfläche lies:  $T = \frac{(d_a + d_i) \cdot \pi \cdot l \cdot x}{2 \cdot v \cdot 60 \cdot s}$ statt:  $T = \frac{(d_a + d_i) l \cdot x}{2 \cdot v \cdot 60 \cdot s}$ 67, Aufschrift der Tabelle 13 lies: 33,3 mm/sek, statt: m/sek 9 70, 3. Zeile lies: mittelhartes, statt: mittelstarkes "<br>" 70, letzte Zeile im vorletzten Absatz lies: Tabelle 6, statt: Tabelle 5 83, in der 2. Formel lies:  $\frac{80+70}{45\cdot 2}$ , statt:  $\frac{80+70}{35\cdot 3,14}$ " " 136, vorletzte Zeile lies: Werkzeug wechseln 0,20, statt: 0,10 " 179, 9. Zeile lies: *x* = 0,75 *r* = 300 mm, statt: 100 mm ", 239, 11. Zeile lies:  $T = 0.35 \cdot 60 = 21.0$ , statt:  $T = 35 \cdot 60 = 21.0$ ", 241. 19. Zeile lies:  $7 \cdot 1,30 = 9$ , statt:  $7 \cdot 1,35 = 9$ ., 249. 20. Zeile lies:  $\frac{3,14}{2.2}$  *M*, statt:  $\frac{2,2}{3.14}$  *M* .ر**.** و.

## I. Einleitung.

#### Grundlagen der Selbstkostenberechnung.

Unter Kalkulation versteht man die Verkaufspreis-Bestimmung eines Erzeugnisses. Je nachdem dieselbe vor oder nach der Herstellung einer Vor- oder Nachkalkulation. Dieses Werk beschränkt sich lediglich auf die Vorkalkulation.

Die Vorkalkulation befaßt sich somit nicht nur mit der Festsetzung der Herstellungszeiten, bzw. der sogenannten produktiven Kosten, sondern auch mit der Ermittlung aller Aufwendungen, die das Erzeugnis zu seiner Herstellung verursacht.

Man unterscheidet hierbei direkte (oder Einzel-) Kosten und indirekte (oder Gemein-) Kosten. Letztere sind wesentlich vom Beschäftigungsgrad des Werkes abhängig und zerfallen daher wieder in konstante und veränderliche Kosten.

Das Unkostenverteilungsschema Abb. 1 veranschaulicht die Aufteilung der Kostenarten auf das Erzeugnis (den Kostenträger), wobei, je nach ihrer Eigenart, die direkten Kosten unmittelbar und die indirekten Kosten mittelbar im Wege über die Kosten- und Hilfskostenstellen dem Kostenträger angelastet werden.

Die Summe aller Kosten ergibt die Selbtkosten.

Selbstkosten+ Gewinn den Verkaufspreis.

Die Berechnung bzw. der Voranschlag der mutmaßlichen Selbstkosten erfolgt durch die technische Vorkalkulation.

Der Verkaufspreis bzw. die Höhe des Gewinnes hingegen wird von der kaufmännischen Leitung bestimmt.

#### Die direkten (Einzel-) Kosten.

Hierunter fallen:

a) die Materialkosten, die unmittelbar für ein Erzeugnis (Kostenträger) verarbeitet werden,

b) die Fertigungskosten, die unmittelbar für ein Erzeugnis {Kostenträger) aufgewendet werden,

c) sonstige unmittelbar für das Erzeugnis aufgewendete Kosten, wie: Lizenzen, Provisionen, Verpackungskosten usw.

d) Sonderkosten, die über den Rahmen des Gewöhnlichen hinausgehen und unmittelbar für das Erzeugnis aufgewendet werden.

e) Wagnisse besonderer Art, die mit einem Erzeugnis zusammenhängen und über das allgemeine Wagnis hinausgehen.

Kresta, Vorkalkulation. 2. Auf!.

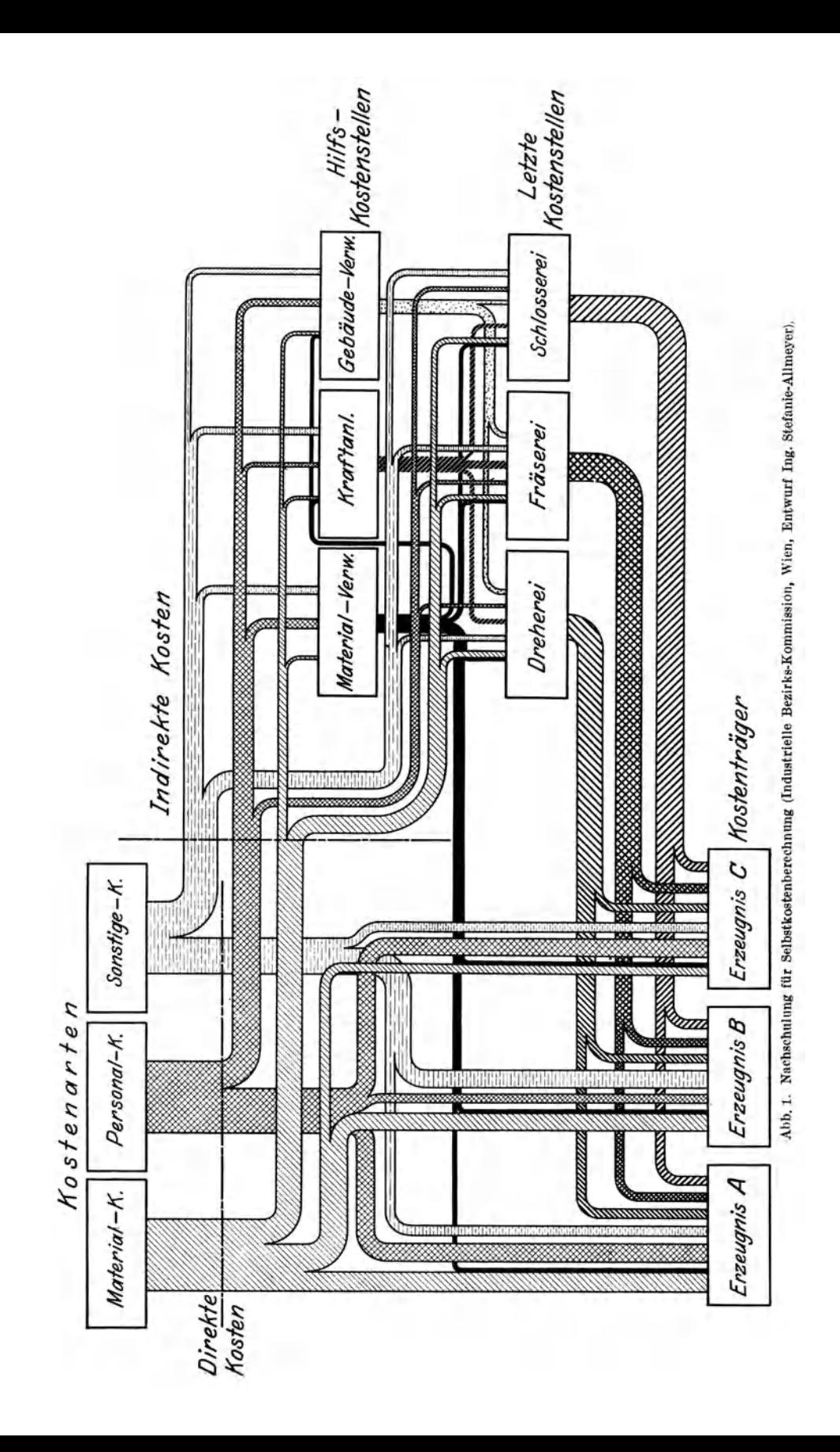

#### a) Materialkosten.

Diese setzen sich im allgemeinen zusammen aus dem Materialgrundpreis plus den Kosten für Fracht, Zoll, Verpackung, Transport usw., sowie aller durch die Anlieferung und Verwaltung des Materials entstehenden Spesen und einem Zuschlag für Ausfälle durch Bruch, Verderben, Diebstahl, Schwund usw.

Guß- und Schmiedestücke, die in eigener Gießerei oder Schmiede hergestellt werden, sind genau so anzurechnen, als ob dieselben von auswärts bezogen würden. Gießerei und Schmiede sind somit als Vnterlieferanten der Hauptfabrik anzusehen.

#### b) Die Fertigungskosten.

Darunter sind die Arbeitslöhne aller jener Personen verstanden, die an der Herstellung eines Erzeugnisses (Kostenträger) direkt beteiligt sind.

#### **Die indirekten (Gemein-) Kosten.**

Zu den indirekten Kosten sind alle Ausgaben zu rechnen, die nicht durch die unmittelbaren Materialkosten und Arbeitslöhne verursacht werden und die sich nur mittelbar auf das Erzeugnis (Kostenträger) bzw. auf die Arbeitslöhne aufteilen lassen.

Dazu gehören:

1. Die Löhne der Hilfs- und Transportarbeiter, sowie der Heizer und Maschinisten, ferner der Vorarbeiter, Einsteller und Werkstattschreiber, kurz die Löhne aller an der Herstellung des Erzeugnisses nicht direkt beschäftigten Personen.

2. Die Gehälter der technischen und kaufmännischen Beamten, der Meister und Aufsichtsbeamten, Revisoren, Magazinverwalter, Portiere, Nachtwächter usw.

3. Der Verbrauch an Betriebsmaterialien, wie: Kohlen, Strom, Licht, Schmiermaterialien, Putzwolle, Werkzeugen usw.

4. Die Anfertigung und Instandhaltung der Modelle.

5. Die Instandhaltungsarbeiten und Reparaturen an Gebäuden und Maschinen.

6. Die Krankenkassen und Versicherungsbeiträge, Urlaubsgelder und alle sozialen Abgaben, ferner Steuern, Reklame, Drucksachen, Schreib- und Zeichenmaterialien.

7. Zinsen und Abschreibungen an Gebäuden und Maschinen.

Zwecks genauer Aufteilung der indirekten Kosten auf die Kostenstellen bzw. Kostenträger ist es unbedingt notwendig, daß alle Ausgaben genauest auf das richtige Konto gebucht werden.

Die indirekten (Gemein-) Kosten setzen sich zusammen aus:

a) den allgemeinen Kosten,

b) den Werkstättenkosten,

c) den Maschinen- oder Platzkosten.

Zu den unter a) angeführten allgemeinen Kosten gehören jene Kosten, welche sich auf das ganze Werk aufteilen lassen, und zwar:

Die Gehälter und sonstigen Aufwendungen der Direktoren und Beamten, die Verzinsung und Abschreibung der Verwaltungsgebäude und Büros (Lager und Magazine, sowie deren Instandhaltungskosten gehören nicht zu den allgemeinen Kosten, sondern zu den Materialkosten), ferner sämtliche unproduktive Löhne, die nicht zu Lasten der einzelnen Werkstätten aufgeteilt werden können.

Die unter b) benannten Werkstätten-Kosten werden den einzelnen Werkstätten entsprechend, d. h. je nach ihrer Größe und Einrichtung, bestimmt. Diese setzen sich zusammen aus Verzinsung und Abschreibung, sowie den Instandhaltungskosten der Werkstätten· gebäude, der Kosten für Licht, Beheizung, allgemeinen Kraftbedarf (wie Antrieb für Transmissionen, Krane, Schleifmaschinen, sowie allen diversen Hilfsmaschinen) und den Kosten für Betriebsmaterialien, wie Öl, Putzwolle, Besen usw., ferner den Aufschlägen für Werkstätteneinrichtungen und allgemeinen Werkzeugen, den Gehältern für die Werkstattbeamten, wie Meister, Aufsichtspersonal, Vorarbeiter usw., gleichgültig ob deren Entlohnung wöchentlich oder monatlich erfolgt.

Sind in einem Gebäude zwei oder mehrere Abteilungen, z. B. Schlosserei und Dreherei, untergebracht, so verteilen sich die auf das Gebäude entfallenden Kosten auf die einzelnen Abteilungen im Verhältnis zu der auf die Abteilungen entfallenden Bodenfläche in Quadratmeter.

Die unter c) angeführten Maschinen-Kosten setzen sich zusammen aus den speziellen Kosten der Maschine, wie Verzinsung, Instandhaltung, Kraftverbrauch derselben, Werkzeuge und Hilfsmaterialien.

Die Maschinenkosten sind für jede Maschine getrennt, mindestens aber für mehrere gleichartige Maschinen, die in Gruppen zusammengefaßt werden, zu bestimmen.

Die Festsetzung der Kosten pro Maschine oder Platz, bzw. pro Maschinengruppe ist besonders wichtig, da bei einer Offertstellung, speziell solcher Konkurrenzartikel, die einem starken Wettbewerb unterliegen, die Maschinen- oder Platzkosten eine große Rolle spielen und bei der Preisfrage oft ausschlaggebend sind.

Es ist ja auch vollkommen klar und ohne weiteres einleuchtend, daß es gänzlich falsch wäre, für alle Arbeitsplätze und Maschinen die gleichen Kostensätze zu wählen, da naturgemäß jede Maschine infolge ihres Anschaffungswertes, Kraft- und Raumbedarfes sowie der Instandhaltungskosten, Wartung usw. andere Spesen verursachen muß.

Nehmen wir als Beispiel 2 Maschinen an, a) eine kleine Drehbank, deren Anschaffungswert S 1000 beträgt, und b) eine Spezialmaschine, mit einem Anschaffungswert von S 15000, deren spezielle Kosten sich pro Jahr für die kleine Drehbank auf S 1600 und für die Spezialmaschine auf S 4500 belaufen, während die Arbeitslöhne für beide Maschinen in der gleichen Höhe mit S 2700 pro Jahr angenommen sind, so würden die Maschinenkosten in Prozenten für jede der Maschinen betragen:

Aufteilung der indirekten (Gemein-) Kosten auf die Kostenstellen. 5

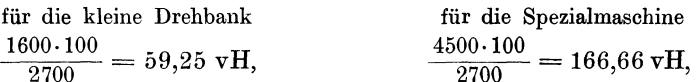

hingegen im Mittel, d. h. bei gleicher Verteilung der Maschinenkosten auf beide Maschinen:

$$
\frac{(1600+4500)\cdot 100}{2700\cdot 2} = \frac{6100\cdot 100}{5400} = 113 \text{ vH},
$$

was entschieden falsch wäre, da eine derartige Unkostenberechnung ein vollständig falsches Bild ergeben würde.

### **Aufteilung der indirekten (Gemein-) Kosten auf die Kostenstellen.**

Die Aufteilung kann nach zweierlei Methoden erfolgen, und zwar:

#### **Nach der Prozent-Lohnregie-Methode**

a) mit einheitlichem Regiesatz,

b) nach Regiegruppen.

Nach der allgemein bekannten und fast ausschließlich gebräuchlichen Prozentlohnregiemethode, bei der die Lohnsumme als Grundlage der Kostenermittlung dient, ergibt das Verhältnis der indirekten Kosten zu den im gleichen Zeitraum gezahlten produktiven Arbeitslöhnen, die Höhe des Prozentsatzes an, der als Aufschlag auf die produktiven Arbeitslöhne gilt.

Wenn beispielsweise die allgemeinen Kosten in einem Werk pro Jahr S 45 000 und die direkten (produktiven) Arbeitslöhne S 90 000 betragen, so ergeben die allgemeinen Kosten in Prozenten ausgedrückt

$$
\frac{4500 \cdot 100}{90000} = 50 \text{ vH}.
$$

Angenommen, daß in diesem Werk die Abteilungen: Dreherei, Fräserei und Schlosserei in 3 voneinander unabhängigen Gebäuden untergebracht sind und daß die jährlichen Ausgaben:

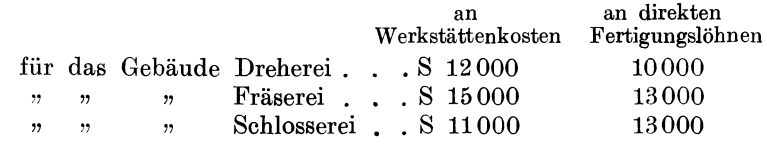

betragen, so ergibt dies an Werkstättenkosten:

Für die Dreherei . .  $\frac{12000 \cdot 100}{10000} = 120 \text{ vH}.$ " " Fräserei .  $\frac{15000 \cdot 100}{13000} = 115.5 \text{ vH} \sim 116 \text{ vH}.$ " " Schlosserei  $\therefore$   $\frac{11000 \cdot 100}{13000} = 84.5 \text{ vH} \sim 85 \text{ vH}.$ 

Nehmen wir ferner an, daß die Maschinen- oder Platzkosten im  $Durchschnitt<sup>1</sup>)$ 

> für die Dreherei mit 150 vH " " Fräserei " 120 "<br>" Schlosserei " 30 " " " Schlosserei "

errechnet wurden, so erhalten wir für die drei Abteilungen folgende Regiesätze:

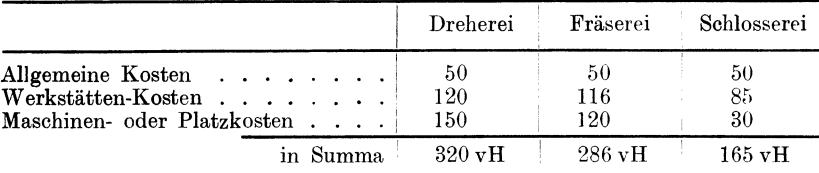

Muß nun ein Werkstück zu seiner Herstellung verschiedene Werkstätten durchlaufen, so berechnen sich deren Herstellungskosten nach dem in den betreffenden Abteilungen geltenden Regiesatz.

Demnach würden beispielsweise die Herstellungskosten (ohne Materialkosten) für ein Werkstück, das in der Dreherei, Fräserei und Schlosserei bearbeitet werden muß, wobei für die Bearbeitung nachstehende Löhne gezahlt wurden, betragen:

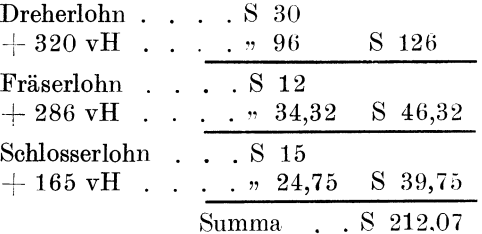

#### Nach **der Zeit-Platzkosten-Methode**<sup>2</sup>).

Bei der Zeitplatzkostenmethode werden die Maschinen- oder Platzkosten in derselben Weise ermittelt wie bei der Prozentlohnregiemethode, jedoch nicht prozentual auf den Lohn aufgeteilt, sondern unabhängig von den Lohnkosten als Kostenanteil behandelt, d. h. die pro Jahr für eine Maschine oder Arbeitsplatz aufgelaufenen Kosten ergeben, durch die Anzahl der Arbeitsstunden pro Jahr geteilt, den Kostenanteil bzw. die Platzkosten pro Stunde.

Die Zeitplatzkostenmethode ist zwar in ihrer Berechnungsart etwas umständlicher, gewährleistet aber eine wesentlich einwandfreiere Ermittlung der Herstellungs- bzw. der Selbstkosten. Sie ermöglicht

<sup>1</sup> ) Es sei nochmals darauf hingewiesen, daß die Berechnung der Maschinenoder Platzkosten mit einheitlichem Regiesatz unzulässig ist und hier nur der Einfachheit halber angenommen wurde.

<sup>&</sup>lt;sup>2</sup>) Die Daten sind teilweise dem Aufsatz von Ing. A. Reichert, Wien, Sparwirtschaft, Jg. 1925, H. 3 entnommen.

ferner, bei entsprechender Durchführung, nicht nur eine genaue Betriebskontrolle und die Bestimmung der Selbstkosten auch bei verschiedenen Beschäftigungsgraden des Werkes (insbesondere wenn die festen und veränderlichen Kosten getrennt gebucht werden), sondern auch den Vergleich der Kosten pro Arbeitsplatz und daher auch die Ermittlung der billigsten Bearbeitungsart.

Wir unterscheiden:

#### 1. Feste Platzkosten.

Hierunter fallen alle jene Kosten, welche ohne Rücksicht auf die mehr oder minder starke Ausnutzung des Arbeitsplatzes (evtl. auch bei Stillstand) auflaufen, und zwar:

1. Alle mit der Erhaltung der Arbeitsräume in Zusammenhang stehenden Kosten, Gebäudeanlagekapitals-Verzinsung, Abschreibung, Gebäudesteuern, Instandhaltung, Gebäudeversicherung und ähnliches mehr, auf den Quadratmeter bezogen.

2. Alle Kosten der Arbeitsplatzeinrichtung (Schraubstock, Werkbank, Flaschenzug) oder Arbeitsmaschinen, welche ohne Rücksicht auf die Ausnutzungszeit entstehen, wie Anlagekapitalzinsen, Abschreibung, Versicherung, allenfalls Schmierung und Wartung.

3. Beleuchtungs-, Beheizungs- und Reinigungskosten der Arbeitsräume und ähnliches mehr, doch werden diese Kosten sich z. B. bei Überstunden allenfalls gleich bleiben, bei Nachtschichten voraussieht~ lieh sich erhöhen, sind also nur bedingt als feste Kosten zu betrachten.

4. Ein mehr oder weniger großer Teil der allgemeinen Kosten, wie Gehälter und Spesen der Geschäftsführung und Werkstättenleitung u. dgl. m.

*ö.* Steuern u. dgl. m.

6. Sonstige Spesen, wie Reklame, Ausgaben für Einrichtungen zugunsten der Angestellten u. dgl. m., Spesen, welche aus den Rechtsverhältnissen der Firma entstehen usw.

7. Entsprechender Anteil der allgemeinen Werkseinrichtungskosten (Krane, Aufzüge usw.).

2. Betriebsplatzkosten.

Hierunter sind alle jene Kosten verstanden, welche durch die mehr oder minder große Intensität der Ausnutzung oder im Zusammenhang mit der Ausnutzung entstehen, und zwar

1. Kraftkosten,

2. Kosten der Antriebsmittel, wie Riemen, Sicherungen u. dgl.,

3. Instandhaltungskosten der Arbeitsmaschinen,

4. Kosten der Werkzeuginstandhaltung und Ersatz,

5. Kosten für Instandhaltung und Ersatz der Hilfsmittel, wie Drehdorne, Bleibacken für Schraubstöcke usw.,

6. Transportspesen für Material und Abtrausport der Späne und Abfälle,

7. alle sonstigen mit der mehr oder weniger starken Ausnutzung des Arbeitsplatzes zusammenhängende Kosten (ausschließlich der Arbeiterkosten).

Ein weiteres Eingehen auf die Platzkostenbestimmung würde im Rahmen dieses Werkes zu weit führen, es soll daher nur noch an Hand nachstehender Beispiele durch Gegenüberstellung der verschiedenen Methoden gezeigt werden, zu welch merkwürdigen Preisergebnissen man bei der Anwendung der Prozentlohnregiemethode gegenüber der Zeitplatzkostenmethode kommt und daß letztere unbedingt richtigere Werte ergibt als die Prozentlohnregiemethode, wobei noch zu erwähnen wäre, daß die Platzkosten in einer Zeiteinheit, z. B. Stunde, stets die gleichen bleiben, gleichgültig ob ein hochqualifizierter, mittlerer oder minderwertiger Arbeiter oder gar ein Lehrling an einem Arbeitsplatz arbeitet, es daher unrichtig wäre, die Platzkosten prozentual vom Lohn abhängig zu machen, wie dies nach der Prozentlohnregiemethode geschieht, da nach dieser Methode (siehe folgende Beispiele) die Platzkosten je nach Höhe des Arbeitslohnes schwanken.

Die Prozentlohnregiemethode kann daher nur dort ohne Xachteil Anwendung finden, wo bei fast gleichen Löhnen auf gleichartigen Arbeitsplätzen nur wenig verschiedene Waren erzeugt werden, was aber in der Praxis nur in den seltensten Fällen zutreffen dürfte.

Für die nachstehenden Beispiele sei eine Fabrik mit folgenden Arbeitsplätzen und Platzkosten angenommen.

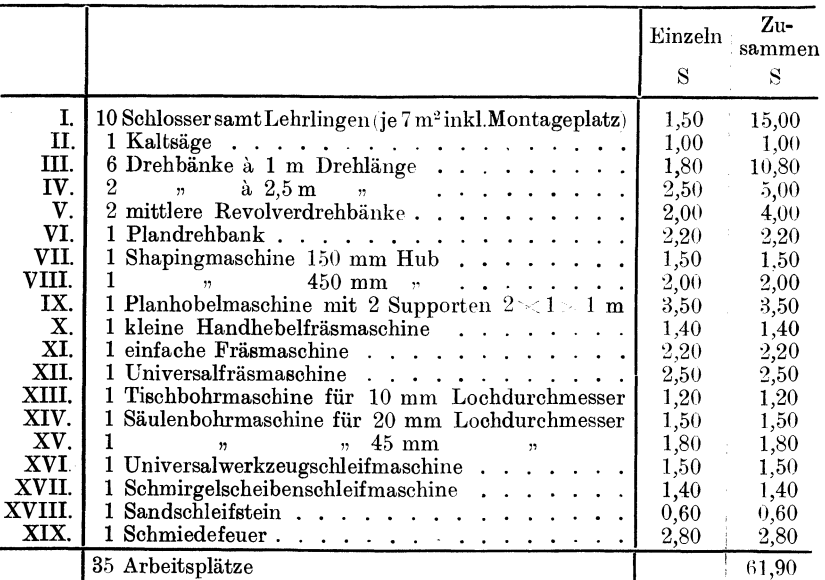

Zur Gegenüberstellung der Berechnungen sollen auch für die Prozentlohnregiemethode die vorstehend angegebenen indirekten Kosten angenommen werden. Wir erhalten daher bei einem Gesamtkostenaufwand von S 61,90 für 35 Arbeitsplätze nach der Prozentlohnregiemethode.

Aufteilung der indirekten (Gemein-) Kosten auf die Kostenstellen.

a) mit einheitlichem Regiesatz für alle Arbeitsplätze, pro Arbeitsplatz:

$$
S = \frac{61,90}{35} = 1,76857.
$$

Nehmen wir im Durchschnitt die produktiven Kosten mit S 1,00 pro Stunde an, so erhalten wir als Regiesatz, der als Aufschlag auf die produktiven Löhne gilt:

$$
\frac{1,76857 \cdot 100}{1} = 176,857 \text{ vH} = \sim 180 \text{ vH},
$$

b) mit Regiesätzen, getrennt für Maschinen-, Schlosser- und Schmiedearbeiten (Gruppenregiesätze) unter Zugrundelegung von durchschnittlichen Lohnkosten von S 1.00 pro Stunde:

#### Schlosser.

Für 10 Arbeitsplätze betragen die Gesamtkosten pro Stunde S 15,00, daher

> $S = \frac{15,00}{10} = 1,50,$ pro Arbeitsplatz-Stunde dies ergibt einen Regiesatz von:  $\frac{1,50 \cdot 100}{1} = 150 \text{ vH}.$

#### Maschinen.

Für 24 Arbeitsplätze betragen die Gesamtkosten pro Stunde S 44,10, daher

 $S = \frac{44,10}{24} = 1,8375,$ pro Arbeitsplatz-Stunde dies ergibt einen Regiesatz von:  $\frac{1,8375 \cdot 100}{1} = \sim 184 \text{ vH}.$ 

#### Schmiedefeuer.

Für 1 Arbeitsplatz betragen die Gesamtkosten pro Stunde S 2,80, dies ergibt einen Regiesatz von:  $\frac{2,80\cdot100}{1}$  = 280 vH.

1. Beispiel. Auf Grund gewissenhaft durchgeführter Aufzeichnungen wurde ermittelt, daß die Platzkosten pro Stunde, beispielsweise für den Arbeitsplatz III, S 1,80 betragen.

Nehmen wir nun an, daß auf diesem Arbeitsplatz eine Arbeit von verschieden qualifizierten Arbeitern mit einem Stundenverdienst von S 1,20, 0,90, 0,60 und einem Lehrling mit einem Stundenlohn von S 0,20 in der gleichen Zeiteinheit, z. B. 1 h, ausgeführt wird, so würden die Platz- bzw. Herstellungskosten (ohne Materialkosten) betragen:

a) Berechnung nach der Methode Ia (Regiesatz 180 vH).

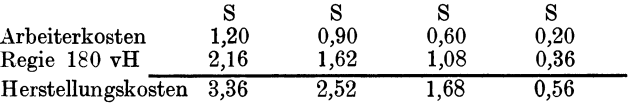

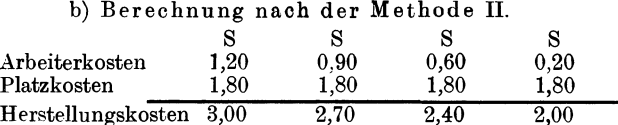

Der vorstehend angenommene Fall, wonach drei verschieden hoch entlohnte Arbeiter sowie der Lehrling eine Arbeit in der gleichen Zeit fertigstellen, trifft in der Praxis wohl selten zu. Wir können vielmehr bei einer gerechten, d. h. den Leistungen des Arbeiters angemessenen Entlohnung mit nachstehenden Herstellungszeiten rechnen :

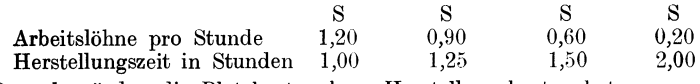

Danach würden die Platzkosten bzw. Herstellungskosten betragen: Nach Methode Ia.

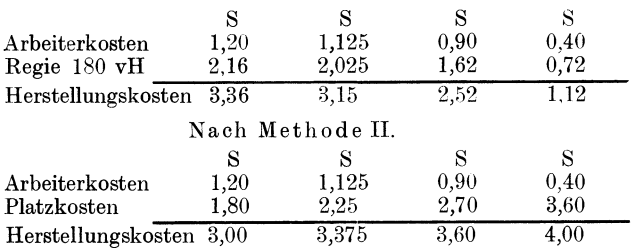

Wie wir aus den vorstehenden Beispielen ersehen, sind die Kosten der Arbeitsmaschine pro Stunde nach der Methode Ia im Verhältnis der Arbeiterkosten schwankend, was jedoch, wie bereits erwähnt, nicht richtig sein kann, da die an der Maschine pro Stunde aufgelaufenen anteiligen allgemeinen Betriebskosten, sowie die spez. Kosten, wie Abschreibung, Instandhaltung, Raummiete, Beleuchtung, Beheizung, Kraftbedarf usw., ohne Rücksicht auf die Qualifikation des Arbeiters zustande kommen. Infolgedessen ist auch die Berechnung der Herstellungskosten nach der Methode Ia unrichtig.

**2. Beispiel.** Es soll ein Kostenvoranschlag über das Hobeln von 2 m langen und 1 m breiten Platten aus Gußeisen gemacht werden.

Die Vorkalkulation hat hierfür bzw. pro Platte 60 Arbeitsstunden bei einem Stundenverdienst von S 1,20 veranschlagt.

Die Bearbeitungskosten betragen demnach:

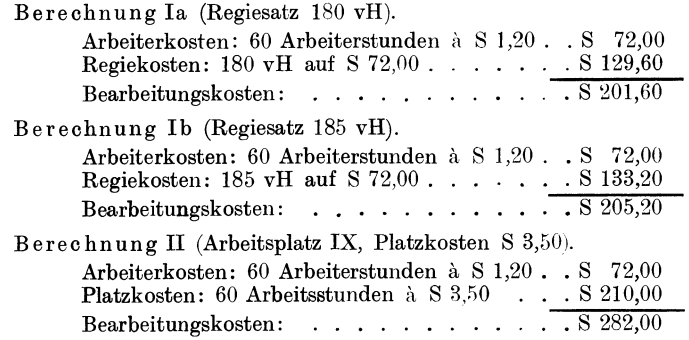

3. Beispiel. Nehmen wir an, daß eine Firma den Kostenvoranschlag laut Beisp. 2 auf Grund der Berechnung Ia gemacht hätte und daß diese den Auftrag infolge des niedrig gestellten Angebotes zugewiesen erhält.

Das Hobeln der Platten soll nun von zwei verschieden qualifizierten Arbeitern, und zwar dem Arbeiter X mit einem Stundenverdienst von S 0,70 und dem Arbeiter Y mit einem Stundenverdienst von S 1,00, also von Arbeitern mit einem niedrigeren Stundenverdienst, als vorkalkuliert wurde, ausgeführt werden, wobei der minderqualifizierte Arbeiter für die Bearbeitung eine längere Zeit gebraucht, als vorkalkuliert wurde (statt  $60-70$  h), während der gutqualifizierte .Arbeiter auf Grund seiner Erfahrungen und größeren Geschicklichkeit beim .Aufspannen und den diversen Nebenarbeiten, die gleiche Arbeit in 50 h fertigstellt. Für die beiden vorgenannten Fälle würden die Bearbeitungszeiten betragen:

Nach Berechnung Ia (Regiesatz 180 vH).

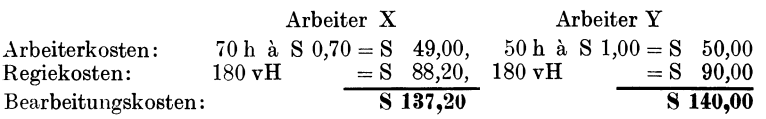

#### Nach Berechnung Il (Platzkosten S 3,50) .

.Arbeiter X

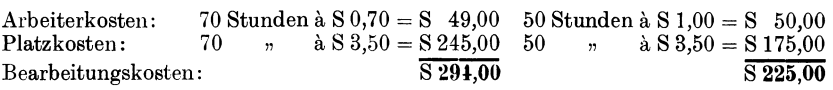

Im 1. Fall (Arbeiter X) stellen sich die Bearbeitungskosten nach der Berechnung Ia, und zwar hauptsächlich infolge der prozentualen Aufteilung der Regiekosten auf den niedrigeren Stundenverdienst, trotz längerer Arbeitsdauer, niedriger als bei der Vorkalkulation auf Grund eines höheren Stundenverdienstes, aber kürzerer Arbeitsdauer, angenommen wurde.

Die Firma würde demnach nach der Berechnung Ia einen scheinbaren Verdient von S  $201,60-137,20 = 64,48$  pro Platte erzielen, während sie tatsächlich, wie auch die Berechnung II zeigt, einen ganz empfindlichen Verlust von S 294,00 - 201,60 = 92,40 pro Platte erleidet.

Auch im 2. Fall (Arbeiter Y) erleidet die Firma trotz kürzerer Arbeitsdauer und niedrigerem Stundenverdienst, als in der Vorkalkulation an-<br>genommen wurde, nach der Berechnung II einen Verlust von S 225,00-201,60<br>= 23,40 pro Platte, während sie nach der bei der Vorkalkulation angewandten  $B = 23,40$  pro Platte, während sie nach der bei der Vorkalkulation angewandten<br>Berechnung Ia einen Gewinn von S  $201,60 - 140,00 = 61,40$  erzielen sollte.

Die angeführten Beispiele zeigen zur Genüge, daß die Berechnung nach der Methode Ia und Ib unzulässig ist, da sie ganz falsche Resultate ergibt, und daß speziell bei Arbeiten, für die nur Arbeitsplätze mit hohen Platzkosten in Frage kommen, bei der Berechnung nach der Methode Ia und lb die Gefahr vorliegt, daß durch die Anwendung dieser Berechnungsart derart hohe Verluste entstehen, die selbst durch hohe Gewinnzuschläge nicht gedeckt werden könnten.

Aus vorstehenden Ausführungen geht ferner klar hervor, daß es gänzlich falsch wäre, auf alle Fabrikate und für alle Werkstätten einen einheitlichen Unkostensatz zu wählen.

Kurze Zusammenfassung des Vorstehenden für die Unkostenberechnung:

a) Alle direkten Aufwendungen gehen zu Lasten desjenigen Auftrages, für den sie geleistet wurden.

b) Unter Unkosten ist nur das zu buchen, was sich nicht zwanglos zu Lasten des Einzelauftrages erfassen läßt.

Die Ermittlung der Platzkosten oder des prozentualen Aufschlages auf die direkten Arbeitslöhne bietet, wie vorstehend gezeigt wurde, keine Schwierigkeiten, vorausgesetzt, daß die aufgewendeten Ausgaben auf das richtige Konto gebucht wurden.

Auch die Materialkosten lassen sich bei richtiger Eintragung der aufgelaufenen Spesen ohne weiteres ermitteln.

Arbeiter *Y* 

### **Grundlagen der Zeitkalkulation.**

Schwieriger hingegen ist die Vorherbestinnnung der Arbeitsdauer eines Werkstückes, da hierbei alle für die Berechnung ausschlaggebenden Werte (tote Zeiten) usw., die für jede Art von Arbeit veränderlich sind, unbedingt berücksichtigt werden müssen. Zu diesen gehören z. B.:

1. das Einrichten der Maschine,

2. das Aufspannen und Ausrichten des Werkstückes,

3. die reine Laufzeit nach Schnittgeschwindigkeit und Vorschub,

4. das Schleifen der Stähle bzw. der Schneidwerkzeuge,

5. die diversen Nebenarbeiten,

6. das Abspannen des Werkstückes usw.

Die zur Bearbeitung eines Erzeugnisses erforderliche Gesamtzeit setzt sich aus einer Summe Teilarbeitszeiten zusammen.

Wir unterscheiden hierbei im wesentlichen:<br>1. Handzeiten. 2. Maschiner

2. Maschinenzeiten.

Bei Werkstücken, deren Bearbeitung nur von Hand erfolgt, z. B. Schlosser- und Spenglerarbeiten, kommen nur Handarbeitszeiten in Frage, und zwar:

a) Vorbereitungszeiten, c) Griffzeiten,<br>b) Handhabungszeiten, c) Bearbeitungszeiten,

b) Handhabungszeiten.

e) Zuschlagzeiten.

Bei Werkstücken hingegen, die maschinell bearbeitet werden, sind zu den vorerwähnten Handzeiten noch die Maschinenzeiten hinzu-Letztere bestehen aus:

a) den Schnittzeiten, b) den Lehr- oder Rücklaufzeiten, c) den Zuschlagzeiten.

Schema.

a) für reine Handarbeit.

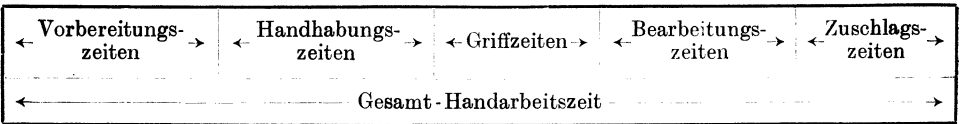

#### b) für Hand- und Maschinenarbeit.

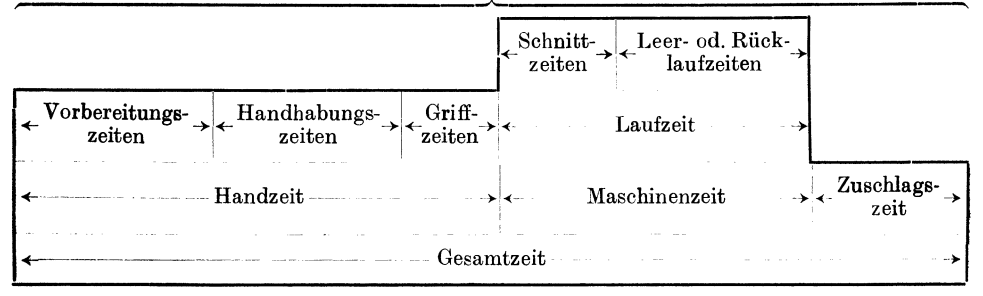

Zu den Vorbereitungs- bzw. Einriebtzeiten gehören die Zeiten für jene Arbeiten, die erforderlich sind um mit der Bearbeitung des Werkstückes beginnen zu können, z. B. die Maschine bis zur kalibermäßigen Anfertigung einrichten oder bei Handarbeiten die nötigen Behelfe zurichten.

Unter Handhabungszeiten fallen die Zeiten für das Ein- und Ausspannen des Werkstückes, Hochheben desselben usw.

Während unter Griffzeiten alle während der eigentlichen Bearbeitung notwendigen Griffe, wie Maschine anstellen, messen, Span anstellen usw., verstanden sind.

Unter Zuschlagzeiten sind zu rechnen: Tagesverluste und Ermüdungszuschläge. Die Zuschläge richten sich ganz nach den örtlichen bzw. Betriebsverhältnissen.

Die Zeiten für Handarbeiten lassen sich im allgemeinen weder nach einem Schema, noch nach Formeln, sondern nur nach sorgfältig und systematisch durchgeführten Zeitstudien<sup>1</sup>) ermitteln; doch können auch hier Ausnahmen stattfinden, wie später unter Berechnung von Handarbeiten gezeigt wird.

Das Studium dieser Zeiten ist jedoch nicht so einfach, wie es wohl auf den ersten Blick erscheinen mag, es erfordert große Übung im Zerlegen der Arbeitsgänge in Einzelelemente, stellt an den ausführenden Beamten hohe Anforderungen und bedingt eine lange Betriebspraxis.

Zur genauen Vorbestimmung der für die Bearbeitung eines Werkstückes erforderlichen Zeitdauer ist es deshalb unbedingt notwendig, sowohl die Maschinen- als auch die Handgriffzeiten zu berücksichtigen, wobei jedoch die Maschinen- und Handgriffzeiten scharf voneinander getrennt behandelt werden müssen.

#### **Der Zeitakkord.**

Da die Lohnkosten, die für die Herstellung eines Erzeugnisses auflaufen, ein Produkt aus Zeit  $\times$  Geldwert darstellen, so ist es sehr naheliegend, den Gegenwert für eine zu leistende Arbeit im Zeitmaß - Zeitakkord und nicht im Geldakkord - auszudrücken, nachdem die Zeit einer der wenigen Faktoren ist, die bei schwankendem Geldwert als Zahl stets ihren gleichen Wert behält.

Mit der Benützung der Zeit als Grundmaß für die Entlohnung des Arbeiters gestaltet sich die Lohnabrechnung viel einfacher, da man jederzeit in der Lage ist, diese dem wechselnden Geldwert anzupassen, wodurch alle Schwierigkeiten, die dem Geldakkord bei der Lohnverrechnung anhaften, mit einem Schlag entfallen. Der Zeitakkord bringt auch den verschiedenen Abteilungen der Betriebsführung ganz bedeutende Vorteile, da die Zeitabgabe, die die Grundlage des Zeitakkordes ist, von der Arbeitsverteilung, der Arbeitsunterweisung und dem Terminbüro viel vorteilhafter verwendet werden kann, als dies beim Geldakkord möglich ist, wodurch wieder die gesamte Betriebsorganisation günstig beeinftußt wird.

1) Siehe Michel: Wie macht man Zeitstudien? Berlin: V.D.I. Verlag 1927 und Zeitschrift: Der Betrieb, Jg. 1920, H. 5.

Bei Einführung des Zeitakkordes bzw. beim Übergang vom Geldzum Zeitakkord wird am besten in der Weise vorgegangen, daß man die zur Zeit bestehenden Geldakkorde durch den Geldwert pro Minute oder Stunde dividiert und so die richtigen Zeitansätze erhält..

Der Einwand, der eventuell von mancher Seite gemacht werden könnte, daß beim Zeitakkord leicht Fehler unterlaufen können, was gegenüber dem Geldakkord entschieden als Nachteil zu buchen wäre, ist absolut unbegründet, weil letzterer ja nichts anderes als einen mit einem gewissen Geldwert multiplizierten Zeitakkord darstellt.

Die Wahrscheinlichkeit, daß Irrtümer vorkommen, ist im Gegenteil beim Geldakkord weit größer, weil bei jeder Lohnänderung auch die Akkorde entsprechend umgerechnet werden müssen, was eine Unmenge Arbeit verursacht, wobei dann leicht Fehler unterlaufen können, die sich, wenn sie nicht gleich entdeckt werden, durch die verschiedenen, durch die Lohnänderungen bedingten Akkordumrechnungen durchziehen und so die Quelle neuer Fehler ergeben.

Die auf solche Art unterlaufenen Fehler können mitunter erst nach mühsamem Rückwärtsrechnen gefunden und behoben werden, wobei die Arbeiterschaft in der Richtigstellung solcher falscher Akkorde in der Regel eine Akkorddrückerei vermutet, was jedesmal Anlaß zu Differenzen gibt.

Kommen hingegen beim Zeitakkorde Fehler vor, so können dieselben leichter festgestellt und beseitigt werden, weil die Kontrolle hierüber sowohl für den Arbeiter als auch für die Organe der Vorkalkulation bzw. Betriebsleitung bei Vorgabe der Zeit — statt des Geldwertes -- viel einfacher ist.

Die Verrechnung nach dem Zeitakkord-System bietet auch bei Gruppenarbeiten (Gruppenakkorden) keinerlei Schwierigkeiten, sofern man hierbei nach einem bestimmten Schema, wie es die umstehende Gruppen- Zeitakkord- Karte (Abb. 2) zeigt, verfährt. Danach wurde beispielsweise der mit 170 Stunden bewertete Gruppenakkord in 155 Stunden fertiggestellt, was eine Differenz von  $170 - 155 = 15$  Stunden ergibt, die auf alle am Akkord beteiligten Arbeiter proportional zur aufgewendeten Zeit aufgeteilt werden müssen, wobei, je nach Art der üblichen Verrechnung, die Zeitdifferenz auf  $\frac{1}{10}$  oder  $\frac{1}{4}$  Stunde auf- oder abgerundet zu verteilen ist.

Rechnerisch gestaltet sich die Sache wie folgt: Nehmen wir z. B. den Arbeiter Nr. 514 heraus. Derselbe hat 28 Stunden gearbeitet. sein Anteil am Zeitüberschuß von 15 Stunden ist daher:

$$
\frac{15}{155} \cdot 28 \simeq 2.8
$$
Stunden.

Die Zeit, die für die Berechnung seines Akkoranteils maßgebend ist, beträgt:

$$
28 + 2,8 = 30,8
$$
 Student.

Diesen Betrag, mit seinem Stundenlohn  $= S1.00$  multipliziert, ergibt:

$$
30.8 \cdot 1.00 = 30.80 \, \text{S.}
$$

In gleicher Weise verfährt man bei allen übrigen Gruppenteilnehmern, wobei die errechneten Differenzen so auf- oder abgerundet werden, daß die Summe aller Differenzen dem tatsächlichen Zeitüberschuß entspricht.

#### Gruppen-Zeitakkord-Karte.

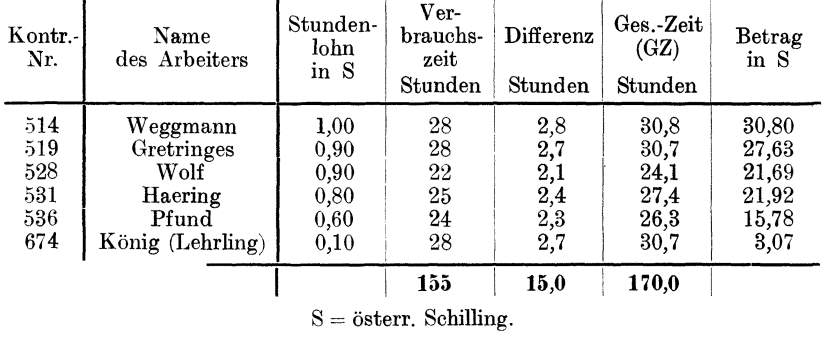

#### Gruppenakkord: Stunden 170, Minuten. -

Zum Schluß sei noch darauf hingewiesen, daß bereits in vielen Werken der deutschen und Österreichischen Maschinenindustrie nach dem Zeitakkord gearbeitet wird, und daß hierüber nur die allerbesten Berichte vorliegen, so daß mit Recht behauptet werden kann, daß die Vorgabe der Zeit bei Vergebung einer Arbeit im Akkord die einzig richtige Methode darstellt.

Abb.2.

### **Schnittgeschwindigkeit, Vorschub, Spantiefe und deren Wechselbeziehungen zueinander.**

Bei allen Maschinen, gleichgültig ob dieselben eine umlaufende oder eine hin- und hergehende Bewegung ausführen, ist die Berechnung der Laufzeit eines Arbeitsstückes

a) von der Schnittgeschwindigkeit,

- b) vom Vorschub,
- c) von der Span- oder Schnittiefe

abhängig. Darum soll, bevor auf die Berechnung der Laufzeiten näher eingegangen wird, in erster Linie der Begriff der Schnittgeschwindigkeit, dann die Wechselbeziehungen zwischen Schnittgeschwindigkeit, Vorschub und Spantiefe, sowie die Zergliederung der Handarbeiten kurz besprochen werden.

Im nachstehenden seien die allgemein gebräuchlichen Bezeichnungen bzw. ihre Bedeutung für Dreharbeiten festgelegt.

> $V =$ Schnittgeschwindigkeit *m*/min,<br>*v* = , mm/sek,  $\begin{array}{ll} v & = & r \ D & = \text{Drehdurchmesser in Meter,} \end{array}$  $d =$  "  $m \text{mm}$ ,

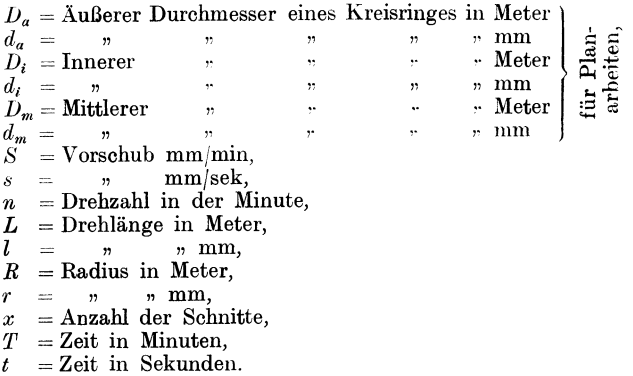

#### a) Die Schnittgeschwindigkeit.

Die Schnittgeschwindigkeit gibt den Wert für die Länge des Weges an, den ein spanabhebendes Werkzeug in einer bestimmten Zeiteinheit zurücklegt. Gleitet z. B. ein spanabhebendes Werkzeug (Bohrkopf) an einem Arbeitsstück, Abb. 3, oder ein Arbeitsstück an einem span-

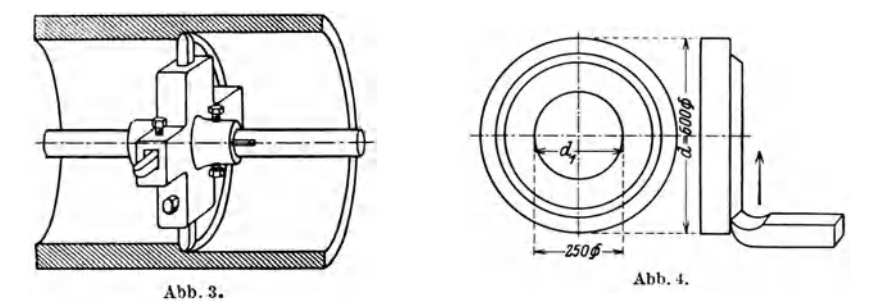

abhebenden Werkzeuge (Drehstahl), Abb. 4, vorbei und legt hierbei in einer Minute einen Weg von *X* m oder in der Sekunde von *x* mm zurück, so wird der in der Minute zurückgelegte Weg von *X* m, als X m/min Schnittgeschwindigkeit und der in der Sekunde von *x* mm zurückgelegte Weg als *x* mm/sek Schnittgeschwindigkeit bezeichnet.

**Beispiel:** Ein Bohrkopf *(* Abb. 3) von 330 mm Durchm., mit 4 Drehstählen versehen, deren Spitzen von Mitte Weile 165 mm entfernt sind, macht in der Minute 14,5 Umdrehungen. Die Schneiden der Drehstähle würden nun nach der Formel:

$$
v = \frac{\text{Durchm. in mm} \times \pi \times \text{Umdrehung}}{60} = \frac{d \cdot \pi \cdot n}{60} \text{ mm/sec}
$$

oder

*V* = **Durchm.** in m  $\times \pi \times$  Umdrehungen = *D*· $\pi \cdot n$  m/min eine Schnittgeschwindigkeit von

$$
v = \frac{d \cdot \pi \cdot n}{60} = \frac{330 \cdot 3,14 \cdot 14,5}{60} = 250 \text{ mm/sec}
$$

oder

$$
V = D \cdot \pi \cdot n = 0.33 \cdot 3.14 \cdot 14.5 = 15 \text{ m/min}
$$

aufweisen.

Bei Planarbeiten, z. B. bei Kreisringflächen, Platten oder Stirnseiten von Weilen usw. ist die Umfangs- bzw. Schnittgeschwindigkeit eine veränderliche, d. h. sie wird, unveränderte Tourenzahl des Arbeitsstückes vorausgesetzt, gegen die Mitte des Kreises immer kleiner, bis sie im Mittelpunkt fast den Wert 0 erreicht.

Zur Ermittlung der mittleren Schnittgeschwindigkeit empfiehlt es sich daher, bei allen Planarbeiten den mittleren Durchmesser des Arbeitsstückes zu errechnen und in die Formel für die Berechnung der Schnittgeschwindigkeit einzusetzen.

Beispiel: Bei einer Kreisringfläche (Abb. 4), die 14,5 Umdr./min macht und hierbei an einem Drehstahl, der sich gegen die Mitte des Kreises zu bewegt, vorbeigleitet, beträgt die Schnittgeschwindigkeit des äußeren Durchmessers von 600 mm:

$$
v = \frac{d \cdot \pi \cdot n}{60} = \frac{600 \cdot 3,14 \cdot 14,5}{60} = 455 \text{ mm/sec}
$$

oder

 $V = D \cdot \pi \cdot n = 0.6 \cdot 3.14 \cdot 14.5 = 27.3$  m/min

und des inneren Durchmessers von 250 mm:

$$
v=\frac{d\cdot \pi \cdot n}{60}=\frac{250\cdot 3{,}14\cdot 14{,}5}{60}=190\ \mathrm{mm/sec}
$$

oder

$$
V = D \cdot \pi \cdot n = 0.25 \cdot 3.14 \cdot 14.5 = 11.4 \text{ m/min.}
$$

Die mittlere Schnittgeschwindigkeit errechnet sich aus dem

mittleren Durchmesser  $\times \pi \times$  Umdrehungen pro Minute.

Der mittlere Durchmesser einer Kreisringfläche:

$$
D_m = \frac{D_a + D_i}{2} \mathbf{m} \quad \text{und} \quad d_m = \frac{d_a + d_i}{2} \mathbf{mm},
$$

wobei unter  $D_a$  und  $d_a$  der äußere Durchmesser und unter  $D_i$  und  $d_i$ der innere Durchmesser einer Kreisringfläche zu verstehen ist.

Die mittlere Schnittgeschwindigkeit der Kreisringfläche von Abb. 4 beträgt demnach:

$$
V = \frac{(D_a + D_i) \cdot \pi \cdot n}{2} = \frac{(0.6 + 0.25) \cdot 3.14 \cdot 14.5}{2} = 19.3 \text{ m/min}
$$

und

$$
v = \frac{(d_a + d_i) \cdot \pi \cdot n}{2 \quad 60} = \frac{(600 + 250) \cdot 3,14 \cdot 14,5}{2 \quad 60} = 322 \text{ mm/sec}.
$$

Die Größe der Schnittgeschwindigkeit ist in erster Linie von der Härte des Materials, sowie von der Spantiefe und vom Vorschub und nicht zuletzt auch von der Bauart der Maschine abhängig.

Beim Schlichtschnitt richtet sich die Schnittgeschwindigkeit ganz nach der Art des Materials und der Genauigkeit des Arbeitsstückes. So kann z. B. Gußeisen mit einer höheren Geschwindigkeit geschlichtet werden, als dies beim Schruppen zulässig ist.

Ganz anders verhält es sich beim Schlichten von Siemens-Martin-Stahl oder Chrom-Nickel-Stahl. Hier muß die Bearbeitung mit einer niedrigeren, oder zumindest mit derselben Schnittgeschwindigkeit erfolgen wie beim Schruppdrehen, da sonst kein sauberer Schnitt erzielt werden könnte.

Kresta, Vorkalkulation. 2. Aufl. 2

Die Tabellen 1a, b, c, d, f geben praktisch erprobte Mittelwerte für Schnittgeschwindigkeiten verschiedener Materialien auf Drehbänken und Bohrwerken an, die jedoch mit den Werten der Formel (S. 24 u. 25):

$$
V = \frac{1190}{K_{\varepsilon} \cdot \sqrt[4]{q}} \quad \text{bzw.} \quad \frac{286}{K_{\varepsilon} \cdot \sqrt[4]{q}}
$$

nicht übereinstimmen, da hierbei, um die Tabellen übersichtlich zu gestalten, der Spanquerschnitt vernachlässigt wurde. Sie sind daher lediglich nur als Anhaltswerte zu betrachten und gelten mehr oder weniger nur für Überschlagsrechnungen.

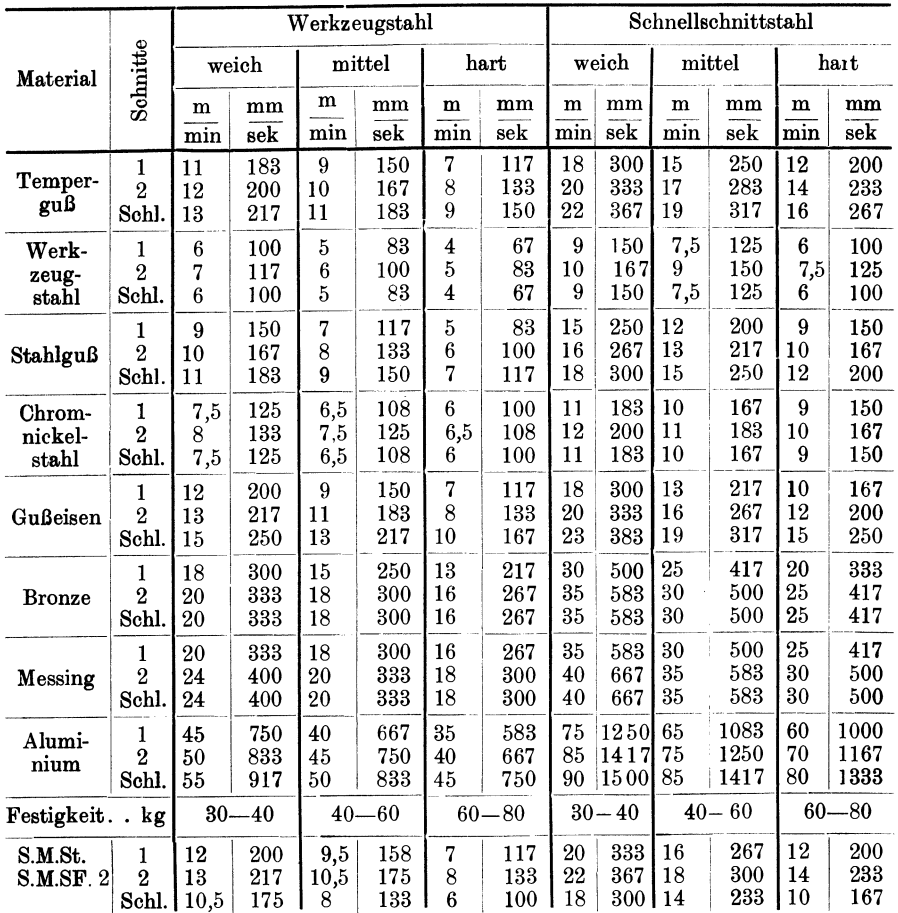

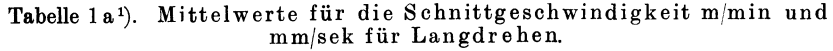

<sup>1</sup>) Die Werte für die Schnittgeschwindigkeit in mm/sek der Tabellen 1a bis 1e und der Tabelle 3 sind abgerundet.

Es sei hier nochmals betont, daß bei der Berechnung der Laufzeit stets die an der Maschine verfügbare Schnittgeschwindigkeit bzw. die möglichen Umdrehungen, sowie die vorhandenen Vorschubmöglichkeiten unbedingt berücksichtigt werden müssen, da im anderen Falle die Berechnung nicht stimmen kann.

Die Größe des Vorschubes ist. wenn man von der Bauart der Maschine sowie von der Kühlung der Werkzeuge absieht, von der Spantiefe und der Schnittgeschwindigkeit bestimmt.

|                            |                                | Werkzeugstahl       |                   |                            |                   |                                                         |                   | Schnellschnittstahl |                      |                                        |                      |                |                                                       |
|----------------------------|--------------------------------|---------------------|-------------------|----------------------------|-------------------|---------------------------------------------------------|-------------------|---------------------|----------------------|----------------------------------------|----------------------|----------------|-------------------------------------------------------|
| Material                   | Schnitte                       |                     | weich             | mittel                     |                   |                                                         | hart              | weich               |                      | mittel                                 |                      | hart           |                                                       |
|                            |                                | m<br>min            | mm<br>sek         | $\mathbf m$<br>min         | mm<br>sek         | m<br>min                                                | mm<br>sek         | ${\bf m}$<br>min    | mm<br>sek            | $\mathbf m$<br>$\overline{\text{min}}$ | mm<br>sek            | m<br>min       | mm<br>se <sub>k</sub>                                 |
| Temper-<br>guß             | $\boldsymbol{2}$<br>1<br>Schl. | 10<br>11<br>12      | 167<br>183<br>200 | 8<br>9<br>10               | 133<br>150<br>167 | 6<br>7<br>8                                             | 100<br>117<br>133 | 17<br>19<br>21      | 283<br>317<br>350    | 14<br>16<br>18                         | 233<br>267<br>300    | 11<br>13<br>15 | 183<br>217<br>250                                     |
| Werk-<br>zeug-<br>stahl    | 1<br>$\overline{2}$<br>Schl    | 6<br>7<br>6         | 100<br>117<br>100 | 5<br>6<br>5                | 83<br>100<br>83   | $\overline{\mathbf{4}}$<br>5<br>$\overline{\mathbf{4}}$ | 67<br>83<br>67    | 8<br>9<br>8         | 133<br>150<br>133    | 7<br>8<br>7                            | 117<br>133<br>117    | 6<br>7<br>6    | 100<br>117<br>100                                     |
| Stahlguß                   | 1<br>$\overline{2}$<br>Schl.   | 7<br>8<br>9         | 117<br>133<br>150 | $\boldsymbol{6}$<br>7<br>8 | 100<br>117<br>133 | 5<br>6<br>7                                             | 83<br>100<br>117  | 14<br>15<br>17      | 233<br>250<br>283    | 11<br>12<br>14                         | 183<br>200<br>233    | 8<br>9<br>10   | 133<br>150<br>167                                     |
| Chrom-<br>Nickel-<br>stahl | 1<br>$\overline{2}$<br>Schl.   | 7<br>8<br>7         | 117<br>133<br>117 | $6\phantom{.}6$<br>7<br>6  | 100<br>117<br>100 | 5<br>6<br>5                                             | 83<br>100<br>83   | 10<br>11<br>10      | 167<br>183<br>167    | 9<br>10<br>9                           | 150<br>167<br>150    | 8<br>9<br>8    | 133<br>150<br>133                                     |
| Gußeisen                   | 1<br>$\overline{2}$<br>Schl.   | 10<br>12<br>14      | 167<br>200<br>233 | 8<br>10<br>12              | 133<br>167<br>200 | 6<br>8<br>10                                            | 100<br>133<br>167 | 16<br>18<br>22      | 267<br>300<br>367    | 12<br>14<br>18                         | 200<br>233<br>300    | 8<br>10<br>14  | 133<br>167<br>233                                     |
| <b>Bronze</b>              | 1<br>$\overline{2}$<br>Schl.   | 17<br>$^{20}$<br>20 | 283<br>333<br>333 | 14<br>17<br>17             | 233<br>283<br>283 | 11<br>14<br>14                                          | 183<br>233<br>233 | 29<br>34<br>34      | 483<br>567<br>567    | 24<br>29<br>29                         | 400<br>483<br>483    | 19<br>24<br>24 | 317<br>400<br>400                                     |
| Messing                    | 1<br>2<br>Schl.                | 19<br>23<br>23      | 317<br>383<br>383 | 17<br>19<br>19             | 283<br>317<br>317 | 15<br>17<br>17                                          | 250<br>283<br>283 | 34<br>39<br>39      | 567<br>650<br>650    | 29<br>34<br>34                         | 483<br>567<br>567    | 24<br>29<br>29 | 40 <sub>0</sub><br>$48\overset{1}{\cancel{3}}$<br>483 |
| Alumi-<br>nium             | 1<br>$\overline{2}$<br>Schl.   | 45<br>50<br>55      | 750<br>833<br>917 | 38<br>45<br>50             | 633<br>750<br>833 | 35<br>40<br>45                                          | 583<br>667<br>750 | 75<br>85<br>95      | 1250<br>1417<br>1583 | 65<br>75<br>85                         | 1083<br>1250<br>1417 | 60<br>70<br>80 | 1000<br>1167<br>1333                                  |
| Festigkeit.<br>kg          |                                |                     | $30 - 40$         | $-60$<br>$40-$             |                   | $-80$<br>$60-$                                          |                   | $30 - 40$           |                      | $-60$<br>$40-$                         |                      | $60 - 80$      |                                                       |
| S.M.St.<br>S.M.FI.         | 1<br>$\overline{2}$<br>Schl.   | 11<br>12<br>11      | 183<br>200<br>183 | 9<br>10<br>9               | 150<br>167<br>150 | 7<br>8<br>7                                             | 117<br>133<br>117 | 18<br>20<br>16      | 300<br>333<br>267    | 14<br>16<br>12                         | 233<br>267<br>200    | 10<br>12<br>8  | 167<br>200<br>133                                     |

Tabelle 1b. Mittelwerte für die Schnittgeschwindigkeit in m/min und mm/s ek für Plandrehen.

Vorstehende Tabellenwerte gelten für Arbeiten auf gewöhnlichen Dreh-<br>bänken. Bei Benutzung von Schnelldrehbänken können dieselben, reichlich Kühlung und besten Schnelldrehstahl vorausgesetzt, um 50 bis 100 vH erhöht werden.

|                                                            |                                | Werkzeugstahl       |                   |                     |                   |                           | Schnellschnittstahl    |                     |                      |                              |                      |                    |                      |
|------------------------------------------------------------|--------------------------------|---------------------|-------------------|---------------------|-------------------|---------------------------|------------------------|---------------------|----------------------|------------------------------|----------------------|--------------------|----------------------|
| Material                                                   | Schnitte                       |                     | weich             | mittel              |                   |                           | $\operatorname*{hart}$ | weich               |                      | mittel                       |                      | hart               |                      |
|                                                            |                                | m<br>min            | mm<br>sek         | ${\bf m}$<br>min    | mm<br>sek         | $\mathbf{m}$<br>min       | mm<br>sek              | m<br>min            | mm<br>sek            | $\mathbf{m}$<br>$_{\rm min}$ | mm<br>sek            | ${\bf m}$<br>min   | mm<br>sek            |
| Temper-<br>guß                                             | 1<br>$\overline{2}$<br>Schl.   | 14<br>16<br>16      | 233<br>267<br>267 | 11<br>13<br>13      | 183<br>217<br>217 | 8<br>10<br>10             | 133<br>167<br>167      | 18<br>20<br>20      | 300<br>333<br>333    | 14<br>16<br>16               | 233<br>267<br>267    | 10<br>12<br>12     | 167<br>200<br>200    |
| Werk-<br>zeug-<br>stahl                                    | 1<br>$\overline{2}$<br>Schl.   | 8<br>9<br>9         | 133<br>150<br>150 | 7<br>8<br>8         | 117<br>133<br>133 | $6\phantom{1}6$<br>7<br>7 | 100<br>117<br>117      | 11<br>12<br>12      | 183<br>200<br>200    | 9<br>10<br>$10\,$            | 150<br>167<br>167    | 7<br>8<br>8        | 117<br>133<br>133    |
| Stahlguß                                                   | 1<br>$\overline{2}$<br>Schl.   | 11<br>12<br>12      | 183<br>200<br>200 | 9<br>10<br>10       | 150<br>167<br>167 | 7<br>8<br>8               | 117<br>133<br>133      | 17<br>18<br>18      | 283<br>300<br>300    | 13<br>14<br>14               | 217<br>233<br>233    | 9<br>10<br>10      | 150<br>167<br>167    |
| Gußeisen                                                   | 1<br>$\overline{2}$<br>Schl.   | 13<br>14<br>14      | 217<br>233<br>233 | 11<br>12<br>12      | 183<br>200<br>200 | 9<br>10<br>10             | 150<br>167<br>167      | 20<br>$^{22}$<br>22 | 333<br>367<br>367    | 16<br>18<br>18               | 267<br>300<br>300    | 14<br>16<br>16     | 233<br>267<br>267    |
| <b>Bronze</b>                                              | 1<br>$\overline{2}$<br>Schl.   | 20<br>$^{22}$<br>22 | 333<br>367<br>367 | 18<br>20<br>20      | 300<br>333<br>333 | 16<br>18<br>18            | 267<br>300<br>300      | 33<br>35<br>35      | 500<br>583<br>583    | 28<br>30<br>30               | 467<br>500<br>500    | 23<br>25<br>$25\,$ | 383<br>417<br>417    |
| Messing                                                    | 1<br>$\overline{2}$<br>Schl.   | 22<br>24<br>24      | 367<br>400<br>400 | 20<br>$^{22}$<br>22 | 333<br>367<br>367 | 18<br>$20\,$<br>$^{20}$   | 300<br>333<br>333      | 37<br>40<br>40      | 617<br>667<br>667    | 32<br>35<br>35               | 533<br>583<br>583    | 27<br>30<br>30     | 450<br>500<br>500    |
| Alumi-<br>nium                                             | 1<br>$\overline{2}$<br>Schl.   | 45<br>50<br>50      | 750<br>833<br>833 | 40<br>45<br>45      | 667<br>750<br>750 | 35<br>40<br>40            | 583<br>667<br>667      | 75<br>85<br>85      | 1250<br>1417<br>1417 | 65<br>75<br>75               | 1083<br>1250<br>1250 | 60<br>70<br>70     | 1000<br>1167<br>1167 |
| $30 -$<br>Festigkeit.<br>kg<br>-40<br>$\ddot{\phantom{a}}$ |                                |                     | 40-               | -60                 | $-80$<br>60       |                           | $30 - 40$              |                     | $-60$<br>$40-$       |                              | $60 - 80$            |                    |                      |
| S.M.St.<br>S.M.Fl.                                         | 1<br>$\boldsymbol{2}$<br>Schl. | 14<br>15<br>15      | 233<br>250<br>250 | 12<br>13<br>13      | 200<br>217<br>217 | 9<br>10<br>10             | 150<br>167<br>167      | 20<br>24<br>24      | 333<br>400<br>400    | 18<br>20<br>20               | 300<br>333<br>333    | 16<br>17<br>17     | 267<br>283<br>283    |

Tabelle 1c. Mittelwerte für die Schnittgeschwindigkeit in m/min und mm/sek auf Bohrwerk für Ausbohren.

Tabelle 1d. Mittelwert für die Schnittgeschwindigkeit in m/min und mm/sek für Ein- und Abstechen.

|                     | Werkzeugstahl |     |              |     |                       |     |       | Schnelldrehstahl |            |     |             |     |  |
|---------------------|---------------|-----|--------------|-----|-----------------------|-----|-------|------------------|------------|-----|-------------|-----|--|
| Material            | weich         |     | mittel       |     | $\operatorname{hart}$ |     | weich |                  | mittel     |     | hart        |     |  |
|                     | m             | mm  | $\mathbf{m}$ | mm  | m                     | mmi | m     | mm               | $_{\rm m}$ | mm  | $\mathbf m$ | mm  |  |
|                     | min           | sek | min          | sek | min                   | sek | min   | sek              | min        | sek | min         | sek |  |
| Werkzeugstahl       | 5             | 83  | 4            | 67  | 3                     | 50  | 7     | 117              | 6.5        | 108 | 5,5         | 92  |  |
| Stahlguß            | 6.5           | 108 | 5,5          | 92  | 4,5                   | 75  | 13    | 217              | 10         | 167 | 7           | 117 |  |
| Temperguß           | 9             | 150 |              | 117 | 5                     | 83  | 15,5  | 258              | 13         | 217 | 10          | 167 |  |
| Chrom-Nick. - Stahl | 6,5           | 108 | 5.5          | 92  | 4,5                   | 75  | 9     | $150\,$          | 8          | 133 | 7           | 117 |  |
| Gußeisen            | 9             | 150 | 7            | 117 | 5.5                   | 92  | 14,5  | 242              | 11         | 183 | 7           | 117 |  |
| Bronze              | 14            | 233 | 13           | 217 | 10                    | 167 | 26    | 433              | 22         | 367 | 17          | 283 |  |
| Messing             | 17            | 283 | 15.5         | 258 | 13,5                  | 225 | 30    | 500              | 26         | 433 | 22          | 367 |  |
| Festigkeit<br>kg    | 30            | -40 | 40           | -60 | $60 - 80$             |     | 30    | 40               | 40         | -60 | 60          | -80 |  |
| S.M.Fl.<br>S.M.St.  | 10            | 167 | 8            | 133 | 6                     | 100 | 16    | 267              | 13         | 217 | 9           | 150 |  |

|                                     | Werkzengstahl  |           |                |                 |                    |           |           | Schnelldrehstahl |                |           |                            |           |  |  |
|-------------------------------------|----------------|-----------|----------------|-----------------|--------------------|-----------|-----------|------------------|----------------|-----------|----------------------------|-----------|--|--|
| Material                            | weich          |           | mittel         |                 | hart               |           | weich     |                  | mittel         |           | hart                       |           |  |  |
|                                     | m<br>min       | mm<br>sek | m<br>min       | mm<br>$s$ e $k$ | $\mathbf m$<br>min | mm<br>sek | m<br>min  | mm<br>sek        | m<br>min       | mm<br>sek | m<br>min                   | mm<br>sek |  |  |
| Temper-<br>guß                      | 4,5            | 75        | 3,5            | 58              | 2,5                | 42        | 6         | 100              | 5              | 83        | $\mathbf{a}$               | 50        |  |  |
| Gußeisen                            | 4,5            | 75        | 3,5            | 58              | 2,5                | 42        | 6         | 100              | $\overline{5}$ | 83        | $\mathbf{a}$               | 50        |  |  |
| Stahlguß                            | 4,5            | 75        | 3,5            | 58              | 2,5                | 42        | 5         | 83               | $\overline{4}$ | 67        | $\mathbf{a}$               | 50        |  |  |
| Chrom-<br>Nickel-<br>$_{\rm stabl}$ | 4              | 67        | $\mathbf{a}$   | 50              | $\overline{2}$     | 33        | 5         | 83               | 4              | 67        | $\boldsymbol{\mathcal{S}}$ | 50        |  |  |
| Werk-<br>zeugstahl                  | $\overline{4}$ | 67        | $\mathbf{a}$   | 50              | $\overline{2}$     | 33        | 5         | 83               | $\overline{4}$ | 67        | $\mathbf{a}$               | 50        |  |  |
| <b>Bronze</b>                       | 8              | 133       | 7              | 117             | 6                  | 100       | 10        | 167              | 8              | 133       | 7                          | 117       |  |  |
| Messing                             | 9              | 150       | 8              | 133             | 7                  | 117       | 10        | 167              | 9              | 150       | 8                          | 133       |  |  |
| Festigkeit                          | $30 - 40$      |           | $40 - 60$      |                 | $60 - 80$          |           | $30 - 40$ |                  | $40 - 60$      |           | $60 - 80$                  |           |  |  |
| S.M.St.<br>S.M.FI.                  | $\overline{5}$ | 83        | $\overline{4}$ | 67              | $\mathbf{a}$       | 50        | 6         | 100              | 5              | 83        | 4                          | 67        |  |  |

Tabelle 1e. Mittelwerte für die Schnittgeschwindigkeit in m/min und mm/sek für Gewindeschneiden.

Mittelwerte für die Schnittgeschwindigkeit zum Ausreiben mit der Reibahle in m/min und mm/sek siehe Tabelle 43.

Nach Tabelle 2 kann auf einer mittelgroßen Drehbank bei einer Bearbeitungszugabe bzw. Spantiefe von 12 mm der Vorschub mit 0,5 mm pro Umdrehung gewählt werden, während bei einer Spantiefe von 7 mm der Vorschub 0,8 mm beträgt, also wesentlich höher ist.

Beim zweiten Schnitt ist die Schnittiefe bedeutend geringer, weshalb auch die Schnittgeschwindigkeit (siehe Tabelle 1a-c) und der Vorschub (siehe Tabelle 2) entsprechend höher gewählt sind.

Der Vorschub kann ferner auch nach Art des Arbeitsstückes verschieden gewählt werden. Während man z. B. beim Schlichten von Lagerstellen einen kleinen Vorschub wählen wird, kann derselbe beim sog. Breitschlichten, wie es bei Riemenscheiben üblich ist, bis 10 mm pro Umdrehung gewählt werden.

|                                  |                                              | Bei einer Schnittiefe von mm                                                                  |                      |  |  |  |  |  |  |  |
|----------------------------------|----------------------------------------------|-----------------------------------------------------------------------------------------------|----------------------|--|--|--|--|--|--|--|
| Drehbank                         | Spitzenhöhe                                  | 15<br>12<br>5<br>10<br>7                                                                      | Breit-<br>schlichten |  |  |  |  |  |  |  |
|                                  | mm                                           | beträgt der Vorschub                                                                          |                      |  |  |  |  |  |  |  |
| A. Auf gewöhnlichen Drehbänken.  |                                              |                                                                                               |                      |  |  |  |  |  |  |  |
| klein<br>mittel<br>$_{\rm groB}$ | $bis$ 250<br>500<br>$\mathbf{H}$<br>über 500 | 0,25<br>0,4<br>0,6<br>0,5<br>0,3<br>0,6<br>0,8<br>1,0<br>0.5<br>0.75<br>1,0<br>1,25<br>1,5    | 3,0<br>5,0<br>8,0    |  |  |  |  |  |  |  |
|                                  | B. Auf Schnelldrehbänken.                    |                                                                                               |                      |  |  |  |  |  |  |  |
| klein<br>$_{\rm mittel}$<br>groß | $bis$ 250<br>500<br>$\mathbf{r}$<br>über 500 | 0,4<br>0,7<br>1,0<br>0,7<br>0,4<br>1,2<br>0,8<br>1,0<br>1,2<br>1,0<br>1,5<br>1.8<br>2,0       | 4,0<br>6,0<br>9,0    |  |  |  |  |  |  |  |
| C. Am Bohrwerk.                  |                                              |                                                                                               |                      |  |  |  |  |  |  |  |
| klein<br>mittel<br>groß          | $bis$ 250<br>600<br>$\mathbf{H}$<br>über 600 | 0,3<br>0,5<br>$_{0,2}$<br>0,5<br>0.35<br>0,8<br>0,6<br>0,7<br>0,8<br>0.5<br>1,0<br>1,2<br>0,6 |                      |  |  |  |  |  |  |  |

Tabelle 2. Mittelwerte für Vorschübe bei gegebener Spantiefe.

Tabelle 3. Umrechnungstabelle für Schnittgeschwindigkeiten von m/min auf mm/sek.

| $\mathbf m$<br>$\overline{\min}$                | mm<br>sek | $\mathbf m$<br>min                                  | mm<br>sek | $\mathbf m$<br>$\overline{\min}$ | mm<br>sek |
|-------------------------------------------------|-----------|-----------------------------------------------------|-----------|----------------------------------|-----------|
| $\begin{smallmatrix}2\3\3\3,5\end{smallmatrix}$ | 33        | 16                                                  | 267       | 34                               | 567       |
|                                                 | 50        | 16,5                                                | 275       | 35                               | 583       |
|                                                 | 58        | 17                                                  | 283       | 36                               | 600       |
| $\overline{4}$                                  | 67        | 17,5                                                | 292       | 37                               | 617       |
| $\frac{4}{5}$                                   | $75\,$    | 18                                                  | 300       | 38                               | 633       |
|                                                 | 83        | 18,5                                                | 308       | 39                               | 650       |
|                                                 | 92        |                                                     | 317       | 40                               | 667       |
| $\frac{5}{6}$                                   | 100       | $\frac{19}{19,5}$                                   | 325       | 41                               | 683       |
| $_{6,5}$                                        | 108       | $20^{\circ}$                                        | 333       | 42                               | 700       |
| 7                                               | 117       | 20,5                                                | 342       | 43                               | 717       |
| $\frac{7}{8}$                                   | 125       | 21                                                  | 350       | 44                               | 733       |
|                                                 | 133       | $\boldsymbol{21{,}5}$                               | 358       | 45                               | 750       |
| $\frac{8}{9}$                                   | 142       | $\begin{smallmatrix} 22\22,5 \23 \end{smallmatrix}$ | 367       | 46                               | 767       |
|                                                 | 150       |                                                     | 375       | 47                               | 783       |
| 9,5                                             | 158       |                                                     | 383       | 48                               | 800       |
| 10                                              | 167       | 23,5                                                | 392       | 49                               | 817       |
| 10,5                                            | 175       | 24                                                  | 400       | 50                               | 833       |
| 11                                              | 183       | 24,5                                                | 408       | $55\,$                           | 917       |
| 11,5                                            | 192       | $\frac{25}{26}$                                     | 417       | 60                               | 1000      |
| 12                                              | 200       |                                                     | 433       | $65\,$                           | 1083      |
| 12,5                                            | 208       | $\overline{27}$                                     | 450       | 70                               | 1167      |
| 13                                              | 217       | 28                                                  | 467       | $75\,$                           | 1250      |
| 13,5                                            | 225       | $\bf 29$                                            | 483       | 80                               | 1333      |
| 14                                              | 233       | 30                                                  | 500       | 85                               | 1417      |
| 14,5                                            | 242       | 31                                                  | 517       | 90                               | 1500      |
| 15                                              | 250       | 32                                                  | 533       | 95                               | 1583      |
| 15,5                                            | 258       | 33                                                  | 550       | 100                              | 1667      |

Aus vorstehenden Ausführungen geht klar hervor, daß Schnittgeschwindigkeit, Spantiefe und Vorschub voneinander abhängig sind und in steten Wechselbeziehungen zueinander stehen.

#### b) Die Bestimmung der Schnittgeschwindigkeit und des wirtschaftlich günstigsten Spanq uerschnittes.

Taylor-Nicholson und verschiedene andere Forscher, die sich mit der Frage der systematischen Bestimmung der Schnittgeschwindigkeit befaßt haben, geben an, daß die Schnittgeschwindigkeit vom Spanquerschnitt bzw. vom Schnittwiderstand abhängig ist.

Nun wächst, nach den Angaben von Fischer, der an der Schneide des Stahles auftretende Schnittwiderstand sowohl mit der Größe des Spanquerschnittes und der Zerreißfestigkeit des Werkstoffes, als auch mit dem an der Schneide des spanabhebenden Werkzeuges auftretenden Reibungswiderstand.

Die Größe des Reibungswiderstandes hängt einerseits vom Schnittwinkel<sup>1</sup>) des Werkzeuges, andererseits von der Beschaffenheit der Schneide selbst ab und wird durch die Materialkonstante *a* ausgedrückt.

Demnach gilt für die Ermittlung des Schnittwiderstandes *W* die Gleichung:

$$
W = s \cdot y \cdot K_z \cdot a = q \cdot K \text{ kg}.
$$

Da ferner der Spanquerschnitt *q* mit der Geschwindigkeit *v* mm/sek abgetrennt wird, so muß auch das Werkzeug den Schnittwiderstand  $W = q \cdot K$  mit der Geschwindigkeit *v* mm/sek nehmen und dabei an der Schneide eine Arbeit

$$
A = W\!\cdot\! v = q\!\cdot\! K\!\cdot\! v\; {\rm kg\;mm/sec}
$$

leisten.

 $q =$ Spanquerschnitt in mm<sup>2</sup> =  $y \cdot s$ ,  $\overline{s}$  = Vorschub in mm,  $y =$ Schnittiefe in mm,  $K_z =$  Materialfestigkeit kg/mm<sup>2</sup>, *a* = Materialkonstante für sprödes Material = 4 bis 6,<br>für zähes Material = 2,5 bis 3,2,  $v =$ Schnittgeschwindigkeit mm/sek.

Da nach den vorstehenden Angaben die Schnittgeschwindigkeit vom Schnittwiderstand und dieser wieder vom Spanquerschnitt und der Materialfestigkeit abhängig ist, so muß logischerweise auch zwischen den Größen Schnittgeschwindigkeit *V,* Materialfestigkeit *K.*  und Spanquerschnitt *q* eine Gesetzmäßigkeit bestehen.

Um die Gesetzmäßigkeit zwischen den Größen *V, Kz* und *q* festzustellen habe ich langjährige praktische Versuche durchgeführt, die sowohl die Angaben verschiedener Forscher, als auch meine Annahme betreffs der Gesetzmäßigkeit, bestätigen.

1) Siehe Anhang.

Ich habe um einmal die Gesetzmäßigkeit zwischen zwei Größen, und zwar der Schnittgeschwindigkeit und der Materialfestigkeit festzustellen, die Versuche konstant mit dem gleichen Spanquerschnitt  $q = 2$  mm<sup>2</sup> durchgeführt.

Den Spanquerschnitt  $q = 2$  mm<sup>2</sup> habe ich gewählt, weil mir für meine Versuche kein Laboratorium zur Verfügung stand, ich vielmehr gezwungen war, dieselben kostenlos, d. h. an den zu bearbeitenden Werkstücken selbst durchzuführen und weil in der Praxis, mit Ausnahme der Schwerindustrie, in der Regel mit einer Schnittiefe  $y = 4$  bis 5 mm und einem Vorschub  $s = 0.4$  bis 0,5 mm, folglich mit einem Spanquerschnitt von  $\sim 2$  mm<sup>2</sup> gearbeitet wird.

Die Aufzeichnungen über die bei einem Spanquerschnitt  $q = 2$  mm<sup>2</sup> erzielten günstigsten Schnittgeschwindigkeiten ergaben nun das überraschende Resultat, daß bei Trockenbearbeitung von zähem Material, wie Schm.E., S.M.St., Mess., Alum. usw., die günstigste Schnittgeschwindigkeit im Mittel stets den reziproken Wert von  $K_z$  mal 1000 =  $\frac{1000}{K_z}$  ergab und daß bei Naßbearbeitung (Wasser- oder reichlicher Ölkühlung) die Schnittgeschwindigkeit um  $\sim 16 \text{ vH}$  erhöht werden konnte. Durch diese Versuche<sup>1</sup>) erschien die Gesetzmäßigkeit zwischen den Größen V und *Kz* festgestellt.

Die weiteren mit verschiedenen Spanquerschnitten durchgeführten Versuche ergaben ferner, daß die Schnittgeschwindigkeit stets in einem bestimmten Verhältnis zum Spanquerschnitt eingestellt werden muß und zwar, wie die praktischen Versuche ergaben, (unter Zugrundelegung  $\mathbf{v}$ on  $q = 2$  mm<sup>2</sup>) im Verhältnis der  $\sqrt[4]{2}:\sqrt[4]{q}$ , wodurch auch die Annahme, daß zwischen den drei Größen *V, Kz* und *q* eine Gesetzmäßigkeit besteht, erwiesen erscheint.

Bezeichnet man die nach der Formel  $V = \frac{1000}{K_z}$  bei  $q = 2$  mm<sup>2</sup> ermittelte Schnittgeschwindigkeit mit  $V_1$  und die gesuchte Schnittgeschwindigkeit bei beliebigem Spanquerschnitt mit  $\check{V}_2$ , so gilt für die Bestimmung von *V2* die Gleichung:

daher

$$
V_1: V_2 = \sqrt[1]{q} : \sqrt[1]{2}
$$
  

$$
V_2 = \frac{V_1 \cdot \sqrt[1]{2}}{\sqrt[1]{q}} \text{ m/min},
$$

da ferner der Wert für  $V_1$  bei  $q = 2$  mm<sup>2</sup> für zähes Material gleich ist dem Wert aus  $\frac{1000}{K_z}$  und  $V_2$  im Verhältnis der  $\sqrt{2}$ :  $\sqrt{q}$  geändert werden muß, so folgt daraus die Gleichung:

a) für zähes Material ohne Kühlmittel

$$
V = \frac{1000 \cdot \sqrt[4]{2}}{K_z \cdot \sqrt[4]{q}} = \frac{1190}{K_z \cdot \sqrt[4]{q}} \text{ m/min.}
$$

<sup>1)</sup> Wobei die Stähle nach jedesmaligem Schleifen auf richtige Schnittwinkel kontrolliert wurden.

b) für zähes Material mit Kühlmittel

$$
V = \frac{1000 \cdot \sqrt[7]{2 \cdot 1,16}}{K_z \cdot \sqrt[4]{q}} = \frac{1380}{K_z \cdot \sqrt[4]{q}} \cdot m/min.
$$

Für sprödes Material, wie Gußeisen, harte Bronze usw., haben die praktischen Versuche bei  $q=2$  mm<sup>2</sup> für die Schnittgeschwindigkeit folgende Werte ergeben:

$$
V = \frac{240}{K_z} \cdot m/min.
$$

Bei der Bearbeitung von sprödem Material zeigten die praktischen Versuche ferner, daß die Schnittgeschwindigkeit ebenso wie bei zähem Material im Verhältnis der  $\sqrt{2}$ :  $\sqrt{q}$  geändert werden muß.

Daraus folgt für sprödes Material die Formel:  $\overline{A}$ 

$$
V = \frac{240 \cdot \sqrt{2}}{K_z \cdot \sqrt[4]{q}} = \sqrt{\frac{286}{K_z \cdot \sqrt[4]{q}}}\ \ \text{m/min}.
$$

Beim Gewindeschneiden entfällt die Bezugnahme auf den Spanquerschnitt, die Formel lautet daher:

a) für zähes Material:

$$
V=\frac{1000}{K_z\cdot 4}=\frac{250}{K_z}\,\text{ m/min}.
$$

b) für sprödes Material:

$$
V = \frac{240}{K_{\epsilon} \cdot 4} = \frac{60}{K_{\epsilon}} \text{ m/min.}
$$

Die einfache Bezugnahme auf  $K_z$  und  $q$  sowie die Ausschaltung jeglicher Art von Unbekannten ermöglichte es, für die Bestimmung von V eine einfache Formel zu konstruieren, deren Produkte praktisch erprobte Mittelwerte ergeben, die in der Praxis zuversichtlich eingehalten und unter günstigen Verhältnissen noch überschritten werden können.

Spanquerschnitt. Für die Größe des Spanquerschnittes gilt allgemein:

$$
q=y \cdot s \ \ \mathrm{mm}^{\,2}.
$$

Für die Berechnung des Schnittwiderstandes:

$$
W=q\cdot K_{\rm z}\cdot a\cdot v\,\ker\,\mathrm{mm}/\mathrm{sek}\,,
$$

daher für

$$
q = \frac{W}{K_z \cdot a \cdot v} \,\mathrm{mm}^2.
$$

Mit der Bildung von Formeln für die Bestimmung der Werte V und  $q$  ist jedoch dem Betriebsmann wenig gedient, da die Berechnung nach Formeln für denselben viel zu umständlich und zeitraubend ist.

Diesem Umstand hilft die unter Zugrundelegung vorstehender Formeln konstruierte lg. Rechentafel I ab. Sie ermöglicht eine rasche Ermittlung der Schnittgeschwindigkeit, sowie des günstigsten Spanquerschnittes und der Maschinenbelastung.

#### c) Erklärung der lg. Tafel  $I<sup>1</sup>$ .

1. Für die Ermittlung der günstigsten Schnittgeschwindigkeit *V*  m/min bzw. *v* mm/sek bei gegebenem Spanquerschnitt *q*, sowie für die Ermittlung der Schnittleistung *N,* in PS.

a) Bringe den Wert *K.* (Naß- oder Trockenbearbeitung) mit dem Wert *q* zum Schnitt, ziehe von diesem Schnittpunkt die Senkrechte bis zur Skala "Schnittgeschwindigkeit m/min bzw. mmjsek" und lese daselbst den Wert *V* m/min bzw. *v* mm/sek ab.

b) Verfolge vom Schnittpunkt der Werte *K.* mit *q* die geneigte Gerade zur Skala PS I bzw. PS li *(N* oder *T)* und lese daselbst die Schnittleistung in PS bei Naß- oder Trockenbearbeitung ab.

2. Für die Ermittlung des günstigsten Spanquerschnittes *q* bei gegebener Schnittgeschwindigkeit *V* m/min bzw. *v* mmjsek sowie für die Ermittlung der Schnittleistung *N,* in PS.

a) Bringe den Wert *K.* (Naß- oder Trockenbearbeitung) mit dem Wert  $V$  m/min oder  $v$  mm/s $\geq$  zum Schnitt und lese auf der geneigten Geraden den Wert *q* ab.

b) Verfolge vom Schnittpunkt der Werte *K.* mit *V* bzw. *v* die geneigte Gerade zur Skala PS I bzw. PS I1 *(N* oder *T)* und lese daselbst die Schnittleistung in PS bei Naß- oder Trockenbearbeitung ab.

**1. Beispiel:** Eine Welle aus S.M.St.  $K_z = 70$  kg mm<sup>2</sup> mit einem Durchmesser  $d = 90$  mm soll auf einen Durchmesser  $d_1 = 81$  mm unter Benützung von Wasserkühlung roh vorgedreht werden.

Für das Vordrehen können wir in diesem Falle einen Vorschub *8* <sup>=</sup>1 mm wählen; somit beträgt der Spanquerschnitt

$$
q = y \cdot s^2 = \frac{d - d_1}{2} \cdot s = \frac{90 - 81}{2} \cdot 1 = \frac{9}{2} = 4.5 \text{ mm}^2.
$$

a) Welche Schnittgeschwindigkeit kann, um ein einwandfreies Arbeiten zu gewährleisten, gewählt werden?

b) Wie groß ist die Schnittleistung in PS ?

**Lösung:** Zu a). Bringe den Wert  $K_z = 70$  kg mm<sup>2</sup> (Skala für Naßbearbeitung) mit dem Wert  $q = 4.5$  mm<sup>2</sup> zum Schnitt. ziehe von da die Senkrechte bis zur Skala Schnittgeschwindigkeit, und lese daselbst  $V = 13.4$  m/min bzw.  $v = \sim 223$  mm/sek ab.

Zu b). Verfolge vom Schnittpunkt der Werte  $K_z = 70$  und  $q = 4.5$  die geneigte Gerade bis Skala PS II/ *N* und lese daselbst  $N_c = 2.9$  PS ab.

2. Beispiel: Angenommen, die an der Maschine verfügbare Schnittgeschwindigkeit für die Bearbeitung der Welle aus dem 1. Beispiel betrage<br>*V* = 13 m/min. Wie groß kann in diesem Fall

a) der Spanquerschnitt *q* bzw. der Vorschub *8* gewählt werden, nachdem die Schnittiefe *y* durch die Materialstärke bestimmt ist?

b) Wie groß ist die Schnittleistung in PS?

<sup>1</sup>) Siehe Anhang.  $\longrightarrow$  *8*  $=$  Vorschub/Umdrehung, *y* = Schnittiefe.
Lösung: Zu a). Bringe den Wert  $K_r = 70$  kg/mm<sup>2</sup> (Skala für Naßbearbeitung) mit dem Wert  $V = 13$  m/min zum Schnitt und lese im Schnittpunkt auf der geneigten Geraden  $q = \infty$  5.2 mm<sup>2</sup> ab.

$$
\\ \hspace{0.6cm} \textbf{folglich}
$$

$$
s = \frac{q}{y} = \frac{5.2}{4.5} = \sim 1.2
$$
 mm.

 $q=y\cdot s$ ,

Zu b). Verfolge vom Schnittpunkt der Werte  $K_z = 70$  und  $V = 13$  die Gerade bis Skala PS II/ *N* und lese daselbst für  $N_e = \sim 3,25$  PS ab.

So große Vorteile im allgemeinen alle Arten (logarithmische oder graphische) Tafeln für das Büro bieten, so wenig sind sie für den Betrieb selbst geeignet. Sie sind leicht der Versehrnutzung ausgesetzt, werden durch das ofte Zusammenfalten brüchig, daher unleserlich und geben recht oft Anlaß zu unliebsamen Fehlerquellen.

Für den Betrieb ist unstreitig nur der Rechenschieber am Platz. Derselbe muß jedoch, wenn er den neuzeitigen Anforderungen eines modernen Betriebes entsprechen soll, so durchgebildet sein, daß alle für den Werkstattfachmann lästigen, in vielen Fällen komplizierten, daher zeitraubenden Formeln, die aber zur Bestimmung der für den Betrieb unerläßlichen Werte notwendig sind, entfallen können und es dennoch ermöglichen, die Berechnung nicht nur rein mechanisch, sondern auch rasch und sicher auszuführen.

Derselbe muß ferner dem Werkstattbeamten die Möglichkeit bieten jeden auf die Laufzeit bezughabenden Streitfall sofort an Ort und Stelle zu schlichten und um allen Anforderungen zu genügen, muß derselbe auch als Normalrechenstab verwendbar sein.

Ich habe daher für die Bestimmung der Werte *V, n, q,* PS sowie verschiedenen anderen für den Betriebsmann unerläßlichen Werte einen Betriebs- und Kalkulationsrechenstab konstruiert, der es ermöglicht, die Werte ohne Kenntnis irgendwelcher mathematischer Formeln, also rein mechanisch zu bestimmen.

Bei der Konstruktion desselben ließ ich mich von dem Gedanken leiten, daß es möglich sein muß, durch geeignete Versetzung der Skalen zueinander gewisse Rechenoperationen auszuschalten und dadurch die Berechnung wesentlich einfacher zu gestalten, was mir auch schließlich so weit gelang, daß ich beispielsweise die Berechnung von *V* 

ອ<br>າ/ັ für Naßbearbeitung, die sonst nach der Formel:  $V=\frac{1000\cdot 12\cdot 1,16}{4}$  $K_r \cdot \overline{V_q}$ <br>ausgeführt werden muß, mit einer einzigen Einstellung auf die

Materialfestigkeit *Kz* durchführen konnte.

Den Gebrauch des Rechenstabes bzw. seine Handhabung werde ich am Schlusse meines Buches an Hand einiger praktischer Beispiele näher erläutern und zeigen, in welch einfacher Weise alle auf die Bearbeitung eines Werkstückes bezughabenden Werte mit demselben gefunden werden können.

#### 28 Einleitung.

# **Handarbeiten (Handarbeitszeiten).**

Bei Berechnung der Zeitdauer eines Arbeitsstückes müssen auch die Zeiten für die Handarbeiten, die zur Bearbeitung eines Arbeitsstückes notwendig sind, einkalkuliert werden.

Die Arbeiten bestehen aus:

1. Einrichten der Maschine, d. h. die Maschine für die Aufnahme des Arbeitsstückes bis zum Aufspannen vorbereiten. Dazu gehört: Planscheibe oder Amerikaner auf- oder abspannen, Bankspitzen einsetzen, Klauen wechseln, Räder aufstecken, Lünetten aufspannen, bei Kopfbänken den Support verstellen und bei Bohrwerken die Bohrspindel bzw. den Tisch einstellen usw. (Siehe Tabelle 4.)

Als Einriebtzeit ist ferner zu rechnen: die Zeit für das Abstempeln der Zeitkarte (Arbeitsbeginn), die Arbeit vom Meister in Empfang nehmen, Zeichnungen ausfassen, Zeichnung lesen, Werkzeuge, Vorrichtungen und Behelfe ausfassen, das erste Stück bearbeiten und zur Kontrolle geben, ferner nach Fertigstellung der Arbeit die Vorrichtungen, Werkzeuge, Behelfe und Zeichnungen wieder abliefern, die Maschine reinigen und die Zeitkarte (Arbeitsende) abstempeln.

2. Das Arbeitsstück aufspannen, ausrichten bzw. zentrieren und abspannen. Die Aufspannzeiten sind bei größeren Arbeitsstücken, zu deren Aufspannung ein Flaschenzug oder Kran erforderlich ist, in erster Linie von den jeweiligen Betriebsverhältnissen bzw. Transportgelegenheiten abhängig. Schon bei Benützung verschiedenartiger Hebezeuge wird sich ein wesentlicher Zeitunterschied bemerkbar machen. Steht z. B. für eine Maschinengruppe eine Laufkatze mit Flaschenzug zur Verfügung, während andere Maschinen mit einem an der Maschine montierten schwenkbaren Kran arbeiten können, so müssen die Aufspannzeiten im ersten Falle, da es öfter vorkommen wird, daß ein Maschinenarbeiter auf den Flaschenzug, der eben von einem anderen Arbeiter benutzt wird, warten muß, höher bewertet werden als im zweiten Falle, wo der Flaschenzug zur alleinigen Verfügung des Arbeiters steht. Noch viel größer aber ist der Zeitunterschied zwischen den vorerwähnten Hebezeugen und einem größeren Laufkran, der in der ganzen Halle nicht nur die Arbeitsmaschinen, sondern auch die anderen Transporte und Montagearbeiten zu besorgen hat und der Maschinenarbeiter dann oft gezwungen ist lange Zeit auf den Kran warten zu müssen.

In zweiter Linie hängt die Aufspannzeit von der Art der Aufspannung, z. B. genaue Materialverteilung oder Benützung einer Aufspannvorrichtung einerseits, oder Aufspannung nach Anriß andererseits, dann von der Form des Arbeitsstückes ab.

Aus vorerwähnten Gründen allein ist es schon klar, daß für viele Arbeiten, ohne Kenntnis der Betriebsverhältnisse, allgemeingültige Aufspanntabellen nicht aufgestellt werden können.

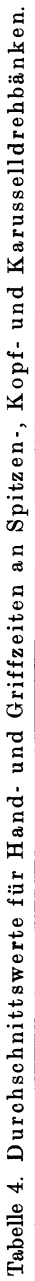

#### Maschine  $10,0$ 15,0 herrichten  $\tilde{S}$ <u>පළ මස</u> **E#@8** in min. Amerikaner Min.  $3,0$  $^{4,0}$  $5.0$ auswechseln Backen Planscheibe Min.  $6,0$  $8,0$  $10,0$  $6,0$  $^{25,0}$  $80,0$  $\begin{tabular}{c} \bf Setzstock~\bf 1) \\ \bf antispannen \\ \bf und \\ \bf einstein \\ \end{tabular}$ Min.  $5,0$  $5,5$  $8,0$  $Gew.$ <br>Stahl Min. Einspannen  $\frac{5}{1}$  $2.5$  $2,0$ Drehstahl Min.  $\frac{1}{2}$  $1,0$ 9.5  $3.0$  $3,0$  $-M$ essen mit Kaliber-Stichmaß oder Lehre auf genaues Maß bis  $0,05$  mm Toleranz.  $\overline{2}$ er.<br>855 Zeit für Schnitte anstellen und messen in min\*) über 250<br>ದಿ ಎ ಎ<br>2 5<br>255<br>25  $4,5$ <br> $3,5$  $300$ <br> $4.9$ <br> $4.9$ (<br>မို့ဇူကို<br>မြို့ကို 350 der Bohrung  $0.5001$ ၀၀<br>စိတ်ကို<br>စိတ်ကို 25.00<br>25.00 0<br>ကို ကို ကို ၀<br>စက်<br>စက် bis Durchmesser in mm ၁၀၀<br>၁၀<br>၁၀<br>၁၉  $\frac{000}{24}$ Ĺ. 2015<br>2015<br>2016 e d'el<br>Port  $\frac{150}{250}$ bis über 4000  $20,0$ 200<br>2015<br>2015  $10,0$ ၀<br>၀ က် တို့<br>၀ က် က် 1000 1500  $750$ <br> $4.5$ <br> $4.0$  $4,5$  $\overline{1}$  $\overline{\phantom{a}}$  $\overline{\phantom{a}}$ Umfang  $15,0$ 1500 4000 750<br>೧ ಎಂ<br>೧  $800$  $1,5$ 8 2 3<br>8 2 3 4  $\frac{8}{ }$  $4,5$ 8,0 bis  $\overline{1}$  $\overline{\phantom{a}}$  $\mathbf{m}$  $10,0$  $0.56$ <br> $-0.56$  $300 + 10$  $\begin{array}{c} 950 \\ 980 \\ 290 \end{array}$ 1500  $500$  $3.5$  $8900$ bis  $\overline{\phantom{a}}$ zeuge werk-Meß- $\overline{z}$  $\overline{\phantom{0}}$  $\overline{a}$  $\overline{a}$  $\overline{\phantom{0}}$   $\alpha$  $\overline{\phantom{0}}$ Zeit für<br>Ein- oder schalten in Min. Aus- $0,25$ 0,45  $0,50$  $0,35$  $0,40$  $\overline{0}$ Spitzenhöhe<br>Planscheiben-Kopfbank über 3000 mm über 500 mm durchmesser  $m<sub>m</sub>$ Planscheibenbis 1500 mm bis 3000 mm durchmesser mm  $500_{\rm{j}}$ 250 **bis** bis **Drehbank** Kopfbank Karussell mittel  $_{\rm groB}$ klein  $\overline{\phantom{0}}$  $\infty$

= Messen mit Greifzirkel-, Lochzirkel-, Stangenzirkel-Schieblehre mit einer Toleranz über 0,05 mm.

\*) Einschließlich der Zeit für Maschine an- und abstellen.

(1) = ein Support verstellen; (2) = zwei Supporte verstellen.<br>
<sup>2</sup>) Für die Verwendung eines feststehenden Setzstockes gib

= sun Support versetten; (2) = 2 wet Supporte versettent.<br>Für die Verwendung eines feststehenden Setzstockes gibt Ing. Hegner im Betrieb, Jahrg. 4, Heft 10, die Formel an:  $\frac{L}{D}$  15.

### Handarbeiten (Handarbeitszeiten).

| <b>Type DM</b> |                  | $10 - 12$       | $21 - 23$                                | 31-32           | $41 - 43$       | $51 - 53$       | $61 - 62$       | $71 - 72$      | 81-82           | $91 - 92$       | 101-103         | 111-113         | 121-123         |
|----------------|------------------|-----------------|------------------------------------------|-----------------|-----------------|-----------------|-----------------|----------------|-----------------|-----------------|-----------------|-----------------|-----------------|
| I.<br>П.       | min<br>min<br>kg | 13<br>10<br>10  | 16<br>10<br>19,3                         | 20<br>10<br>25  | 20<br>10<br>33  | 25<br>15<br>45  | 28<br>15<br>55  | 35<br>15<br>97 | 35<br>15<br>120 | 35<br>15<br>160 | 45<br>15<br>350 | 45<br>15<br>400 |                 |
| Type G         |                  | $^{1}/s^{-1}/s$ | $^{1}/_{2}$ <sup>-3</sup> / <sub>3</sub> | 10G             | 3               | 4               | 4,5             | 5              | 6               | 7               | $\bf{8}$        | 9               | 10              |
| I.<br>11.      | min<br>min<br>kg | 12<br>10<br>7   | 12<br>10<br>9                            | 20<br>10<br>25  | 20<br>10<br>28  | 20<br>10<br>32  | 28<br>15<br>55  | 25<br>15<br>40 | 28<br>15<br>60  | 30<br>15<br>75  | 35<br>15<br>130 | 35<br>15<br>150 | 40<br>15<br>250 |
|                | Type G           | 11              | 12                                       | 13              | 14              | 15              | 16              |                |                 |                 |                 |                 | $-$             |
| I.<br>П.       | min<br>min<br>kg | 40<br>15<br>285 | 45<br>15<br>380                          | 45<br>15<br>460 | 45<br>15<br>540 | 45<br>15<br>570 | 50<br>15<br>810 |                |                 |                 | -               |                 |                 |

Zeittabelle für das Aufspannen von Gehäusen auf der Drehbank.

I. = Aufspannen; II. = Bank herrichten. Für Umspannen =  $20 \text{ vH}$ .<br>Abb. 5.

Grundsätzlich zu verwerfen ist, Werte für Aufspannung und Transport von anderen Werken als Unterlage bei der Berechnung der Laufzeit zu verwenden und sei gleich im vorhinein darauf hingewiesen, daß die in diesem Buche angeführten Aufspanntabellen nur als Muster dienen sollen.

Bei Aufstellung von Aufspanntabellen empfiehlt es sich daher, die vorkommenden laufenden Arbeiten entweder nach Größe, z. B. Durchmesser und Länge, oder nach Typen und nach Gewicht tabellarisch aufzunehmen und die gestoppten Zeiten hierfür, unter Berücksichtigung der Betriebsverhältnisse, einzutragen. (Siehe Tabelle 8 für Wellen und Tabelle, Abb. 5, für Dreh- und Gleichstromgehäuse nach Type und Gewicht.)

Für einfachere Stücke, zu deren Aufspannung kein Kran erforderlich ist, z. B. bei Büchsen, Ringen usw. ist die Aufstellung von Tabellen für Aufspannzeiten wesentlich einfacher, es können hierfür die Tabellen 9 und 11 a bis b benützt werden.

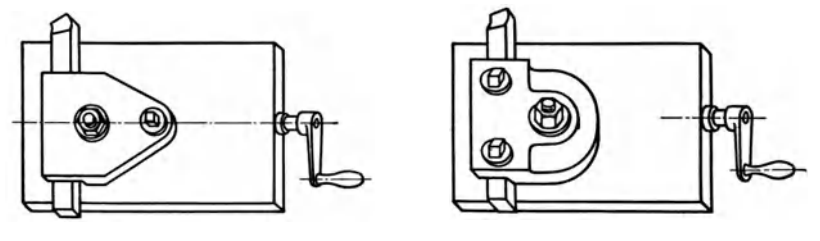

Abb. 6. Spannplatte (1 Schraube). Abb. 7. Spannplatte (2 Schrauben).

3. Werkzeuge (Drehstähle) einspannen. Die Zeit für das Einspannen der Drehstähle ist von der Größe und Konstruktion der Maschine abhängig. Bei kleineren und mittleren Drehbänken wird

gewöhnlich der Drehstahl nur mittels der Spannschraube bzw. Spann· pratze (Abb. 6) befestigt, während bei größeren Bänken und Kopfbänken zuerst die Spannplatte (Abb. 7) und durch diese mit 2 bis 3 Schrauben der Drehstahl befestigt wird.

Über Einspannzeiten siehe Tabelle 4.

4. Werkzeuge schleifen. In einem modern geleiteten Betriebe soll das Schleifen der Werkzeuge stets nur von einer Stelle (der Werkzeugausgabe) und nach praktischen Versuchen in einem bestimmten Schnitt- und Anstellwinkel<sup>1</sup>) erfolgen.

Hierdurch entfallen beim Maschinenarbeiter nicht nur die unnötig vergeudeten Zeiten für das Hin- und Herlaufen zur Schleifscheibe, sondern es werden auch die teuren Schnelldrehstähle, die besonders von jungen unerfahrenen Maschinenarbeitern durch das oft ganz sinnlose Schleifen vorzeitig verdorben werden, geschont und die Maschine durch die richtige Einhaltung des Schnittwinkels in der günstigsten und wirtschaftlichsten Art ausgenützt.

Auch die vom Kalkulationsbeamten errechneten Laufzeiten werden bei richtiger Ausnützung der Maschine und bei richtig geschliffenen Werkzeugen in den meisten Fällen eingehalten werden können, während falschgeschliffene Werkzeuge und dadurch unwirtschaftlich arbeitende Maschinen fortgesetzt Anlaß zu Akkordreklamationen geben.

Die Zeiten für das Schleifen von Werkzeugen lassen sich für die verschiedenen Arten von Stählen (Fassonmesser, Gewinde· und Drehstähle usw.) durch Zeitstudien ermitteln.

In Betrieben, wo der Maschinenarbeiter seine Werkzeuge selbst schleift, ist die hierfür aufgewendete Zeit noch von den Betriebsverhältnissen, d. h. von der Zeit, die für die Länge des Weges *von* der Arbeitsmaschine bis zur Schleifscheibe und zurück gebraucht wird, abhängig.

Da die Zeiten für das Schleifen von Werkzeugen von den Betriebsverhältnissen abhängig sind, so wurden in der Tabelle 4 keine Zeiten für das Schleifen der Werkzeuge angeführt.

5. Maschinen zum Messen abstellen. Alle auf der Drehbank oder am Bohrwerk hergestellten Arbeitsstücke bedingen je nach dem Grade ihrer Genauigkeit ein oftmaliges Spananstellen und Messen und damit auch ein öfteres Abstellen der Maschine, da das Messen nur bei Stillstand der Maschine erfolgen soll.

Eine Ausnahme hiervon bilden die Revolverbänke, Automaten und Halbautomaten, da bei diesen Maschinengattungen die Werkzeuge mittels Anschlägen arbeiten, wodurch sich das oftmalige Messen und Abstellen der Maschine erübrigt.

Während kleine Maschinen beim Abstellen sofort stehenbleiben bzw. mit der Hand angehalten werden können, brauchen mittlere Maschinen bis zum Stillstand schon eine längere Zeit als die ersteren; große Maschinen hingegen, z. B. Kopf- oder Karussellbänke, können in den meisten Fällen nicht abgebremst werden und beanspruchen naturgemäß die längste Zeit bis zum völligen Stillstand.

1) Siehe Anhang.

Über Zeiten für Abstellen der Maschine siehe Tabelle 4.

6. Späneanstellen und Messen. Soweit das Messen mittels Kaliber, Rachenlehre oder Stichmaß erfolgt, beansprucht es (den gleichen Genauigkeitsgrad vorausgesetzt) eine kürzere Zeit als das Messen mittels Zirkel oder Schieblehre.

Beim Messen mittels Stangenzirkel ist bei großem Durchmesser und großer Breite die hierfür verwendete Zeit auch entsprechend größer. Über Zeiten für Späneanstellen und Messen siehe Tabelle 4.

# **Zeitverluste.**

Außer den im vorigen Kapitel angeführten Zeiten für Handarbeiten muß ferner auf die gerechnete oder mittels Stoppuhr bestimmte Bearbeitungszeit ein, den Betriebsverhältnissen angepaßter, Zuschlag für Zeitverluste gemacht werden. Die Höhe desselben kann jedoch nur durch systematische Beobachtung, bzw. durch Zeitstudien ermittelt werden. In einem modern, d. h. rationell geleiteten Betrieb darf der Zuschlag für Zeitverluste nicht mehr als 5 bis 7 vH betragen.

Als Zeitverlust ist anzusehen:

- a) die diversen Betriebsstörungen (Riemenreparatur usw.),
- b) Besprechungen mit dem Meister bzw. Vorgesetzten,
- c) Besprechungen mit der Lohnverrechnung,
- d) Besprechungen mit der Kontrolle,
- e) Maschine schmieren,
- f) Werkzeuge ein- bzw. ausräumen,
- g) Maschine von Späne reinigen,
- h) Essen (wenn hierfür keine Pause vorgesehen ist),
- i) tägliche Bedürfnisse.

#### Ermüdungs zuschlag.

Bei schweren Stücken mit kurzer Bearbeitungszeit, bei denen der Arbeiter infolge des öfteren Hochhebens, bzw. Ein- und Ausspannans des Arbeitsstückes sehr angestrengt ist, ferner bei kleineren Stücken mit kurzer Laufzeit und vielen Griffen, die den Arbeiter bald ermüden, dann für alle Schlosser- und Montagearbeiten, bzw. Handarbeiten ist mit einem Ermüdungszuschlag zu rechnen.

Der Ermüdungszuschlag ist nach Form und Größe des zu bearbeitenden Werkstückes und der Bearbeitungsdauer desselben, sowie unter Berücksichtigung des Umstandes, ob dem Arbeiter ein Hilfsarbeiter beigestellt wird, von Fall zu Fall zu bestimmen; derselbe variiert annähernd zwischen 2 bis 5 vH.

# **Herstellungspläne.**

#### a) Zweckmäßigkeit und Ausarbeitung.

Um eine richtige, sachgemäße Kalkulation durchführen zu können, ist es un bedingt notwendig, die Bearbeitung eines Werkstückes nach Arbeitsgängen zu zerlegen und diese wieder, in ihre einzelnen Elemente zergliedert, zu berechnen.

Eine nach diesen Gesichtspunkten ausgeführte Kalkulation wird in den meisten Fällen mit der tatsächlichen Arbeitszeit übereinstimmen, während diese in Bausch und Bogen durchgeführt, in den seltensten Fällen stimmen wird.

Bevor wir nun auf die eigentliche Berechnung der Laufzeiten näher eingehen, sollen im nachstehenden die Herstellungspläne, sowie die Zerlegung der Arbeitsgänge in Einzelelemente an Hand des nachstehenden Herstellungsplanes, Abb. 9, besprochen werden.

Als Beispiel sei ein Zahnrad (Abb. 8) gewählt, das während der mechanischen Bearbeitung einer Feuerbehandlung (Einsetzen und Härten) unterzogen werden muß.

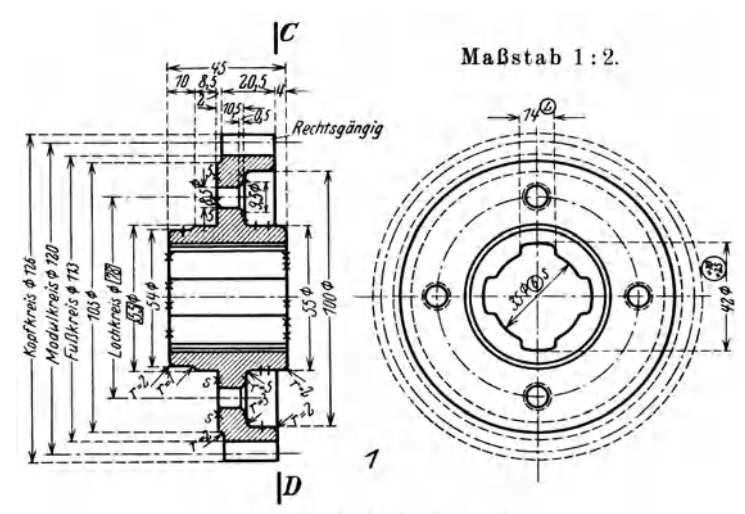

Abb. 8. Zahnrad (rechtsgängig}.

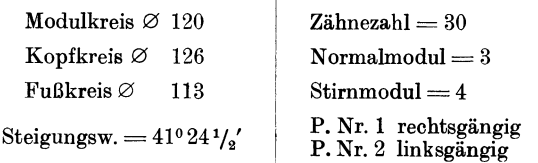

Von den Herstellungsplänen sind zweckmäßig 1 Original und 3 Durchschläge anzufertigen. 1 Stück und zwar ohne Angabe von Zeit und Klasse, wird auf der Rückseite der Werkstattzeichnung aufgeklebt und an die Werkstatt-Zeichnungsausgabe gesandt. Der Arbeiter muß bei der Bearbeitung des Werkstückes streng angehalten werden, genau nach dem von der V.K.<sup>1</sup>) ausgearbeiten Plan zu

 $1)$  V.K. = Vorkalkulation.

Kresta, Vorkalknlation. 2. Auf!.

arbeiten. Bei den übrigen 3 Herstellungsplänen wird Zeit und Klasse eingetragen und je 1 Stück an die Nachkalkulation und an das Betriebsbüro gesandt; das Original verbleibt in der V.K.

Der nebenstehende, in der V.K. ausgearbeitete Herstellungsplan zeigt uns eine genaue Unterteilung der Bearbeitung des Zahnrades, Abb. 8, in 15 Arbeitsgänge und gleichzeitig (siehe Ruhr. Zeit) die detaillierte Auswertung bzw. Vorkalkulation der Bearbeitungszeiten der einzelnen Arbeitsgänge und zwar getrennt nach Maschinen- und Griffzeiten, sowie Einrichtzeiten. Hierbei gelten die Werte in der Rubrik " $M''$ für die Maschinen- und Griffzeiten, während die Werte der Rubrik ...E" die Zeit angeben, die für das Einrichten der Maschine bei einer Serie *von* 100 Stück, pro 1 Stück gilt.

Die Trennung der Einriebtzeit *von* der Bearbeitungszeit bezweckt daß bei Anfertigung einer größeren oder kleineren Stückzahl als 100, der pro Stück entfallende Zeitwert für das Einrichten leicht bestimmt werden kann, ohne daß es nötig ist, den Akkord bzw. die Zeit neu zu kalkulieren. Maschinen- und Griffzeiten bleiben ohne Rücksicht auf die Stückzahl die gleichen, es ändert sich nur die auf das Stück entfallende Einrichtzeit.

Beim 1. Arbeitsgang sehen wir ferner, daß auf die weitere Bearbeitung bzw. Feuerbehandlung Rücksicht genommen wurde und daß für die Fertigstellung desselben genügend große Zugaben vorgesehen sind.

Des weiteren ist auf dem Herstellungsplan eine Klassifizierung der einzelnen Arbeitsgänge ersichtlich, d. h. die Arbeiten sind, ihrem Genauigkeitsgrad entsprechend, in 4 Qualitätsklassen unterteilt, wobei für jede der 4 Klassen ein anderer Minutenwert gilt. (Siehe Abb. 10.)

Die Unterteilung in Qualitätsklassen ist wichtig, da speziell in großen Betrieben mit einem Zentral-Akkordbüro der Kalkulator in den meisten Fällen den Arbeiter, der die Arbeit ausführen soll, nicht kennt und deshalb an Stelle des Arbeiters, die Arbeit nach ihrem Genauigkeitsgrad klassifizieren muß. Dem Kalkulationsbeamten muß es schließlich gleichgültig sein, welcher Arbeiter die Arbeit ausführt, für ihn ist bei der Bewertung der Zeit nur die Qualität der Arbeit maßgebend. Die Verteilung der genauen Arbeit an qualifizierte Arbeiter ist Sache der Betriebsleitung, bzw. der Meister.

Durch die Klassifizierung der Arbeit soll nun dem besser qualifizierten Arbeiter die Möglichkeit geboten werden, gegenüber dem angelernten Arbeiter bzw. Hilfsarbeiter, einen höheren "Verdienst zu erzielen, da für jede der 4 Qualitätsklassen verschiedene Minutensätze (siehe Abb. 10) gelten, die, mit der vorkalkulierten Zeit multipliziert, den Geldwert für die betreffende Arbeit ergeben.

Es wäre auch in hohem Maße ungerecht, eine genaue Kaliberarbeit oder eine Arbeit, die ein gewisses Maß *von* Intelligenz und Selbstverantwortlicheit des Arbeiters voraussetzt, mit dem gleichen Minutenwerte zu vergüten wie eine gewöhnliche Arbeit, die weder Intelligenz noch besondere Fähigkeiten erfordert und *von* jedem angelernten Hilfsarbeiter ausgeführt werden kann.

Herstell ungsplan.

| $_{\rm Type:}$ | ADP.<br>Gegenstand: Zahnrad Abb. 8.                                             |                     |               |        | Zeichnungs-Nr.                  |
|----------------|---------------------------------------------------------------------------------|---------------------|---------------|--------|---------------------------------|
|                | Material:<br>E 3 gepreßt.<br>Vermerk:                                           |                     |               |        | 16842/1                         |
| Op.            |                                                                                 |                     | Zeit          |        |                                 |
| Nr.            | Arbeitsbezeichnung                                                              | Е.                  | М.            | Klasse | Vermerk                         |
|                |                                                                                 |                     |               |        |                                 |
| 1.             | Formdrehen.                                                                     | 4 <sup>′</sup>      | 38'50''       | I      |                                 |
| a)             | vorbohren auf 33 mm $\oslash$                                                   |                     |               |        | Pittler FRA.                    |
|                | Nabe und Radkranz auf 4 mm Ab-                                                  |                     |               |        |                                 |
|                | stand anflächen<br>Rad außen auf 126,3 mm $\varnothing$ über-                   |                     |               |        |                                 |
|                |                                                                                 |                     |               |        |                                 |
|                | drehen $\ldots$<br>an Nabe und Fassoneindrehung nur                             |                     |               |        |                                 |
|                | Schlag abnehmen $\ldots$                                                        |                     |               |        |                                 |
|                | Bohrung auf 34,7 mm $\oslash$ ausdrehen                                         |                     |               |        |                                 |
|                | und reiben                                                                      |                     |               |        | Kaliber                         |
| $\mathbf{b}$   | Nabe auf 45 mm Länge anflächen                                                  |                     |               |        |                                 |
|                | außen 10 mm lang auf 54 mm $\varnothing$ und                                    |                     |               |        |                                 |
|                | Zentrieransatz 8,5 mm lang auf                                                  |                     |               |        |                                 |
|                | $55.3 \text{ mm } \oslash \text{ ansetzen } \quad .$                            |                     |               |        |                                 |
|                | Auflagefläche auf 23,5 mm Breite und                                            |                     |               |        |                                 |
|                | Rad auf 20,5 mm Breite bis 105 mm $\varnothing$                                 |                     |               |        |                                 |
|                | anflächen<br>anflächen<br>Ansatz für Rad in Ecke freidrehen                     |                     |               |        |                                 |
|                |                                                                                 |                     |               |        |                                 |
|                | zum Schleifen<br>$\mathbf{1}$                                                   |                     |               |        |                                 |
| 2.             | Keilprofil ziehen                                                               |                     | 7'50''        | ш      | 3 Ziehdorne                     |
| 3.<br>4.       | Keilprofil abgraten                                                             |                     | 3′            | ш      |                                 |
|                | Rad schleifen                                                                   | 30''                | $3'$ $22''$   | п      |                                 |
| 5.             | auf 126 mm $\oslash$<br>$\cdot$ $\cdot$ $\cdot$ $\cdot$ $\cdot$<br>Zähne fräsen | 1'                  | 195' 22"      | I      | Pfauter - Frm.                  |
|                | rechtsgängig                                                                    |                     |               |        |                                 |
| 6.             | Zähne abrunden                                                                  | 30''                | 14'30''       | ш      |                                 |
| 7.             | Zähne abgraten                                                                  |                     | $13'$ $18''$  | Ш      |                                 |
| 8.             | Einsetzen                                                                       |                     | Lohn          | ш      |                                 |
| 9.             | Einsatz abdrehen                                                                | 30''                | 13′           | п      | Spitzenbank                     |
| a)             | Nabe auf 55 mm $\oslash$ fertig drehen und                                      |                     |               |        |                                 |
|                | an Fasson 1 mm abdrehen                                                         |                     |               |        |                                 |
|                | äußere Kante auf 100 mm $\oslash$ samt                                          |                     |               |        |                                 |
|                | Ausrundung fertig drehen                                                        |                     |               |        |                                 |
| $\mathbf{b}$   | Auflagefläche auf 22,6 mm Breite an-                                            |                     |               |        |                                 |
|                | flächen<br>$\mathbf{r}=\mathbf{r}$                                              |                     |               |        |                                 |
| 10.            | Härten<br>$\cdots$                                                              |                     | Lohn          | ш      |                                 |
| 11.            | Fertig drehen<br>Fassoneindrehung 12 mm tief mit Hohl-                          | $40^{\prime\prime}$ | $31^{\prime}$ | 1      | Spitzenbank                     |
|                | kehlen $r = 3$ und 5 fertig drehen                                              |                     |               |        |                                 |
| 12.            | Innen schleifen                                                                 | 30''                | 17'           | I      | mit Vorricht.                   |
|                | Bohrung auf 35 mm $\varnothing$ (G)                                             |                     |               |        | Kaliber                         |
| 13.            | Außen schleifen                                                                 | 15''                | $5'$ $15''$   | п      |                                 |
|                | Zentrieransatz auf 55 mm $\oslash$                                              |                     |               |        | Rachenlehre                     |
|                | Auflagefläche reinschleifen auf<br>und                                          |                     |               |        |                                 |
|                | $22.5$ mm Breite                                                                |                     |               |        |                                 |
| 14.            | Aufpressen                                                                      |                     | $2^{\prime}$  | п      |                                 |
|                | Aufpressen<br>des bereits gebohrten Zahnrades                                   |                     |               |        |                                 |
|                | Z. Nr. 18264 $F/2$                                                              |                     |               |        |                                 |
| 15.            | Bohren                                                                          | 30''                | 3'            | Ш      | die Bohrlehre v.                |
|                | 4 Nietlöcher auf 8,5 mm $\oslash$ bohren                                        |                     |               |        | Zahnrad Z. Nr.                  |
|                | und auf 9,5 mm $\oslash$ senken                                                 |                     |               |        | 16843 F/2<br>$\verb verwenden $ |
|                |                                                                                 |                     |               |        |                                 |

Bemerkung: Anderungen dürfen nur von der Betriebsleitung im Einvernehmen mit der Vorkalkulation gemacht werden.

#### Einleitung.

Zur Umrechnung des Zeitakkordes in Geldwert empfiehlt es sich, für jede der 4 Klassen eine Tabelle (Abb. 10) mit ausgerechneten Minuten und Sekundenwerten anzulegen, die bei neuen Vereinbarungen einfach ersetzt werden können, wodurch auch das lästige und

|          |   |              |   | Klasse       |   |              |    |              |                     | Klasse |               |   |               |   |                         |   |            |  |
|----------|---|--------------|---|--------------|---|--------------|----|--------------|---------------------|--------|---------------|---|---------------|---|-------------------------|---|------------|--|
| Sekunden |   |              | п |              | ш |              | IV |              | Minuten             |        |               |   | п             |   | ш                       |   | IV         |  |
|          | S | g            | S | g            | S | g            | S  | g            |                     | S      | g             | S | g             | S | g                       | S | g          |  |
| 5<br>10  |   | 0,2<br>0,4   |   | 0,19<br>0,38 |   | 0,15<br>0,30 |    | 0,14<br>0,28 | 1<br>$\overline{2}$ |        | 2,5<br>5,0    |   | 2,3<br>4,6    |   | 1,9<br>3,8              |   | 1,7<br>3,3 |  |
| 55<br>60 |   | 2,25<br>2,50 |   | 2,10<br>2,30 |   | 1,65<br>1,90 |    | 1,53<br>1,67 | 55<br>60            |        | 37,5<br>50,00 |   | 26,5<br>38,00 |   | 04,5<br>$ 15,00\rangle$ |   | 91,6<br>00 |  |
|          |   |              |   |              |   |              |    |              | Abb. 10.            |        |               |   |               |   |                         |   |            |  |

Zeitlohn-Tabelle. Preise in Schilling und Groschen.

zeitraubende Umrechnen sämtlicher Akkorde nach dem neuen Tarif entfällt, da ja der Geldwert für die in der Akkord-Kartothek eingetragenen Minuten und Sekunden einfach aus den Tabellen entnommen und auf die Akkordkarten übertragen werden kann. Außerdem wird die Akkord-Kartothek geschont, da in derselben nur die von der V.K. errechneten Zeiten, die bei allen Lohnschwankungen stets dieselben bleiben, eingetragen werden.

#### b) Die Zergliederung der Arbeitsgänge in Einzelelemente.

Die Unterteilung eines Arbeitsganges (Operation) in Teilarbeiten soll stets so weitgehend wie möglich durchgeführt werden, denn bekanntlich stimmt die errechnete Arbeitszeit mit der tatsächlichen Arbeitszeit um so genauer überein, je weiter die Unterteilung des Arbeitsganges in Teilarbeiten durchgeführt wird, wobei für jede der Teilarbeiten die Teilarbeitszeiten getrennt zu berechnen sind. Bezeichnen wir die Teilarbeitszeiten mit  $T_1$ ,  $T_2$ ,  $T_3$  usw., so ergibt die Summe der Teilarbeitszeiten die Gesamtzeit T.

Wir erhalten somit die Formel:

 $T = T_1 + T_2 + T_3$  usw.

### c) Unterweisungskarten.

Die Abb. 11 mit dem ausgearbeiteten Beispiel für den ersten Arbeitsgang der Abb. 8 zeigt eine solche Unterteilung der Bearbeitung in Teilarbeiten und die Auswertung derselben in Minuten und Sekunden.

Die Ausrechnung der Bearbeitungszeiten ist für die Vorkalkulation ungemein wichtig. Die Formulare müssen daher, nach Zeichnungsnummern registriert, in der V.K. gut aufbewahrt werden, da sie bei evtl. Reklamationen als Beleg bzw. Kontrolle über die Berechnung dienen. Es ist selbstverständlich, daß die Ausrechnung nach Abb. 11

Herstellungspläne. 37

für alle im Arbeitsplan angeführten Arbeitsgänge ausgeführt werden muß, wobei das Original mit dem Arbeitsplan an das Betriebs- bzw.

> Datum: 27. 1. 1922. Typ.: A. D. 617. Z. Nr. 16842/1. Gegenstand: Zahnrad.

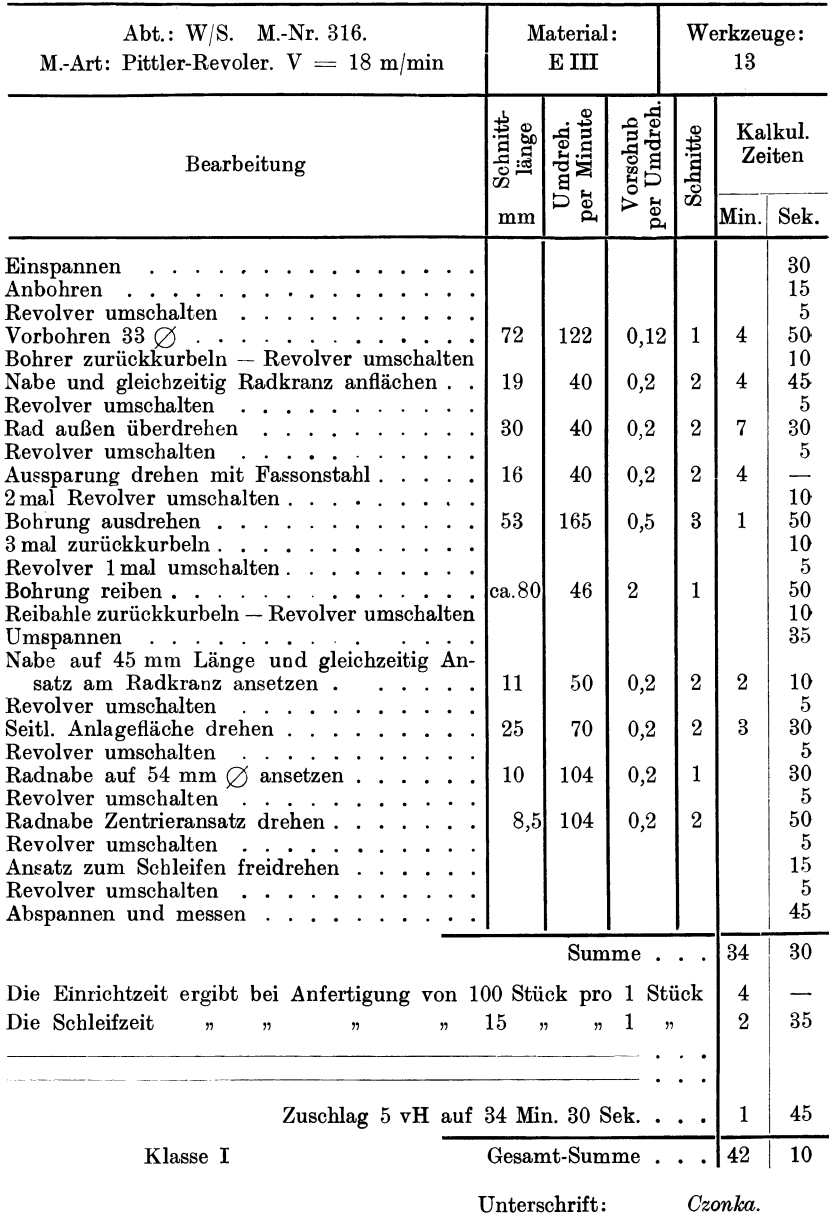

Abb. 11. Unterweisungskarte.

 $0p.1$ 

Arbeitsverteilungsbüro als Unterweisungskarte für den Meister geht, während die Kopie in der V.K. verbleibt.

Das Betriebs- bzw. Arbeitsverteilungsbüro leitet das Unterweisungsblatt (Abb. 11) an den betreffenden Abteilungsmeister, der die Arbeit auszuführen hat, und dieser unterweist an Hand des Unterweisungsblattes den Arbeiter oder Einsteller über die Arbeitsfolge, Schnittgeschwindigkeiten bzw. Umdrehungen, Vorschübe und Anzahl der Späne die zu nehmen sind.

Auf diese Weise wird ein innigeres Zusammenarbeiten zwischen Vorkalkulationsbüro und Werkstatt erzielt und hierdurch die auf die Produktion schädlich einwirkenden Akkordreklamationen auf ein Mindestmaß beschränkt.

Reklamiert nun ein Arbeiter den Akkord bzw. die Arbeitszeit als falsch, so muß der Meister, bevor er die Reklamation anerkennt und an die V.K. weiterleitet, sich überzeugen, ob der Arbeiter die vorgeschriebenen Umdrehungen und Vorschübe einhält bzw. auf seiner Maschine einhalten kann und ob es möglich ist, das Material mit der vorgeschriebenen Anzahl Späne zu zerspanen.

Können die vorgeschriebenen Daten nicht eingehalten werden, so versieht der Meister das Unterweisungsblatt mit einem entsprechenden Vermerk und sendet es an die V.K. zur Richtigstellung zurück.

Die Einführung dieser einfachen Maßnahmen bringt, wenn sie richtig durchgeführt wird, nicht zu unterschätzende Vorteile mit sich. Der Arbeiter, der bisher jedem Akkord ein gewisses Mißtrauen entgegenbrachte, wird bald erkennen, daß die Akkorde gerecht ermittelt sind, er wird zu seinem Vorgesetzten Vertrauen fassen, und die unliebsamen, für den Betrieb so schädlichen Reibereien zwischen Arbeiter und Meister werden fast ganz verschwinden, hiedurch wird ein ersprießliches Zusammenarbeiten zwischen Büro und Werkstatt und dadurch eine gesteigerte Produktion erzielt werden.

Die Erfahrung hat gezeigt, daß selbst die verbissensten "Akkord-Reklamanten", die "aus Prinzip" jeden Akkord reklamieren (auch wenn derselbe zu hoch bemessen erscheint), an Hand richtiger Zeitauswertungen recht bald eines Besseren belehrt werden können und daß diese gewöhnlich schon nach einigen vergeblichen Versuchen den Akkord künstlich hoch zu schrauben, von der Nutzlosigkeit ihrer Bemühungen überzeugt, nur mehr solche Akkorde reklamieren, die wirklich reklamationsberechtigt erscheinen.

Um jederzeit die erzielten Akkordverdienste ausweisen zu können, was besonders bei Akkordstreitigkeiten wichtig ist, empfiehlt es sich eine Akkordverdienst-Übersichtskartothek (Abb. 12) anzulegen, in die am Wochenschluß, d. h. nach der Abrechnung im Lohnbüro, alle Verdienste eingetragen werden.

Hierbei müssen alle bis zu einer bestimmten Grenze ausgewiesene Über- oder Unterverdienste der V.K. gemeldet werden. Diese untersucht den Fall und trägt den Grund in die Spalte "Bemerkungen" ein, um bei evtl. späteren Reklamationen auf den Umstand, weshalb die Über- oder Unterschreitungen stattgefunden haben, hinweisen zu können.

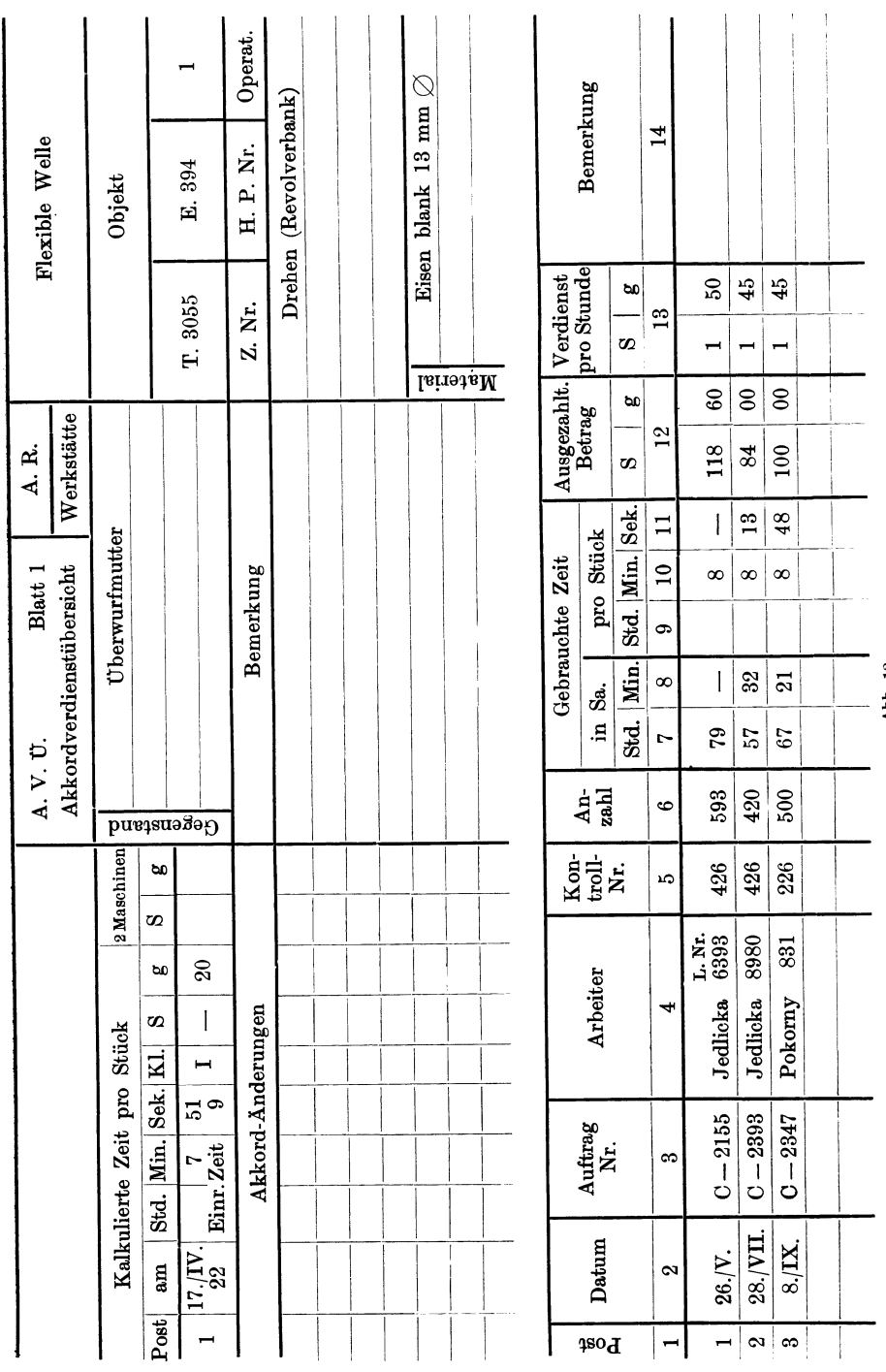

# of the Herstellungspläne.

**cc** 

Ahb. 12.

Abb. 12.

Nehmen wir beispielsweise den Fall an daß ein Arbeiter einen wiederholt ausgeführten Akkord als zu niedrig bewertet reklamiert, so kann ihm an Hand der Akkord verdienst-Übersichtskarte nachgewiesen werden, daß diese Arbeit bereits wiederholt ausgeführt und hierbei Überverdienste erzielt wurden.

Eine richtig geführte Akkordverdienat-Statistik ist so wichtig, daß kein Unternehmen die hierdurch verursachten Kosten und Mehrarbeit scheuen sollte, da sie eowohl bei Akkordstreitigkeiten, als auch bei Verhandlungen mit der Arbeiterschaft, einerseits als Beleg, anderseits als Grundlage dient.

# **Maschinenkarten.**

In Anbetracht der wesentlichen Einflüsse der Löhne einerseits und einer gerechten Akkordbestimmung andererseits ist es unbedingt erforderlich, daß die berechneten Arbeitszeiten der auszuführenden Maschine angepaßt sind.

Die beste Laufzeitberechnung ist, selbst unter Berücksichtigung aller für die Bestimmung ausschlaggebenden Faktoren, nicht nur zwecklos, sondern gibt auch zu fortwährenden Streitigkeiten mit der Arbeiterschaft Anlaß, wenn der Kalkulator es unterläßt, den Berechnungen die Betriebsverhältnisse und die Leistungsfähigkeiten der Maschine zugrunde zu legen. Deshalb dürfen weder Schnittgeschwindigkeit noch Vorschub willkürlich angenommen, sondern müssen stets der Leistung der Maschine augepaßt gewählt werden.

Ferner ist der Brauch vieler Kaikulanten den Berechnungen eine mittlere Schnittgeschwindigkeit zugrunde zu legen, entschieden zu verwerfen. Die Laufzeit muß unbedingt der Schnittgeschwindigkeit bzw. den minutlichen Umdrehungen der Maschine oder Maschinengruppe, sowie dem tatsächlich verfügbaren Vorschub entsprechend berechnet werden.

Da die reinen Maschinenarbeitszeiten (Lauf- oder Schnittzeiten) von der Leistungsfähigkeit bzw. dem Bau der Maschine abhängig sind, so kann es auch für den Kalkulationsbeamten nicht gleichgültig sein ob ein Werkstück beispielsweise auf einer Drehbank mit einer drei- oder fünfstufigen Antriebsscheibe bearbeitet wird und ob der Abstufungsfaktor groß oder klein ist, ferner, ob der Vorschub mittels der Leitspindel oder einer separaten Zugspindel erfolgt. Im ersten Falle sind nicht nur die Umdrehungen der Maschine stark abgestuft, sondern auch der Vorschub begrenzt, während im zweiten Falle sowohl die Umdrehungen als auch die Vorschübe in weiteren Grenzen, dem Material angepaßt, gewählt werden können. Noch krasser tritt der Unterschied bei Maschinen mit Einscheibenantrieb und Vorschubräderkasten zutage. Diese Gegensätze finden wir bei fast sämtlichen Werkzeugmaschinen vor.

Es ist daher in erster Linie notwendig, von sämtlichen im Werk befindlichen Werkzeugmaschinen die Vorschübe und Umdrehungen aufzunehmen, in Maschinenkarten (siehe Abb.  $13-16$ ) festzulegen, so-

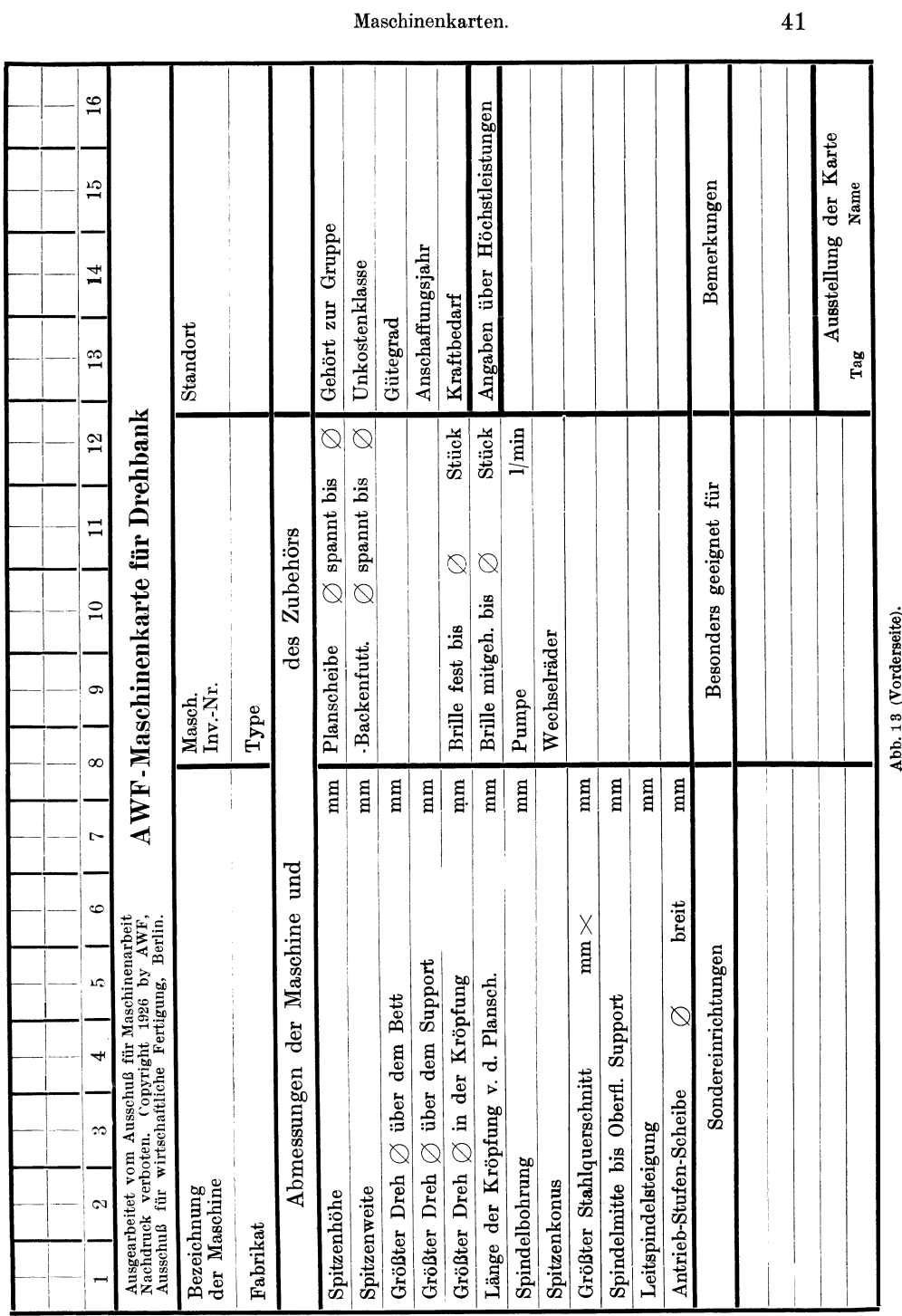

Einleitung.

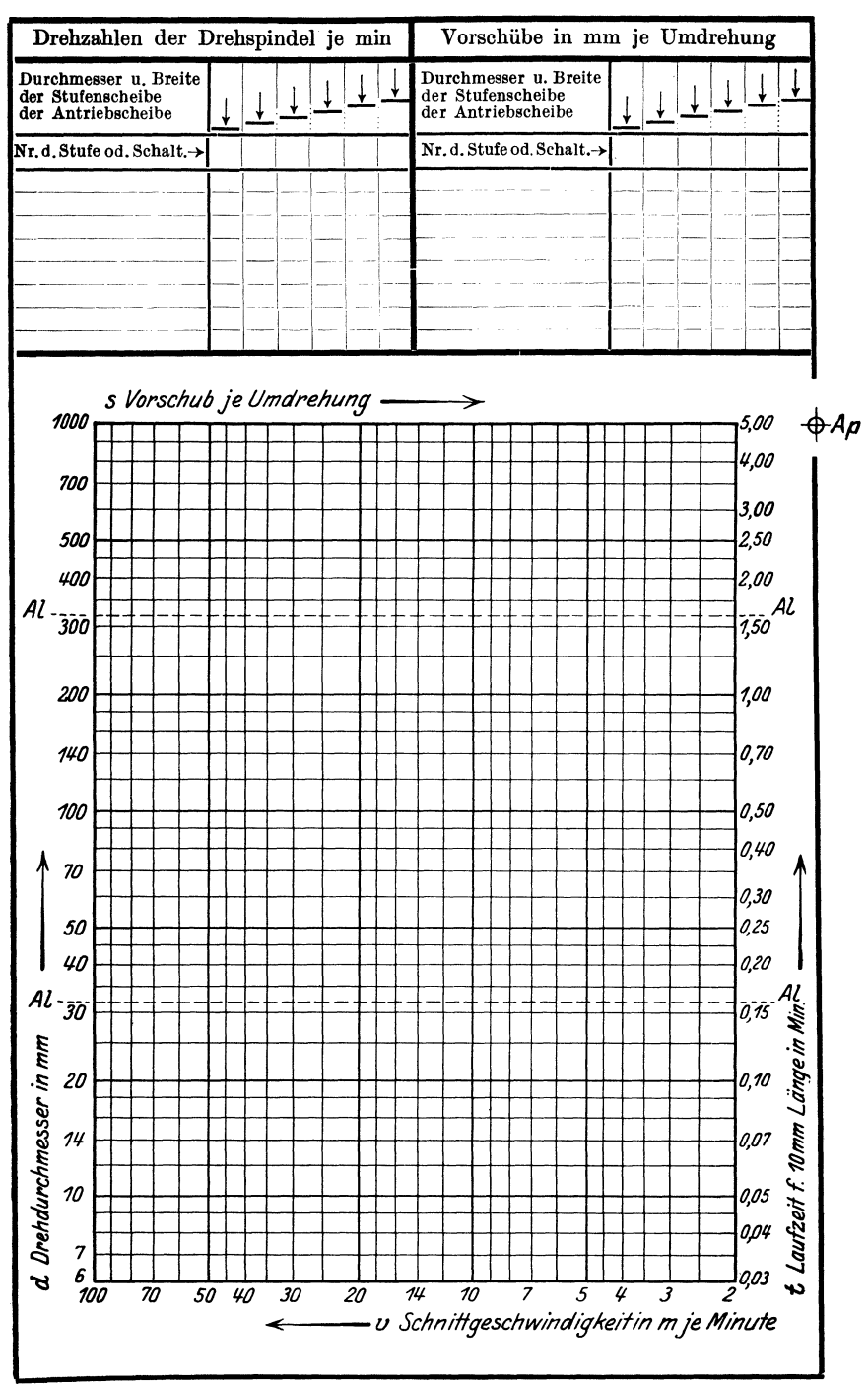

42

dann die Maschinen in Gruppen zu unterteilen und zwar so, daß Maschinen gleicher Bauart und Leistung in eine Gruppe kommen.

Die gerechnete Akkord- bzw. Bearbeitungszeit gilt dann stets für eine bestimmte Gruppe von Maschinen.

Auf diese Weise werden:

1. die Arbeiten im Kalkulationsbüro vereinfacht,

2. ist der Meister bzw. Arbeitsverteiler nicht an eine bestimmte Maschine gebunden, es bleibt ihm vielmehr ein ziemlich großer Spielraum für seine Dispositionen.

Die in Abb. 13 und 14 veranschaulichte Maschinenkarte für Drehbänke stammt vom Ausschuß für wirtschaftliche Fertigung (AWF) Berlin, der in Erkenntnis der besonderen Vorteile die eine systematisch angelegte Maschinen-Kartothek bietet, noch eine Reihe anderer Maschinenkarten, entsprechend der verschiedenen Arten von Werkzeugmaschinen, nebst einer ausführlichen Anleitung herausgegeben<sup>1</sup>) hat.

Die Vorteile, die diese Maschinenkarten bieten, wurden in verschiedenen Zeitschriften<sup>2</sup>) eingehend erörtert; es erübrigt sich daher, im Rahmen dieses Buches darauf näher einzugehen,

Die Abb. 15 und 16 zeigen die vom Verfasser verbesserten Maschinenkarten, die folgende beachtenswerte Vorteile aufweisen:

1. Die Ablesung der Schnittzeiten erfolgt nicht für ein Einheitsmaß (10 mm), sondern für jede beliebige Drehlänge bzw. Hobelbreite und zwar in dem gleichen einfachen Linienzug wie bei den AWF-Maschinenkarten.

2. Die Skalen für s.l. u. V. sind so angeordnet, daß sich die Geraden für diese Werte decken, daher keine Doppellinien entstehen, wodurch die lg. Tafel klar und übersichtlich wird.

3. Die Anlegung einer Maschinenkartothek ist wesentlich vereinfacht und erleichtert dadurch, daß keinerlei Berechnungen anzustellen, noch Auftrags- oder Vorschublinien zu konstruieren sind, nachdem alle erforderlichen Einteilungen und Raster in der Maschinenkarte vorgedruckt erscheinen.

Man hat daher bei der Anlegung einer nach diesen Gesichtspunkten durchgebildeten Maschinenkarte lediglich die an der Maschine vorhandenen Drehzahlen/min und Vorschübe/Umdr. aufzunehmen, in der Maschinenkarte einzutragen, die zugehörigen Geraden auszuziehen (am besten farbig) und die Maschinenkarte ist "gebrauchsfertig".

Die Maschinenkarte Abb. 15 für Maschinen mit kreisender Bewegung gibt, wie aus dem eingezeichneten Beispiel ersichtlich, an, daß auf einer Drehbank, deren Drehzahlen/min  $n = 8$ ; 14; 28; 66; 144; 225

<sup>1)</sup> Beuth-Verlag, Berlin. 2) Betrieb 1921/22, H. 15, Eifler: Maschinenkarten.

Maschinenbau-Betrieb 1921/22, H. 12, Kronenberg: Qualitätsnachweis für Werkzeugmaschinen.

Maschinenbau-Betrieb 1922/23, H. 17, Charobeau: Zuschrift zu obigem Aufsatz.

Maschinenbau 1922/23, H. 14 u. 18, Hegener: Maschinenkarten. 1926 H. 17, Wrba u. AWF: Maschinenkarten.

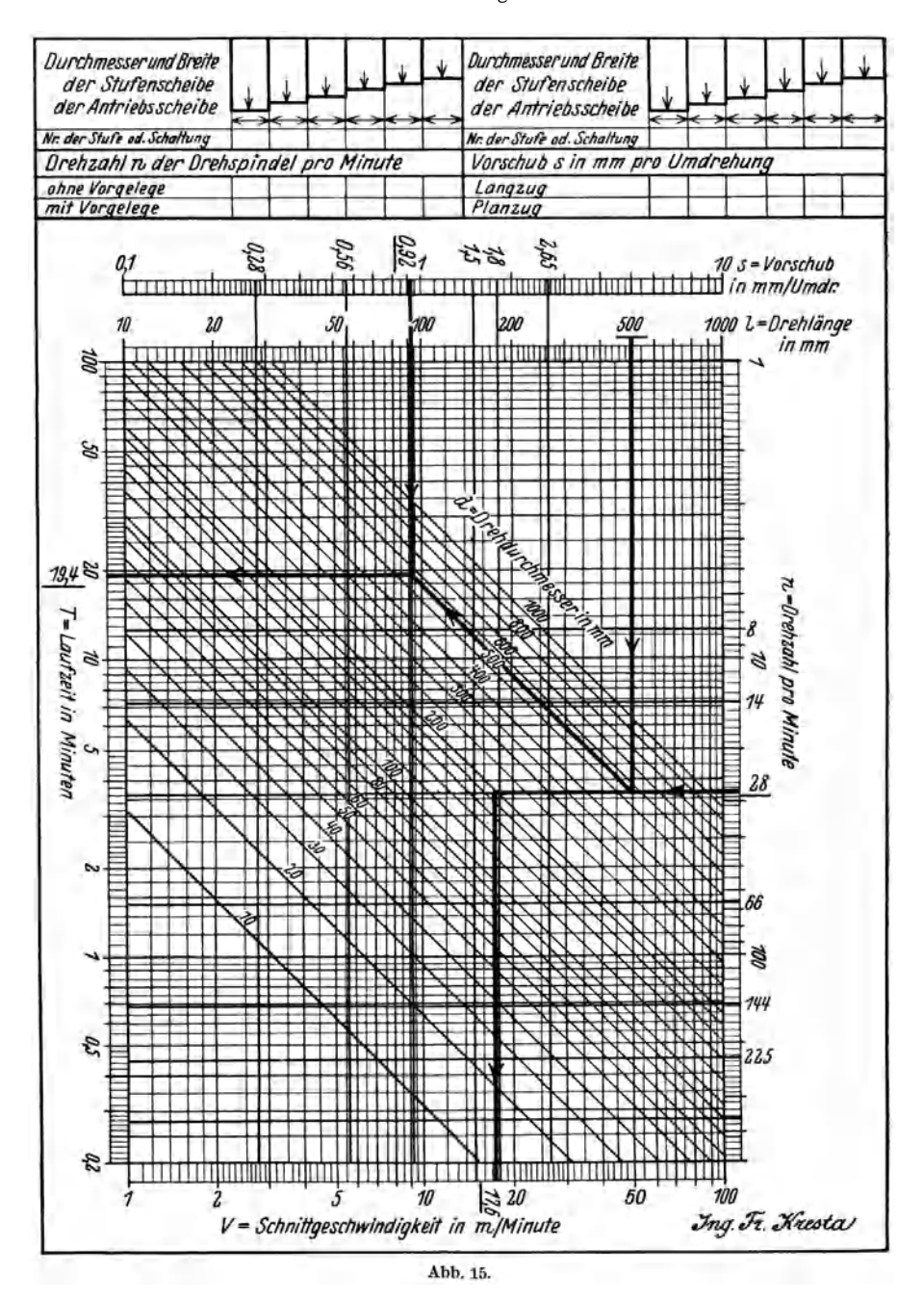

betragen und die 6 Vorschübe,  $s = 0.28$ ; 0,56; 0,92; 1,5; 1,8; 2,65 mm aufweist, die Bearbeitung eines Werkstückes von  $d = 200$ mm;  $l = 500$ mm;

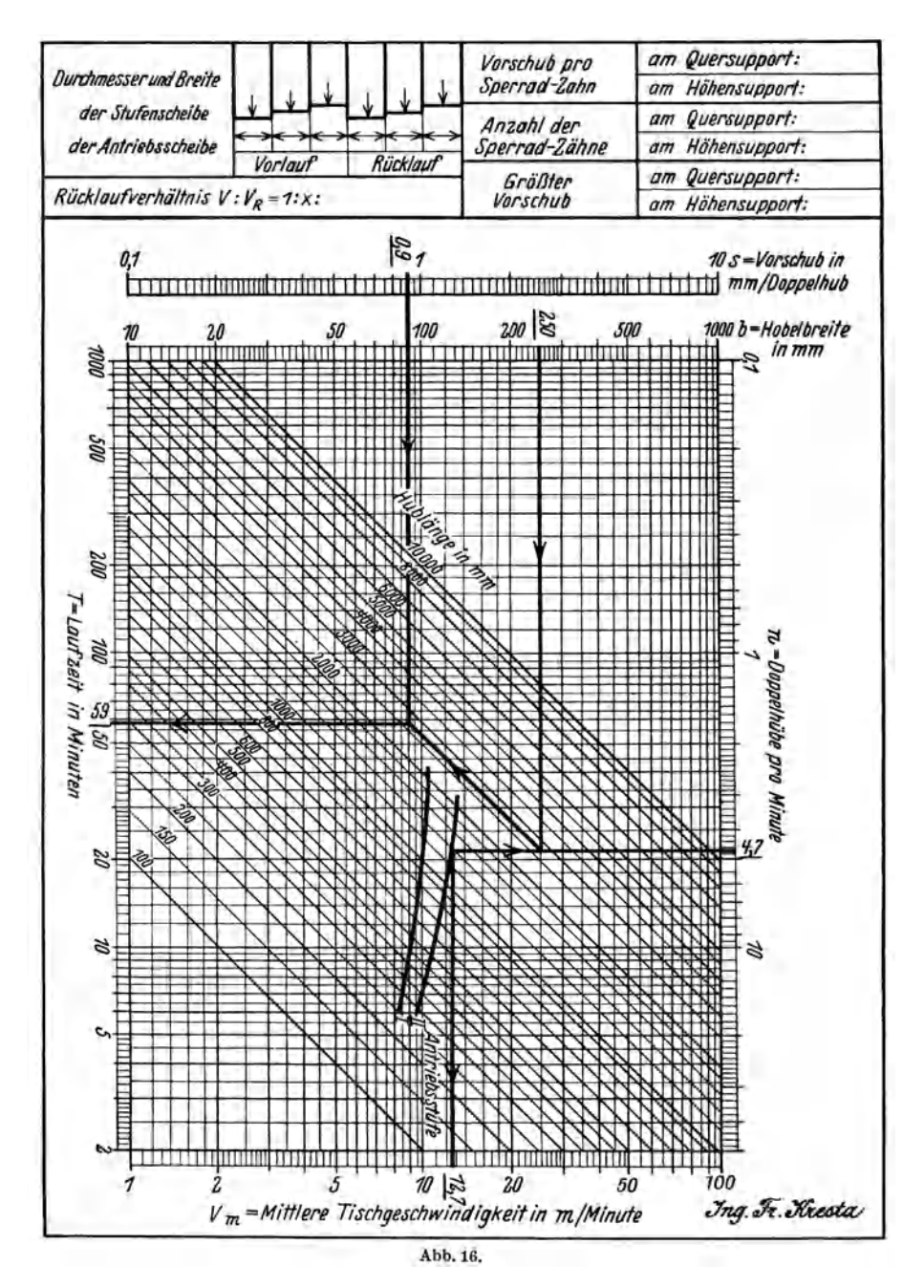

 $s = 0.92$  mm; bei  $n = 23$ ; für 1 Schnitt  $T = 19.14$  min beträgt und mit einer Schnittgeschwindigkeit  $V = \sim 17$  m/min bearbeitet wird.

#### 46 Einleitung.

Die Maschinenkarte Abb. 16 für Maschinen mit hin- und hergehender (geradliniger) Bewegung entspricht im allgemeinen der Maschinenkarte Abb. 15.

Da jedoch Langhobelmaschinen in der Regel mit 1,5- bis 2fach (in seltenen Fällen mit 3fach) beschleunigtem Rücklauf arbeiten, die Schnittgeschwindigkeit somit für jede Hublänge durch die Konstruktion der Maschine gegeben ist, eine Ermittlung derselben daher nicht in Frage kommt, so ist bei diesen Maschinen nicht mit der Arbeitsgeschwindigkeit *Va,* sondern lediglich mit der mittleren Tischgeschwindigkeit *Vm,* die für die Doppelhubzahl/min ausschlaggebend ist, zu rechnen. Die mittlere Tischgeschwindigkeit bestimmt sich nach der Gleichung

$$
V_m = \frac{2 \, h \, 60}{1000 \, t} = \frac{0.12 \, h}{t} \, \text{m/min.}
$$

 $t=Ze$ it in Sekunden für 1 Doppelhub.

 $h =$ Hublänge in mm.

Die an der Maschine verfügbaren Vorschübe sind, wie in Abb. 16 ersichtlich, von der *8-* Skala aus, durch Gerade ausgedrückt.

Der Vorgang bei der Anlegung der Maschinenkarte ist folgender: Man nimmt für die verschiedenen Hublängen, vom kleinsten einstellbaren Hub angefangen, um je 200 bis 300 mm steigend, bis zum größten Hub die Zeit für je 10 Doppelhübe auf, errechnet sich daraus die Doppelhubzahl/min, bringt (siehe eingezeichnetes Beispiel einer Langhobelmaschine mit 2 Antriebsstufen) von der Skala *n* aus, die errechneten Doppelhübe/min zum Schnitt mit den Hublängen (im lg. Feld durch unter 45<sup>°</sup> geneigte Geraden ausgedrückt) und verbindet die einzelnen Schnittpunkte miteinander. Die sich daraus ergebende Kurve dient nun zur Ermittlung von *n* oder  $V_m$  bzw. zur Ermittlung der Schnittzeit *T.* 

Beispiel: Bei einem Werkstück mit einer Hublänge  $h = 1400$  mm; einer Hobelbreite  $b = 120$  mm und einem Vorschub  $s = 0.9$  mm ergeben sich vom Schnittpunkt der Hublänge *h* = 1400 mm mit der Kurve für Antriebsstufe I folgende Werte:

1. Die mittlere Tischgeschwindigkeit  $V_m = 12.7$  m/min,

2. die Doppelhubzahl/min  $n=4,7$ ,

3. die Schnittzeit  $T \sim 59$  Min.

Ein weiteres Eingehen auf die je nach Eigenart der Maschinen verschieden gestalteten Maschinenkarten ist im Rahmen des Buches infolge Platzmangel nicht möglich. Dieselben werden in einer separaten Schrift eingehend behandelt.

# **II. Maschinen mit umlaufender Bewegung. 1. Drehbänke.**

**Allgemeines.** 

Fortschreitend mit der Entwicklung des Maschinenbaues wurden immer höhere Anforderungen in bezug auf die wirtschaftliche Be-

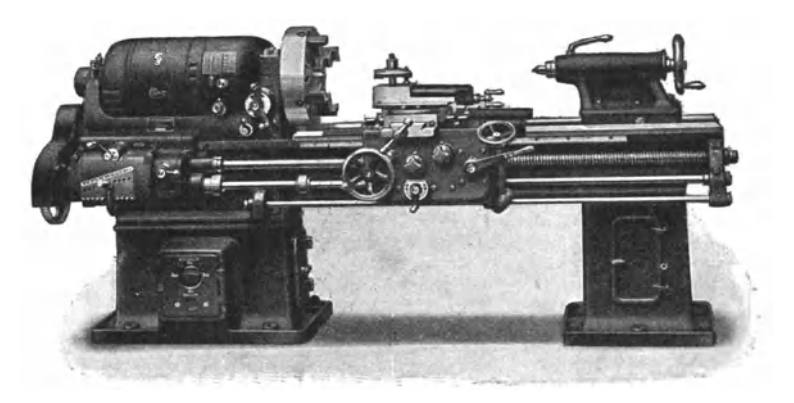

Abb. 17. Schnelldrehbank Mod. Hm (Gebr. Böhringer A. G. Göppingen).

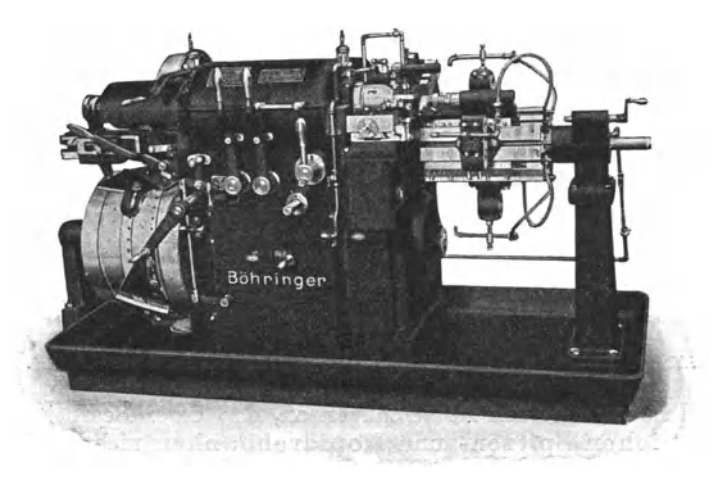

Abb. 18. Automat AE 40 (Gebr. Böhringer A. G. Göppingen).

arbeitung der Werkstücke gestellt. Um die Gestehungskosten auf ein Mindesmaß herabzudrüoken, machte sich im Maschinenbau bald das

Bestreben geltend, gewisse Maschinenteile, wie Schrauben, Bolzen, Zapfen usw. in größeren Mengen (Massenfabrikation) herzustellen. Ferner nahmen die zu bearbeitenden Maschinenteile im Laufe der

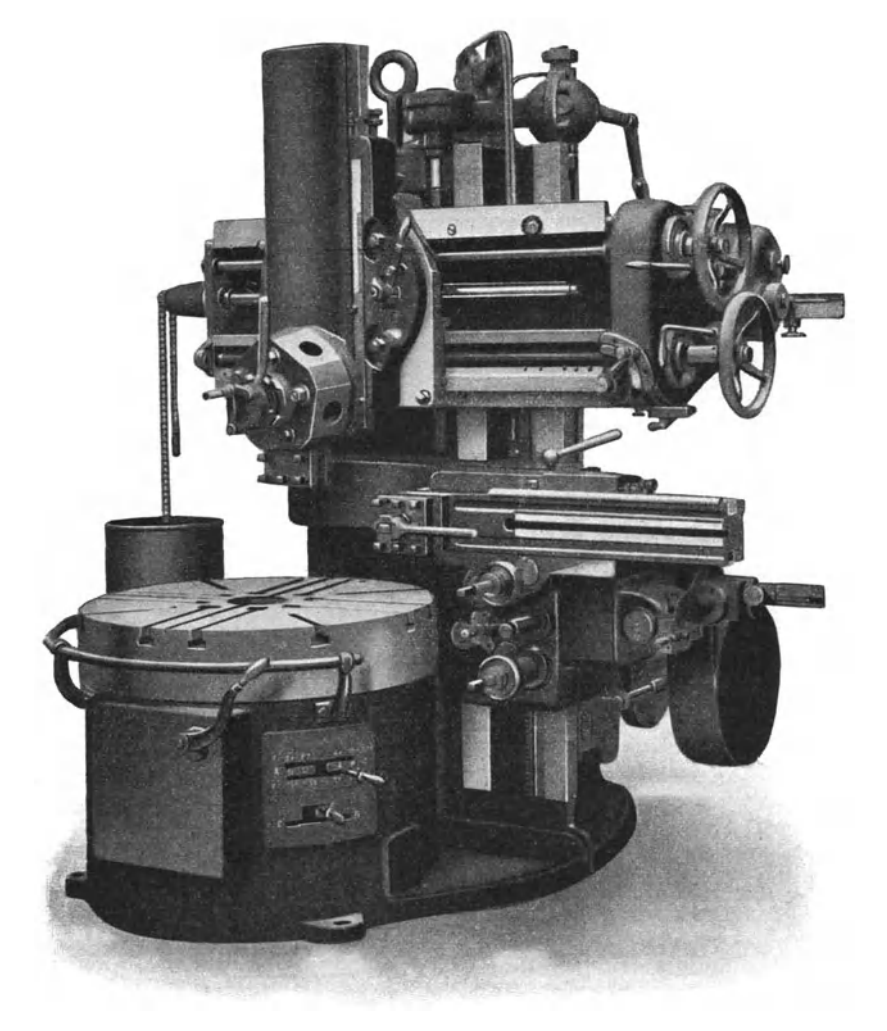

Abb. 19. Vertikal-Dreh· und Bohrwerk EK 3 (Deutsche·Nileswerke A.G. Berlin).

Zeit solche Formen und Abmessungen an, daß deren Bearbeitung auf gewöhnlichen Spitzen- und Kopfdrehbänken nicht mehr oder nur unwirtschaftlich vorgenommen werden konnte.

Auf Grund vorstehender Punkte mußten die Werkzeugmaschinen und im besonderen die Drehbänke den Werkstücken entsprechend umgebaut werden, wobei auch auf die Arbeitsweise (Serien- oder Massenfabrikation) besonders Rücksicht genommen werden mußte.

Drehbänke. 49

So entwickelten sich nach und nach im Laufe der Jahre aus den einfachen Spitzendrehbänken unsere heutigen modernen Leitspindel- und Schnelldrehbänke (Abb. 17), ausgerüstet mit unmittelbar im Spindelstock eingebautem Reguliermotor, der eine große Zahl eng abgestufter Drehzahlen aufweist und es dadurch ermöglicht, die wirtschaftlich günstigste Schnittgeschwindigkeit für alle Durchmesser und Bearbeitungsarten zu wählen, ferner die verschiedenen Arten Revolver-, halb- und ganzautomatischen Drehbänke. (Abb. 18.)

Um auch große und schwere Stücke wirtschaftlich bearbeiten zu können, mußten die Plan- und Kopfdrehbänke gleichfalls eine entsprechende Umgestaltung erfahren, und zwar in der Weise, daß man die Planscheibe horizontal anordnete, woduroh ein leichteres Aufspannen der Werkstücke ermöglicht wurde. Aus dieser Anordnung entstanden die heutigen modernen Karussell-Drehbänke, die, mit 2 bis 4 Supporten und Revolverköpfen ausgestattet, es ermöglichen, die Werkstücke in der denkbar einfachsten und wirtschaftlichsten Art zu bearbeiten. (Abb. 19.)

Ausgehend von der Tatsache, daß auch auf Horizontalbohrwerken im gewissen Sinne Dreharbeiten ausgeführt werden, können wir dieselben gleichfalls als eine Art Drehbank ansprechen, jedoch mit dem Unterschied, daß bei diesen das Werkzeug (Drehstahl) die drehende Bewegung ausführt, während das Werkstück still steht.

Wir können daher die Drehbänke der Hauptsache nach in folgende Gruppen unterteilen:

- 1. Spitzendrehbänke.
- 2. Kopf- oder Plandrehbänke.
- 3. Revolverdrehbänke.
- 4. Karusselldrehbänke.
- 5. Horizontalbohrwerke.

### Die Laufzeit-Berechnung.

Die für die Berechnung der Laufzeit in Betracht kommenden Formeln sind in der Tabelle 6 zusammengefaßt und sollen hier kurz erläutert werden.

1. Schnittgeschwindigkeit. Die Ermittlung der Schnittgeschwindigkeit erfolgt nach der Formel:

a) für zähes Material (ohne Kühlung):

4-

$$
V = \frac{1000 \cdot \sqrt[4]{2}}{K_z \cdot \sqrt[4]{q}} = \frac{1190}{K_z \cdot \sqrt[4]{q}} \text{ m/min},
$$
  

$$
v = \frac{1000 \cdot \sqrt[4]{2} \cdot 60}{K_z \cdot \sqrt[4]{q}} = \frac{1190 \cdot 60}{K_z \cdot \sqrt[4]{q}} \text{ mm/sec},
$$

Kresta, Vorkalkulation. 2. Aufl. 4

b) für zähes Material (mit Kühlung):

$$
V = \frac{1000 \cdot \sqrt[4]{2} \cdot 1,16}{K_z \cdot \sqrt[4]{q}} = \frac{1190 \cdot 1,16}{K_z \cdot \sqrt[4]{q}} = \sim \frac{1380}{K_z \cdot \sqrt[4]{q}} \text{ m/min},
$$
  

$$
v = \frac{1000 \cdot \sqrt[4]{2} \cdot 1,16 \cdot 60}{K_z \cdot \sqrt[4]{q}} = \sim \frac{1380 \cdot 60}{K_z \cdot \sqrt[4]{q}} \text{ mm/sec},
$$

c) für sprödes Material:

$$
V = \frac{240 \cdot \sqrt{2}}{K_z \cdot \sqrt{q}} = \frac{286}{K_z \cdot \sqrt{q}} \text{ m/min},
$$
  

$$
v = \frac{240 \cdot \sqrt[4]{2 \cdot 60}}{K_z \cdot \sqrt[4]{q}} = \frac{286 \cdot 60}{K_z \cdot \sqrt[4]{q}} \text{ mm/sec}.
$$

d) für Gewindeschneiden:

zu a) 
$$
V = \frac{1000}{K_z \cdot 4} = \frac{250}{K_z} \text{ m/min},
$$

$$
v = \frac{1000 \cdot 60}{K_z \cdot 4} = \frac{15000}{K_z} \text{ mm/sec},
$$
zu b) 
$$
V = \frac{240}{K_z \cdot 4} = \frac{60}{K_z} \text{ m/min},
$$

$$
v = \frac{240 \cdot 60}{K_z \cdot 4} = \frac{3600}{K_z} \text{ mm/sec}.
$$

2. Minutliche Umdrehungen. Sind Schnittgeschwindigkeit und Durchmesser des Arbeitsstückes bekannt, so findet man die minutlichen Umdrehungen nach der Formel:

$$
n = \frac{\text{Schnittgeschw. in m/min}}{\text{Durchm. in m} \times 3{,}14} = \frac{V}{D \cdot \pi}
$$
\n
$$
n = \frac{\text{Schnittgeschw. in mm/sec} \cdot 60}{\text{Durchm. in mm} \times 3{,}14} = \frac{v \cdot 60}{d \cdot \pi}.
$$

oder

$$
D_m=\frac{\text{auB. Durchm. in }m+\text{inn. Durchm. in }m}{2}=\frac{D_a+D_i}{2}\text{ m}
$$

oder

$$
d_m = \frac{\text{auB. Durchm. in mm} + \text{inn. Durchm. in mm}}{2} = \frac{d_a + d_i}{2} \text{mm}
$$

wobei  $D_a$  und  $d_a$  als äußere und  $D_i$  und  $d_i$  als innere Durchmesser gelten.

50

Drehbänke.

Bei Stirnseiten, Platten, Scheiben usw. ist der mittlere Durchmesser gleich dem Radius und zwar gilt:

$$
\begin{array}{lll}\text{für Maße in m }&=R\\ \,,\,&\,,\,&\,\,,\,&\,\mathrm{mm}=r. \end{array}
$$

4. Breite der Kreisringfläche. Die Breite der Kreisringfläche gilt als Drehlänge und wird ermittelt aus:

$$
L = \frac{\text{auß. Durchm. in m} - \text{inn. Durchm. in m}}{2} = \frac{D_a - D_t}{2} \text{m}
$$

oder:

$$
l = \frac{\text{auB. Durchm. in mm} - \text{inn. Durchm. in mm}}{2} = \frac{d_a - d_i}{2} \text{mm.}
$$

Tabelle 5.

Radien drehen an Wellen

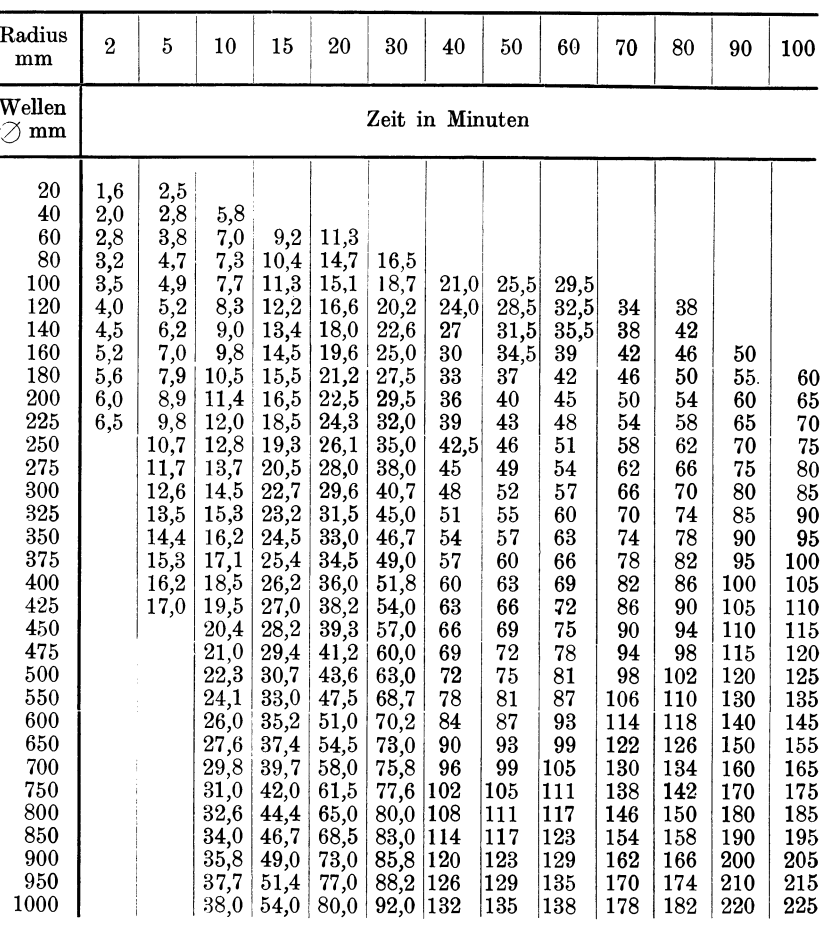

 $4*$ 

| Benennung                                      |                      |                                                                                                    | Ab-<br>kür-<br>zung                                                                          | Gleichung                                                                                                    |
|------------------------------------------------|----------------------|----------------------------------------------------------------------------------------------------|----------------------------------------------------------------------------------------------|----------------------------------------------------------------------------------------------------|
|                                                | für zähes Material   | mit<br>Kühlmittel<br>ohne                                                                           | V<br>$\qquad \qquad =$<br>$\overline{v}$<br>$\equiv$<br>V<br>$\alpha\pm$<br>$\boldsymbol{v}$ | $1190 \cdot 1,16$<br>m/min<br>$K_z \cdot \mid q$<br>$1190 \cdot 1,16.60$ mm/sek<br>$\overline{4}$<br>$K_z \cdot V_q$<br>1190<br>m/min<br>4<br>$K_z \cdot \sqrt{q}$<br>1190.60<br>mm/sek<br>$K_z \cdot \sqrt{q}$                                               |
| Schnittgeschwindigkeit                         |                      | für sprödes<br>Material                                                                             | $V =$<br>$\boldsymbol{v}$<br>$\equiv$                                                        | 286<br>m/min<br>$K_z \cdot \sqrt{q}$<br>$286\cdot 60$<br>m/sek<br>$K_z \cdot \nmid q$                                                                                                    |
|                                                | für Gewindeschneiden | zähes<br>Material<br>sprödes                                                                        | $V =$<br>$\boldsymbol{v}$<br>$\approx$<br>V<br>$\frac{1}{2}$<br>$\boldsymbol{v}$<br>$\equiv$ | $250\,$<br>m/min<br>$K_z$<br>250.60<br>mm/sek<br>$\overline{K_z}$<br>60<br>m/min<br>$\overline{K}_z$<br>$60\cdot 60$<br>mm/sek<br>$K_z$                                                                                                    |
| Umdrehungen/min                                |                      |                                                                                                    | $n =$                                                                                        | v.60<br>$\overline{d \cdot \pi}$                                                                                                    |
| Zeit in Minuten<br>bei $x$ Schnitten           | für Plandrehen       | für Langdreh.<br>u. Gew.-Schneid.<br>Stirn- Kreisring-<br>fläche<br>seite<br>bei<br>$bekanntem$ $n$ | $T =$                                                                                        | $d \cdot \pi \cdot l \cdot x$<br>$60 \cdot v \cdot s$<br>$\overline{(d_a+d_i)\cdot l\cdot x}$<br>$2 \cdot v \cdot 60 \cdot s$<br>für l gilt die Breite<br>der Kreisringfläche<br>$r^2 \cdot \pi \cdot x$<br>$60 \cdot v \cdot s$<br>$l\cdot x$<br>$n \cdot s$ |
| Der mittlere Durchmesser einer Kreisringfläche |                      |                                                                                                    | $d_m =$                                                                                      | $rac{d_a+d_i}{2}$ mm                                                                                                    |
| Die Breite einer Kreisringfläche               | l                    | $d_a - d_i$<br>mm<br>$\overline{2}$                                                                 |                                                                                              |                                                                                                    |

Tabelle 6. Zusammenstellung der Formeln für die Dreherei.

#### Drehbänke.

## Die Laufzeiten.

Bei der Berechnung der Laufzeit eines Arbeitsstückes empfiehlt es sich um die vielen Dezimalstellen, die sich bei der Berechnung mit Maße in m ergeben, zu vermeiden, stets alle Maße in mm und die Schnittgeschwindigkeit in mm/sek einzusetzen.

Die Umrechnungswerte von m/min in mm/sek sind aus der Tabelle 3 zu entnehmen.

Die Formel für die Berechnung der Laufzeit  $T$  in Minuten bei einer Schnittgeschwindigkeit  $v$  in mm/sek, einer Drehlänge  $l$  in mm, einem Vorschub  $s$  in mm pro Umdrehung, für  $x$  Schnitte lautet nun:

#### 1. Für Langdrehen.

$$
T = \frac{\text{Durchm. in mm} \times 3.14 \times \text{Länge in mm} \times \text{Anzahl der Schnitte}}{60 \times \text{Schnittgeschw. in mm/sek} \times \text{Vorschub/Umdrehg. in mm}} = \frac{d \cdot \pi \cdot l \cdot x}{60 \cdot v \cdot s} \text{ min.}
$$

#### 2. Für Plandrehen.

a) einer Kreisringfläche:

 $T = \frac{\text{mittlerer Durchm. in mm} \times \text{Länge in mm} \times 3.14 \times \text{Anzahl der Schnitte}}{60 \times \text{Schnittgeschw. in mm/sek} \times \text{Vorschub/Umdrehg. in mm}}$ 

$$
\equiv \frac{(d_{a}+d_{i})\cdot l\cdot \pi \cdot x}{2\cdot 60\cdot v\cdot s} \text{ min },
$$

wobei für die Länge l die Breite der Kreisringfläche einzusetzen ist. Die Gleichung lautet daher:

$$
T = \frac{(d_a + d_i)}{2} \cdot \frac{(d_a - d_i)}{2} \cdot \frac{\pi \cdot x}{60 \cdot v \cdot s} = \frac{(d_a^2 - d_i^2) \cdot \pi \cdot x}{4 \cdot 60 \cdot v \cdot s} \text{ min}.
$$

b) einer Stirnseite:

 $T = \frac{\text{mittl. Durchm. in mm} \times 3.14 \times \text{Länge in mm} \times \text{Anzahl der Schnitte}}{60 \times \text{Schnittgeschw. in mm/sek} \times \text{Vorschub pro Umdrehg. in mm}}$ 

$$
=\frac{d_{m} \cdot \pi \cdot l \cdot x}{60 \cdot v \cdot s} \text{ min}
$$

allgemein ist:

$$
d_m = \frac{d_a + d_i}{2} \,\mathrm{mm}.
$$

Da jedoch bei einer Stirnfläche  $d_i = 0$ , so ist

$$
d_m = \frac{d}{2} = r \,\mathrm{mm}.
$$

Die Länge  $l$  ist gleichfalls  $r$ .

Wir erhalten somit die abgekürzte Gleichung:

$$
T = \frac{\text{Radius in mm}^2 \times 3,14 \times \text{Anzahl der Schnitte}}{60 \times \text{Schnittgeschw. in mm/sek} \times \text{Vorschub pro Umdrehg. in mm}} = \frac{r^2 \cdot \pi \cdot x}{60 \cdot v \cdot s} \text{ min}.
$$

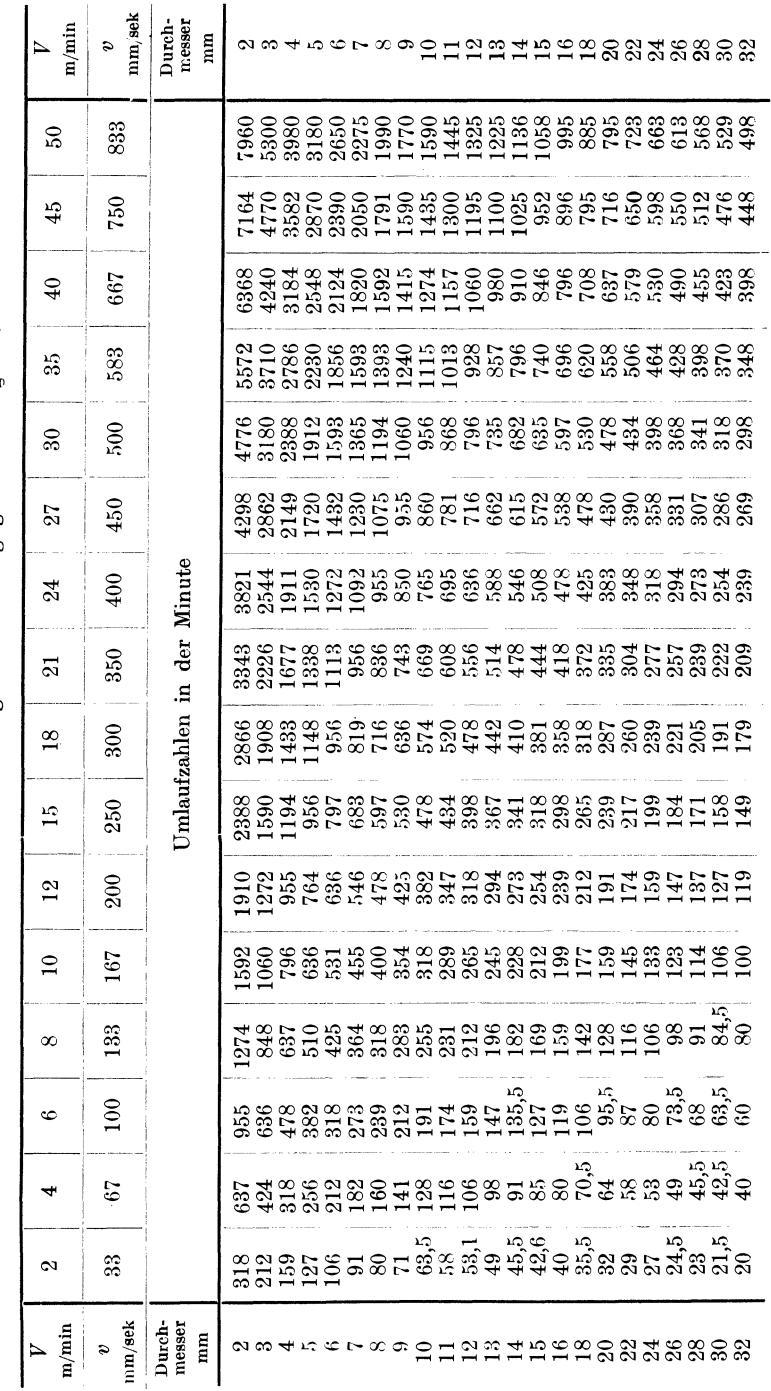

Tabelle 7. Tabelle zur Ermittlung von Umfangsgeschwindigkeiten.

 $54$ 

# Maschinen mit umlaufender Bewegung.

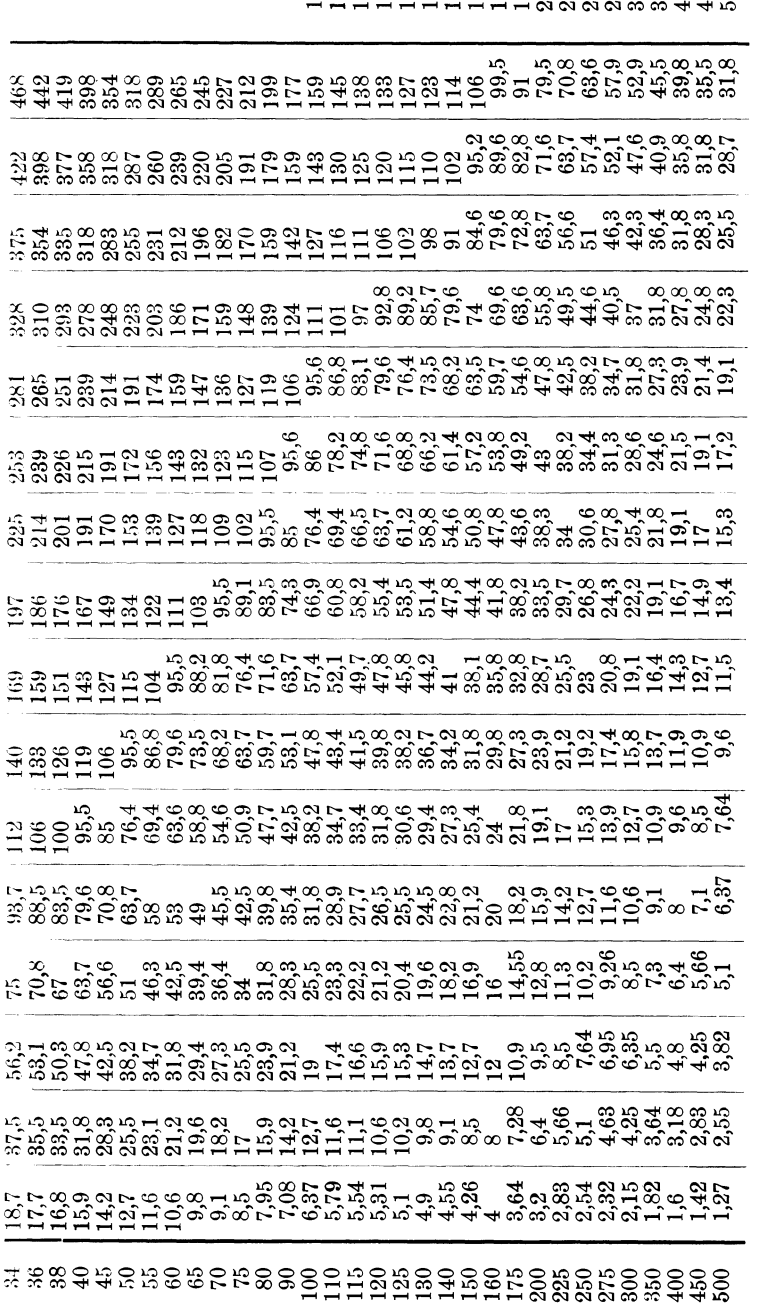

Drehbänke.

### 3. Bei bekannten Umdrehungen.

Sind die Umdrehungen eines Arbeitsstückes bekannt, so erfolgt die Berechnung nach der Formel:

 $T =$  Länge in m $m \times$ Anzahl der Schnitte Länge in mm $\times$ Anzahl der Schnitte  $\overline{\text{Umdrehg.}}$  in  $\lim_{n\to s} = \frac{l\cdot x}{n\cdot s}$  min.

Die nach vorstehenden Formeln errechneten Laufzeiten gelten für Arbeiten auf einer Maschine.

Bei Bedienung von 2 Maschinen sind 60 vH

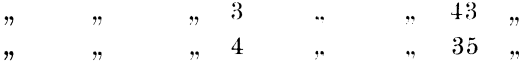

" " " " der für eine Maschine errechneten Laufzeit für jede Maschine zu rechnen. Der Arbeiter, der beispielsweise auf 3 Maschinen arbeitet. bekommt somit nicht 100 vH der Laufzeit, sondern  $43 \cdot 3 = 129$  vH in Anrechnung, so daß er in der Lage ist, ca. 30 vH mehr zu verdienen als ein Arbeiter, der nur auf einer Maschine arbeitet.

Nachfolgend soll nun an Hand einiger Beispiele die Berechnung der Bearbeitungszeiten gezeigt werden, wobei jedoch, um jedem Mißverständnis vorzubeugen, von vornherein darauf aufmerksam gemacht sei, daß die Beispiele für maschinelle Bearbeitung ohne Berücksichtigung der Zeitverluste und ohne Ermüdungs· zusohläge errechnet wurden und daher auf die errechneten Zeiten die den jeweiligen Betriebsverhältnissen entsprechenden Zuschläge zu machen sind.

### Einige Beispiele für Dreherei.

1. Eine Welle nach Abb.  $20-$  Übermaß: 5 mm im Durchmesser und 10 mm in der Länge - mit je einem Schrupp- und Schlichtschnitt drehen und saubermachen.

Material: S.M.St. 60 bis 80 kg Festigkeit.

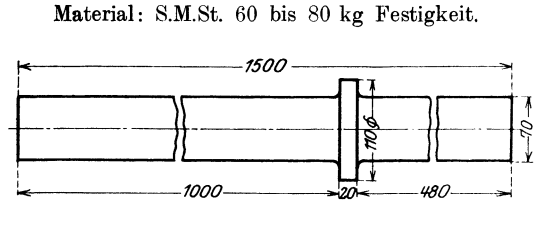

Abb. 20. Welle.

Die Schnittgeschwindigkeit *v* beträgt nach Tabelle 1a für Schnelldrehstahl  $v = 200$  mm/sek.

Der Vorschub beträgt nach Tabelle 2/A (Drehbank bis 250 mm Spitzenhöhe)  $s = 0.6$  mm.

#### Bereohnung:

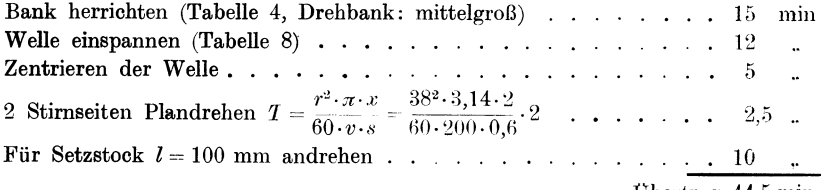

Übertrag  $44,5$  min

Drehbänke.

Übertrag 44,5 min

Setzstock aufspannen und einstellen lt. Tabelle 4......... 6.5 . Bund im Durchmesser vordrehen und schlichten

$$
T = \frac{d \cdot \pi \cdot l \cdot x}{60 \cdot v \cdot s} = \frac{110 \cdot 3,14 \cdot 25}{60 \cdot 200 \cdot 0,6} \cdot 2 \cdot \cdot \cdot \cdot \cdot \sim 2.5 ,
$$

Beide Seiten vordrehen und schlichten  $T = \frac{70 \cdot 3, 14 \cdot 1480}{60 \cdot 200 \cdot 0.6}$ . 2... 90  $,$ 

Setzstock umstellen lt. Tabelle  $4 = 50$  vH der Zeit für Setzstock auf-

spannen 
$$
\ldots
$$
  $\ldots$   $\ldots$   $\ldots$   $\ldots$   $\ldots$   $\ldots$   $\ldots$   $\ldots$   $\frac{3,25}{n}$ ,  
Bund seitlich drehen, à 2 Schnitte für Schruppen und je 1 Schnitt

für Schlichten, mittlerer Durchmesser  $d_m = \frac{70 + 110}{2} = 90$  mm;

$$
l = \frac{d_a - d_i}{2} = \frac{110 - 70}{2} = 20
$$
 mm;  

$$
\frac{d}{dx} \sqrt{dx} = \frac{90.3}{2} \cdot \frac{14.90.6}{20}
$$

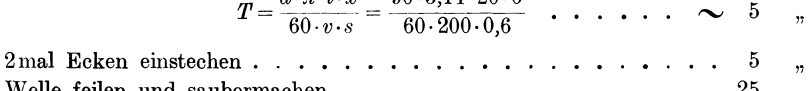

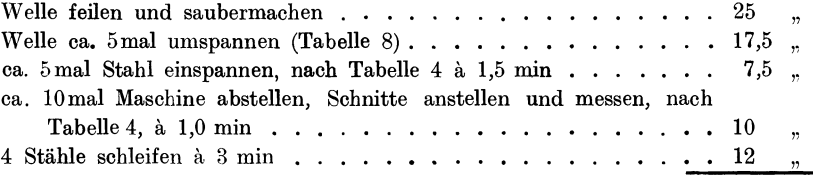

Summa  $228.75$  min

Wird die Welle geschliffen, so entfällt die Zeit für das Feilen und Saubermachen.

Tabelle 8. Einspannen und Ausrichten von Wellen auf der Drehbank-Zeiten in min.

|     | Durchm.    |     |                 | Länge in mm     |                 |    |        |    |    |                 |    |    |                                                                   |    |                  |  |  |
|-----|------------|-----|-----------------|-----------------|-----------------|----|--------|----|----|-----------------|----|----|-------------------------------------------------------------------|----|------------------|--|--|
|     | in mm      |     |                 | 400 600         |                 |    |        |    |    |                 |    |    | 800  1000   1200   1400   1600   1800   2000   2200   2400   2600 |    |                  |  |  |
|     | $20$ bis   | 40  | 5.              | 7               | 8               | 9  | 10     | 10 | 11 | 11              | 13 | 14 | 15                                                                | 17 | ${\tt obneKran}$ |  |  |
| 41  | ,,         | 60  | 5               | 7               | 8               | 9  | $10\,$ | 10 | 11 | 12              | 14 | 15 | $22\,$                                                            | 22 |                  |  |  |
| 61  |            | 80  | 6               | 7               | 9               | 10 | 10     | 18 | 19 | $\overline{20}$ | 21 | 22 | 24                                                                | 25 |                  |  |  |
| 81  |            | 100 | 7               | 8               | 10              | 18 | 19     | 20 | 21 | 22              | 24 | 26 | 28                                                                | 30 |                  |  |  |
| 101 |            | 120 | 9               | 10              | $\overline{16}$ | 20 | 21     | 22 | 23 | 24              | 26 | 29 | 32                                                                | 33 | Kran             |  |  |
| 121 |            | 140 | 10              | $\overline{16}$ | 18              | 22 | 23     | 24 | 25 | 27              | 29 | 32 | 35                                                                | 36 |                  |  |  |
| 141 |            | 160 | $\overline{16}$ | 18              | 20              | 24 | 25     | 26 | 28 | 30              | 32 | 35 | 38                                                                | 40 | mit              |  |  |
| 161 |            | 180 | 18              | 20              | 23              | 26 | 28     | 29 | 31 | 33              | 36 | 39 | 42                                                                | 44 |                  |  |  |
| 181 | $\ddot{ }$ | 200 | 21              | 23              | 26              | 29 | 30     | 31 | 34 | 37              | 40 | 43 | 46                                                                | 48 |                  |  |  |

Für Umspannen gilt:

ohne Kran 30 vH  $mit$ , 50 vH

der Tabellenwerte.

# 2. Eine Riemenscheibe (Abb. 21) drehen; alle Flächen mit je 1 Schrupp- und

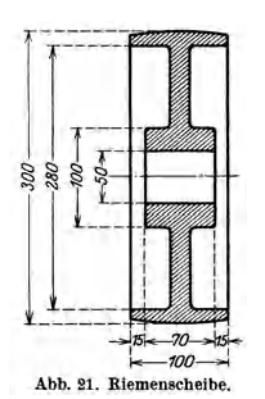

Schlichtschnitt bearbeiten, die Bohrung mit 6 Schnitten. Für das Schichten des äußeren Durchmessers soll das Breitschlichten angewendet werden.

Die Schnittgeschwindigkeit  $v$  für Schruppen ist nach Tabelle 1a für Gußeisen

```
beim Schruppen v = 217 mm/sek
     Schlichten v = 317,\ddot{ }
```
Der Vorschub s für Schruppen ist nach Tabelle 2/A für mittelgroße Drehbank, bei einer Spantiefe von  $5 \text{ mm } s = 1 \text{ mm}$ .

Der Vorschub für das Breitschlichten  $s = 5$  mm. Der Vorschub für Bohrung ausdrehen  $s = 0.5$  mm.

Berechnung:

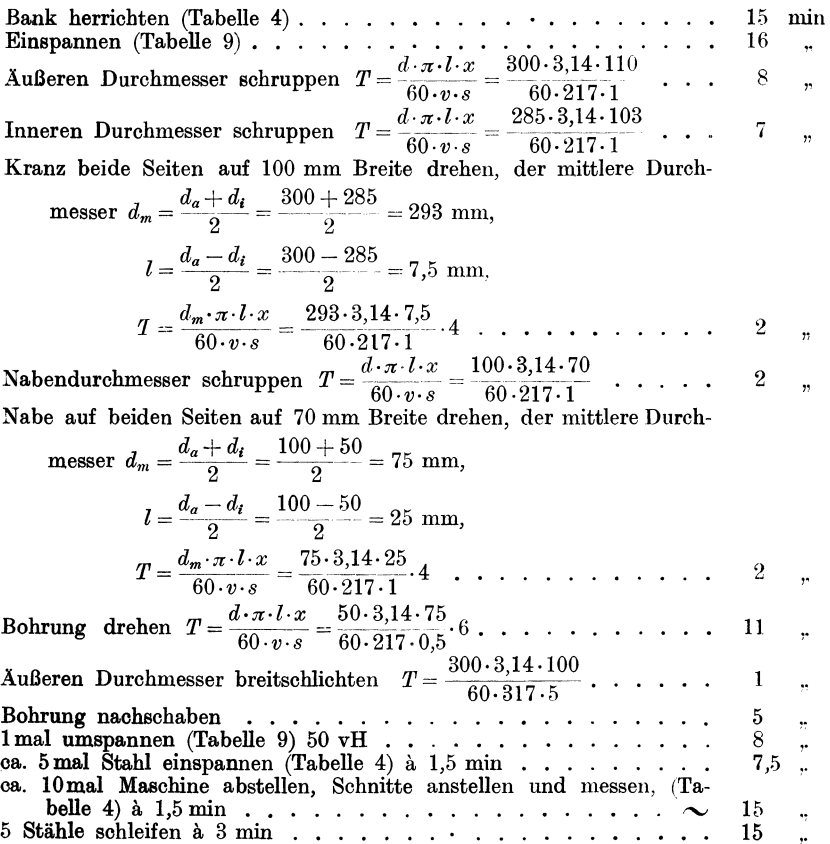

Summa 114,5 min

| Durch-<br>messer<br>mm<br>ın                                                                                                    | teilig<br>teilig<br>S<br>÷<br>11<br>II<br>$\epsilon_{\rm l}$<br>$F_{\rm d}$                                                  | 50                                                     | 75                                                        |                                                       |                                                        |                                                        |                                                        | 100 125 150 175 200                                    | 225                                                    | Länge in mm<br>250                                     | 275                                                    | 300                                                             | 325                                                          | 350                                                     | 375                                                          |
|----------------------------------------------------------------------------------------------------|----------------------------------------------------------------------------------------------------|--------------------------------------------------------|-----------------------------------------------------------|-------------------------------------------------------|--------------------------------------------------------|--------------------------------------------------------|--------------------------------------------------------|--------------------------------------------------------|--------------------------------------------------------|--------------------------------------------------------|--------------------------------------------------------|-----------------------------------------------------------------|--------------------------------------------------------------|---------------------------------------------------------|--------------------------------------------------------------|
| $50$ bis $100$<br>100<br>50<br>10 <sub>5</sub><br>140<br>105<br>140<br>145<br>180<br>145<br>180<br>185<br>225<br>185<br>225<br>230<br>300<br>230<br>300 | $\frac{1}{1}$<br>21<br>12<br>1,<br>/1<br>21<br>2<br>1 /<br>' 1<br>21<br>$^{9}$<br>1/<br>2;<br>۱۹<br>11<br>$\mathbf{I}$<br>21 | .,<br>10<br>8<br>13<br>9<br>15<br>11<br>20<br>16<br>25 | 7<br>10<br>8<br>13<br>9<br>15<br>11<br>$20\,$<br>16<br>25 | 7<br>10<br>8<br>13<br>9<br>15<br>11<br>20<br>16<br>25 | 8<br>12<br>9<br>15<br>11<br>17<br>13<br>22<br>18<br>27 | 8<br>12<br>9<br>15<br>11<br>17<br>13<br>22<br>18<br>27 | 8<br>12<br>9<br>15<br>11<br>17<br>13<br>22<br>18<br>27 | 8<br>12<br>9<br>15<br>11<br>17<br>13<br>22<br>18<br>27 | 8<br>15<br>9<br>17<br>13<br>19<br>15<br>24<br>20<br>29 | 8<br>15<br>9<br>17<br>13<br>19<br>15<br>24<br>20<br>29 | 8<br>15<br>9<br>17<br>13<br>19<br>15<br>24<br>20<br>29 | 8<br>15<br>9<br>17<br>13<br>19<br>15<br>24<br>$^{\rm 20}$<br>29 | 8<br>18<br>10<br>20<br>15<br>21<br>17<br>26<br>$^{22}$<br>30 | 8<br>18<br>10<br>20<br>15<br>22<br>17<br>26<br>22<br>30 | 8<br>18<br>10<br>$^{20}$<br>15<br>22<br>17<br>26<br>22<br>30 |

Tabelle 9. Zeittabelle für das Aufspannen von Büchsen, Riemenscheiben und Lagerschalen auf der Drehbank.

Von obigen Werten ist für Umspannen einzusetzen:

Einzelanfertigung 50 vH bei

bei Mehrfach  $,$  $40 - n$ 

Für Aufspannen im Amerikaner (Dreibackenfutter) sind 40 vH der Tabellenwerte einzusetzen.

Bei Verwendung von Spezial-Einspannvorrichtungen muß die Zeit für das Aufspannen von Fall zu Fall bestimmt werden, da diese von der Konstruktion bzw. Verwendbarkeit der Aufspannvorrichtung abhängt. Die vorstehenden Werte gelten somit nur für das Aufspannen auf der Planscheibe.

3. Eine Kurbelwelle (Abb. 22) fertigdrehen bis zum Schleifen, mit 0,75 mm Schleifzugabe. Material: Ch.N.St. 85 bis 95 kg Festigkeit.

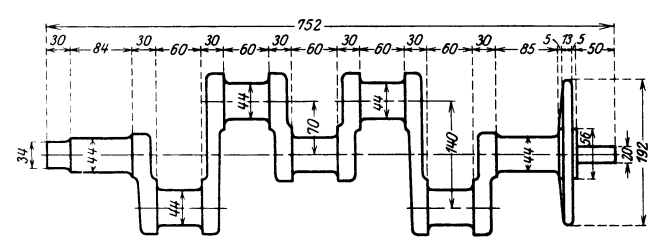

Abb 22. Kurbelwelle (Österr. Daimler-Motorenwerke A.-G. Wiener Neustadt).

Nach Tabelle 1a und b ist die Schnittgeschwindigkeit für den 1. Schnitt bei Ch N.St.

für Langdrehen 
$$
v = 167
$$
 mm/sek

$$
m \quad \text{Plandrehen} \quad v = 150
$$

Der Vorschub beträgt nach Tabelle 2/A für eine mittelgroße Drehbank, bei einer Materialzugabe bis 7 mm,  $s = 0.8$  mm. Dieser Vorschub ist jedoch für die Bearbeitung der Kurbelwelle nicht zulässig, da dieselbe infolge ihrer Form bei der Bearbeitung zu stark federt. Der Vorschub kann erfahrungsgemäß im günstigsten Fall nur mit  $s = 0.5$  mm gewählt werden.

Für den 2. Schnitt beträgt die Schnittgeschwindigkeit:

für Langdrehen  $v = 183$  mm/sek

" Plandrehen  $v = 150$ 

Der Vorschub ist wie beim 1. Schnitt für Lang- und Plandrehen mit  $s = 0.5$  mm zu wählen.

# Berechnung:

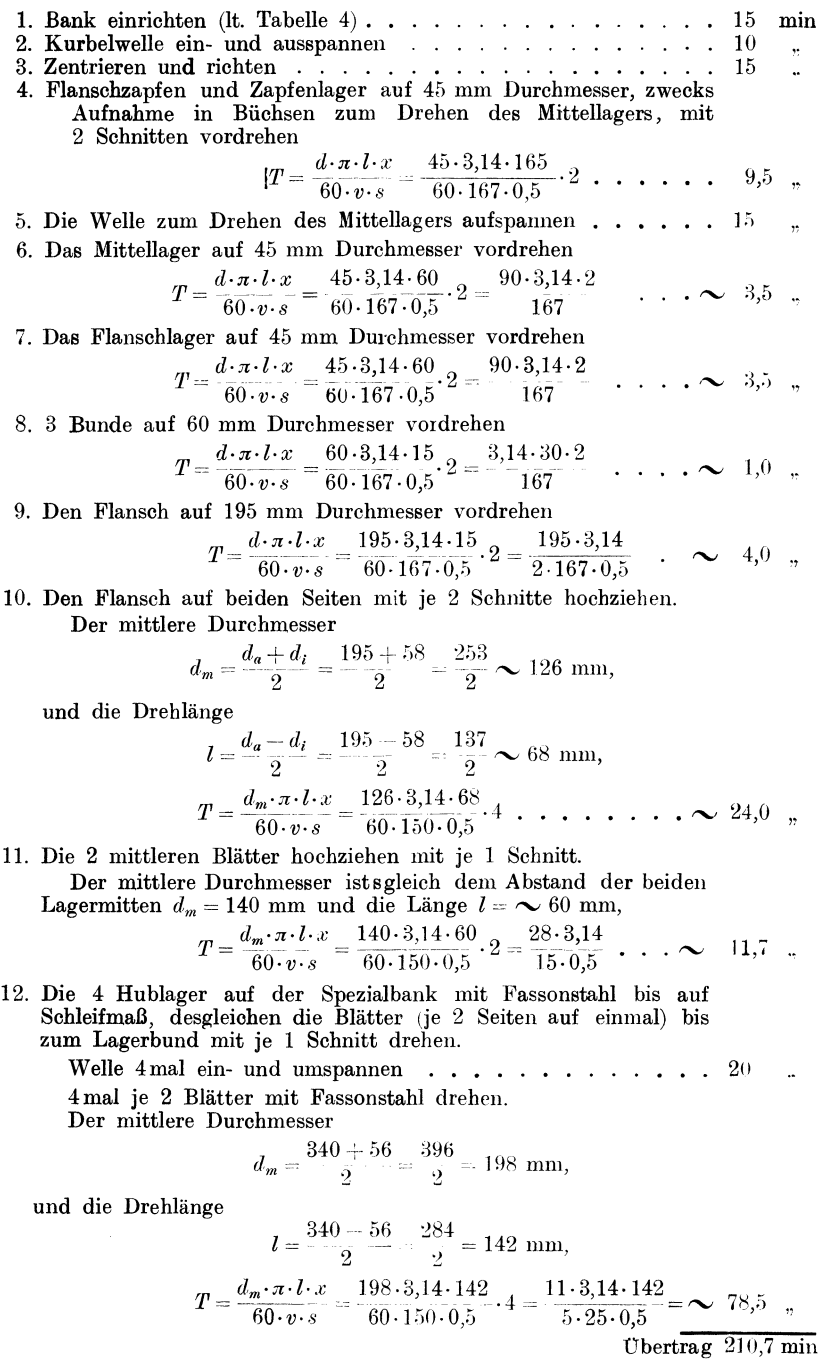

Drehbänke. 61

Übertrag 210,7 min

13. 4 Hublager, die ganze Breite mit Fassonstahl in einem Schnitt auf  $d = 44.3$  mm drehen.

Die Schnittgeschwindigkeit  $v = 110$  mm/sek.<br>Der Vorschub  $s = 0.1$  mm. Der mittlere Durchmesser

$$
d_m = \frac{d_a + d_i}{2} = \frac{56 + 44}{2} = \frac{100}{2} = 50
$$
 mm.

Die Tourenzahl

$$
n=\frac{v\cdot 60}{d_{\pmb{m}}\cdot \pmb{\pi}}=\frac{110\cdot 60}{50\cdot 3,14}=42.
$$

Die Drehlänge

$$
l = \frac{d_a - d_i}{2} = \frac{56 - 44}{2} = \frac{12}{2} = 6
$$
 mm,

bei bekannter Umdrehungszahl *n* ist

*l·x* 6·4 *T=--=---. n·s* 42·0,1 "' 6,0 <sup>~</sup>

- 14. Für das Freischneiden des Stahles kann 0,5 min pro Lagerstelle gerechnet werden, daher für 4 Lagerstellen  $0.5 \cdot 4$ ......  $2.0$ ,
- 15. Das Mittel-, Flansch- und Zapfenlager auf Schleifmaß  $d = 44,3$  mm mit je 1 Schnitt drehen.

$$
T = \frac{d \cdot \pi \cdot l \cdot x}{60 \cdot v \cdot s} = \frac{44 \cdot 3.14 \cdot 229}{60 \cdot 183 \cdot 0.5} \cdot \cdot \cdot \cdot \cdot \cdot \cdot \cdot \cdot \cdot \cdot \cdot 6.0 ,
$$

16. Den Flanschzapfen von  $d = 45$  mm auf  $d = 20$  mm mit 3 Schnitte drehen.

Der mittlere Durchmesser des rohen Flanschzapfens

$$
d_m = \frac{45 + 20}{2} = \frac{65}{2} = 33
$$
 mm,  

$$
T = \frac{d_m \cdot \pi \cdot l \cdot x}{60 \cdot v \cdot s} = \frac{33 \cdot 3,14 \cdot 50}{60 \cdot 183 \cdot 0,5} 2 \cdot \cdot \cdot \cdot \cdot \cdot \cdot \cdot \cdot \cdot 2,0,
$$

17. ca. 15mal die Stähle wechseln bzw. umspannen (lt. Tabelle 4) a 1,5 min .•.....••..•••••.•.••.•.. 22,5 " 18. ca.  $20 \text{ mal die Maschine abstellen, Schnitte anstellen und messen . } 20,0 ,$ 18. ca. 20 mal die Maschine abstellen, Schmitte anstellen und messen . 20,0  $\frac{1}{n}$ <br>19. 15 mal Stähle schleifen à 3 min . . . . . . . . . . . . . . . . 45,0  $\frac{45}{n}$ 

Summa 314,2 min

Anmerkung: Die Zeiten für das Ein- und Umspannen sowie Anstellen und Messen im vorstehenden Beispiel 3 sind Stoppzeiten.

4. 50 Stück Wechselrädergehäuse (Abb. 23) aus Aluminium, mit kombiniertem Satzwerkzeug am Bohrwerk ausbohren und Flanschen seitlich drehen.

- Nach Tabelle 1c ist für Aluminium bei Verwendung von Schnelldrehstahl  $V = 75$  und 85 m/min oder  $v = 1250$  und 1417 mm/sek.
	- Der Vorschub beträgt nach Tabelle 20 für mittelgroßes Bohrwerk, *8* = 0,8 mm. Die Zeit für das Einrichten der Maschine wurde mit ca. 3 Stunden festgelegt.

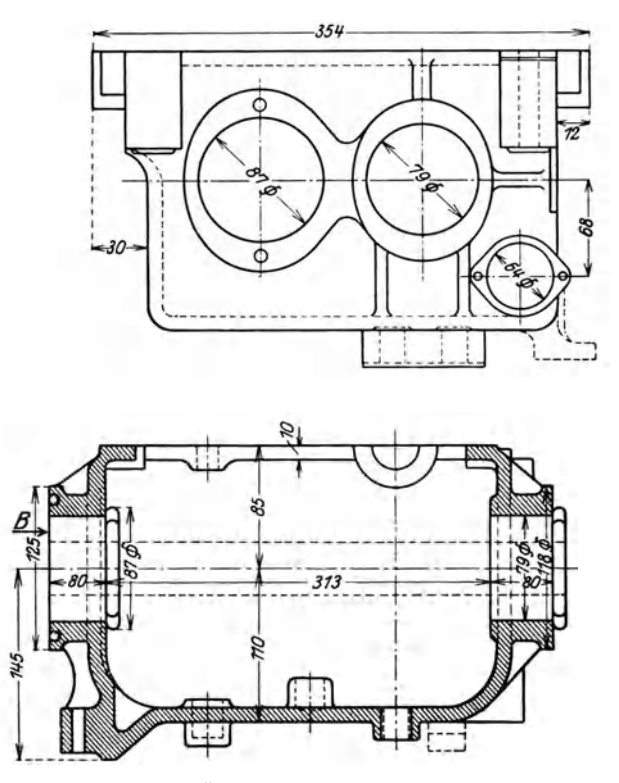

Abb. 23. Wechselrädergehäuse (Österr. Daimler-Motorenwerke A.G. Wiener-Neustadt).

# Berechnung:

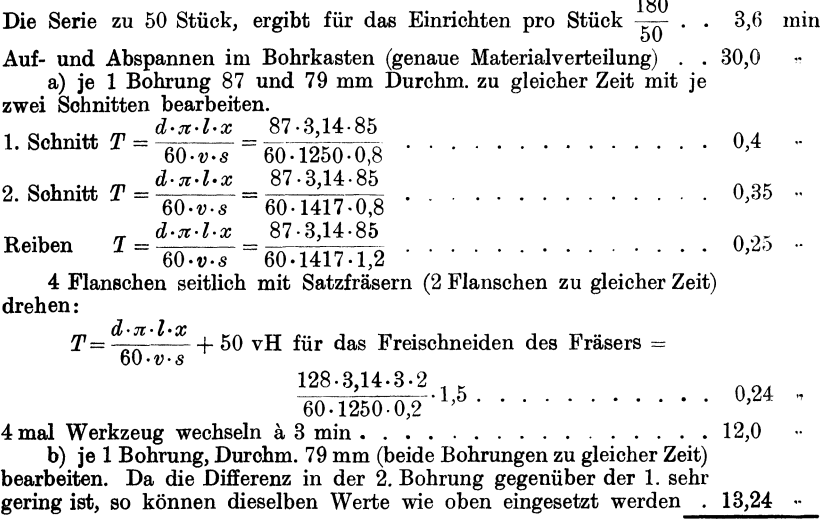

Übertrag 60,08 min
Drehbänke.

Übertrag:  $60.08$  min

c) ie 1 Bohrung, Durchm. 64 mm (beide Bohrungen zu gleicher Zeit) bearbeiten.  $01.011.10$ 

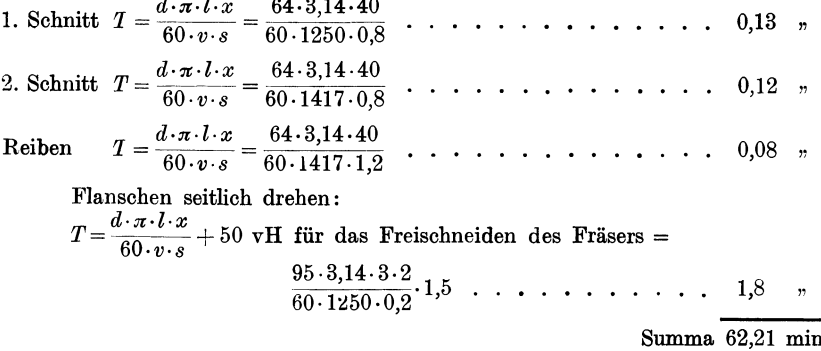

Aus diesem Beispiel ist zu ersehen, daß der in der Praxis übliche prozentuale Zuschlag von 15 bis 50 vH für Handarbeiten ungerecht und gänzlich zu verwerfen ist. In obigem Beispiel beträgt die reine Laufzeit nur 4,65 min, während die Zeit für Bankherrichten, Aufspannen und Werkzeugwechseln usw. 57,56 min beträgt. Das sind rund 1237 vH der reinen Laufzeit.

Tabelle 10. Laufzeit t in sek für 10 mm Drehlänge bei einer Schnittgeschw.  $V = 10$  m/min bzw.  $v = 167$  mm/sek.

| Vor-                          |   |                                 |                                                    |                              |                                       |                            |                             |                                    |                                       |                                |                              | Wenn                          |                                 |                                     |
|-------------------------------|---|---------------------------------|----------------------------------------------------|------------------------------|---------------------------------------|----------------------------|-----------------------------|------------------------------------|---------------------------------------|--------------------------------|------------------------------|-------------------------------|---------------------------------|-------------------------------------|
| schub<br>pro                  |   |                                 |                                                    |                              |                                       |                            |                             |                                    | Durchm. des Arbeitsstückes in mm      |                                |                              | V                             | $\boldsymbol{v}$                | dann<br>multipl.                    |
| Ūm-<br>drehung<br>mm          | Ø | 10                              | 20                                                 | 25                           | 30                                    | 35                         | 40                          | 45                                 | 50                                    | 55                             | 60                           | m<br>$\overline{\min}$        | mm<br>sek                       | Tab.<br>Wert<br>mit                 |
| 0,25<br>0,5<br>0,75<br>1      |   | 7,6<br>3,8<br>$^{2,5}$<br>1,9   | 15,2<br>7,6<br>5,1<br>3,8                          | 19<br>9,5<br>6,3<br>4,7      | 22.7<br>11,4<br>7,6<br>5,7            | 26,5<br>13,3<br>8,8<br>6,6 | 30,3<br>15,2<br>10,1<br>7,6 | 34<br>17<br>11,3<br>8,4            | 38<br>19<br>12,6<br>9,5               | 41,5<br>20,8<br>13,8<br>10,4   | 45,5<br>22,8<br>15,1<br>11,4 | 4<br>$\overline{5}$<br>6<br>7 | 67<br>83<br>100<br>117          | 2,5<br>2<br>1,66<br>1,43            |
|                               | Ø | 65                              | 70                                                 | 75                           | 80                                    | 85                         | 90                          | 95                                 | 100                                   | 105                            | 110                          | 8                             | 133                             | 1,25                                |
| 0,25<br>0,5<br>0,75<br>1.     |   | 49<br>24,6<br>16,4<br>12,3      | 53<br>26,5<br>17,6<br>13,3                         | 56.5<br>28,3<br>18,8<br>14,2 | 60,5<br>30,3<br>20,3<br>15,1          | 64<br>32<br>21,4<br>16     | 68<br>34<br>22,6<br>16,8    | 71,5<br>35,8<br>23,8<br>17.9       | 76<br>38<br>25,4<br>19                | 79,5<br>39,7<br>26,5<br>19,8   | 83<br>41,5<br>27,6<br>20,8   | 9<br>11<br>12<br>13           | 150<br>183<br>200<br>217        | 1,11<br>0.91<br>0,83<br>0,77        |
|                               | Ø | 115                             | 120                                                | 125                          | 130                                   | 135                        | 140                         | 145                                | 150                                   | 155                            | 160                          | 14                            | 233                             | 0,71                                |
| 0,25<br>0,5<br>0,75<br>1      |   | 86,8<br>43,4<br>29<br>$^{21,7}$ | 91<br>45,5<br>30,3<br>22,7                         | 94,5<br>47,3<br>31,5<br>23,6 | 98<br>49<br>32,8<br>24,6              | 102<br>51<br>34<br>25,5    | 106<br>53<br>35,3<br>26,5   | 109,5<br>54,8<br>$^{36,6}$<br>27,4 | 113,15 117,5 <br>56,5<br>37,8<br>28,3 | 58,7<br>39,2<br>29,3           | 121<br>60,5<br>40,3<br>30,3  | 15<br>16<br>18<br>20          | 250<br>267<br>300<br>333        | 0,66<br>0,62<br>0,55<br>0,50        |
|                               | Ø | 180                             | 190                                                | 210                          | 250                                   | 320                        | 370                         | 450                                | 500                                   | 650                            | 700                          | 22,5                          | 375                             | 0,44                                |
| 0,25<br>$_{0,5}$<br>0,75<br>1 |   | 68<br>45,3<br>34                | $135,\!8 143,\!5 158,\!5 $<br>71,8<br>47,8<br>35,9 | 79,3<br>52,9<br>39,6         | 188,5 242<br>94,3 121<br>62,8<br>47,2 | 80,5<br> 60,4              | 280<br>140<br>69,9          | 340<br>170<br>93,2 113,15<br>85    | 377<br>188,3<br>125,3<br>94,2         | 490<br>245<br>163,4 176<br>123 | 525<br>264<br>132            | 25<br>27,5<br>30<br>35<br>40  | 417<br>458<br>500<br>583<br>667 | 0.4<br>0,36<br>0,33<br>0,28<br>0.25 |

Im allgemeinen gilt für die Berechnung der Laufzeit  $t$  in sek die Gleichung:

$$
t = \frac{d \cdot \pi \cdot l}{v \cdot s}
$$

und für die Werte der Tabelle 10 bei  $l = 10$  mm und  $v = 167$  mm/sek:

$$
t=\frac{d\cdot\pi\cdot 10}{167\cdot s},
$$

folglich unter Berücksichtigung der Tabellenwerte:

$$
t = \frac{\text{Tablelenwert} \times \text{Länge}}{10} \times \text{Konstante},
$$

oder für die Laufzeit *T* in min:

$$
T = \frac{\text{Tablellenwert} \times \text{Länge} \times \text{Konstante}}{10 \cdot 60} = \frac{T_w \cdot l}{600} \cdot K_s \text{ min}.
$$
  

$$
K_s = \text{Konstante},
$$
  

$$
T_w = \text{Tablelenwert}.
$$

Beispiel für die Berechnung der Laufzeit bei Benutzung der Tabelle 10. Eine glatte Welle 1500 mm lang, 75 mm Durchm. mit einem Schnitt überdrehen. Material S.M.Fl.

Nach Tabelle 1 a ist die Schnittgeschwindigkeit *<sup>v</sup>*= 267 mmjsek oder  $V = 16$  m/min.

Der Vorschub ist mit  $s = 0.75$  mm pro Umdrehung angenommen. Nach Tabelle 10 ist für  $V=16$  m/min die Konstante  $K_s=0.62$ .

$$
T = \frac{T_{\mathbf{w}} \cdot l}{600} \cdot K_s = \frac{18,8 \cdot 1500}{600} \cdot 0,62 = \mathbf{\sim 29.3 min.}
$$

Bei Bearbeitung von Stirn- und Kreisringflächen gilt bei der Berechnung der Laufzeit (siehe Tabelle 6) für den Durchmesser: der mittlere Durchmesser und für die Länge: die Breite der Fläche.

Beispiel: Bei einer gußeisernen Planscheibe 1200 mm äußeren Durchmesser, 100 mm Bohrung soll die Stirnseite mit einem Schnitt überdreht werden.

Für mittelhartes Gußeisen ist It. Tabelle 1a die Schnittgeschw.  $V=16$  m/min bzw.  $v = 267$  mm/sek.

Der Vorschub sei mit  $s = 0.5$  mm/Umdr. angenommen.

$$
d_m = \frac{d_a + d_t}{2} = \frac{1200 + 100}{2} = \frac{1300}{2} = 650 \text{ mm},
$$
  

$$
l = \frac{d_a - d_i}{2} = \frac{1200 - 100}{2} = \frac{1100}{2} = 550 \text{ mm}.
$$

Nach Tabelle 10 ist für  $v=267$  mm/sek die Konstante  $K_s = 0.62$  und der Tabellenwert bei einem Durchm. von 650 mm und einem Vorschub  $s = 0.5$  mm, *Tm=* 245; daher

$$
T = \frac{245 \cdot 550}{600} \cdot 0,62 \sim 139 \text{ min.}
$$

#### Drehbänke.

| Durchm.                                                                                                    | Breite in mm                            |                                               |                                                     |                                                           |                                                                 |                                                                            |                                                                                   |                                                                        |                                                                            |                                                                        |                                                                        |                                                                        |                                                                         |                                                                        |
|----------------------------------------------------------------------------------------------------|-----------------------------------------|-----------------------------------------------|-----------------------------------------------------|-----------------------------------------------------------|-----------------------------------------------------------------|----------------------------------------------------------------------------|-----------------------------------------------------------------------------------|------------------------------------------------------------------------|----------------------------------------------------------------------------|------------------------------------------------------------------------|------------------------------------------------------------------------|------------------------------------------------------------------------|-------------------------------------------------------------------------|------------------------------------------------------------------------|
| mm                                                                                                    | 10                                      | 15                                            | $^{20}$                                             | 25                                                        | 30                                                              | 35                                                                         | 40                                                                                | 45                                                                     | 50                                                                         | 55                                                                     | 60                                                                     | 65                                                                     | 70                                                                      | 75                                                                     |
| $bis$ 100<br>75<br>105<br>150<br>,,<br>155<br>200<br>,,<br>205<br>250<br>11<br>255<br>300<br>,,<br>305<br>350<br>,,<br>355<br>400<br>'n<br>405<br>500<br>'n<br>600<br>700<br>800<br>900<br>1000 | 5<br>6<br>7<br>8<br>9<br>10<br>12<br>14 | 5<br>6<br>7<br>8<br>9<br>10<br>12<br>14<br>16 | 5<br>6<br>7<br>8<br>9<br>10<br>12<br>14<br>16<br>18 | 5<br>6<br>7<br>8<br>9<br>10<br>12<br>14<br>16<br>18<br>20 | 5<br>6<br>7<br>8<br>9<br>10<br>12<br>14<br>16<br>18<br>20<br>22 | 5<br>6<br>7<br>8<br>9<br>10<br>12<br>14<br>16<br>18<br>20<br>$^{22}$<br>25 | $\frac{5}{2}$<br>6<br>7<br>8<br>9<br>10<br>12<br>14<br>16<br>18<br>20<br>22<br>25 | 6<br>7<br>8<br>9<br>10<br>11<br>13<br>15<br>17<br>19<br>21<br>23<br>27 | 6<br>7<br>8<br>9<br>$10\,$<br>11<br>13<br>15<br>17<br>19<br>21<br>23<br>27 | 6<br>7<br>8<br>9<br>10<br>11<br>13<br>15<br>17<br>19<br>21<br>23<br>27 | 6<br>7<br>8<br>9<br>10<br>11<br>13<br>15<br>17<br>19<br>21<br>23<br>27 | 6<br>7<br>8<br>9<br>10<br>11<br>13<br>15<br>17<br>19<br>21<br>23<br>27 | 6<br>.,<br>8<br>9<br>10<br>11<br>13<br>15<br>17<br>19<br>21<br>23<br>27 | 6<br>7<br>8<br>9<br>10<br>11<br>13<br>15<br>17<br>19<br>21<br>23<br>27 |

Tabelle 11. Zeittabelle in min für das Aufspannen von Ringen auf der Drehbank. a) Bei Verwendung von Planscheiben:

Von obigen Werten ist für das Umspannen einzusetzen: bei Einzelanfertigung...50 vH bei Mehrfachanfertigung. . 40 vH

b) Bei Verwendung von Dreibackenfutter (Amerikaner):

| Durchm.                                                                                                    | Breite in mm                               |                                                              |                                                           |                                                           |                                                           |                                                              |                                            |                                                |                                                |                                                |                                                |                                                |                                                |                                                     |
|----------------------------------------------------------------------------------------------------|--------------------------------------------|--------------------------------------------------------------|-----------------------------------------------------------|-----------------------------------------------------------|-----------------------------------------------------------|--------------------------------------------------------------|--------------------------------------------|------------------------------------------------|------------------------------------------------|------------------------------------------------|------------------------------------------------|------------------------------------------------|------------------------------------------------|-----------------------------------------------------|
| mm                                                                                                    | 10                                         | 15                                                           | $_{20}$                                                   | 25                                                        | 30                                                        | 35                                                           | 40                                         | 45                                             | 50                                             | 55                                             | 60                                             | 65                                             | 70                                             | 75                                                  |
| bis<br>100<br>75.<br>105<br>150<br>,,<br>155<br>200<br>,,<br>205<br>250<br>12<br>255<br>300<br>"<br>305<br>350<br>$\ddot{\phantom{0}}$<br>355<br>400<br>,,<br>405<br>500<br>$\overline{1}$ | 2<br>2,5<br>3<br>3<br>3,5<br>3,5<br>4<br>4 | $\overline{2}$<br>2,5<br>3<br>3<br>3,5<br>$_{3,5}$<br>4<br>4 | $\boldsymbol{2}$<br>2,5<br>3<br>3<br>3,5<br>3,5<br>4<br>4 | $\boldsymbol{2}$<br>2,5<br>3<br>3<br>3,5<br>3,5<br>4<br>4 | $\boldsymbol{2}$<br>2,5<br>3<br>3<br>3,5<br>3,5<br>4<br>4 | 2<br>$^{2,5}$<br>3<br>3<br>3,5<br>3,5<br>4<br>$\overline{4}$ | 2<br>2,5<br>3<br>3<br>3,5<br>3.5<br>4<br>4 | 2,5<br>3<br>3,5<br>3,5<br>4<br>4<br>4,5<br>4.5 | 2,5<br>3<br>3,5<br>3,5<br>4<br>4<br>4,5<br>4,5 | 2,5<br>3<br>3,5<br>3,5<br>4<br>4<br>4,5<br>4,5 | 2,5<br>3<br>3,5<br>3,5<br>4<br>4<br>4,5<br>4,5 | 2,5<br>3<br>3,5<br>3,5<br>4<br>4<br>4,5<br>4,5 | 2,5<br>3<br>3,5<br>3,5<br>4<br>4<br>4,5<br>4,5 | $^{2,5}$<br>3<br>3,5<br>3,5<br>4<br>4<br>4,5<br>4,5 |

## Das Gewindeschneiden.

Die Berechnung der Laufzeit für Gewindeschneiden erfolgt in derselben Weise wie beim Langdrehen nach der Formel:

$$
T = \frac{d \cdot \pi \cdot l \cdot x}{60 \cdot v \cdot s} \text{ min.}
$$

Hierbei bedeutet:

 $s$  die Gewindesteigung in mm und  $x$  die Anzahl Schnitte.

Die Anzahl der Schnitte errechnet sich nach der Formel:

$$
x = \tfrac{\text{Gewindetiefe}}{\text{Spantiefe/Schnitt}}
$$

Die so erhaltene Zahl ist eine rein theoretische und würde die gefundene Schnittzahl nicht ausreichen, um das Gewinde einwandfrei fertig zu schneiden. Die praktische Erfahrung hat gezeigt, daß bei Spitzgewinden ein Zuschlag von 50 vH und bei Flachgewinden von 75 vH den tatsächlichen Verhältnissen entspricht. (Siehe Tabellen 12

Kresta, Vorkalkulation. 2. Aufl.

# und 13.) Für die Berechnung der Schnittzahl gilt demnach:

 $x = \frac{\text{Gewindetiefe}}{\text{Sohnittiefe}} + 50 \text{ vH} (\text{bzw.} + 75 \text{ vH}).$ 

Für den Rücklauf des Supports wählt man praktisch ca. 75 vH und für das Zurückkurbeln des Supports von Hand im Mittel ca. 30 vH der für das Sohneiden errechneten Zeit.

Bei der Zeitberechnung müssen auch die Zeitverluste für Spananstellen, Messen und Abstellen der Maschine, sowie das Schlichten, Einpassen und Saubermachen des Gewindes berücksichtigt werden.

Die in den Tabellen 12 und 13 angeführten Werte für Handgriffzeiten stellen Erfahrungswerte dar, die mit Sicherheit benützt werden können.

Es sei ferner darauf aufmerksam gemacht, daß die in den Tabellen 12 und 13 angeführten Werte der Rubrik VIII bis X bzw. VII bis IX für sämtliche Materialien gelten. Da der Berechnung eine Schnittgeschwindigkeit von 2 m/min oder  $v = 33.3$  mm/sek zugrunde gelegt wurde, so müssen die Werte der Rubrik VIII bis X bzw. VII bis IX jeweils mit der Konstanten für die betreffende Schnittgeschwindigkeit multipliziert werden. Über die entsprechende bzw. für das jeweilige Material passende Schnittgeschwindigkeit siehe Tabelle 1 e.

Zum leichteren Verständnis der Tabellen 12 und 13 sind auf Seite 69 und 70 zwei Beispiele unter Zugrundelegung der Tabellenwerte durchgeführt.

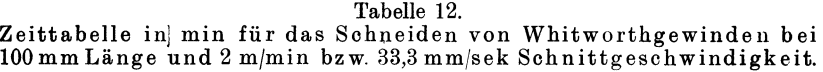

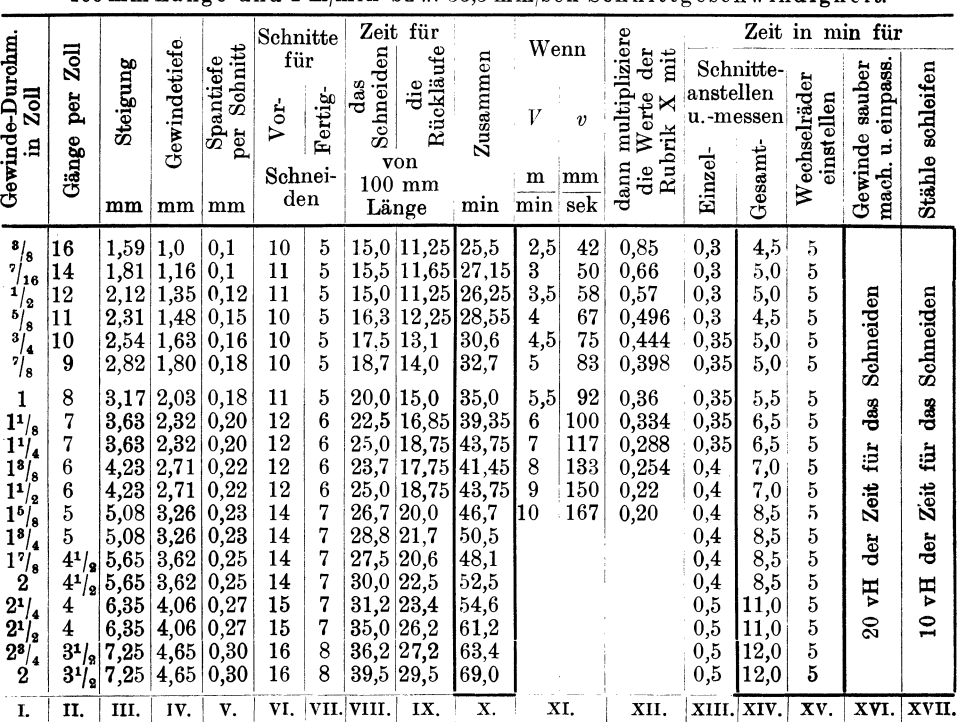

#### Drehbänke.

Erklärung: Die Werte der Tabelle 12, Rubrik VIII sind nach der Gleichung:

$$
T = \frac{d \cdot \pi \cdot l \cdot x}{60 \cdot v \cdot s} = \frac{d \cdot 3,14 \cdot 100 \cdot x}{60 \cdot 33,3 \cdot s} = \frac{0,1577 \cdot d \cdot x}{s}
$$
min

errechnet.

Die Zeit für die Rückläufe, siehe Rubrik IX, beträgt 75 vH der Werte der Rubrik VIII.

In Rubrik X sind die Werte der Rubrik VIII und IX zusammengefaßt.

Bei Wahl einer höheren, als der den Tabellenwerten zugrunde gelegten Schnittgeschwindigkeit sind die Werte der Rubrik X mit dem zur Rubrik XI zugehörigen Wert der Rubrik XII zu multiplizieren.

Für die Länge des Gewindes wurde die Einheit  $l = 100$  mm gewählt, infolgedessen müssen die Werte der Rubrik X noch mit dem Wert aus Länge des Gew.<br> $+$ An- und Auslauf

multipliziert werden.

 $\overline{1}$ 

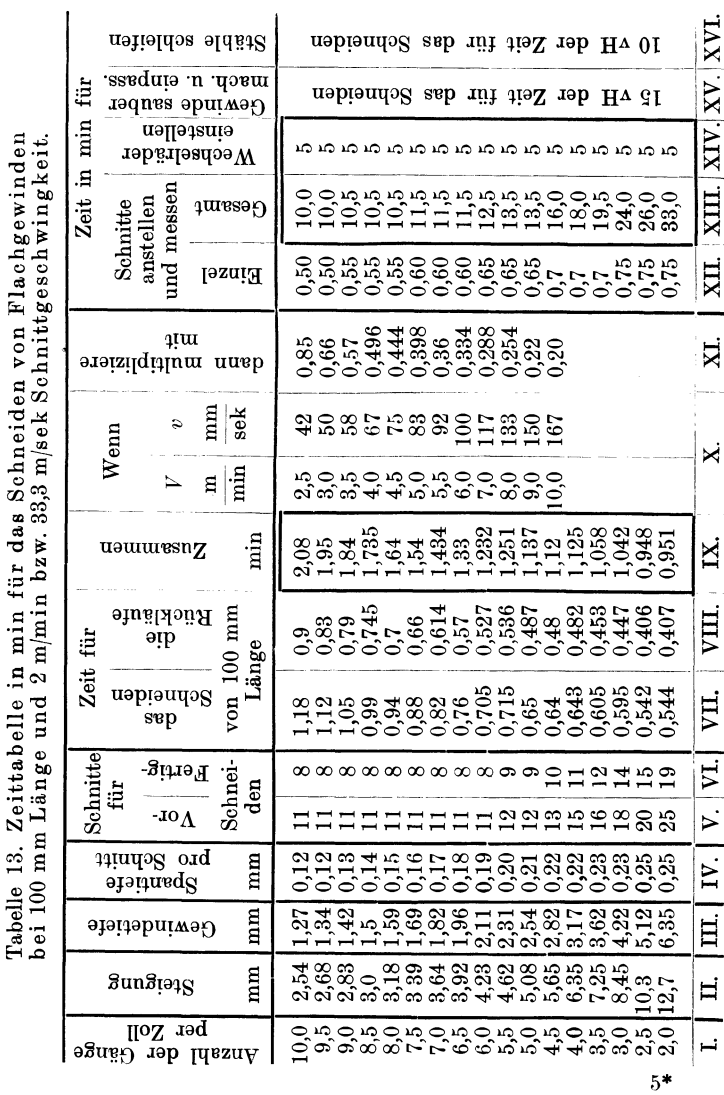

Für die Berechnung der Laufzeit *'I* unter Berücksichtigung der Tabellenwerte gilt:

 $T = R X \cdot K_s$  der  $R XII \cdot \frac{l}{100} + R XIV + R XV + R XVI + R XVII$  min,

 $R =$  Werte der Rubrik,  $K_s =$  Konstante,  $l =$  Gewindelänge.

Erfolgt das Zurückkurbeln des Supports von Hand, dann sind statt der Werte der Rubrik X die Werte der Rubrik VIII $+30$  vH zu nehmen.

Die Tabelle 13 ist analog der Tabelle 12 zu verwerten. Für die Berechnung der Laufzeit unter Berücksichtigung der Tabellenwerte gilt:

 $T = RIX \cdot K_s$  der  $RXI \cdot d \cdot \frac{l}{100} + RXIII + RXIV + RXV + RXVI$  min.

Erfolgt das Zurückkurbeln des Supportes von Hand, dann sind statt der Werte Rubr. IX die Werte Rubr. VII $+30$  vH zu nehmen.

### Beispiele für die Zeitberechnung beim Schneiden von Spitz- und Flachgewinden.

a) Nach der Formel:

$$
T = \frac{d \cdot \pi \cdot l \cdot x}{60 \cdot v \cdot s}
$$
 min.

Für Schnitte anstellen und messen, Gewinde saubermachen und einpassen, Stähle schleifen und Wechselräder einstellen sind die Werte der Tabellen 12 und 13 zu verwenden.

1. Beispiel fiir Spitzgewinde. Auf einer Welle aus S.M.Fl. von 40 mm Durchm. soll auf eine Länge von 150 mm ein Spitzgewinde von 11 Gang per Zoll nach Whitworth geschnitten werden.

Bei 11 Gang per Zoll beträgt die Steigung  $s = \frac{25.4}{11} = 2.309$  mm.

Die Gewindetiefe  $y = 1.48$  m.<br>Lt. Tabelle 1 e ist die Schnittgeschw. für S.M.Fl. (weich)  $v = 100$  mm/sek. Die Spantiefe sei *mit* 0,15 mm pro Schnitt angenommen.

Für das Vorschneiden ist die Schnittzahl:

$$
x_1 = \frac{\text{Gewindetiete}}{\text{Spantiefe}} = \frac{1,48}{0,15} = 10.
$$

Für das Fertigschneiden ist die Schnittzahl  $x_2 = 50$  vH von  $x_1$  folglich:

$$
x_2 = \frac{10 \cdot 50}{100} = 5.
$$

Die Gesamt-Schnittzahl  $x = x_1 + x_2 = 10 + 5 = 15$ .

#### Berechnung:

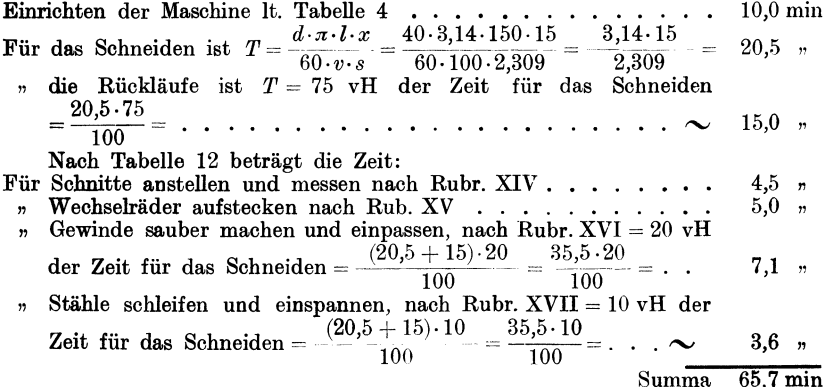

#### Drehbänke.

2. Beispiel für Flachgewinde. Auf eine Büchse aus Gußeisen von 100 mm Durchm. und 120 mm Länge soll ein Flachgewinde. 9 Gang per Zoll. geschnitten werden.

Bei 9 Gang per Zoll beträgt die Steigung  $s = \frac{25.4}{9} = 2.822$  mm. Die Gewindetiefe ist  $y = \frac{\text{Steigung}}{2} = 1.4 \text{ mm}.$ Die Spantiefe sei 0,2 mm. Lt. Tabelle 1 e ist die Schnittgeschw. für weiches Gußeisen  $v = 100$  mm/sek. Für das Vorschneiden ist die Schnittzahl  $x_1 = \frac{\text{Gewindetiefe}}{\text{Spanitiefe}} = \frac{1,4}{0.2} = 7.$ Für das Fertigschneiden ist die Schnittzahl  $x_2 = 75$  vH von  $x_1$ , folglich  $x_2 = \frac{7 \cdot 75}{100} \sim 5$ . Die Gesamt-Schnittzahl  $x = x_1 + x_2 = 7 + 5 = 12$ . Berechnung: Einrichten der Maschine lt. Tabelle 4.....  $10.0 \text{ min}$ Für das Schneiden ist  $T = \frac{d \cdot \pi \cdot l \cdot x}{60 \cdot v \cdot s} = \frac{100 \cdot 3.14 \cdot 120 \cdot 12}{60 \cdot 100 \cdot 2.822}$  $26.7$   $\,$ die Rückläufe ist  $T = 75$  vH der Zeit für das Schneiden  $=\frac{26,7\cdot 75}{1}$  $20.0$   $\,$  $100$ Nach Tabelle 13 beträgt die Zeit: Für Schnitte anstellen und messen nach Rubr. XIII . . . . . . .  $10.0, n$ " Wechselräder einstellen nach Rubr. XIV . . .  $5,0, n$ » Gewinde sauber machen und einpassen nach Rubr.  $XV = 15$  vH der Zeit für das Schneiden =  $\frac{(26,7+20)\cdot15}{(26,7+20)\cdot15}$  $7.0,$  $\overline{100}$ Stähle schleifen und einspannen nach Rubr.  $XVI = 10 vH$  der  $(26.7+20)\cdot 10$ Zeit für das Schneiden =  $4.7,$  $\overline{100}$  $Summa$ 83.4 min b) Ohne Benutzung der Formel, nach den Tabellen 12 und 13. 1. Beispiel für Spitzgewinde nach Tabelle 12. Es soll ein  $11/\sqrt{3}$ . Gewinde, 180 mm lang, Material S.M.St. (weich) geschnitten werden. Für weiches Material ist die Schnittgeschwindigkeit nach Tabelle 1e  $v = 100$  mm/sek. Berechnung: Einrichten der Maschine lt. Tabelle 4....  $10.0 \text{ min}$ Lt. Tabelle 12 beträgt die Zeit:<br>Für das Schneiden von  $1^1/2$ . Gew. nach Rubr. X  $T = 43.75 \cdot K_s \cdot \frac{\text{Gew.-Länge}}{100}$  min.  $v = 100$  mm/sek ist nach Rubr. XII  $Ks = 0.334$ ; folglich:  $T=\frac{43,75\cdot0,334\cdot180}{4}$  $26,5$   $n$  $100$ Schnitte anstellen und messen nach Rubr. XIV . . . . . . . . .  $7.0,$  $\overline{\mathcal{D}}$ Wechselräder einstellen nach Rubr. XV . . . . .  $5,0, n$ Gewinde sauber machen und einpassen nach Rubr.  $XVI = 20 vH$ der Zeit für das Schneiden =  $\frac{26,5\cdot 20}{100}$  $5,3, n$ 100

Stähle schleifen und einspannen nach Rubr.  $XVII = 10 vH$  der ,, Zeit für das Schneiden =  $\frac{26,5\cdot 10}{100}$  = ........  $2,7,7$ 

 $Summa$  $56.5 \text{ min}$ 

2. Beispiel für Flachgewinde nach Tabelle 13. Ein Gewinde, 6 Gang pro Zoll, 175 mm lang, 45 mm Durchm. schneiden. Mat. Ch.N.St. 65 kg Festigk. Für mittelstarkes Material beträgt die Schnittgeschw. It. Tabelle 1c  $v = 67$  mm/sek.

#### Berechnung:

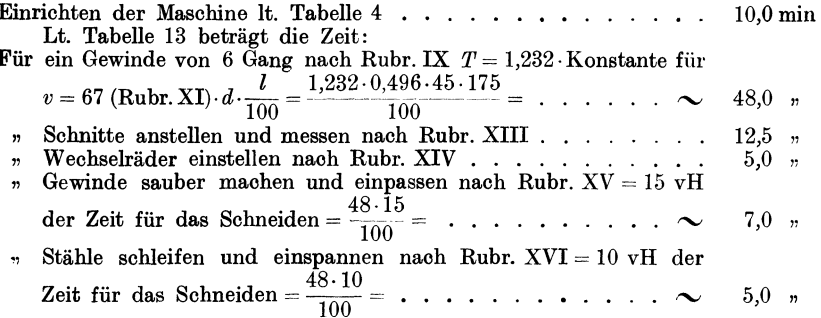

Summa 87.5 min

In den beiden vorstehend angeführten Beispielen ist angenommen, daß der Rücklauf des Supportes maschinell erfolgt. Geschieht das Zurückkurbeln von Hand, dann ist aus Tabelle 12 statt dem Werte der Rubr. X der Wert der Rubr. VIII + 30 vH, und aus Tabelle 13 statt dem Wert der Rubr. IX der Wert der Rubr.  $VII + 30vH zu nehmen.$ 

Die Laufzeit für das Schneiden würde dann im 1. Beispiel:

$$
T = \frac{(25 + 30 \text{ vH}) \cdot 0.334 \cdot 180}{100} = \frac{25 \cdot 1.3 \cdot 0.334 \cdot 180}{100} = 19.5 \text{ statt } 26.5 \text{ min.}
$$

im 2. Beispiel:

$$
T = \frac{(0,705 + 30 \text{ vH}) \cdot 0,496 \cdot 45 \cdot 175}{100} = \frac{0,705 \cdot 1,3 \cdot 0,496 \cdot 45 \cdot 175}{100} = 36 \text{ statt } 48 \text{ min}
$$

betragen. Selbstverständlich ändern sich auch die Werte für Gewinde sauber machen und einpassen, sowie für Stähle schleifen, entsprechend der Zeit für das Schneiden.

## 2. Revolverbänke und Automaten.

Diese Maschinengattung eignet sich infolge ihrer Bauart, der großen Zahl von oft recht teuren Werkzeugen und der erforderlichen langen Einrichtezeit in erster Linie nur für Massen- oder Serienfabrikation.

Die Berechnung der Laufzeit auf Revolverbänken und Automaten erfordert eine genaue Kenntnis der Arbeitsmethoden und Werkzeugeinstellungen, sowie der Dauer der Einrichtezeit. Sie ist schwieriger als die Berechnung der Laufzeit auf gewöhnlichen Drehbänken. erfolgt jedoch sonst in derselben Weise wie diese, nach den Formeln der Tabelle 5.

Zu beachten ist ferner, daß bei jenen Maschinen, die sowohl mit Revolverkopf als auch mit Quersupport ausgerüstet sind, bei Berechnung der Laufzeit jene Operationen, die mit einer zweiten Operation parallel ausgeführt werden können, nicht in die Laufzeit einbezogen werden dürfen.

70

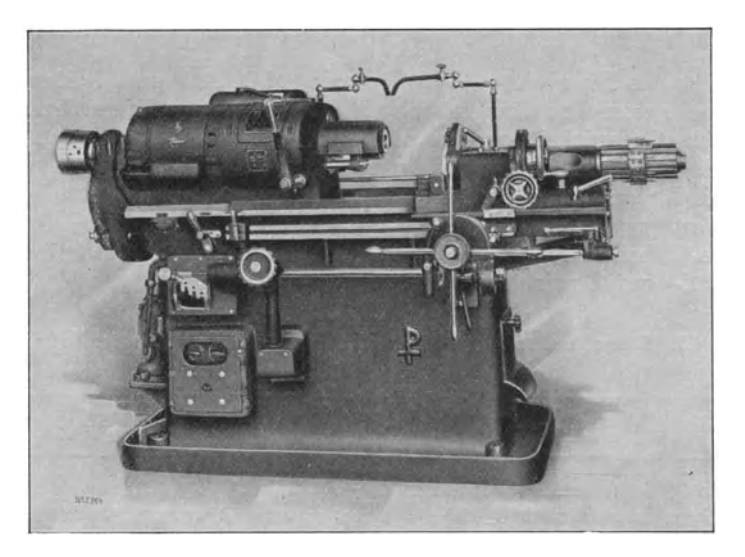

Abb. 24. Revolverbank (Pittler A.-G., Leipzig-Wahren).

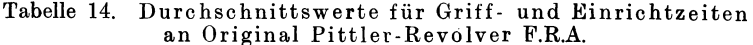

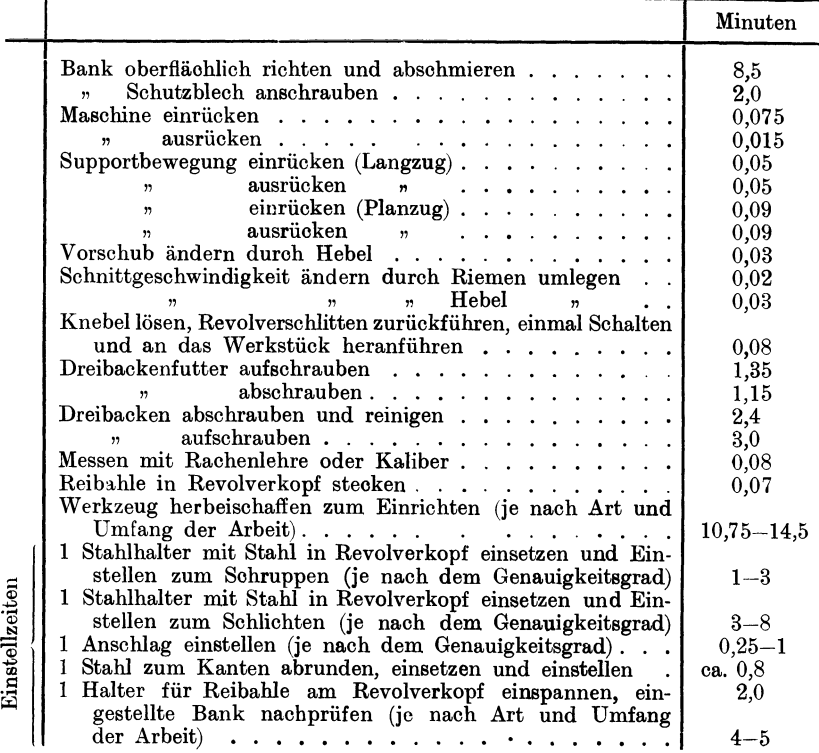

## Griff- und Einrichtzeiten.

Für das Einrichten von Revolverbänken und Automaten kann bei Futter- und Stangenarbeiten bis zur kalibermäßigen Erzeugung, je nach Genauigkeitsgrad und Kompliziertheit des Arbeitsstückes. 30 bis 45 min pro Anschlag bzw. Werkzeug eingesetzt werden. Die hierfür aufgewendete Zeit ist durch die Stückzahl zu teilen und der Wert pro Stück bei der Laufzeit hinzuzurechnen.

Die Tabellen 14 bis 16 enthalten detaillierte Durchschnittswerte für Griff- und Einrichtzeiten.

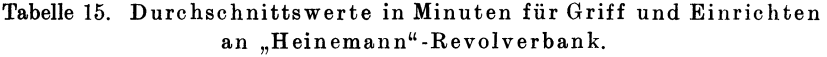

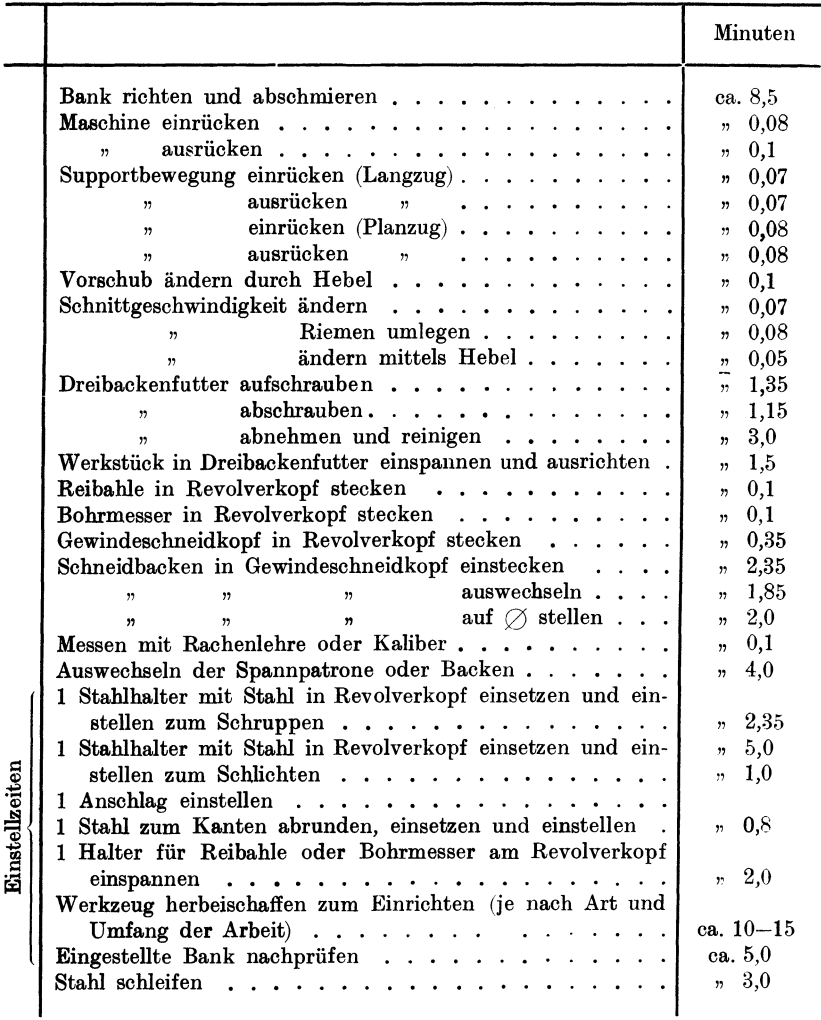

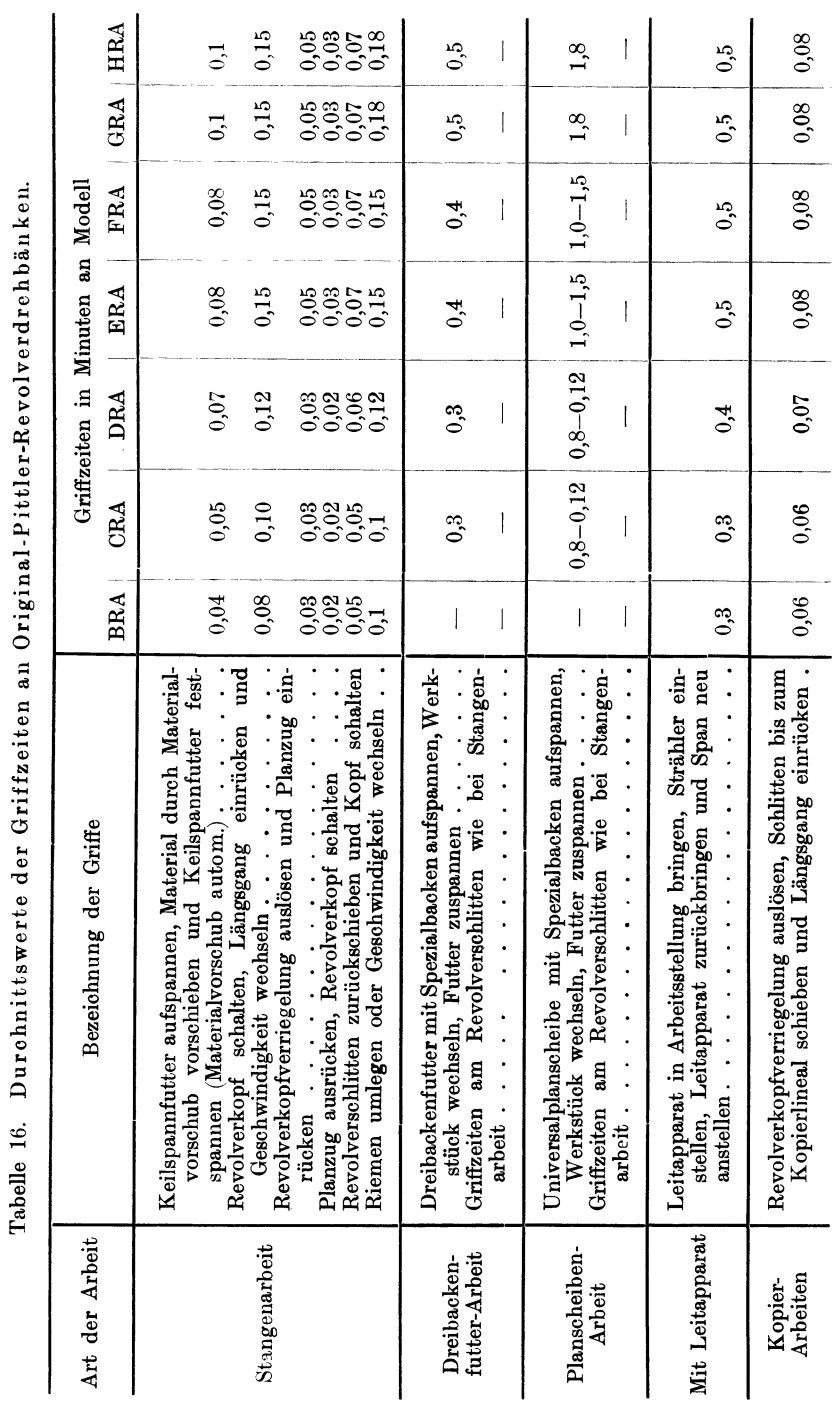

Revolverbänke und Automaten.

## Zeiten für Stähleschleifen.

Die in der Tabelle 17 angegebenen Werte für Stähleschleifen sind so zu verstehen, daß, wenn nur ein Werkzeug nach der in der Tabelle angeführten Stückzahl geschliffen werden muß, die Zeit für das Schleifen sämtlicher Werkzeuge zu rechnen ist, da gewöhnlich, auch wenn nur ein Werkzeug geschliffen wurde, mehrere Anschläge nachgestellt werden müssen und dann eine geraume Zeit vergeht, bis das Stück wieder kalibermäßig hergestellt werden kann.

Die Feststellung der Zeit für das Schleifen der Werkzeuge und Nachstellen der Anschläge sowie die einigermaßen richtige Schätzung, wie viele Werkzeuge bzw. nach wieviel Stücken die Werkzeuge geschliffen werden müssen, ist sehr schwierig und hängt nicht nur vom Material und der Güte der Werkzeuge, sondern auch von der Geschicklichkeit des Arbeiters ab.

Praktische Versuche und Beobachtungen haben ergeben, daß die in der Tabelle 17 angeführten Werte mjt Sicherheit verwendet werden können.

|                        | Bei Futterarbeiten                                                                          |                                                                |                         |                                                 | Stangenarbeiten                                                         |                            |                                |  |
|------------------------|---------------------------------------------------------------------------------------------|----------------------------------------------------------------|-------------------------|-------------------------------------------------|-------------------------------------------------------------------------|----------------------------|--------------------------------|--|
| Material               | Benennung                                                                                   | Zeit pro<br>Werkzeug<br>Werkzeug<br>Schleifen<br>nach<br>Stück |                         | Material                                        | Benennung                                                               | Schleifen<br>nach<br>Stück | Zeit pro<br>Werkzeug<br>in min |  |
| $\operatorname*{hart}$ | St.G. und<br>Ch.N St. über<br>90 kg Festigkeit                                              | 10                                                             | $\boldsymbol{3}$        | $\operatorname{hart}$ ,<br>blank od.<br>schwarz | Ch.N.St. - S.M.St.<br>über 90 kg Festig-<br>keit Wz. St.                | 15                         | 3                              |  |
| mittel-<br>hart        | Einsatzmaterial-<br>S.M.Fl.-S.M.St.<br>$60$ bis $90$ kg<br>Festigkeit.<br>Temperguß<br>G.E. | $\mathbf{3}$<br>15                                             |                         | mittel-<br>hart,<br>blank<br>oder<br>schwarz    | Einsatzmaterial-<br>S.M.St. - S.M.Fl.<br>$60$ bis $90$ kg<br>Festigkeit | 30                         | 3                              |  |
|                        | <b>Bronze</b>                                                                               | 30                                                             | $\mathbf{3}$            |                                                 | Bronze                                                                  | 50                         | 3                              |  |
|                        | $S$ M.Fl $-S.M.St$ .<br>$30$ bis $60$ kg<br>Festigkeit                                      | 30                                                             | $\mathbf{3}$            |                                                 | S.M.Fl.<br>und S.M.St.<br>$30$ bis $60$ kg                              | 50                         | 3                              |  |
| weich                  | Br.G. und<br>Rübelbronze                                                                    | 50                                                             | 3                       | weich,<br>blank                                 | Festigkeit                                                              |                            |                                |  |
|                        | Messing-G.                                                                                  | 60                                                             | 3                       |                                                 |                                                                         |                            |                                |  |
|                        | Aluminium                                                                                   | 150                                                            | $\overline{\mathbf{3}}$ |                                                 | Messing                                                                 | 100                        | 3                              |  |

Tabelle 17. Zeittabelle für Stähleschleifen (Revolverbänke und Automaten).

## Beispiele **für** Revolverbäoke.

**1.** Beispiel: Bearbeitung von 50 Stück Automobil · Vorderradnaben ge· preßt und vorgebohrt, Mat. S.M. 5, Festigkeit 60-65 kg auf der Original-Pittler-Revolver-Drehbank, Mod. FRA.

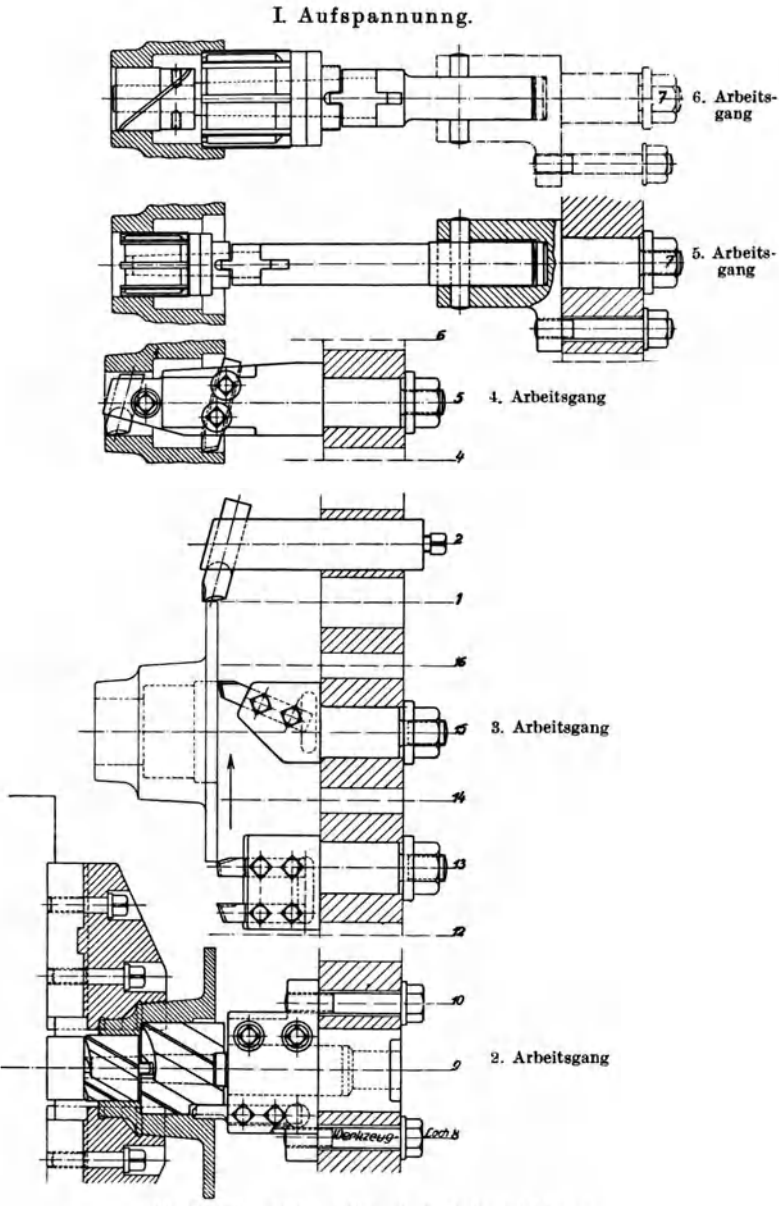

Abb. 25. Einstellplan (Pittler A.G., Leipzig-Wahren).

## Maschinen mit umlaufender Bewegung.

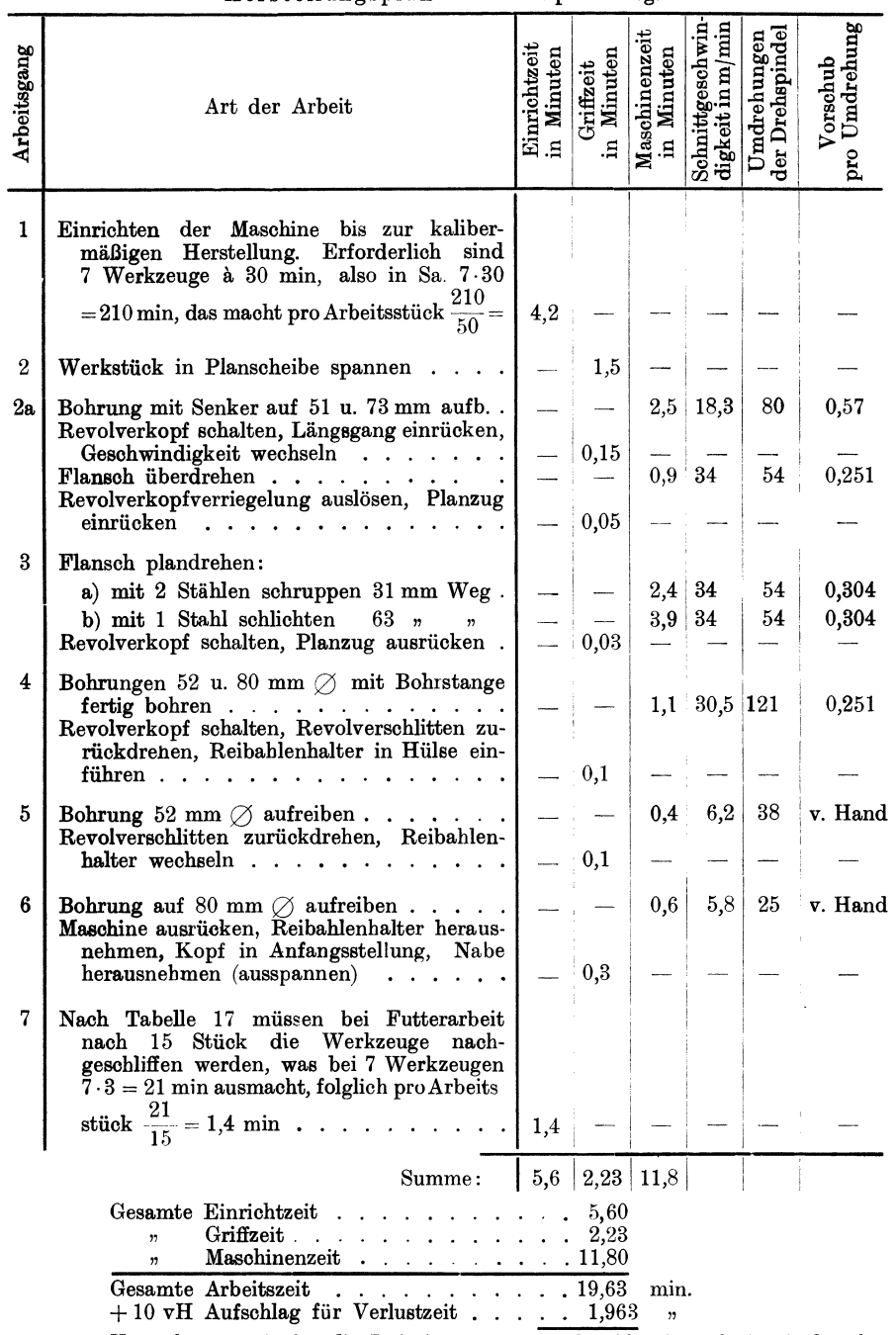

## Herstellungsplan - I. Aufspannung.

Verrechnungszeit für die I. Aufspannung . . 21,593 min. = 21,6 min/Stück.

II. Aufspannung.

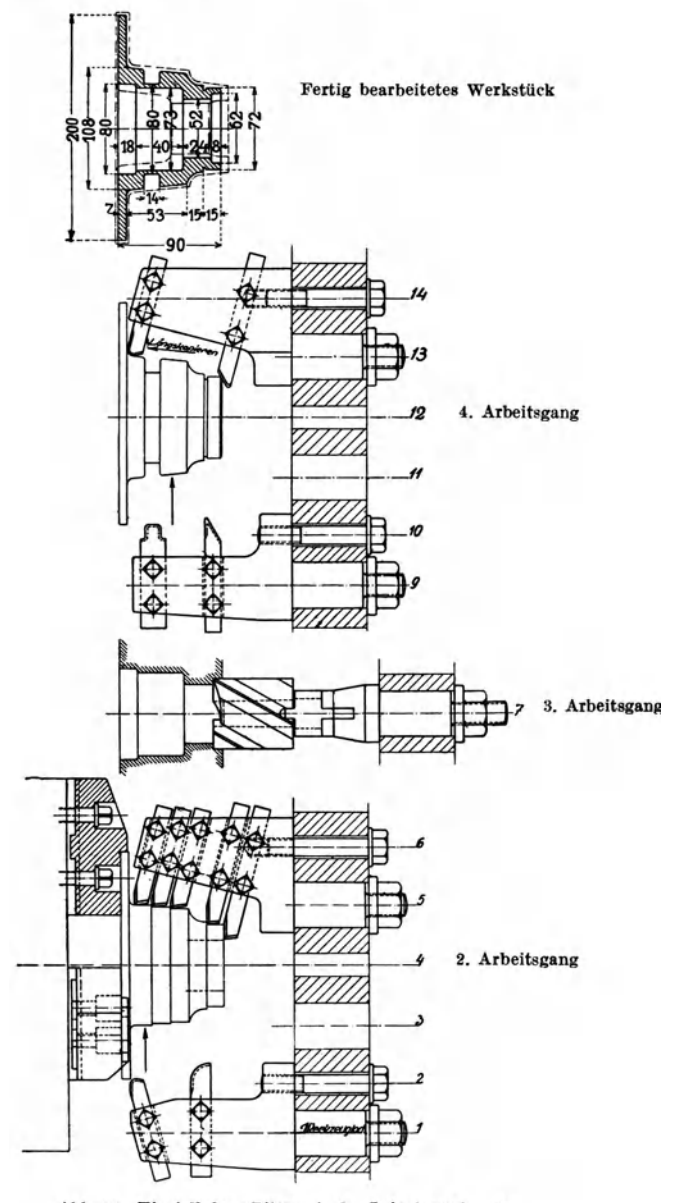

Abb. 26. Einstellplan (Pittler A.-G., Leipzig-Wahren).

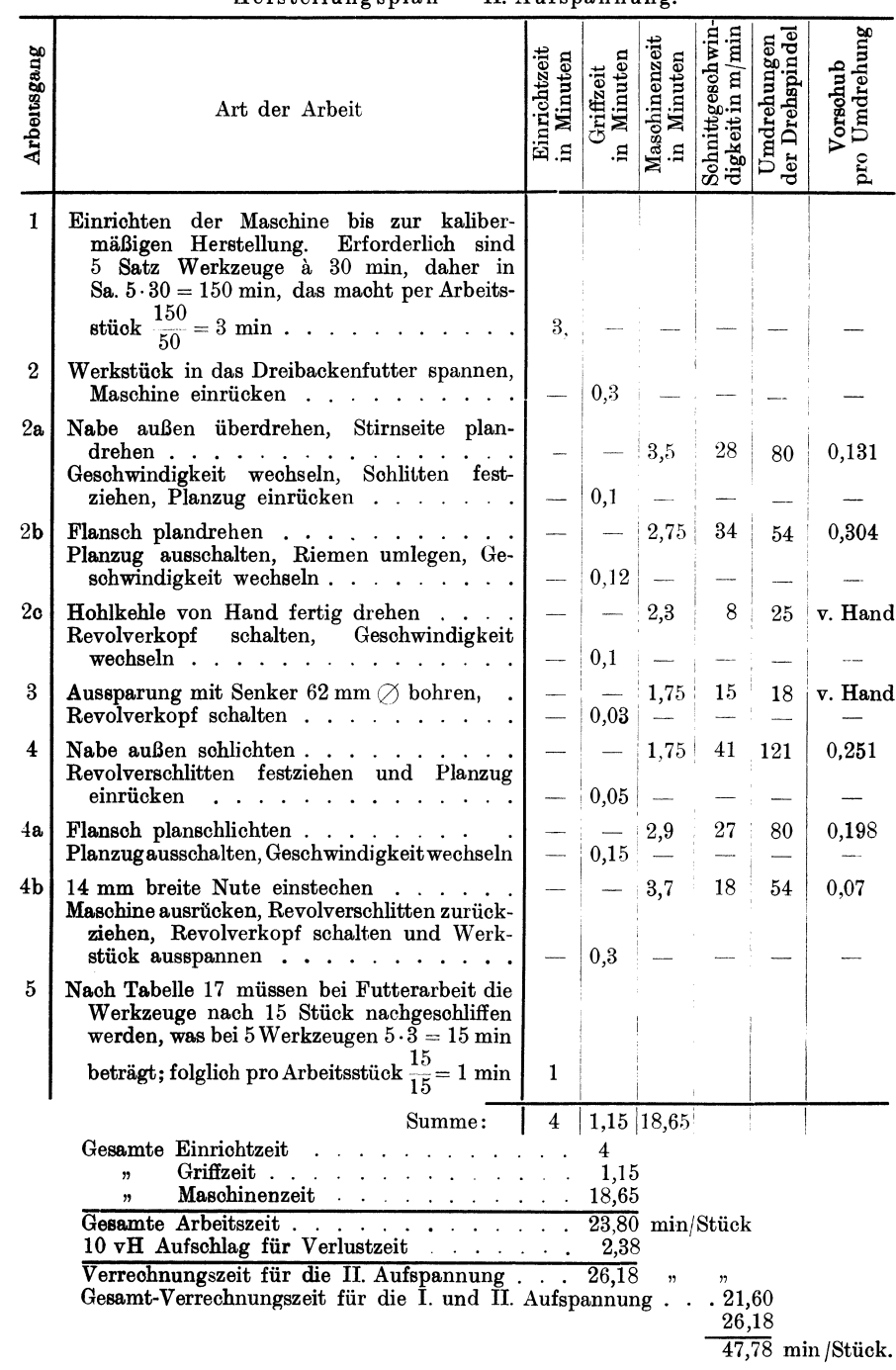

## Herstellungsplan - II. Aufspannung.

#### Revolverbänke und Automaten. 79

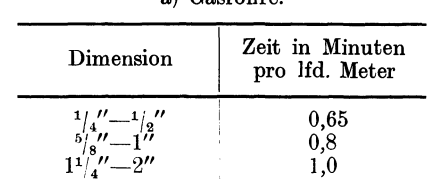

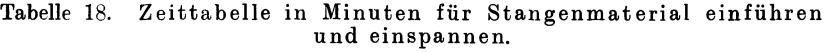

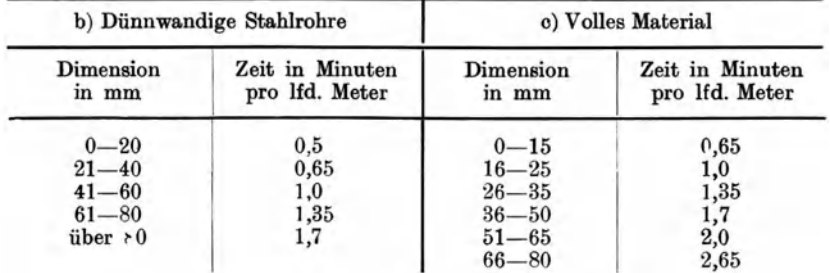

a.) Gasrohre.

Für das Ausspannen der Enden gelten 50 vH der Tabellenwerte.

2. Beispiel: 100 Stößelführungen aus S.M.St. nach Abb. 27 auf Pittler-Revolverbank drehen.

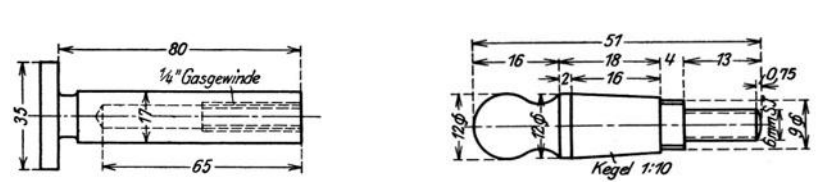

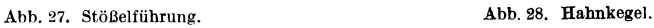

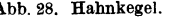

Einrichten der Maschine bis zur kalibermäßigen Herstellung *2):*  Erforderlich sind 6 Werkzeuge a 30 min, also im ganzen 6.30 = 180 min, das macht auf 1 Arbeitsstück  $\frac{180}{100} = 1,8 = \infty$ Laufzeit: *T* = einschl. 6 mal Revolverkopf umschalten und Material-vorschub ... . Werkzeuge schleifen bei Stangenarbeit: Nach Tabelle 17 müssen nach 50 Stück die Werkzeuge nach-geschliffen werden, was bei 6 Werkzeugen  $6 \cdot 3 = 18$  min ausmacht, folglich pro Arbeitsstück  $T = \frac{18}{50}$  = ......... 2,0 min  $5,0^{1}$  "  $0,36$   $n$ 

Summa 7,36min

<sup>1</sup>) Sind Stoppzeiten.<br><sup>2</sup>) Einrichtzeiten nach Angaben Seite 72.

3. Beispiel: 100 Hahnkegel aus S.M.St. nach Abb. 28 auf Pittler-Revolverbank drehen.

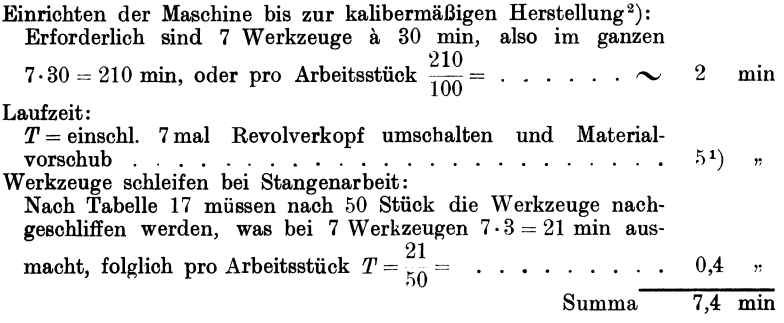

#### Beispiele für Automaten.

I. Beispiel. 50 Paar Scheibenkupplungen (Abb. 29 a und b) aus Gußeisen am Automaten bearbeiten. Die Schnittgeschwindigkeit *v* ist nach Tabelle 1a

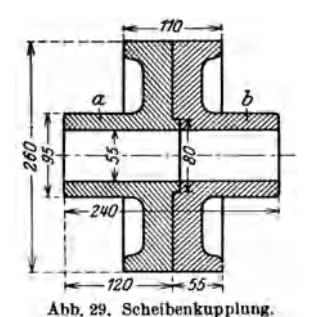

für mittelhartes Gußeisen 217 mmfsek.

Der Vorschub beträgt bei Automaten, da mehrere Werkzeuge zugleich im Eingriffe stehen,  $s=0.3$  mm.

#### Berechnung:

a) Einrichten der Maschine bis zur kalibermäßigen Herstellung 2) für Flanschseite (Abb. 29a und  $\check{b}$ ).

Zur Bearbeitung der Flanschseite sind 9 Werkzeuge a 35 min Einrichtzeit, d. i.  $35.9 = 315$  min erforderlich. Abb. 29. Scheibenkupplung. Dies ergibt pro Stück  $\frac{315}{100}$  = ... 3,15 min

Einspannen im Amerikaner, Ausrichten und Abspannen (Tabelle 9) 7,00<br>1. Operation. Bohrung mittels Bohrstange auf 53 mm Durchm.

vorbohren, gleichzeitig die Zentrierung auf 79 mm Durchm., den äußeren Durchm. auf 262 mm und Stirnseite verdrehen.

Da die Bohrung die längste Laufzeit beansprucht, so wird nur diese berechnet:

$$
T = \frac{d \cdot \pi \cdot l \cdot x}{60 \cdot v \cdot s} = \frac{50 \cdot 3,14 \cdot 120}{60 \cdot 217 \cdot 0,3} = \cdot \cdot \cdot \cdot \cdot \sim 5,0 ,
$$

2. Operation. Bohrung auf 54,8 mm Durchm., gleichzeitig die Zentrierung auf 80 mm Durchm., den äußeren Durchm. auf 260 mm fertigdrehen und Stirnseite schlichten.

**Bearbeitungszeit wie 1. Operation:**  $I = \ldots$  . . . . . . . .  $\sim$ 3. Operation. Bohrung mit einer 80 mm langen Reibahle bei 5,0

2 mm Vorschub und 100 mm/sek Schnittgeschwindigkeit auf 55 mm<br>Durchm. kalibrieren: *Durchm. kalibrieren:*<br> $\begin{bmatrix} 2 & 0 & 14 \\ 0 & 14 & (190 + 80) \end{bmatrix}$ 

| $T = \frac{d \cdot \pi \cdot i \cdot x}{60 \cdot v \cdot s} = \frac{55 \cdot 3,14 \cdot (120 + 80)}{60 \cdot 100 \cdot 2} \cdot 1 = \frac{55 \cdot 3,14 \cdot 200}{60 \cdot 100 \cdot 2} = . \quad . \quad \sim \quad 3,0 \quad n$                                               |  |  |  |  |  |  |  |  |  |  |                      |  |
|----------------------------------------------------------------------------------------------------|--|--|--|--|--|--|--|--|--|--|----------------------|--|
| <b>3mal Revolverkopf umschalten</b> à 10 sek = $30$ sek = $\ldots$ $\ldots$ 0.5 $\ldots$<br><b>1mal messen</b> $\ldots$ $\ldots$ $\ldots$ $\ldots$ $\ldots$ $\ldots$ $\ldots$ $\ldots$ $\ldots$ $\ldots$ $\ldots$ $\ldots$ $\ldots$ $\ldots$ $\ldots$ $\ldots$ $\ldots$ $\ldots$ |  |  |  |  |  |  |  |  |  |  |                      |  |
|                                                                                                    |  |  |  |  |  |  |  |  |  |  | Ubertrag $24.15$ min |  |

<sup>&</sup>lt;sup>1</sup>) Sind Stoppzeiten.<br><sup>2</sup>) Einrichtzeiten nach Angaben Seite 72.

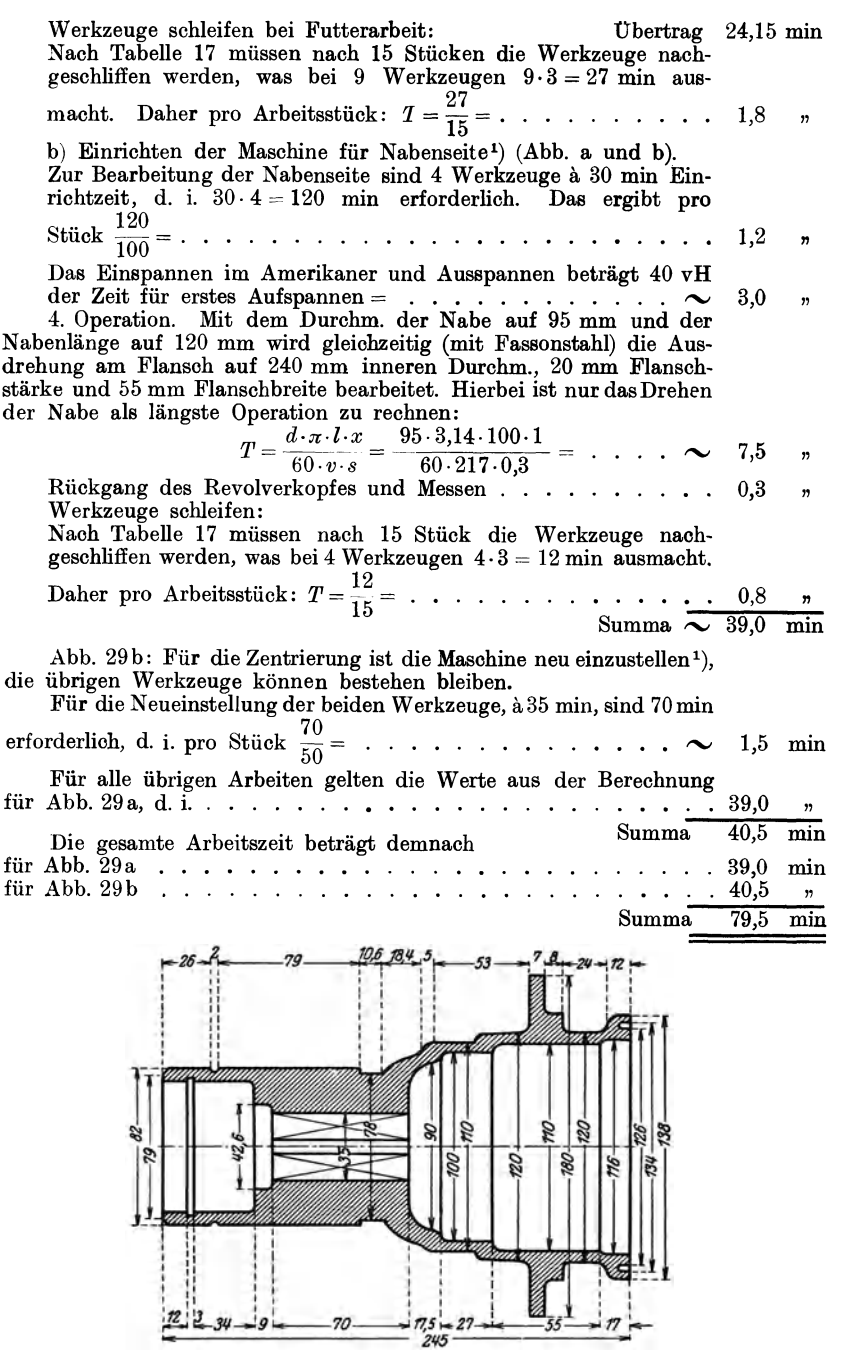

Abb. 30. Radnabe (Österr. Daimler-Motorenwerke A.-G., Wiener Neustadt).

Kresta, Vorkalkulation. g. Auf!.

<sup>1)</sup> Einriebtzeiten nach Angaben Seite 72.

2. Beispiel. 200 Stück geschmiedete Radnaben (Abb. 30) am Automaten mit 2 mm Übermaß vordrehen, die Bohrung von 35 mm Durchmesser wird auf genaues Maß fertiggestellt.

Der Flansch ist am Durchmesser und seitlich wegen Aufnahme im Dreibackenfutter zur weiteren Bearbeitung vorgeschruppt, die Bohrung ist auf der langen Seite auf 33 und 60 mm Durchm. und auf der kurzen Seite auf 80 mm Durchm. vorgebohrt und die Stirnseite der Nabe vorgedreht.

#### Berechnung.

Automaten zum Drehen der langen Seite bis zur kalibermäßigen Herstellung<sup>1</sup>) einrichten.

Für die Bearbeitung der Außendurchmesser mit je 2 Schnitten sind erforderlich:

am Revolverkopf:  $2 \times 4$  Stähle;

am Quersupport: 1 Drehstahl für seitl. Flanschbearbeitung und 1 FassonstahL

Für Innen- und Stirnseitebearbeitung:

2 Bohrstangen a 3 Stähle und 1 Reibahle auf 35 mm Durchm. Im ganzen 17 Werksenge a 30 min Einrichtzeit. Also in Summa

 $30.17 = 510$  min, daher pro Stück  $\frac{510}{200} =$  ........  $\sim$  2,5 min

1. Bearbeitung der langen Seite mit 2 Schnitten, und zwar: a) Am äußeren Umfang auf·

> $d = 84$  mm........1=118 mm  $d = 112$  *n l* **= 30**  $d = 122$  **"** . . . . . . .  $l = 29$

sowie den Flansch stirnseitig drehen, die Anschrägung  $d = 79:84$ an- und die Fasson eindrehen.

b) In der Bohrung auf:

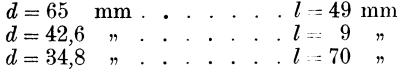

ausdrehen und die Bohrung auf  $d = 35$  mm aufreiben.

Für die Berechnung der Laufzeit bei der Bearbeitung auf vorstehend angeführte Maße kommt nur die Laufzeit für die Bearbeitung der Fläche  $d = 84$  mm und  $l = 118$  mm in Frage, da die Bearbeitung dieser Fläche die längste Zeit in Anspruch nimmt und alle übrigen Flächen parallel mit dieser bearbeitet werden.

Die Bearbeitung könnte normal mit einer Schnittgeschwindigkeit  $V = 15$  m/min oder  $v = 250$  mm/sek erfolgen; nachdem jedoch die Fasson mit einem Fassonstahl eingedreht wird und dieser mit seiner ganzen Breite arbeitet, so kann im günstigsten Fall  $V = 10$  m/min oder *<sup>v</sup>*= 167 mm/sek gewählt werden.

Da ferner mehrere Stähle zu gleieher Zeit im Eingriff stehen, so muß auch der Vorschub entsprechend niedrig gewählt werden, und zwar zu  $s = 0.3$  mm.

Die Laufzeit für die Bearbeitung der Fläche  $d = 84$  mm und  $l = 118$  mm bzw. für die Bearbeitung der langen Seite beträgt demnach:

$$
T = \frac{d \cdot \pi \cdot l \cdot x}{60 \cdot v \cdot s} = \frac{84 \cdot 3,14 \cdot 118}{60 \cdot 167 \cdot 0,3} \cdot 2 = \ldots \quad \lambda \sim 21,0 \quad ,
$$

 $Ü$ bertrag 23.5 min

<sup>1)</sup> Einriebtzeiten nach Angaben Seite 72.

Ubertrag 23,5 min

Für das Aufreiben der Bohrung auf  $d = 35$  mm kommt eine Schnittgeschwindigkeit  $v = 83$  mm in Frage; dies entspricht einer minutl. Umdrehungszahl

$$
n = \frac{v \cdot 60}{d \cdot \pi} = \frac{83 \cdot 60}{35 \cdot 3,14} = 45
$$

Die Reibahle hat eine Schneidlänge  $l_1 = 80$  mm,<br>Bohrung "Iänge  $l = 70$  mm,  $\begin{array}{cccc} \text{8} & \text{8} & \text{8} \\ \text{9} & \text{9} & \text{9} \\ \text{10} & \text{11} & \text{12} \\ \text{11} & \text{13} & \text{14} \\ \text{22} & \text{15} & \text{15} \\ \text{23} & \text{16} & \text{17} \\ \text{24} & \text{18} & \text{18} \\ \text{25} & \text{19} & \text{19} \\ \text{26} & \text{19} & \text{19} \\ \text{27} & \text{19} & \text{19} \\ \text{28} & \text$ 

Die Laufzeit für das Aufreiben beträgt daher:

$$
T = \frac{l_1 + l}{n \cdot s} = \frac{80 + 70}{35 \cdot 3,14} = 1,66 = \cdots \cdots \sim 2 \quad ,
$$

Für den Rücklauf und die Schaltung des Supportes kann ca. 30 Sek. gerechnet werden. Nachdem der Rücklauf und die Schaltung 3mal erfolgt, so beträgt hierfür die Zeit  $T = \frac{30 \cdot 3}{60} = \cdot \cdot \cdot \cdot \cdot 1$ ,5 " Für das Auf- und Abspannen gelten die Werte der Tabelle 9. 4,5 Für Werkzeuge schleifen: Nach Tabelle 17 sollen nach 30 Stücken die Werkzeuge nachgeschliffen werden, und beträgt die Zeit für das Schleifen pro Werk- $\text{zeug} = 3 \text{ min}, \text{ folglich für 17 Werkzeuge} = 17.3 = 51 \text{ min} \text{ und pro}$ Arbeitsstück *T* = ~~ = 1, 7 . . . . . . . . . . . . . . . . . ""' 2,0 " Automaten zum Drehen der kurzen Seite bis zur kalibermäßigen Herstellung einrichten 1). Für die Bearbeitung der Außendurchmesser und der Ringnute mit je 2 Schnitten sind erforderlich:<br>am Revolverkopf  $2 \times 4$  Stähle, am Quersupport 1 Fassonstahl und 1 Drehstahl für die seitliche Flanschbearbeitung. Für Innen- und Stirnseitebearbeitung: 2 Bohrstangen à 3 Werkzeuge. Im ganzen  $16$  Werkzeuge à  $30$  min Einrichtzeit, daher in Summa = 16 · 30 = 480 min und pro Stück :~~ = 2,4 • . . . . . . . • ""' 2,5 " 2. Die Bearbeitung der kurzen Seite erfolgt mit 2 Schnitten. a) Am äußeren Umfang auf:  $d = 140$  mm.  $\cdot \cdot \cdot \cdot \cdot l = 42$  mm, am äußeren Flanschdurchmesser  $d = 142$  mm.  $\ldots$  .  $l = 8$  mm und Flansch seitlich, ferner die Ausdrehung (mit Fassonstahl) und auf der Stirnseite der Nabe die Ringnute. b) In der Bohrung (die Maße sind im  $\varnothing$  um 2 mm kleiner gehalten als in der Zeichnung angegeben).  $d = 88$  mm **. . . . . .** *.* **<b>***l* = 17,5 mm  $d = 98$  m . . . . .  $l = 27.0$  m  $d = 108$  m . . . . .  $l = 55.0$  m  $d = 113$   $m \ldots \ldots \ldots l = 17,0$   $m$ Für die Berechnung der Laufzeit bei der Bearbeitung auf vorstehend angeführte Maße kommt die Laufzeit für die Innenbohrung *d* = 108 mm bei *l* = 55 mm als längste Operation in Frage, alle übrigen Flächen werden mit dieser Fläche zugleich bearbeitet. Ubertrag 36,0 min

1) Einriebtzeiten nach Angaben Seite 72.

Übertrag 36,0 min

Für die Wahl der Schnittgeschwindigkeit und des Vorschubes gilt das gleiche wie bei der Bearbeitung der langen Seite; folglich

 $V = 10$  m/min bzw.  $v = 167$  mm/sek,

 $s = 0.3$  mm.

Die Laufzeit für die Bearbeitung der Fläche *d* = 108 mm, *l* = 55 mm bzw. für die Bearbeitung der kurzen Seite beträgt demnach:

$$
T = \frac{d \cdot \pi \cdot l \cdot x}{60 \cdot \nu \cdot s} = \frac{108 \cdot 3,14 \cdot 55 \cdot 2}{60 \cdot 167 \cdot 0.3} = \quad \dots \quad \dots \quad \sim \quad 12.5 \quad ,
$$

Der Rücklauf und die Umschaltung des Supportes erfolgt 2 mal und beträgt pro Schaltung 30 sek, folglich  $\frac{30.2}{60} = . . . . . . . . . 1,0$  "

#### Für Werkzeuge schleifen:

Nach Tabelle 17 sollen nach 30 Stücken die Werkzeuge geschliffen werden. Die Zeit für das Schleifen beträgt pro Werkzeug 3 min, folglich für 16 Werkzeuge  $= 16 \cdot 3 = 48$  min und pro Arbeitsstück:

48 *<sup>T</sup>*= lfo = 1,6 . . . • . . . . . . "" 1,5 "

Für Auf- und Abspannen gelten die Werte der Tabelle 9 =  $\ldots$  4,5  $\ldots$ Summa 55,5 min

Nach dem Vordrehen wird das Vierkantloch gezogen, hierauf wird auf einem Vierkantdorn der Flansch am Durchmesser und seitlich fertiggedreht, um bei der weiteren Bearbeitung einen absoluten Rundlauf zum Vierkantloch zu gewährleisten. Bei der weiteren Bearbeitung wird die Nabe am Flansch, der nun genau zum Vierkantloch läuft, gespannt und in derselben Weise wie beim Vordrehen bearbeitet.

Die Berechnung der Laufzeit erfolgt wie beim Vordrehen.

i:l Zeit in Minuten i:l  $\frac{1}{2}$   $\frac{1}{2}$  für das Abstechen  $\frac{1}{2}$  für je  $~\frac{\text{Chr.N.}}{\text{St.}}~\Big|~\text{S.M.St.}~\Big|~$  Meß  $\begin{array}{c|c} 6 & 0.075 \\ 8 & 0.8 \end{array}$  $\begin{array}{c|c} 8 & 0,8 \\ 10 & 0.085 \end{array}$  $\begin{array}{c|c} 10 & 0,085 \\ 12 & 0,09 \end{array}$  $0,09$  $14 \mid 0,095$  $\begin{array}{c|c} 16 & 0,10 \\ 18 & 0.11 \end{array}$  $\begin{array}{c|c} 18 & 0,11 \\ 20 & 0,12 \end{array}$  $\begin{array}{c|c} 20 & 0,12 \\ 22 & 0,13 \end{array}$  $\begin{array}{c|c} 22 & 0,13 \\ 24 & 0,14 \end{array}$ 0,145  $26 \mid 0,160$  $\begin{array}{c|c} 28 & 0,175 \\ 30 & 0.190 \end{array}$ 0,190 0,065 0,07 0,075 0,08 0,085 0,09 0,095 0,10 0,11 0,120 0,130 0,145 0,15.5 0,05 0,055 0,06 0,065 0,07 0,075 0,08 0,085 0,09 0,(195 0,10 0,11 0,12 für je<br>10 mm Stangenvorschub 0,05 0,05 0,05 0,05 0,05 0,05 0,05 0,05 0,05 0,05 0,05  $0,05$ <br> $0.05$ 32 34 36 38 40 45 50 5.5 60 65 70 75 80 Zeit in Minuten -------,------- für das Abstechen in für je  $\text{Chr.N.}$  S.M.St. Meß Stangen-St.  ${\tt vorschub}$ 0,21 0,225 0,24 0,26 0,29 0,35 0,43 0,5 0,55 0,60 0,70 0,80 0,90 0,165 0,185  $0,20$ 0,22 0,235 0,28 0,33 0,38 0,44 0,50 0,57 0,63 0,73 0,12 0,13 0,14 0,15 0,165 0,20 0,22 0,25 0,29 0,33 0,37 0,42 0,47 <sup>I</sup>0,075 0,075 0,075 0,075 0,075 0,01 0,01 0,01 0,01 0,01 0,125 0,125 : **0,125** 

Tabelle 19. Zeittabelle in min für das Abstechen von  $\phi$ -,  $\phi$ -,  $\phi$ -Material auf Revolverbänken.

Anmerkung:

Bei vierkant Material wird über Eck gemessen  $\bigotimes$  und auf die reine Laufzeit 15 vH zugeschlagen.

Bei sechskant Material wird über Eck gemessen  $\mathbb{C}_{\alpha}^{\times}$  und auf die reine Laufzeit 10 vH zugeschlagen.

Für Stangenvorschub über 50 mm sind 50 vH der Tabellenwerte

 $\frac{1}{n}$  "  $\frac{100}{n}$  "  $\frac{33}{n}$  vH

## 3. **Die Schleifmaschine.**

Wie die übrigen Werkzeugmaschinen werden auch die Schleifmaschinen den Bedürfnissen der Praxis entsprechend in verschiedenen Arten ausgeführt und zur Hauptsache in folgende Gruppen eingeteilt.

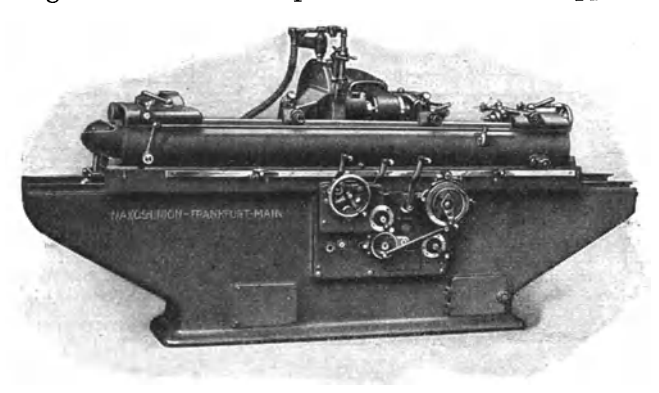

Abh. 31. Naxos· Union, Frankfurt a. M.

- 1. Universalschleifmaschinen.
- 2. Rundschleifmaschinen, diese werden unterteilt in
	- a) Rundschleifmaschinen mit hin und her gehender Bewegung (Abb. 31),
	- b) Rundschleifmaschinen, die nach dem Schäl- bzw. dem Einstechverfahren arbeiten (Abb. 32).

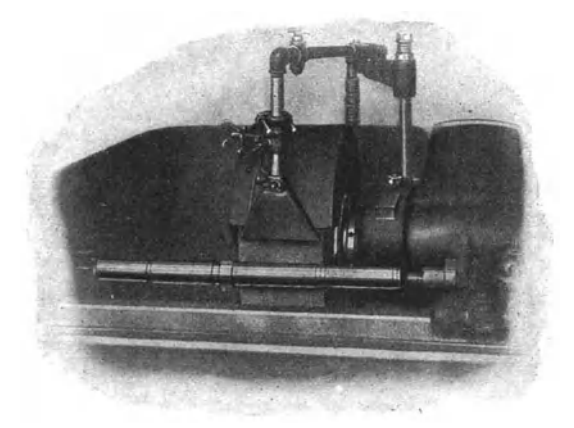

Abb. 32. Naxos·Union, Frankfurt a. M.

- R. Kurbelwellen-Schleifmaschinen.
- 4. Walzenschleifmaschinen.
- 5. lnnenschleifmaschinen.
- 6. Flächenschleifmaschinen, je nach Verwendungszweck gebaut.

Das Schäl- oder Einstechverfahren findet immer weitere Anerkennung und zunehmende Verwertung in modernen Betrieben, da durch dieses Verfahren eine garantiert wirtschaftliche Ausnutzung der Schleümaschine gewährleistet erscheint.

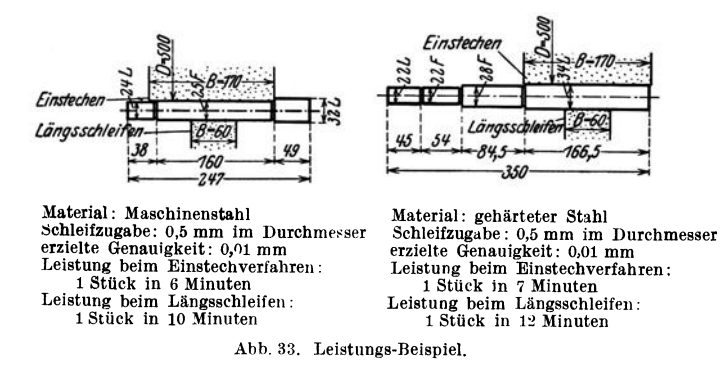

Der Hauptvorteil des Einstechverfahrens liegt:

1. In der starken Verkürzung der Schleifzeit, die dadurch erzielt wird, daß unter sonst gleichen Bedingungen bei einer breiten

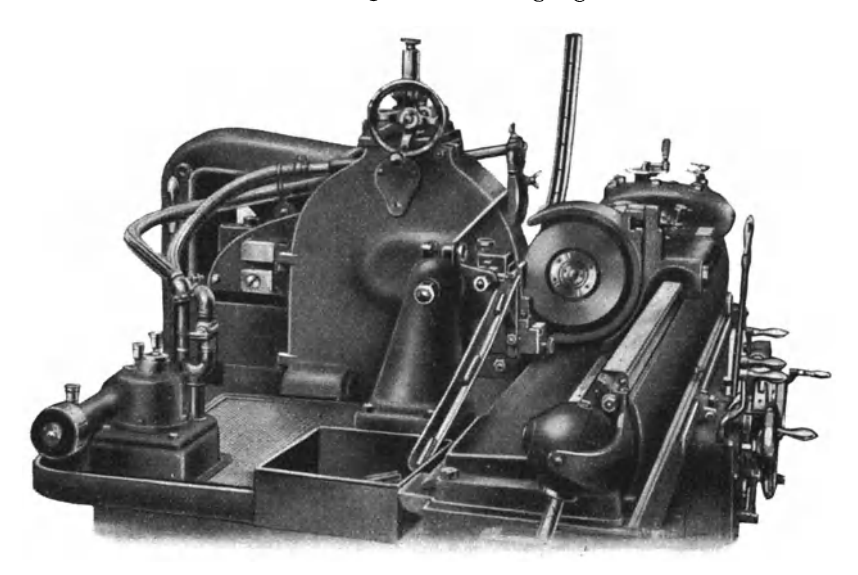

Abb. 34. Naxos-Union, Frankfurt a. M.

Schleifscheibe, die nach dem Einstechverfahren arbeitet, eine größere Menge Schleifkörner zum Angriff kommen als bei einer schmalen Schleifscheibe beim Längsvorschub.

2. Durch den gänzlichen Fortfall der toten Zeiten, die durch die jeweilige Umschaltung der Tischbewegung in der Längsrichtung verursacht werden und die speziell bei kurzen Schaltungen ziemlich hoch sind.

3. In der größeren Genauigkeit.

Nicht unerwähnt darf die neueste Verbesserung an den Rundschleifmaschinen gelassen werden, die ein

## "spitzenloses Rundschleifen"

von zylindrischen Teilen mit und ohne Bund oder Ansatz ermög· licht und wie die beiden Leistungsbeispiele (Abb. 35 u. 36) zeigen, bei gleicher Genauigkeit eine enorme Leistungssteigerung gegenüber dem Schleifen zwischen Spitzen bedeutet.

 $A$ <sub>b</sub> $h$   $.35$ . Material: Gehärteter Stahl. Schleifzugabe: 0,25 mm im Durchm. Erzielte Genauigkeit : 0,005 mm. Stündliche Leistung : ca. 250 Stück.

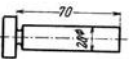

Abb. 36. Material: Gehärteter Stahl. Schleifzugabe: 0,25 mm im Durchm.<br>Erzielte Genauigkeit: 0,007 mm.<br>Stündliche Leistung: ca. 200 Stück.

Abb. 35 u. 36. Leistungsbeispiele (Naxos-Union, Frankfurt a. M.).

Das Rundschleifen gehört zu dem spanabhebenden Bearbeitungsverfahren wie das Drehen und ist die einzig moderne und wirtschaftliche Fabrikationsmethode für Wellen, Bolzen und ähnliche Teile.

Ohne Rundschliff gibt es keine Austauschbarkeit bei konkurrenzfähigen Preisen.

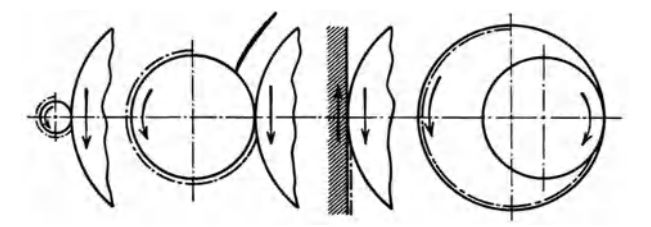

Abb. 37. Berührungsfläche zwischen Schleifscheibe und Schleifstück.

Für die Härte der Schleifscheibe gilt allgemein:

Je breiter die Scheibe und deren Angriffsfläche am Werkstück ist, desto gröber und weicher soll die Scheibe sein.

Je schmäler die Scheibe und deren Angriffsfläche am Werkstück ist, desto feiner und härter soll die Scheibe sein.

Scheiben für Innenschliff sollen eine geringere Härte als solche für Außenschliff haben.

Da ein stumpf gewordenes Korn möglichst bald aus der Scheibe herausfallen soll und ein hartes Material die Schleifkörner früher stumpf macht als ein weiches, so folgt daraus:

Die Härte der Schleifscheibe soll sich umgekehrt verhalten wie die Härte des Materials.

Für weichen Maschinenstahl verwende man daher eine harte, für kohlenstoffreichen Stahl eine weichere und für gehärteten Stahl und Hartguß eine Scheibe von noch geringerem Härtegrad.

Eine Ausnahme von dieser Regel ist nur für sehr weiches Material, z. B. Kupfer und Messing, zulässig. Diese Materialien verlangen besonders weiche Scheiben, da sie sich sonst leicht voll Späne setzen.

## Schnittgeschwindigkeit V der Schleifscheibe.

Die Schnittgeschwindigkeit für Schleifscheiben beträgt im allgemeinen bei Maschinenstahl

$$
V = 30 \text{ bis } 35 \text{ m/sek}
$$

und bei Gußeisen

$$
\mathbf{V} = 20 \text{ bis } 25 \text{ m/sek.}
$$

Zahlreich angestellte Schleifversuche haben zwar gezeigt, daß eine Erhöhung der Schnittgeschwindigkeit von  $V = 30$  auf 35 m/sek bei Maschinenstahl auch eine Erhöhung der Maschinenleistung, mithin auch eine Steigerung der spezifischen Leistung der Schleifscheibe mit sich bringt, daß man aber bei normalen Betrieb mit einer Schnittgeschwindigkeit von  $V = 30$  m/sek auskommen kann, wobei jedoch kleinere Schnittgeschwindigkeiten nach Möglichkeit vermieden werden sollen.

Bei Gußeisen hingegen ist die Leistung der Maschine, sowie die spezifische Leistung der Schleifscheibe weit günstiger, wenn die Schleifscheibe langsamer läuft, insbesondere dann, wenn man weiche Scheiben verwendet.

Da bei Gußeisen eine Erhöhung der Schnittgeschwindigkeit auch eine Erhöhung des Kraftverbrauches zur Folge hat, so empfiehlt es sich, bei Bearbeitung von Gußeisen mit der Schnittgeschwindigkeit nicht über  $V = 25$  m/sek hinaus zu gehen.

Nachdem aber bei den meisten Schleifmaschinen wegen des Einscheiben-Antriebes die Umdrehungszahlen der Schleifspindel nicht reguliert werden können und die Schleifmaschinen jeweils für einen bestimmten Schleifscheibendurchmesser gebaut sind, so kann die Schnittgeschwindigkeit von  $V = 30$  bis 35 bzw. 20 bis 25 m/sek nur bei einem bestimmten Schleifscheibendurchmesser erzielt werden. Bei Abnützung der Schleifscheibe sinkt die Schnittgeschwindigkeit und daher auch naturgemäß die Leistung der Maschine im Verhältnis zur Schnittgeschwindigkeit, da mit sinkender Schnittgeschwindigkeit auch die Umfangsgeschwindigkeit des Werkstückes und mit dieser der Längsvorschub entsprechend verringert werden muß.

Die Schleifscheiben sollen nur bis zu jenem Durchmesser ver· wendet werden, bei dem die Schnittgeschwindigkeit von  $V = 30$  bzw. 20 mjsek nicht unterschritten wird.

## Umfangsgeschwindigkeit "U" des Arbeitsstückes.

Die Drehbewegung des Arbeitsstückes hat den Zweck, der Schleifscheibe neues Material zuzuführen. Wird also die Schnittgeschwindigkeit der Schleifscheibe erhöht, so kann auch die Umfangsgeschwindigkeit des Arbeitsstückes erhöht werden, wobei jedoch in erster Linie die Größe des Längsvorschubes und der Durchmesser des Arbeitsstückes mitbestimmend sind.

Da die Umfangsgeschwindigkeit des Werkstückes und der Tischvorschub zwei voneinander abhängige Größen sind, die im umgekehrten Verhältnis zueinander stehen, so muß bei Erhöhung der Umfangsgeschwindigkeit der Tischvorschub entsprechend kleiner gewählt werden oder umgekehrt.

Ebenso muß bei dünnen Arbeitsstücken die Umfangsgeschwindigkeit stets kleiner gewählt werden, weil diese die Schleifscheibe in höherem Maße angreifen als stärkere.

Bei Gußeisen kann die Umfangsgeschwindigkeit des Werkstückes höher gewählt werden als bei Maschinenstahl und zwar speziell dort, wo es sich um größere Längsvorschübe oder um kleinere Durchmesser des Werkstückes handelt.

Da die Abnutzung der Schleifscheibe bei Gußeisen bedeutend kleiner ist als bei Stahl, so sind hier weniger die Kosten der Schleifscheibe als die des Kraftverbrauches maßgebend.

Wird trotz richtiger Wahl des Härtegrades die Schleifscheibe vorzeitig stumpf, so muß die Umfangsgeschwindigkeit des Werkstückes vermindert werden, niemals aber die Schnittgeschwindigkeit der Schleifscheibe. Diese ist vielmehr nach Tunlichkeit in den höchst zulässigen Grenzen zu halten.

Tabelle 20. Uber Umfangsgeschwindigkeit des Werkstückes.

| Werkstückdurchmesser in mm  |                                                | $15 - 30$ | $35 - 50$ | $55 - 100$               | $105 - 145$ iber 150        |           |  |  |  |  |  |  |  |
|-----------------------------|------------------------------------------------|-----------|-----------|--------------------------|-----------------------------|-----------|--|--|--|--|--|--|--|
| Umfangs-<br>geschwindigkeit | m/min<br>mm/sek                                | 6<br>100  | 133       | 10<br>167                | 12<br>206                   | 14<br>233 |  |  |  |  |  |  |  |
| b) für Gußeisen             |                                                |           |           |                          |                             |           |  |  |  |  |  |  |  |
| Werkstückdurchmesser in mm  |                                                |           | bis 50    | $55 - 100$               | $\ddot{\mathrm{a}}$ ber 105 |           |  |  |  |  |  |  |  |
|                             | m/min<br>Umfangs-<br>geschwindigkeit<br>mm/sek |           |           | 12<br>200<br>$133 - 167$ | 15<br>250                   |           |  |  |  |  |  |  |  |

## a) Für Maschinenstahl

## Tischvorschub (Längsvorschub).

Der Längsvorschub ist, wie bereits erwähnt, von der Umfangsgeschwindigkeit des Werkstückes abhängig und wird in Bruchteilen der Schleifscheibenbreite, bezogen auf eine Umdrehung des Werkstückes, ausgedrückt.

Je kleiner die Umfangsgeschwindigkeit des Werkstückes ist, um so größer kann der Vorschub pro Umdrehung genommen werden. Denn je langsamer das Werkstück umläuft, um so mehr Schneidkörperehen kommen pro Flächeneinheit des Werkstückes in Eingriff und je mehr Schneidkörperehen in Eingriff kommen, um so geringer wird die Beanspruchung der Schleifscheibe.

Für Maschinenstahl ergibt sich ein Vorschub von  $\frac{2}{3}$  bis  $\frac{3}{4}$  und für Gußeisen  $\frac{3}{4}$  bis  $\frac{9}{6}$  der Schleifscheibenbreite pro Umdrehung des Werkstückes, je nach Umfangsgeschwindigkeit desselben.

Sowohl für Maschinenstahl als auch für Gußeisen gilt:

Das Schneiden mit großem Vorschub und kleiner Umlaufgeschwindigkeit des Werkstückes ist günstiger als das umgekehrte V erfahren, da hierbei sowohl die stündliche als auch die spezifische Spanleistung größer ist als im umgekehrten Fall.

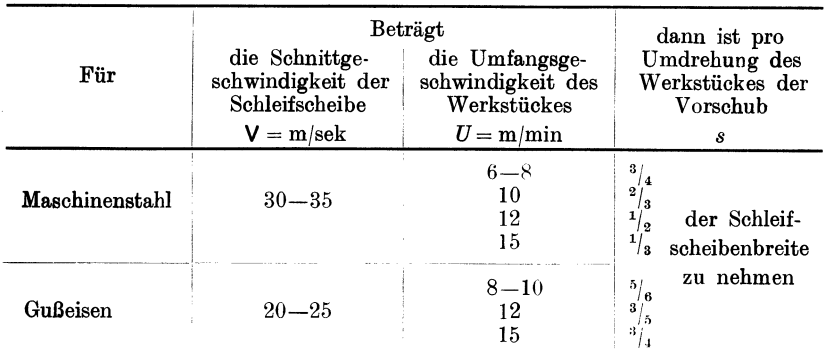

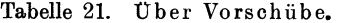

## **Span tiefe.**

Die günstigste Schnittiefe ist in erster Linie durch die Körnung der Schleifscheibe bestimmt. Eine Schleifscheibe kann logischerweise nur so tief in das Material eindringen, wie die Schnittkanten des Kornes aus der Bindung herausragen. Überschreitet man dieses Maß, so zerbröckelt die Scheibe oder sie schmiert, wie der Fachausdruck lautet, da das abgewürgte Material die Poren der Scheibe verstopft und sie dadurch glatt und stumpf macht.

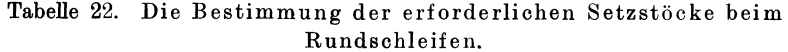

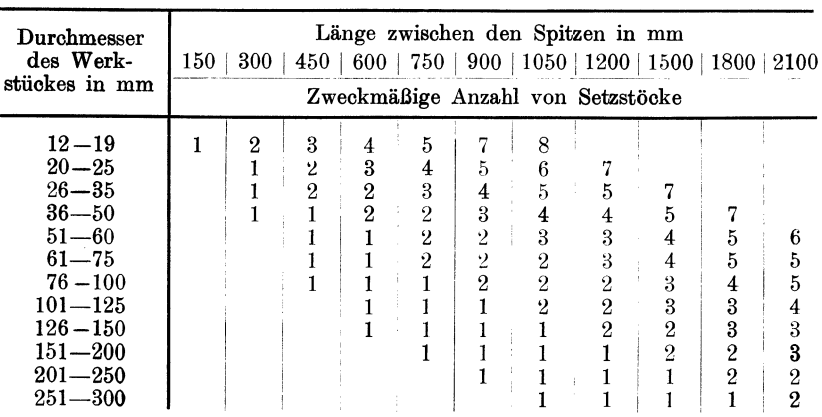

Als Regel gilt:

Je größer der Durchmesser der Schleifscheibe, desto größere Spantiefe ist zulässig.

Die Spantiefe ist ferner vom Durchmesser des Werkstückes und der Entfernung der Setzstöcke abhängig, d. h. man muß bei schwächeren Stücken feinere Späne nehmen als bei stärkeren, um den Anpressungsdruck nicht zu groß werden zu lassen.

Für Maschinenstahl sind feine Späne wirtschaftlicher als grobe.

Für Gußeisen hingegen sind dieselben so groß wie möglich zulässig.

Die günstigsten Spantiefen für alle Geschwindigkeiten, Vorschübe und Durchmesser des Werkstückes betragen im Durchmesser:

Tabelle 23.

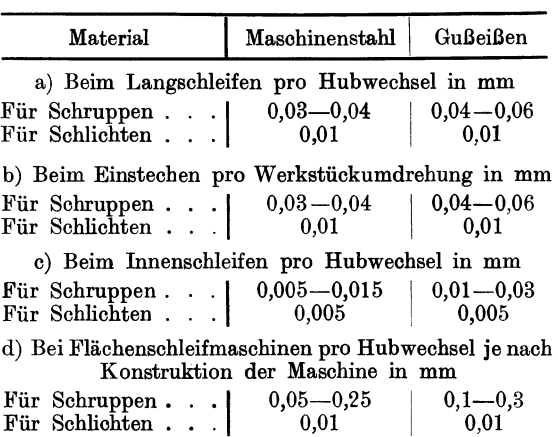

Bei ausgesparten Flächen kann die Spantiefe beim Schruppen von Gußeisen zirka 0,8 bis 1,0 mm pro Hubwechsel betragen.

l!'ür Innenschleifen ist die Spantiefe entsprechend kleiner zu wählen. Besonders bei kleinen Bohrungen kann wegen der Durchbiegung der Schleifspindel die Spantiefe höchstens 0,015 mm genommen werden.

Die Güte des Schliffes steigert sich, je höher die Schleifscheibengeschwindigkeit bzw. je langsamer die Umfangsgeschwindigkeit des Werkstückes ist.

### **Schleifzugabe.**

Die Größe der Schleifzugabe richtet sich ganz nach der Beschaffenheit des Werkstückes und wird bestimmt durch:

a) Die Art der Bearbeitung, ob Außen- oder Innenschliff.

b) Die Länge und den Durchmesser des Werkstückes.

a) Die Art der Vorarbeit, d. h. ob ein Vorschruppen mit grobem oder feinem Vorschub erfolgte.

|                                                |                              |                              | Wellen                       |                              |                                                              | Büchsen                              |                                      |                                      |                                      |  |  |  |
|------------------------------------------------|------------------------------|------------------------------|------------------------------|------------------------------|--------------------------------------------------------------|--------------------------------------|--------------------------------------|--------------------------------------|--------------------------------------|--|--|--|
| Wellen-                                        |                              | gehärtet                     | $_{\rm{nicht}}$              | gehärtet                     | Bohrung                                                      |                                      | gehärtet                             |                                      | nicht<br>gehärtet                    |  |  |  |
| Ø                                              |                              | Länge in mm                  |                              |                              |                                                              |                                      |                                      | Länge in mm                          |                                      |  |  |  |
| $von - bis$                                    | bis<br>300                   | über<br>300                  | bis<br>750                   | über<br>750                  | Ø<br>$\rm von-bis$                                           | bis<br>$2\varnothing$                | über<br>$2\varnothing$               | $_{\rm bis}$<br>$2\varnothing$       | über<br>$2\oslash$                   |  |  |  |
| $10 - 30$<br>$31 - 60$<br>$61 - 90$<br>über 90 | 0,35<br>0,40<br>0,45<br>0,50 | 0,55<br>0.60<br>0,65<br>0,70 | 0,25<br>0,30<br>0,30<br>0,35 | 0.40<br>0.40<br>0,40<br>0.40 | $bis$ 25<br>$26 - 50$<br>$51 - 75$<br>$76 - 100$<br>über 100 | 0,25<br>0,30<br>0,35<br>0.40<br>0,40 | 0,35<br>0.40<br>0,45<br>0.50<br>0,50 | 0,10<br>0,15<br>0,15<br>0,20<br>0,20 | 0,15<br>0,20<br>0,20<br>0,25<br>0,30 |  |  |  |

Tabelle 24. Schleifzugaben in mm auf den  $\oslash$  bezogen.

## **Laufzeitberechnung.**

Die Formeln für die Berechnung der Laufzeit lauten:

$$
T = \frac{d \cdot \pi \cdot l \cdot x}{60 \cdot u \cdot s} \min,
$$

wobei  $x =$ dem Wert aus  $\frac{\text{Schleitzugabe mm}}{\text{Schnittiefe mm}}$ 

Es bedeutet ferner:

 $d =$ Durchmesser mm.

 $l =$ Länge mm,

 $u =$  Umfangsgeschwindigkeit des Werkstückes mm/sek,

*<sup>s</sup>*= Tischvorschub in mm pro Umdrehung des Werkstückes.

Ist die Umdrehungszahl des Werkstückes bekannt, so ist:

$$
T=\tfrac{l\cdot z}{n\cdot s\cdot y}\min,
$$

hierbei ist:

*<sup>z</sup>*= Schleilfzugabe mm,

*<sup>n</sup>*= Umdrehungen des Werkstückes pro min,

 $y =$  Schnittiefe mm.

Die nach vorstehender Formel errechneten Zeiten ergeben jedoch rein theoretische Werte, die in der Praxis nicht eingehalten werden können. Die letzten Späne erfordern nämlich eine weit größere Sorgfalt und infolgedessen mehr Schnitte als die Rechnung ergibt. Um diesen Mehraufwand an Zeit für die letzten Späne auszudrücken, muß das Produkt obiger Formel mit einer Konstanten *K.* multipliziert werden, die sich auf Grund praktischer Versuche und Beobachtungen zu  $K_e = 1.5$  ergibt.

Die Formel muß demnach lauten:

$$
T = \frac{d \cdot \pi \cdot l \cdot x}{60 \cdot u \cdot s} \cdot K_s \text{ min}, \text{ bzw. } T = \frac{l \cdot z}{n \cdot s \cdot y} \cdot K_s \text{ min.}
$$

Die nachstehend angeführten Tabellen 25 und 26 sind unter bestimmten Voraussetzungen aufgestellt und sollen nur als Muster für die Anfertigung von Schleifzeittabellen dienen.

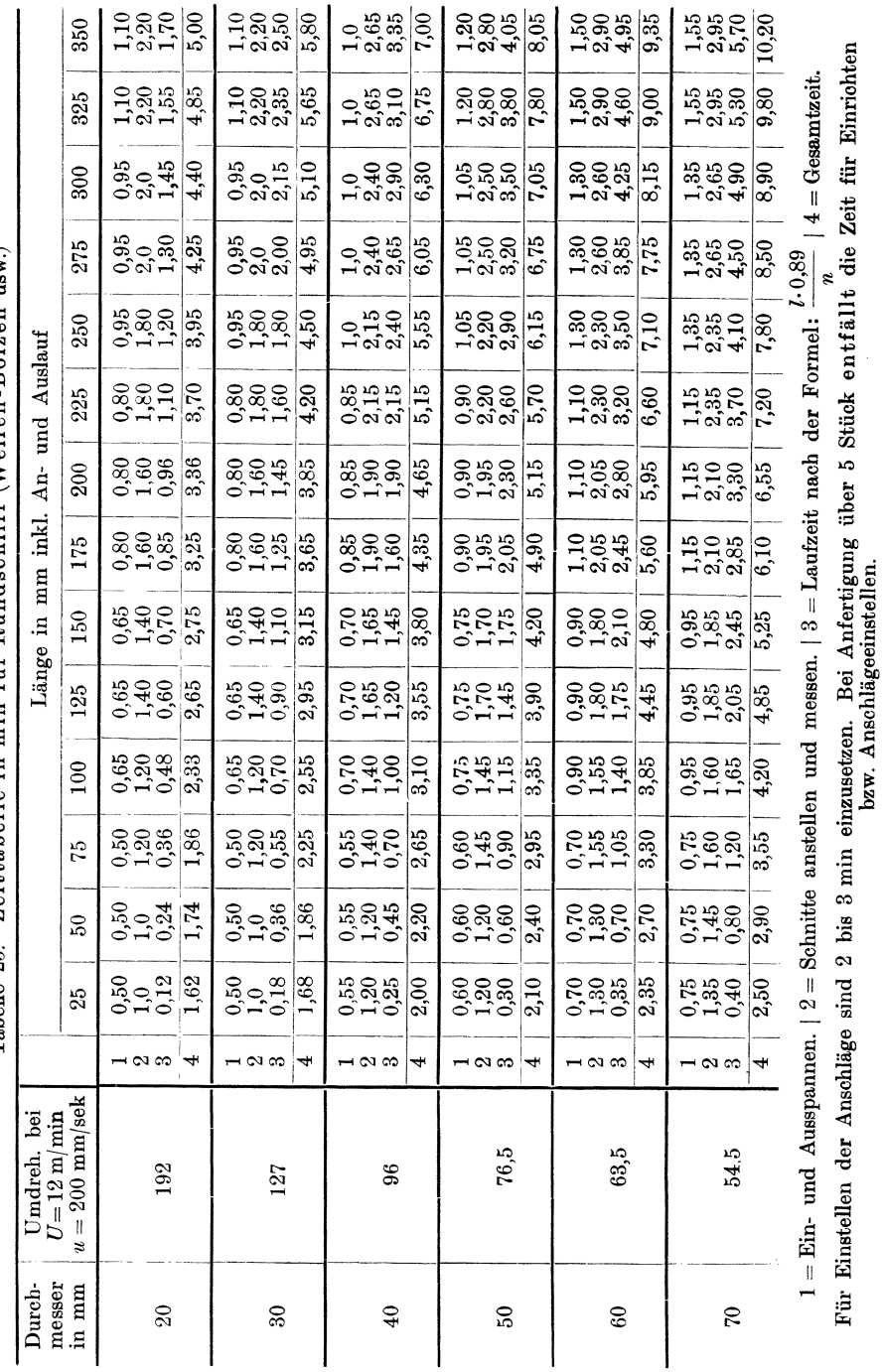

Tabelle 25. Zeittabelle in min für Rundschliff (Wellen-Bolzen usw.)

Die Schleifmaschine.

93

Tabelle 26. Zeittabelle

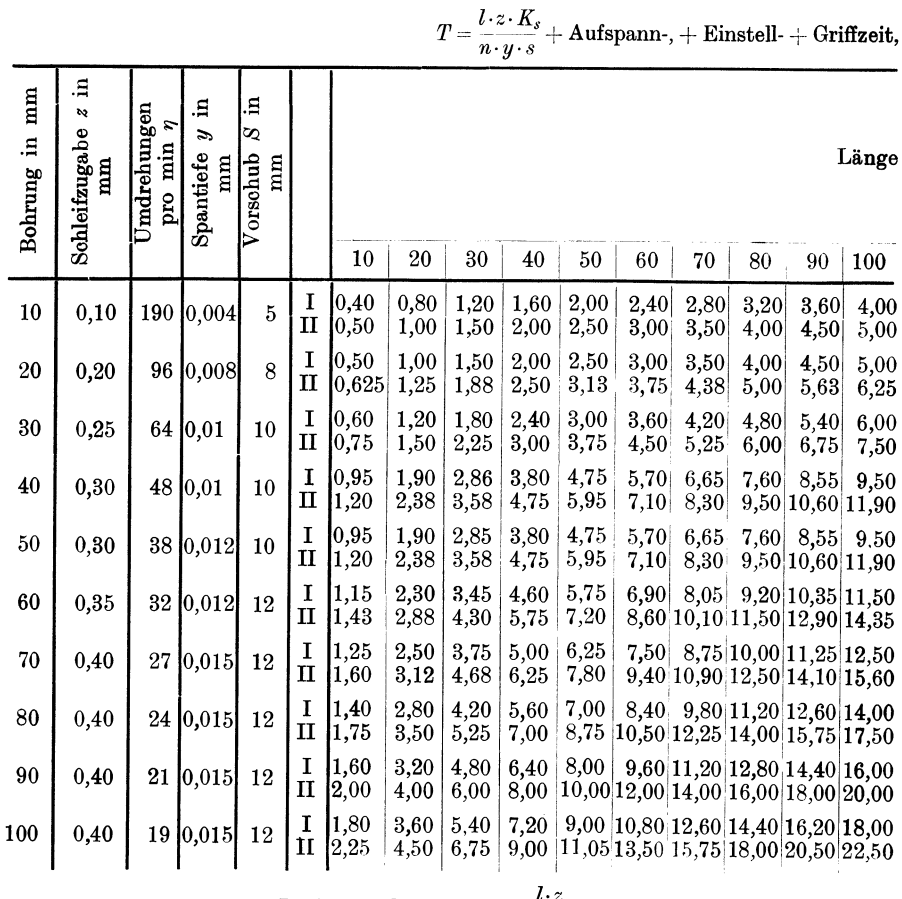

I = Material weich  $T = \frac{1}{n \cdot y \cdot s} \cdot K_s$ .

Allgemein gültige Tabellen für die Zeitdauer des Schleifens können, da bei den verschiedenen Materialsorten auf deren Umfangsgeschwindigkeit und den hierdurch bedingten Längsvorschub, sowie auf die Schleifzugabe Rücksicht genommen werden muß, nicht aufgestellt werden.

Für die Anfertigung der Tabelle 25 wurden beispielsweise nachstehende Werte<sup>1</sup>) zugrunde gelegt:

 $\text{Material} = \text{Masehinenstahl},$ 

Umfangsgeschwindigkeit  $U$  des Werkstückes für alle Durchmesser =  $12 \text{ m/min} = 200 \text{ mm/sec}$ , Vorschub  $s = \frac{1}{2}$  einer 45 mm breiten Schleifscheibe = 22,5 mm 

<sup>1</sup>) Die Werte sind willkürlich gewählt und für die Praxis nicht immer anwendbar.

J

in min für Innenschleifen.

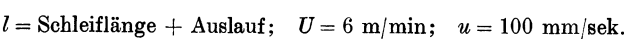

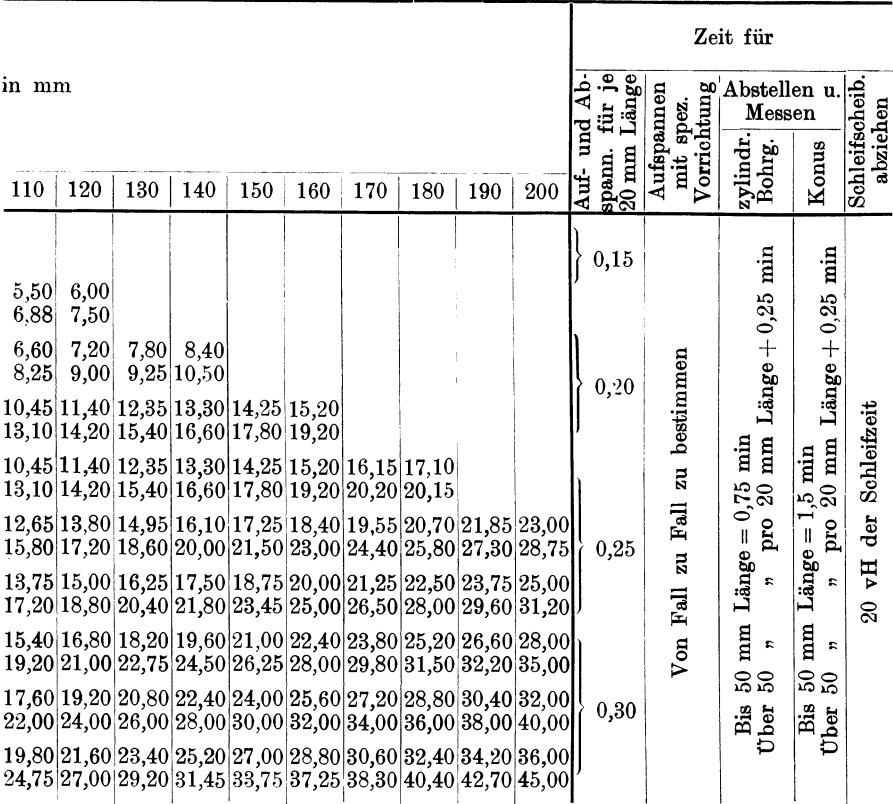

 $II =$  Material gehärtet, infolge Verziehen beim Härten + 25 vH

Die Formel für die Berechnung der Laufzeit lautet:

$$
T = \frac{l \cdot z \cdot K_s}{n \cdot s \cdot y} = \frac{l \cdot 0.4 \cdot 1.5}{n \cdot 22.5 \cdot 0.03} \text{ min.}
$$

Die konstant angenommenen Werte

$$
\frac{z \cdot K_s}{s \cdot y} = \frac{0,4 \cdot 1,5}{22,5 \cdot 0,03}
$$

ausgerechnet, ergeben den Faktor 0,89. Setzt man diesen in obige Formel ein, so lautet diese gekürzt:

$$
T=\frac{l\cdot 0.89}{n}\min.
$$

#### Beispiele für Schleifarbeiten.

1. Beispiel. Eine Welle  $d = 50$  mm;  $l = 350$  mm;  $z = 0.4$  mm schleifen. Nach Tabelle 25 beträgt die Zeit T:

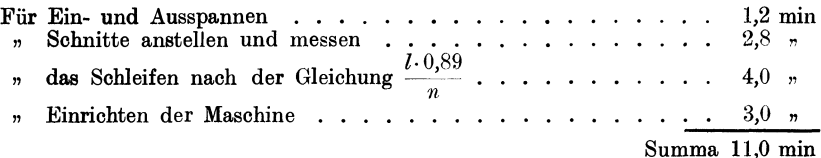

2. Beispiel. Eine Weile, Abb. 20 (siehe unter Drehen S. 56) mit einer 35 mm breiten Schleifscheibe schleifen.

Die Schleifzugabe  $z = 0.5$  mm und die Schnittiefe  $y = 0.03$  mm.<br>Die Umfangsgeschwindigkeit beträgt nach Tabelle 20 *U* = 10 m/min bzw.

 $u = 167$  mm/sek.<br>Lt. Tabelle 7 betragen die Umdrehungen eines Werkstückes bei  $d = 70$  mm und  $v = 167$  mm/sek  $n = 45.5$ .

Der Vorschub sei lt. Tabelle 21 mit  $s_{i_1}$  der Schleifscheibenbreite angenommen, folglich ist *8* = 35·0,75 = 26,5 mm. Die Bearbeitungszeit beträgt:

Für Ein- und Ausspannen • • • • • . . . • . • • . • . . . ca. 5,0 min <sup>n</sup>Umspannen ist 50 vH der Zeit für Ein- und Ausspannen zu  $d_{\rm abs} = \pi - 5.50$ 

rechnen, daher 
$$
T = \frac{300}{100}
$$
 ... ... ... ... ... 2,5

" beide Seiten Schnitte anstellen und messen lt. Tabelle 25 a 3 min=2·3. • . . . . . . . . . . . . . . . . . 6,0 " " beide Seiten Schleifen nach der Gleichung:

$$
T = \frac{l \cdot z \cdot K_s}{n \cdot s \cdot y} = \left(\frac{1000 \cdot 0.5}{45.5 \cdot 26.5 \cdot 0.03} + \frac{480 \cdot 0.5}{45.5 \cdot 26.5 \cdot 0.03}\right) \cdot 1.5 \ldots \ldots \quad 32.25 \; \pi
$$

" Einrichten der Maschine, lt. Tabelle 25 (2 mal Anschläge einstellen) a 3 min . . • . . • . • . • . • . . • . . . 6,0 "

Summa 51,75 min

3. Beispiel. Eine Kurbelwelle nach Abb. 22 (siehe unter Drehen, S. 59) bei Anfertigung von 10 Stück schleifen.

a) 1 Mittellager, 2 Kugellager, 1 Flanschzapfen und 1 Endzapfen,

b) 4 Kurbellager.

Nach Tabelle 20 beträgt die Umfangsgeschwindigkeit der Kurbelwelle  $U = 8$  m/min bzw.  $u = 133$  mm/sek.

Daraus ergeben sich gemäß den verschiedenen Durchmessern bei einer Umfangsgeschwindigkeit  $u = 133$  mm/sek nach Tabelle 7 für

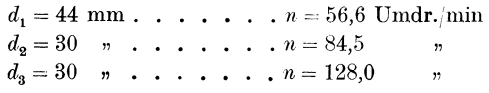

Die Materialzugabe beträgt im Durohmesser *<sup>z</sup>*= 0, 75 mm und seitlich an den Lagerstellen *<sup>z</sup>*= 0,3 mm. Zur Verwendung gelangt eine Schleifscheibe von 60 mm Breite. Da die

Schleifscheibe die Breite der Lagerstellen hat, so findet keine Tischbewegung statt, der Wert *8* fällt daher weg. Die Zustellung der Schleifscheibe betrage in Anbetracht der großen Genauigkeit, des absoluten Rundlaufens und des breiten Eingriffes der Schleifscheibe,  $y = 0.005$  mm pro Umdrehung des Arbeitsstückes. Die Arbeitszeit beträgt:

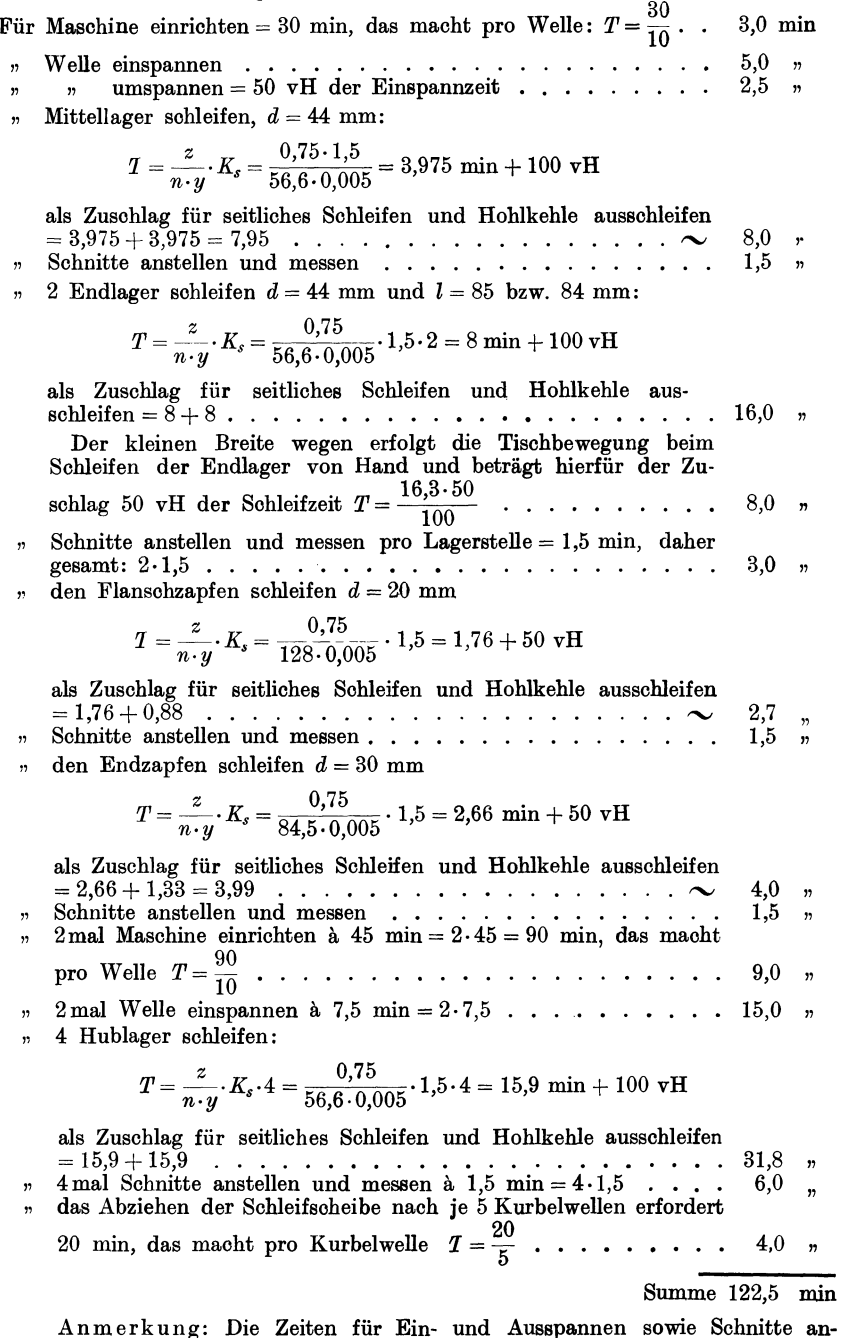

Anmerkung: Die Zeiten für Ein- und Ausspannen sowie Schnitte an- stellen und messen sind Stoppzeiten.

Kresta, Vorkalkulation. 2. Aufl. 7

## **4. Die Bohrmaschine.**

Auch die Bohrmaschinen haben im Laufe der Zeit bedeutende Umwandlungen in bezug auf Bauart und Wirkungsweise erfahren müssen.

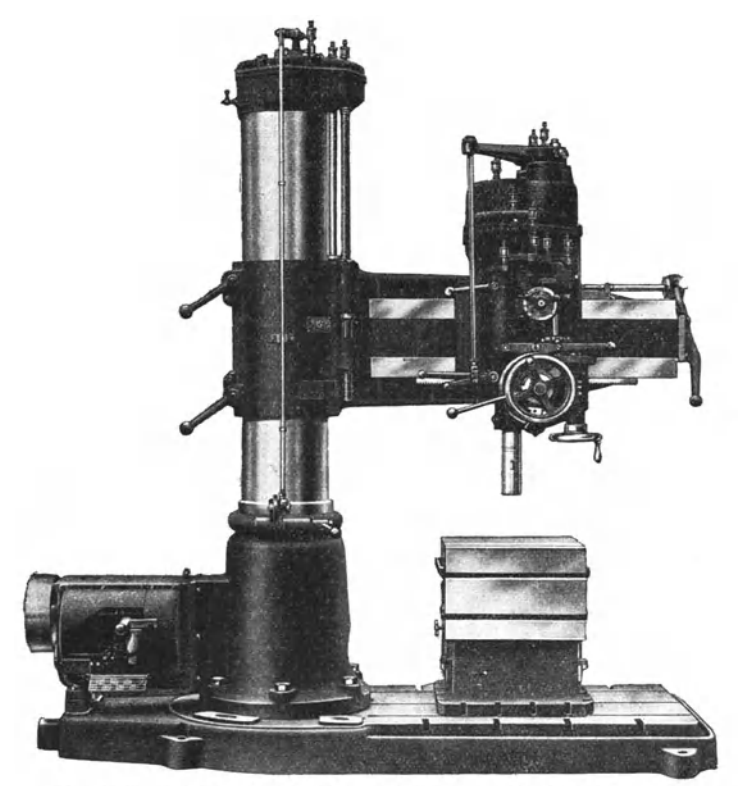

Abb. 88. Hochleistungs-Radial-Bohrmaschine (Raboma·Maschineniabrik, Berlin).

So entstanden nach und nach die heutigen modernen Bohrmaschinen, die in folgenden Gruppen unterteilt werden können.

- 1. Tischbohrmaschinen, ein- und mehrspindelig
- 2. Ständerbohrmasohinen, ein- und mehrspindelig
- 3. Radialbohrmaschinen, ein- und mehrspindelig

4. Säulenbohrmaschinen.

Während bei den Tischbohrmaschinen die Bohrspindel starr gelagert ist und das Arbeitsstück bzw. der Tisch sich bewegen muß, ist dies bei den unter Punkt 2 bis 4 angeführten Maschinen umgekehrt; hier wird das Werkstück ausgerichtet und festgespannt und der Bohrerschlitten bzw. Bohrer auf die zu bohrenden Löcher eingestellt, was viel einfacher und wirtschaftlicher ist.

Zum Einspannen des Bohrers in der Spindel der Bohrmaschine werden je nach der Art des Schaftes Konushülsen oder schnell-
spannende Bohrfutter verwendet. In beiden Fällen muß jedoch die Maschine abgestellt werden.

Diesen Übelstand beseitigt das Schnellwechselfutter Abb. 39, da

dieses so gebaut ist, daß die Werkzeuge während dem vollen Gange der Maschine ausgewechselt werden können.

Die praktischen Erfahrungen beim Bohren um Bohrerbrüche zu ver-

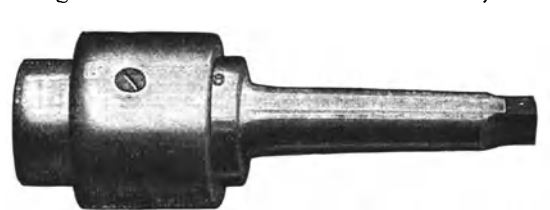

haben gezeigt, daß man, Abb. 39. Schnellwechselfutter (Klingelnberg Söhne, Remscheid).

meiden, die höchst mögliche Schnittgeschwindigkeit anwenden und dementsprechend einen kleineren Vorschub wählen soll, weil dadurch bei gleicher oder gar größerer Bohrleistung die Bruchgefahr herabgemindert wird, denn je stärker der Span, desto größer die Beauspruchung des Bohrers auf Verdrehung.

Die Drehzahl wird nach dem Durchmesser des Bohrers bestimmt.

## **Laufzeitberechnung.**

Es bedeute:

 $d =$ Lochdurchmesser in mm = Bohrer  $\oslash$  in mm,  $l =$ Lochtiefe in mm,  $l_1 = l + {d \over 2} =$ Lochtiefe + Bohreranschnitt in mm,  $V =$  Schnittgeschwindigkeit in m/min,  $v =$  Schnittgeschwindigkeit in mm/sek,  $s = \text{Vorschub}$  in mm/Umdr.,  $S = \text{Vorschub}$  in mm/min, *Z* = Anzahl Löcher,  $T =$  Laufzeit in min.

Daraus errechnet sich die Laufzeit :

$$
T = \frac{l \cdot d \cdot \pi}{1000 \cdot V \cdot s} \cdot Z \text{ min}, \quad \text{oder} \quad T = \frac{l \cdot d \cdot \pi}{60 \cdot v \cdot s} \cdot Z \text{ min}.
$$

In dieser Gleichung ist aber auf den Anschnitt des Bohrers, der rund  $\frac{d}{2}$  beträgt, keine Rücksicht genommen. Die eigentliche Bohrlänge ist daher nicht gleich *l*, sondern  $l_1 = l + \frac{d}{2}$  mm.

Unter diesen Voraussetzungen ändern sich vorstehende Gleichungen in:

$$
T = \frac{Z \cdot \left(l + \frac{d}{2}\right) \cdot d \cdot \pi}{1000 \cdot V \cdot s} = \frac{l_1 \cdot d \cdot \pi \cdot Z}{1000 \cdot V \cdot s} = \frac{l_1 \cdot d \cdot \pi \cdot Z}{60 \cdot v \cdot s} \text{ min}
$$

oder, wenn die Drehzahl gegeben ist:

$$
T=\frac{\left(l+\frac{d}{2}\right)\cdot Z}{n\cdot s}=\frac{l_{1}\cdot Z}{n\cdot s}\min.
$$

7\*

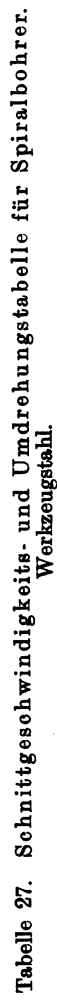

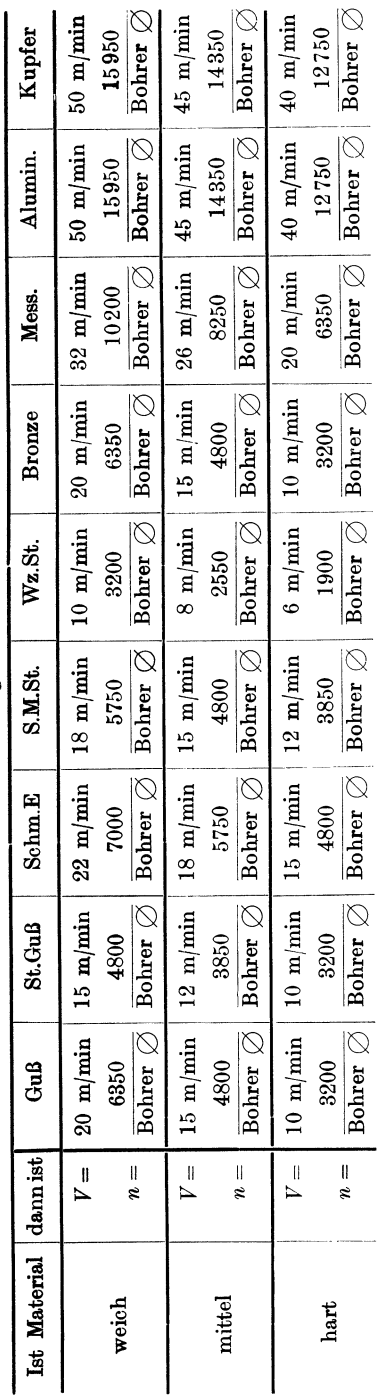

Schnittgeschwindigkeits- und Umdrehungstabelle für Spiralbohrer.<br>Schnellschnellschnittstahl. Tabelle 28. Schnittgeschwindigkeits- und Umdrehungstabelle für Spiralbohrer.<br>Schnellschnittstahl Tabelle 28.

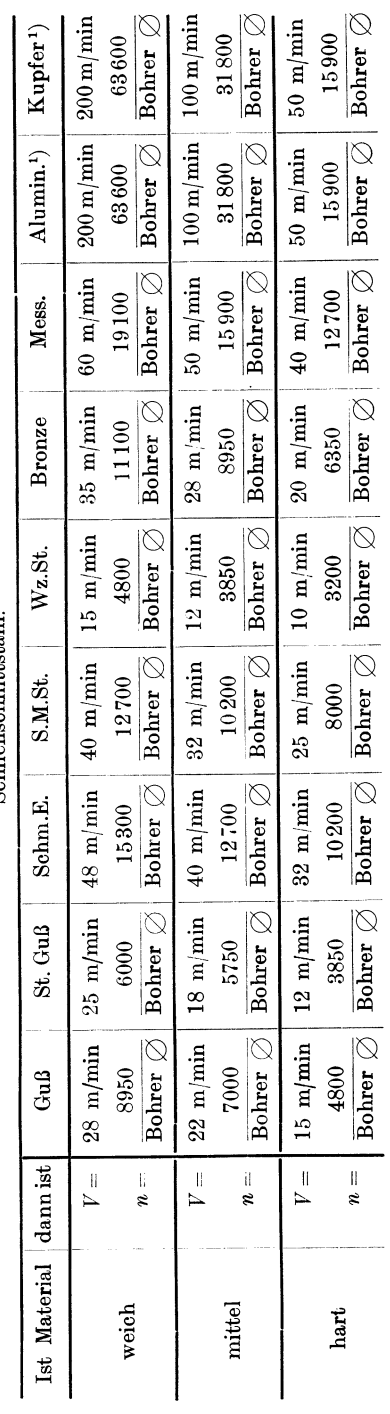

<sup>1</sup>) Diese Werte gelten nur für Spezialbohrer für Aluminium und Kupfer. 1) Diese Werte gelten nur für Spezialbohrer für Aluminium und Kupfer.

....... 100

# 0 Maschinen mit umlaufender Bewegung.

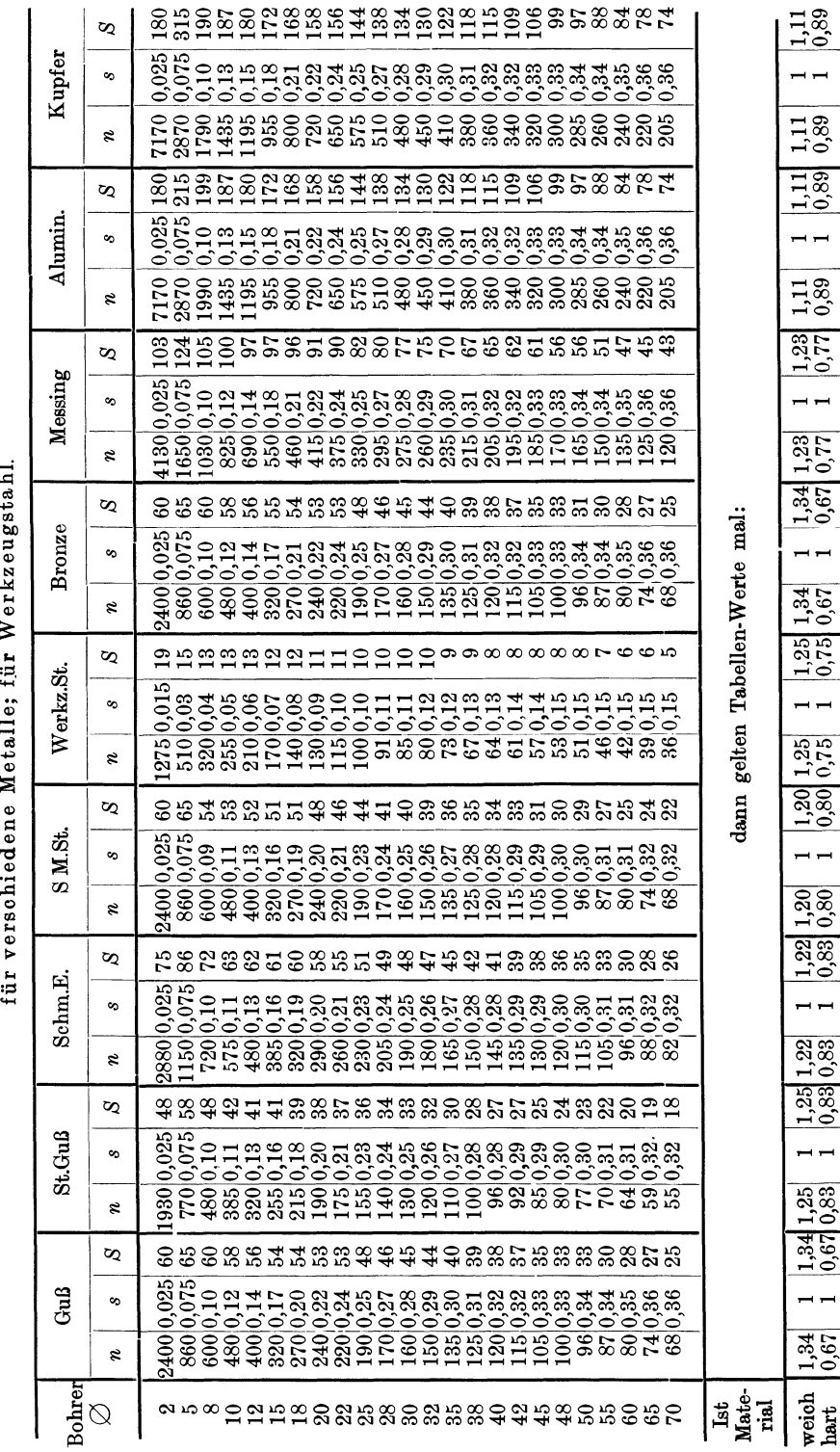

Tabelle 29. Tabelle über Drehzahl pro min und Vorschub in mm pro Umdrehung bzw. pro min

 $101$ 

 $\begin{array}{|c|c|} \hline 1,11 & 1,11 \\ \hline 0,89 & 0,89 \\\hline \end{array}$ 

 $\frac{1,11}{0,89}$ 

 $\overline{a}$ 

 $\frac{1,23}{0,77}$  $\frac{1,34}{0,67}$ 

 $\frac{1,34}{0,67}$  $\frac{1,25}{0,75}$ 

 $\begin{array}{|c|c|} \hline 1,20 & 1,25 \\ 0,80 & 0,75 \end{array}$ 

 $\overline{a}$ 

 $\begin{array}{c} 1,22 \\ 0,83 \\ 0,80 \end{array}$ 

 $\overline{a}$ 

 $\frac{1,22}{0,83}$  $\frac{1,33}{0,83}$ 

1,34 1,25

 $\frac{34}{0.67}$ 

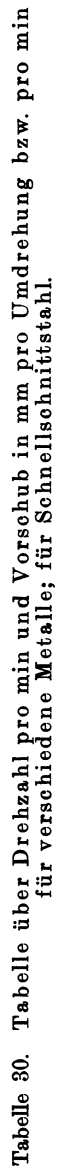

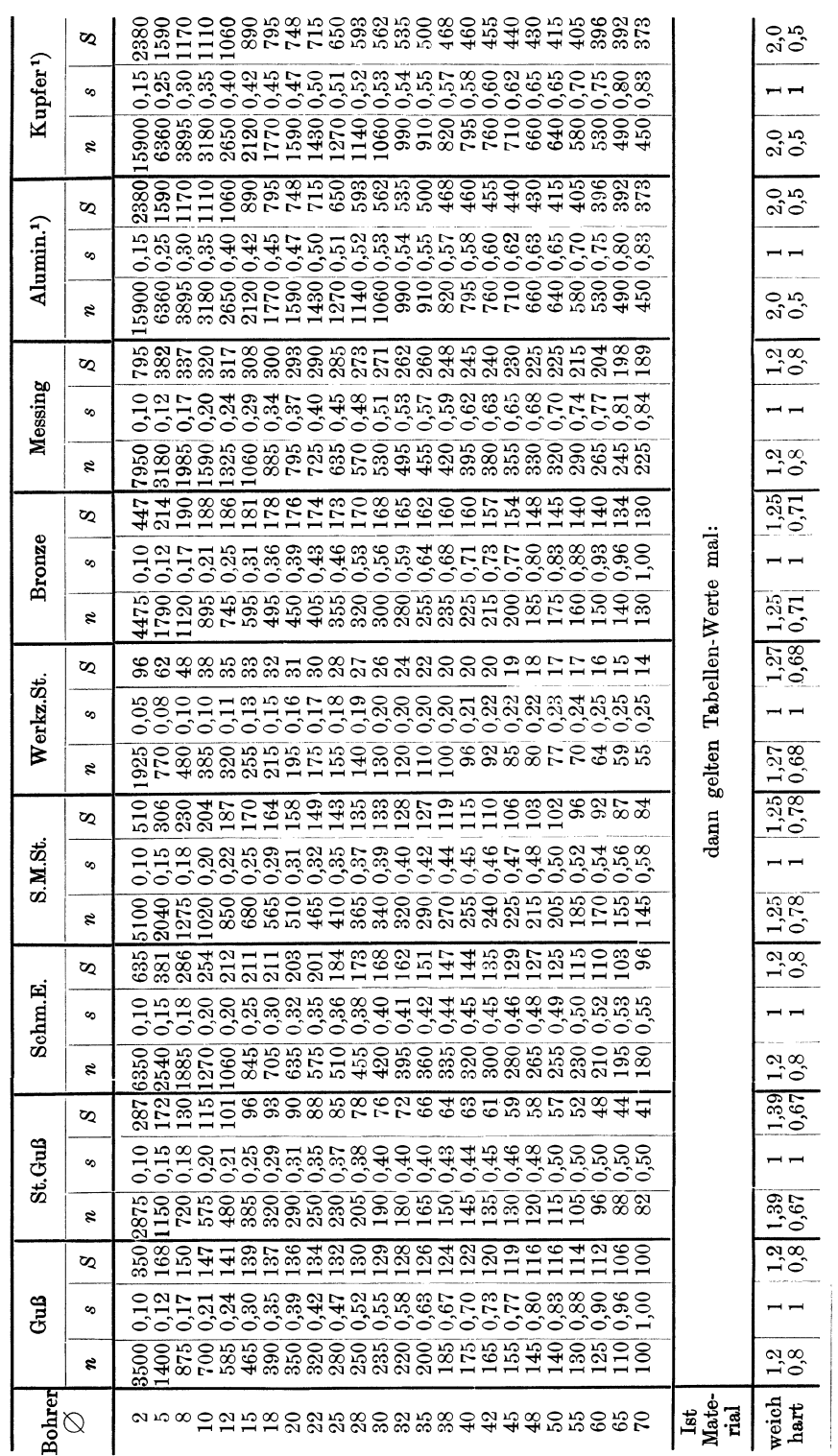

<sup>1</sup>) Diese Werte gelten nur für Spezialbohrer für Aluminium und Kupfer.

102

# Maschinen mit umlaufender Bewegung.

# Schnittgeschwindigkeit und Umdrehungen.

Die vorstehenden Tabellen 27 und 28 geben Schnittgeschwindigkeiten und Umdrehungszahlen der Bohrer an, während die Tabellen 29 und 30 die Drehzahlen und Vorschübe pro Umdrehung und pro Minute für Bohrer aus Werkzeug- und Schnellschnittstahl enthalten.

Aus den Tabellen 29 und 30 lassen sich die reinen Laufzeiten sehr einfach errechnen, indem man die Bohrtiefe  $l_1 = l_1 + \frac{d}{d}$  durch den minutlichen Vorschub *8* dividiert. Die in den Tabellen angegebenen Drehzahlen und Vorschübe stellen keine Rekordwerte dar, sondern können von jedem guten Schnellstahlbohrer dauernd gehalten werden.

Eingehende Leistungsversuche mit Spiralbohrern haben bewiesen, daß von besonders guten Schnellstahlbohrern erheblich höhere Schnittgeschwindigkeiten und Vorschübe bei normaler Abnützung erreicht werden. So wurde z. B. mit einem Spiralbohrer  $\oslash$  18 mm Marke May "0" der Firma Rohde & Dörrenberg in Düsseldorf-Oberkassel neben anderen Fabrikaten Dauerversuche angestellt. Dabei wurden Schnittgeschwindigkeit und Vorschub syste-

matisch bis zur Höchstleistung der Maschine  $n = 475$  entsprechend  $V = 27$  m/min und  $s = 0.86$  mm gesteigert und unter diesen Bedingungen 40 Löcher von 76 mm Tiefe in Gußeisen, 30 Löcher von 50 mm Tiefe in Bronze und 20 Löcher in Messingguß von 42 mm Tiefe, ohne daß der Bohrer zum Späneleeren hochgehoben werden mußte, gebohrt, dabei wies der Bohrer keine sichtbare Abnützung auf. Um aber auch die Dauerhaftigkeit des May-Bohrers auf zähem Material zu prüfen, wurden in S.M.- Abb. 40. Spiralbohrer-Anspitz-Stahl von 55 bis 60 kg Festigkeit mit  $V = 27$ 

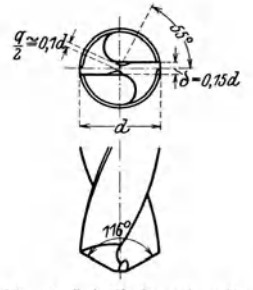

m/min bei  $s = 0.3$  mm, 10 Löcher von 18  $\varnothing$  und 40 mm Tiefe ohne An wen du ng von Kühlmitteln und ohne Späneleeren gebohrt; dabei zeigte sich, daß ungefähr bei 25 mm Tiefe sowohl die Bohrerspitze als auch die Späne rotglühend wurden, ohne daß das Werkzeug nach dem Versuch verdorben oder abgenützt war.

Eine ganz bedeutende Rolle spielt die Zuspitzungsform der Spiralbohrerseele. Ausgedehnte praktische Versuche haben ergeben, daß die in Abb. 40 gezeigte Ausspitzform, wenn auch nicht den kleinsten Kraftverbrauch, so doch die längste Lebensdauer gewährleistet.

# Aufspann- und Griffzeiten.

Die Tabellen 31 und 32 enthalten auf Grund langjähriger Erfahrung gesammelte Aufspann- und Griffzeiten, die zur Berechnung der gesamten Bohrzeit notwendig sind. Siehe Beispiele über Bohrarbeiten.

| Bohrer-                                                                                                    |                   | Zeit in Minuten     |                                                           |                                            | Bohrer ausheben                                                                                                    |                                                                                                    |
|----------------------------------------------------------------------------------------------------|-------------------|---------------------|-----------------------------------------------------------|--------------------------------------------|----------------------------------------------------------------------------------------------------|----------------------------------------------------------------------------------------------------|
| durchmesser                                                                                                    | Bohrer-           | Nach-               |                                                           |                                            | Lochtiefe                                                                                                    |                                                                                                    |
| in mm                                                                                                    | $_{\rm{wechsel}}$ | körnen<br>d. Löcher | 25                                                        | 50                                         | 75                                                                                                    | 100                                                                                                    |
| $5 - 10$                                                                                                    | 0,1               | 0,15                | $_{\rm 0,2}$                                              | 0,4                                        | 0,6                                                                                                    | 1,0                                                                                                    |
| $11 - 15$                                                                                                    | $_{0,1}$          | 0,3                 |                                                           | 0,3                                        | 0,4                                                                                                    | 0,5                                                                                                    |
| $16 - 20$                                                                                                    | 0,1               | 0,3                 |                                                           | 0,25                                       | 0.35                                                                                                    | $_{0,5}$                                                                                                    |
| $21 - 25$                                                                                                    | $_{0,1}$          | 0,5                 |                                                           |                                            | 0,25                                                                                                    | 0.4                                                                                                    |
| $26 - 30$                                                                                                    | 0,1               | 0,5                 |                                                           |                                            | 0,25                                                                                                    | $_{0,4}$                                                                                                    |
| $31 - 35$                                                                                                    | 0,1               | 0,7                 |                                                           |                                            | 0,15                                                                                                    | 0,3                                                                                                    |
| $36 - 40$                                                                                                    | $_{0,1}$          | 0,7                 |                                                           |                                            | 0,15                                                                                                    | $_{0,3}$                                                                                                    |
| $41 - 45$                                                                                                    | $_{0,1}$          | 0,7                 |                                                           |                                            |                                                                                                    | 0,2                                                                                                    |
| $46 - 50$                                                                                                    | 0.1               | $_{0,7}$            |                                                           |                                            |                                                                                                    | 0,15                                                                                                    |
| Zeiten bei Bohrerwechsel mit Schnell-                                                                                                    | wechselfutter     |                     |                                                           | inkl. Loch ausputzen                       |                                                                                                    | min                                                                                                    |
| Werkzeug (Bohrer, Bohrstange, Schnellwechselfutter und<br>Gewindeschneidevorrichtung usw.) in Bohrspindel-<br>konus stecken                |                   |                     |                                                           |                                            | bis<br>von 21–40 $\varnothing$ = 0,15<br>über                                                                                                    | $20 \oslash = 0,10$<br>41 $\oslash = 0,20$                                                                                                    |
|                                                                                                    |                   |                     |                                                           |                                            | his                                                                                                    | $20 \oslash = 0,20$                                                                                                    |
| Werkzeug in der Bohrspindel wechseln                                                                                                    |                   |                     |                                                           |                                            | von 21—40 $\varnothing$ = 0,30                                                                                                    |                                                                                                    |
|                                                                                                    |                   |                     |                                                           |                                            | über                                                                                                    | 41 $\oslash = 0.35$                                                                                                    |
|                                                                                                    |                   |                     |                                                           |                                            | bis                                                                                                    | $20 \oslash = 0,15$                                                                                                    |
| Werkzeug aus der Bohrspindel herausnehmen                                                                                                  |                   |                     |                                                           |                                            | von 21—40 $\varnothing$ = 0,20                                                                                                    |                                                                                                    |
|                                                                                                    |                   |                     |                                                           |                                            | über                                                                                                    | 41 $\oslash$ = 0,25                                                                                                    |
| Werkzeug in Schnellwechselfutter oder Gewindebohrer-Schnellwechsel-                                                                        |                   |                     |                                                           |                                            |                                                                                                    |                                                                                                    |
| futter einsetzen<br>futter einsetzen<br>Werkzeug im Schnellwechselfutter oder Gewindebohrer-Schnellwechsel-<br>futter wechseln             |                   |                     |                                                           |                                            |                                                                                                    | $=0.05$<br>$= 0,10$                                                                                                    |
| Werkzeug aus dem Schnellwechselfutter oder Gewindebohrer-Schnell-<br>wechselfutter herausnehmen.                                           |                   |                     |                                                           |                                            |                                                                                                    | $= 0.05$                                                                                                    |
| Fräsmesser in die Bohrstange einsetzen                                                                                                    |                   |                     |                                                           |                                            | bis<br>von 21–40 $\widetilde{\oslash}$ = 0,20                                                                                                    | $20 \oslash = 0,15$                                                                                                    |
|                                                                                                    |                   |                     |                                                           |                                            | über<br>bis                                                                                                    | 41 $\varnothing$ = 0,25<br>$20 \oslash = 0,25$                                                                                                    |
| Fräsmesser in der Bohrstange wechseln                                                                                                    |                   |                     |                                                           |                                            | von 21–40 $\varnothing$ = 0,35                                                                                                    |                                                                                                    |
|                                                                                                    |                   |                     |                                                           |                                            | über                                                                                                    | 41 $\varnothing = 0,45$                                                                                                    |
|                                                                                                    |                   |                     |                                                           |                                            | bis                                                                                                    | $20 \oslash = 0,10$                                                                                                    |
| Fräsmesser aus der Bohrstange herausnehmen                                                                                                 |                   |                     |                                                           |                                            | von 21–40 $\widetilde{\oslash} = 0,15$                                                                                                    |                                                                                                    |
|                                                                                                    |                   |                     |                                                           |                                            | über                                                                                                    | 41 $\varnothing = 0,20$                                                                                                    |
|                                                                                                    |                   |                     |                                                           |                                            |                                                                                                    |                                                                                                    |
| ${\bf Gewind ebo}$ hrer, ${\bf Gewind ebo}$ hrer-Schnellwechselfutter ${\bf oder}$<br>Bolzentreiber in Gewindeschneidvorrichtung einsetzen |                   |                     |                                                           |                                            |                                                                                                    |                                                                                                    |
| Gewindebohrer, Gewindebohrer-Schnellwechselfutter oder<br>Bolzentreiber aus Gewindeschneidvorrichtung heraus-                              |                   |                     |                                                           |                                            |                                                                                                    | ube.<br>bis<br>von $\binom{7}{16}$ , $\binom{16}{16}$ , $\binom{16}{8}$ , $\binom{10}{8}$ , $\binom{10}{16}$ , $\binom{10}{16}$<br>$\binom{10}{16}$ , $\binom{10}{16}$<br>$\binom{10}{16}$<br>$\binom{10}{16}$<br>bis<br>von $\binom{7}{16}$ /-1 $\binom{8}{6}$ /-1 $\binom{8}{6}$ /-1 $\binom{10}{2}$ /-10<br>$\binom{11}{2}$ /-10 |
| nehmen                                                                                                    |                   | $\cdots$            |                                                           |                                            |                                                                                                    |                                                                                                    |
| Ausleger beiseite drehen                                                                                                    |                   |                     |                                                           | kleine<br>$\mathbf{m}$ ittlere             | $\overline{\mathbf{v}}$                                                                                                    | Maschinen $= 0.10$<br>$= 0.15$                                                                                                    |
|                                                                                                    |                   |                     |                                                           | l große                                    | $, -$                                                                                                    | $= 0.20$                                                                                                    |
| Bohrspindel heben oder senken                                                                                                    |                   |                     |                                                           |                                            |                                                                                                    | $= 0.05$                                                                                                    |
| Mechanischen Vorschub einschalten.                                                                                                    |                   |                     | $\mathbf{r}$ , $\mathbf{r}$ , $\mathbf{r}$ , $\mathbf{r}$ |                                            | $\mathbf{r}$ . The state of the state $\mathbf{r}$                                                                                                    | $= 0.03$                                                                                                    |
|                                                                                                    | $^{\ast}$         | wechseln.           | $\ddot{\phantom{a}}$                                      | design and a series of the contract of the |                                                                                                    | $= 0.05$                                                                                                    |
|                                                                                                    | ,,                | ausschalten.        | <b><i>Contract Contract</i></b>                           |                                            | $\mathbf{r}$ . The set of the set of the set of the set of the set of the set of the set of the set of the set of the set of the set of the set of the set of the set of the set of the set of the set of the set of the set of t | $= 0.03$                                                                                                    |
| Geschwindigkeitswechsel                                                                                                    |                   |                     |                                                           |                                            |                                                                                                    | $= 0.07$                                                                                                    |

Tabelle 31. Griffzeiten für Bohrmaschinen.

## Die Bohrmaschine.

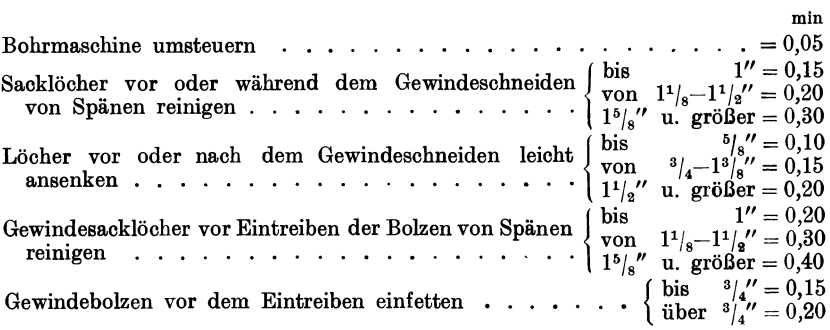

| Grund-<br>fläche |                                                |                             | Art des<br>Auf- |                         |                    |                |                    |                |                                   |
|------------------|------------------------------------------------|-----------------------------|-----------------|-------------------------|--------------------|----------------|--------------------|----------------|-----------------------------------|
| $dm^2$           | 200                                            | 400                         | 600             | 800                     | 1000               | 1200           | 1400               | 1600           | spannens                          |
| $0 - 4$          | 2<br>3<br>$\overline{4}$                       |                             |                 |                         |                    |                |                    |                | 1<br>$\mathbf{I}$<br>ш            |
| $4 - 10$         | $_{\rm 3}$<br>4<br>$\overline{5}$              | 4<br>$\bf 5$<br>6           |                 |                         |                    |                |                    |                | I<br>$\mathbf{I}$<br>Ш            |
| $10 - 25$        | $\overline{\mathbf{4}}$<br>$\overline{5}$<br>6 | $\boldsymbol{6}$<br>8<br>10 |                 |                         |                    | ohne Kran      |                    |                | I<br>$\mathbf{I}$<br>$\mathbf{I}$ |
| $25 - 50$        | 6<br>8<br>10                                   | 11<br>13<br>15              | 12<br>14<br>16  |                         |                    | mit Kran       |                    |                | I<br>$\mathbf{I}$<br>III          |
| $50 - 100$       | 10<br>12<br>15                                 | 12<br>14<br>17              | 14<br>16<br>19  | $16\,$<br>18<br>21      |                    |                |                    |                | I<br>$\mathbf{I}$<br>Ш            |
| $100 - 150$      | 12<br>14<br>16                                 | 14<br>16<br>18              | 16<br>18<br>20  | 18<br>$20\,$<br>$^{22}$ | 20<br>23<br>26     | 22<br>25<br>28 | 24<br>27<br>$30\,$ | 26<br>29<br>32 | 1<br>$\mathbf{I}$<br>ш            |
| $150 - 200$      | 14<br>18<br>21                                 | 16<br>20<br>23              | 18<br>22<br>25  | 20<br>24<br>27          | 22<br>26<br>$30\,$ | 24<br>28<br>32 | 26<br>$30\,$<br>34 | 28<br>32<br>36 | Ĩ.<br>$\mathbf{I}$<br>ш           |
| über 200         | 18<br>$^{\rm 23}$<br>28                        | 21<br>26<br>31              | 24<br>29<br>34  | 27<br>32<br>37          | $30\,$<br>36<br>42 | 34<br>40<br>46 | 38<br>44<br>50     | 42<br>48<br>56 | I<br>$\mathbf{I}$<br>ш            |

Tabelle 32. Aufspann-Tabelle.

Durchschnittszeiten für Aufspannen von Werkstücken auf Bohrmaschinen.

I. Einfaches Aufspannen auf der Fläche ohne genaues Ausrichten. II. Aufspannen und Ausrichten mit Hilfe eines Spannwinkels.

III. Auf rohe Flächen stellen und nach Riß ausrichten.

Einzelausführung nach Tabelle.<br>Reihenausführung bis 10 Stück = Tabellenwerte -- 20 vH.<br>Reihenausführung über 10 Stück = Tabellenwerte -- 30 vH.

Gußeisen, Bronze und Messing werden ohne Verwendung von Kühlmitteln gebohrt, während bei Schmiedeisen, Stahlguß usw. die Anwendung von Bohröl unerläßlich ist. Je besser die Kühlung, desto höher können Schnittgeschwindigkeiten und Vorschübe gesteigert werden.

## **Der Stiftenlochbohrer.**

Der Stiftenlochbohrer dient dazu, Handarbeit auszuschalten, Maschinenarbeit abzukürzen und dadurch die Gestehungskosten zu verringern.

Der in Abb. 41 dargestellte Stiftenlochbohrer (von Rohde & Dörrenberg) erlaubt es, ein konisches Loch in einem Arbeitsgang zu bohren

$$
\frac{1}{\sqrt{2}}\left( \frac{1}{\sqrt{2}}\right) \left( \frac{1}{\sqrt{2}}\right) \left( \frac{1}{\sqrt{2}}\
$$

Abb. 41. Stiftenlochbohrer (Rhode & Dörrenberg, Düsseldorf·Oberkassel).

und auszureiben. Schnittgeschwindigkeiten und Vorschübe sind dieselben wie für Spiralbohrer, ebenso werden dieselben Kühlmittel angewendet. Das Bohren des Kernloches für den kleinsten Paß-Stiftendurchmesser nach DIN 1 erfolgt durch den kurzen zylindrischen Bohreransatz, der ein Nachschleifen der Bohrerschneide ohne Veränderung des kleinsten Paß- Stiftendurchmessers gestattet. Der als Reibahle wirkende konische Teil ist an der Schneidfase mit Nuten versehen, die als Spanbrecher wirken und ein Hineinziehen des Werkzeuges in das Arbeitsstück verhindern.

Es bedeute:

- $d =$  Nenndurchmesser des Konusstiftes = kl. Bohrer  $\oslash$  in mm,
- $l =$ Lochtiefe in mm.
- $l_1 =$ Länge des zylindrischen Teiles des Stiftenlochbohrers in mm,
- $\overline{l}_2 =$  gesamte Bohrlänge in mm =  $l + \overline{l}_1 + \frac{d}{2} =$  Lochtiefe + zylindri $scher$  Teil des Bohrers  $+$  Anschnitt,
- $V =$  Schnittgeschwindigkeit in m/min,
- $v =$ Schnittgeschwindigkeit in mm/sek,
- $s=V$ orschub in mm/Umdr.,
- $S = V$ orschub in mm/min,
- *Z* = Anzahl der Löcher,
- $T =$ Laufzeit in min.

Dann rechnet sioh die Laufzeit wie folgt:

$$
T = \frac{l_{\mathsf{a}} \cdot d \cdot \pi \cdot Z}{1000 \cdot V \cdot s} = \frac{l_{\mathsf{a}} \cdot d \cdot \pi \cdot Z}{60 \cdot v \cdot s} \text{min}
$$

oder, wenn die Drehzahl gegeben:

$$
T = \frac{l_{\scriptscriptstyle{3}} \cdot Z}{n \cdot s} \min
$$

und unter Verwendung von Tabelle 34

$$
T=\frac{l_{2}\cdot Z}{S}\min.
$$

Das später aufgeführte Beispiel 2 zeigt, daß bei Verwendung eines Stütenlochbohrers an Stelle von Bohrer und Reibahle eine Zeitersparnis von 5,5 min oder 45,5 vH gemacht wurde.

Nachstehend zur Erläuterung einige Beispiele:

l.Beispiel. Ein Gleichstromgehäuse (Abb. 42).

Material: Stahlguß.

a) Bohren der Füße.

4 Löcher von 27 mm  $\oslash$  und 35 mm Tiefe nach Anriß bohren und anflächen.

Werkzeug: Schnellstahl.

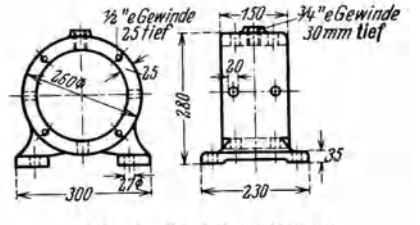

Abb. 42. Gleichstrom-Gehäuse.

Werkzeug ausfassen . . . . . . . . . . . . . . . . . . . . 6,00 min Gehäuse aufspannen und ausrichten nach Tabelle 32, Aufspannart II, bei einer Grundfläche 4-10 dm<sup>2</sup> und einer Höhe von 400 mm.... 5,00 m

$$
l_1 = 35 + \text{Ansolmitt} = 35 + 14 = 49 \text{ mm}.
$$

Unter Verwendung von Tabelle 30 ist

*T* <sup>=</sup>~ · *Z* <sup>=</sup>~~ · 4 = • . 4,50

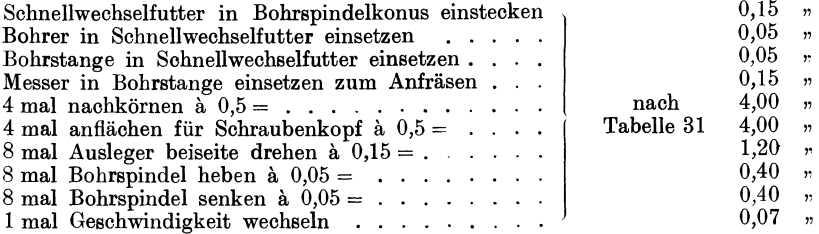

#### b) 8 Polbefestigungslöcher.

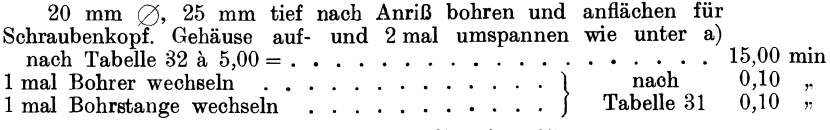

l $l_1 = 25 +$ Anschnitt =  $25 + 10 = 35$  mm.

Nach Tabelle 30 ist:

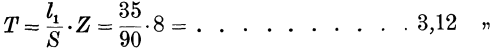

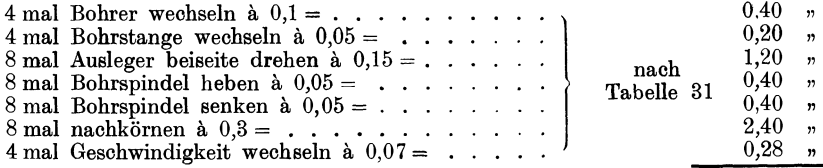

Übertrag 49,57 min

## 108 Maschinen mit umlaufender Bewegung.

Übertrag 49,57 min

## c) 8 Befestigungslöcher für Lagerschilder 9 mm  $\oslash$ , 25 mm Tiefe nach Bohrschablone bohren.

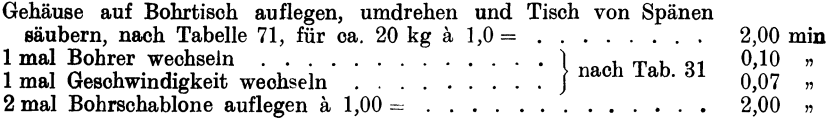

 $l_1 = 25 +$  Anschnitt =  $25 + 4.5 = 29.5$  mm,

daraus ergibt sich nach Tabelle 30 :

$$
T = \frac{l_1}{S} \cdot Z = \frac{29.5}{125} \cdot 8 = \ldots \cdot \ldots \cdot \ldots \cdot 1,90 \quad ,
$$

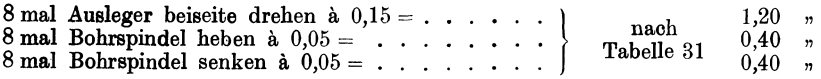

## d) 1 Loch 16 mm  $\emptyset$ , 30 mm lang für  $\frac{3}{4}$ " Transportöse nach Anriß bohren und anfräsen.

Ein Aufspannen erfolgt nicht.

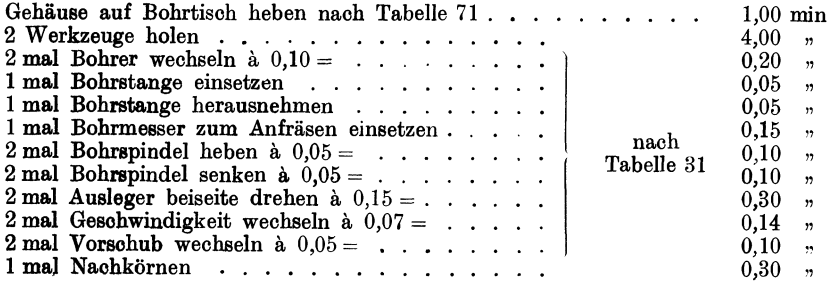

Laufzeit für das Loch bohren

$$
l_1 = l + \frac{d}{2} = 30 + \frac{16}{2} = 38
$$
 mm,

mithin nach Tabelle 30:

1 mal Auge mit dem

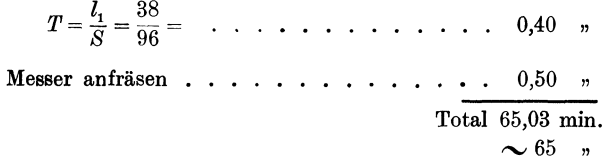

2. Beispiel. In zwei Flanschen aus S.M.St. 40 mm stark sollen je zwei Konusstiftenlöcher von 10 mm  $\varnothing$  mit einem Stiftenlochbohrer in einer Operation gebohrt und ausgerieben werden.

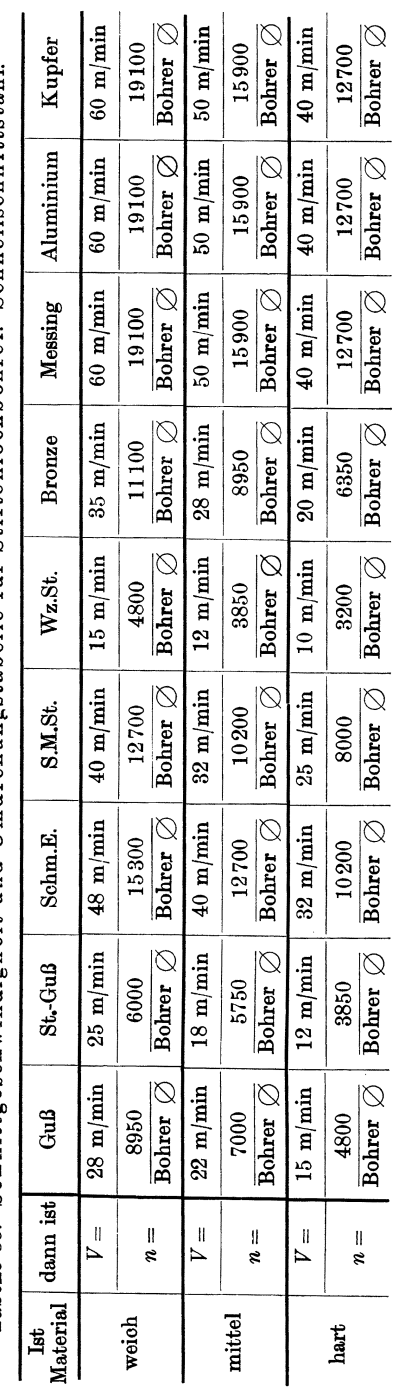

Die Bohrmaschi

# Tabelle 33. Sohnittgeschwindigkeit und Umdrehungstabelle für Stiftenlochhohrer. Schnellschnittstahl. Tabelle 33. Schnittgeschwindigkeit und Umdrehungstabelle für Stiftenlochbohrer. Schnellschnittstahl.

| Bohrer                                                                                                    | GuB                                                                                                    |                                                                                                    |                                                                                                    |                                                                                                    | St.GuB                                                                                                    |                                                                                                    |                                                                                                    | Schm.Eisen                                                                                                    |                                                                                                    |                                                                                                    | S.M.St.                                                                                                    |                                                                                                    |
|----------------------------------------------------------------------------------------------------|----------------------------------------------------------------------------------------------------|----------------------------------------------------------------------------------------------------|----------------------------------------------------------------------------------------------------|----------------------------------------------------------------------------------------------------|----------------------------------------------------------------------------------------------------|----------------------------------------------------------------------------------------------------|----------------------------------------------------------------------------------------------------|----------------------------------------------------------------------------------------------------|----------------------------------------------------------------------------------------------------|----------------------------------------------------------------------------------------------------|----------------------------------------------------------------------------------------------------|----------------------------------------------------------------------------------------------------|
| Ø                                                                                                    | $\boldsymbol{n}$                                                                                                    | $\boldsymbol{s}$                                                                                                    | S                                                                                                    | $\boldsymbol{n}$                                                                                                    | $\boldsymbol{s}$                                                                                                    | S                                                                                                    | $\it n$                                                                                                    | S                                                                                                    | S                                                                                                    | $\boldsymbol{n}$                                                                                                    | $\boldsymbol{s}$                                                                                                    | S                                                                                                    |
| 1<br>1,25<br>1,6<br>2<br>2,5<br>$\bf{3}$<br>$\frac{4}{5}$<br>6,5<br>8<br>$10\,$<br>13<br>16<br>$20\,$<br>25<br>$30\,$<br>40<br>50 | 7000<br>5600<br>4670<br>3500<br>2800<br>2340<br>1750<br>1400<br>1080<br>875<br>700<br>540<br>440<br>350<br>280<br>235<br>175<br>140 | 0,06<br>0,07<br>0,08<br>0,10<br>0,11<br>0,11<br>0,12<br>0,12<br>0,15<br>0,17<br>0,21<br>0,26<br>0,32<br>0,39<br>0,42<br>0.55<br>0,70<br>0,83 | 420<br>392<br>372<br>350<br>308<br>258<br>210<br>168<br>162<br>150<br>147<br>140<br>139<br>136<br>134<br>129<br>122<br>116 | 5570<br>4600<br>3830<br>2875<br>2300<br>1920<br>1435<br>1150<br>885<br>720<br>575<br>420<br>360<br>290<br>230<br>190<br>145<br>115 | 0,06<br>0,07<br>0,08<br>0,10<br>0,12<br>0,13<br>0,14<br>0,15<br>0,17<br>0,18<br>0,20<br>0,25<br>0,27<br>0,31<br>0,37<br>0,40<br>0.44<br>0,50 | 345<br>322<br>308<br>287<br>276<br>248<br>202<br>172<br>150<br>130<br>115<br>105<br>97<br>90<br>85<br>76<br>63<br>57 | 12700<br>10150<br>8450<br>6350<br>5080<br>4230<br>3180<br>2540<br>1950<br>1585<br>1270<br>975<br>795<br>635<br>510<br>420<br>320<br>255 | 0,06<br>0,07<br>0.08<br>0,10<br>0,12<br>0,13<br>0,14<br>0,15<br>0,17<br>0,18<br>0,20<br>0,24<br>0,28<br>0,32<br>0,36<br>0,40<br>0,45<br>0,50 | 762<br>710<br>675<br>635<br>610<br>552<br>445<br>381<br>332<br>286<br>254<br>234<br>222<br>203<br>184<br>168<br>144<br>125 | 10200<br>8150<br>6800<br>5100<br>4080<br>3400<br>2550<br>2040<br>1570<br>1275<br>1020<br>785<br>640<br>510<br>410<br>340<br>255<br>205 | 0,06<br>0,07<br>0,08<br>0,10<br>0,12<br>0,13<br>0,14<br>0,15<br>0,17<br>0,18<br>0,20<br>0,24<br>0,27<br>0,31<br>0,35<br>0,39<br>0,45<br>0,50 | 612<br>570<br>542<br>510<br>490<br>442<br>372<br>306<br>267<br>230<br>204<br>188<br>173<br>158<br>143<br>133<br>115<br>102 |
| Ist<br>Material                                                                                                    |                                                                                                    |                                                                                                    |                                                                                                    |                                                                                                    |                                                                                                    |                                                                                                    |                                                                                                    |                                                                                                    |                                                                                                    | dann gelten                                                                                                    |                                                                                                    |                                                                                                    |
| weich<br>hart                                                                                                    | 1,2<br>0,8                                                                                                    | 1<br>1                                                                                                    | $^{1,2}$<br>$_{0,8}$                                                                                                    | 1,39<br>0,67                                                                                                    | 1<br>1                                                                                                    | 1,39<br>0,67                                                                                                    | 1,2<br>0,8                                                                                                    | ı<br>1                                                                                                    | 1,2<br>0,8                                                                                                    | 1,25<br>0,78                                                                                                    | 1<br>1                                                                                                    | 1,25<br>0,78                                                                                                    |

Tabelle 34. Tabelle über Drehzahl pro min und Vorschub in mm pro

Werkzeug: Schnellschnittstahl.

Für Aufspannen und Abspannen werden keine Zeiten eingesetzt.

4 Löcher von 10 mm  $\oslash$ , 40 mm tief in einer Operation bohren und ausreiben. Die Länge des zylindrischen Teiles des Stiftenloch-bohrers sei $l_{\rm i}=20$  mm, daraus erhalten wir die Gesamtbohrlänge

$$
l_2 = l + l_1 + \frac{d}{2} = 40 + 20 + 5 = 65
$$
 mm.

Unter Verwendung von Tabelle 34 ist:

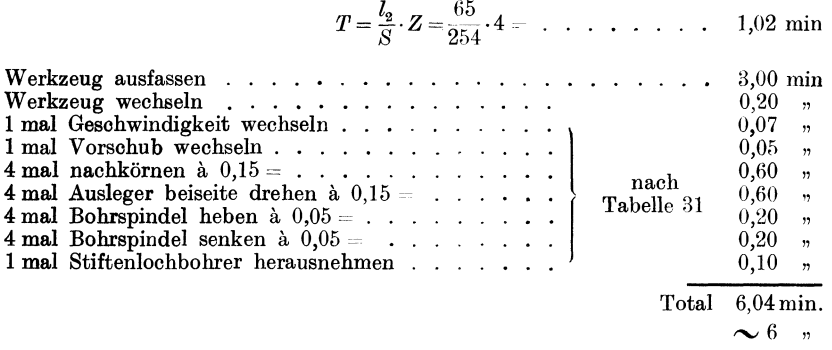

Als Vergleich soll Beispiel 2 noch durchgerechnet werden unter der Vor-

|                                                                                                    | Werkz.St.                                                                                                    |                                                                                                 |                                                                                                    | <b>Bronze</b>                                                                                                    |                                                                                                    |                                                                                                    | Messing                                                                                                    |                                                                                                    |                                                                                                    | Aluminium                                                                                                    |                                                                                                    |                                                                                                    | Kupfer                                                                                                    |                                                                                                    |
|----------------------------------------------------------------------------------------------------|----------------------------------------------------------------------------------------------------|-------------------------------------------------------------------------------------------------|----------------------------------------------------------------------------------------------------|----------------------------------------------------------------------------------------------------|----------------------------------------------------------------------------------------------------|----------------------------------------------------------------------------------------------------|----------------------------------------------------------------------------------------------------|----------------------------------------------------------------------------------------------------|----------------------------------------------------------------------------------------------------|----------------------------------------------------------------------------------------------------|----------------------------------------------------------------------------------------------------|----------------------------------------------------------------------------------------------------|----------------------------------------------------------------------------------------------------|----------------------------------------------------------------------------------------------------|
| $\boldsymbol{n}$                                                                                                   | 8                                                                                                    | S                                                                                               | $\it n$                                                                                                    | S                                                                                                    | S                                                                                                    | $\boldsymbol{n}$                                                                                                    | S                                                                                                    | S                                                                                                    | $\boldsymbol{n}$                                                                                                    | S                                                                                                    | S                                                                                                    | $\boldsymbol{n}$                                                                                                    | 8                                                                                                    | S                                                                                                    |
| 3850<br>3080<br>2565<br>1925<br>1540<br>1285<br>965<br>770<br>595<br>480<br>385<br>295<br>240<br>195<br>155<br>130 | 0,03<br>0,035<br>0,04<br>0,05<br>0.06<br>0,07<br>0,08<br>0,08<br>0,09<br>0,10<br>0,10<br>0,12<br>0,14<br>0,16<br>0,18<br>0,20 | 115<br>108<br>102<br>96<br>92<br>90<br>77<br>62<br>54<br>48<br>38<br>34<br>33<br>31<br>28<br>26 | 8950<br>7170<br>5970<br>4475<br>3580<br>2990<br>2240<br>1790<br>1380<br>1120<br>895<br>690<br>560<br>450<br>355<br>300<br>225 | 0,06<br>0,07<br>0,08<br>0,10<br>0,11<br>0,12<br>0,12<br>0,12<br>0.15<br>0,17<br>0,21<br>0,27<br>0.32<br>0,39<br>0,46<br>0,56 | 538<br>502<br>476<br>447<br>393<br>360<br>270<br>214<br>207<br>190<br>188<br>186<br>180<br>176<br>173<br>168<br>160 | 15900<br>12700<br>11600<br>7950<br>6360<br>5300<br>3980<br>3180<br>2450<br>1985<br>1590<br>1225<br>995<br>795<br>635<br>530<br>395 | 0,055<br>0,065<br>0,07<br>0,10<br>0,11<br>0,12<br>0,12<br>0,12<br>0,15<br>0,17<br>0,20<br>0,25<br>0,30<br>0.37<br>0,45<br>0,51 | 872<br>825<br>810<br>795<br>700<br>635<br>476<br>382<br>376<br>337<br>320<br>305<br>298<br>293<br>285<br>271<br>245 | 15900<br>12700<br>11600<br>7950<br>6360<br>5300<br>3980<br>3180<br>2450<br>1985<br>1590<br>1225<br>995<br>795<br>635<br>530<br>395 | 0,055<br>0,065<br>0,07<br>0,10<br>0,11<br>0,12<br>0,12<br>0,12<br>0,15<br>0,17<br>0,20<br>0,25<br>0,30<br>0,37<br>0,45<br>0,51 | 872<br>825<br>810<br>795<br>700<br>635<br>476<br>382<br>376<br>337<br>320<br>305<br>298<br>293<br>285<br>271<br>245 | 15900<br>12700<br>11600<br>7950<br>6360<br>5300<br>3980<br>3180<br>2450<br>1985<br>1590<br>1225<br>995<br>795<br>635<br>530 | 0,055<br>0.065<br>0,07<br>0,10<br>0.11<br>0,12<br>0,12<br>0,12<br>0,15<br>0,17<br>0,20<br>0,25<br>0.30<br>0,37<br>0.45<br>0,51 | 872<br>825<br>810<br>795<br>700<br>635<br>476<br>382<br>376<br>337<br>320<br>305<br>298<br>293<br>285<br>271<br>245 |
| 96<br>77                                                                                                    | 0,21<br>0,23                                                                                                    | 20<br>17                                                                                        | 175                                                                                                    | 0,71<br>0,83                                                                                                    | 145                                                                                                    | 320                                                                                                    | 0.62<br>0,70                                                                                                    | 225                                                                                                    | 320                                                                                                    | 0,62<br>0,70                                                                                                    | 225                                                                                                    | 395<br>320                                                                                                    | 0,62<br>0,70                                                                                                    | 225                                                                                                    |
|                                                                                                    | Tabellenwerte mal:                                                                                                    |                                                                                                 |                                                                                                    |                                                                                                    |                                                                                                    |                                                                                                    |                                                                                                    |                                                                                                    |                                                                                                    |                                                                                                    |                                                                                                    |                                                                                                    |                                                                                                    |                                                                                                    |

Umdrehung bzw. pro min für Stiftenlochbohrer aus Schnellschnittstahl.

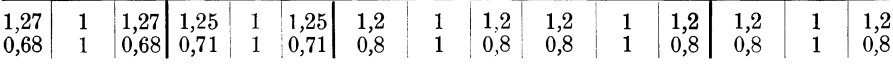

aussetzung, daß die Stiftenlöcher mit einem Bohrer auf 10 mm vorgebohrt und nachher mit einer Kegelreibahle aufgerieben werden:

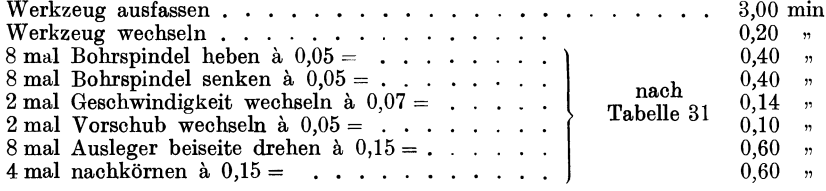

Die Laufzeit für das Bohren ist

$$
T = \frac{l_1}{S} \cdot Z = \frac{40+5}{254} \cdot 4 = \frac{45}{254} \cdot 4 = \ldots \ldots \ldots \ldots \ldots 0,71 \quad ,
$$

 $0.20$   $n$ 

> $T = \frac{l}{S} \cdot Z = \frac{40}{28} \cdot 4 = . \quad . \quad . \quad . \quad . \quad . \quad . \quad . \quad . \quad . \quad . \quad .$ Total  $12.05$  min.

> > $\sim$  12  $\,$   $\,$

Für Bohrerschleifen wurden keine Zeiten eingesetzt, da bei der Bearbei-

tun Domeischneinen wurden achre Zeiten eingesetzte, die zur zur Zeiteren und den Schleifen der Bohrer hängt ganz von den Betriebsverhältnissen und den Schleifeinrichtungen ab. In der Regel dürfen die Bohrwerkzeuge vom Arbe Werkzeugausgabe gegen frisch geschärfte auszutauschen.

# **Das Gewindeschneiden auf der Bohrmaschine.**

Aus der Praxis heraus ergab sich das Bedürfnis, die auf der Bohrmaschine vorgebohrten Gewindekernlöcher, in einer Aufspannung, auch mit Gewinde versehen zu können, da die mit der Bohrmaschine ge-

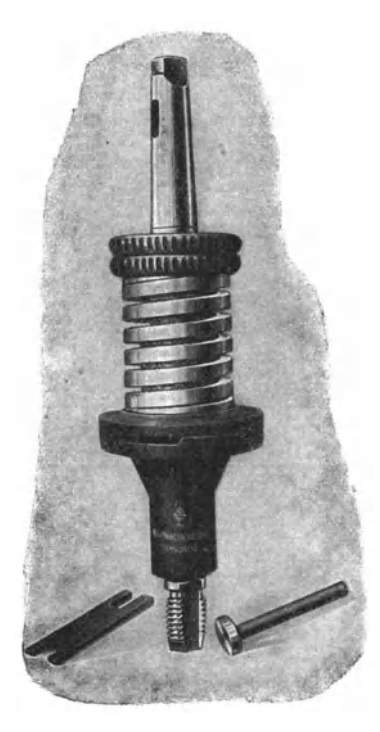

Abb. 48. Gewindeschneidfutter (Klingelnberg Söhne, Remscheid).

schnittenen Gewinde 1. unbedingt lotrecht zu den betreffenden Flächen stehen und 2. in einem Bruchteil der Zeit hergestellt werden können, die für das Schneiden der Gewinde von Hand erforderlich ist.

Um aber die Bohrmaschine zu diesem Zweck gebrauchen zu können, bedarf es eigens dazu gebauter Verbesserungen und Werkzeuge. Die Maschine muß vor allem mit einer durch einen einzigen Hebelgriff umsteuerbaren Rücklaufvorrichtung ausgestattet sein, um besonders bei Sacklöchern den Gewindebohrer wieder zurück treiben zu können. Die Rücklaufgeschwindigkeit ist in der Regel größer als die Vorlaufgeschwindigkeit und beträgt das  $1.5$ - bis  $3$  fache der letzteren. neuen Maschinen ist das Verhältnis von Vorlauf- und Rücklaufge $schwindigkeit$  meistens  $1:3$ . Maschinen, die nicht mit eingebautem Rücklauf ausgerüstet sind, muß eine Gewindeschneidvorrichtung angewendet werden, die so konstruiert ist, daß sie selbsttätig

die Drehrichtung des Gewindebohrers wechselt und so den Bruch durch Aufsitzen auf dem Grund verhindert.

Um die Bruchsicherheit zu erhöhen, sind Gewindeschneidfutter (Abb. 43) im Handel, die einen Gewindebohrerbruch dadurch verhindern, daß bei Überschreitung eines für jeden Bohrer bestimmten Widerstandes die Nocken der Reibungsflächen übereinander weggleiten. Beim Schneiden von Sacklöchern hat sich gezeigt, daß es, um ein Gewinde bis auf den Grund sauber ausschneiden zu können, notwendig ist, den Gewindebohrer nach dem erstmaligen Aufstehen hinauszudrehen, das Sackloch von den entstandenen Spänen zu reinigen und den Gewindebohrer nochmals bis auf den Grund einzutreiben.

Wie beim Bohren können auch zum Gewindeschneiden die vorgenannten Schnellwechselbohrfutter (Abb. 39) verwendet werden, welche es dem Arbeiter beim vollen Lauf der Maschine gestatten, jedes Werkzeug, also auch die Gewindeschneidfutter, auszuwechseln.

Die Bohrmaschine. 113

Zum Schneiden von Gewinden auf der Bohrmaschine werden in der Hauptsache sogenannte Maschinengewindebohrer benützt, da nur diese in dem Gewindeschneidfutter (Abb. 43) verwendet werden können, sie haben aber den großen Nachteil, daß sie einerseits bedeutend

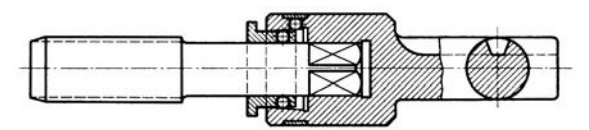

Abb. 44. Gewindebohrerschnellwechselfutter.

teurer sind als gewöhnliche Handgewindebohrer, andererseits das Auswechseln sich sehr umständlich gestaltet. Dieser Übelstand wird durch das in Abb. 44 veranschaulichte Gewindebohrer-Schnellwechselfutter, das an Stelle des Maschinengewindebohrers die Verwendung jedes handelsüblichen Handgewindebohrers ermöglicht, in einwandfreier Weise behoben. Ein weiterer Vorteil der Vorrichtung (Abb. 44) ist der, daß man sowohl für die Schlosserei als auch für die Bohrmaschinen usw. nur eine Art Gewindebohrer benötigt und demzufolge den gesamten Bestand an Gewindebohrern bedeutend kleiner zu halten in der Lage ist.

Durch die Verwendung der Handgewindebohrer auf der Maschine ist aber der Mangel, zum Fertigschneiden der Gewinde zwei bzw. drei im Durchmesser verschieden abgestufter Gewindebohrer zu benötigen, nicht behoben.

Das Bestreben der Gewindebohrer-Spezialfabriken mußte also dahin gerichtet sein, einen Bohrer auf den Markt zu bringen, der es ermöglicht, ein Gewinde mit einem Gewindebohrer fertig schneiden zu können.

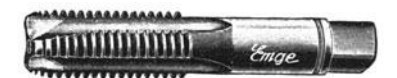

Abh. 45. Sackloch-Gewindebohrer.

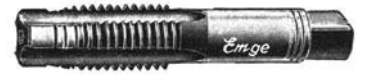

Ahb. 46. Durchgangsgewindebohrer mit Führung

וורוח

Ahh. *41.* Durchgangsgewind ebohrer mit Führung und tulenform.

( Moschkau & Gimpel, Nürnberg-Lauf.)

Es ist nun der Firma Moschkau & Gimpel, Lauf a. d. Pegnitz, durch entsprechende Wahl von Werkzeugstahl, Anschnitt und Schliff gelungen, mit ihren "Emge"-Gewindebohrern ein Werkzeug auf den Markt zu bringen, das, wie die vom Verfasser angestellten Versuche einwandfrei bewiesen - mit wenigen später noch angeführten Ein $schränkungen — instande ist, ein Gewinde mit einem Gewindebohrer$ einwandfrei und lehrenhaltig zu schneiden. Die "Emge"-Bohrer werden in drei verschiedenen Ausführungen hergestellt und zwar Abb. 45 ohne

Kresta, Vorkalkulation. 2. Aufl. 8

:Führung für Sacklöcher, Abb. 46 mit Führung für Durchgangslöcher, Abb. 47 mit Führung und Stufenform für Durchgangslöcher, wobei letztere infolge des wiederkehrenden Anschnittes den Vorteil einer größeren Lebensdauer und eines besonders geringen Kraftaufwandes haben.

Durch diese technische Verbesserung ist eine weitere Verringerung der Gewindebohrerzahl gleicher Größe und damit, trotz des etwas höheren Preises, eine wesentliche Ersparnis in den Werkzeugausgaben möglich.

Die in den Tabellen 39 bis 41 angeführten Schnittzeiten für Gewinde sind nach den in den Tabellen 35 bis 38 angegebenen und erprobten Schnittgeschwindigkeiten bzw. Drehzahlen, bei einem Rücklaufverhältnis von 1: 3 errechnet, wobei die Gewindelänge nach DIN 351 bis 353 in Rechnung gesetzt ist. Dabei muß aber berücksichtigt  $(Fortsetzung S. 122)$ 

|                                                                                                    |                                        | weich                               |                                        | mittel                               |                                        | hart                              |
|----------------------------------------------------------------------------------------------------|----------------------------------------|-------------------------------------|----------------------------------------|--------------------------------------|----------------------------------------|-----------------------------------|
| Material                                                                                                    | V"<br>in<br>m/min                      | , v''<br>in<br>mm/sek               | $V^u$<br>in<br>m/min                   | $, \mathbf{v}^{\mu}$<br>in<br>mm/sek | $V^{\mu}$<br>ın<br>m/min               | m<br>mm/sek                       |
| Gußeisen und Bronze .<br>$\bf Tempergu\beta$<br>Stahlguß<br>${\bf Schmiedeeisen}$<br>$\text{S.M.-Stahl}\,$ .<br>${\rm Werkzeugstahl}$ . | 8,5<br>6,0<br>5,0<br>5,0<br>7,0<br>4,0 | 142<br>100<br>83<br>83<br>117<br>67 | 7,5<br>5,0<br>4,0<br>4,0<br>6,0<br>3,0 | 125<br>83<br>67<br>67<br>100<br>50   | 6,0<br>4,0<br>3,0<br>3,0<br>5,0<br>2,0 | 100<br>67<br>50<br>50<br>83<br>33 |
| Messing, Aluminium,<br>Kupfer                                                                                                    | 12,0                                   | 200                                 | 10.0                                   | 167                                  | 8,0                                    | 133                               |

Tabelle 35. Tabelle für Schnittgeschwindigkeiten beim Gewindeschneiden.

Tabelle 36. Bohrspindel-Drehzahl beim Gewindeschueiden.

| Material                            | Gewinde-Größen in mm                                                       |   |                                                |    |    |    |    |       |           |                                                     |     |                 |                                       |  |  |                                  |  |
|-------------------------------------|----------------------------------------------------------------------------|---|------------------------------------------------|----|----|----|----|-------|-----------|-----------------------------------------------------|-----|-----------------|---------------------------------------|--|--|----------------------------------|--|
|                                     | 5                                                                          | 6 | 8                                              | 10 | 12 | 14 | 16 | 18    | <b>20</b> | 22                                                  |     | 24 27           | 30   33   36   39   42   45   48   52 |  |  |                                  |  |
| Gußeisen und<br>Bronze              |                                                                            |   | 480 400 300 240 200 170 150 135 120 110 100 88 |    |    |    |    |       |           |                                                     |     |                 |                                       |  |  | $80\,72\,66\,61\,57\,53\,50\,46$ |  |
| Temperguß                           |                                                                            |   | 820 265 200 160 135 115 100 88 80              |    |    |    |    |       |           | -72                                                 | 66. | 59 <sub>l</sub> |                                       |  |  | 53 48 44 41 38 35 33 30          |  |
| Stahlguß                            |                                                                            |   | 255 210 160 130 105 91                         |    |    |    |    | 80 71 | 64        | 58 <sup>°</sup>                                     |     | 53 47           |                                       |  |  | 42 39 35 33 30 28 26 25          |  |
| Schmiede-<br>eisen.                 |                                                                            |   | 255 210 160 130 105 91                         |    |    |    |    | 80 71 | 64        | 58                                                  |     | 53 47           |                                       |  |  | 42 39 35 33 30 28 26 25          |  |
| S.M.Stahl.                          | 380 320 240 190 160 135 120 105                                            |   |                                                |    |    |    |    |       | 96        | 87                                                  | 80  | 71              |                                       |  |  | 64 58 53 49 45 42 40 37          |  |
| Werkzeug-<br>stahl $\ldots$         | 190 160 120                                                                |   |                                                | 95 | 80 | 68 |    |       |           | $60^{\vert}$ 52 48 43 40 35 32 29 26 24 22 21 20 18 |     |                 |                                       |  |  |                                  |  |
| Messing, Alu-<br>minium,<br>Kupfer. | $685 530 400 320 265 225 200 175 160 145 130 120 105 96 88 82 76 71 66 61$ |   |                                                |    |    |    |    |       |           |                                                     |     |                 |                                       |  |  |                                  |  |

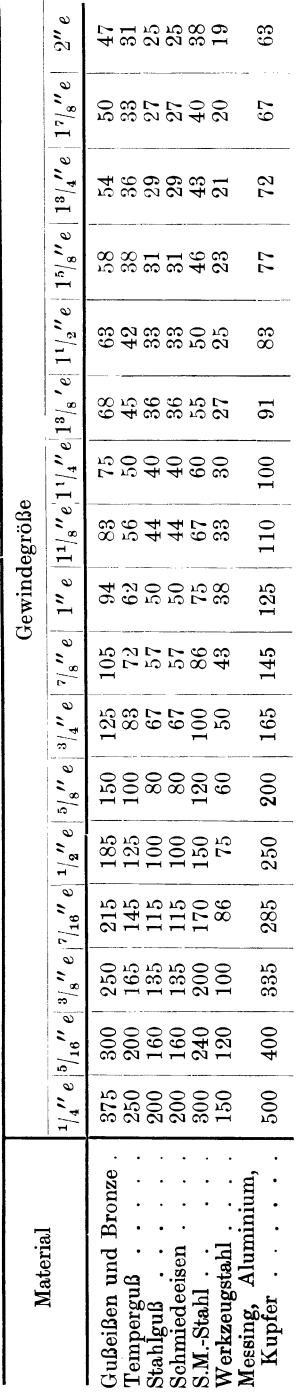

Tabelle 37. Bohrspindeldrehzahl beim Gewindeschneiden für Whitworth-Gewinde.

Tabelle 38. Bohrspindel-Drehzahl beim Gewindeschneiden.

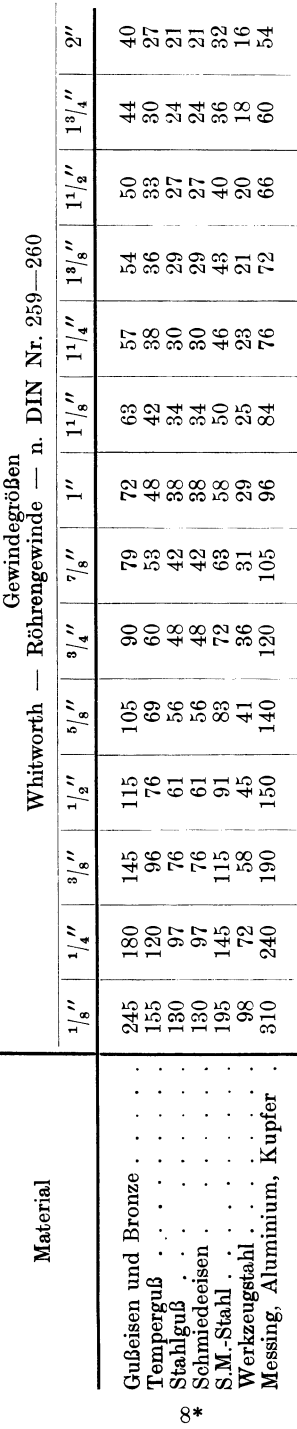

115

| Gewinde-<br>länge in | mm                               |   |                               |                                                                                                    |                                                                                                    |                         |       |                                                                                                    |                   |                                                                                                    | Gewindedurchmesser                                                                              |    |    |                        |
|----------------------|----------------------------------|---|-------------------------------|----------------------------------------------------------------------------------------------------|----------------------------------------------------------------------------------------------------|-------------------------|-------|----------------------------------------------------------------------------------------------------|-------------------|----------------------------------------------------------------------------------------------------|-------------------------------------------------------------------------------------------------|----|----|------------------------|
|                      |                                  | 5 | 6                             | 8                                                                                                    | 10                                                                                                  | 12                      | 14    | 16                                                                                                    | 18                | 20                                                                                                    | 22                                                                                              | 24 | 27 | 30                     |
| bis<br>5             | 1<br>п<br>ш                      |   |                               |                                                                                                    | $0,076$   $0,075$   $0,088$   $0,098$  <br> 0,028 0,030 0,036 0,041 <br>0,035 0,034 0,032 0,037     | 0.115<br>0,046<br>0,038 |       |                                                                                                    |                   |                                                                                                    |                                                                                                 |    |    |                        |
| 10                   | 1<br>п<br>ш                      |   | $0.089\,0.088$<br>0,045 0,047 |                                                                                                    | 0,103 0,112                                                                                         |                         |       | $0,054 0,059 0,065 0,070 0,080 0,079 0,088$<br>$0,070$   $0,067$   $0,063$   $0,075$   $0,077$   $0,078$   $0,090$   $0,081$   $0,090$ |                   | $0,129 \mid 0,141 \mid 0,167 \mid 0,166 \mid 0,194 \mid$                                                                                                    |                                                                                                 |    |    |                        |
| 15                   | 1<br>п<br>ш                      |   |                               | $0,062$   $0,063$   $0,072$                                                                                |                                                                                                    |                         |       |                                                                                                    |                   | $0,104 0,100 0,115 0,125 0,144 0,155 0,184 0,181 0,211 0,239 0,228 0,237 0,287$<br>$0.078 \mid 0.084 \mid 0.090 \mid 0.102 \mid 0.098 \mid 0.111 \mid 0.121 \mid 0.120 \mid 0.136 \mid 0.138$<br>$0,105\,0,101\,0,095\,0,112\,0,115\,0,118\,0,184\,0,121\,0,134\,0,148\,0,134\,0,150\,0,144$                                                                         |                                                                                                 |    |    |                        |
| 20                   | 1<br>п<br>ш                      |   | 0,140 0,134 0,127             |                                                                                                    |                                                                                                    |                         |       |                                                                                                    |                   | $0,115 0,113 0,128 0,139 0,158 0,170 0,201 0,196 0,228 0,258 0,244 0,302 0,305$<br>$0,080 0,080 0,090 0,096 0,103 0,110 0,124 0,118 0,133 0,145$<br>$0,149 \mid 0,154 \mid 0,157 \mid 0,179 \mid 0,161 \mid 0,179 \mid 0,198 \mid 0,179 \mid 0,201 \mid 0,192$                                                                                                    |                                                                                                 |    |    | $0,142$ [0,161 [0,162] |
| 25                   | 1<br>п<br>ш                      |   |                               | $0.126\hspace{1pt}  \hspace{1pt} 0.142\hspace{1pt} $<br>$0,096 \, \, 0,108 \, $<br>$0,168 \mid 0,159 \mid$ | 0,153<br>0,115<br>0,187                                                                             | 0,122<br> 0,192         | 0,129 |                                                                                                    |                   | $0,172$   $0,185$   $0,218$   $0,211$   $0,244$   $0,276$   $0,261$   $0,320$   $0,323$<br>$0,147   0,138   0,155   0,170   0,164   0,187   0,185$<br>$0,196   0,224   0,202   0,224   0,247   0,224   0,252   0,240$                                                                                                    |                                                                                                 |    |    |                        |
| 30                   | 1<br>п<br>ш                      |   |                               | 0,155<br>0,127<br>0,191                                                                                    | 0,167                                                                                               | 0,187                   |       |                                                                                                    |                   | $0,199 \mid 0,235 \mid 0,226 \mid 0,261 \mid 0,295 \mid 0,278 \mid 0,339 \mid 0,340$<br>$0,133\, 0,141\, 0,149\, 0,169\, 0,158\, 0,177\, 0,194\, 0,186\, 0,212\, 0,209$<br>$0,224   0,231   0,235   0,268   0,292   0,268   0,296   0,268   0,302   0,288$                                                                                                    |                                                                                                 |    |    |                        |
| 35                   | 1<br>$\rm I\hspace{-.1em}I$<br>ш |   |                               |                                                                                                    | $0.152\,$<br>${0.262}$                                                                              |                         |       |                                                                                                    |                   | $0,181\, 0,201\, 0,214\, 0,251\, 0,241\, 0,278\, 0,313\, 0,294\, 0,358\, 0,358\,$<br>$\left  0,160 \left  0,168 \left  0,191 \right  0,177 \left  0,200 \left  0,218 \right  0,209 \left  0,237 \right  0,233 \right. \right.$<br>$\vert 0.269 \vert \, 0.275 \vert \, 0.314 \vert \, 0.282 \vert \, 0.314 \vert \, 0.345 \vert \, 0.314 \vert \, 0.352 \vert 0.336$ |                                                                                                 |    |    |                        |
| 40                   | 1<br>п<br>ш                      |   |                               |                                                                                                    |                                                                                                    |                         |       | $0,179$   $0,188$   $0,213$   $0,197$  <br>$0,307$   $0,314$   $0,358$   $0,322$                                                       |                   | $0,215\, \,0,228\, \,0,268\, \,0,256\, \,0,294\, \,0,331\, \,0,311\, \,0,377\, \,0,376$<br>$0,222$   $0,242$   $0,231$   $0,262$   $0,257$<br>$0,358$ $0,395$ $0,358$ $0,402$ $0,384$                                                                                                    |                                                                                                 |    |    |                        |
| 45                   | 1<br>п<br>ш                      |   |                               |                                                                                                    |                                                                                                    |                         | 0.207 | $0,243 \mid 0,285 \mid 0,271 \mid$                                                                                                    | $0,236$   $0,217$ | $0,311 \mid 0,350 \mid 0,328 \mid 0,395 \mid 0,394$<br>$0,244 \mid 0,266 \mid 0,253 \mid 0,288 \mid 0,280$<br>$\mid 0.353 \mid 0.403 \mid 0.363 \mid 0.403 \mid 0.444 \mid 0.403 \mid 0.452 \mid 0.432$                                                                                                    |                                                                                                 |    |    |                        |
| 50                   | I<br>п<br>ш                      |   |                               |                                                                                                    | Bei Sacklöchern ist in der Zeit<br>das zweimalige Einschneiden des<br>Gewindebohrers eingeschlossen |                         |       |                                                                                                    |                   | $(0,302) 0,286   0,328   0,368   0,351   0,414   0,412$<br>$ 0,258 0,236 0,266 0,290 0,275 0,312 0,304$<br>$\mid 0.448 \mid 0.403 \mid 0.448 \mid 0.494 \mid 0.448 \mid 0.502 \mid 0.480$                                                                                                    |                                                                                                 |    |    |                        |
| 60                   | Ι<br>$\mathbf{I}$<br>ш           |   |                               |                                                                                                    |                                                                                                    |                         |       |                                                                                                    |                   | $\,0.316 \, \, 0.361 \, \, 0.404 \, \, 0.384 \, \, 0.452 \, \, 0.448$<br>$0,276$   $0,311$   $0,338$   $0,319$   $0,363$   $0,352$<br>$0,483   0,538   0,592   0,538   0,603   0,577$                                                                                                    |                                                                                                 |    |    |                        |
| 70                   | 1<br>п<br>ш                      |   |                               |                                                                                                    |                                                                                                    |                         |       |                                                                                                    |                   | 0,395 0,442 0,418 0,489 0,483<br>0,355   0,387   0,364   0,413   0,399<br>$0,627$ $0,691$ $0,627$ $0,703$ $0,672$                                                                                                    |                                                                                                 |    |    |                        |
| 80                   | 1<br>$\mathbf{I}$<br>ш           |   |                               |                                                                                                    |                                                                                                    |                         |       |                                                                                                    |                   |                                                                                                    | 0.478(0.452(0.527)0.519)<br>$0,435 \mid 0,408 \mid 0,463 \mid 0,447$<br>0,78910,71810,80310,768 |    |    |                        |
|                      |                                  |   |                               |                                                                                                    |                                                                                                    |                         |       | I. Für Durchgangslöcher ohne Rücklauf;                                                                                                 |                   |                                                                                                    | II. Für Durchgangslöcher                                                                        |    |    |                        |

Tabelle 39. Zeittabelle in Minuten für das Schneiden

Die Tabelle ist gerechnet für  $V = 7.5$  m/min; einem Rücklaufverhältnis

|                               | in mm                        |                                                 |                                               |                                   |                         |                                  |                                                          | Ist der                      |                                                                | Und der Rücklauf $V_r$<br>das |                                               |                               |                               |  |
|-------------------------------|------------------------------|-------------------------------------------------|-----------------------------------------------|-----------------------------------|-------------------------|----------------------------------|----------------------------------------------------------|------------------------------|----------------------------------------------------------------|-------------------------------|-----------------------------------------------|-------------------------------|-------------------------------|--|
| 33                            | 36                           | 39                                              | 42                                            | 45                                | 48                      | 52                               |                                                          | Vorlauf                      |                                                                |                               |                                               |                               |                               |  |
|                               |                              |                                                 |                                               |                                   |                         |                                  |                                                          |                              |                                                                | 1-<br>fache                   | $1,5-$<br>fache                               | $2-$<br>fache                 | 3-<br>fache                   |  |
|                               |                              |                                                 |                                               |                                   |                         |                                  | $\min$<br>$\overline{\mathbf{g}}$<br>$\,$ $\,$ $\,$ $\,$ | mm/seck<br>$\mathop{\rm II}$ | dann multipliziere<br>- ' ' '' '' werte I mit<br>Tabellenwerte |                               | dann multipliziere<br>Tabellenwerte II u. III |                               |                               |  |
|                               |                              |                                                 |                                               |                                   |                         |                                  | ↘                                                        | $\overline{4}$               |                                                                | $_{\rm mit}$                  | mit                                           | $_{\rm{mit}}$                 | mit                           |  |
|                               |                              |                                                 |                                               |                                   |                         |                                  | 1,0<br>1,5<br>$^{2,0}$                                   | 17<br>25<br>33               | 7,50<br>5,00<br>3,75                                           | 11,24<br>5,00<br>5,67         | 9,38<br>6,25<br>4,70                          | $_{\rm 8,40}$<br>5,60<br>4,20 | 7,50<br>$5{,}00$<br>3,75      |  |
| 0,355<br>0,177<br>0,211       | 0,182<br>0,201               | 0,358 0,407<br>0,196<br>0,219                   | 0,410<br>0,197<br>0,209                       |                                   |                         |                                  | 2,5<br>$_{3,0}$<br>3,5                                   | 42<br>50<br>58               | 3,00<br>2,50<br>2,14                                           | 4,53<br>3,78<br>3,24          | 3,75<br>3,13<br>2,68                          | 3,36<br>2,80<br>2,40          | 3.00<br>2,50<br>$^{2,14}$     |  |
| 0,315<br>0,203<br>0,264       | 0,376<br>0,206<br>0,252      | 0,428<br>0,224<br>0,273                         | 0,429<br>0,223<br>0,261                       | 0,482<br>0,240<br>0,280           | 0,482<br>0,239<br>0,269 | 0,544<br>0,260<br>0,291          | 4,0<br>4,5<br>5,0                                        | 67<br>75<br>83               | 1,87<br>1,67<br>1,50                                           | 2,82<br>2,52<br>2,26          | 2,34<br>2,09<br>1,88                          | $^{2,10}$<br>1,87<br>$1{,}68$ | 1,87<br>1,67<br>1,50          |  |
| 0,394<br>0,229<br>$_{0,317}$  | 0,395<br>0,232<br>0,302      | 0,448<br>0,251                                  | 0,448<br>0,249<br>0,328 0,314                 | 0,502<br>0,268<br>0,336           | 0,502<br>0,266<br>0,323 | 0,504<br>0,289<br>0,349          | 5,5<br>6,0<br>6,5                                        | 92<br><b>100</b><br>108      | 1,36<br>1,25<br>1,15                                           | $2{,}05$<br>1,89<br>1,74      | 1,70<br>1,56<br>1,44                          | 1,53<br>1,40<br>1,29          | 1,36<br>1,25<br>1,15          |  |
| 0,414<br>0,255<br>0,370       | 0,414<br>0,257<br>0,352      | $0,468$ 0,468<br>$0,278$ 0,275<br>0,382   0,366 |                                               | 0,523<br>0,296<br>0,392           | 0,522<br>0,293<br>0,376 | 0,588<br>0,318<br>0,408          | 7,0<br>7,5<br>8,0                                        | 117<br>125<br>133            | 1,07<br>1,00<br>0,94                                           | 1,62<br>1,51<br>1,42          | 1,34<br>1,25<br>1,18                          | 1,20<br>1,12<br>1,05          | 1,07<br>1,00<br>0,94          |  |
| 0,434<br>0,281<br>0,423       | 0,433<br>0,282<br>${0,402}$  | 0,488<br>0,305<br>0,437                         | 0,488<br>0,301<br>0,418                       | 0,543<br>0,324<br>0,448           | 0,542<br>0,319<br>0,430 | 0,608<br>0,347<br>0,467          | 8,5<br>9,0<br>9,5                                        | 141<br>150<br>158            | 0,88<br>0,83<br>$_{0,79}$                                      | 1,33<br>1,25<br>1,19          | 1,10<br>1,04<br>0,99                          | 0,99<br>0,93<br>0,88          | 0,88<br>0,83<br>0,79          |  |
| 0,454<br>$_{0,307}$<br>0,475  | 0,452<br>$_{0,307}$<br>0,452 | 0.509<br>$_{\rm 0,333}$<br>0,492                | 0,508<br>0,327<br>0,470                       | 0,564<br>$_{0,352}$<br>$_{0,503}$ | 0,562<br>0,346<br>0,484 | 0.630<br>0,376<br>0,524          | 10,0<br>10.5<br>11,0                                     | 167<br>175<br>183            | 0,75<br>0,71<br>0,68                                           | 1,13<br>1,07<br>1,03          | 0,94<br>$_{0.89}$<br>$_{0,85}$                | 0.84<br>0,79<br>0,76          | 0,75<br>0,71<br>0,68          |  |
| 0,473<br>$\rm 0.333$<br>0,528 | 0,470<br>0,333<br>0,502      | $0,529 \mid 0,528$<br>0,360<br>0,547            | 0,353<br>0,523                                | 0,585<br>$_{0,379}$<br>0,560      | 0,582<br>0,372<br>0,538 | 0,652<br>0,405<br>0,582          | 11,5<br>12,0<br>12,5                                     | 192<br>200<br>208            | 0,65<br>0,62<br>0,60                                           | 0,98<br>0,93<br>0.91          | 0,81<br>0,78<br>0,75                          | 0,73<br>0,70<br>$_{0,67}$     | 0,65<br>0,62<br>0,60          |  |
| 0,513<br>0,386<br>0,633       | 0,508<br>0,383<br>0,603      | 0,570<br>0,414<br>0,655                         | 0,566<br>0,404<br>0,628                       | 0,627<br>0,435<br>0,672           | 0,622<br>0,426<br>0,645 | 0,696<br>0,463<br>0,698          | 13,0<br>13,5<br>14,0                                     | 217<br>$^{225}$<br>233       | 0,58<br>0,56<br>0,54                                           | 0,88<br>0,85<br>$\rm 0.82$    | 0,72<br>0,70<br>0,68                          | 0,65<br>0,63<br>0,60          | 0,58<br>0,56<br>$_{0,54}$     |  |
| 0,553<br>0,438<br>${0,739}$   | 0,545<br>0,433<br>0,703      | 0,611<br>0,468<br>0,765                         | 0,605<br>0,457<br>0,732                       | 0,668<br>0,490<br>0,783           | 0,662<br>0,478<br>0,753 | 0,740<br>0,520<br>0,815          | 15,0<br>16,0<br>17,0                                     | $_{250}$<br>267<br>283       | 0,50<br>0.47<br>0,44                                           | 0,76<br>0,71<br>0,66          | $_{0,63}$<br>0,59<br>0,55                     | 0,56<br>0,53<br>$_{0,50}$     | $_{0,50}$<br>0,47<br>0,44     |  |
| 0,592<br>0,490<br>0,845       | 0,583<br>0,483               | 0,652<br>0,523                                  | 0,644<br>0,508<br>$0,803$   $0,873$   $0,836$ | 0,710<br>0,547<br>0,896           | 0,702<br>0,532<br>0,860 | 0,783<br>0,578<br>$0,932$   20,0 | 18,0<br>19,0                                             | 300<br>$^{318}$<br>333       | 0,42<br>0,40<br>$_{0,38}$                                      | 0,63<br>0,60<br>0,57          | $_{0.53}$<br>0,50<br>$_{0,48}$                | 0,47<br>0,45<br>0,43          | $_{\rm 0,42}$<br>0,40<br>0,38 |  |

von S.J.-Gewinden auf der Bohrmaschine.

mit Rücklauf; III. Für Sacklöcher.

von 1:3 und für 1 Gewindebohrer.

| Gewinde-       |                         |                         |                         |                                                                                                 |                         |                         |                         |                         |                                                        |                                                                                                    | Gewindegröße                                                                                  |                                                                                                    |                         |
|----------------|-------------------------|-------------------------|-------------------------|-------------------------------------------------------------------------------------------------|-------------------------|-------------------------|-------------------------|-------------------------|--------------------------------------------------------|----------------------------------------------------------------------------------------------------|-----------------------------------------------------------------------------------------------|----------------------------------------------------------------------------------------------------|-------------------------|
| länge in<br>mm |                         | $^{1/4}$                | $^{5}/_{16}$            | $\mathbf{^{3}/s}$                                                                               | $^{7}/_{16}$            | $1\frac{1}{2}$          | $\frac{5}{18}$          | $^{3}/_{4}$             | $\frac{7}{8}$                                          | 1                                                                                                    | $1^{1}/_{8}$                                                                                  | $1^{1/4}$                                                                                                    | $1^3/s$                 |
| bis<br>10      | 1<br>п<br>ш             | 0,073<br>0,042<br>0,056 | 0,088<br>0,049<br>0,064 | 0,101<br>0,056<br>0,067                                                                         | 0,107<br>0,058<br>0,068 | 0,113<br>0,061<br>0,068 | 0,115<br>0,073<br>0,077 | 0,182<br>0,084<br>0,084 |                                                        |                                                                                                    |                                                                                               |                                                                                                    |                         |
| 15             | 1<br>п<br>ш             | 0,084<br>0,056<br>0,084 | 0,100<br>0,065<br>0,095 | 0,113<br>0,072<br>0,101                                                                         | 0,120<br>0,075<br>0,102 | 0,126<br>0,078<br>0,101 | 0,130<br>0,094<br>0,116 | 0,198<br>0,105<br>0,127 | $0,214\, \,0,251$<br>0,117,0,120<br>$0,136 \mid 0,134$ |                                                                                                    |                                                                                               |                                                                                                    |                         |
| 20             | 1<br>п<br>Ш             | 0,094<br>0,070<br>0,112 | 0,107<br>0,081<br>0,127 | 0,126<br>0,089<br>0,135                                                                         | 0,133<br>0,092<br>0,136 | 0,138<br>0,096<br>0,135 | 0,144<br>0,114<br>0,155 | 0,213<br>0,126<br>0,168 |                                                        | $0,231$   $0,267$   $0,272$   $0,329$<br>$0,182 \mid 0,179 \; 0,176 \mid 0,196$                                                       |                                                                                               | $0,140 \mid 0,143 \mid 0,150 \mid 0,170$                                                                                                 |                         |
| 25             | 1<br>п<br>ш             |                         | 0.123<br>0,097<br>0,159 | 0,139<br>0,107<br>0,168                                                                         | 0,145<br>0,109<br>0,170 | 0,151<br>0,113<br>0,168 | 0,159<br>0,131<br>0,193 | 0,229<br>0,147          |                                                        |                                                                                                    |                                                                                               | $0,247$ 0,284 0,289 0,347 0,345<br>$0.162\,0.165\,0.172\,0.194\,0.201$<br>$0,212 \mid 0,228 \mid 0,224 \mid 0,220 \mid 0,245 \mid 0,232$ |                         |
| 30             | 1<br>п<br>ш             |                         |                         | 0,151<br>0,123<br>0,202                                                                         | 0,158<br>0,126<br>0,204 | 0,163<br>0,130<br>0,202 | 0,173<br>0,151<br>0,232 | 0,168<br>0,252          |                                                        | $0,245 \mid 0,264 \mid 0,301 \mid 0,304 \mid 0,366$                                                                                   |                                                                                               | $0,185 \mid 0,187 \mid 0,194 \mid 0,219 \mid$<br>$0,273$ 0,269 0,264 0,294 0,278                                                         | 0.363<br>0.226          |
| 35             | I<br>п<br>ш             |                         |                         |                                                                                                 | 0,171<br>0,143<br>0,238 | 0,176<br>0,147<br>0,236 | 0,188<br>0,170<br>0,271 | 0,260<br>0.189<br>0,293 | 0,207                                                  |                                                                                                    | 0,210:0,216:0,243                                                                             | $0,280$   $0,317$ $0,321$   $0,384$   $0,380$<br>$0,319 \mid 0,314 \mid 0,303 \mid 0,343 \mid 0,324$                                     | 0,250                   |
| 40             | I<br>п<br>ш             |                         |                         |                                                                                                 |                         | 0,188<br>0,164<br>0,270 | 0,202<br>0,189<br>0.310 | 0.216<br>0,210<br>0,336 | 0,297                                                  | $0,230$   $0,232$   $0,238$   $0,268$                                                                                                 | 0,334, 0,336, 0,403                                                                           | $0,364$   $0,359$   $0,352$   $0,392$                                                                                                    | 0,397<br>0,275<br>0,371 |
| 45             | 1<br>п<br>ш             |                         |                         |                                                                                                 |                         |                         | 0,216<br>0,208<br>0,348 |                         |                                                        | $0,292$ 0,313 0,351 0,352 0,421<br>$0,230$   $0,252$   $0,254$   $0,260$   $0,292$<br>$0,388$   $0,409$   $0,403$   $0,396$   $0,441$ |                                                                                               |                                                                                                    | 0,414<br>0,300<br>0,417 |
| 50             | 1<br>п<br>ш             |                         |                         |                                                                                                 |                         |                         |                         | $0.307$ .<br>0.420      | 0,329<br>0,455                                         | 0,367<br>$0,250$   $0,275$   $0,276$  <br>0,448                                                                                       | 0,368,0,439<br>0,282,0,316<br>0,440 0,489                                                     |                                                                                                    | 0,432<br>0,324<br>0,463 |
| 60             | 1<br>п<br>Ш             |                         |                         | Bei Sacklöchern ist in der Zeit<br>das zweimalige Einschneiden<br>des Gewindebohrers eingeschl. |                         |                         |                         |                         |                                                        | $0,340 \mid 0,362 \mid 0,401 \mid$<br>0,293   0,320   0,321<br>$0,504$   $0,546$   $0,538$                                            | $0,528$   $0,587$                                                                             | 0,401,0,477<br>$0,326 \mid 0,366$                                                                                                    | 0,467<br>0,373<br>0,556 |
| 70             | 1<br>п<br>ш             |                         |                         |                                                                                                 |                         |                         |                         |                         | 0,637                                                  | 0,395 0,434 0,434 0,512<br>0,365 0,365 0,370 0,413                                                                                    | $0,627$   $0,617$   $0,684$                                                                   |                                                                                                    | 0,501<br>0,422<br>0,648 |
| 80             | 1<br>п<br>ш             |                         |                         |                                                                                                 |                         |                         |                         |                         |                                                        |                                                                                                    | $0,467$   $0,467$   $0,584$<br>$0,410 \mid 0,414 \mid 0,462$<br>$0,716 \mid 0,704 \mid 0,782$ |                                                                                                    | 0,536<br>0,471<br>0,741 |
| 100            | 1<br>$_{\rm II}$<br>IΙI |                         |                         |                                                                                                 |                         |                         |                         |                         |                                                        |                                                                                                    |                                                                                               | 0,529,0,622<br>$0,502, 0,560 \mid 0,569$<br>$0,891\ \ 0,978\ \ 0,927$                                                                    | 0,604                   |

Tabelle 40. Zeittabelle in Minuten für das Schneiden

I. Für Durchgangslöcher ohne Rücklauf; II. Für Durchgangslöcher Die Tabelle ist gerechnet für  $V=7.5\ \mathrm{m/min};$ einem Rücklaufverhältnis

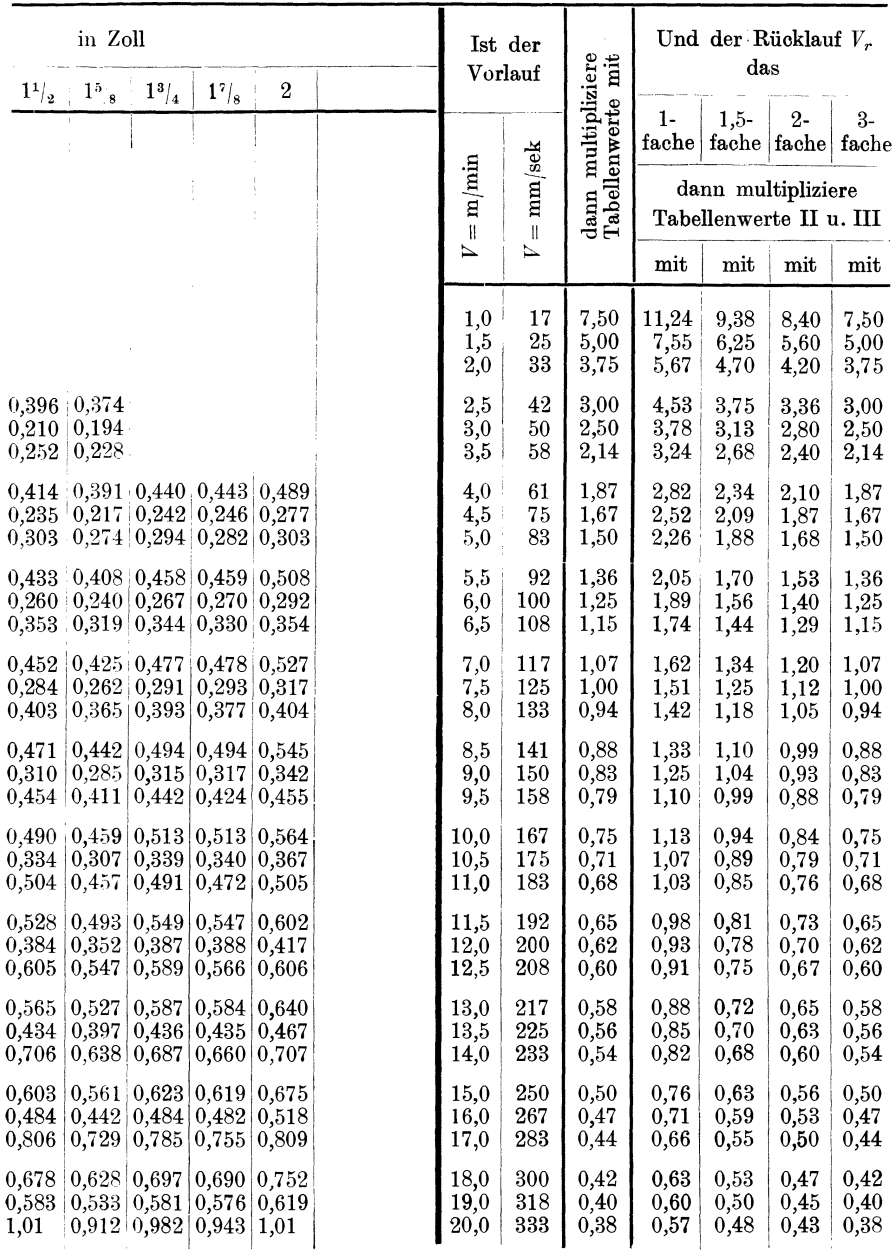

mit Rüchlauf; III. Für Sacklöcher

von 1:3 und für 1 Gewindebohrer.

| Gewinde-<br>Länge |                        |                                        |                                                                                             |                             |                         |                              |                              |                              | Gewindedurchmesser               |                              |                         |
|-------------------|------------------------|----------------------------------------|---------------------------------------------------------------------------------------------|-----------------------------|-------------------------|------------------------------|------------------------------|------------------------------|----------------------------------|------------------------------|-------------------------|
|                   |                        | 1/8''                                  | 1/4''                                                                                       | $^{3}/_{8}$ "               | 1/2''                   | $5/_{8}$ $\prime\prime$      | $^{3/2}$                     | $\frac{7}{8}$                | 1''                              | $1^{1}/s''$                  | $1^{1}/4''$             |
| 10                | 1<br>п<br>ш            | 0,189<br>0,084<br>0,109                | 0,175<br>0,089<br>0,111                                                                     | 0,233<br>0,110<br>0,139     |                         |                              |                              |                              |                                  |                              |                         |
| 15                | I<br>п<br>ш            | 0,212<br>0,114<br>0,125                | 0,196<br>0,117<br>$_{0,166}$                                                                | 0,285<br>0,145<br>0,206     | 0,255<br>0,147<br>0,192 | 0,289<br>0,161<br>0,210      |                              |                              |                                  |                              |                         |
| 20                | I<br>$\mathbf{I}$<br>ш | 0,234<br>0,144<br>0,218                | 0,217<br>0,144<br>0,222                                                                     | 0,284<br>0,179<br>0,275     | 0,279<br>0,179<br>0,254 | 0,315<br>0,196<br>0,280      | 0,368<br>0,229<br>0,327      | $_{0,433}$<br>0,261<br>0,372 | 0,391<br>0,241<br>0,321          |                              |                         |
| 25                | I<br>$\mathbf{I}$<br>ш |                                        | 0,238<br>$_{\rm 0,172}$<br>0,277                                                            | 0.310<br>0,214<br>0,344     | 0.302<br>0,211<br>0,320 | 0,342<br>0,231<br>0,350      | 0,399<br>0,269<br>0,409      | 0,468<br>0,307<br>0,466      | 0,422<br>0,281<br>0,402          | 0,503<br>0,321<br>0,458      | 0,570<br>0,355<br>0,506 |
| 30                | 1<br>$\mathbf{I}$<br>ш |                                        |                                                                                             | 0,336<br>0,248<br>${0,412}$ | 0,326<br>0,243<br>0,384 | 0,368<br>${0.266}$<br>0,420  | 0,429<br>0,310<br>0,490      | 0,502<br>0,354<br>0,558      | 0,452<br>0,321<br>0,482          | $_{0,537}$<br>0,367<br>0,550 | 0,608<br>0,405<br>0,607 |
| 35                | 1<br>$\mathbf{I}$<br>ш |                                        |                                                                                             |                             | 0,350<br>0,275<br>0,448 | 0,394<br>0.301<br>0,490      | 0,460<br>$_{0,351}$<br>0,573 | 0,537<br>0,400<br>0,652      | 0,462<br>$_{0,361}$<br>0,562     | 0,570<br>0,413<br>0,642      | 0.647<br>0,457<br>0,708 |
| 40                | 1<br>$\mathbf{I}$<br>ш |                                        |                                                                                             |                             |                         | 0,420<br>$_{0,336}$<br>0,560 | 0,491<br>0,392<br>0,655      | 0,573<br>0,447<br>0,745      | 0,512<br>0,402<br>0,642          | 0,606<br>0,458<br>0,733      | 0.684<br>0,508<br>0,810 |
| 45                | I<br>п<br>ш            |                                        |                                                                                             |                             |                         |                              | 0,522<br>0,433<br>0,737      | 0,608<br>0,493<br>0,838      | 0,542<br>0,441<br>$_{\rm 0,722}$ | 0,640<br>0,504<br>0,825      | 0,723<br>0,557<br>0,910 |
| 50                | I<br>п<br>ш            |                                        |                                                                                             |                             |                         |                              |                              | 0,642<br>0,540<br>0,932      | 0,572<br>0,482<br>0,882          | 0,675<br>0,550<br>0,917      | 0,760<br>0,608<br>1,02  |
| 60                | 1<br>п<br>ш            |                                        | Bei Sacklöchern ist in der<br>Zeit das 2 malig. Einschneid.<br>d. Gewindebohrers eingeschl. |                             |                         |                              |                              |                              | 0,632<br>0,562<br>0,962          | 0,743<br>0,642<br>1,100      | 0,836<br>0,709<br>1,220 |
| 70                | I<br>п<br>ш            |                                        |                                                                                             |                             |                         |                              |                              |                              |                                  | 0,812<br>$_{0,734}$<br>1,290 | 0,913<br>0,810<br>1,420 |
| 80                | 1<br>п<br>ш            |                                        |                                                                                             |                             |                         |                              |                              |                              |                                  |                              | 0,990<br>0,912<br>1,620 |
| 100               | I<br>п<br>ш            |                                        |                                                                                             |                             |                         |                              |                              |                              |                                  |                              |                         |
|                   |                        | I. Für Durchgangslöcher ohne Rücklauf; |                                                                                             |                             |                         |                              |                              |                              | II. für Durchgangslöcher         |                              |                         |

Tabelle 41. Zeittabelle in Minuten für das Schneiden

Die Tabelle ist gerechnet für  $V = 7.5$  m/min; einem Rücklaufverhältnis

II. für Durchgangslöcher

## Die Bohrmaschine.

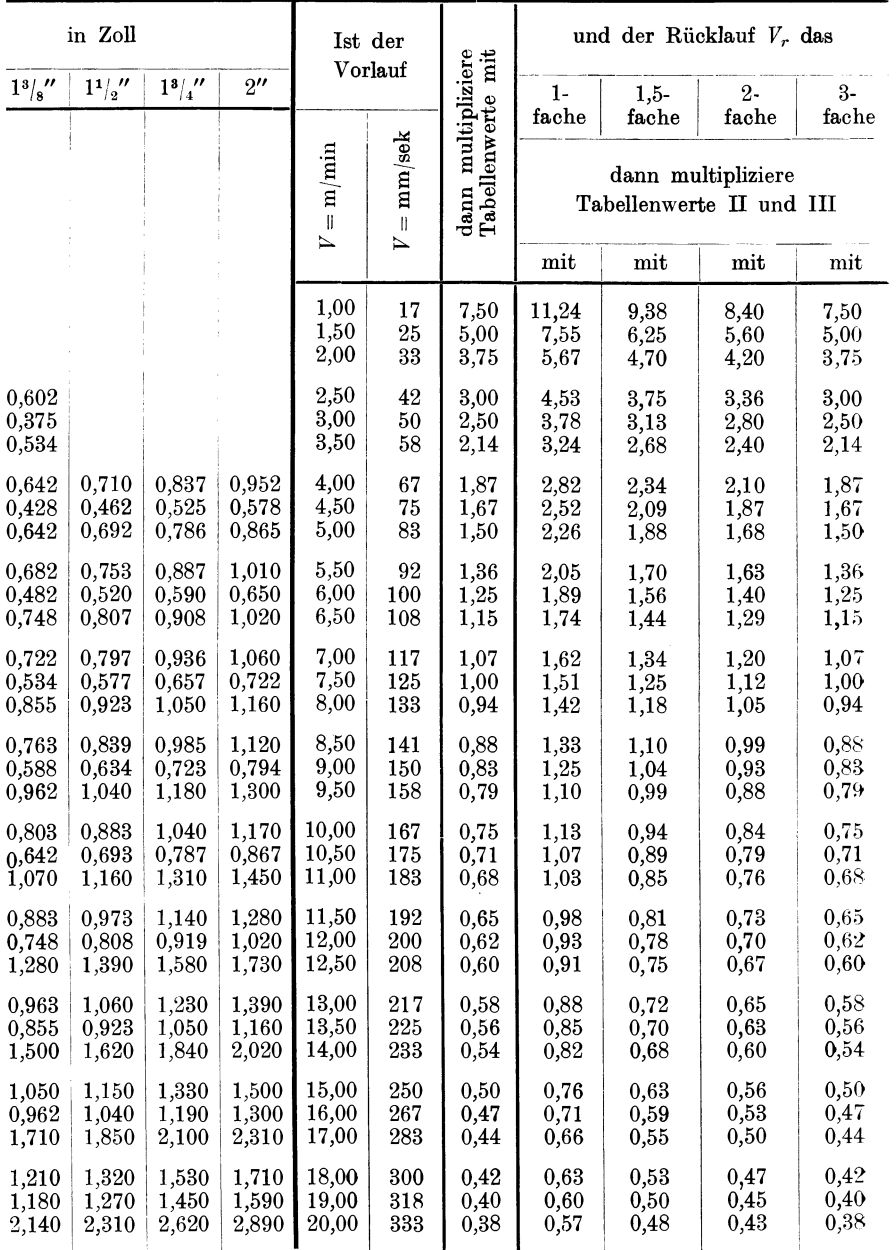

# ron Whitworth-Rohrgewinde auf der Bohrmaschine.

mit Rücklauf;

III. für Sacklöcher.

von 1:3 und für 1 Gewindebohrer.

werden, daß es bei den Werkstoffen St.G., Schm.Eisen, S.M.St. und Werkz.St. des außerordentlich großen Schnittwiderstandes wegen bis zu  $\frac{1}{s}$  bzw. 12 mm  $\oslash$  vorteilhafter ist, zwei abgestufte Gewindebohrer zu verwenden, da die Bruchgefahr für die Gewindebohrer, allen Sicherheitsvorrichtungen zum Trotz, sonst zu groß ist. Die entsprechenden Werte der Tabellen B9 bis 41 für Durchgangsgewinde sind daher mit 2 zu multiplizieren. Für Sacklöcher bleiben die Werte gleich, da das zweimalige Einschneiden des Gewindebohrers eingerechnet ist, nur werden an Stelle eines Gewindebohrers zwei abgestufte verwendet.

Da das Rücklaufverhältnis bei modernen Bohrmaschinen fast immer 1:3 beträgt, so ist es vorteilhafter, anstatt den Gewindebohrer durchzutreiben, denselben durch den Rücklauf zu entfernen, wobei auch die Griffzeiten für das Entfernen und Wiedereinsetzen Für Einricht-, Griff- und Aufspannzeiten gelten die Werte der Tabellen 31 und 32.

Wie beim Bohren, spielt auch beim Gewindeschneiden das Kühlen bzw. Sahmieren des Werkzeuges eine ganz bedeutende Rolle und empfiehlt es sich daher für die einzelnen Metalle die nachstehend aufgeführten Schmiermittel anzuwenden:

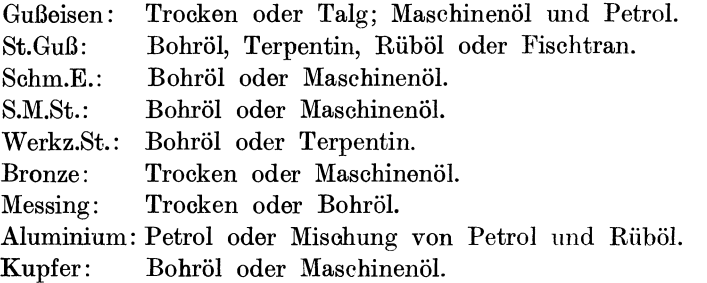

Aufgabe der nachstehenden Zeilen ist, zu zeigen, wie die Laufzeit zum Schneiden von Gewinden errechnet werden kann.

Es bedeute:

 $d =$  Durchmesser des Gewindebohrers in mm.  $s = Steigung$  des Gewindes in mm  $=$  Vorschub/Umdr.  $n =$ Drehzahl des Gewindebohrers/min beim Vorwärtsgang.  $n_{\text{r}} =$ Drehzahl des Gewindebohrers/min beim Rückwärtsgang.  $V =$  Schnittgeschwindigkeit in m/min beim Vorwärtsgang.  $v =$  "  $m/\text{sek}$ "<br> $V_r =$  "  $m/\text{min}$ "  $V_r =$  "  $m/\text{min}$  "  $\text{Rückwärtsgang.}$ <br> $v_{n} =$  "  $\text{mm/sec}$  " *n*  $\frac{1}{2}$  ,  $\frac{1}{2}$   $\frac{1}{2}$   $\frac{1}{$  $l =$ zu schneidende Gewindelänge in mm.  $l<sub>a</sub>$  = Gewindelänge des Gewindebohrers in mm.  $l_a^{\prime}$  = Anschnittlänge "  $\tilde{B}$  = Anzahl der nötigen Gewindebohrer.  $Z =$   $\frac{1}{2}$   $\frac{1}{2}$   $\frac{1}{2}$   $\frac{1}{2}$   $\frac{1}{2}$  schneidenden Gewinde.  $T =$  Laufzeit in min.

# **Laufzeitberechnung für das Schneiden von Gewinden.**

**1. In Sacklöcher.** Als Sacklöcher werden solche Löcher bezeichnet, welche im Material nicht durchgehen, oder bei welchen das Gewinde aus konstruktiven Gründen nicht durchgeschnitten werden kann. Bei der Bestimmung der Laufzeit müssen daher neben der Gewindetiefe *l* die Vor- und Rücklaufgeschwindigkeit in Rechnung gesetzt >Yerden.

Die Laufzeit *T* ist daher:

$$
T = \frac{l \cdot B \cdot Z}{\frac{1000 \cdot V}{d \cdot \pi} \cdot s} + \frac{l \cdot B \cdot Z}{\frac{1000 \cdot V_r}{d \cdot \pi} \cdot s} = \left(\frac{l}{V} + \frac{l}{V_r}\right) \cdot \frac{d \cdot \pi \cdot B \cdot Z}{1000 \cdot s} \text{ min}
$$

oder

$$
T = \frac{l \cdot B \cdot Z}{\frac{60 \cdot v}{d \cdot x}} + \frac{l \cdot B \cdot Z}{\frac{60 \cdot v}{d \cdot x}} = \left(\frac{l}{v} + \frac{l}{v_r}\right) \cdot \frac{d \cdot \pi \cdot B \cdot Z}{60 \cdot s} \text{ min}.
$$

Tritt an Stelle der Schnittgeschwindigkeit die Drehzahl, so ist:

$$
T = \frac{l \cdot B \cdot Z}{n \cdot s} + \frac{l \cdot B \cdot Z}{n_r \cdot s} = \left(\frac{l}{n} + \frac{l}{n_r}\right) \cdot \frac{B \cdot Z}{s} \text{ min.}
$$

Da nun, wie bereits erwähnt, bei Sacklöchern zweimal eingeschnitten werden muß, ist  $B = 2$ , und die Gleichungen für die Berechnung der Laufzeit lauten daher:

$$
T=2\cdot\left(\frac{l}{V}+\frac{l}{V_r}\right)\cdot\frac{d\cdot\pi\cdot Z}{1000\cdot s}=2\cdot\left(\frac{l}{v}+\frac{l}{v_r}\right)\frac{d\cdot\pi\cdot Z}{60\cdot s}=2\left(\frac{l}{n}+\frac{l}{n_r}\right)\bullet\frac{Z}{s}\,\min.
$$

**2. In Durchgangslöcber.** Bei Durchgangslöchern ist es ohne weiteres möglich, das Gewinde mit oder ohne Rücklauf zu schneiden. Zur Berechnung der Laufzeit spielen daher neben Gewindelänge *l* und Steigung  $s$  auch die Gewindelänge des Gewindebohrers  $l_g$  bzw. Anschnittlänge des Gewindebohrers *la* eine Rolle. Dabei soll *la* des sicheren Ausschneidens wegen mit dem doppelten Wert des wirklichen Gewindebohreranschnittes in Rechnung gesetzt werden.

Die Laufzeit für Durchgangslöcher errechnet sich wie folgt:

#### a) Ohne Rücklauf.

$$
T = \frac{(l + l_g) \cdot B \cdot Z}{\frac{1000 \cdot V}{d \cdot \pi} \cdot s} = \frac{(l + l_g) \cdot d \cdot \pi \cdot B \cdot Z}{1000 \cdot V \cdot s} \text{ min}
$$

oder

$$
T = \frac{(l+l_g) \cdot B \cdot Z}{\frac{60 \cdot v}{d \cdot \pi} \cdot s} = \frac{(l+l_g) \cdot d \cdot \pi \cdot B \cdot Z}{60 \cdot v \cdot s}
$$
min

und wenn die Drehzahl bekannt:

$$
T=\frac{l+l_g}{n}\cdot\frac{B\cdot Z}{s}\min.
$$

Maschinen mit umlaufender Bewegung.

#### b) Mit Rücklauf.

$$
T = \frac{(l+l_a) \cdot B \cdot Z}{\frac{1000 \cdot V}{d \cdot \pi} \cdot s} + \frac{(l+l_a) \cdot B \cdot Z}{\frac{1000 \cdot V}{d \cdot \pi} \cdot s} = \left(\frac{l+l_a}{V} + \frac{l+l_a}{V_r}\right) \cdot \frac{d \cdot \pi \cdot B \cdot Z}{1000 \cdot s} \text{ min}
$$

oder

$$
T = \frac{(l+l_a) \cdot B \cdot Z}{\frac{60 \cdot v}{d \cdot \pi} \cdot s} + \frac{(l+l_a) \cdot B \cdot Z}{\frac{60 \cdot v}{d \cdot \pi} \cdot s} = \left(\frac{l+l_a}{v} + \frac{l+l_a}{v_r}\right) \cdot \frac{d \cdot \pi \cdot B \cdot Z}{60 \cdot s} \text{ min.}
$$

Tritt an Stelle der Schnittgeschwindigkeit die Drehzahl. so erhalten wir:

$$
T = \frac{(l + l_a) \cdot B \cdot Z}{n \cdot s} + \frac{(l + l_a) \cdot B \cdot Z}{n_r \cdot s} = \left(\frac{l + l_a}{n} + \frac{l + l_a}{n_r}\right) \cdot \frac{B \cdot Z}{s} \min.
$$

Die heutigen Gewindebohrer erlauben es aber im allgemeinen, Gewinde mit einem Gewindebohrer in einem Schnitt fertig zu schneiden, so daß  $B = 1$  aus den Gleichungen ausscheidet und wir schreiben können:

#### a) Ohne Rücklauf.

$$
T = \frac{(l+l_g)\cdot d\cdot \pi\cdot Z}{1000\cdot V\cdot s} = \frac{(l+l_g)\cdot d\cdot \pi\cdot Z}{60\cdot v\cdot s} = \frac{l+l_g}{n}\cdot \frac{Z}{s} \text{ min}.
$$

### b) Mit Rücklauf.

$$
T = \left(\frac{l+l_a}{V} + \frac{l+l_a}{V_r}\right) \cdot \frac{d \cdot \pi \cdot Z}{1000 \cdot s} = \left(\frac{l+l_a}{v} + \frac{l+l_a}{v_r}\right) \cdot \frac{d \cdot \pi \cdot Z}{60 \cdot s}
$$

$$
= \left(\frac{l+l_a}{n} + \frac{l+l_a}{n_r}\right) \cdot \frac{Z}{s} \text{ min.}
$$

Ob nun ein Durchgangsgewinde vorteilhafter mit oder ohne Rücklauf geschnitten werden soll, hängt von den beiden Werten  $\frac{\partial \mathbf{F}_{\cdot}}{\partial t}$  und  $\frac{l + l_a}{l} + \frac{l + l_a}{l_a}$ ab.  $n \qquad n_r$ 

Ist  $\frac{l+l_q}{n} < \frac{l+l_a}{n} + \frac{l+l_a}{n_r}$ , dann ist das Gewinde ohne Rücklauf zu schneiden

Wenn aber  $\frac{i+i_q}{n} > \frac{i+i_q}{n} + \frac{i+i_q}{n_r}$ , so muß das Gewinde mit Rücklauf geschnitten werden.

Aus den Tabellen 39 bis 41 ist genau ersichtlich, daß alle Durchgang-Gewinde, sofern das Rücklaufverhältnis 1 : 3 ist, vorteilhafter mit Rücklauf geschnitten werden.

Einige Beispiele mögen zeigen, wie die Laufzeiten beim Gewindeschneiden berechnet und die Werte der Tabellen 35 bis 41 angewendet werden:

**1. Beispiel.** In ein Gleichstromgehäuse aus St. Guß Abb. 42 sollen 8 Stück 1,2″ e (Sacklöcher) und 1 Stück 3/ <sup>4</sup>" *<sup>e</sup>*(Durchgangsloch) Gewinde geschnitten werden.

124

### Die Bohrmaschine.

Die Schnittgeschwindigkeit für St.Guß sei nach Tabelle 35:

## $V = 4$  m/min oder  $v = 67$  mm/sek, das Rücklaufverhältnis 1 : 3,

daher

# $V_r = 12$  m/min oder  $v_r = 200$  mm/sek.

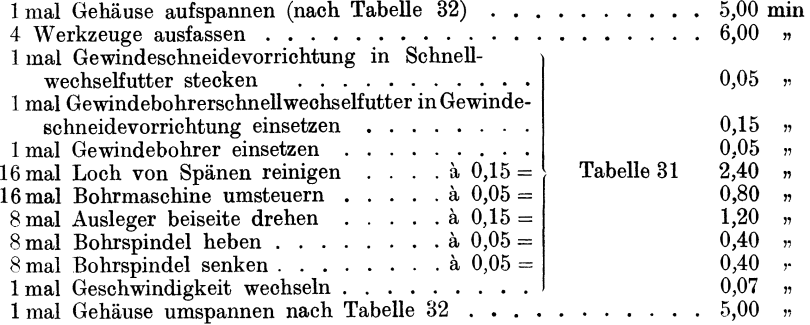

8 mal <sup>1</sup>/<sub>2</sub>" *e* Gewinde in Sacklöcher 25 mm tief schneiden:

$$
T = 2 \cdot \left(\frac{l}{V} + \frac{l}{V_r}\right) \cdot \frac{d \cdot \pi \cdot Z}{1000 \cdot s} =
$$
  
=  $2 \cdot \left(\frac{25}{4} + \frac{25}{12}\right) \cdot \frac{12, 7 \cdot \pi \cdot 8}{1000 \cdot 2, 12} =$   
=  $2 \cdot (6, 25 + 2, 08) \cdot 0, 150 = 16, 66 \cdot 0, 150 = \dots$  2,50 *m*  
lebohrer hexausnehmen . . . . . . . . 0.05 *m*

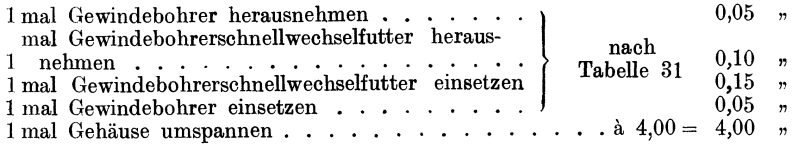

1 mal  $\frac{3}{4}$ " *e* Durchganggewinde 30 mm lang schneiden  $l_g = 48$  mm

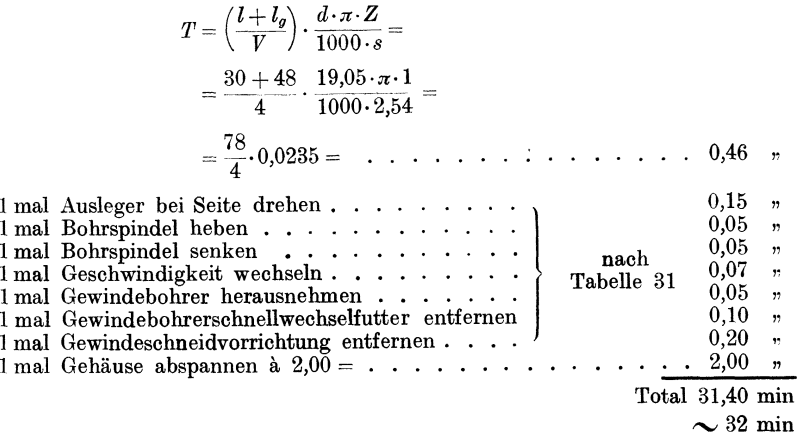

Dasselbe Beispiel soll nochmals unter Verwendung der Tabelle 40 gerechnet werden.

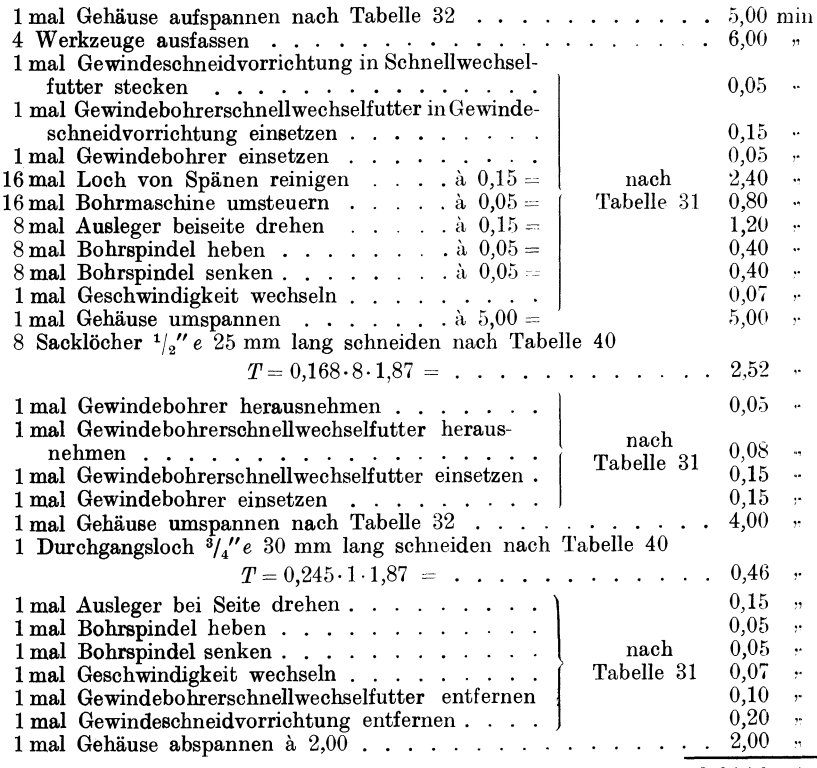

Total  $\,31,\!50$  min  $\sim$  32 min

Es besteht also Übereinstimmung zwischen den beiden Rechnungen, so daß die Laufzeiten nach Tabelle 40 eingesetzt werden können.

2. Beispiel. Im Anschluß an das Bohren sollen in ein Aluminiumgehäuse<br>24 Durchgangsgewinde 20 mm  $\varnothing$  und 40 mm lang geschnitten werden. Wie lange braucht es, um diese Arbeit auszuführen?

 $V = 10$  m/min;  $V_r = 30$  m/min;  $l_a = 10$  mm, Rücklaufverhältnisse der Bohrmaschine 1:3.

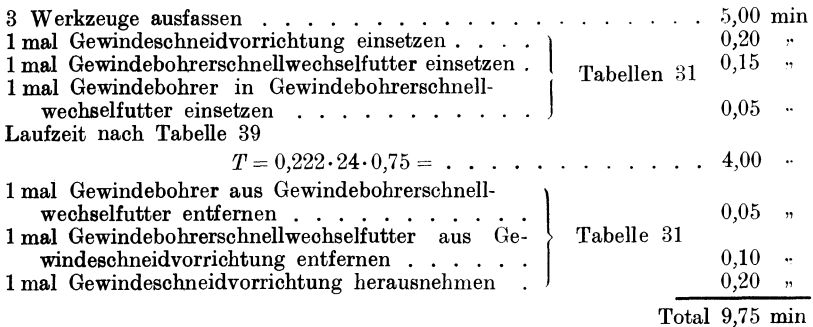

 $\sim 10,00$  min

# Das Einziehen von Schraubenbolzen auf der Bohrmaschine.

Nachdem zum Schneiden von Gewinden die Bohrmaschine ver<sup>w</sup>endet wird, war es naheliegend, das Einziehen von Schraubenbolzen ebenfalls mit dieser Maschine aus-

zuführen. Dazu bedarf es aber sogenannter B olzentreiber, Abb.48, die im Gewindeschneidapparat direkt Verwendung finden, um sowohl den Bolzen als auch die Maschine gegen Beschädigung zu schützen.

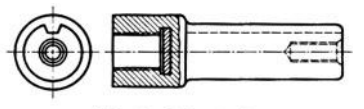

Abb. 48. Bolzentreiber.

Um ein Aufquellen des Materials beim Gewindeschneiden oder ein Abquetschen des Gewindes beim Einziehen des Bolzens zu vermeiden, empfiehlt es sieb, die Gewindelöcher vor oder nach dem Gewindeschneiden leicht anzusenken.

Das Einziehen von Gewindebolzen auf der Bohrmaschine gebt folgendermaßen vor sich:

1. Gewindelöcher von Spänen reinigen (nur bei Sacklöchern).

2. Ansenken der Gewindelöcher vor dem Bolzeneintreiben.

3. Einsetzen des Bolzentreibers, Abb. 48, in die Gewindeschneidvorrichtung.

4. Eindrehen des Bolzens in den Bolzentreiber.

5. Einfetten des einzutreibenden Bolzenteils mit Maschinenöl oder Mennige.

6. Einziehen des Bolzens bis zum Ratschen der Sicherheitsvorrichtung.

7. Freimachen des oberen Bolzenteils durch Rückwärtslauf.

Für die Berechnung der Laufzeit spielen neben der Geschwindigkeit *V,* der Gewindesteigung *s,* der Gewindelänge des Bolzens auch die Gewindelänge des Bolzentreibers und das Rücklaufverhältnis eine Rolle. Praktische Versuche haben ergeben, daß die Einziehgeschwindigkeit für alle Werkstoffe dieselbe ist und mit

 $V = 7.5$  m/min bzw.  $v = 125$  mm/sek

eingesetzt werden kann.

Die Laufzeit für das Einziehen von Schraubenbolzen berechnet sich wie folgt.

Es bedeutet:

 $d =$ Bolzendurchmesser in mm. *<sup>s</sup>*<sup>=</sup>Steigung des Gewindes in mm.  $n =$  Drehzahl des Bolzentreibers/min beim Vorwärtsgang. *n,.* = " " " " " Rückwärtsgang. *V=* Einziehgeschwindigkeit in mjmin.  $v =$  "  $m$  mm/sek.  $V_r =$  Rücklaufgeschwindigkeit in m/min.<br> $v_r =$  , mm/sek  $v$  mm/sek.  $l = \text{Gewindelänge des Bolzens in mm.}$ <br> $l_b =$ ,  $n = \frac{m}{2}$ , Bolzentreibers in <sup>*n*</sup> Bolzentreibers in mm.  $\overline{Z}$  = Anzahl<sup>"</sup> Bolzen. *T* = Einziehzeit in min.

Daraus ergibt sich:

$$
T = \frac{(l+l_b)\cdot Z}{\frac{1000\cdot V}{d\cdot \pi}\cdot s} + \frac{l_b\cdot Z}{\frac{1000\cdot V}{d\cdot \pi}\cdot s} = \frac{Z\cdot d\cdot \pi}{1000\cdot s}\cdot \left(\frac{l+l_b}{V} + \frac{l_b}{V_r}\right) \min
$$

oder

$$
T = \frac{(l+l_b)\cdot Z}{\frac{60\cdot v}{d\cdot \pi}\cdot s} + \frac{l_b\cdot Z}{\frac{60\cdot v}{d\cdot \pi}\cdot s} = \frac{Z\cdot d\cdot \pi}{60\cdot s}\cdot \left(\frac{l+l_b}{v} + \frac{l_b}{v_r}\right) \min
$$

und, wenn die Drehzahl bekannt,

 $T = \frac{(l + l_b) \cdot Z}{n \cdot s} + \frac{l_b \cdot Z}{n_r \cdot s} = \frac{Z}{s} \cdot \left(\frac{l + l_b}{n} + \frac{l_b}{n_r}\right)$  min.

Tabelle 42 enthält die ausgerechneten Werte für das Einziehen von Gewindebolzen bei  $V = 7.5$  m/min,  $l \approx 2 d, l_n \sim 1.3 d$  und einem Rücklaufverhältnis 1:3. Für Griff- und Einrichtzeiten kommen auch hier die Tabellen 31 und 32 zur Anwendung.

Nachstehende Beispiele mögen zur Erläuterung dienen.

Tabelle 42. Tabelle für Bolzen einziehen. Zeit in Minuten für das Einziehen von Schraubenbolzen auf der Bohrmaschine.

| Ġė<br>winde         | Gewindedurchmesser<br>Durchgangslöcher.<br>Sacklöcher | $\overline{\bf{4}}$<br>0.60     | / 16<br>0,62<br>$0,80$ $0,82$ | ١s<br>0,64<br>0.84                | 16<br>0,67<br>0,87        | $1\frac{1}{2}$<br>0,86 1,0                  | $^{5}/_8$<br>0.66 0.77           | 14<br>0.87                           | l 8<br>0.98<br>$^{1.2}$                                                                                              | 1.0<br>$^{1,2}$   | lя<br>1.4                        | 1.5                  |
|---------------------|-------------------------------------------------------|---------------------------------|-------------------------------|-----------------------------------|---------------------------|---------------------------------------------|----------------------------------|--------------------------------------|----------------------------------------------------------------------------------------------------|-------------------|----------------------------------|----------------------|
| Withworth           | Gewindedurchmesser<br>Durchgangslöcher<br>Sacklöcher  | $13/8$ $11/$<br>1,3<br>$^{1,6}$ | "<br>1,4<br>1,7               | $15/\omega''$<br>Íя<br>1,3<br>1,7 | $13$ .<br>1,4<br>$^{1,8}$ | 71<br>$^{\prime\prime}$<br>'8<br>1,4<br>1.8 | $2^{\prime\prime}$<br>1,5<br>1,9 | $ 2^{1}$<br>4<br>$_{1,6}$<br>$2.0\,$ | $\mathbf{1}^{\prime\prime} 2^{1}/\mathbf{1}^{\prime\prime} 2^{3}/\mathbf{1}^{\prime\prime} $<br>$\Omega$<br>$^{2,1}$ | 1.9<br>2,3        | $3^{\prime\prime}$<br>2,0<br>2,4 |                      |
| සී                  | Gewindedurchmesser<br>Durchgangslöcher.<br>Sacklöcher | 5<br>0.80                       | В<br>0,60,0,60<br>0,80        | 8<br>0,63<br>0,83                 | 10<br>0,66<br>0.86        | 12                                          | 14<br>0,71 0,76<br>0,91 0,96     | 16<br>0.80 <sub>1</sub><br>1,0       | 18<br>0.85<br>1.0                                                                                                    | 20<br>0.90<br>1.1 | 22<br>1,0<br>.2                  | 24<br>1,0<br>$1.2\,$ |
| Metrisches<br>winde | Gewindedurchmesser<br>Durchgangslöcher.<br>Sacklöcher | 27<br>1,1<br>1.4                | 30<br>1.1<br>1.4              | 33<br>1,2<br>1.5                  | 36<br>1,3<br>$1.6\,$      | 39<br>1.4                                   | 42<br>1,4<br>1,8                 | 45<br>1,5<br>1.9                     | 48<br>1,5<br>1.9                                                                                                    | 52<br>1.6<br>2.0  | 56<br>1,7<br>2,1                 |                      |

Schnittgeschwindigkeit  $V = 7.5$  m/min oder  $v = 125$  mm/sek. Gewindetiefe (Eintreibtiefe) =  $2$  mal Bolzendurchmesser.

NB. Rücklaufverhältnis der Maschine 1:3.

Die Zeiten verstehen sich einschließlich Heben und Senken der Bohrspindel, Ausleger beiseite drehen, Gewinde leicht ansenken, Bolzen in Bolzentreiber einführen, Einfetten des Bolzens vor dem Eintreiben und Umsteuern der Bohrmaschine.

Bei Sacklöchern ist auch das Reinigen der Bolzenlöcher von Spänen vor dem Eintreiben inbegriffen.

Da der Rücklauf fast ohne Einfluß ist, können die Tabellenwerte auch für andere Rücklaufverhältnisse als 1:3 angewendet werden.

1. Beispiel. In ein Spiralgehäuse sollen im Anschluß an das Gewindeschneiden $2\times16$ Stück $1^1/4''$ Gewindebolzen 60 mm Länge in Durchgangslöcher eingetrieben werden.

 $\begin{array}{lll} V=7.5 \text{ m/min} & \text{oder} & v=125 \text{ mm/sec}, \\ v_r=22.5 & n & n \quad v_r=375 & n \\ l_b=41 \text{ mm}. & & & \end{array}$ 

128

#### Die Bohrmaschine.

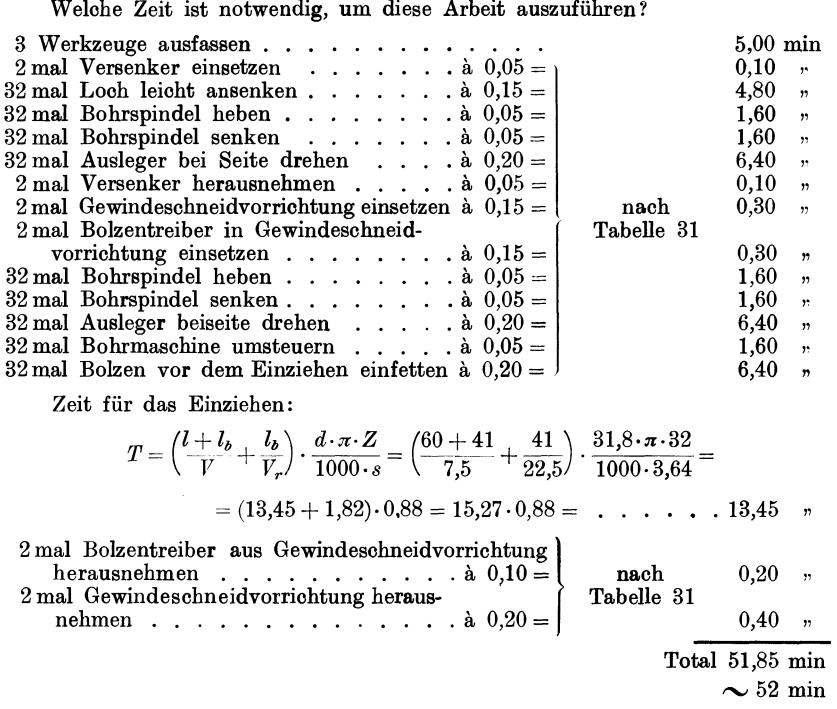

Dasselbe Beispiel soll noch unter Verwendung von Tabelle 42 gerechnet werden.

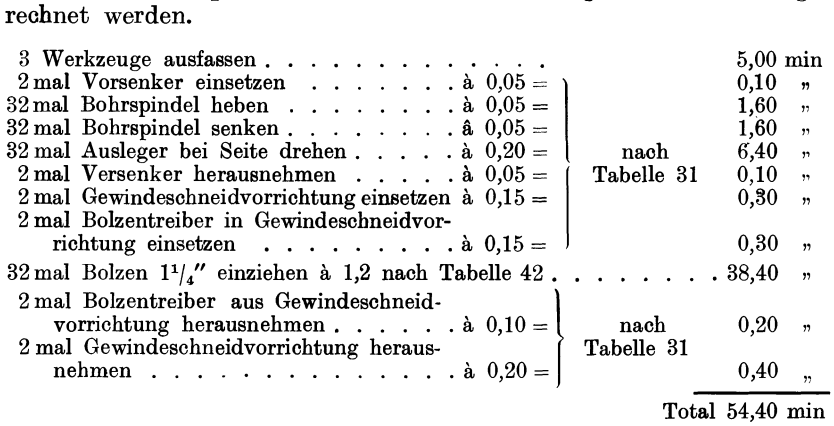

 $\sim$  55,00 min

Der kleine Unterschied rührt daher, weil Tabelle 42 für  $l = 2$  *d* gerechnet, sie kann überall da angewendet werden, wo  $l \geq 2d$ .

2. Beispiel. In das unter Beispiel 2 beim Gewindesohneiden aufgeführte Aluminiumgehäuse sollen 24 Bolzen  $\bar{2}0$  mm  $\bigcirc$  40 mm Gewindelänge eingezogen werden. Wieviel Zeit wird zu dieser Arbeit benötigt?

Kresta, Vorkalkulation. 2. Aufl. 9

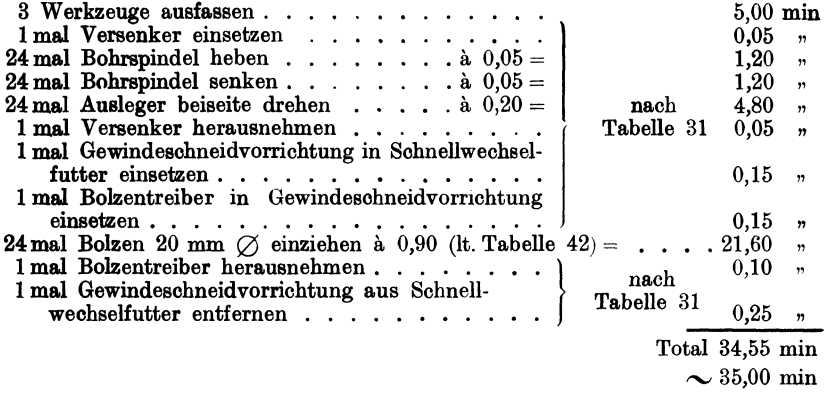

In allen denjenigen Fällen, in welchen die Gewinde schon vor oder nach dem Gewindeschneiden versenkt werden, entfallen die zugehörigen Beträge für Bohrspindel heben, Bohrspindel senken und Ausleger beiseite drehen.

# Reibarbeiten auf der Bohrmaschine.

## a) Das Ausreiben zylindrischer Bohrungen.

Selbst unter Verwendung von Bohrlehren ist es nicht möglich, mit dem Spiralbohrer ein absolut lehrenhaltiges Loch herzustellen. Es werden daher diejenigen Löcher, die genau kalibrig sein müssen,

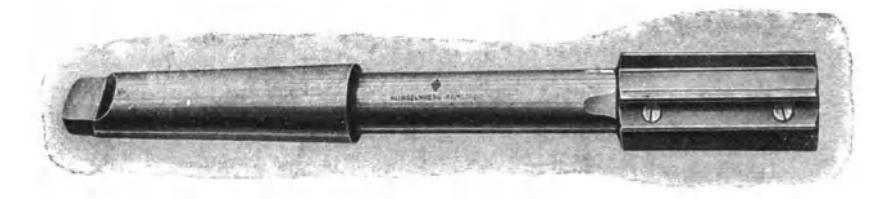

Abb. 49. Maschinenreibahle (Klingelnberg Söhne, Remscbeid).

auf ein um 0,3 bis 0,6 mm kleineres Maß vorgebohrt und nachher mit einer Reibahle aufgerieben. Diese Arbeit hat von Hand oder mit

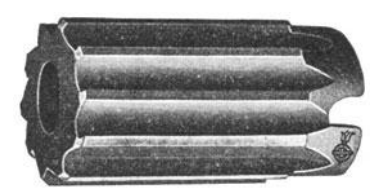

Abb. 50. Aufsteckreibahle (Klingelnberg Söhne, Remscheid).

der Maschine zu erfolgen, und zwar am besten im Anschluß an das Vorbohren auf der Bohrmaschine. Zu diesem Zweck bedient man sich der Maschinenreibahle Abb. 49 nach DIN 209 oder der Aufsteckreibahle Abb. 50 nach DIN 219.

Die langjährige Erfahrung hat gezeigt, daß Schnittgeschwindigkeiten und Vorschübe bei Reibahlen

aus Werkzeug- und Schnellstahl gleichgehalten werden müssen.

Die Bohrmaschine. 131

Ferner ergab sich, daß es viel vorteilhafter ist, kleine Schnittgeschwindigkeiten und dafür verhältnismäßig große Vorschübe zu wählen. Dabei muß noch erwähnt werden, daß der Vorschub in der Regel von Hand erfolgen muß, weil die Bohrmaschinen keine mechanischen Vorschübe von der erforderlichen Größe aufweisen.

Über Schnittgeschwindigkeit, Drehzahl und Vorsahübe für die verschiedenen Materialien geben die Tabellen 43 und 44 Aufschluß.

Auch beim Ausreiben spielt die Anwendung von Schmier- und Kühlmitteln für die Lebensdauer des Werkzeuges und die Sauberkeit des Loches eine bedeutende Rolle. Es kommen nachstehende, bewährte Schmiermittel zur Anwendung.

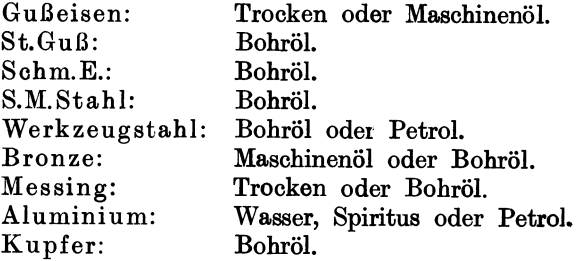

Es bedeuten:

*d* = Durohmesser der Reibahle in mm,

 $s = V$ orschub in mm/Umdrehung,

 $S = \text{Vorschub}$  in mm/min.

*<sup>n</sup>*= Drehzahl der Reibahle,

 $V =$  Schnittgeschwindigkeit in m/min,

 $v =$  Schnittgeschwingigkeit in mm/sek,

- $l =$  Länge des auszureibenden Loches in mm,
- $l_r$  = Schnittlänge der Reibahle in mm,
- *Z* = Anzahl der auszureibenden Löcher,
- $T =$  Laufzeit in min.

Für die Laufzeitbestimmung spielen außer dem Vorschub und der Länge des auszureibenden Loches auch die Schnittlänge der Reibahle eine Rolle. Wenn auch die Reibahle nicht ganz durch das Werkstück durchgetrieben wird, so muß doch für das Zurückziehen des Werkzeuges aus dem Loch eine gewisse Zeit aufgewendet werden, so daß bei der Rechnung angenommen werden kann, die Gesamtlänge sei gleich der Summe aus Lochlänge + Reibahlenlänge.

Die Laufzeit ist daher:

$$
T = \frac{(l+l_r) \cdot Z}{\frac{1000 \cdot V}{d \cdot \pi} \cdot s} = \frac{Z \cdot d \cdot \pi}{1000 \cdot s} \cdot \frac{l+l_r}{V} \text{ min},
$$

oder

$$
T = \frac{(l+l_r)\cdot Z}{\frac{60\cdot v}{d\cdot \pi}\cdot s} = \frac{Z\cdot d\cdot \pi}{60\cdot s}\cdot \frac{l+l_r}{v} \text{ min.}
$$

Ist die Drehzahl gegeben, dann ist :

$$
T = \frac{l + l_r}{n \cdot s} \cdot Z \text{ min.}
$$

Bei Benützung von Tabelle 44 vereinfacht sich die Gleichung in

$$
T = \frac{(l + l_r) \cdot Z}{S}
$$
 min.

Für die Berechnung der Griffzeiten usw. bediene man sich der unter dem Abschnitt Bohren aufgeführten Tabelle 31.

b) Das Ausreiben konischer Löcher.

Auf der Bohrmaschine sollen auch konische Löcher, spez. Stiftenlöcher, passend für Kegelstifte nach DIN 1, ausgerieben werden, wozu man sioh der Kegelreibahlen DIN 9 Abb. 51 bedient.

$$
\overbrace{\hspace{15em}}
$$

Abb. 51. Kegelreibahle (Klingelnberg Söhne, Remscheid).

Während die Schnittgeschwindigkeiten gleichbleiben wie beim zylindrischen Ausreiben (Tabelle 43), erfahren die Vorschübe eine wesentliche Verringerung und sind daher Drehzahlen und Vorschübe nach Tabelle 45 anzuwenden. Für die Berechnung von Drehzahl und Vorschub ist der kleinste Reibahlen $\oslash$  (Nenn $\oslash$ ) maßgebend.

Schmier- und Kühlmittel kommen bei Guß, Bronze und Messing nicht zur Anwendung, dagegen benützt man bei den übrigen mit Vorteil etwas Bohröl.

Da für die Berechnung der Laufzeit neben Durchmesser, Drehzahl und Vorschub nur die Länge des Stiftenloches maßgebend ist, erhalten die Gleichungen eine ganz einfache Form.

Es bedeute

 $d =$ kleinster oder Nenndurchmesser der Reibahle in mm,

 $s = V$ orschub in mm/Umdrehung,

- $S = V$ orschub in mm/min,
- *<sup>n</sup>*= Drehzahl der Reibahle,

 $V =$  Schnittgeschwindigkeit in m/min,

- *<sup>v</sup>*=Schnittgeschwindigkeit in mmjsek,
- $l =$ Länge des Stiftenloches in mm,
- *Z* =Anzahl der auszureibenden Löcher,
- $T =$ Laufzeit in min.

Daraus erhalten wir:

$$
T = \frac{l \cdot Z}{\frac{1000 \cdot V \cdot s}{d \cdot \pi}} = \frac{d \cdot \pi \cdot l \cdot Z}{1000 \cdot V \cdot s} \text{ min},
$$

oder

$$
T = \frac{l \cdot Z}{\frac{60 \cdot v}{d \cdot \pi} \cdot s} = \frac{d \cdot \pi \cdot l \cdot Z}{60 \cdot v \cdot s} \text{ min},
$$

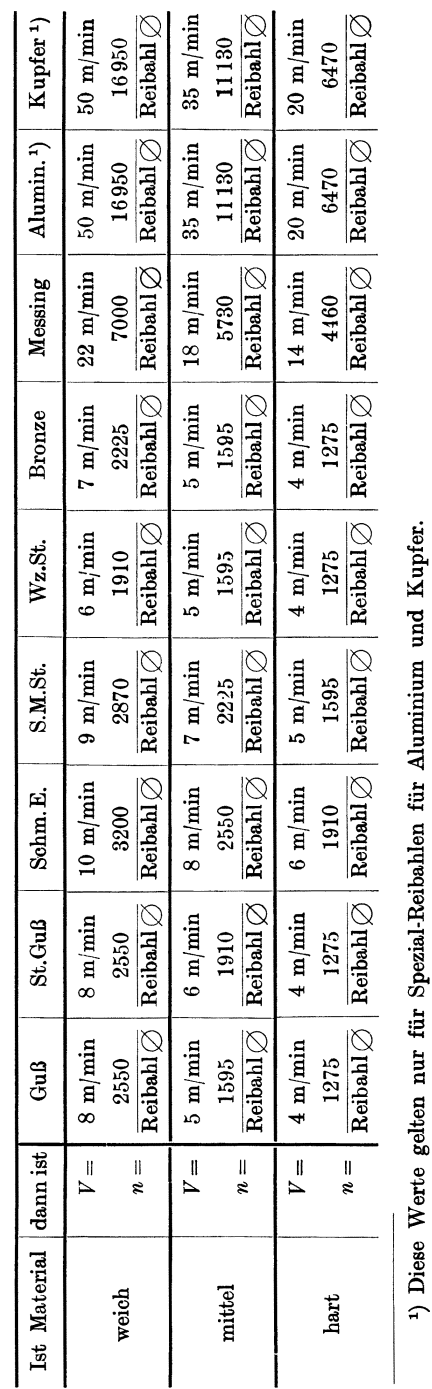

1) Diese Werte gelten nur für Spezial-Reibahlen für Aluminium und Kupfer.

Tabelle 43. Schnittgeschwindigkeits- und Umdrehungstabelle für Reibahlen. Tabelle 43. Schnittgeschwindigkeits- und Umdrehungstabelle für Reibahlen. Die Bohrmaschine.

133

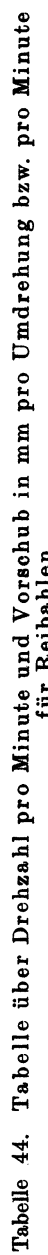

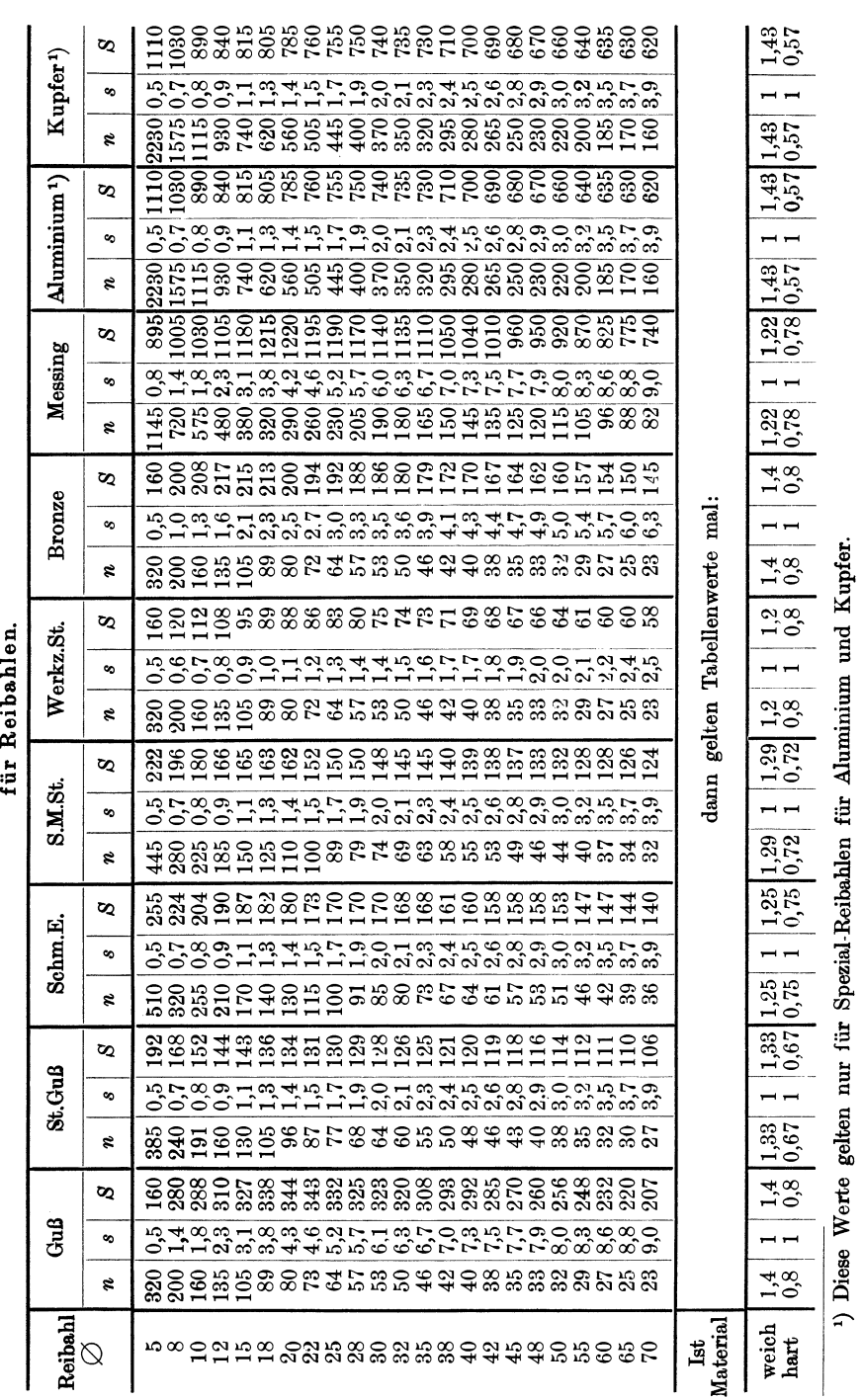

1) Diese Werte gelten nur für Spezial-Reibahlen für .Aluminium und Kupfer.

.<br>Maschinen mit umlaufender Bewegung

134
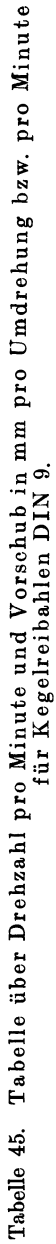

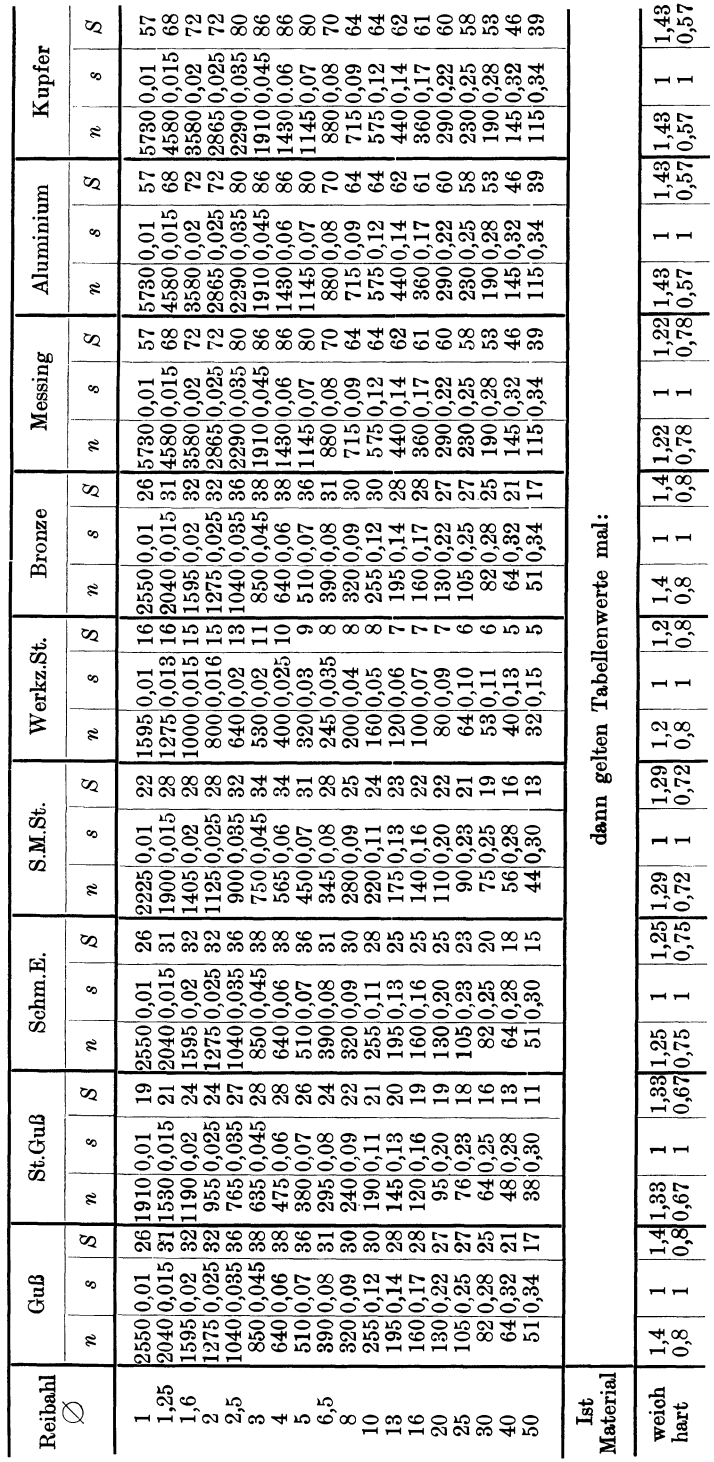

# e Bohrmaschine.

 $_{135}$ 

L,

 $\overline{\phantom{a}}$ 

j.

÷

..

▃

L, L

 $\overline{\phantom{a}}$ 

und, wenn die Drehzahl bekannt,

$$
T = \frac{l \cdot Z}{n \cdot s} \text{ min.}
$$

Wenden wir aber Tabelle 45 an, so ist

$$
T = \frac{l \cdot Z}{S} \text{ min.}
$$

#### Kalkulationsbeispiele.

**1. Beispiel.** In einem Leitraddeckel aus Gußeisen sollen 8 Löcher 45 mm  $\varnothing$ und 65 mm Tiefe mit einer Reibahle von 60 mm Länge kalibrig ausgerieben werden.

Welche Zeit benötigt es, um diese Arbeit auszuführen:

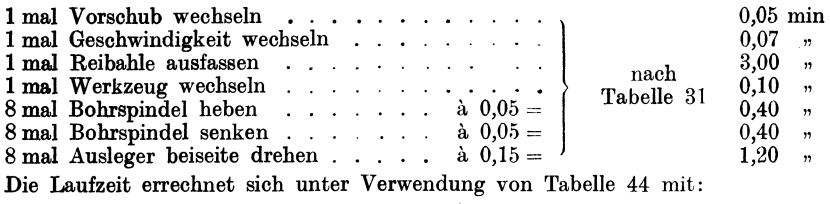

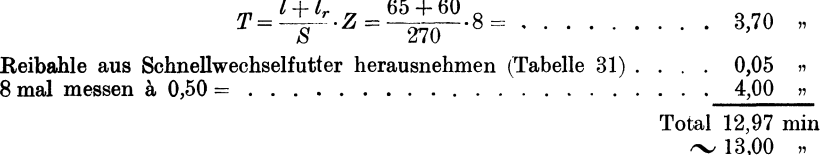

2. Beispiel. Im Anschluß an das Bohren sollen in ein gußeisernes Spiralgehäuse und den zugehörigen Deckel 2 Stiftenlöcher von 20 mm  $\oslash$  und 80 mm Länge vermittelst der Kegelreibahle aufgerieben werden. Wieviel Zeit nimmt diese Arbeit in Anspruch?

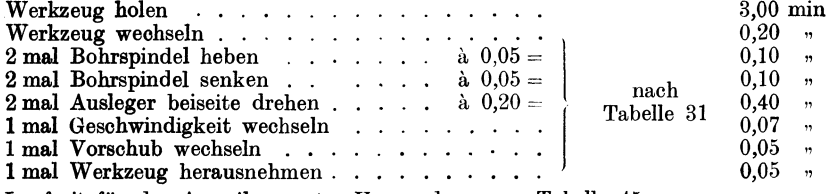

Laufzeit für das Ausreiben unter Verwendung von Tabelle 45:

$$
T = \frac{l \cdot Z}{S} = \frac{80 \cdot 2}{27} = . \quad . \quad . \quad . \quad . \quad . \quad . \quad . \quad . \quad 5,95 \quad .
$$

Total 9,92 min

Nachstehend noch ein kombiniertes Beispiel von Bohren und Ausreiben.

3. Beispiel. Ein Doppelhebel aus Stahlguß mit 2 Löchern von 40 mm  $\oslash$ und 40 mm Tiefe soll gebohrt und ausgerieben werden.

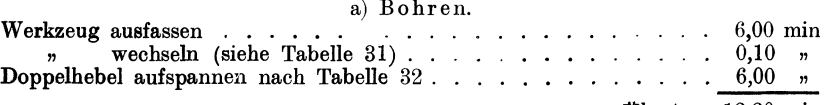

Übertrag 12,20 min

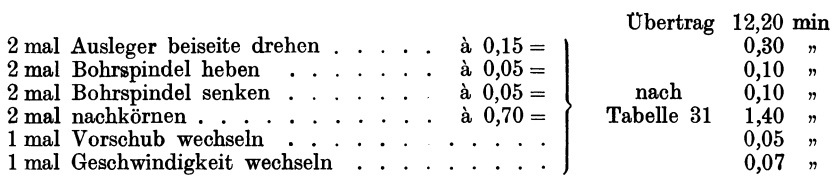

$$
l_1 = l + \text{Anschnitt} = 40 + 20 = 60 \text{ mm}.
$$

Daraus ergibt sich die Laufzeit

$$
T = \frac{l_1}{S} \cdot Z = \frac{60}{65} \cdot 2 = \ldots \ldots \ldots \ldots \ldots \ldots 1,84 \ldots
$$

#### b) Ausreiben.

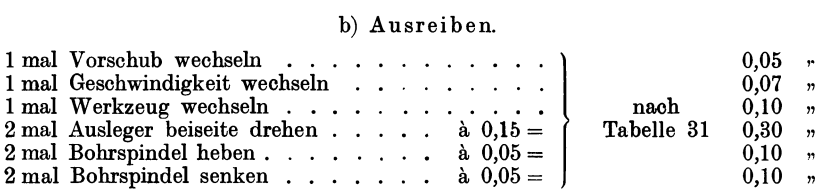

Die Laufzeit ist, wenn  $l_r = 60$  mm,

$$
T = \frac{l + l_r}{S} \cdot Z = \frac{40 + 60}{120} \cdot 2 = \ldots \ldots \ldots \ldots 1,67 \ldots
$$

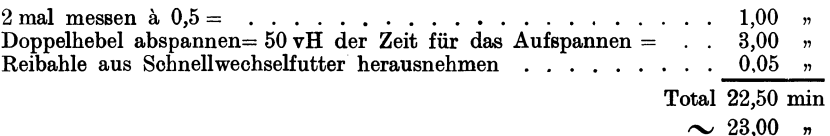

Alle unter den Abschnitten Bohren, Gewindeschneiden, Bolzentreiben und Ausreiben angeführten Beispiele sind insofern theoretischer Natur, als dabei angenommen wurde, daß die betreffende Maschine sowohl die tabellenmäßige Drehzahl, als auch den entsprechenden Vorschub besitzt. Die in den angeführten Tabellen angegebenen Werte sind dann nur Richtwerte und müssen in der Praxis durch die tatsächlichen Maschinenwerte ersetzt werden.

# 5. Die Fräsmaschine.

Auf keiner Werkzeugmaschine ist die Art und Möglichkeit der Bearbeitung von Teilen eine so mannigfache wie bei der Fräsmaschine. Wir können daher die Arbeiten nach folgenden Gesichtspunkten unterscheiden:

- 1. Das Langfräsen glatter oder profilierter Flächen.
- 2. Das Nuten- oder Schlitzfräsen.
- 3. Das Rundfräsen von glatten und profilierten Stücken.
- 4. Das Gewindefräsen mittels walzenförmigen Gewindefräsern oder mittels Scheiben- bzw. Profilfäsem.

5. Das Fräsen von Zahn- und Schneckenrädern nach dem Teil- oder Abwälzverfahren.

Aus der Praxis heraus hat es sich gezeigt daß es unmöglich ist eine Fräsmaschine so zu bauen, daß sie mit Vorteil für alle Arten von Fräsarbeiten verwendet werden kann. Aus diesem Grunde sind

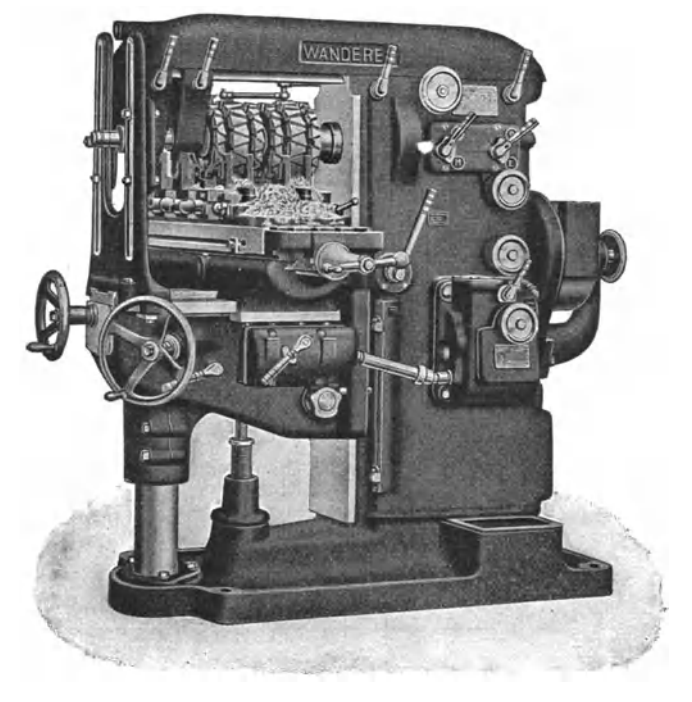

Abb. 52. Universal-Fräsmaschine (Wanderer-Werke, Chemnitz).

die Werkzeugmaschinenbauer dazu übergegangen, die Fräsmaschinen nach ihren besonderen Verwendungszwecken zu erstellen. Wir können in der Hauptsache folgende Arten unterscheiden:

1. Universalfräsmaschinen, auf welchen in beschränktem Umfange mehr oder weniger alle Fräsarbeiten ausgeführt werden können.

2. Senkrecht-Fräsmaschinen und in besonderem die Nutenfräsmaschinen, auf welchen alle Arten Flächen, Schlitze und Nuten gefräst werden.

3. Tischfräsmaschinen, auf welchen sowohl senkrecht als wag- :recht gleichzeitig Flächen, Nuten, Schlitze usw. bearbeitet werden können.

4. Rundfräsmaschinen und Gewindefräsmaschinen. Erstere dienen zum Rundfräsen von glatten und profilierten Rotationskörpern, während letztere zum Fräsen von Gewinden verwendet werden.

5. Zahn- und Schneckenradfräsmaschinen zur Herstellung von Zahn- und Schneckenrädern nach dem Teil- oder Abwälzverfahren.

6. Wagrecht-Bohr- und -Fräsmaschinen. Diese Art von Maschinen stellen eine Verbindung von Bohr- und Fräsmaschine dar. Es können auf ihnen nicht nur sämtliche Bohrarbeiten, sondern auch die Mehrzahl der möglichen Fräsarbeiten ausgeführt· werden.

# **Schnittgeschwindigkeit, Vorschub und Schnittwiderstand** <sup>1</sup>).

Der erhöhte Kraftverbrauch eines mit hoher Schnittgeschwindigkeit arbeitenden Fräsers, sowie dessen höhere Erwärmung und dadurch rascheres Stumpfwerden bedingen der Wirtschaftlichkeit halber, speziell bei Schrupparbeiten, ein Arbeiten mit niedriger Schnittgeschwindigkeit und großem Vorschub, wofür auch der hohe Zeitverlust spricht, der sich infolge der höheren Schnittgeschwindigkeit durch das öftere Ein- und Ausspannen des Fräsers zum Schleifen ergibt.

Je höher die Schnittgeschwindigkeit ist, desto größer ist bei gleichbleibendem Vorschub der Kraftbedarf, und desto unwirtschaftlicher arbeitet die Maschine.

Nur für Schlichtarbeiten empfiehlt es sich, da hierbei die Schnitttiefe nur eine geringe ist, eine höhere Schnittgeschwindigkeit bei kleinem Vorschub zu wählen.

Die Schnittgeschwindigkeit<sup>2</sup>) ist für Fräser aus Schnellschnitt- oder Werkzeugstahl die gleiche, es ändert sich nur der Vorschub.

Der Vorzug des Fräsers aus Schnellschnittstahl besteht also nicht in der Zulässigkeit höherer Schnittgeschwindigkeit, da auch der Fräser aus Schnellschnittstahl bei hoher Schnittgeschwindigkeit einer stärkeren Erwärmung ausgesetzt ist und dadurch öfter nachgeschliffen werden muß, sondern in der Zulässigkeit größerer Vorschübe und der längeren Schnitthaltigkeit, die ein selteneres Nachschleifen bedingt.

Reichliche Kühlung der Werkzeuge über die ganze Fräsbreite ist beim Fräsen unbedingt erforderlich.

Der Vorschub *s* pro Umdrehung des Fräsers oder *S* pro min ist von der Fräsbreite und Frästiefe, sowie von der Stoffzahl des Materials abhängig und wird am besten durch Versuche ermittelt.

Der Vorschub pro Umdrehung des Fräsers ist ferner außer von den vorstehend angeführten Faktoren auch vom Fräserdurchmesser bzw. seiner Zahnteilung abhängig, da bei einem Fräser mit grober Zahnteilung ein kräftigerer Vorschub pro Fräserumdrehung gewählt werden kann als bei einem feingezahnten Fräser.

Die Größe des Vorschubes, die, wie bereits angeführt, vom Spannquerschnitt und vom Werkstoff bzw. vom Schnittdruck abhängig ist, kann auch, unter Berücksichtigung der verschiedenen Faktoren<sup>3</sup>), rechnerisch genau bestimmt werden.

<sup>&#</sup>x27;) Siehe auch Reindl. Schnittgeschwindigkeit und Vorschübe. Zeitschr. f. prakt. Maschinenbau 1910, Heft 2, S. 55.

<sup>&</sup>quot;) über Schnittgeschwindigkeiten siehe logarithmische Tafel II e.

<sup>3)</sup> Siehe Hülle: Die Werkzeugmaschine.

Diese Berechnung ist jedoch für die Praxis zu umständlich. Auch können die Vorschübe in so engen Grenzen, wie sie die Berechnung ergibt, bei den meisten Fräsmaschinen nicht eingeschaltet werden.

Für den praktischen Gebrauch genügen die in den Tabellen 46, 47 und 50 angeführten, unter der Berücksichtigung von Spannquer-<br>schnitt und Werkstoff abgestuften Vorschübe vollkommen. Diesen schnitt und Werkstoff abgestuften Vorschübe vollkommen. Tabellen sind die nachstehend angeführten Werte, die sich bei den verschiedenen Versuchen als für den praktischen Gebrauch genügend genau erwiesen haben, zugrunde gelegt.

Die Versuche haben ergeben, daß bei Verwendung von Walzenfräsern aus Werkzeugstahl bei einem Durchmesser von 50 mm, einer Fräsbreite von 50 bis 100 mm und einer Spanntiefe von 2 bis 6 mm, der Vorschub *8* im Mittel mit 0,275 mm angenommen werden kann.

Bei Walzenfräsern aus Schnellschnittstahl ist. unter derselben Annahme wie beim Werkzeugstahl,  $s = 0.4$  mm.

Bei Fräsbreiten über 100 bis 200 mm ist *8* um 20 vH und über  $200$  bis  $300$  mm um  $35 \text{ vH}$  kleiner zu wählen als bei Fräsbreiten von 50 bis 100 mm.

In den Tabellen 46, 47 und 50 sind die praktisch erprobten Mittelwerte für den Vorschub pro Minute angegeben. Desgleichen sind in diesen Tabellen die Schnittgeschwindigkeiten<sup>1</sup>) für verschiedene Materialsorten und die Umrechnungsfaktoren für die Umdrehungen der Fräser enthalten.

Da sich der Vorschub pro Umdrehung des Fräsers proportional dem Fräserdurchmesser ändert, während sich die minutlichen Umdrehungen des Fräsers umgekehrt proportional zum Fräserdurchmesser verhalten, so bleibt bei Fräsern verschiedener Durchmesser, eine bestimmte Fräsbreite und Frästiefe sowie gleiches Material und gleiche Schnittgeschwindigkeit vorausgesetzt, der minutliche Vorschub unverändert.

Beispiel. Bei einem Fräser von 50 mm Durchm. sei der Vorschub *8* mit 0,275 mm bestimmt. Wie groß sind die minutlichen Vorschübe *S* bei Fräsern von 50 und 100 mm Durchmesser?

Die Vorschübe stehen direkt proportional im V erhältnie der Fräserdurchmesser von  $50: 100 = 1: 2$ , folglich ist bei einem Fräser von  $100$  mm Durchmesser  $s = 0.275 \cdot 2 = 0.55$  mm.<br>Nach Tabelle 46 ist die minutliche Umdrehungszahl für S.M.St.

$$
n = \frac{5000}{\text{Fraser} \cdot \text{durchmesser}}, \quad \text{folglich}
$$
  
bei einem Fräser von 50 mm Durchm.  $n = \frac{5000}{50} = 100$  und  
 $n = n - 100$ ,  $n = \frac{5000}{100} = 50$ ,

Der minutliche Vorschub  $S = n \cdot s$ ; demnach ist

bei einem Fräser von 50 mm Durchm. 
$$
S = 100 \cdot 0.275 = 27.5
$$
 mm,  $n$   $n$   $n$   $n$  100  $n$   $n$   $S = 50 \cdot 0.55 = 27.5$  m in beiden Fällen also gleich.

1) Siehe auch logarithmische Tafel Il.

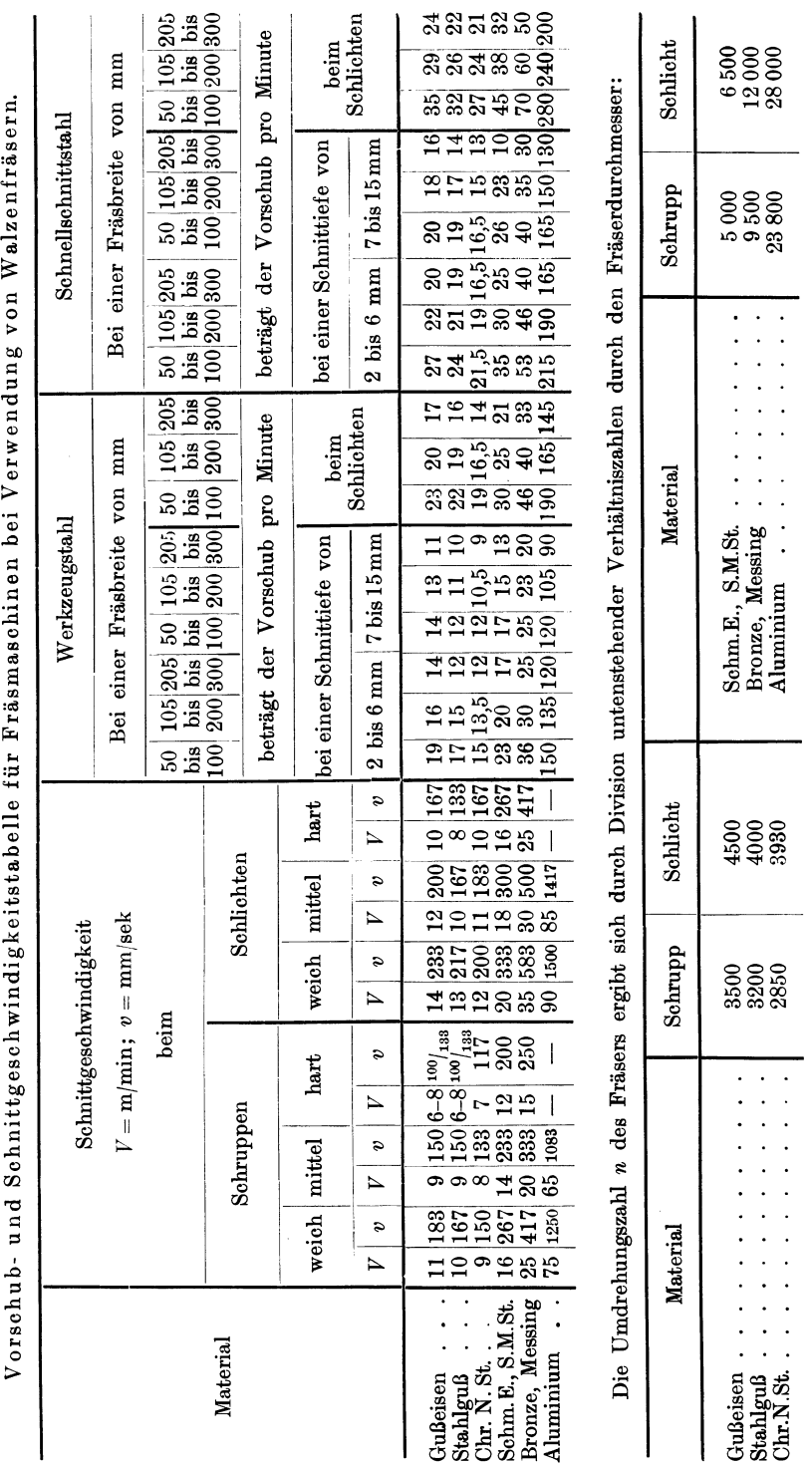

 $\ddot{\cdot}$ ł.  $\ddot{\phantom{1}}$  $\ddot{\nu}$  $\ddot{\phantom{a}}$ Tabelle 46.

# Die Fräsmaschine.

141

 $\ddot{\phantom{0}}$  $\ddot{\phantom{a}}$  $\ddot{\phantom{0}}$ 

 $\ddot{\phantom{a}}$ 

 $\ddot{\phantom{a}}$ 

 $\ddot{\phantom{0}}$ 

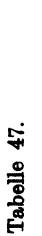

Vorschub- und Schnittgeschwindigkeitstabelle für Fräsmaschinen bei Verwendung von Messerköpfen.

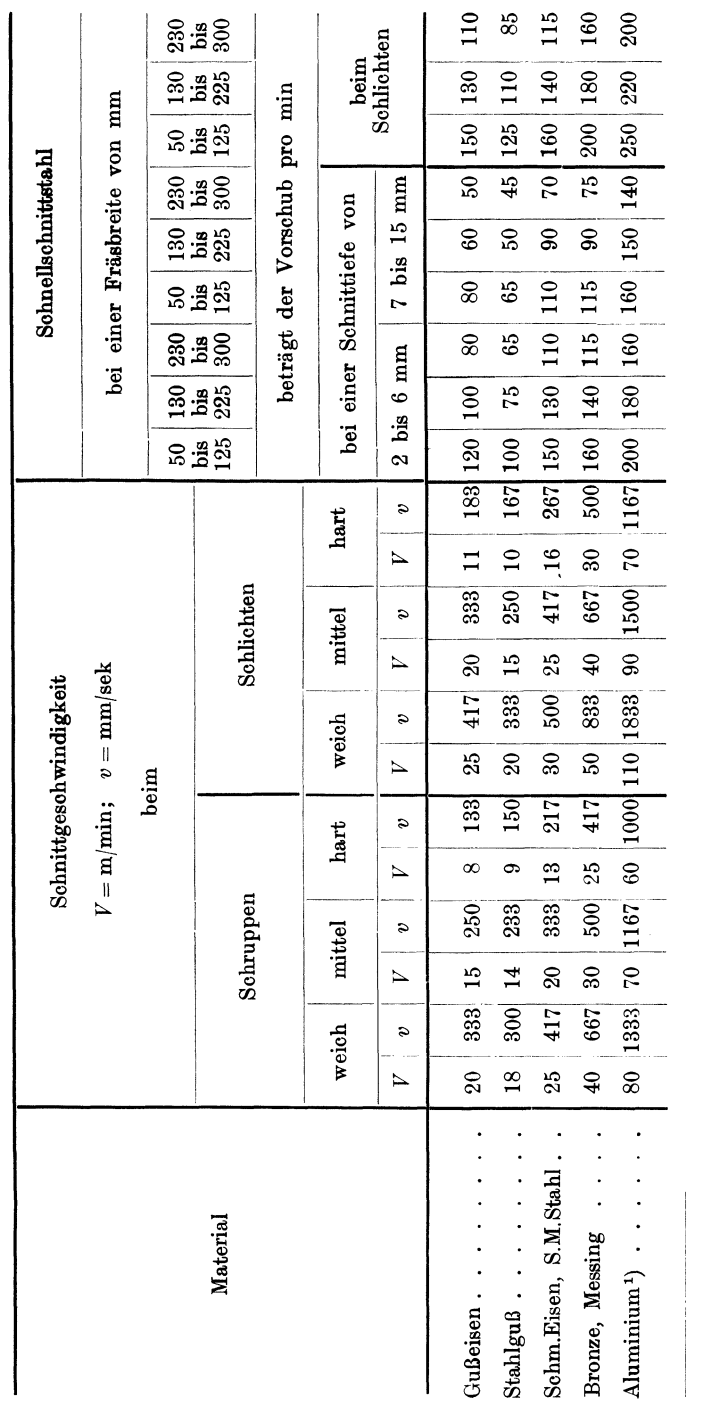

<sup>1</sup>) Bei Verwendung von Hochleistungsmaschinen und Hochleistungsfräsern können Schnittgeschwindigkeiten beim Schruppen<br>bis 300 m/min, beim Schlichten bis 600 m/min und Vorschübe bis 1000 mm pro min erreicht werden.

142

# Maschinen mit umlaufender Bewegung.

Nach dem Handbuch für Fräserei von Jurthe und Mietzschke wird die Anzahl der Zähne für hinterdrehte Fräser nach der Formel

$$
Z = 8 + \left(\frac{d-20}{7}\right) \qquad \text{oder} \qquad Z = 7 + \left(\frac{d-20}{9}\right)
$$

bestimmt.

Ein Fräser von 50 mm Durchm. hat demnach  $Z = 8 + \left(\frac{50-20}{7}\right) \equiv 12$  Zähne. " 100 " " "  $Z = 8 + \left(\frac{100 - 20}{7}\right) \equiv 19$  Zähne. Der Vorschub pro Zahn ist  $\frac{s}{z}$ :

bei einem Fräser von 50 mm Durchm.  $\frac{s}{Z} = \frac{0.275}{12} = 0.023$  mm, » 100 » *-*  $\frac{s}{Z} = \frac{0.55}{19} = 0.029$  \*  $,$  $\frac{1}{2}$ ,  $\frac{1}{2}$ ,  $\frac{1}{2}$ 

also bis auf die kleine Differenz von 0,006 mm gleich.

Wie bereits erwähnt, stellen die in den Tabellen 46 und 47 angeführten Werte für den Vorschub pro min nur Mittelwerte dar, die bei Verwendung von Hochleistungs-Walzenfräsern auch bei großer Fräsbreite und Frästiefe weit überschritten werden können.

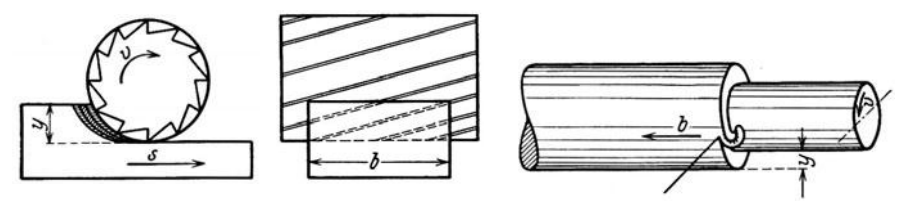

Abb. 53. Spanabtrennung mittels mehrschneidigen Werkzeuges (Fräser).

Abb. 54. Spanabtrennung mittels ein· schneidigen Werkzeuges (Drehstahl).

Für die Größe des Vorschubes ist aber nicht allein die Bauart der Maschine bzw. ihre zulässige Belastung maßgebend, sondern auch die Art und Befestigung der Fräser, ferner Form und Härte der Werkstücke und deren Aufspannungsmöglichkeit und nicht zuletzt der verlangte Genauigkeitsgrad des Werkstückes.

Nach Hülle hat ein mehrschneidiges Werkzeug (Fräser, Abb. 53), um eine bestimmte Stoffmenge zu zerspanen, dieselbe Arbeit zu leisten, wie ein einschneidiges Werkzeug (Abb. 54), und zwar:

 $A = W \cdot v = b \cdot u \cdot K \cdot s = q \cdot K \cdot s \cdot \text{kg mm/sek}$ 

dabei bedeutet:

 $b =$ **Fräsbreite** in mm,  $y =$  Frästiefe in mm,  $s = V$ orschub in mm/sek,  $S = \text{Vorschub}$  in m/min,  $q = b \cdot y =$ Spanquerschnitt in mm<sup>2</sup>,  $W =$  Schnittwiderstand in kg,  $A = W \cdot v =$  Arbeitsleistung in kg mm/sek,

 $V =$  Schnittgeschwindigkeit in m/min,  $v =$ Schnittgeschwindigkeit in mm/sek,  $K = K_z \cdot a = \text{Stoffzahl}$  des Materials,  $a =$  Konstante für Schmiedeeisen und Stahl = 2,5 bis 3,2,  $N =$ Leistung in PS.  $\begin{aligned} m &= 4.0 \quad m & 6.0, \\ N &=$ Leistung in PS.

Für den Schnittdruck bzw. Schnittwiderstand des Fräsers gilt:

$$
W = \frac{b \cdot y \cdot K \cdot s}{v} = \frac{q \cdot K \cdot s}{v} \text{ kg}
$$

und für die Leistung der Maschine:

$$
N = \frac{A}{75 \cdot 1000} = \frac{W \cdot v}{75 \cdot 1000} = \frac{b \cdot y \cdot K \cdot s}{75000} = \frac{q \cdot K \cdot s}{75000} \text{ PS}.
$$

Der praktisch mögliche Vorschub entspricht jedoch meist nicht der Höchstleistung der Maschine, da derselbe, wie die vom Verfasser unternommenen Versuche ergeben haben, — bei sicherer Befestigung von Werkstück und Fräser - von einem bestimmten Schnittdruck abhängig ist, was auch durch das nachstehende Beispiel erwiesen erscheint.

Auf einer Fräsmaschine, die für eine Leistung von  $N = 7$  PS gebaut, soll ein Werkstück aus S.M.St. mit  $K_z = 70 \text{ kg/mm}^2$  von  $\tilde{b}=100$  mm bei einer Schnittiefe  $y=5$  mm und  $v=200$  mm/sek bearbeitet werden. Wie groß müßte der Vorschub *8* gewählt werden, damit er der Maschinenleistung entspräche?

$$
A = N \cdot 75\,000 = 7 \cdot 75\,000 = 525\,000 \text{ kg mm/sec},
$$

daraus

$$
W = \frac{A}{v} = \frac{525000}{200} = 2625
$$
 kg.

Nun ist aber

$$
S = \frac{W \cdot v \cdot 60}{b \cdot y \cdot K} = \frac{W \cdot v \cdot 60}{b \cdot y \cdot K_z \cdot a} \text{ mm/min};
$$

wir erhalten also, wenn  $a = 3$  angenommen,

$$
S = \frac{W \cdot v \cdot 60}{b \cdot y \cdot K_z \cdot a} = \frac{2625 \cdot 200 \cdot 60}{100 \cdot 5 \cdot 70 \cdot 3} = 253 \, \text{mm/min}.
$$

Es ist wohl jedem Fachmann klar, daß S.M.St. von $K_z\!=\!70\,\mathrm{kg/mm^2}$ von  $b=100$  mm bei  $y=5$  mm mit einem Vorschub  $S=293$  mm/min nicht einwandfrei bearbeitet werden kann.

Bei dem im Automobilbau verwendeten hochwertigen Chrom-Nickelstahl haben sich nachstehende Schnittdrücke als zulässig erwiesen, wobei noch einwandfreie und saubere Flächen erzielt werden können.

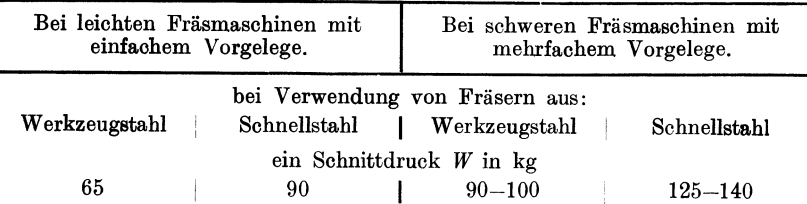

Die Fräsmaschine. 145

Steigert man die Schnittdrücke, so treten leicht Zittermarken ein oder die zu große Erwärmung bedingt ein Verziehen des Werkstückes, was in beiden Fällen Nacharbeiten verursacht. gezeigt, daß die Erhöhung des Schnittwiderstandes ein zu rasches Stumpfwerden, namentlich der Fräser aus Werkzeugstahl, zur Folge hat.

Es empfiehlt sich daher, bei allen im Werk befindlichen Maschinen den für das Werkstück zulässigen Schnittdruck durch Versuche zu bestimmen. In Ermanglung der hierzu notwendigen Einrichtungen und Behelfe kann man hierbei in der Weise vorgehen, daß man für alle im Werk vorkommenden Fräsarbeiten nach und nach die zulässigen Vorschübe pro min, die noch ein einwandfreies Arbeiten gewährleisten, aufnimmt, tabellarisch ordnet und daraus den Schnittdruck nach der Gleichung

$$
W = \frac{b \cdot y \cdot K \cdot s}{v} = \frac{q \cdot K \cdot s}{v} \text{ kg}
$$

berechnet.

Aus den so ermittelten Schnittdrücken bestimmt man nun den mittleren Schnittdruck und berechnet daraus für die betreffende Fräs-

breite und Frästiefe nach der Gleichung
$$
S = \frac{W \cdot v \cdot 60}{b \cdot y \cdot K} = \frac{W \cdot v \cdot 60}{q \cdot K} \text{ mm/min}
$$

den dem jeweiligen Schnittdruck entsprechenden Vorschub *S* pro min.

Nun trägt man in einer lg. Tafel (siehe lg. Tafel II für Vorschübe und Schnittgeschwindigkeiten) die Werte - für *8* mm/sek auf der Ordinate, für die Fräsbreite in mm auf der Abszisse - im lg. Maßstab auf und zieht von diesen Werten, parallel zur Ordinaten- und Abszissenachse, die Geraden. Die Schnittpunkte von *b* und *8* geben die für die jeweilige Fräsbreite zugehörige Frästiefe bei einem bestimmten Schnittwiderstand an.

Haben die angestellten Versuche oder Berechnungen beispielsweise ergeben, daß bei einem Schnittwiderstand *W* = 60 kg, einer Fräsbreite  $b = 25$  mm und einer Frästiefe  $y = 6$  mm, der Vorschub  $S = 30$  mm betragen darf, so zieht man von dem Schnittpunkt, der sich durch die Gerade  $b = 25$  und  $S = 30$  ergibt, eine um 45<sup>0</sup> geneigte Gerade. Hierauf trägt man, von dieser Geraden ausgehend, auf einer zur Ordinatenachse parallel laufenden Geraden die weiteren Werte im gleichen lg. Maßstab nach links und rechts auf und zieht von diesen Punkten die weiteren unter 45 ° geneigten Geraden aus. Diese unter 45 ° geneigten Geraden stellen die Schnitt- bzw. Frästiefen dar.

Bringt man nun die Werte Fräsbreite und Frästiefe zum Schnitt, so ergibt dieser Schnittpunkt den Vorschubwert *S* in mm/min für alle Materialien gleicher Festigkeit. (In der Tabelle, log. Tafel II, ist die Festigkeit mit  $K_z = 60 \text{ k mm}^3$  angenommen.)

Um auch die Werte für *S* bei Materialien verschiedener Festigkeit sofort ablesen zu können, erweitert man vorteilhaft die lg. Tafel Ila durch die lg. Tafel Ilb, deren unter 45° geneigten Geraden die Werte fiir die Konstanten *K.* (siehe Ig. Tafel II Tabelle *d* für Konstante) bei

Kresta. Vorkalkulation. 2. Aufl. 10

verschiedenen Materialien angeben. Verfolgt man vom Schnittpunkt der Werte *b* mit *y* der lg. Tafel lla die Gerade bis zum Schnittpunkt mit *K.* der lg. Tafel llb und von da senkrecht zur Abszissenachse, so kann man daselbst den Wert für den zulässigen Vorschub direkt ablesen.

Es sei noch erwähnt, daß bei der Konstruktion der lg. Tafel II die in der Tabelle e angeführten Werte für *v* mmjsek den Berechnungen zugrunde gelegt wurden. Bei der Änderung der Werte *v* ändern  $sich$  naturgemäß auch die Werte für W und infolgedessen auch für  $S$ . Bei Aufstellung einer neuen lg. Tafel muß diesem Umstand Rechnung getragen werden.

Ferner sei darauf hingewiesen, daß die Ig. Tafel II in der Hauptsache zur Bestimmung von Annäherungswerten für *8* gilt, da derart

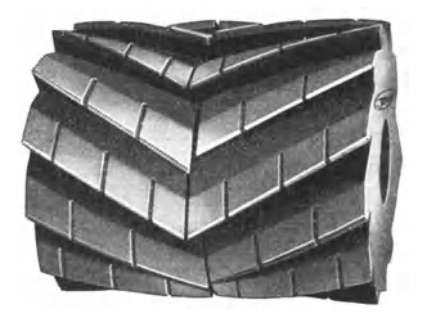

Abb. 55. Spiralgezahnter Walzenfräser<br>(Rohde & Dörrenberg, Düsseldorf-Oberkassel).

fein abgestufte Werte für *8,* wie sie die Ig. Tafel II angibt, auf keiner Fräsmaschine eingestellt werden können.

Zur Bestimmung der Schnittzeit ist somit stets der an der Maschine verfügbare Vorschub in Rechnung zu stellen.

Aus Vorstehendem ist ersichtlich, daß die Größe des Vorschubes nicht nur von der Härte, Form und Aufspannung des Werkstückes, sondern auch von der Bauart der Maschine und

dem Genauigkeitsgrad des Werkstückes abhängig ist und daher eine allgemein gültige Vorschub-Tabelle nicht aufgestellt werden kann.

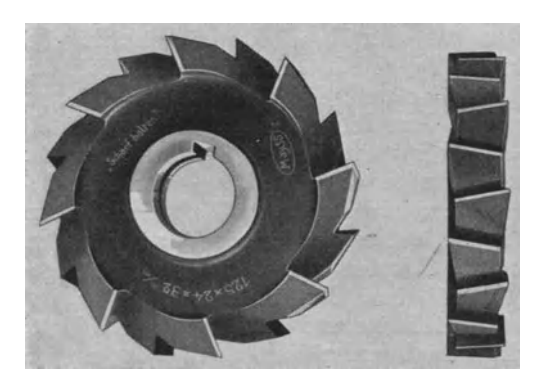

Abb. 56. Kreuzgezahnter Scheibenfräser (Rohde & Dörrenberg, Düsseldorf·Oberkassel).

Die verschiedenen durchgeführten Versuche haben ferner ergeben, daß mit spiralgezahnten Fräsern infolge des ziehenden Schnittes, weit größere Vorschübe erzielt werden können als mit axial gezahnten Fräsern.

Der ziehende Schnitt übt jedoch einen Schub bzw. Druck in der Längsachse des Fräsdornes, und zwar in der Spiralrichtung der Fräserzähne aus. Um diesen axialen Druck in der Frässpindel bzw.Fräs-

dorn aufzuheben, wurden die spiralgezahnten Fräser (Abb. 55) in zwei Teilen mit Links- und Rechtsspirale hergestellt.

Die nach der alten Methode hergestellten dreiseitig gezahnten Scheibenfräser (Abb. 60) haben eine dreiseitige Schnittfläche und arbeiten dementsprechend mit einem großen Reibungswiderstand.

Bei den nach der neuen Methode von der bekannten Firma Rohde & Dörrenberg in Düsseldorf hergestellten sogenannten kreuzverzahnten Scheibenfräsern (Abb. 56) hingegen kommen die seitlichen Zähne mit stumpfem Schnittwinkel nicht zum Schneiden bzw. an den Seitenwänden nicht zum Reiben, es tritt daher eine wesentliche Kraft-

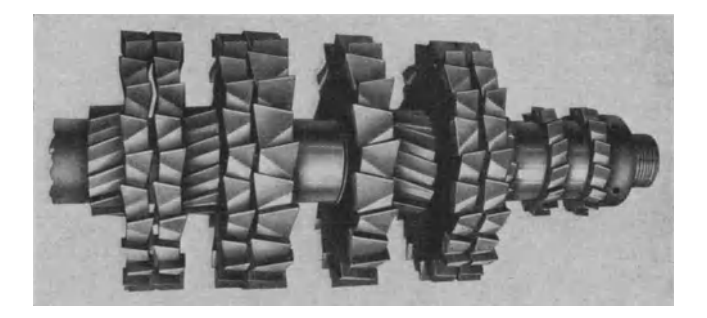

Abb. 57. Kreuzgezahnter-Fräsersatz (Robde & Dörrenberg, Düsseldorf-Oberkassel).

ersparnis ein, die für die Erhöhung des Vorschubes und somit für die Erzielung einer höheren Leistung beim Fräsen nutzbringend verwendet werden kann.

Eingehende, mit kreuzverzahnten Fräsern durchgeführte Versuche haben gezeigt, daß unter ganz gleichen Verhältniesen die Vorschubgröße das Mehrfache von der bei den Fräsern älterer Bauart zulässigen betragen darf. So wurde beispielsweise mit einem kreuzverzahnten Seheibenfräser von 120 mm Durchm. und 24 mm Breite bei einer Frästiefe von 20 mm

in S.M.St. von  $K_z = 60 \text{ kg/mm}^2$  ein Vorschub von 200 mm/min,

in Gußeisen \* \* \* \* \* \* \* 480

erzielt.

Der in Abb. 57 dargestellte, aus 13 Einzelfräsern bestehende Fräsersatz arbeitet auf einer normalen Horizontal-Bohr- und -Fräsmaschine absolut ruhig, was durch die Gestaltung der Fräser als kreuzverzahnte Fräser ermöglicht wurde.

Bei der Konstruktion von Fräsern, sowohl dieser, als auch allgemeiner Ausführungsart, ist die Kenntnis der zu bearbeitenden Gegenstände, die Art des verwendeten Materials und der verfügbaren Fräsmaschinen von außerordentlicher Wichtigkeit.

Um günstige Fräsresultate zu erzielen, soll als oberster Grundsatz gelten: Sorge beim Fräsen für starke Fräsmaschinen, stärkste Fräsdorne und solide Aufspannung der Werkstücke. Es sind dies Momente, die in der Werkstattpraxis leider nicht immer genügende Beachtung finden.

# **Laufzeitberechnung.**

Die Laufzeit kann auf zweierlei Art, und zwar

a) nach Schnittgeschwindigkeit und Vorschub pro Umdrehung des Fräsers,

b) nach dem Vorschub pro min berechnet oder aus der lg. Tafel II abgelesen werden.

Zu a) Die Berechnung der Laufzeit erfolgt nach folgenden Formeln: 1. Für Lang- bzw. Flächenfräser

$$
T=\tfrac{(l+\delta)\cdot d_1\cdot \pi}{60\cdot v\cdot s}\cdot x \min.
$$

2. Für Schlitzefräsen mittels Fräsbohrer

$$
T = \frac{l \cdot d_1 \cdot \pi}{60 \cdot v \cdot s} \cdot x \min.
$$

und für die Laufzeit:

$$
T = \frac{d_1 \cdot d \cdot \pi^2 + \delta}{60 \cdot v \cdot s} \cdot x \min.
$$

Hierbei ist:

 $l =$  Fräslänge in mm,  $d_1 =$  Durchmesser des Arbeitsstückes in mm,  $\tilde{d}$  = Durchmesser des Fräsers in mm,  $v =$ Schnittgeschwindigkeit in mm/sek, *s* =Vorschub pro Umdrehung des Fräsers in mm,  $S = \text{Vorschub}$  in m/min,  $x =$  Anzahl der Schnitte,  $\delta =$  Zusatzwert für den Anschnitt bzw. Auslauf des Fräsers,  $y =$  Frästiefe in mm.

Der Zusatzwert  $\delta$  für den Anschnitt des Fräsers (Tabelle 49) hängt vom Fräserdurchmesser und der Frästiefe ab und wird nach der Formel

$$
\delta = \sqrt{\left(\frac{d}{2}\right)^2 - \left(\frac{\delta}{2} - y\right)^2} = \sqrt{d \cdot y - y^2}
$$
mm

bestimmt.

Der Zusatzwert  $\delta$  für den Auslauf des Stirnfräsers (Messerkopf), (Tabelle 48) ist von der Breite des Arbeitsstückes und vom Fräserdurohmesser abhängig und bestimmt sich uaoh der Formel

$$
\delta = \frac{d - \sqrt{d^2 - b^2}}{2}
$$
mm

wobei:

 $b =$  Fräsbreite des Arbeitsstückes in mm.

Zu b) Diese Berechnungsart ist infolge ihrer Einfachheit der Berechnung nach Schnittgeschwindigkeit und Vorschub pro Fräserumdrehung vorzuziehen.

Man hat hierbei nur die Arbeitslänge  $l +$  dem Anschnitt- bzw. Auslaufwerte  $\delta$  durch den minutlichen Vorschub S zu dividieren, um die Laufzeit *T* in min für einen Schnitt zu erhalten.

Tabelle 48. Tabelle über Zusatzwerte für den Auslauf bei Stirnfräsern und Messerköpfen.

$$
\text{Zusatzwert }\delta=\frac{d-\sqrt{d^2-b^2}}{2}\,.
$$

|                 | Fräserdurchmesesr in mm |      |        |      |      |      |                |      |      |      |      |      |      |
|-----------------|-------------------------|------|--------|------|------|------|----------------|------|------|------|------|------|------|
| Fräs-<br>breite | 50                      | 75   | 100    | 125  | 150  | 175  | 200            | 225  | 250  | 275  | 300  | 325  | 350  |
|                 | Zusatzwerte in mm       |      |        |      |      |      |                |      |      |      |      |      |      |
| 40              | 10                      | 5,8  | 4,2    | 3,5  | 2,8  | 2,2  | $\overline{2}$ |      |      |      |      |      |      |
| 60              |                         | 25,8 | $10\,$ | 7,5  | 6,3  | 5,5  | 4,6            | 4    | 3.5  |      |      |      |      |
| 80              |                         |      | 20     | 14,5 | 11,5 | 9,5  | 8,2            | 7,5  | 6,5  | 6    | 5,5  |      |      |
| 100             |                         |      | 30     | 25   | 19,1 | 15,5 | 13,2           | 11,5 | 10,5 | 9,5  | 8,5  | 8    | 7    |
| 120             |                         |      |        | 44,3 | 30,1 | 23,7 | 20             | 17   | 15,5 | 14   | 12,5 | 11,5 | 10,5 |
| 140             |                         |      |        |      | 66,2 | 34,8 | 28,5           | 24,5 | 21,5 | 19   | 17,5 | 16   | 15   |
| 160             |                         |      |        |      |      | 51,3 | 40             | 33,5 | 29   | 25,5 | 23   | 21   | 19,5 |
| 180             |                         |      |        |      |      |      | 56             | 44,5 | 38   | 33,5 | 30   | 27   | 25   |
| 200             |                         |      |        |      |      |      | 100            | 60,5 | 50   | 43   | 38   | 34   | 31   |
| 220             |                         |      |        |      |      |      |                | 87   | 65,5 | 55   | 48   | 42   | 38,5 |
| 240             |                         |      |        |      |      |      |                |      | 90   | 75   | 60   | 52   | 47,5 |
| 260             |                         |      |        |      |      |      |                |      |      | 92   | 75   | 65   | 58   |
| 280             |                         |      |        |      |      |      |                |      |      |      | 99   | 79   | 70   |
| 300             |                         |      |        |      |      |      |                |      |      |      | 150  | 99   | 85   |
| 320             |                         |      |        |      |      |      |                |      |      |      |      | 132  | 104  |
| 340             |                         |      |        |      |      |      |                |      |      |      |      |      | 133  |

Tabelle 49. Wert  $\delta$  für Anschnitt des Fräsers beim 1. Schnitt. Für den 2. Schnitt sind $1/3$  der Werte einzusetzen:

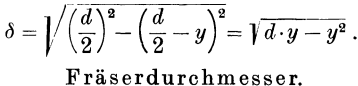

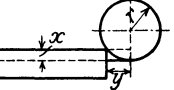

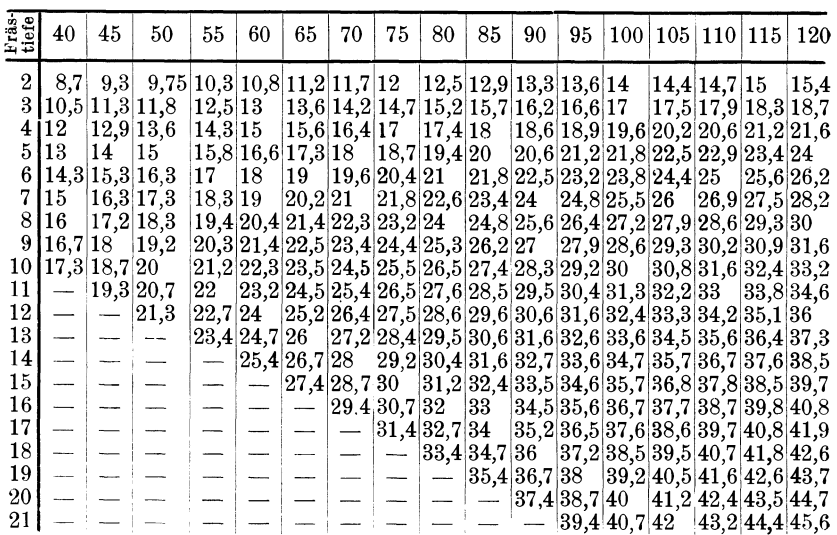

Die Formel für den minutlichen Vorschub *S* lautet :

$$
S = \frac{v \cdot s \cdot 60}{d \cdot \pi} \simeq \frac{v \cdot s \cdot 19}{d} \text{ mm},
$$

oder bei bekannten Umdrehungen *n:* 

 $S = s \cdot n$  mm,

3. Für Rundfräsen

$$
T = \frac{l+\delta}{S} \text{ min.}
$$

# Das Nutenfräsen.

Das Fräsen von Nuten kann nach verschiedenen Verfahren und zwar sowohl mittels Fräsbohrer, als auch mittels Scheibenfräser erfolgen. Hierbei kommt, je nach der Art der verwendeten Werkzeuge, entweder eine Horizontal- oder eine Vertikalfräsmaschine in Anwendung.

(Unter Fräsbohrer ist sowohl der mehrfach gezahnte Schaftfräser Abb. 58 als auch der Zweischneider Abb. 59 a und b verstanden.)

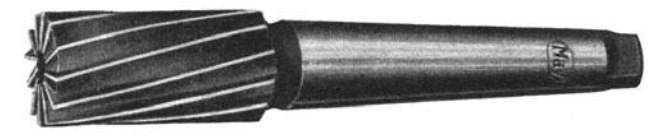

Abb. 58. Schaftfräser (Rohde & Dörrenberg, Düsseldorf·Oberkasse!).

Der Arbeitsvorgang beim Fräsen der Nuten ist nun folgender:

## a) Mittels Schaftfrä ser.

In das Werkstück wird vorerst durch senkrechten Vorschub des Schaftfräsers (Abb. 58) ein Loch auf richtige Tiefe eingefräst, hierauf der Tischvorschub eingeschaltet und nun die Nute in einem Schnitt fertiggestellt.

Diesem Verfahren können gewisse Vorteile nicht abgesprochen werden, es mag wohl auch auf den ersten Blick wirtschaftlich recht günstig erscheinen, die Praxis hat jedoch gezeigt, daß demselben recht schwerwiegende Nachteile anhaften, die nicht unbesprochen bleiben dürfen.

In erster Linie hat es sich gezeigt, daß sich die Zähne des Schaftfräsers, soweit sie im Eingriff stehen, am Umfang rasch abnützen, wodurch eine unsaubere und nicht lehrenhaltige Nut entsteht.

Ferner wird der Schaftfräser, durch das Nachschleifen der Zähne am Umfang, in seinem Durchmesser immer kleiner und bedingt, falls man es nicht vorzieht, derart abgenützte Fräser wegzuwerfen, ein oftmaliges seitliches Nachfräsen der Nute, die hierdurch in der Regel nicht nur unsauber, sondern auch ungenau wird und eine längere Arbeitszeit beansprucht als normal veranschlagt wurde.

#### b) Mittels Zweischneider.

Der Zweischneider (Abb. 59 a und b) arbeitet entgegen dem Schaftfräser nur mit seiner Stirnseite; er erfährt daher in der Richtung senkrecht

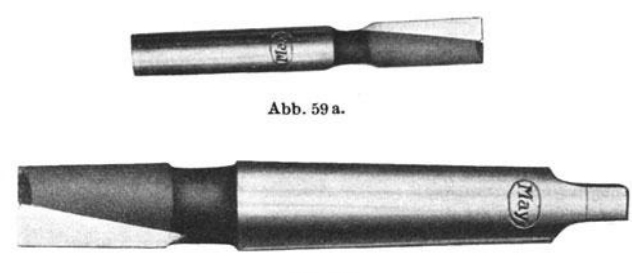

Abb. 59b. Abb. 59 a und 59 b. Zweischneider (Rohde & Dörrenberg, Düsseldorf-Oberkassel).

zum Werkstück bei jedesmaligem Hin- und Rückgang des Tisches nur eine geringe Zustellung und fräst somit die Nute nicht in einem Schnitt, sondern bei oftmaligem Hin- und Rückgang des Tisches fertig.

Der Vorteil dieses Verfahrens liegt nun darin, daß der Schaftfräser, da er nur stirnseitig arbeitet, auch nur stimseitig nachgeschliffen werden muß und daher seinen

Durchmesser durch das Nachschleifen nicht verändert, somit stets eine lehrenhaltige Nut erzeugt und es ermöglicht, gezogene Keile ohne Nacharbeit zu verwenden, was speziell bei Massenfabrikation nicht hoch genug eingeschätzt werden kann. Außerdem hat ein Zweischneider eine weit längere Lebensdauer als ein Schaftfräser, und spricht auch dieser Umstand zugunsten des Zweischneiders.

# c) Mittels hinterdrehte Scheibenfräser.

Das Fräsen mittels Scheibenfräser ( Abb.60) ist noch wirtschaftlicher als mittels Zweischneider, da die Nute gleichfalls in einem Schnitt (wie beim Schaftfräser) und in einer zonner weit kürzeren Zeit als mit dem Zweischneider abb. 60. Scheibenfräser weit kürzeren Zeit als mit dem Zweischneider (Rohde & Dörrenberg. Düsselhergestellt werden kann, wobei stets eine dorf-Oberkassel). lehrenhaltige Nut erzeugt wird.

Es empfiehlt sich daher, alle Nuten, die nicht unbedingt an den Enden ausgerundet sein müssen, mit dem Scheibenfräser herzustellen oder die Nuten vermittelst Scheibenfräser auf die richtige Tiefe vorzufräsen und nur die Enden mit dem Fräsbohrer auszurunden.

Die auf Seite 139 Absatz 5 und 6 angeführte Regel, wonach bei Fräser aus Schnellschnittstahl nicht die Schnittgeschwindigkeit, sondern der Vorschub erhöht werden soll, hat für Fräsbohrer keine Gültigkeit, da bei Erhöhung des Vorschubes, ohne gleichzeitiger Erhöhung der Schnittgeschwindigkeit die Fräsbohrer bei großen Schnittiefen den erhöhten Schnittdruck nicht aushalten und dadurch brechen würden.

Daher muß bei Verwendung von Fräsbohrern aus Schnellschnittstahl, unter Beibehaltung des Vorschubes pro Fräserumdrehung  $s = \frac{S}{s}$ , die Schnittgeschwindigkeit erhöht werden, wodurch auch der minutliche Vorschub  $\tilde{S}$  wächst und eine erhöhte Leistung ohne Bruchgefahr für den Fräsbohrer erzielt wird.

Praktische Versuche haben ergeben, daß die Schnittgeschwindigkeit

für Werkzeugstahl mit  $V = 20$  m/min bzw.  $v = 333$  mm/sek,<br>für Schnellschnittstahl mit  $V = 35$  ...  $v = 583$ 

für Schnellschnittstahl mit  $V = 35$ ,

gewählt werden kann.

# Laufzeitberechnung.

Wie schon vorstehend erwähnt, ist die Berechnung der Laufzeit unter Zugrundelegung des minutlichen Vorschubes *8* einfacher und der Berechnung nach Schnittgeschwindigkeit und Vorschub pro Fräserumdrehung vorzuziehen.

Die Formeln für die Berechnung der Laufzeit lauten :

a) für Scheibenfräser

$$
T = \frac{\text{Länge in mm} + \text{Zusatzwert für Fräseranschnitt}}{\text{minutlicher Vorschub}} = \frac{l + \delta}{S} \min.
$$

Über Zusatzwerte für Fräseranschnitt siehe Tabelle 49.

b) Für Fräsbohrer und zwar:

1. für Schaftfräser bei Herstellung der Nute in einem Schnitt und zwar:

1 a) Nute nach einer Seite offen,

$$
T = \frac{\text{Nutenlänge in mm}}{\text{minutl. Vorschub}} = \frac{l}{S} \min.
$$

1 b) Nute beidseitig offen,

$$
T = \frac{\text{Nutenlänge in mm} + \frac{1}{2} \text{ Fräser } \varnothing \text{ in mm}}{\text{minult. Vorschub}} = \frac{l + \frac{a}{2}}{\frac{s}{2}} \text{ min}.
$$

*d* 

1 c) Nute beidseitig geschlossen,

 $T = \frac{\text{Nutentiefe in mm}}{\text{Nutenlia.}} + \frac{\text{Nutenlia.}}{\text{Nune.}} = \frac{\text{Nutenlia.}}{\text{Nune.}} = \frac{y}{\text{Nune.}} - \frac{l - d}{\text{Nune.}}$ minutl. Vorschub minutl. Vorschub  $S_1$   $S$  mm.  $S_1=V$ orschub in mm/min beim Tieffräsen.

 $d =$  Fräserdurchmesser in mm.

2. für Zweischneider bei mehrmaligem Hin- und Rückgang des Tisches und zwar:

2 a) Nute nach einer Seite offen,

$$
T = \frac{\text{Nutenlänge in mm}}{\text{minutl.-Vorschub}} \cdot \text{Schnittzahl} = \frac{l}{S} \cdot x \text{ min} \, .
$$

2 b) Nute beidseitig offen,

$$
T = \frac{\text{Nutenlänge in mm} + \frac{1}{2} \text{Fräser } \varnothing \text{ in mm}}{\text{minutil. Vorschub}} \cdot \text{Schmittzahl} = \frac{l + \frac{1}{2}}{S} \cdot x \text{ min}.
$$

2 c) Nute beidseitig geschlossen,

$$
T = \frac{\text{Nutenlänge in mm} - \text{Fräser} \oslash \text{in mm}}{\text{minutl. Vorschub}} \cdot \text{Schittzahl} = \frac{l-d}{S} \cdot x \min.
$$

Für die Schnittzahl gilt:

 $x=\frac{y}{s_1}$ , wobei,  $y =$  Nutentiefe in mm,

 $s_1$  = Vorschub in mm bei jedesmaligem Hin- bzw. Rückgang des Tisches.

Die minutlichen Vorschübe und Umdrehungszahlen zur Berechnung der Laufzeiten sind der Tabelle 52 zu entnehmen.

Für das Aufspannen von Wellen kann Tabelle 8 verwendet werden. Für Wellen mit doppelten Nuten ist die Aufspannzeit nur einmal zu rechnen. Für das Umspannen der Welle zum Fräsen der zweiten Nute sind ca. 50 vH der Werte aus Tabelle 8 zu rechnen.

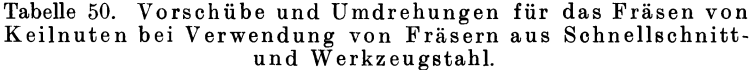

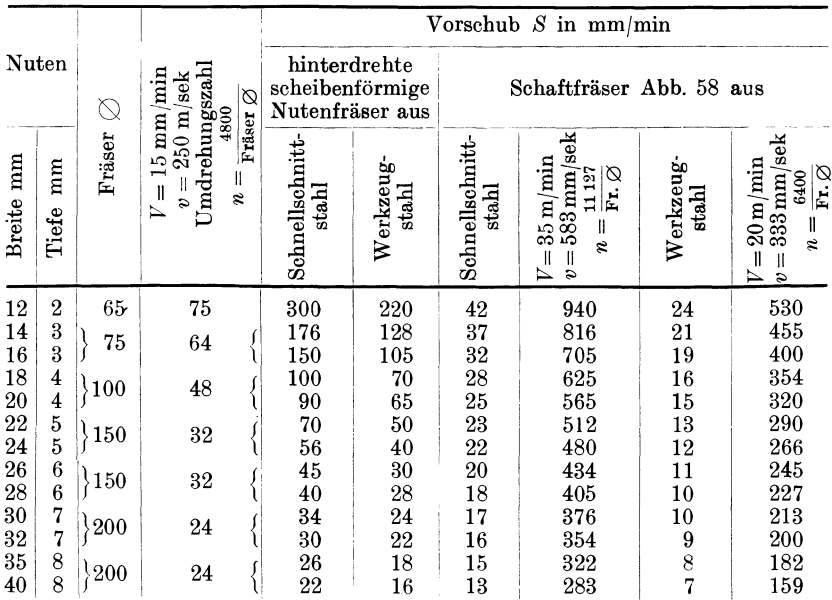

Für Nutenfräsmaschinen mit automatischer Zustellung ist die vorstehende Tabelle nicht gültig; hierfür ist die Charakteristik der Maschine auf Vorschub und Umdrehungen aufzunehmen und eine Tabelle nach Muster 52 anzufertigen.

 $\overline{d}$ 

#### 154 Maschinen mit umlaufender Bewegung.

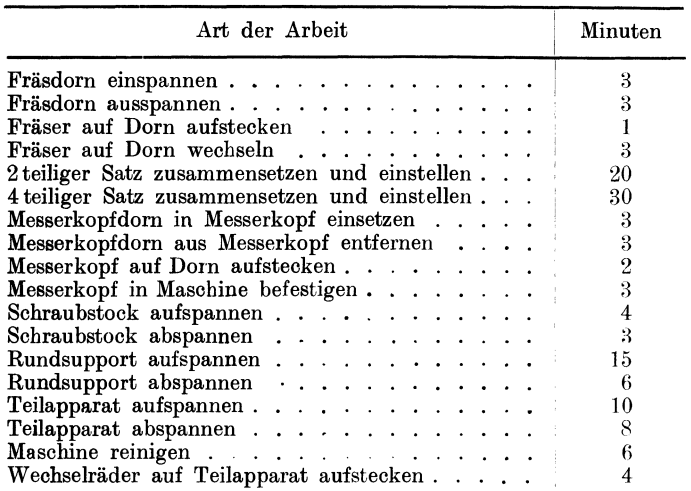

Tabelle 51. Einrichtezeiten für Fräsmaschinen.

Die in der Tabelle 50 angeführten Werte sind Mittelwerte. Bei kräftiger Konstruktion der Maschine und geeignetem Werkzeuge können weit größere Vorschübe und Schnittiefen gewählt werden.

Zu erwähnen wäre noch, daß die Firma *A.* Kämmerer in Düsseldorf sogenannte "Hanseat-Nutenfräser" erzeugt, die, obzwar als Zweischneider ausgebildet, dennoch die Nute in einem Schnitt fertigstellen.

Die vom Erzeuger angegebenen Leistungen (siehe Tabelle 53) können jedoch nur auf ganz kräftigen und gut gelagerten Maschinen bei hinreichender Kühlung der Werkzeuge erzielt werden. Selbstverständlich ist auch bei dieser Sorte Nutenfräser mit einer raschen Abnützung des Durchmessers zu rechnen.

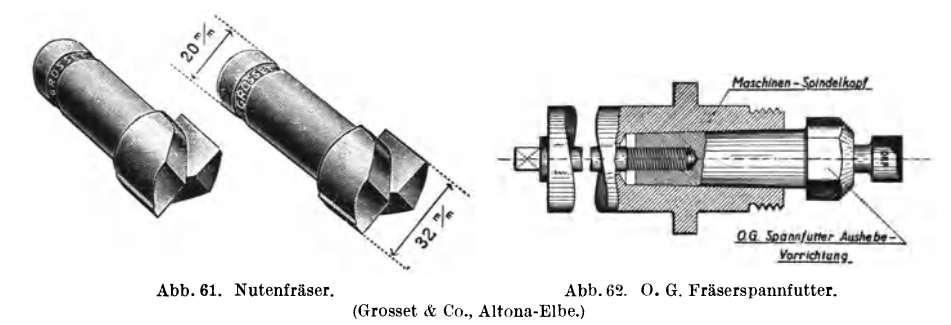

Auch die Firma Grosset & Co. in Altona-Elbe bringt Fräsbohrer (Zweischneider) auf den Markt, die die Nuten bei kräftiger Konstruktion der Maschine und guter Kühlung des Werkzeuges in einem Schnitt, mit 80 bis 150 mm Vorschub pro Minute fertigstellen.

Tabelle 52. Zeittabelle für Keilnutenfräsen.

Formel für die Laufzeitberechnung:  $=\frac{\text{Länge}}{10} \times \text{der Zeit für 10 mm Fräslänge.}$ 

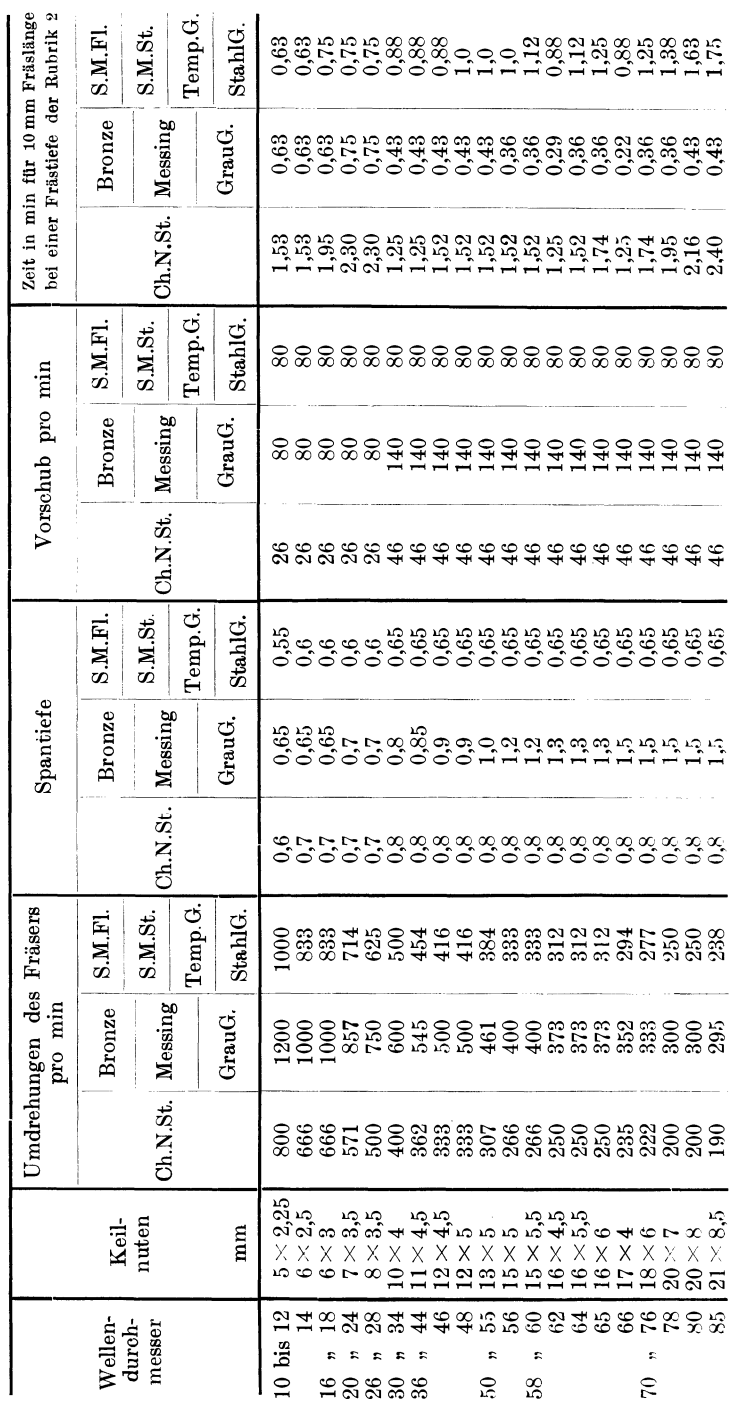

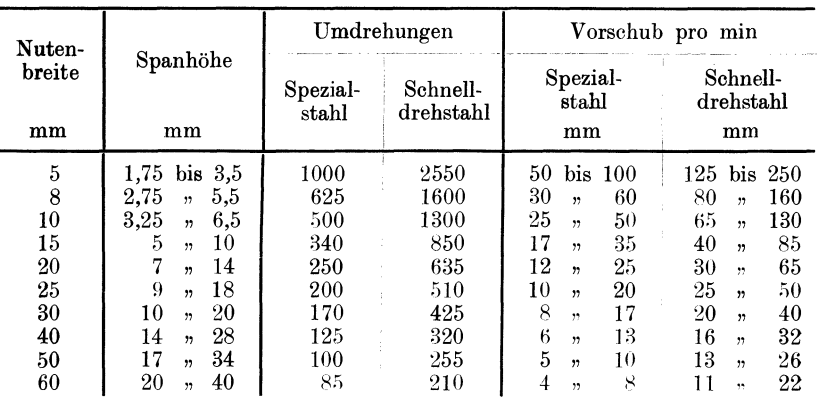

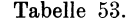

#### Beispiele:

1. Eine Keilnute  $26 \times 6 \times 150$  mm mit einem Scheibenfräser fräsen.

$$
T = \frac{l+\delta}{S} \min.
$$

 $\delta =$  bei 6 mm Frästiefe und 150 mm Fräserdurchmesser nach der Formel

$$
\delta=\sqrt{d\!\cdot\! y-y^2}=\sqrt{150\!\cdot\! 6-6^2}=29{,}4\text{ mm}\,.
$$

 $S = 39$  mm nach Tabelle 50.

$$
T = \frac{150 + 29.4}{39} = \frac{179.4}{39} = 4.6
$$
 min.

2. Eine Keilnute  $13 \times 5 \times 80$  mm in eine Welle aus Ch.N.St. mit einem Fräsbohrer fräsen.

Nach Tabelle 52 ist

$$
T = \frac{\text{Länge der Nute in mm} \times \text{der Zeit für 10 mm Fräslänge}}{10} = \frac{80 \cdot 1,52}{10} = 12,16 \text{ min.}
$$

Die Zeiten obiger Beispiele verstehen sich ohne alle Nebenarbeiten wie: Maschine einrichten, Welle ein- und ausspannen, Schnitt anstellen usw.

# Das Rundfräsen.

Das Rundfräsen wird speziell bei Fasson- und jenen Stücken angewandt, bei denen mittels eines Fasson- oder Satzfräsers zwei oder mehrere Flächen zu gleicher Zeit bearbeitet werden können und ein Mann mehrere Maschinen zu bedienen imstande ist (z. B. den Außendurchmesser und zwei Seiten am Radkranz bei einem Stirnrade fräsen).

Die Formel für die Berechnung der Laufzeit lautet:

$$
T = \frac{d_1 \cdot \pi + \delta}{S} \min.
$$

Die Werte für  $\delta$  siehe Tabelle 49. Die Werte für S sind der lg. Tafel II zu entnehmen.

Für das Einrichten der Maschine kann in der Regel durchschnittlich ca. 45 min angenommen werden.

Beispiel. Ein gußeisernes Stirnrad mit einem Durchmesser von 300 mm und einer Breite von 35 mm soll mit zwei Schnitten gefräst werden. Die Frästiefe sei

für den ersten Schnitt  $y = 3$  mm,<br>  $\therefore$  zweiten  $\therefore$   $y = 1$   $\therefore$  $y = 1$  *n* 

und die Höhe des Zahnkranzes = 20 mm. Weiche Zeit beansprucht die Bearbeitung?

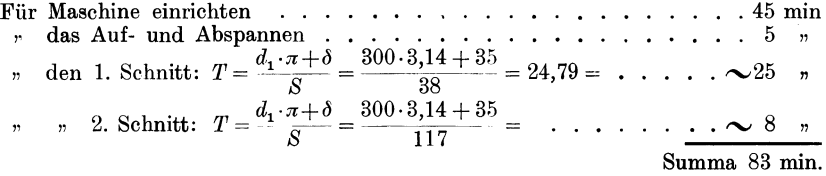

Bei Anfertigung einer größeren Stückzahl ist die Einriebtzeit durch die Stückzahl zu teilen; so beträgt z. B. bei 50 Stück Stirnrädern für obiges Beispiel die Einrichtzeit  $\frac{45}{50} = 0.9$  min pro Stück.

# Das Fräsen von Spitzgewinden, Flachgewinden **und** Schnecken.

a) Mit walzenförmigen Gewindefräsern (Gewindelänge und Tiefe in einem Schnitt).

Für die Güte und Lehrenhaltigkeit dieser Gewinde ist die richtige Wahl von Schnittgeschwindigkeit und Vorschub ausschlaggebend. Sie

darf daher niemals dem Arbeiter überlassen bleiben, muß vielmehr systematisch, dem Material und zulässigen Schnittwiderstand entsprechend, vom Vorkalkulationsbüro bestimmt werden. Es empfiehlt sich daher, von den im Werk befindlichen Maschinen sowohl die Umdr./min, als auch die Zeit für 1 Umdrehung der Arbeitsspindel aufzunehmen und für jede Maschine, bzw. bei Maschinen gleicher Leistung für jede Ma- Abb. 63. Walzenförmiger Gewindefräser<br>schinengruppe, eine Leistungstafel nach (Wanderer-Werke, Chemnitz). schinengruppe, eine Leistungstafel nach Tabelle 54 anzulegen.

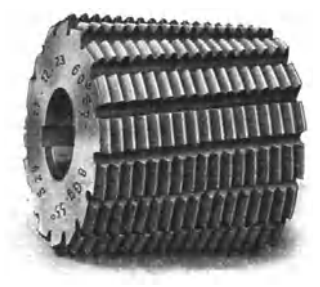

Die Kolonne li enthält die an der Maschine verfügbaren und zu den in Kolonne I angeführten Durchmessern zugehörigen minutl. Vorschübe nach der Gleichung :

$$
S=\frac{\sqrt{(d_1\cdot\pi)^2+St^2}}{T}\,\mathrm{mm/min}\,.
$$

Der zulässige minutl. Vorschub  $S$  wird nun, dem zulässigen Schnittdruck *W* in Kilogramm entsprechend, für die verschiedenen Materialien nach den Gleichungen:

a) bei Verwendung von walzenförmigen Gewindefräsern,

$$
S = \frac{W \cdot 2 \cdot St \cdot v \cdot 60}{St \cdot y \cdot l \cdot K} = \frac{W \cdot 2 \cdot v \cdot 60}{y \cdot l \cdot K} \text{mm/min},
$$

b) bei Verwendung von Scheibenfräsern,

$$
S = \frac{W\cdotp G\cdotp 2\cdotp v\cdotp 60}{St\cdotp y\cdotp K}\,\mathrm{mm/min}
$$

berechnet und in der Kolonne III die dem zulässigen Vorschub annähernd entsprechende Stufenscheibe eingetragen.

Die nebenstehende Kolonne IV enthält die Zeit für eine Umdrehung der Arbeitsspindel.

In der gleichen Weise wird die Schnittgeschwindigkeit für die verschiedenen Fräserdurchmesser auf allen Stufenscheiben ermittelt und in die Kolonnen IIa und lila eingetragen. Hierauf bestimmt man die Stufenscheibe, die der, für das Material zulässigen Schnittgeschwindigkeit annähernd entspricht und trägt diese in die Kolonnen IV a ein.

Nun ist es für das Vorkalkulationsbüro ein leichtes, nicht nur die richtige Laufzeit zu bestimmen, sondern auch die richtige Stufenscheibe für den Fräser, sowie für das Werkstück im Arbeitszettel anzugeben.

Noch vorteilhafter ist es, eine auf Pappendeckel aufgeklebte Blaupause dieser Tabelle zu der betreffenden Maschine zu geben. Hierdurch ist der Arbeiter in der Lage, bei Arbeiten, wo keine Vorschrüt erfolgte, die richtige Stufenscheibe selbst zu wählen.

Der Verfasser hat bei seinen zahlreich angestellten Versuchen gefunden, daß der Schnittwiderstand beim Fräsen von Spitz- und Flachgewinden mit walzenförmigen Gewindefräsern für je 10 mm Gewindelänge ca. 13 kg betragen darf und daß bei Überschreitung dieses Wertes ein unsauberes und nicht lehrenhaltiges Gewinde entsteht.

Zur Ermittlung des Schnittdruckes *W* in kg, des Vorschubes *8* in mm/min und der Zeit T in min für eine Umdrehung des Werkstückes, gelten nachstehende Formeln:

#### 1. Für den Querschnitt.

a) Bei Verwendung von walzenförmigen Gewindefräsern

$$
q = \frac{St \cdot y \cdot l}{2 \cdot St} = \frac{y \cdot l}{2} \text{mm}^2. \tag{1}
$$

b) Bei Verwendung von Scheibenfräsern für eine Gewindenut

$$
q = \frac{St \cdot y}{G \cdot 2} \,\text{mm}^2. \tag{II}
$$

#### 2. Für den Vorschub.

#### a) Bei gegebener Zeit für 1 Umdrehung des Werkstückes

$$
S = \frac{\mathcal{V}(d_1 \cdot \pi)^3 + St^2}{T} \text{ mm/min.}
$$

Der Wert  $\sqrt{(d_1 \cdot \pi)^2 + St^2}$  obiger Gleichung gibt die Länge der Gewindespirale für einen Gewindegang, am Umfang des Werkstückes gemessen, an.

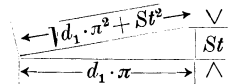

Bei eingängigen Gewinden mit kleiner Steigung kann man für die Länge der Gewindespirale auch kurz schreiben:  $l = d_1 \cdot \pi$ , da die Differenz, die sich aus den beiden Gleichungen

$$
\sqrt{(d_{\bf 1}\cdot\pi)^2\,+\,St^2}\quad\;\text{ und }\quad d_{\bf 1}\cdot\pi
$$

ergibt, derart gering ist, daß sie der Einfachheit halber ruhig vernachlässigt werden kann. Demnach ist auch:

$$
S = \frac{d_1 \cdot \pi}{T} \operatorname{mm/min}.
$$

Für eingängige Gewinde mit großer Steigung, sowie für mehr<sup>g</sup>ängige Gewinde und Sohnecken hingegen muß die Form der Gleichung I) beibehalten werden.

Nachdem mit walzenförmigen Gewindefräsern nur eingängige Gewinde und Schnecken gefräst werden können, so soll in der Folge für eingängige Gewinde die einfachere Form der Gleichung angewendet werden.

b) Unter Berücksichtigung des Schnittwiderstandes und zwar bei Verwendung von walzenförmigen Gewindefräsern:

$$
S = \frac{W \cdot 2 \cdot St \cdot v \cdot 60}{St \cdot y \cdot l \cdot K} = \frac{W \cdot 2 \cdot v \cdot 60}{y \cdot l \cdot K} \text{mm/min}, \qquad \text{IV}
$$

bei Verwendung von Scheibenfräsern:

$$
S = \frac{W \cdot G \cdot 2 \cdot v \cdot 60}{St \cdot y \cdot K} \text{ mm/min.}
$$

3. Für den Schnittdruck in kg bei gegebenerZeitfür 1 Umdr. des Werkstückes.

a) Bei Verwendung von walzenförmigen Gewindefräsern:

$$
W_{\Sigma} = \frac{d_1 \cdot \pi \cdot St \cdot y \cdot l \cdot K}{T \cdot 60 \cdot 2 \cdot St \cdot v} = \frac{d_1 \cdot \pi \cdot y \cdot l \cdot K}{T \cdot 60 \cdot 2 \cdot v} = \frac{s \cdot q \cdot K}{v} \text{ kg}, \quad \text{VI}
$$

b) bei Verwendung von Scheibenfräsern für eine Gewindenut

$$
W_1 = \frac{\sqrt{(d_1 \cdot \pi)^2 + St^2} \cdot St \cdot g \cdot K}{T \cdot 60 \cdot G \cdot 2 \cdot v} = \frac{s \cdot q \cdot K}{v} \text{kg}.
$$
 VII)

4. Für die Zeit  $T$  in min bei 1 Umdr. des Werkstückes.

a) Unter Berücksichtigung des minutl. Vorschubes gilt allgemein:

$$
T = \frac{l}{S} \min.
$$

Beim Fräsen von Rotationskörpern ist die Fräslänge *l* am Umfang des Werkstückes gemessen:

$$
l = d_1 \cdot \pi \text{ mm},
$$

und beim Fräsen von Gewinden und Schnecken ist die Länge der Gewindespirale *l* für einen Gewindegang:

$$
l=\sqrt{(d_1\cdot\pi)^2+St^2}\;\mathrm{mm}\,,
$$

folglich gilt beim Fräsen von Gewinden allgemein:

$$
T = \frac{V(d_1 \cdot \pi)^2 + St^2}{S} \min. \qquad \text{VIII}
$$

Bei Verwendung von walzenförmigen Gewindefräsern für eingängige Gewinde kann man der Einfachheit halber, wie bei der Bestimmung des Vorschubes gezeigt wurde, auch schreiben:

$$
T = \frac{d_1 \cdot \pi}{S} \min. \tag{IX}
$$

Zur Bestimmung des Vorschubes  $S$  gelten die Gleichungen III-V; setzt man diese in vorstehende Gleichung für *T* an Stelle von *S* ein, so gilt für die Berechnung der Zeit *T* in min:

a) bei Verwendung von walzenförmigen Gewindefräsern für 1 Umdr. des Werkstückes

$$
T = \frac{d_1 \cdot \pi}{S} = \frac{d_1 \cdot \pi}{W \cdot 2 \cdot St \cdot v \cdot 60} = \frac{d_1 \cdot \pi}{W \cdot 2 \cdot v \cdot 60} = \frac{d_1 \cdot \pi \cdot y \cdot l \cdot K}{W \cdot 2 \cdot v \cdot 60} = \frac{d_1 \cdot \pi \cdot g \cdot k}{W \cdot v \cdot 60} \text{ min}, \quad \text{X}
$$

b) bei Verwendung von Scheibenfräsern für die ganze Gewindelänge:

$$
T = \frac{\sqrt{(d_1 \cdot \pi)^2 + St^2} \cdot \frac{(l+\delta) \cdot G}{St \cdot G}}{S} = \frac{\sqrt{(d_1 \cdot \pi)^2 + St^2 (l+\delta) \cdot G}}{W \cdot G \cdot 2 \cdot v \cdot 60 \cdot St \cdot G} = \frac{\sqrt{(d_1 \cdot \pi)^2 + St^2 (l+\delta) \cdot y \cdot K}}{St \cdot y \cdot k}
$$

$$
= \frac{\sqrt{(d_1 \cdot \pi)^2 + St^2 (l+\delta) \cdot y \cdot K}}{W \cdot G \cdot 2 \cdot v \cdot 60} \text{ min.} \qquad \text{XI}
$$

Beim Fräsen von Spitzgewinden mit walzenförmigen Gewindefräsern beträgt der Schnittdruck erfahrungsgemäß ca. 13 kg pro 10 mm Gewindelänge. Somit bei einer Gewindelänge *l:* 

$$
W = \frac{W \cdot l}{10} \,\text{kg}.
$$

Setzt man für  $W = 13$  kg ein, so ist

$$
W = \frac{13 \cdot l}{10} = 1,3 \cdot l \text{ kg},
$$

geht man von der Anzahl der Gewindegänge aus, so beträgt der Schnittdruck *W* für einen Gewindegang:

$$
W_1 = \frac{W \cdot St}{10 \cdot 2} \,\text{kg}
$$

und fiir die ganze Länge:

$$
W_{\Sigma} = \frac{W \cdot St \cdot l}{10 \cdot 2 \cdot St} = \frac{W \cdot l}{10 \cdot 2} \text{kg},
$$

demnach bei  $W = 13 \text{ kg}$ :

$$
W_{\Sigma} = \frac{W \cdot l}{10 \cdot 2} = \frac{1,3 \cdot l}{2}
$$

 $W_{\mathcal{S}} = \text{Gesamt-Schnittwiderstand in kg.}$ 

 $W =$  Schnittwiderstand für 10 mm Gewindelänge in kg,

 $W_1$  = Schnittwiderstand für 1 Gewindegang in kg,

- $\overline{S}$  = Vorschub in mm/min,
- $s=V$ orschub in mm/sek,
- $q =$  Querschnitt in mm<sup>2</sup>,
- $T_1 =$  Zeit für 1 Umdr. des Werkstückes in min,
- $d_1 = \text{Werkstückdurchmesser in mm}$ ,
- $S_{t} =$  Steigung des Gewindes in mm,
- $y =$  Gewinde oder Gangtiefe in mm.
- $l =$  Gewindelänge in mm,
- $G =$  Gängigkeit des Gewindes,
- $v =$ Schnittgeschwindigkeit in mm/sek,
- $K = \text{Stoffzahl} = K \cdot a$ ,
- $K_z = \text{Materialfestival}$ iestigkeit in kg/mm<sup>2</sup>,
	- $a =$  Konstante für Schmiedeisen und Stahl = 2,5 bis 3,2, für Gußeisen  $= 4$  bis 6.

Da die Berechnung nach vorgenannten Formeln zu umständlich und zeitraubend ist, so soll nachstehend eine lg. Tafel besprochen und ihre Anwendung an Hand eines Beispiels erläutert werden.

Die lg. Tafel **111** dient zur Kontrolle, ob der gewählte Vorschub bzw. die Zeit für 1 Umdr. der Arbeitsspindel dem zulässigen Schnittwiderstand entspricht, sowie zur Bestimmung der Zeit, die fiir 1 Umdr. des Werkstückes bei einem bestimmten Schnittwiderstand zulässig ist. Die lg. Tafel hat am oberen Rande des lg. Feldes eine Skala, die sowohl die Materialfestigkeit in kg/mm<sup>2</sup>, als auch die Schnittgeschwindigkeit  $V''$  in m/min beinhaltet. Auf der Abszissenachse ist die Steigung des Gewindes aufgetragen. Jeder Teilstrich schließt hierbei, bei Verwendung von walzenförmigen Gewindefräsern, den Wert *q*  bei 10 mm Gewindelänge ein und ist nach der Gleichung

$$
q = \frac{St \cdot y \cdot l}{2 \cdot St} = \frac{y \cdot l}{2} \text{mm}^2 \text{ berechnet.}
$$

Beim Fräsen von Gewinden mittels Scheibenfräser wird der Schnittwiderstand pro Gewindegang bestimmt und kann derselbe pro Gewindegang mit ca. 13 kg gewählt werden.

Um die lg. Tafel **111** gleichzeitig auch für Flach- und Trapezgewinde verwenden zu können, wurde unterhalb der lg. Teilung I eine zweite, entsprechend versetzte, lg. Teilung II für den Querschnitt eines Gewindeganges angeordnet und dadurch ermöglicht, auch den Schnittwiderstand bei Verwendung von Scheibenfräsern zu bestimmen.

Kresta, Vorkalkulation. 2. Aufl. 11

Die unter 45 ° geneigten - · · · ·-- -Geraden gelten für die Durohmesser des Werkstückes und die -------- - Geraden für die Steigung des Gewindes.

Am äußeren linken Ende der Abszissenachse im lg. Wert 5 ist eine unter 45° geneigte ·· ·······-Gerade eingezeichnet, die die WerteT für 1 Umdr. der Arbeitsspindel enthält.

Ferner wurde der lg. Tafel eine Fluchtlinientafel angegliedert, die es ermöglicht, unter Berücksichtigung des Wertes *a* den Schnittwiderstand abzulesen (siehe eingezeichnetes Beispiel).

Beispiel. Auf einer Spindel mit einem Durchmesser  $d_1 = 60$  mm soll ein Spitzgewinde mit einer Steigung *St* = 1,5 mm gefräst werden. Die Länge des Gewindes  $l = 10$  mm. Das Material ist S.M.St.; Festigkeit  $K_z = 60$  kg/mm<sup>2</sup>; die Konstante  $a = 3$ ; die Schnittgeschwindigkeit sei mit  $V = 20$  m/min angenommen.

Wie groß kann die Zeit für 1 Umdr. der Arbeitsspindel oder der minutl. Vorschub gewählt werden, wenn der Schnittwiderstand  $W = 13.5$  kg für je 10 mm Gewindelänge nicht überschritten werden soll?

#### Lösung.

Lege mit Hilfe eines Lineals vom Punkt  $W = 13,5$  der Fluchtlinie *W* eine Gerade durch den Wert  $a = 3$  der Fluchtlinie *a* bis zur Ordinate, verfolge von Gerade durch den Wert *a* = 3 der Fluchtlinie *<sup>a</sup>*bis zur Ordinate, verfolge von diesem Schnittpunkt die W agrechte bis zum Schnittpunkt mit der Senkrechten  $K_z$  = 60, gehe von da unter  $45^\circ$  bis zum Schnittpunkt mit der Senkrechten  $V=20$ , verfolge die Wagrechte bis zum Schnittpunkt mit der unter 45° geneigten, voll ausgezogenen Geraden d1 = 60, bringe von diesem Punkt die Senkrechte zum Schnitt mit der unter 45° geneigten ······ -Geraden *St* = 1,5 und lese in Verfolgung der W agrechten auf der unter 45 ° geneigten Zeitlinie für *T* = 0,8 min ab.

Will man jedoch kontrollieren, ob eine gewählte Stufenscheibe bzw. die hierdurch bedingte Zeit für 1 Umdr. dem zulässigen Schnittwiderstand entspricht,<br>so verfahre man in umgekehrter Reihenfolge.

Angenommen: Für obiges Beispiel wäre eine Stufenscheibe gewählt wor- den, die 1 Umdr. in 2 min ausführt. Ist diese Stufenscheibe dem zulässigen Schnittwiderstand entsprechend gewählt?

Lösung: Verfolge von *St* = 1,5 (Abszissenachse) die unter 45° geneigte · · ·· -Gerade bis zum Schnittpunkt mit der wagrechten *<sup>T</sup>*= 2 min für 1 Umdr. der Arbeitsspindel, von da die Senkrechte bis zum Schnittpunkt mit der unter 45° geneigten -Geraden für d1 = 60, hierauf die Wagrechte bis zum Schnittpunkt mit *V=* 20, gehe dann unter 45° bis zum Schnittpunkt mit der Senkrechten *K,* = 60, verfolge die Wagrechte nach rechts bis zur Ordinate, lege von diesem Schnittpunkt eine Gerade durch die Fluchtlinie *a* im Wert *a* = 3 und lese auf der Fluchtlinie *W* im Schnittpunkt *W* = 5,75 kg ab.

Die Zeit für 1 Umdr.  $T = 2$  min erscheint demnach zu hoch angenommen und kann entsprechend herabgesetzt werden.

Nehmen wir an, daß die Zeit für 1 Umdr. auf der nächsten Stufe 1 min beträgt, so finden wir auf der lg. Tafel in Verfolgung von  $T=1$  min für  $W \leq 10,5$  kg. Somit wäre der mit dieser Stufenscheibe erreichte Vorschub verwendbar, da er dem zulässigen Schnittwiderstand annähernd entspricht.

## b) Mit Scheiben- oder Modul- bzw. Profilfräsern.

Zur Herstellung von Flachgewinden und Schnecken werden Scheibenbzw. Profilfräser verwendet. Die Größe der Schnittgeschwindigkeit kann aus der Tabelle 46 und der Zusatzwert für den Anschnitt des Fräsers aus der Tabelle 49 entnommen werden.

#### Die Fräsmaschine.

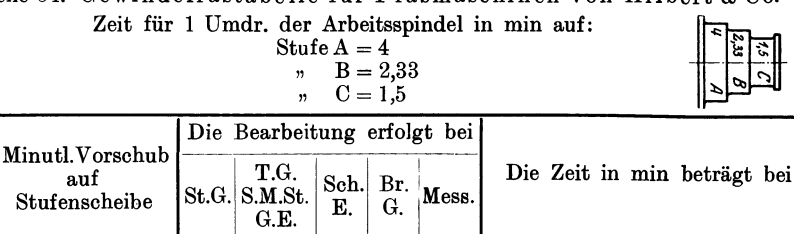

 $\bf c$ 

 $\bf c$ 

 $\mathbf{c}$ 

 $\mathbf{c}$ 

 $\ddot{\mathbf{c}}$ 

 $\mathbf b$ 

 $\mathbf b$ 

 $\mathbf{a}$ 

 $\mathbf{a}$ 

a,

c

 $\mathbf 0$ 

 $\mathbf c$ 

 $\mathbf c$ 

 $\ddot{\mathbf{c}}$ 

 $\mathbf{c}$ 

 $\ddot{\mathbf{c}}$  $\overline{4}$ 

 $\mathbf b$  $\overline{4}$ 

 $\mathbf b$  $\overline{\mathbf{4}}$ 

 $\mathbf b$  $\overline{4}$ 

 $\mathbf b$  $\overline{4}$ 

 $\mathbf b$ 

 $\mathbf b$  $\overline{4}$ 

 $\mathbf b$  $\overline{\mathbf{4}}$ 

a,

 $\bf{a}$ 

T.G.

S.M.St.

G.E.

1,5

 $1,5$ 

 $1,5$ 

 $1,5$ 

 $1,5$ 

2,33

2,33

2,33

2,33

 $2,33$ 

 $2,33$ 

 $\boldsymbol{4}^{\prime}$ 

 $\overline{4}$ 

 $\overline{\mathbf{4}}$ 

 $\overline{4}$ 

 $\overline{\mathbf{4}}$ 

St.G.

2,33

 $2,33$ 

 $2,33$ 

 $2,33$ 

 $2,33$ 

2,33

 $\overline{4}$ 

Sohm.

E.

 $1,5$ 

 $\vec{1.5}$ 

 $1,5$ 

 $1,5$ 

 $\frac{1,5}{2,33}$ 

2,33

2,33

 $2,33$ 

2,33

 $2,33$ 

 $\overline{\mathbf{4}}$ 

 $\overline{\mathbf{4}}$ 

 $\overline{\mathbf{4}}$ 

 $\overline{\mathbf{4}}$ 

 $\overline{\mathbf{4}}$ 

 $\overline{\overline{\textbf{IV}}}$ 

Br.

 $G<sub>1</sub>$ 

1.5

 $1,5$ 

 $1,5$ 

 $1,5$ 

 $1,5$ 

 $\frac{2,33}{2,33}$ 

 $2,33$ 

 $3,33$ 

 $2,33$ 

 $2,33$ 

 $\overline{\mathbf{4}}$ 

 $\overline{\mathbf{4}}$ 

 $\overline{\mathbf{4}}$ 

 $\overline{\mathbf{4}}$ 

 $\bar{4}$ 

Mess.

 $^{1,5}_{1,5}$ 

 $1,5$ 

 $1,5$ 

 $1,5$ 

 $1,5$ 

 $1,5$ 

 $2,33$  $\frac{2,33}{2,33}$ 

 $2,33$ <br> $2,33$ <br> $2,33$ 

 $2,33$ 

 $\overline{4}$ 

 $\overline{\mathbf{4}}$ 

# Tabelle 54. Gewindefrästabelle für Fräsmaschinen von Hilbert & Co.

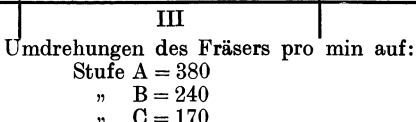

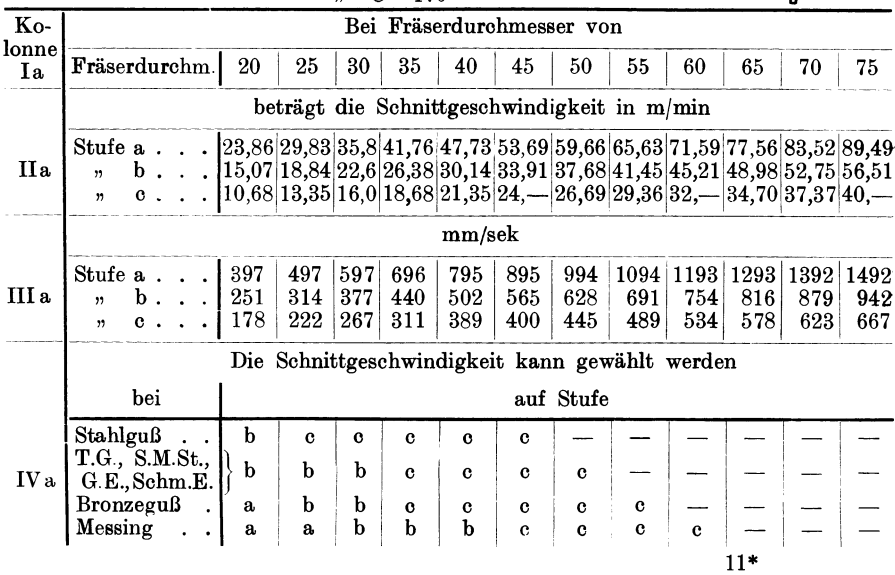

auf Stufenscheibe

 $\mathbf c$ 

 $\mathbf{c}$ 

 $\mathbf{c}$ 

 $\ddot{\textbf{c}}$ 

 $\mathbf{c}$ 

 $\mathbf b$ 

 $\mathbf b$ b

 $\mathbf{h}$  $\mathbf b$ 

 $\mathbf b$  $\mathbf b$ 

 $\mathbf b$  $\mathbf b$ 

 $\mathbf b$ 

 $\mathbf{a}$  $\mathbf{a}$ 

a  $\mathbf{a}$ 

a

a

a.

Durchm. des Ar-<br>beitsstückes

 $<sub>mn</sub>$ </sub>

25

 $30<sup>2</sup>$ 

35

40

45

50  $39$ 

55

60 47

65  $51$ 

70 55

75

80

85

90

95

100

 $\mathbf I$ 

 $\mathbf b$ 

33,7

 $40,4$ 

 $47$ 

54

74

60,6

 $67,3$ 

 $80.8$ 

 $87.5$ 136

94.5

 $\mathbf{I}$ 

58,8 101

 $70,6|121$ 

 $74,5$  128

 $62,8$  107,8

 $66,7$  114,5

 $78,5$  134,7

 $\mathbf{c}$ 

52,3

 $42,5$ 

83,7

 $73^{'}$ 

 $94$ 

104,6

125.6

146.5

157

167

177,8

188,4

198,6

 $209,3$ 

115

 $\mathbf b$ 

 $\mathbf b$ 

 $\mathbf b$ 

 $\mathbf b$ 

 $\mathbf b$ 

 $\mathbf b$ 

 $\mathbf{a}$ 

a,

 $\mathbf{a}$ 

 $\mathbf{a}$ 

a

 $\rm{a}$ 

 $\mathbf a$ 

a

 $\mathbf{c}$ 

 $\ddot{\textbf{c}}$ 

 $\mathbf{c}$ 

 $\mathbf{o}$ 

 $\ddot{c}$ 

 $\mathbf b$ 

 $\mathbf b$ 

 $\mathbf b$ 

 $\mathbf b$ 

 $\mathbf b$ 

 $\mathbf b$ 

 $\mathbf{a}$ 

 $\mathbf{a}$ 

 $\mathbf{a}$ 

a

a

 $\ddot{ }$ 

 $\mathbf{a}$ 

19,6

23,5

 $27,5$ 

 $31,4$ 

 $35,3$ 

43

Diese Arbeitsmethode eignet sich besonders für Serien- oder Massenfabrikation und stellt sich, unter der Annahme, daß ein Arbeiter mehrere Maschinen bedient, wesentlich billiger als die Herstellung auf der Drehbank.

Bei der Einzelfabrikation ist das Fräsen von Flachgewinden oder Schnecken nur dann wirtschaftlich, wenn für die betreffende Teilung bereits ein Fräser vorhanden ist.

Die Berechnung der Laufzeit ist für Flachgewinde und Schnecke gleich und erfolgt nach der Formel:

$$
T = \frac{d_1 \cdot \pi \cdot (l + \delta)}{S \cdot t} \min. \qquad \text{XII}
$$

Hierbei ist :

 $d_1 =$ äußerer Durchmesser des Arbeitsstückes in mm,

*d* = Fräserdurchmesser in mm,

 $l =$  Gewindelänge in mm,

 $\delta =$  Anschnittswert (aus Tabelle 49),

 $t =$  bei Flachgewinden gleich der Steigung,

- bei Schnecken gleich der Teilung = (Modul· $\pi$ ),
- $S = \text{Vorschub}$  in mm pro min,
- $G =$  Gängigkeit des Gewindes.

Auch bei zwei- bzw. drei- oder mehrgängigen Flachgewinden oder Schnecken ist nicht die Steigung, die bei eingängigen gleich der Teilung, bei zweigängigen gleich der doppelten und bei dreigängigen gleich der dreilachen Steigung ist, in die Formel einzusetzen, sondern nur die Teilung.

Bei Einsetzung der Werte bei einem mehrgängigen Gewinde für die Gängigkeit und Steigung müßte die Formel lauten:

$$
T = \frac{d_1 \cdot \pi \left( l + \delta \right) \cdot G}{S \cdot St} \text{ min}, \qquad \text{XIII})
$$

 $G =$  Gängigkeit (zwei- oder mehrgängig),

 $St = Steigung (Modul· $\pi$ -Gängigkeit).$ 

Da aber der Wert (XIII)  $\frac{(l+\delta)\cdot G}{St}$ 

 $\frac{(l+\delta)}{t},$  gleich ist dem Werte (XII)  $\frac{(l+\delta)}{t}$ ,

so kann der Einfachheit halber auch bei mehrgängigen Gewinden nach der Formel XII) gerechnet werden.

Beispiel zur Berechnung der Laufzeit nach der Formel XII) und XIII) für einen Schnitt, bei einer dreigängigen Schnecke aus S.M.St.,  $d_1 = 150$  mm,  $l = 200$  mm,  $Modul = 16.$ 

Für die Bearbeitung sei ein Fräser aus Werkzeugstahl mit einem Durch- messer *d* = 160 mm angenommen.

Die Schnittgeschwindigkeit des Fräsers soll hierbei  $V = 16$  m/min bzw.  $v = 267$  mm/sek betragen.

Die Umdrehungszahl des Fräsers beträgt demnach nach der Gleichung:

$$
n = \frac{v \cdot 60}{d \cdot \pi} = \frac{167 \cdot 60}{160 \cdot 3,14} = \sim 34 \text{ Umdr./min.}
$$
  

$$
t = \text{Mod} \cdot \pi = 16 \cdot 3,14 = 50,25 \text{ mm},
$$
  

$$
St = \text{Mod} \cdot \pi \cdot G = 16 \cdot 3,14 \cdot 3 = 150,75 \text{ mm}.
$$

Die Gangtiefe beträgt lt. Tabelle 56 für Mod.  $16 = 34,67$  mm und soll mit 3 Schnitten ausgefräst werden, wobei für den ersten Schnitt eine Frästiefe  $y = 16$  mm gilt.

Der Anschnittswert  $\delta$  beträgt bei einem Fräserdurchmesser  $d = 160$  mm und einer Frästiefe  $y = 16$  mm nach der Gleichung:

$$
\delta = \sqrt{d\cdot y - y^2} = \sqrt{160 \cdot 16 - 16^2} = \sqrt{2304} = 48
$$
 mm.

Setzt man vorstehende Werte in Formel XII) ein, so erhalten wir als Bearbeitungszeit für den 1. Schnitt

$$
T = \frac{d_1 \cdot \pi \cdot (l + \delta)}{S \cdot t} = \frac{150 \cdot 3,14 \cdot (200 + 48)}{6 \cdot 50,25} = \frac{150 \cdot 3,14 \cdot 248}{6 \cdot 50,25} = \infty 387,4 \text{ min}
$$

und nach der Formel XIII)

$$
T = \frac{d_1 \cdot \pi \cdot (l+\delta) \cdot G}{S \cdot St} = \frac{150 \cdot 3,14 \cdot (200+48) \cdot 3}{6 \cdot 150,75} = \frac{150 \cdot 3,14 \cdot 248 \cdot 3}{6 \cdot 150,75} = \infty 387,4 \text{ min},
$$

also in beiden Fällen gleiche Resultate.

Tabelle 55. Vorschübe pro min beim Fräsen von Schnecken- und<br>Flachgewinden aus S.M.St., 60 bis 70 kg Festigkeit.<br>Fräser aus Schnellschnittstahl.

| Modul          | Zahn-<br>tiefe | Anzahl<br>$_{\rm der}$<br>Schnitte |                      | 1. Schnitt          |                      | Frästiefe und Vorschub/min<br>2. Schnitt |                      | 3. Schnitt          | anstellen<br>messen<br>Gang<br>Schnitte a<br>und m<br>pro | Auf-<br>und<br>Ab-<br>$span-$<br>nen | ${\rm \bf der}$<br>Einrichten de<br>Maschine |
|----------------|----------------|------------------------------------|----------------------|---------------------|----------------------|------------------------------------------|----------------------|---------------------|-----------------------------------------------------------|--------------------------------------|----------------------------------------------|
|                |                |                                    | Fräs-<br>tiefe<br>mm | Vor-<br>schub<br>mm | Fräs-<br>tiefe<br>mm | Vor-<br>schub<br>mm                      | Fräs-<br>tiefe<br>mm | Vor-<br>schub<br>mm |                                                           |                                      |                                              |
| 1              | $^{2,17}$      | 1                                  | 2,17                 | 260                 |                      |                                          |                      |                     | 1,5                                                       | 3                                    |                                              |
|                | 4,33           |                                    | 4,33                 | 130                 |                      |                                          |                      |                     | 1,5                                                       | $\bf{3}$                             |                                              |
| $\frac{2}{3}$  | 6,55           | ı                                  | 6,55                 | 90                  |                      |                                          |                      |                     | 1,5                                                       |                                      |                                              |
| $\frac{4}{5}$  | 8,67           |                                    | 8,67                 | 50                  |                      |                                          |                      |                     | 1,5                                                       |                                      |                                              |
|                | 10,83          |                                    | 10,83                | 35                  |                      |                                          |                      |                     | 1,5                                                       |                                      |                                              |
| 6              | 13             |                                    | 13                   | 25                  |                      |                                          |                      |                     | 1,5                                                       |                                      |                                              |
| $\overline{7}$ | 15,17          | 12222223333                        | 12                   | 25                  | 3,17                 | 80                                       |                      |                     | 3                                                         |                                      |                                              |
| $\dot{8}$      | 17,32          |                                    | 12                   | 20                  | 5,32                 | 50                                       |                      |                     | 3                                                         |                                      |                                              |
| 9              | 19,5           |                                    | 14                   | 15                  | 5,5                  | 42                                       |                      |                     | 3                                                         |                                      |                                              |
| 10             | 21,67          |                                    | 14                   | 14                  | 7,67                 | 28                                       |                      |                     | $\overline{\mathbf{3}}$                                   |                                      | nin<br>Tim                                   |
| 11             | 23,88          |                                    | 14                   | 13                  | 9,88                 | 18                                       |                      |                     | 3                                                         |                                      | 45                                           |
| 12             | 26             |                                    | 15                   | 11                  | 11                   | 14                                       |                      |                     | 3                                                         |                                      |                                              |
| 13             | 28,17          |                                    | 15                   | 10                  | 11                   | 13                                       | 2,17                 | 35                  | $\overline{5}$                                            |                                      |                                              |
| 14             | 30,33          |                                    | 15                   | $10\,$              | 11                   | 13                                       | 4,33                 | 31                  | 5                                                         |                                      |                                              |
| 15             | 32,5           |                                    | 15                   | 9                   | 13                   | 10                                       | 4,5                  | 28                  | $\overline{5}$                                            |                                      |                                              |
| 16             | 34,67          |                                    | 16                   | 9                   | 13                   | $10\,$                                   | 5,67                 | 20                  | $\overline{5}$                                            |                                      |                                              |
| 17             | 36,83          |                                    | 17                   | 7                   | 13                   | 9                                        | 6,83                 | 17                  | 6                                                         |                                      |                                              |
| 18             | 39             | $\overline{\textbf{3}}$            | 18                   | 7                   | 13                   | 9                                        | 8                    | 14                  | 6                                                         | 888888888                            |                                              |
| 19             | 41,17          | $\bf{3}$                           | 19                   | 6                   | 14                   | 7                                        | 8,17                 | 13                  | $\boldsymbol{6}$                                          | $\bar{8}$                            |                                              |
| 20             | 43,33          | $\overline{\mathbf{3}}$            | 20                   | 6                   | 14                   | 7                                        | 9,33                 | 10                  | 6                                                         | 8                                    |                                              |

| Modul          | Zahn-<br>tiefe | Anzahl<br>der<br>Schnitte                 | Frästiefe und Vorschub/min<br>1. Schnitt |                     |                      | 2. Schnitt          | 3. Schnitt           |                     | messen<br>Gang                             | Auf-<br>und                  | der                    |
|----------------|----------------|-------------------------------------------|------------------------------------------|---------------------|----------------------|---------------------|----------------------|---------------------|--------------------------------------------|------------------------------|------------------------|
|                |                |                                           | Fräs-<br>tiefe<br>mm                     | Vor-<br>schub<br>mm | Fräs-<br>tiefe<br>mm | Vor-<br>schub<br>mm | Fräs-<br>tiefe<br>mm | Vor-<br>schub<br>mm | Schnitte anstellen<br>pro<br>$_{\rm{und}}$ | Ab-<br>$_{\rm span-}$<br>nen | Einrichten<br>Maschine |
| 1              | 2,17           | 1                                         | 2,17                                     | 185                 |                      |                     |                      |                     | 1,5                                        | $\!3$                        |                        |
|                | 4,33           | 1                                         | 4,33                                     | 95                  |                      |                     |                      |                     | 1,5                                        |                              |                        |
| $\frac{2}{3}$  | 6,55           | 1                                         | 6,55                                     | 65                  |                      |                     |                      |                     | 1,5                                        | $\frac{3}{3}$                |                        |
|                | 8,67           | $\mathbf{1}$                              | 8,67                                     | 35                  |                      |                     |                      |                     | 1,5                                        |                              |                        |
| $\frac{4}{5}$  | 10,83          | 1                                         | 10,83                                    | 25                  |                      |                     |                      |                     | $_{1,5}$                                   | $\frac{3}{3}$                |                        |
| $\overline{6}$ | 13             | 1                                         | 13                                       | 18                  |                      |                     |                      |                     | 1,5                                        |                              |                        |
| $\overline{7}$ | 15,17          | $\overline{2}$                            | 12                                       | 18                  | 3,17                 | 60                  |                      |                     | 3                                          | $\frac{3}{5}$                |                        |
| $\frac{8}{9}$  | 17,32          |                                           | 12                                       | $15\,$              | 5,32                 | 35                  |                      |                     | $\overline{\mathbf{3}}$                    |                              |                        |
|                | 19,5           |                                           | 14                                       | 11                  | 5,5                  | 30                  |                      |                     | $\overline{\mathbf{3}}$                    | $\frac{5}{5}$                |                        |
| 10             | 21,67          |                                           | 14                                       | 10                  | 7,67                 | 20                  |                      |                     | 3                                          |                              | min                    |
| 11             | 23,88          |                                           | 14                                       | 9                   | 9,88                 | 15                  |                      |                     | 3                                          |                              | 45                     |
| 12             | 26             |                                           | 15                                       | 8                   | 11                   | 10                  |                      |                     | 3                                          |                              |                        |
| 13             | 28,17          | $\frac{2}{2}$ $\frac{2}{2}$ $\frac{2}{3}$ | 15                                       | 7                   | 11                   | 9                   | 2,17                 | $25\,$              | 5                                          | 5588888                      |                        |
| 14             | 30,33          | $\overline{\bf{3}}$                       | 15                                       | 7                   | 11                   | 9                   | 4,33                 | $^{22}$             | $\mathbf 5$                                |                              |                        |
| 15             | 32,5           | $\overline{\bf{3}}$                       | 15                                       | 6                   | 13                   | 7                   | 4,5                  | 20                  | $\overline{5}$                             |                              |                        |
| 16             | 34,67          | 3                                         | 16                                       | 6                   | 13                   | 7                   | 5,67                 | $15\,$              | $\overline{5}$                             |                              |                        |
| 17             | 36,83          | 3                                         | 17                                       | 5                   | 13                   | $\boldsymbol{6}$    | $6,\!83$             | 12                  | 6                                          |                              |                        |
| 18             | 39             | 3                                         | 18                                       | 5                   | 13                   | $\boldsymbol{6}$    | 8                    | 10                  | 6                                          |                              |                        |
| 19             | 41,17          | $\frac{3}{3}$                             | 19                                       | 4                   | 14                   | $\overline{5}$      | 8,17                 | 9                   | 6                                          | 8                            |                        |
| 20             | 43,33          |                                           | 20                                       | $\overline{4}$      | 14                   | 5                   | 9,33                 | 7                   | 6                                          | 8                            |                        |

Tabelle 56. Vorschübe pro min beim Fräsen von Schnecken- und Flachgewinden aus S.M.St. 60 bis 70 kg Festigkeit. Fräseraus Werkzeugstahl.

Beispiel. Auf einer Spindel aus S.M.St.,  $Kz = 60$  kg/mm<sup>2</sup>, deren Durch-messer  $d_1 = 45$  mm beträgt, soll auf eine Länge  $l = 150$  mm ein Gewinde von

6 Gang per Zoll gefräst werden.<br>Welche Bearbeitungszeit ist hierzu erforderlich, wenn für die Bearbeitung ein Fräser aus Schnellschnittstahl mit einem Durchmesser  $d = 70$  mm verwendet wird.

6 Gang pro Zoll entspricht einer Steigung:  $\sim$ 

$$
St = \frac{25.4}{6} = 4.233
$$
 mm

und einer Fräs- oder Schnittiefe:

$$
y = \frac{St}{2} = \frac{4,233}{2} = 2,1165
$$
 mm.

Bei einer Frästiefe von 2,1165 mm beträgt der Vorschub nach Tabelle 55 für Fräser aus Schnellschnittstahl:

$$
S=260\,~\mathrm{mm}
$$

Der Anschnittswert  $\delta$  beträgt bei einem Fräserdurchmesser  $d = 70$  mm und einer Frästiefe  $y = \infty 2$  mm nach Tabelle 49:

$$
\delta=11.7\,\;\mathrm{mm}
$$

und die Laufzeit:

$$
T = \frac{d_1 \cdot \pi \cdot (l+\delta)}{S \cdot St} = \frac{45 \cdot 3.14 \cdot (150+11.7)}{260 \cdot 4.233} = \frac{45 \cdot 3.14 \cdot 161.7}{260 \cdot 4.233} \quad . \quad 20 \quad \text{min}
$$

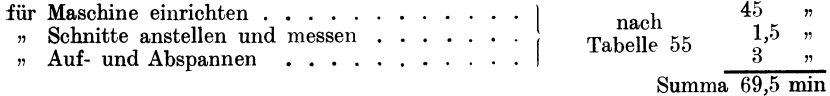

Bei Anfertigung von x gleichen Stücken ist die Einrichtzeit durch die Stückzahl zu dividieren.

166

# Das Zahnradfräsen.

Das Fräsen von Zahn- bzw. Stirnrädern kann auf zweierlei Art: a) nach dem Teilverfahren,

b) nach dem Abwälzverfahren

ausgeführt werden. Beide Arten der Bearbeitung sind voneinander grundverschieden.

# a) Nach dem Teil verfahren.

Bei diesem Arbeitsverfahren steht das zu fräsende Rad während des Fräsens still, der Profil- oder Modulfräser schiebt sich um einen bestimmten Vorschub pro Umdrehung des Fräsers vor, fräst hierbei die Zahnlücke aus und geht hierauf automatisch in seine Anfangsstellung zurück. Das Rad dreht sich nun gleichfalls automatisch um eine Teilung weiter, worauf die nächste Zahnlücke ausgefräst wird usw.

Die Berechnung der Laufzeit erfolgt genau wie beim Fräsen von Flächen nach der Formel:

$$
T = \frac{\text{Länge in mm}}{\text{Vorschub/min}} \text{ min}.
$$

Zu der Länge = Zahnbreite muß noch der Zusatzwert  $\delta$  für den Anschnitt des Fräsers aus der Tabelle 49 oder nach der Formel

$$
\delta=\!\sqrt{d\,y-y^2}
$$

hinzugerechnet werden.

Die Formel für die Laufzeitberechnung eines Zahnrades lautet:

$$
T = \Big[\Big(\!\frac{\text{Zahnbreite} + \text{Zusatzwert}}{\text{Vorschub/min}}\Big) + \Big(\!\frac{\text{Zahnbreite} + \text{Zusatzwert}}{10}\Big)\\ \times \Big(\!\frac{\text{Zeit für Rücklauf und Schaltung}}{60}\Big)\Big] \times \text{Zähnezahl} \times \text{Schnitte} = \\ = \Big[\Big(\!\frac{Z\,b+\delta}{S}\Big) + \Big(\frac{Z\,b+\delta}{10}\cdot\frac{RS}{60}\Big)\Big]\cdot Z\cdot x \hspace{2mm} \text{min.}
$$

Die Zeit für Rücklauf und Schaltung *(R* S) beträgt je 10 mm Fräslänge = 5 sek (siehe Tabelle 57), daher pro Zahn:

$$
T_1 = \frac{Zb + \delta}{10} \cdot \frac{RS}{60} = \frac{Zb + \delta}{10} \cdot \frac{5}{60} = \frac{Zb + \delta}{120} \text{ min},
$$
  
und für Z Zähne:  $T = \frac{Zb + \delta}{120} Z \text{ min},$ 

folglich die gesamte Laufzeit bei *x* Schnitten:

$$
T = \left(\frac{Zb+\delta}{S}\right) + \left(\frac{Zb+\delta}{120}\right) \cdot Z \cdot x = (Zb+\delta) \cdot \left(\frac{1}{S} + \frac{1}{120}\right) \cdot Z \cdot x \text{ min}.
$$

Die Anzahl der Schnitte richtet sich nach der Härte des Materials und nach der Genauigkeit des Rades.

Für Modul 1 bis 5 genügt in der Regel ein Schnitt, nur wenn auf geräuschlosen Gang und hohe Tourenzahl Rücksicht genommen werden muß, ist ein zweiter Schnitt zu nehmen, bzw. müssen die Zähne auf der Stirnradhobelmaschine fertig gehobelt werden.

Tabelle 57. Für Vorschübe beim Fräsen von Zahnrädern in S.M.St. und St.G.

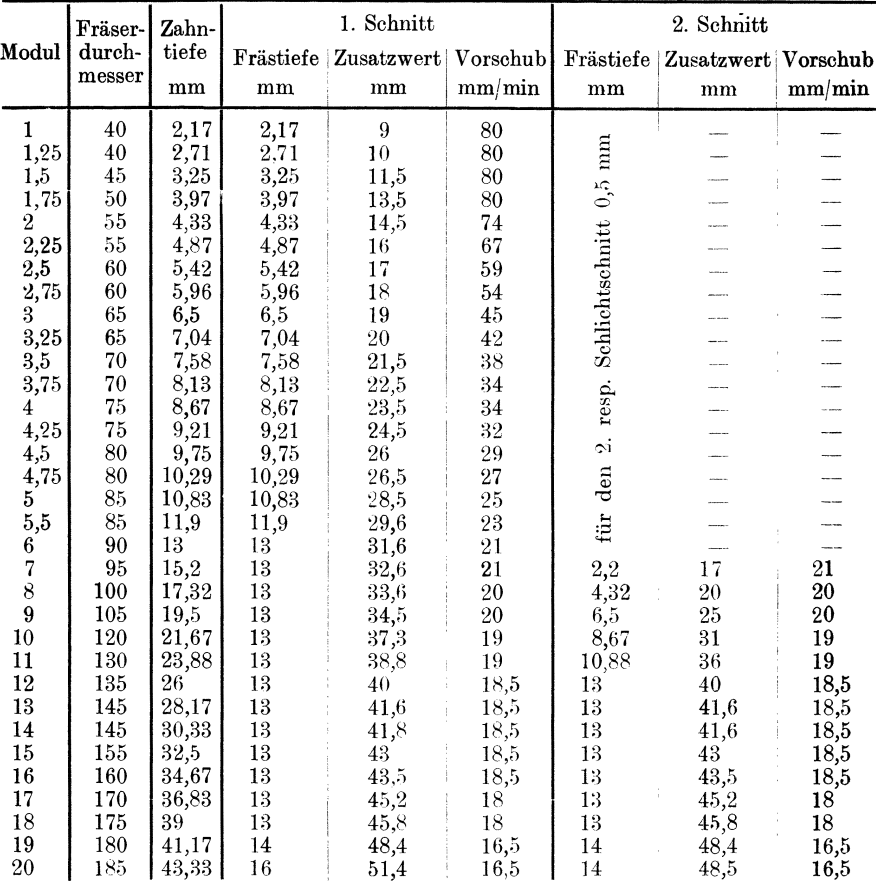

Die Größe des Vorschubes  $S$  ist aus der Tabelle 57 zu entnehmen. Bei größeren Profilen, bei denen, um das Profil des Modulfräsers zu schonen, ein Zahnformvorfräser benutzt wird, ist, wenn derselbe mit dem Fertigfräser parallel arbeitet, der in der Tabelle 57 angegebene minutliche Vorschub um ca. 20 vH niedriger zu wählen.

Für Rücklauf und Schaltung sind die Zeiten an der Maschine abzunehmen, da diese nicht bei allen Maschinen gleich sind und von der Konstruktion der Maschine abhängen.

Für die minutlichen Umdrehungszahlen des Fräsers bei Verwendung von Schnellschnitt- oder Werkzeugstahl gilt bei Bearbeitung von:

Fräser aus Wz.St.

# nach dem automatischen Teilverfahren bis 65 kg Festigkeit.

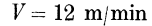

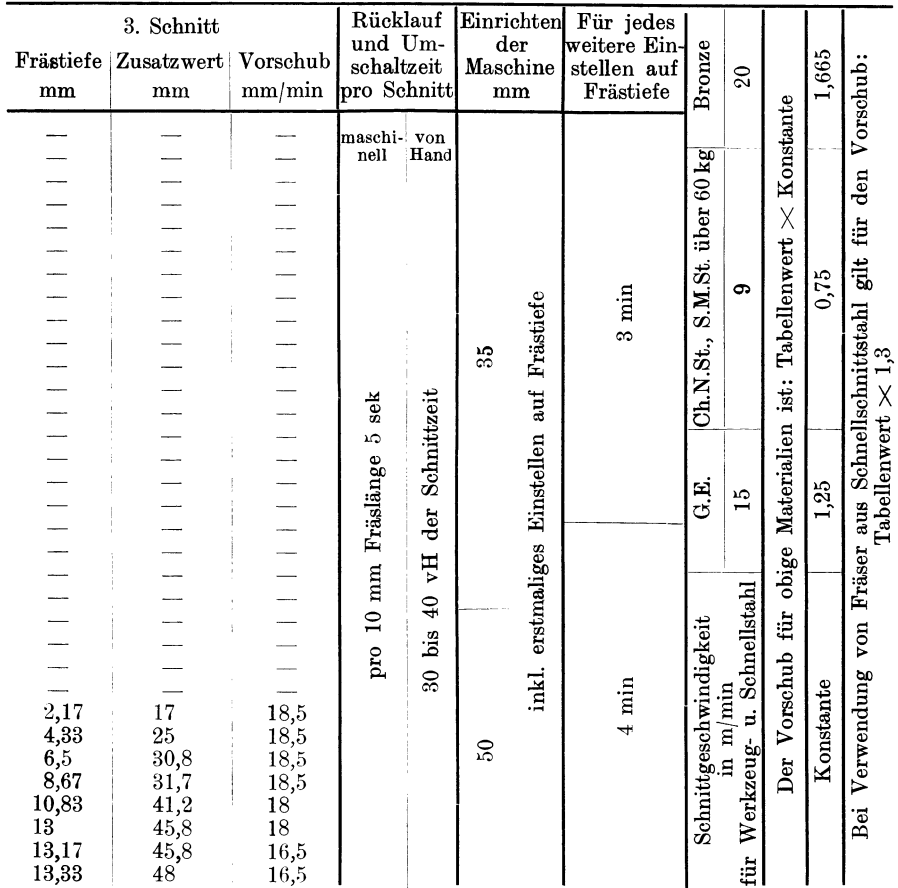

2850 Ch.N.St. und S.M.St. über 65 kg Festigkeit  $n = \frac{2000}{2000}$ 4800 G.E. . . . . . . . . . . . . .  $n = \frac{1}{\text{Fraiserdurchm.}}$  $\mathcal{L}$  $\ddot{\phantom{a}}$  $\sim$   $\sim$ 3840 St.G. und S.M.St. bis 60 kg Festigkeit . .  $n = \frac{0.18}{\text{Fraiserdurchm}}$ . 6400 Bronze.............  $n = \frac{0.100}{\text{Fräserdurchm}}$ 

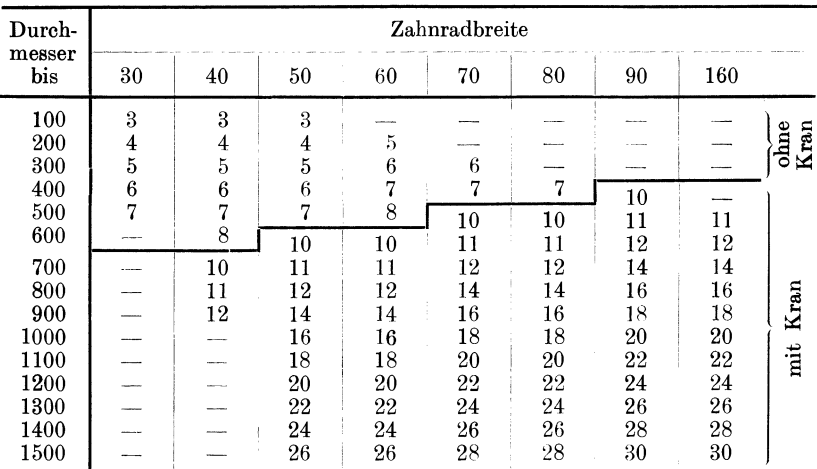

Tabelle 58. Zeittabelle in min für das Auf- und Abspannen von Zahnrädern.

Für das Aufspannen auf Maschinen mit Horizontaltisch sind 70 vH des Tabellenwertes einzusetzen.

# Beispiele für die Berechnung der Bearbeitungszeit nach Tabelle 57.

1. Beispiel: Ein Stirnrad aus Gußeisen, Mod. 12, 100 mm breit, 45 Zähne, mit 2 Schnitten fräsen. Fräser aus Werkzeugstahl.

Laut Tabelle 57 ist bei Mod. 12 die Zahntiefe . .  $= 26$  mm und beträgt

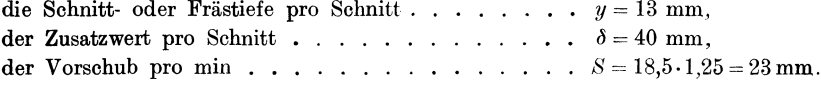

Die Laufzeit:

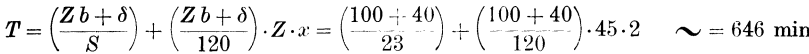

Die Zeit für Maschine einrichten beträgt lt. Tabelle 57 . . . . . . 35  $\overline{v}$ Die Zeit für Auf- und Abspannen lt. Tabelle 58 . . . . . . .  $\mathcal{L}^{\mathcal{L}}$  .  $12 - n$ 

> Summa 693 min.

2. Beispiel: Ein Stirnrad aus Chrom-Nickelstahl,  $K_z = 75$  kg. Mod. 4, 30 mm breit, 30 Zähne, mit 2 Schnitten fräsen. Fräser aus Schnellschnittstahl.

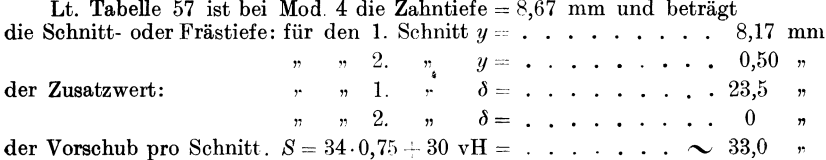
Die Laufzeit beträgt für den 1. Schnitt:

$$
T = \left(\frac{Zb + \delta}{S}\right) + \left(\frac{Zb + \delta}{120}\right) = \left(\frac{30 + 23.5}{33}\right) + \left(\frac{30 + 23.5}{120}\right) \cdot 30 = \dots \sim 62.0 \text{ min}
$$

für den 2. Schnitt:

 $I = \left(\frac{Zb+\delta}{S}\right) + \left(\frac{Zb+\delta}{120}\right) = \left(\frac{30+0}{33}\right) + \left(\frac{30+0}{120}\right) .30$ die Zeit für Maschine einrichten lt. Tabelle 57. die Zeit für Auf- und Abspannen lt. Tabell 58.  $35,0$ 35,0 4,0 " Summa 136,0 min

#### b) Nach dem Abwälzverfahren.

Der Vorgang beim Fräsen von Stirnrädern nach dem Abwälzverfahren ist folgender:

Die Drehung des Stirnrades erfolgt zwangläufig, der Teilung des schneckenförmigen Zahnradfräsers entsprechend, wobei sich die Teilung

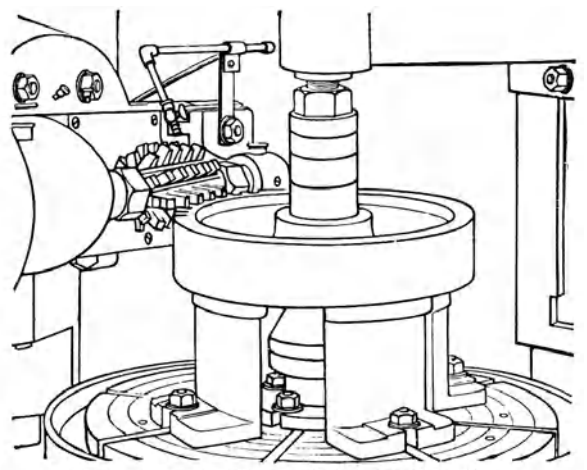

Abb. 64. Stirnrad-Fräsen nach dem Abwälzverfahren.

des Fräsers auf den Durchmesser des Stirnrades abwälzt und die Zahnlücken ausfräst. Gleichzeitig erfolgt der Vorschub des Fräsers in axialer Richtung. Derselbe wird in mm pro Radumdrehung ausgedrückt.

Der Vorschub ist außer von der Härte und Zähigkeit des Materials, vom Spanquerschnitt bzw. von der Zähnezahl des Rades abhängig; d. h., da bei einem Rade mit geringer Zähnezahl weniger Fräsergänge im Eingriff stehen (Abb. 65) als bei einem Rade gleichen Moduls mit größerer Zähnezahl (Abb. 66 ), so ist auch im ersten Falle, da der Spanquerschnitt kleiner ist, der Vorschub größer zu wählen als bei einem Rade mit größerer Zähnezahl.

Je größer die Zähnezahl eines Rades ist, desto kleiner muß der Vorschub  $s^1$ genommen werden, da mit der Zunahme der Zähnezahl

<sup>&</sup>lt;sup>1</sup>)  $s = \text{Vorschub/Fräser-Umdr.}$ 

immer mehr Fräsergänge in Eingriff kommen, wodurch auch der Spanquerschnitt größer wird. Sobald der Fräser mit seiner ganzen Länge arbeitet (Abb. 67), bleibt der Vorschub konstant, da auch der Spanquerschnitt bei gleichem Modul nicht mehr wächst.

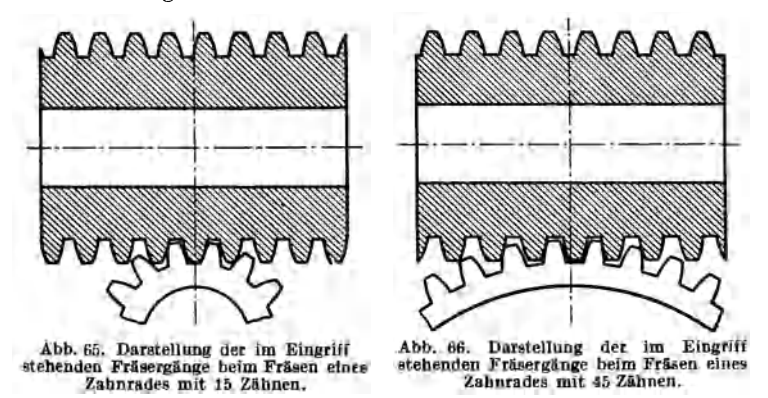

Der Vorschub  $S$  pro Radumdrehung dagegen hängt von der Länge des Weges, auf den Umfang des Rades bezogen, ab.

Da der Vorschub *8* kontinuierlich den Umdrehungen des Fräsers erfolgt und der Fräser bei einem Rade mit größerer Zähnezahl, während

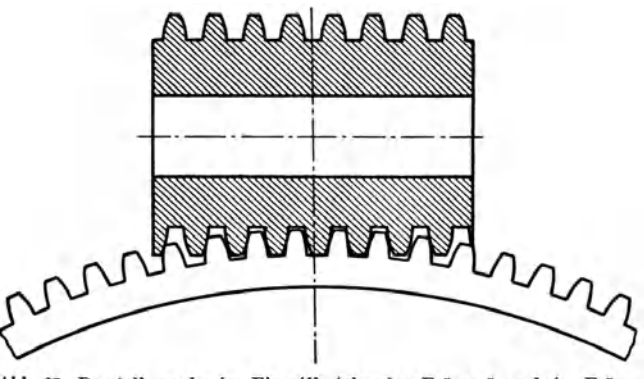

Abb. 67. Darstellung der im Eingriff stehenden Fräsergänge beim Fräsen eines Zahnrades mit 135 Zähnen.

einer Umdrehung des Rades, mehr Umdrehungen macht als bei einem Rade mit kleinerer Zähnezahl, so muß auch bei einem Rade mit größerer Zähnezahl der Vorschub *S* pro Radumdrehung größer sein als im umgekehrten Falle.

Demnach ist der Vorschub  $S = s \cdot n$  mm.

Da ferner der radiale Vorschub gleich ist der Teilung bzw. Steigung des Fräsers, d. h. da sich bei einer Umdrehung des Fräsers das Rad um den Betrag der Steigung des Fräsers dreht, so folgt daraus, daß die Umdrehungen des Fräsers pro Radumdrehung gleich sind der Zähnezahl des Rades.

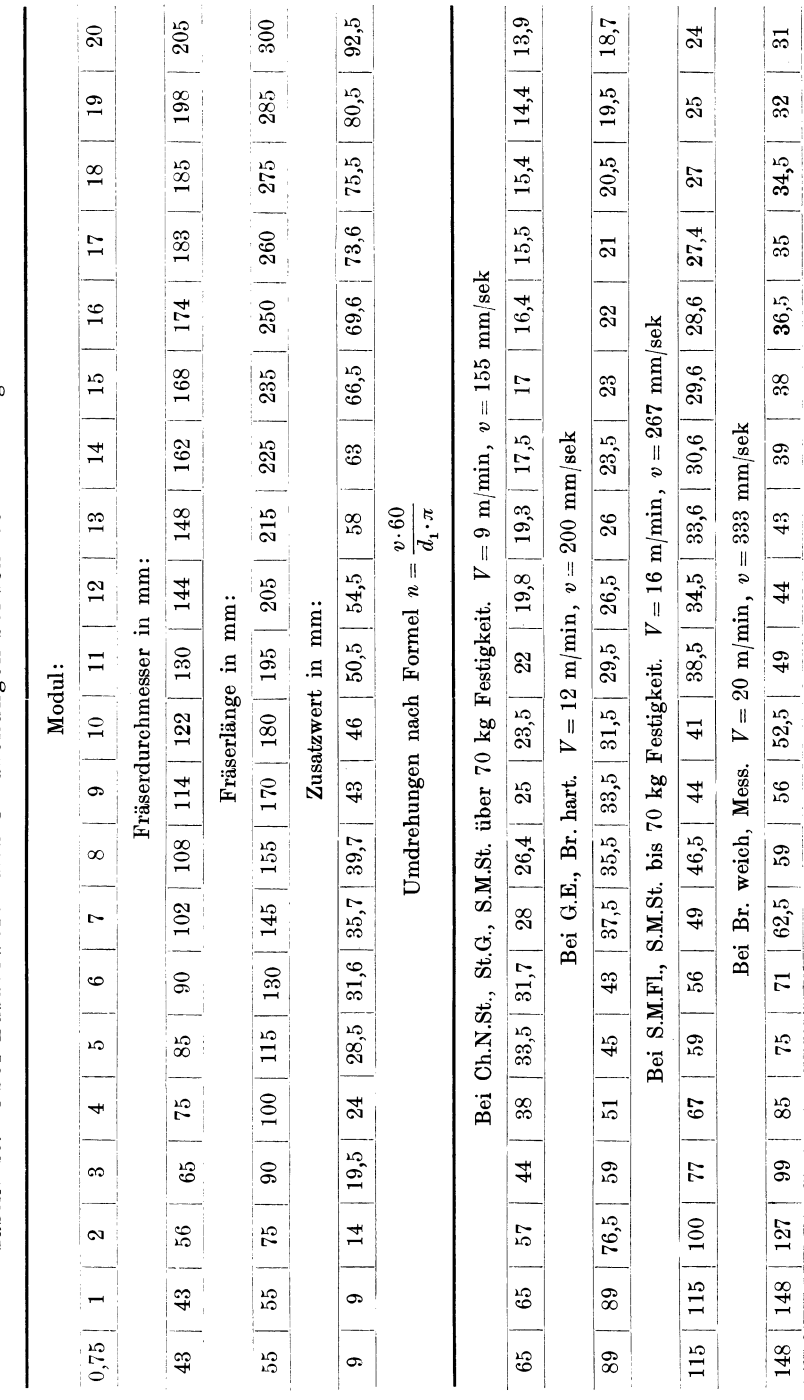

Tabelle 59. Über Zusatzwerte und Umdrehungen bei schneckenförmigen Zahnradfräsern.

### Die Fräsmaschine.

173

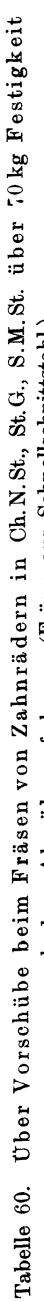

174

nach dem Abwälzverfahren. (Fräser aus Schnellschnittstahl.)

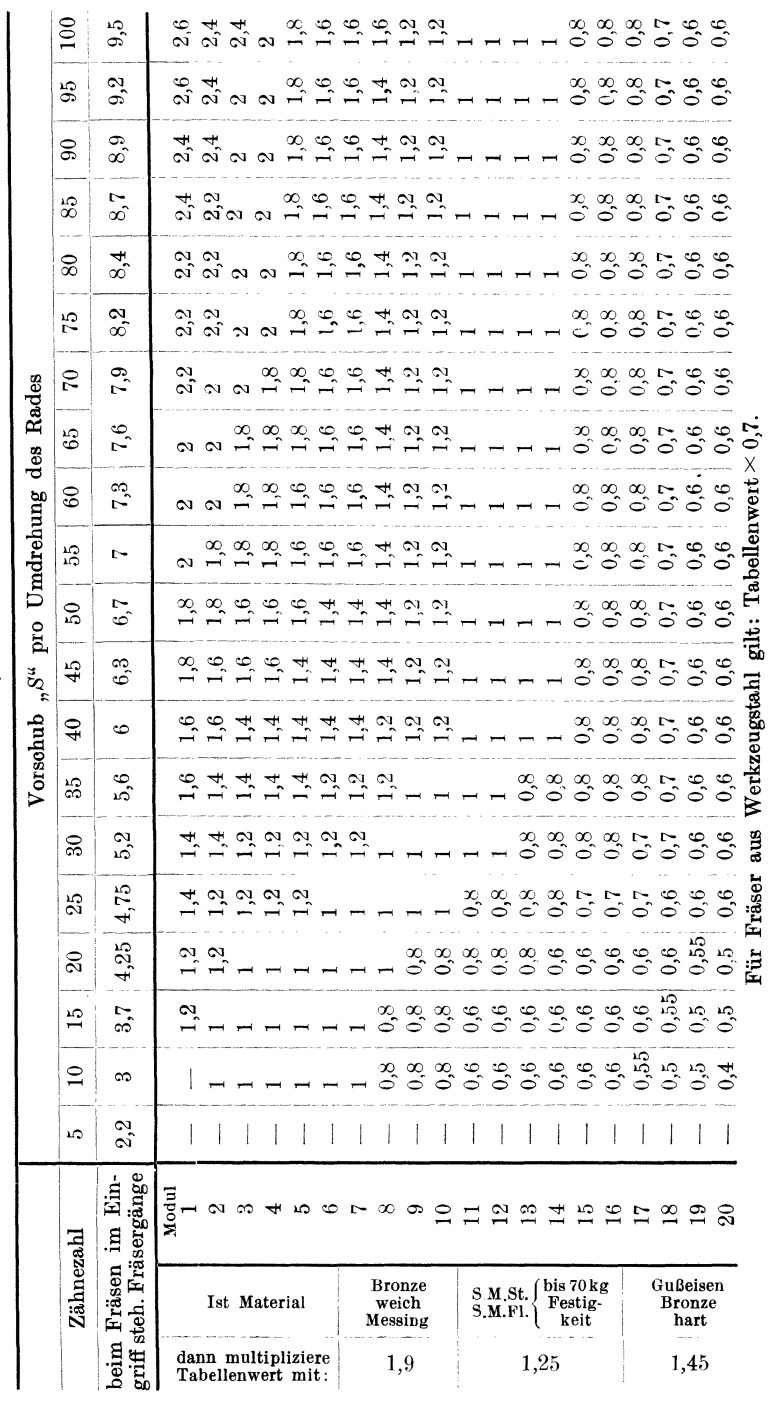

### Maschinen mit umlaufender Bewegung.

Infolgedessen gilt auch:

$$
S=s\cdot z\text{ mm}.
$$

Abb. 65 bis 67 veranschaulichen den Eingriff der Fräsergänge bei Stirnrädern Modul 4 mit 15, 45 und 135 Zähnen. Die Gleichung

$$
\frac{\text{Zahnbreite} + \text{Zusatzwert für den Anschnitt des Fräsers}}{\text{Vorschub pro Radumdrehung}} = \frac{Zb + \delta}{S}
$$

ergibt die Anzahl Umdrehungen, die für die Fertigstellung des Rades erforderlich sind.

Die Zeit  $T_1$  in min für eine Umdrehung des Rades bestimmt sich aus:

$$
T_1 = \frac{\text{Zähnezahl des Rades}}{\text{Umdrehungen des Fräsers pro min}} = \frac{z}{n} \text{min}.
$$

Daraus folgt, daß die für das Fräsen des Rades erforderliche gesamte Laufzeit gleich ist der Anzahl der Radumdrehungen  $\times$  der Zeit für eine Radumdrehung. Demnach ist die Gesamt-Laufzeit:

$$
T = \frac{(Zb + \delta) \cdot z}{S \cdot n}
$$
 min.

Über Zusatzbreite und Umdrehungen siehe Tabelle 59.

Werden an das zu fräsende Rad in bezug auf hohe Tourenzahl oder geräuschlosen Gang hohe Anforderungen gestellt, dann sind die Vorschubwerte der Tabelle 60 entsprechend zu reduzieren.

Für  $\delta$  gelten die Werte der Tabelle 49. Wird das Fräsen der Zahnform wegen zu großer Schnittiefe in mehrere Schnitte unterteilt, so gilt für  $\delta$  der Wert für die jeweilige Schnittiefe.

In der Regel genügt für Modul 1 bis 5 ein Schnitt, während für Modul 6 bis 12 zwei Schnitte und über Modul 12 drei Schnitte erforderlich sind.

Für große Teilungen über Modul 12 ist, um das Profil des Fertigfräsers zu schonen, ein Zahnformvorfräser zu verwenden.

Werden zwei oder mehrere Stirnräder in einer Aufspannung gefräst, so ist der Zusatzwert  $\delta$  nur für ein Rad zu rechnen.

Die Schnittgeschwindigkeit ist für Schnell- und Werkzeugstahl gleich, es ändert sich nur der Vorschub.

Für das Aufspannen des Rades können die Werte aus Tabelle 58 und für das Einrichten der Maschine die Werte aus Tabelle 57 entnommen werden.

| nach Modulteilung. |                                      |             |                                          |                            |                                          |                            |                                           |  |  |  |
|--------------------|--------------------------------------|-------------|------------------------------------------|----------------------------|------------------------------------------|----------------------------|-------------------------------------------|--|--|--|
| Modul              | Zahntiefe<br>mm                      | Modul       | Zahntiefe<br>mm                          | Zahntiefe<br>Modul<br>mm   |                                          | Modul                      | Zahntiefe<br>mm                           |  |  |  |
| 2<br>3<br>4<br>5   | 2,17<br>4,33<br>6,5<br>8,67<br>10,83 | 9<br>$10\,$ | 13,00<br>15,17<br>17,32<br>19,5<br>21.67 | 11<br>12<br>13<br>14<br>15 | 23,88<br>26,00<br>28,17<br>30,33<br>32.5 | 16<br>17<br>18<br>19<br>20 | 34,67<br>36,83<br>39,00<br>41,17<br>43,33 |  |  |  |

Tabelle 61. Zahn- bzw. Frästiefen an Stirn- und Sohneckenrädern nach Modulteilung.

Für das Zurückkurbeln des Arbeitsschlittens in seine Anfangsstellung sind für je  $100 \text{ mm}$  Höhe  $= 10 \text{ sek}$  zu rechnen.

Während das Einstellen der ersten Frästiefe zum Einrichten der Maschine gehört, ist für das Einstellen auf Frästiefe, für jeden weiteren Schnitt. 5 min zu rechnen.

#### Beispiel für die Berechnung der Bearbeitungszeit nach dem Abwälzverfahren unter Zugrundelegung der Werte der Tabellen 57. 59 und 60.

**Beispiel.** Ein Stirnrad aus Ch.N.St., Materialfestigkeit  $K_z = 70 \text{ kg/mm}^2$ .<br>Zahnbreite  $Z_b = 50 \text{ mm}$ , Zähnezahl  $Z = 75$ , Mod. = 5, mit 1 Schnitt fräsen.<br>Welche Zeit ist zur Bearbeitung des Rades erforderlich, wenn hierzu

schneckenförmiger Zahnradfräser aus Schnellstahl verwendet wird?

Laut Tabelle 59 beträgt die Umdrehungszahl des Fräsers für obiges Material und Modul,  $n = 33.5$  und der Zusatzwert  $\delta = 28.5$  mm.

Der Vorschub beträgt laut Tabelle 60 für Mod. 5 und  $Z = 75$ , pro Radumdrehung  $S = 1.8$  mm.

Laut Tabelle 57 ist für das Einrichten der Maschine zu rechnen 35,00 min für das Auf und Abspannen laut Tabelle 58 6,00 " Die Laufzeit beträgt nach der Gleichung:

$$
T = \frac{(Z_b + \delta) \cdot Z}{S \cdot n} = \frac{(50 + 28.5) \cdot 75}{1.8 \cdot 33.5} = \frac{78.5 \cdot 75}{1.8 \cdot 33.5} = \dots \quad . \quad . \quad . \quad . \quad . \quad . \quad . \quad .
$$

die Zeit für das Zurückkurbeln des Arbeitsschlittens....... Summa  $139.20 \text{min}$ .

# 6. Die Kaltkreissäge.

Die Berechnung der Schnittzeit auf Kaltkreissägen ist verhältnismäßig sehr einfach und erfolgt je nach der Konstruktion der Maschinen nach zwei verschiedenen Methoden.

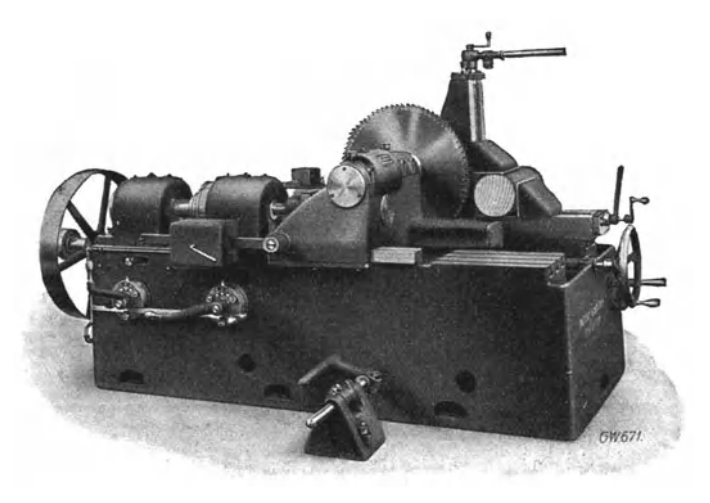

Abb. 68. Hochleistungs-Kaltsäge "Guwa" (G. Wagner, Reutlingen).

1. Bei Maschinen älterer Konstruktion nach Schnittlänge und Vorschub/min:

$$
T = \frac{\text{Schnittlänge}}{\text{Vorschub/min}} = \frac{(l+\delta)}{S} \min.
$$

Unter Schnittlänge ist die Breite des Materials in der Schnittrichtung + dem Anschnittswert " $\delta$ " verstanden.

Zu der nach obiger Formel errechneten reinen Schnittzeit ist noch ein Zuschlag für Aufspannzeit und Materialverschub zu machen. Daher ist

 $T = \frac{\text{Schmittlänge}}{\text{Vorschub/min}} + \text{Autspanizeit} + \text{Materialvorschub} = \frac{l+\delta}{S} + As + \textit{Mv} \text{ min}.$ 

Für den Materialvorschub kann erfahrungsgemäß ca. 5 vH der reinen Schnittzeit gerechnet werden.

2. Bei Maschinen neuester Konstruktion (Hochleistungs-Masch.) wird der Berechnung statt dem Vorschub/min, die pro min verspante Menge in cm2 zugrunde gelegt, da diese Maschinen so konstruiert sind, daß bei jedem Material stets ein bestimmter Spanquerschnitt in  $cm<sup>2</sup>/min$  zerspant wird.

So zerspantbeispielsweise die Hochleistungs-Kaltsäge Guwa, Abb. 68, die mit einer Schnittgeschwindigkeit *V=* 28 m/min arbeitet 1), bei einem Material, S.M.St. von 50 bis 60 kg/mm<sup>2</sup> Festigkeit, nach Angabe der Erzeuger-Firma eine Spanmenge von 60 cm<sup>2</sup>/min, was einer Leistung nach folgenden Angaben entspricht:

#### Schnittzeiten

für mittelhartes Sägegut  $K_z = 40$  bis 60 kg/mm<sup>3</sup>, bei einer Schnittgeschwindigkeit  $V = 28$  m/min.

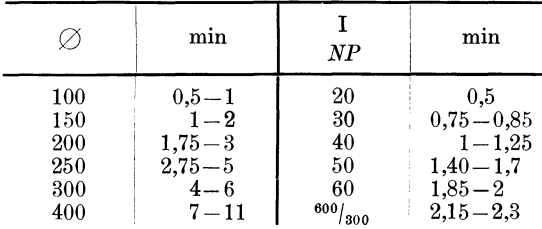

wobei sich der Vorschub, Abb. 69, je nach Materialstärke und Profil ganz selbsttätig regelt.

Wird also der Querschnitt größer, d. h. kommen mehr Zähne im Eingriff und erhöht sich dadurch der Schnittwiderstand, so verringert sich der Vorschub selbsttätig im gleichen Verhältnis. Im umgekehrten Fall erhöht sich derselbe selbsttätig so weit, daß die vom Erzeuger angegebene Leistungszahl von 60 cm2 erreicht wird.

<sup>1)</sup> Maschinen älterer Konstruktion arbeiten mit einer Schnittgeschwindigkeit  $V = 12$  bis 15 m/min.

Kresta, Vorkalkulation. 2. Aufl. 12

Bei Maschinen die nach vorgenanntem Prinzip gebaut sind, bestimmt sich die reine Schnittzeit:

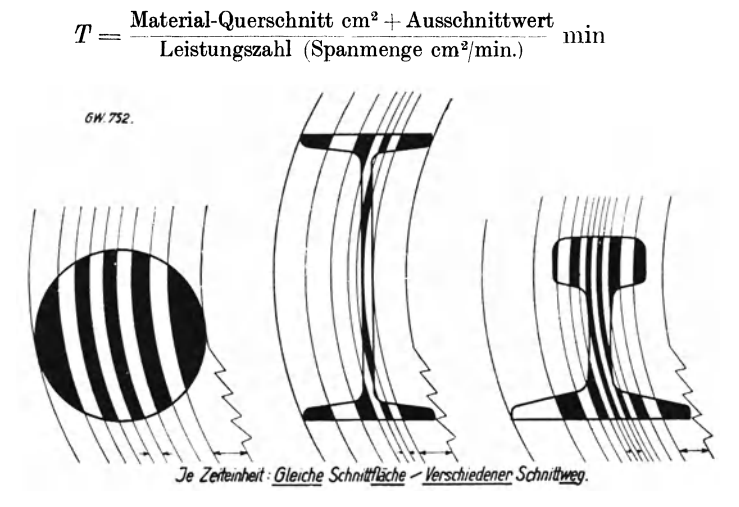

Abb, 69. Darstellung der selbsttätigen Vorschubregulierung an verschiedenen Profilen bei Wagner-Kaltsägemaschinen.

und der hierbei erzielte Vorschub/min:

$$
S = \frac{\text{Schnittlänge}}{\text{Schnittzeit}} \text{ mm},
$$

ferner die gesamte Zeit pro Schnitt:

 $T = \frac{\text{Materialquerschnitt cm}^2 + \text{Ausschnittswert}}{\text{Leistungszahl (Spanmenge cm}^2)} + \text{Aufspannzeit} + \text{Material-}$ 

vorschub = 
$$
\frac{Q \text{ cm}^2 + \delta}{L \text{ cm}^2} + As + Mv \text{ min.}
$$

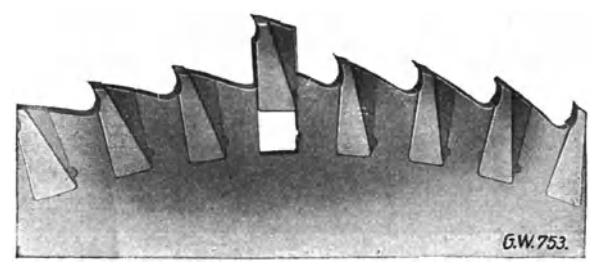

Abb. 70. Rapid-Sägeblatt mit eingesetzten Schnellstahlzähnen für höchste Leistungen (G. Wagner, Reutlingen).

Die Größe des Anschnittwertes *b* wird a) durch den Tiefgang *x*  der Säge, b) durch die Materialstärke *h* bestimmt.

Der Tiefgang der Säge beträgt bei Maschinen älterer Konstruktion  $x = \infty$  0,5 *r* und bei Maschinen neuester Konstruktion  $x = 0.66r$  bis 0.75 r. Durch den größeren Tiefgang der Säge wird ein bedeutend kleinerer Anschnittsweg und dadurch eine entsprechende Verminderung der Schnittzeit erzielt.

So beträgt beispielsweise bei einem Sägeblatt von 800 mm und einem Tiefgang der Säge von:

$$
x = 0.75 r = 100 \text{ mm} \mid x = 0.5 r = 200 \text{ mm}
$$

der Anschnitt:

 $13 \text{ mm}$  $54 \text{ mm}$ 

also um  $\sim$  400 vH mehr.

Für die Berechnung des Anschnittwertes  $\delta$  gilt:

$$
\delta = \sqrt{r^2 - (x - h)^2} - \sqrt{r^2 - x^2} \text{ mm},
$$
hiebei ist:

 $x =$  Tiefgang der Säge in mm,

 $h =$  Materialstärke in mm,

 $r =$  Sägeblatt-Radius in mm.

Bei der Berechnung der Laufzeit muß auch die Art der Aufspannung Abb. 71 a und b und die Stückzahl berücksichtigt werden.

Tabelle 63 gibt für Rund- und Vierkantmaterial die für die betreffende Stückzahl günstigste Aufspannart und die Laufzeiten an: hierbei bedeutet

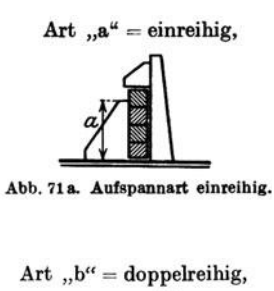

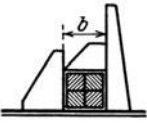

Abb. 71b Aufspannart doppelreihig.

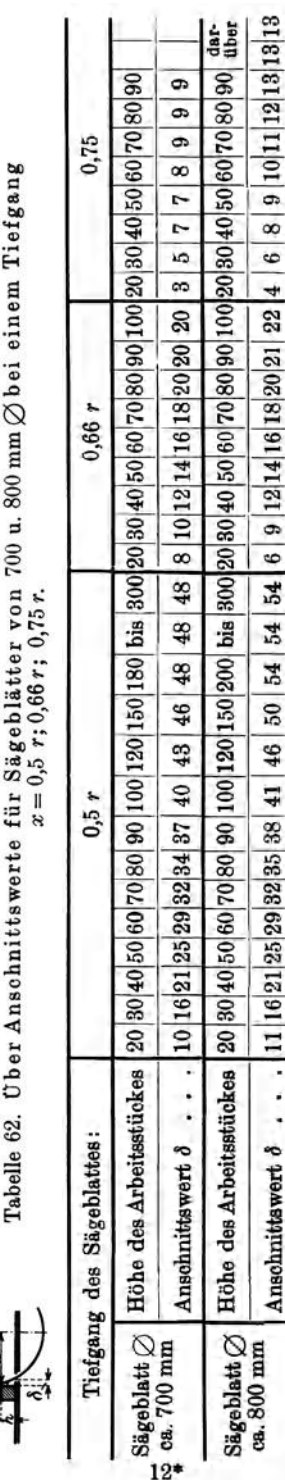

1. Beispiel: Es sind 60 Stück Rundeisen, Durchm. 80 mm, in Längen von 200 mm auf der Kreissäge lt. Tabelle 68 abzusehneiden:

Hierzu sind ca. 12 m Rundmaterial erforderlich.

Spannart: nach 6b.

Nach Tabelle 63 beträgt die Schnittzeit pro Stück 5,1 min und

für 60 Stück:  $5,1.60 = . . . . . . . . . . . . . . . . . . . 306$  min Die Aufspannzeit beträgt pro lfd.  $m = 1,1$  min; daher für 12 m = 1,1-12 = . . . . . . . . . . . . . . . . . . . . . 13,2 ,.

Die Gesamtzeit für 60 Stück beträgt: 319,2 min

2. Beispiel: Als Gegenüberstellung soll die gleiche Arbeit auf der Hochleistungs-Kaltsäge Guwa Abb. 68 ausgeführt werden.

Die Aufspannart braucht hierbei nicht berücksichtigt werden, da bei dieser Maschine die Schnittzeit nach der pro min angegebenen Leistungszahl zu berechnen ist.

Nach den Angaben im 1. Beispiel werden 6 Stangen auf einmal eingespannt, der Querschnitt derselben beträgt:  $\frac{8^2 \cdot 3.14}{1} \cdot 6 = 50,26 \cdot 6 = 301,56 \text{ cm}^2$ .

Die Leistungszahl oder Spanmenge beträgt 60 cm2/min, daher

$$
T = \frac{301,56}{60} = 5,02
$$
 min/Schnitt.

*T=* 5,02·10 = . . . . . . . . . ........ . Für den Materialvorschub sind 5 vH der reinen Schnittzeit zu Erforderlich sind 10 Schnitte, daher beträgt die gesamte Schnittzeit: 50,2 min rechnen, dies ergibt  $\frac{50,2.5}{100}$  = . . . . . . . . . . . . . . .  $2.5 -$ Für das Aufspannen sind (laut Tabelle 63) 1,1 minJifd. Meter zu rechnen. Erforderlich sind ca. 12 m, daher beträgt die Auf-spannzeit: 1,1·12 = ............. . 13,2  $,$ Summa 65,9 min

Wie die Gegenüberstellung zeigt, würde bei dieser Arbeit auf der Hochleistungs-Kaltsäge eine Ersparnis von  $319.2 - 65.9 = 253.3$  min  $= 4$  h 13.3 min erzielt werden.

Die leer gebliebenen Felder der Tabellen 63 und 64 geben an, daß einerseits die Stückzahlen der betreffenden Aufspannart wegen zu niedriger Spannbacken nicht mehr eingespannt werden können, andererseits daß die Berechnung höhere Laufzeiten ergeben hat, als für die anderen Aufspannarten gleicher Stückzahl und deshalb, als für die Fabrikation ungünstig, nicht in Betracht kommen.

Zum Beispiel gibt Tabelle 63 an, daß bei 4 Stück 75-mm- $\vec{\oplus}$ -Eisen nach Aufspannart "4 $a^u$  (d. h. 4 Stück einreihig gespannt) die Laufzeit kürzer ist als nach "4b" (d. h. 4 Stück zweireihig gespannt).

Aufspannart "4a" gibt in der Tabelle pro Stück 5,2 min an. während nach "4 b" die gerechnete Zeit

 $T=\frac{2\cdot\text{Breite}+\text{Anschnittswert}}{\text{minult. Vorschub}}+5\ \text{vH}+\text{Aufspannzeit}=$  $=$   $\frac{2 \times 75 + 50}{7}$  + 5 *vH* + 0,75 =  $\sim$  28,6 + 1,4 + 0,75 = 30,75 min

und pro Stück  $\frac{30.75}{4} = \infty 7.69$  min ergibt.

Tabelle 63. Absteoh- und Aufspanntabelle für 中- und Ø-Material auf Kreissägen älterer Konstruktion, normaler Bauart.

Sägeblattdurchm. = 800 mm. Vorschub/min = 7 mm. Umdr./min der Arbeitsspindel = 6. Spannbackenhöhe = 230 mm.

Spannbackenöffnung = 400 m. Tiefgang der Säge  $-0.5r = 200$  mm.

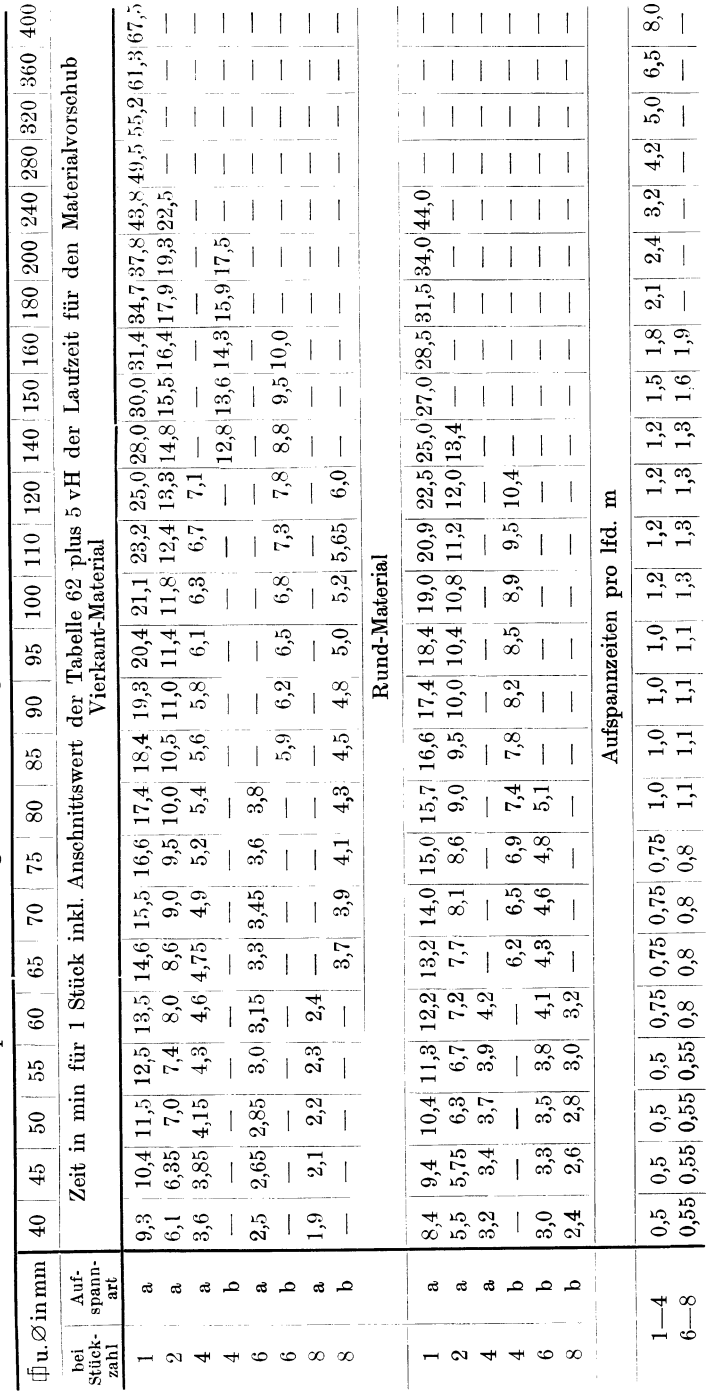

### Die Kaltkreissäge.

181

### Maschinen mit umlaufender Bewegung.

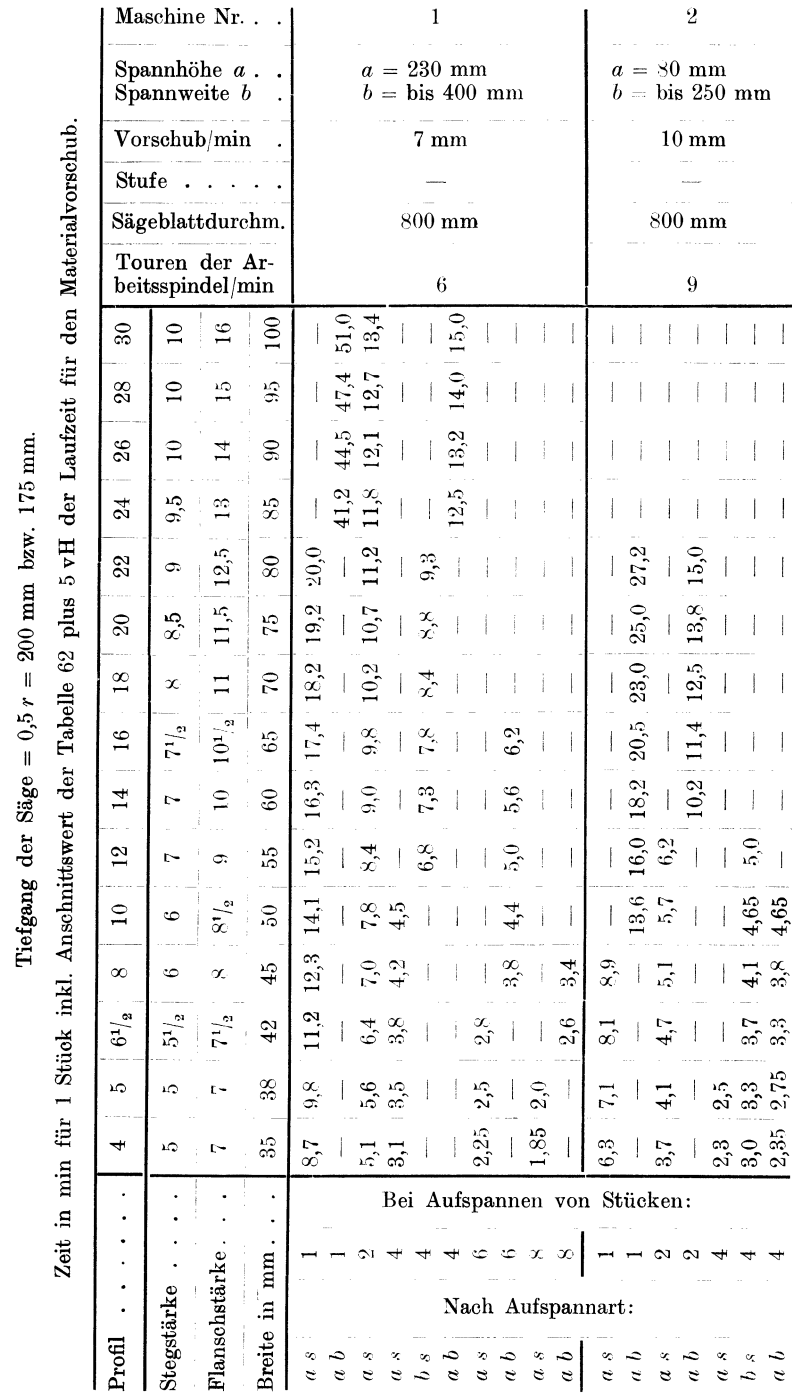

Tabelle 64. Abstech- und Aufspanntabelle für [-Eisen auf Kreissägen älterer Konstruktion normaler Bauart.

182

Die Kaltkreissäge.

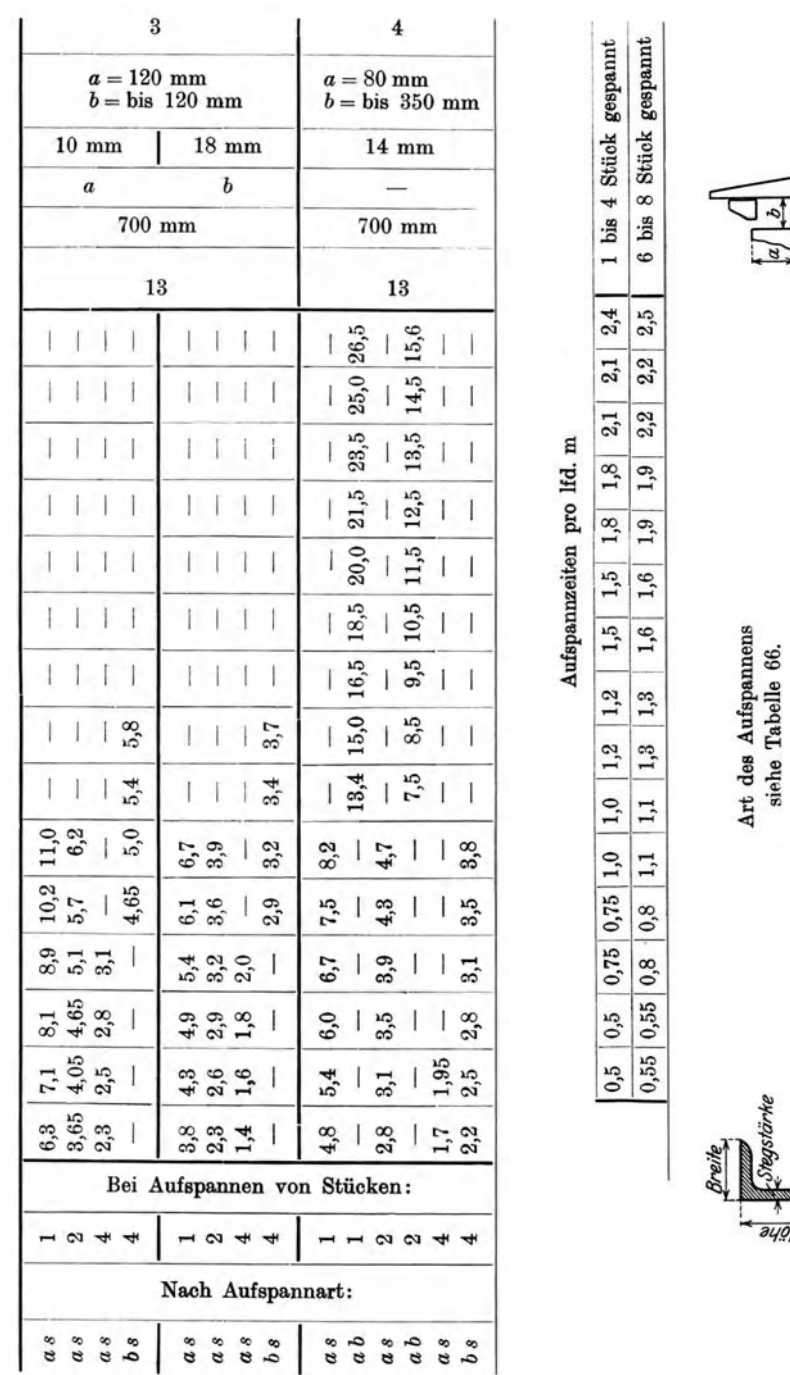

183

ayoh

# Maschinen mit umlaufender Bewegung.

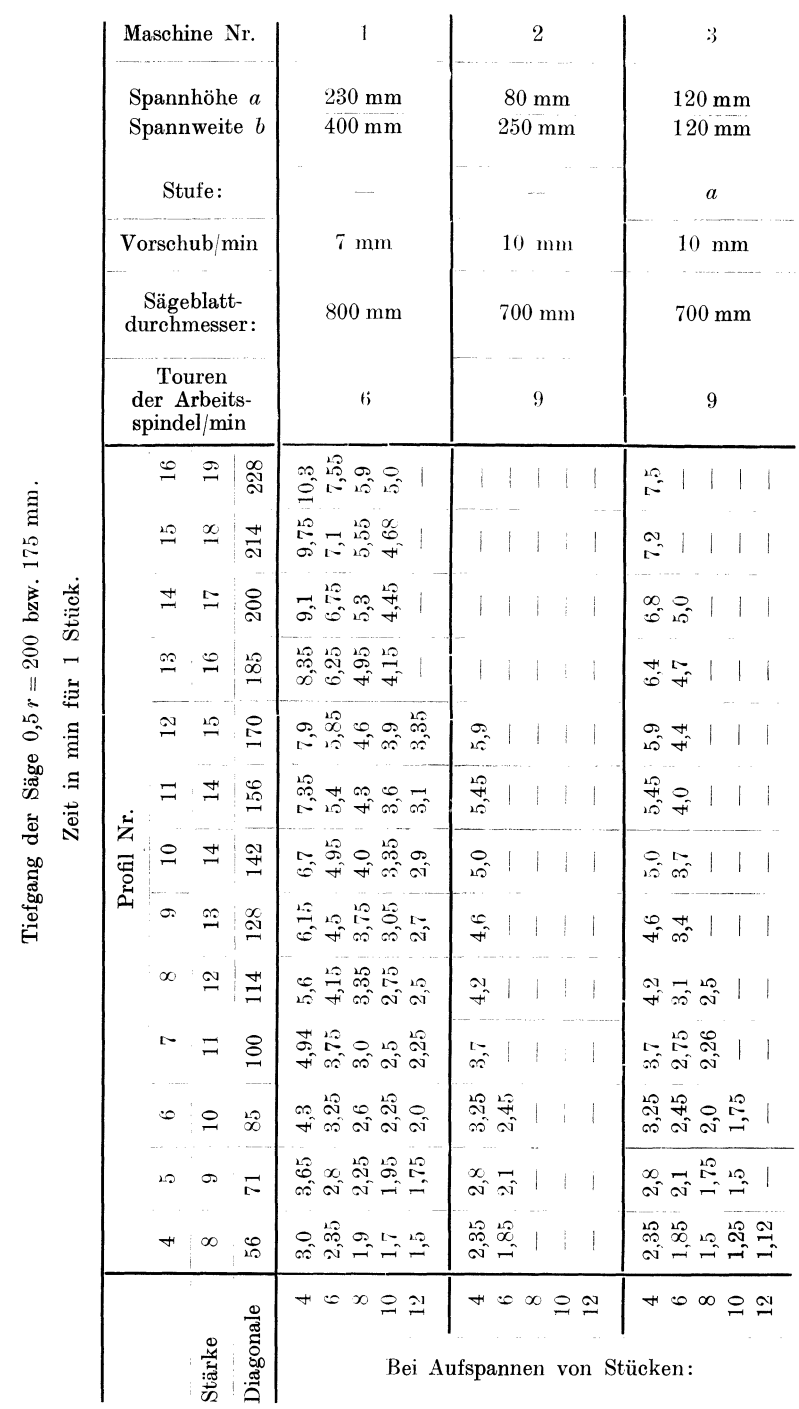

Tabelle 65. Abstech- und Aufspanntabelle für Winkeleisen auf Kreissägen älterer Konstruktion, norm. Bauart.

184

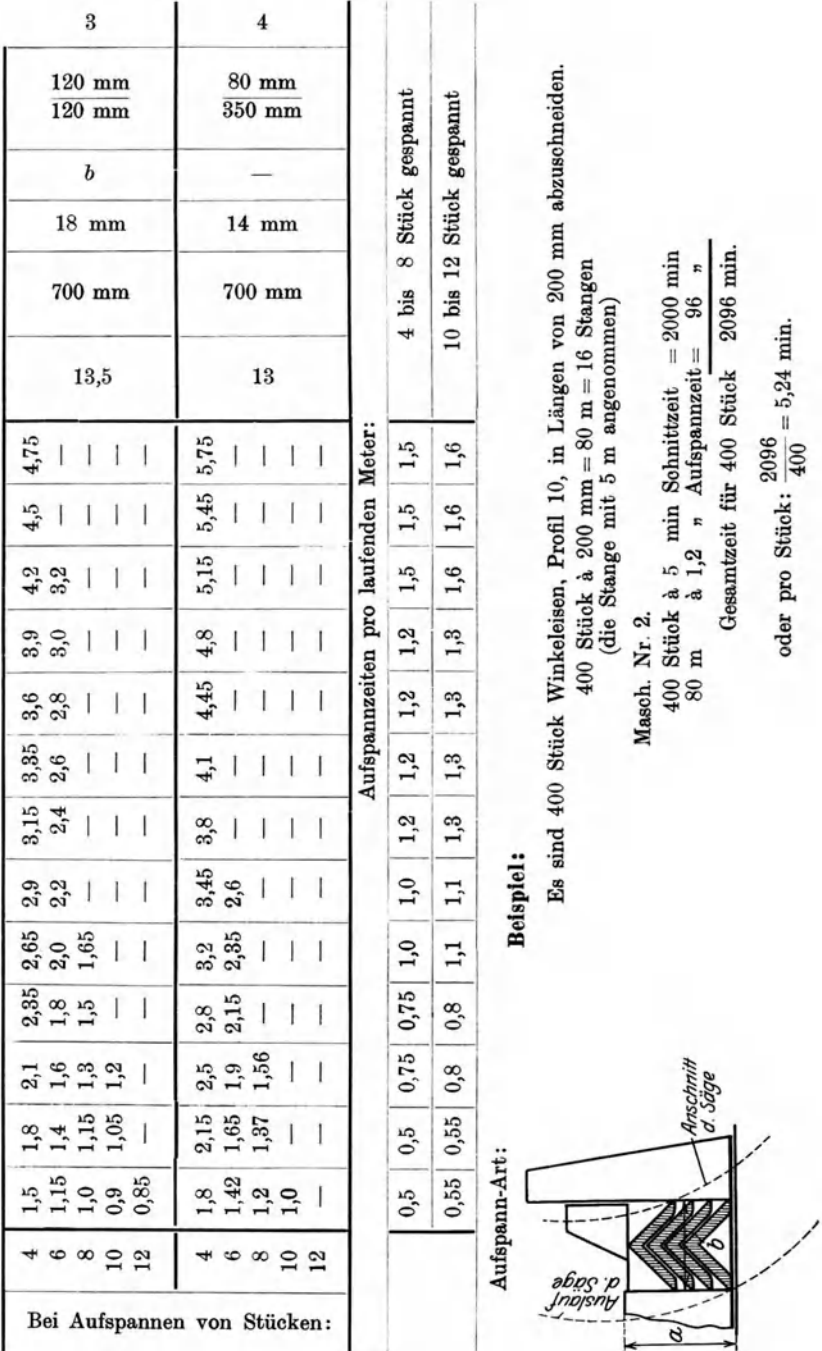

# Die Kaltkreissäge.

185

Bei Bearbeitung einer größeren Stückzahl, z. B. 200 Stück a 250 mm Länge, würde die günstigere Aufspannart eine Verbilligung von  $(7,69 - 5,2) \cdot 200 = 2,49 \cdot 200 = 498 \text{ min}, \text{ d. i. } \frac{498}{60} = 8,3 \text{ Std. ergeben.}$ In gleicher Weise verhält es sich, wie die Tabellen 64 und 65 zeigen, mit dem Absägen von  $\leq$ - und  $\Gamma$ -Eisen.

**3. Beispiel:**  $6 \left\vert \right. \right\vert$ -Eisen, Profil  $6^{1}/_{2}$ , auf Masch. 1 absägen.

Nach Aufspannart " $6as$ ", Tabelle 64 und 65 (d. h. 6 Stück einreihig Schmalseite spannen), beträgt die Laufzeit pro Stück . . . . . . . . . . . 2,8 min Nach Aufspannart " $6ab^u$  (d. h. 6 Stück einreihig Breitseite), Tabelle 64,

würde die Berechnung ergeben:

$$
T = \frac{\text{Breite} + \text{Anschnittswert}}{\text{minult. Vorschub}} + 5 \text{ vH } + \text{Autspanizeit.}
$$

Die Schnittbreite beträgt nach " $6ab^{\prime\prime} = H\ddot{o}he + \text{Flanschstärke} = 65 + 7,5$ <br>= 72.5 mm.

Die Höhe von 6  $\Box$ -Eisen, Spannart " $6a b^u = 3 \times$  Breite $+ 3 \times$ Stegstärke  $= 3 \cdot (42 + 5.5) = 142.5$  mm.

Der Anschnittswert beträgt nach Tabelle 62 bei 142,5 mm Höhe  $\delta = \sim 48$ mm. Die Laufzeit für das Absägen der 6 [-Eisen beträgt:

$$
T = \frac{72.5 + 8}{7} + 5 \text{ vH} + 2.4 = 16.2 + 0.86 + 2.4 = 19.5 \text{ min},
$$

d. i. pro Stück:

$$
T = \frac{19,5}{6} = 3,25
$$
 min.

Mithin ist bei Aufspannart nach *"6as"* gegenüber *.,6ab"* pro Stück eine Zeitersparnis von  $3.25 - 2.8 = 0.45$  min zu verzeichnen.

#### Tabelle 66.

Günstigste Aufspannarten für C-Eisen auf Kreissägen.

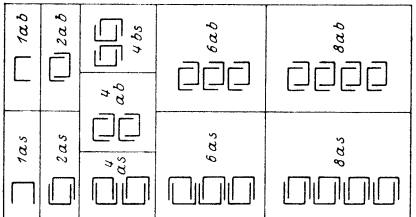

#### Zeichnungserklärung:

Beispiel:  $4as = 4$  Stück einreihig, schmalseitig gespannt.<br> $4ab = 4$  " " breitseitig "  $4ab = 4$   $\cdots$   $\cdots$  breitseitig  $\cdots$ <br> $4bs = 4$   $\cdots$  doppelreihig, schmalseitig  $\cdots$ 

# **111. l\'Iaschinen mit hin- und hergehender Bewegung.**

# **1. Die Langhobelmaschine.**

Die Hobelmaschine gehört, ihres unvermeidlichen Rückganges wegen, zu den weniger wirtschaftlich arbeitenden Werkzeugmaschinen. Man

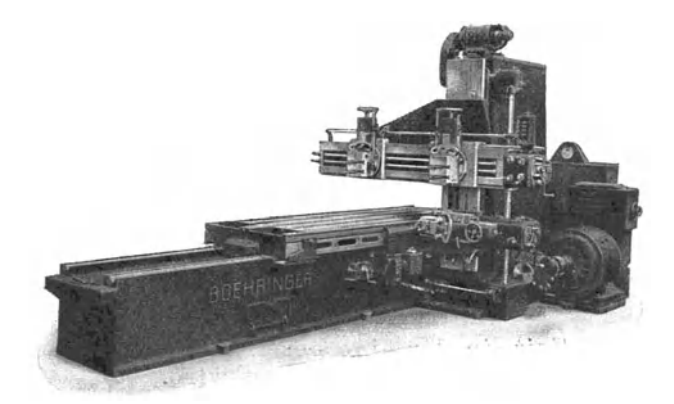

Abb. 72. Langhobelmaschine  $SH^{6E}$  (Gebr. Böhringer A.-G. Göppingen).

unterscheidet in bezug auf Konstruktion und Arbeitsweise folgende Arten:

1. Langhobelmaschinen mit Riemen- oder Magnetumsteuerung,

2. Kulissenhobelmaschinen.

Die Kulissenhobelmaschine wird entweder durch eine mehrfache Stufenscheibe oder durch eine einstufige Scheibe und Räderkasten für mehrere Geschwindigkeiten angetrieben. Sie ist bei gewissen Arbeiten sowohl der Shaping- als auch der Hobelmaschine überlegen, da sie die wichtigsten Eigenschaften beider Maschinengattungen in sich vereinigt, und zwar: die Starrheit der Hobelmaschine und die scharfe Hubbegrenzung der Shapingmaschine und außerdem die große Hubgeschwindigkeit der letzteren bei kürzeren Hublängen.

3. Shapingmaschinen mit Zahnstange, Kulisse oder Kurbelschleife, mit Stufenscheiben oder Einscheibenantrieb mit Räderkasten.

4. Stirn- und Kegelradhobelmaschinen mit Einscheibenantrieb und Räderkasten für mehrere Geschwindigkeiten oder mit Stufenscheibenantrieb.

### **Schnittgeschwindigkeit.**

Die günstigste Schnittgeschwindigkeit für das Hobeln wäre, wenn es die Konstruktion der Langhobelmaschine zuließe, die gleiche wie für das Drehen; doch ist die Schnittgeschwindigkeit infolge der Arbeitsweise der Langhobelmaschine stark begrenzt, da einerseits das Getriebe, welches die Umsteuerung beim Vor- und Rücklauf betätigt, auch bei der besten Konstruktion eine derart starke Beanspruchung, wie es die hohe Tischgeschwindigkeit erfordern würde, nicht zuläßt und andererseits die tote Masse des Tisches bei einer großen Geschwindigkeit und in einer so kurzen Zeit, wie es die Umsteuerung von einer Richtung in die andere erfordert, nicht bewerkstelligt werden könnte.

Die Schnittgeschwindigkeit ist somit durch die Konstruktion der Rechnerisch kann dieselbe nach folgender Überlegung ermittelt werden:

Bekanntlich wird die Schnittgeschwindigkeit *V* m/min bzw. *v* mm/sek durch den in einer Zeiteinheit (Minute od. Sekunde) zurückgelegten Weg ausgedrückt. Da nun die Hobelmaschinen eine doppelte Bewegung (Vor- und Rücklauf) ausführen und die Rücklaufbewegung in der Regel das 1,5- bis 4 fache des Vorlaufes beträgt, so kann man entweder nur von einer Schnittgeschwindigkeit *V* m/min bzw. *v* mm/sek für den Vorlauf und von einer Rücklaufgeschwindigkeit  $V_r$ m/min bzw. $v_r$ mm/sek oder von einer mittleren Tischgeschwindigkeit  $V_m$  m/min bzw.  $v_m$  mm/sek sprechen.

Die Vor- und Rücklaufgeschwindigkeit kann rechnerisch auf verschi dene Arten bestimmt werden und zwar:

### a) Aus der Zeit, in der eine bestimmte Weg- oder Hublänge zurückgelegt wird.

Bezeichnen wir

 $H =$  Hublänge in m | (unter Hublänge ist die Hobel $h =$  "  $m \in \mathbb{R}$  iange + Uberlauf verstanden),  $V = \text{Geschwindigkeit für den Vorlauf}$  in m/min,<br>  $v =$   $\frac{1}{n}$   $\frac{1}{n}$   $\frac{1}{n}$   $\frac{1}{n}$   $\frac{1}{n}$   $\frac{1}{n}$   $\frac{1}{n}$   $\frac{1}{n}$   $\frac{1}{n}$   $\frac{1}{n}$   $\frac{1}{n}$   $\frac{1}{n}$   $\frac{1}{n}$   $\frac{1}{n}$   $\frac{1}{n}$   $\frac{1}{n}$   $\frac{1}{n}$   $\frac{1}{n}$   $\frac{1}{n$  $v =$   $n \longrightarrow$   $n \longrightarrow$   $n \longrightarrow$   $n \text{mm/sek},$  $V_r =$  "  $\ldots$  " Rücklauf in m/min,  $v_r = \t n$  **b**  $r, m$  **b**  $m$ **mm/sek,**  $T_n =$  die Zeit für den Vorlauf in min.  $T_r = \begin{array}{ccccccccc} r_v & = & \cdots & \cdots & \cdots & \cdots & \cdots & \cdots & \mathrm{sek},\ T_r = & \cdots & \cdots & \cdots & \cdots & \mathrm{Rücklaut\ in\ min}, \end{array}$  $t_r = n \quad \therefore \quad n \quad \therefore \quad \quad \text{sek},$ *n*  $\cdots$ , Doppelhub in min =  $T_r + T_r$ .  $\alpha$ ,  $\beta$ ,  $\beta$ ,  $\gamma$ ,  $\beta$ ,  $\gamma$ ,  $\gamma$ ,

Nehmen wir beispielsweise an, daß eine Hublänge  $h = 500$  mm beim Vorlauf in der Zeiteinheit  $t<sub>n</sub> = 20$  sek und beim Rücklauf  $t_r = 10$  sek zurückgelegt wird, so beträgt der in einer Sekunde zurückgelegte Weg bzw. die Geschwindigkeit  $v$ 

für den Vorlauf:

$$
v = \frac{h}{t_v} = \frac{500}{20} = 25 \text{ mm/sec},
$$

für den Rücklauf:

$$
v_{\rm r}=\frac{h}{t_r}=\frac{500}{10}=50~{\rm mm}/{\rm sek}\,.
$$

Wir können somit die Gleichung aufstellen:

$$
V = \frac{H}{T_v} \text{ m/min} \quad \text{und} \quad v = \frac{h}{t_r} \text{ mm/sec}, \quad \text{I}
$$

$$
V_r = \frac{H}{T_r} \text{ m/min} \quad \text{und} \quad v_r = \frac{h}{t_r} \text{ mm/sec}.
$$

b) Aus der Zeit, die für 1 Doppelhub erforderlich ist.

Bei der Berechnung der Vor- und Rücklaufgeschwindigkeit unter Zugrundelegung der Zeit/Doppelhub muß man beachten, daß der  $Weg = 2$ mal der Hublänge, in 2 verschiedenen Zeiten, der Vor- und Rücklaufzeit zurückgelegt wird und daß bei Maschinen mit beschleunigtem Rücklauf die Zeit für den Rücklauf in demselben Verhältnis sinkt, als die Rücklaufgeschwindigkeit wächst. Die Zeit für den Vor- und Rücklauf steht somit im umgekehrten Verhältnis zur Vor- und Rücklaufgeschwindigkeit. Drücken wir das Verhältnis der Vor- und Rücklaufgeschwindigkeit allgemein durch die Bezeichnung  $1:x$  aus, so erhalten wir die Gleichung:

$$
T_r: T_r = x:1 \quad \text{bzw.} \quad t_r: t_r = x:1
$$

Die Zeit für einen Doppelhub:

 $T_1 = T_r + T_r$  min bzw.  $t_1 = t_r + t_r$  sek, daher:

$$
\begin{aligned} T_v &= \begin{array}{lll} \frac{x \cdot T_r}{1} \text{ min} && \text{und} && t_r = \frac{x \cdot t_r}{1} \text{sek} \, , \\ T_r &= \begin{array}{lll} 1 \cdot T_r \end{array} \text{ min} && \text{und} && t_r = \frac{1 \cdot t_v}{x} \text{sek} \, . \end{aligned}
$$

Es ist ferner:

 $\begin{array}{ll} T_v(1+x)=x\cdot T_1 & \text{ bzw.} & t_v(1+x)=x\cdot t_1\,,\\ T_r(1+x)=1\cdot T_1 & \text{ bzw.} & t_r(1+x)=1\cdot t_1\,, \end{array}$ 

und daher auch:

$$
T_r = \frac{x \cdot T_1}{1+x} = \frac{T_1}{1+\frac{1}{x}} \text{ min} \quad \text{bzw.} \quad \frac{t_1}{1+\frac{1}{x}} \text{ sek} \,,
$$
  

$$
T_r = \frac{1 \cdot T_1}{1+x} = \frac{T_1}{1+\frac{x}{1}} \text{ min} \quad \text{bzw.} \quad \frac{t_1}{1+\frac{x}{1}} \text{ sek} \,.
$$

Setzen wir in die Formel I) an Stelle $\emph{T}_{v},~t_{v},~\emph{T}_{r},~t_{r}$ vorstehende Formelgrößen ein, so erhalten wir für die Berechnung der Vor- und Rücklaufgeschwindigkeit folgende Formeln:

$$
V = \frac{H}{T_v} = \frac{H}{\frac{T_1 \cdot x}{1+x}} = \frac{H \cdot \left(1 + \frac{1}{x}\right)}{T_1} \text{ m/min,}
$$
\n
$$
v = \frac{h}{t_v} = \frac{h}{\frac{t_1 \cdot x}{1+x}} = \frac{h \cdot \left(1 + \frac{1}{x}\right)}{t_1} \text{ m/sec.}
$$
\n
$$
V_r = \frac{H}{T_r} = \frac{H}{\frac{T_1}{1+x}} = \frac{H \cdot (1+x)}{T_1} \text{ m/min,}
$$
\n
$$
v_r = \frac{h}{t_r} = \frac{h}{\frac{t_1}{1+x}} = \frac{h \cdot (1+x)}{t_1} \text{ mm/sec.}
$$
\n
$$
IV
$$

Die Werte der Formeln III) und IV) ergeben jedoch nur rein theoretische Werte, da hierbei die Verzögerung bei der Umschaltung nicht berüchsichtigt wird (siehe auch Seite 193).

In der Praxis wird man daher vorteilhaft nur mit der mittleren Tischgeschwindigkeit  $V_{\text{w}}$  rechnen (siehe auch Anleitung für Maschinenkarten Seite 35).

Die Formel für die Berechnung der mittleren Tischgeschwindigkeit lautet:

$$
V_m = \frac{2 \cdot H}{T_1} = \frac{2 \cdot h \cdot 60}{1000 \cdot t_1} = \frac{0 \cdot 12 \cdot h}{t_1} \text{ m/min.}
$$
  

$$
v_m = \frac{2 \cdot H \cdot 1000}{T_1 \cdot 60} = \frac{2 \cdot h}{T_1 \cdot 60} = \frac{2 \cdot h}{t_1} \text{ mm/sok.}
$$
 V

Nun ist auch

$$
V_m = 2 \cdot H \cdot n \text{ m/min} \quad \text{bzw.} \quad v_m = \frac{2 \cdot h \cdot n}{60} \text{ mm} \text{ sek,}
$$

und daher

$$
n = \frac{V_m}{2 \cdot H} = \frac{v_m \cdot 60}{2 \cdot h} \ . \qquad \text{VI}
$$

Nun ist ferner, wie bereits bekannt:

 $T_1 =$  Zeit in min pro Doppelhub, *t,*  fiO  $t_1 = r$ ,  $n$  sek,  $n$  $n =$ Doppelhübe/min.

Da nun  $T_1 \cdot n$  stets  $1 = 1$  min ergibt, so ist auch

$$
T_1 \cdot n = \frac{t_1 \cdot n}{60} = 1
$$

und daher

$$
n = \frac{1}{T_1} = \frac{60}{t_1}.
$$
 VII)

Für die Berechnung der Laufzeit pro Schnitt gilt:

$$
T = \frac{b}{n \cdot s} \min \text{ bzw.} \quad t = \frac{b \cdot 60}{n \cdot s} \text{ sek.} \quad \text{VIII}
$$
\n
$$
b = \text{Hobelbreite in mm,}
$$
\n
$$
s = \text{Vorschub in mm pro Doppelhub,}
$$

 $T =$  Laufzeit in min für 1 Schnitt,

 $t = \frac{m}{n}$   $n \text{ sek } n \text{ 1}$   $n$ 

### **Laufzeitberechnung.**

Um eine richtige Berechnung der Bearbeitungszeiten auf der Langhobelmaschine oder Shapingmaschine durchführen zu können, müssen von jeder Hobel- und Shapingmaschine mit einer Stoppuhr folgende Daten aufgenommen werden.

l. Die Zeit in sek für je 10 bzw. 5 Doppelhübe bei yerschiedenen Hublängen, vom kleinsten einstellbaren Hub angefangen, stufenweise um 100 bis 200 mm verlängert, bis zum größten Hub. (Siehe Tabelle 67.)

2. Der Horizontal- und Vertikalvorschub pro Doppelhub in mm. (Siehe Tabelle 68.)

Bei der Zusammenstellung der aufgenommenen Werte wird es sich zeigen, daß selbst Maschinen gleicher Gattung bedeutende Unterschiede in Doppelhübe aufweisen und der Zahl der minutlichen

> Tabelle 67. Zeittabelle für Doppelhübe einer Langhobelmaschine mit Riemenumsteuerung.

 $V = 9$  m/min,  $V_r = 18$  m/min

| Anzahl<br>d. Dop-<br>pelhübe | Zeit<br>in sek | Zeit für<br>1 Doppelhub<br>in min | Doppel-<br>hüb. pro<br>min |
|------------------------------|----------------|-----------------------------------|----------------------------|
| 10                           | 54             | 0,09                              | 11,1                       |
| 10                           | 80             | 0,1333                            | 7,5                        |
| 5                            | 48             | 0.16                              | $_{6.25}$                  |
| 5                            | 60             | 0.2                               | 5                          |
| 5                            | 70             | 0,2334                            | $^{4,3}$                   |
| 5                            | 76             | 0,2534                            | 3,95                       |
| 5                            | 84             | 0,28                              | 3,575                      |
| 5                            | 93             | 0.31                              | 3.225                      |
| 5                            | 102            | $_{0.341}$                        | 2,95                       |
|                              |                |                                   |                            |

Tabelle 68. Vorschub pro Doppelhub.

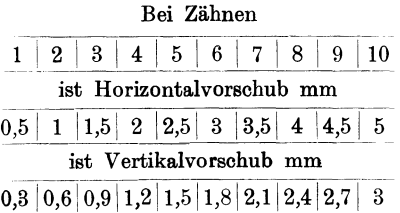

Ist die Änderung nicht durchführbar, dann sind die Laufzeiten für jede Maschine getrennt zu

In gleicher Weise müßten auch die Schalträder für den Vor-

berechnen. Hat man die an der Maschine verfügbaren minutl. Doppelhübe und Vorschübe in einer Tabelle

infolgedessen eine einheitliche Akkord- bzw. Laufzeittabelle nicht aufgestellt werden kann, es sei denn, daß die Antriebsscheiben der Maschinen so abgeändert wer-<br>den können, daß die Ma-

gleichmäßig schnell laufen bzw. gleiche Hubzahl pro min aufweisen, da ja die Anzahl der Doppelhübe pro min unter Berücksichtigung des Vorschubes bei der Berechnung<br>der Laufzeit ausschlagge-

gleicher Gattung

ausschlagge-

 $den$  können, daß<br>schinen gleicher

schub geändert werden.

bend ist.

festgelegt, so bietet die Berechnung der reinen Laufzeit keine Schwierigkeit. Sie erfolgt nach der Gleichung

$$
T = \frac{b}{n \cdot s} \min. \qquad \text{VIII}
$$

Die in manchen Betrieben noch übliche Akkordberechnung nach Flächeninhalt ist gänzlich falsch, was auch aus den Berechnungen im nachfolgenden Beispiel (Abb. 74) hervorgeht.

Diese Art der Berechnung mag höchstens als Hilfsmittel zur rohen Schätzung dienen, ist aber sonst von jedem Kalkulationsbüro grundsätzlich zu verwerfen.

Am einfachsten erfolgt die Berechnung der Laufzeiten nach Zeittabellen, die die Werte für 1 mm Hobelbreite unter Berücksichtigung der an der Maschine verfügbaren Vorschübe enthalten (siehe Tabelle 69). Mit Hilfe dieser Tabellen wird die Laufzeit für 1 Schnitt durch Multiplikation der Tabellenwerte mit der Hobelbreite bestimmt.

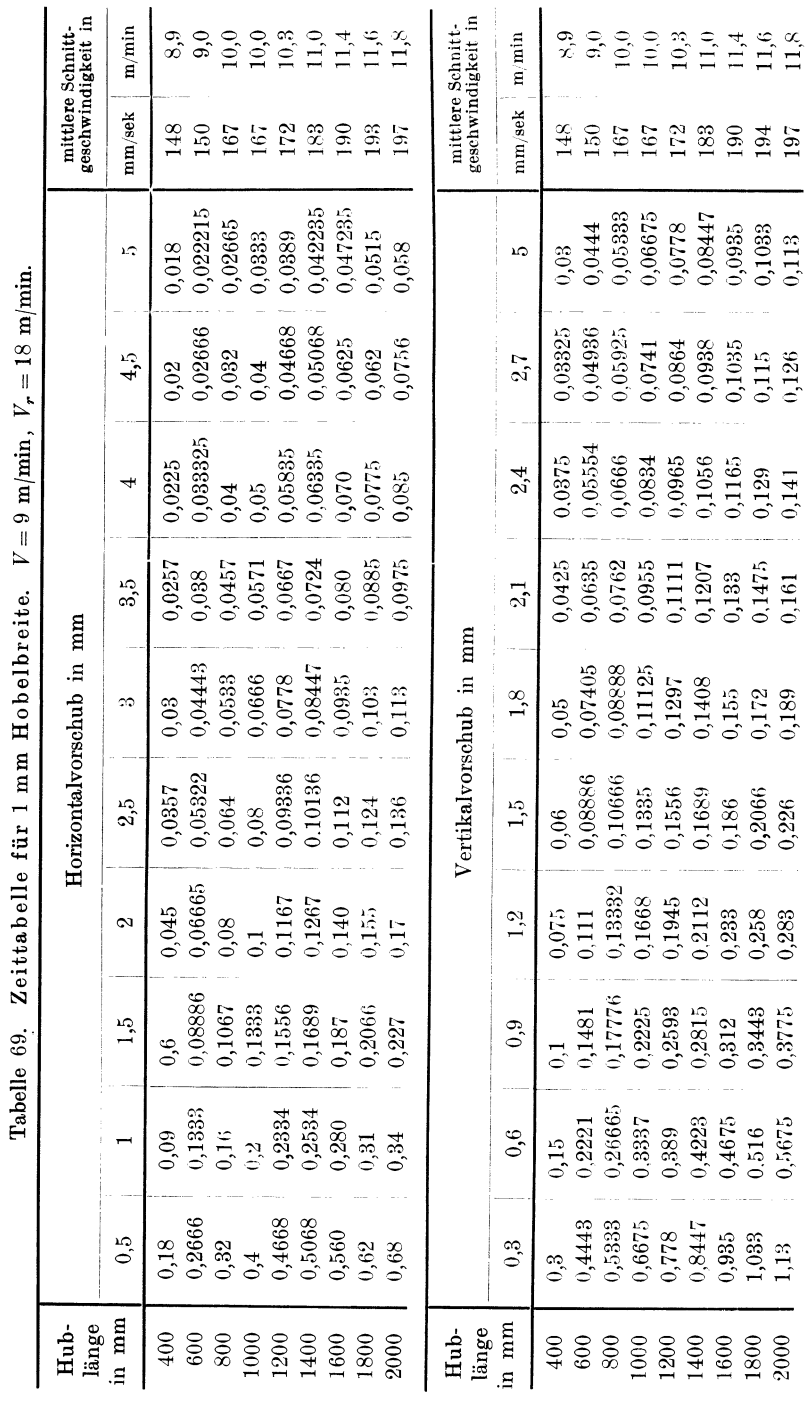

192

Maschinen mit hin- und hergehender Bewegung.

Die Anfertigung von Zeittabellen soll an Hand einer Hobelmaschine, die mit einer Schnittgeschwindigkeit  $V=9$  m/min für den Vorlauf und  $V_r = 18$  m/min für den Rücklauf arbeitet, gezeigt werden.

Die Werte der Tabelle 69 sind nach der Gleichung  $\frac{T_1}{s}$  ermittelt.

 $T_1 =$ Laufzeit/Doppelhub in min  $s = V$ orschub/Doppelhub in mm

Die Zeit für 1 mm Hobelbreite kann auch, wenn die Schnittgeschwindigkeit für den Vor- und Rücklauf bekannt ist, ermittelt werden nach der Formel:

$$
T = \left(\frac{h}{v} + \frac{h}{v_r}\right) \frac{1}{60 \cdot s} = \frac{h \cdot (v + v_r)}{60 \cdot s \cdot v \cdot v_r} = \frac{h}{v \cdot 60 \cdot s} \left(1 + \frac{v}{v_r}\right) \min.
$$

Wie die Tabelle 69 zeigt, ist die Berechnung nach obiger Formel nicht ganz richtig, da hierbei die durch die Umschaltung für den Vor- und Rücklauf bedingten Umschaltzeiten nicht berücksichtigt werden. Die Tabelle weist gegenüber den Berechnungen nach obiger Formel bis zu 45 vH höhere Werte aus und zwar sinkt die Differenz mit der Länge des Hubes, so daß bei 2000 mm Hublänge die Werte der Tabelle mit den Werten der Formel fast übereinstimmen. Ein Beweis dafür, daß die Doppelhübe nur mittels einer guten Stoppuhr abgestoppt und nicht errechnet werden dürfen.

So gibt z. B. die Tabelle 69 bei einem Vorschub von 1 mm für eine Hublänge von

$$
400 \text{ mm} \dots \dots \dots T = 0.09 \text{ min},
$$
  

$$
2000 \text{ mm} \dots \dots T = 0.34 \text{ min}
$$

an, während die Zeit nach obiger Formel beträgt:

a) Bei 400 mm Hublänge:

$$
T = \frac{h}{v \cdot 60 \cdot s} \left( 1 + \frac{v}{v_r} \right) = \frac{400}{150 \cdot 60 \cdot 1} \left( 1 + \frac{150}{300} \right) = \frac{400}{9000} \left( 1 + \frac{1}{2} \right) =
$$
  
=  $\frac{400 \cdot 1.5}{9000} = 0.0666$  min.

b) Bei 2000 mm Hublänge:

$$
T = \frac{h}{v \cdot 60 \cdot s} \left( 1 + \frac{v}{v_r} \right) = \frac{2000}{150 \cdot 60 \cdot 1} \left( 1 + \frac{150}{300} \right) = \frac{2000}{9000} \left( 1 + \frac{1}{2} \right) =
$$
  
=  $\frac{2000 \cdot 1.5}{9000} = 0.333$  min.

Für die Berechnung der Laufzeit gilt Formel VIII)  $T = \frac{b}{n \cdot s} \min$ . wobei, wie erwähnt, die Werte für *n* abgestoppt werden müssen.

Bei Berechnung der Laufzeit nach Tabelle 69 ist der Tabellenwert für die jeweilige Hublänge  $=$  Länge der Arbeitsfläche  $+$  Tischüberlauf und gewähltem Vorschub mit der Breite der Arbeitsfläche zu multiplizieren.

Der Wert für den Überlauf des Tisches kann im Mittel mit etwa <sup>80</sup>bis 150 mm angenommen werden. Da derselbe jedoch für jede Kresta, Vorkalkulation. 2. Aufl. 13

Hublänge verschieden und von der Konstruktion der Maschine abhängig ist, so empfiehlt es sich, die Überläufe an der Maschine für die verschiedenen Hublängen zu bestimmen und tabellarisch festzulegen.

Spantiefe und Vorschub stehen wie beim Drehen in steten Wechselbeziehungen zueinander und hängen von der Größe bzw. Konstruktion der Maschine ab.

Nachstehende Tabelle 70 gibt beiläufige Werte für Spantiefen und Vorschübe bei Langhobelmaschinen mit verschiedenen Tischlängen an.

| Bei Tisch-<br>länge                  |              | Beträgt im Durchschnitt die                                    | Bei einer Spantiefe von                    |            |                   |            |                        |                   |
|--------------------------------------|--------------|----------------------------------------------------------------|--------------------------------------------|------------|-------------------|------------|------------------------|-------------------|
|                                      |              | Schnittgeschwindigkeit für<br>den Vorlauf                      | 5                                          | 6          |                   |            | 9                      | 10                |
| in m                                 | $V$ m/min    | $v$ mm/sek                                                     | kann der Vorschub genommen<br>werden in mm |            |                   |            |                        |                   |
| bis 2<br>- 3<br>'n<br>$\overline{p}$ | 8 bis 9<br>8 | 133 bis 150<br>133<br>117<br>$\overline{ }$<br>117<br>100<br>÷ | $^{1,2}$<br>1.6<br>2,4                     | 1,4<br>2,2 | 0.8<br>1,2<br>2.0 | 0,7<br>1,8 | 0.6<br>0.8<br>$^{1.6}$ | 0,4<br>0.6<br>1,4 |

Tabelle 70.

Für das sog. Breitschlichten verwendet man vorteilhaft einen Hobelstahl der so weit nach rückwärts gekröpft ist, daß die Spitze der Schneide.

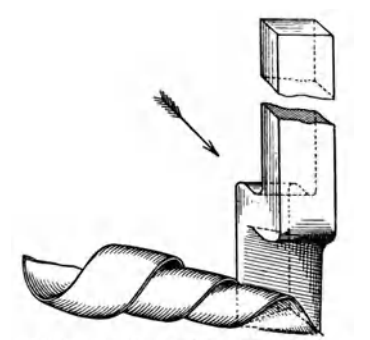

Abb. 73. Hobelstabl für Breitschlichten. möglich ist.

die zur Schnittrichtung im Winkel von  $45<sup>0</sup>$  steht, mit der rückwärtigen Fläche des Hobelstahles in einer Ebene liegt (siehe Abb. 73).

Durch diese eigenartige Form des Schlichtstahles können, ohne Rücksicht auf die verschiedenen Materialsorten, Vorschübe bis zur ganzen Breite der Schneide erzielt werden, ohne daß hierbei der Stahl einhackt oder rattert, was bei einem HobelstahL der mit seiner Breitseite arbeitet, nicht

### **Aufspannzeiten.**

Bietet auch die Berechnung der Laufzeiten an Hand der Formeln und Tabellen keine Schwierigkeiten, so ist doch die Bestimmung der Aufspannzeiten nicht so leicht, weil hierbei nicht nur auf die Art der Aufspannung, sondern auch auf die Betriebsverhältnisse Rücksicht genommen werden muß.

Da man bei der Zeitbestimmung für das Aufspannen auf reine Schätzung angewiesen ist, so empfiehlt es sich, um große Differenzen zu vermeiden, die Arbeit für das Aufspannen in mehrere Operationen zu unterteilen und die Zeiten hierfür getrennt zu schätzen oder durch Zeitstudien zu ermitteln.

Die Arbeit für das Aufspannen unterteilt man am besten in 3 Operationen und zwar in:

- 1. Hochheben des Arbeitsstückes und Auflegen auf den Tisch.
- 2. Festspannen und Ausrichten.

3. Abspannen.

#### 1. Das Hochheben.

Das Hochheben des Arbeitsstückes auf den Tisch erfolgt bei leichten Stücken, bis etwa 50 kg von Hand, bei schwereren Stücken mittels Flaschenzug oder Kran. Die hierfür aufgewendete Zeit richtet sich nach der Form, der Größe und dem Gewicht des Körpers.

Für einfache und leichte Stücke, die vom Arbeiter ohne jede Hilfe auf den Tisch gehoben werden können, kann man folgende Zeiten annehmen:

> Gewicht in kg Zeit in min bis 10 20 0,15 0,25 30 40 50 0,40 0,50 0,75.

Für Stücke gleichen Gewichts, die aber infolge ihrer Form und Größe unhandlich sind und mit Hilfe eines zweiten Arbeiters (Hilfsarbeiter) hochgehoben werden müssen, ist zu den obigen Zeiten ein Zuschlag von  $50 \text{ vH}$  zu machen.

Bei schwereren Stücken, zu deren Aufspannung ein Flaschenzug erforderlich ist, ist die Zeit für das Hochheben außer vom Gewicht auch von der Form des Stückes abhängig. Für das Hochheben kann (vorausgesetzt, daß der Arbeiter auf den Kran nicht warten muß) bei einfacher Befestigung mit Seil oder Kette bis zu einem Stückgewicht von 500 kg etwa 8 bis 10 min gerechnet werden.

Bei komplizierten oder schweren Stücken, die auch eine solidere Befestigung (2 oder mehrere Seile) erfordern, ist für das Hochheben 10 bis 30 min zu rechnen. .

|                                              |                                           |                     | Einfache, leichte Stücke ohne Kran: |                    |                |                |                |
|----------------------------------------------|-------------------------------------------|---------------------|-------------------------------------|--------------------|----------------|----------------|----------------|
| Bei kg.                                      |                                           |                     | 10                                  | 20                 | 30             | 40             | 50             |
| Ohne Hilfe.<br>Mit Hilfe                     |                                           |                     | 0,15                                | 0,25<br>0,35       | 0,40<br>0.60   | 0,50<br>0,75   | 0.75<br>1,15   |
|                                              |                                           |                     | Schwere Stücke mit Kran:            |                    |                |                |                |
| 100<br>Bei kg<br>$\sim$ $\sim$ $\sim$ $\sim$ |                                           |                     | 300                                 | 500                | 1000           | 1500           | 2000           |
| Seil-<br>anzahl                              | $\,2$<br>$\mathbf{3}$                     | 4<br>$\overline{5}$ | 5<br>6                              | 6<br>7             | 7<br>9<br>11   | 8<br>11<br>13  | 9<br>13<br>15  |
| Bei kg<br>3000                               |                                           |                     | 4000                                | 5000               | 6000           | 8000           | 10000          |
| Seil-<br>anzahl                              | $\overline{2}$<br>$\overline{\mathbf{3}}$ | 10<br>15<br>18      | 12<br>17<br>20                      | 14<br>19<br>$22\,$ | 16<br>21<br>24 | 18<br>23<br>26 | 20<br>25<br>28 |

Tabelle 71. Zeit in min für Hochheben des Arbeitsstückes.

Für das Abspannen gelten dieselben Zeiten.

#### 2. Das Festspannen und Ausrichten.

Das Festspannen und Ausrichten ist so von der Form, Größe. Wandstärke, dann von der Anzahl der auszurichtenden Flächen, der genauen Materialverteilung und von den Aufspanneinrichtungen, sowie vom Gewicht des Körpers abhängig, daß auch hierfür eine allgemeingültige Tabelle nicht aufgestellt werden kann.

Die einfachste Art des Aufspannens ist die Befestigung im Schraubstock oder zwischen Spannbacken. Diese Aufspannung kommt aber nur bei kleineren Stücken und auf kleinen Hobelmaschinen in Betracht und kann man hierfür etwa 2 bis 5 min, je nach Größe der Fläche und nach der Art der Aufspannung, unter Berücksichtigung ob das Stück nach rohen Flächen ohne genaue Materialverteilung, oder nach Anriß, oder nach bearbeiteten Flächen ausgerichtet werden muß, rechnen.

Für die verschiedenen auf der Hobelmaschine vorkommenden Aufspannarten gibt Tabelle 72 Anhaltswerte an.

| Grundfläche            | Auf-<br>spann-           |                           | Höhe in mm              |                        |                          |                                                                                                    |
|------------------------|--------------------------|---------------------------|-------------------------|------------------------|--------------------------|----------------------------------------------------------------------------------------------------|
| in dm <sup>2</sup> bis | art                      | bis 200                   | bis 400                 |                        | bis 600 darüber          |                                                                                                    |
| $\overline{4}$         | I<br>$\mathbf{I}$<br>Ш   | 0,35<br>0,4<br>$_{0,525}$ | 0,6<br>0,75<br>0,9      |                        |                          | $I =$ Aufspannen am Tisch<br>und Ausrichten nach<br>rohen Flächen ohne                                        |
| 12                     | I<br>$\mathbf{I}$<br>ш   | 0.35<br>0,4<br>0,525      | 0,6<br>0.75<br>$_{0,9}$ |                        |                          | genaue Materialver<br>verteilung.                                                                             |
| 25                     | 1<br>п<br>Ш              | 0,3<br>0,35<br>0,45       | 0,35<br>0,4<br>0,525    | 0,4<br>0,5<br>$_{0,6}$ | $\frac{1}{1}$<br><u></u> | $II = dt$ o. am Spannwinkel<br>$_{\rm Ist}$<br>Aufspannart II<br>nach Anriß oder be-<br>arbeiteten<br>Flächen |
| 42                     | I<br>$\mathbf{I}$<br>Ш   | 0,20<br>0,25<br>$_{0,3}$  | 0.25<br>0,30<br>0,38    | 0.3<br>0,4<br>0,45     |                          | auszurichten,<br>dann<br>sind die Werte von Il<br>$+50$ vH zu nehmen.                                         |
| 64                     | 1<br>$\mathbf{I}$<br>Ш   | 0,15<br>$0.2\,$<br>0,25   | 0,2<br>0,25<br>$_{0,3}$ | 0,25<br>0,30<br>0,38   | 0,3<br>0,35<br>0,45      | $III =$ Aufspannen am Tisch<br>und Ausrichten bei<br>genauer Materialver-                                     |
| 90                     | I<br>$\mathbf{I}$<br>Ш   | 0,1<br>0,15<br>0,15       | 0,15<br>0,2<br>0,25     | 0,2<br>0,25<br>0,3     | 0,25<br>0,3<br>0,38      | teilung nach Anriß<br>bearbeiteten<br>oder<br>Flächen.                                                        |
| 120                    | 1<br>$\mathbf{I}$<br>III | 0,095<br>0,1<br>0,15      | 0,1<br>0,15<br>0,15     | 0,15<br>0,20<br>0,25   | 0,2<br>0,25<br>0,3       | Für weitere Flä-<br>chen, die nicht in<br>derselben Ebene lie-<br>gen, sind<br>bei II                         |
| 150<br>und darüber     | I<br>$\mathbf{I}$<br>III | 0,09<br>0,095<br>0,135    | 0.095<br>0,1<br>0,15    | 0,1<br>0,15<br>0,15    | 0,15<br>$_{0,2}$<br>0,25 | und III 20 vH zuzu-<br>schlagen.                                                                              |

Tabelle 72. Zeittabelle in min pro dm<sup>2</sup> für das Aufspannen und Ausrichten von Arbeitsstücken auf der Hobelmaschine.

Für Umspannen nach bearbeiteten Flächen gelten 50 vH der Werte nach Aufspannart III.

Bei dünnwandigen und langen Arbeitsstücken, bei deren Aufspannung, um ein Verspannen zu vermeiden, eine besondere Sorgfalt aufgewendet werden muß, sind die Werte der Tabelle entsprechend zu erhöhen.

Die Werte der Tabelle 72 verstehen sich für das Aufspannen und Ausrichten (ohne Hochheben und Abspannen) des Arbeitsstückes und ohne Benützung von Spezial-Einspannvorrichtungen.

#### 3. Das Abspannen.

Für das Abspannen können die Werte der Tabelle 71 eingesetzt werden.

Tabelle 73.

Zeittabelle in min für Einricht- u. Griffzeiten an Hobelmaschinen. \*  $1 =$  roh vorschruppen. \*)  $2 =$  pach Anriß. Kaliber oder Lehren.

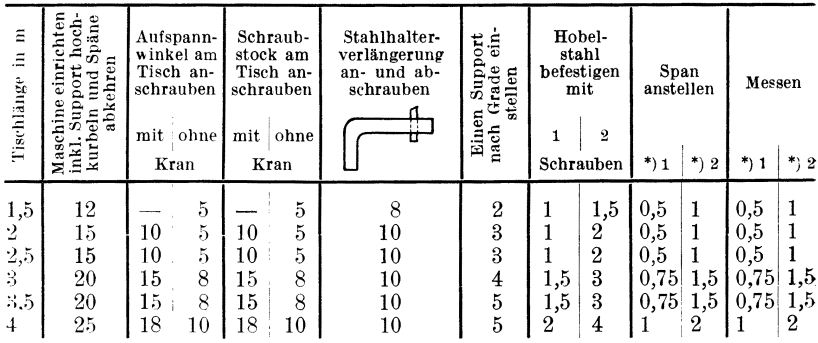

Die Zeit für das Schleifen der Stähle hängt, wie bereits wiederholt angeführt, so von den Betriebsverhältnissen ab, daß hierfür keine allgemein brauchbaren Werte angegeben werden können. Im übrigen sollen in einem modern geleiteten Betriebe die Stähle nur in der Werkzeugausgabe geschliffen werden. Aus diesem Grunde wurden in den nachfolgenden Beispielen für das Schleifen der Stähle keine Zeiten eingesetzt.

#### Beispiele zur Berechnung der Hobelzeiten.

Im ersten Beispiel soll in der Hauptsache gezeigt werden,

1. daß es nicht gleichgültig ist, in welcher Richtung, Längs- oder Querrichtung, ein Werkstück bearbeitet wird,

2. soll der Beweis erbracht werden, daß die Berechnung der Laufzeit nach Flächeninhalt nicht richtig ist, da diese Art der Ermittlung vollkommen falsche Werte ergibt.

In diesem Beispiel sollen, um eine klare Übersicht zu gestatten, nur die reinen Laufzeiten berechnet und die sogenannten toten oder Nebenzeiten bei der Berechnung ausgeschaltet werden.

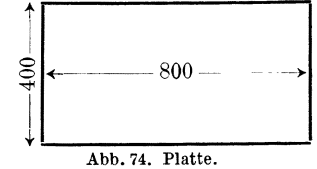

1. Beispiel. Die Bearbeitung der Hobelfläche (Abb. 74) soll mit je einem Schnitt auf zwei mit verschiedenen Geschwindigkeiten ausgestatteten Maschinen und in beiden Richtungen (Längs- und Querrichtung) erfolgen, und zwar:

1. auf einer Hobelmaschine, deren Geschwindigkeiten  $v = 133$  mm/sek und  $v_r = 266$  mm/sek beträgt.

2. auf einer Hobelmaschine, deren Geschwindigkeiten  $v = 100$  mm/sek und  $v_r = 200$  mm/sek beträgt.

Die Berechnung der Laufzeit erfolgt nach der Formel:

$$
T = \frac{h \cdot b}{v \cdot 60 \cdot s} \left(1 + \frac{v}{v_r}\right) \min.
$$

Der Tischüberlauf sei bei beiden Maschinen mit 150 mm und der Vorschub für beide Richtungen mit  $s = 0.8$  mm angenommen.

#### a) Bearbeitung in der Längsrichtung:

Die Hubhöhe  $h = 800 + 150 = 950$  mm.<br>Die Hobelbreite  $b = 400$  mm.

Das Übersetzungsverhältnis  $v: v_r = 133:266$  bzw.  $100:200 = 1:2$ . Im 1. Falle ist

$$
T = \frac{h \cdot b}{v \cdot 60 \cdot s} \left( 1 + \frac{v}{v_r} \right) = \frac{950 \cdot 400}{133 \cdot 60 \cdot 0.8} \left( 1 + \frac{1}{2} \right) = \frac{950 \cdot 400 \cdot 1.5}{133 \cdot 60 \cdot 0.8} = \infty 89{,}00 \text{ min}.
$$

Im 2. Falle ist

$$
T = \frac{h \cdot b}{v \cdot 60 \cdot s} \left(1 + \frac{v}{v_r}\right) = \frac{950 \cdot 400}{100 \cdot 60 \cdot 0.8} \left(1 + \frac{1}{2}\right) = \frac{950 \cdot 400 \cdot 1.5}{100 \cdot 60 \cdot 0.8} = \infty 119.00 \text{ min.}
$$

#### b) Bearbeitung in der Querrichtung:

Die Hublänge  $h = 400 + 150 = 550$  mm.<br>Die Hobelbreite  $b = 800$  mm. Im 1. Falle ist

$$
T = \frac{h \cdot b}{v \cdot 60 \cdot s} \left(1 + \frac{v}{v_r}\right) = \frac{550 \cdot 800}{133 \cdot 60 \cdot 0.8} \left(1 + \frac{1}{2}\right) = \frac{550 \cdot 800 \cdot 1.5}{133 \cdot 60 \cdot 0.8} = \infty 103 \text{ min}.
$$

Im 2. Falle ist

$$
T = \frac{h \cdot b}{v \cdot 60 \cdot s} \left( 1 + \frac{v}{v_r} \right) = \frac{550 \cdot 800}{100 \cdot 60 \cdot 0.8} \left( 1 + \frac{1}{2} \right) = \frac{550 \cdot 800 \cdot 1.5}{100 \cdot 60 \cdot 0.8} = \mathcal{N} 137.5 \text{ min.}
$$

Aus obigen Beispielen ist zu ersehen, daß

1. die Bearbeitung in der Querrichtung in beiden Fällen eine bedeutend längere Laufzeit beansprucht als in der Längsrichtung.

2. eine Akkordberechnung nach Flächeninhalt gänzlich falsch wäre, da die Rechnungen, trotz gleichgebliebenem Flächeninhalt. vier stark voneinander abweichende Laufzeiten ergeben.

Das 2. Beispiel soll die Ermittlung der Laufzeiten nach der Zeittabelle 69 erläutern. Auch in diesem Beispiel wurde der Übersichtlichkeit halber von der Ermittlung der Nebenzeiten Abstand genommen.

**2. Beispiel.** Eine gußeiserne Grundplatte (Abb. 75) auf beiden Seiten mit je 2 Schnitten hobeln.

Für den 1. Schnitt ist der Vorschub  $s = 1,0$  mm  $n \t n \t 2 \t n \t n \t n \t n \t s = 0,5,$ Der Tischüberlauf sei 150 mm.

1. Hobeln der unteren Seite.

Bei  $2 \times 240$  mm Hobelbreite beträgt die Hublänge

 $h = 1480 + 100 = 1580$  mm.

Bei 400 mm Hobelbreite beträgt die Hublänge  $h = 1900 + 100 = 2000$  mm.

Nach Tabelle 69 beträgt für eine Hublänge von  $\sim$  1600 mm die Zeit für 1 mm Hobelbreite,

bei 
$$
s = 1.0
$$
 mm  $T = 0.28$  min  
\n"  $s = 0.5$   $\underline{r} = 0.56$   $\underline{r}$   
\nin Summa 0.84 min

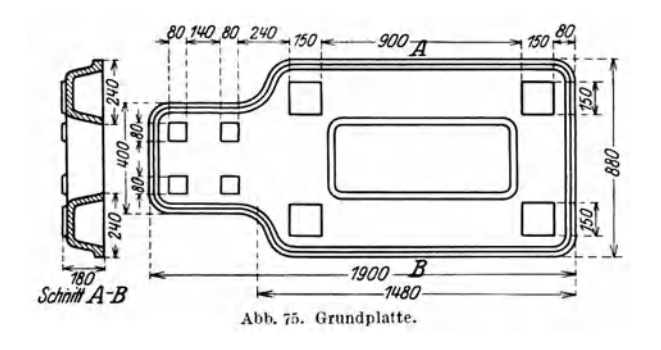

 Für eine Hublänge von 2000 mm ist die Zeit für 1 mm Hobelbreite,

\nbei 
$$
s = 1,0
$$
 mm,  $T = 0,34$  min

\n $n \quad s = 0,5$ 

\n $n \quad T = 0,68$ 

\nin Summa  $1,02$  min

Folglich ist die Zeit für  $2 \times 240$  mm Hobelbreite:  $T = 0.84 \cdot 480 =$   $\sim 403$  min und  $\sim 400$  m  $\cdot$ ....,  $T = 1.02 \cdot 400 = 408$  m  $T = 1.02 \cdot 400 =$ 

2. Hobeln der oberen Seite.

Die Arbeitsflächen der oberen Seite sollen, um unnötige Leerlaufarbeit von einer Arbeitsfläche zur anderen zu vermeiden, einzeln mit der kürzesten Hublänge von 400 mm bearbeitet werden. Der Tischüberlauf ist in dem Wert  $h = 400$  mm bereits inbegriffen.

Für eine Hublänge von  $h = 400$  mm ist die Zeit für 1 mm Hobelbreite.

bei 
$$
s = 1,0
$$
 mm,  $T = 0,09$  min  
\n $\frac{1}{s} = 0.5$  m  $\frac{1}{s} = 0.18$  m  
\nin Summa 0.27 min

folglich ist die Zeit für

 $(4.150) + (2.80) = 760$  mm Hobelbreite:  $T = 0.27.760 = \infty$ . 205 min Summa 1016 min

In den folgenden Beispielen 3 und 4 sind auch die Nebenzeiten beriicksichtigt.

3. **Beispiel.** Auf einer Hobelmaschine, deren Tischlänge 2 m beträgt und die mit gleicher Geschwindigkeit für den Vor- und Rücklauf arbeitet, sollen 25 Spannschienen (Abb. 76) auf der oberen Gleitfläche mit **1** Schrupp- und 1 Schlichtschnitt (Breitschlichten) gehobelt werden.

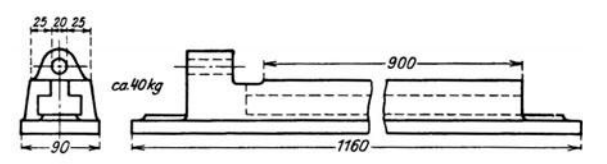

Abb. 76. Spannschienen.

Welche Zeit erfordert die Bearbeitung pro Stück, wenn  $v$  und  $v_r = 133$  mm/sek,

der Vorschub für den 1. Schnitt 
$$
s = 0.8
$$
 mm,

$$
m \qquad m \qquad m \qquad n \qquad 2, \qquad n \qquad s = 5,0 \qquad m
$$

beträgt und der Tischüberlauf mit 100 mm angenommen wird?

Die Zeit für das Einrichten der Maschine beträgt nach Tabelle 73 bei 2m Tischlänge  $T = 15$  min,

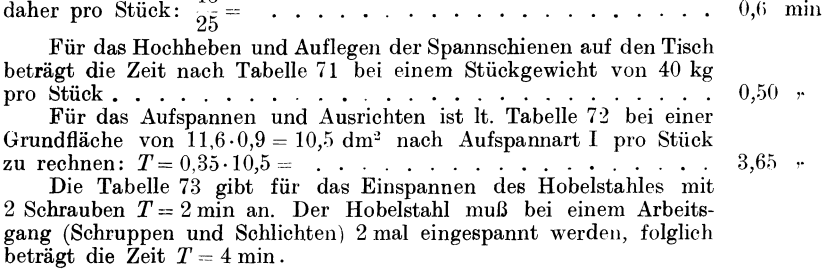

Angenommen, daß 6 Spannschienen in einer Aufspannung bearbeitet werden, so ergibt dies pro Stück:  $\frac{4}{6}$  = . . . . . . . . . .  $0.66 -$ 

Ein 2 maliges Einspannen des Hobelstahles bedingt auch ein 2 maliges Schnittanstellen und -messen. Die Zeit hierfür beträgt lt. Tabelle 73:  $T = 0.5 \cdot 2 \cdot 2 = 2 \text{ min.}$ 

elle 73:  $T = 0,5 \cdot 2 \cdot z = z$  min.<br>Dies ergibt pro Stück:  $\frac{2}{6} = 1, \ldots, \ldots, \ldots, \ldots$  $0,33,7$ Die Laufzeit wird nach der Gleichung

$$
T = \frac{h \cdot b}{v \cdot 60 \cdot s} \left(1 - \frac{v}{v_r}\right) \text{min}
$$

berechnet und beträgt bei

einer Hublänge  $h = 900 + 100 = 1000$  mm,

" Hobelbreite  $b = 25 + 25 = 50$  mm

und einem Übersetzungsverhältnis  $v: v_r = 133:133 = 1:1$  für den I. Schnitt:

$$
T = \frac{h \cdot b}{v \cdot 60 \cdot s} \left(1 + \frac{v}{v_r}\right) = \frac{1000 \cdot 50}{133 \cdot 60 \cdot 0.8} \left(1 + \frac{1}{1}\right) = \frac{1000 \cdot 50 \cdot 2}{133 \cdot 60 \cdot 0.8} = \dots \quad . \quad 16.00 \quad \cdots
$$

für den 2. Schnitt:

$$
T = \frac{h \cdot b}{v \cdot 60 \cdot s} \left(1 + \frac{v}{v_r}\right) = \frac{1000 \cdot 50}{133 \cdot 60 \cdot 5} \left(1 + \frac{1}{1}\right) = \frac{1000 \cdot 50 \cdot 2}{133 \cdot 60 \cdot 5} = \ldots \quad . \quad 2.50 \quad .
$$

Der Stahl muß 12 mal über die Schlitze und 10 mal von einer Spannschiene zur anderen gekurbelt werden, wofür jedesmal ca. 6 sek zu rechnen sind. Die Zeit hierfür beträgt:

 $T = 6 \cdot (12 + 10) = 6 \cdot 22 = 132$  sek = 2,2 min. daher pro Stück: 2 . . . . . . 0,37 .. Für das Abspannen und Maschine von Spänen reinigen gelten die Werte der Tabelle  $71 = \ldots \ldots \ldots \ldots \ldots \ldots \ldots \ldots 2,00$ , Summa  $\sim 26,60 \,\mathrm{min}$ .

**4. Beispiel** zur Berechnung der Laufzeit nach der Formel:  $T = \frac{\text{Hobelbreite} \times \text{Schritte}}{\text{minult. Doppelhübe} \times \text{Vorschub}} = \frac{b \cdot x}{n \cdot s} \text{ min.}$ 

Auf einer Hobelmaschine, deren Vorlaufgeschwindigkeit

 $V = 5$  m/min bzw.  $v = 83$  mm/sek

und die Rücklaufgeschwindigkeit

$$
V_r = 10 \text{ m/min} \quad \text{bzw.} \quad v_r = 166 \text{ mm/sec}
$$

beträgt, soll eine Gußeisenplatte (Abb. 77) auf beiden Seiten mit je 2 Schnitten bearbeitet werden. 650

Welche Bearbeitungszeit ist hierzu erforderlich, wenn der Vorschub

für den 1. Schnitt  $s = 0.8$  mm,

 $n \quad n \quad 2. \quad n \quad s=4.0 \text{ mm}$ 

(Breitschlichten) beträgt und der Tischüberlauf mit Abb. 77. Platte. 150 mm angenommen ist?

Die Doppelhubzahl *n* pro min kann nach der Gleichung

$$
n = \frac{v \cdot 60}{h \cdot \left(1 + \frac{v}{v_r}\right)}
$$

bestimmt werden.

Bei einer Hublänge

$$
h = 650 + 150 = 800
$$
 mm

und einer Geschwindigkeit

$$
V = 5 \text{ m/min} \quad \text{und} \quad V_r = 10 \text{ m/min}
$$

beträgt die Doppelhubzahl *n* pro min:

$$
n = \frac{v \cdot 60}{h \cdot \left(1 + \frac{v}{v_r}\right)} = \frac{83 \cdot 60}{800 \cdot \left(1 + \frac{83}{167}\right)} = \frac{83 \cdot 60}{800 \cdot \left(1 + \frac{1}{2}\right)} = \frac{83 \cdot 60}{800 \cdot 1.5} = \frac{83}{20} = 4.15.
$$

Die Bearbeitungszeiten betragen:

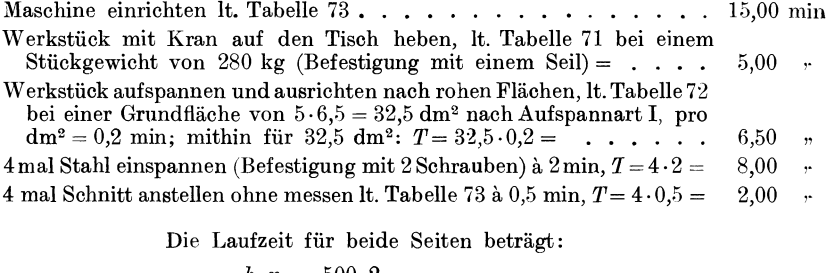

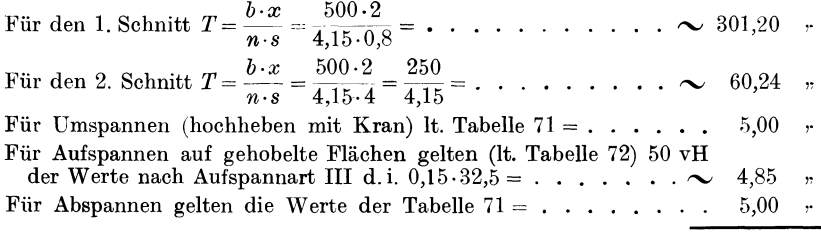

Summe  $\sim$  409,60 min.

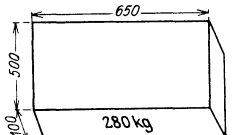

### **2. Die Kulissenhobelmascbine.**

Die Kulissenhobelmaschine gleicht in ihrer Arbeitsweise mehr der Shaping- als der Langhobelmaschine. Sie gestattet die Hubverstellung

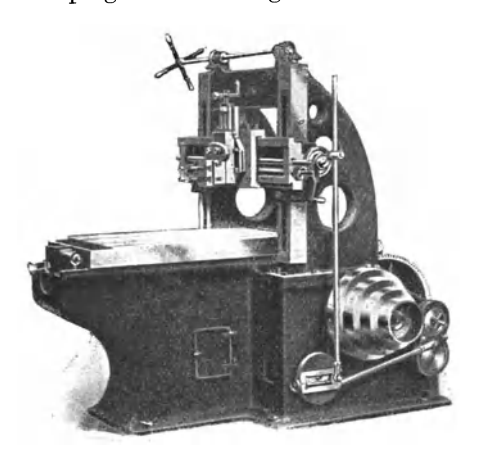

Abb. 78. Knlissen-Hohelma>chine (Gehr. Böhringer A.·G .. Göppingen). der Shaping- als auch der

während des Ganges der Maschine und infolge ihrer Bauart nicht nur eine scharfe Hubbegrenzung, sondern auch die Wahl verschiedener Geschwindigkeiten für die verschiedenen Materialsorten.

Es empfiehlt sieh, die Tabellen für die Laufzeitberechnung analog den Tabellen der Shapingmaschine anzufertigen.

Über Laufzeitberechnung siehe unter Shapingmaschine. Für das Auf- und Abspannen können sowohl die Tabellen Langhobelmaschine, und zwar

je nach Größe der Maschine, verwendet werden.

Leistungsbeispiel. Die Bearbeitung sämtlicher Seiten - auch der Stirn-

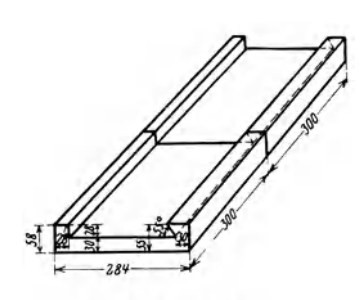

 $seiten$  - der in der Abb. 79 dargestellten beiden Schieber erfolgte einschließlich Umspannen in  $155 \text{ min}$ .

# **3. Die Shapingmaschine.**

Während im allgemeinen bei Langhobelmaschinen mit Riemen- und [ Magnetumsteuerung und einfacher An- \* \* \* triebsscheibe die Schnittgeschwindigkeit in ganz engen Grenzen schwankt, Abb. 79. Schieber. gestattet die Konstruktion der Shapingmit Stufenscheiben- oder

Einscheibenantrieb mit Räderkasten die Einschaltung verschiedener Schnittgeschwindigkeiten in weiten Grenzen.

Um nun zu erreichen, daß bei den verschiedenen Materialsorten und Hublängen der Arbeiter stets mit der richtigen Schnittgeschwindigkeit arbeitet und um eine Übereinstimmung mit den vom Kalkulationsbüro errechneten Zeiten zu erzielen, ist es notwendig, dem Arbeiter für die verschiedenen Materialsorten und Hublängen die ent· sprechende Stufe der Antriebsscheibe oder bei Einscheibenantrieb mit Räderkasten, die richtige Hebelstellung vorzuschreiben.

Zu diesem Zweck nimmt man, wie bei der Langhobelmaschinc, von jeder Shapingmaschine mit einer gutgehenden Stoppuhr die Zeiten

für je 10 bis 15 Doppelhübe bei verschiedenen Hublängen auf, errechnet daraus die Doppelhübe pro min und die Schnittgeschwindigkeit in m/min bzw. mm/sek und trägt diese, wie in den Tabellen 74 und 77 gezeigt ist, ein.

Für die Berechnung der Doppelhubzahl/min gilt, wie unter Langhobelmaschinen gezeigt wurde, die Gleichung:

$$
n = \frac{60 \cdot v}{h\left(1 + \frac{v}{v_r}\right)}
$$

hzw.

$$
n = \frac{60 \cdot v}{h \left(1 + \frac{1}{x}\right)}
$$

Die Laufzeit kann nun an Hand der Tabellen 74 und 77 in der einfachsten Weise nach der Gleichung

$$
T=\frac{b}{n\cdot s}\min
$$

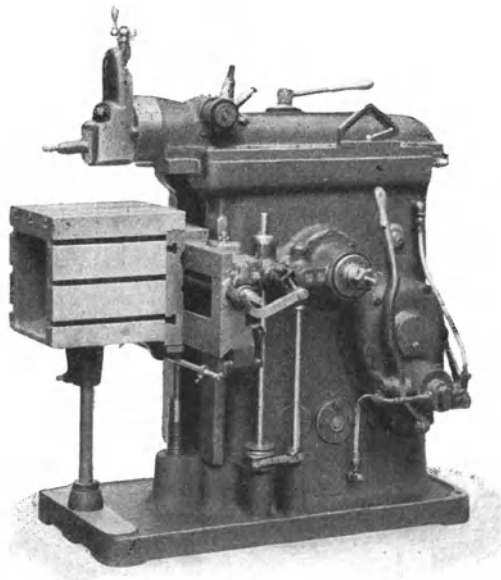

Abb. 80. Samson-Hochleistungs-Shapingmaschine.

berechnet werden.

Die günstigste Schnittgeschwindigkeit beträgt für alle Hublängen

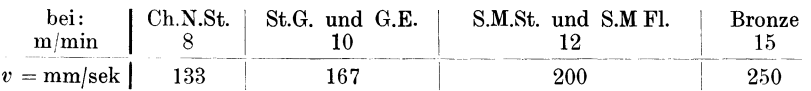

wobei eine saubere und glatte Hobelfläche erzielt wird, da die Shapingmaschinen mit diesen Geschwindigkeiten noch vollkommen stoßfrei arbeiten.

Die durch die geringere Schnittgeschwindigkeit bedingte längere Laufzeit wird durch den stärkeren Vorschub und die größere Schnitttiefe, sowie durch die längere Schnitthaltigkeit des Stahles reichlich ausgeglichen.

Auf Shapingmaschinen neuerer Konstruktion können die oben angeführten Schnittgeschwindigkeiten um ca. 30 *vH* erhöht werden.

Als 1. Beispiel sei die Kulissen-Shapingmaschine Nr. 1 mit einer vierstufigen Antriebscheibe und Zahnradvorgelege angenommen.

Wie aus der Tabelle 74 ersichtlich, können bei dieser Maschine für jede Hublänge acht verschiedene Schnittgeschwindigkeiten (von  $0.28$  bis  $103$  m/min) erzielt werden.

Da die Doppelhübe pro min, die gleiche Stufenscheibe vorausgesetzt, für jede Hublänge konstant bleiben, so ändert sich die Schnittgeschwindigkeit im Verhältnis zu den Hublängen.

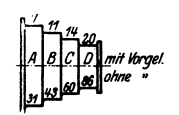

Tabelle 74. Über Schnittgeschwindigkeiten und Doppelhübe für Shapingmaschine Nr. 1.

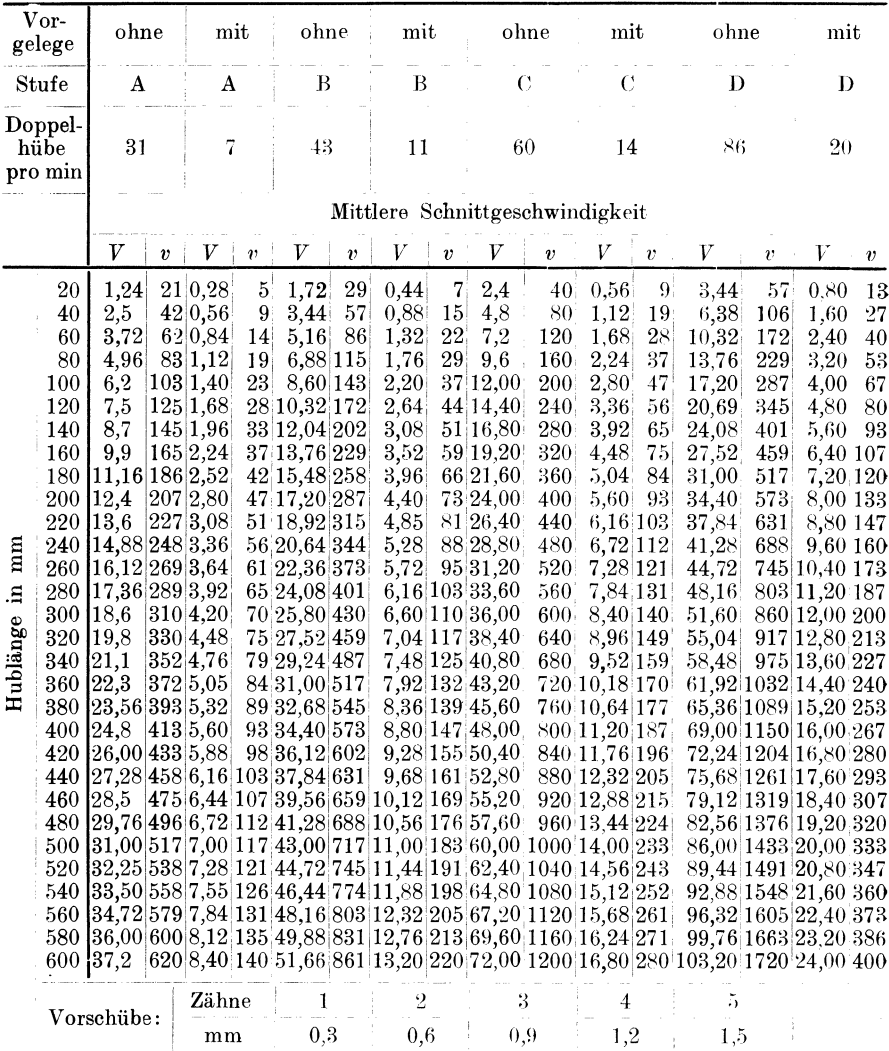

Es ist somit unbedingt notwendig (wenn man dem Arbeiter nicht die Wahl der Stufenscheibe überlassen will), für die Werkstatt eine zweite, von der Tabelle 74 abgeleitete Tabelle 75 herzustellen, in der dem Arbeiter für jede Hublänge und für die verschiedenen Materialsorten die richtige Stufenscheibe vorgeschrieben ist. Diese Tabelle ist der betreffenden Maschine beizufügen, damit der Arbeiter, in Fällen wo vom Vorkalkulationsbüro keine Vorschreibung erfolgte, in

#### Die Shapingmaschine.

der Lage ist, selbst die richtige Stufenscheibe zu wählen. Durch diese Anordnung wird stets zwischen dem Kalkulationsbüro und der Werk-

stätte eine Übereinstimmung in der Wahl der richtigen Schnittgeschwindigkeit erzielt.

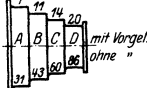

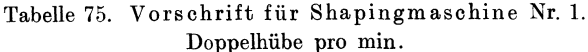

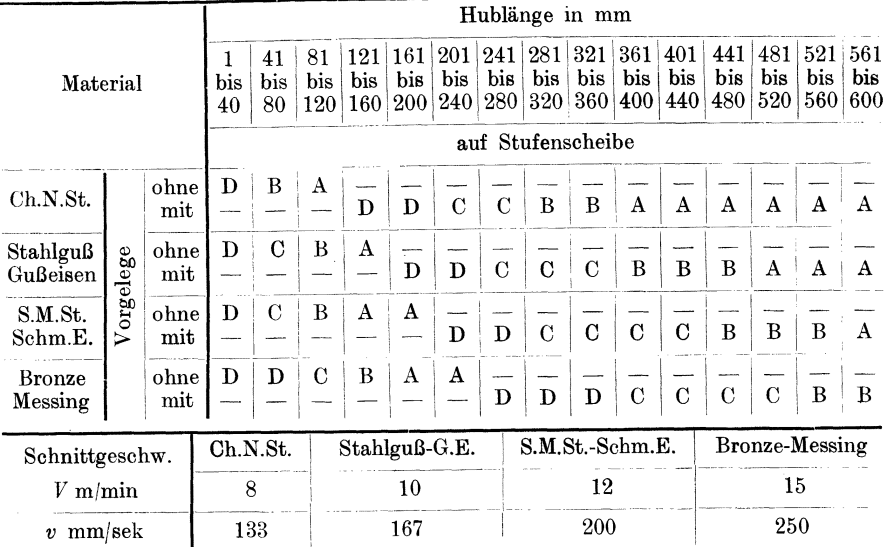

Die nachstehende Gegenüberstellung soll die Funktion der beiden Tabellen kurz erläutern.

Tabelle 76.

| Erfolgt It. Tabelle Nr. 75 |                     |        |               |                | dann ist lt.<br>Tabelle Nr. 74 |                                                    | Würde der An-   |               |                  | dann wäre <br>die    |                     |
|----------------------------|---------------------|--------|---------------|----------------|--------------------------------|----------------------------------------------------|-----------------|---------------|------------------|----------------------|---------------------|
| einer                      | bei                 |        | der Antrieb   |                | die An-                        | die                                                | trieb erfolgen: |               | Schnitt-         |                      |                     |
| Hub-<br>länge              | Material            | auf    |               | mit ohne       | zahl der<br>Doppel-            | $Schnitt-$<br>geschwin-<br>digkeit in<br>$m/min$ . | auf             |               | mit ohne         | geschwin-<br>digkeit |                     |
| in<br>mm                   |                     | Stufe  |               | Vor-<br>gelege | hübe/<br>mın                   |                                                    | Stufe           |               | $Vor-$<br>gelege | ın<br>$m/min$ .      |                     |
| 160<br>200                 | Ch.N.St.<br>S.M.St. | D<br>Α | $_{\rm{mit}}$ | ohne           | 20<br>31                       | 6,4<br>12,4                                        | Α<br>D          | $_{\rm{mit}}$ | ohne             | 9,9                  | zu hoch<br>zu nied- |
| 300                        | St.G.               | С      | $_{\rm{mit}}$ |                | 14                             | 8,4                                                |                 | mit           |                  | 12                   | rig<br>zu hoch      |

Aus dieser Gegenüberstellung ist zu ersehen, daß bei der Wahl der richtigen Stufenscheibe die erzielte Schnittgeschwindigkeit, mit Ausnahme bei S.M.St., noch unter der in der Tabelle vorgeschriebenen Schnittgeschwindigkeit liegt, daß diese aber sofort um ein beträchtliches über- oder unterschritten wird, wenn man auf einer anderen als der vorgeschriebenen Stufe arbeiten würde. Die Schnittgeschwindigkeit von 12,4 m ist bei S.M.St. noch zulässig und anzuwenden, da die nächstniedrigere Stufe eine zu niedere Schnittgeschwindigkeit ergeben würde.

Als 2. Beispiel sei die Shapingmaschine Nr. 2 mit Zahnstangenantrieb und Friktionsscheibe mit einer dreistufigen Antriebsscheibe behandelt.

Wie die Tabelle 77 zeigt, sind die Doppelhübe/min, entgegen dem vorigen Beispiel, für jede Hublänge verschieden, die Schnittgeschwindigkeit ändert sich infolgedessen bei dieser Maschine nur in engen Grenzen.

Tabelle 77. Über Schnittgeschwindigkeiten und Vorschübe für Shapingmaschine Nr. 2.

т

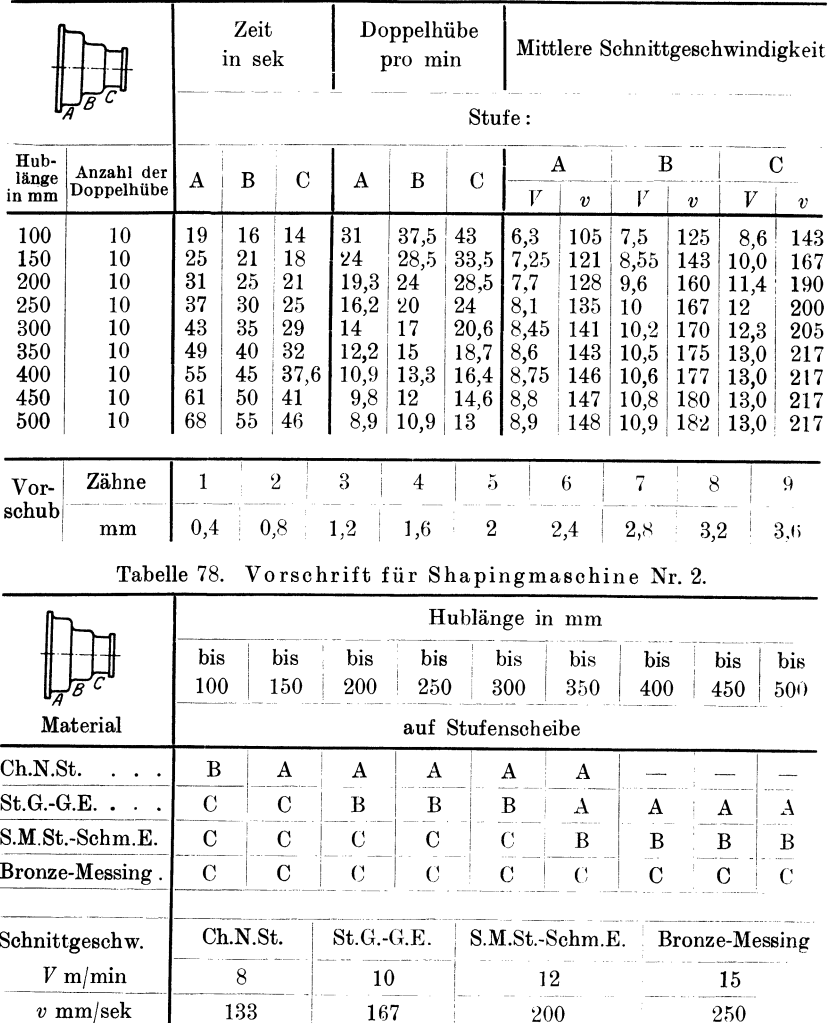

206

Т
Die Formel für die Berechnung der Laufzeit an Shapingmaschinen lautet analog der Formel VIII für Langhobeln:

$$
T = \frac{b \cdot x}{n \cdot s}
$$
 min.  $x =$  Anzahl der Schnitte.

Tabelle 79. Zeittabelle in min für Einricht- u. Griffzeiten an Shapingmaschinen.

| chten<br>abkehren<br>pannti<br>Ĕ<br>einrie<br>Maschine<br>inkl. Au:<br>verst<br>Späne | anschrauben<br>gm<br>Schraubstock<br>Tisch anschra                                | auflegen<br>Riemen | Schnitt<br>digkeit<br>en<br>$_{\rm massell}$<br>geschwin<br>für | Hublänge<br>einstellen<br>عده<br>ntrieb<br>ulissen<br>Antriel<br>ahnstan | ξ<br>Ξ<br>abschrau<br>verlängerung<br>Stahlha<br>᠊ᠸ | Φ<br>Grad<br>einstellen<br>nach<br>Support | <br>${\rm H}{\rm o}{{\rm be}}{\rm l}{\rm s}{\rm t}{\rm a}{\rm h}$<br>$be$ festi ${\bf gen}$ | <br>$\arctan$<br>Span |     | <br>Messen |    |                         |     |
|---------------------------------------------------------------------------------------|-----------------------------------------------------------------------------------|--------------------|-----------------------------------------------------------------|--------------------------------------------------------------------------|-----------------------------------------------------|--------------------------------------------|---------------------------------------------------------------------------------------------|-----------------------|-----|------------|----|-------------------------|-----|
|                                                                                       |                                                                                   |                    | Hebel                                                           | ×                                                                        |                                                     |                                            |                                                                                             |                       |     |            | 2* |                         | 2*` |
| 10                                                                                    |                                                                                   |                    | 0,25                                                            | 0,25                                                                     | 0,3                                                 |                                            |                                                                                             |                       | 0.5 |            |    | 0,25   0,5   0,25   0,5 |     |
| $1*)$                                                                                 | $\, = \,$ bei roh vorschruppen.<br>$2^*$ )<br>$=$ nach Anriß, Kaliber oder Lehre. |                    |                                                                 |                                                                          |                                                     |                                            |                                                                                             |                       |     |            |    |                         |     |

Die nachfolgende Tabelle 80 enthält Aufspannzeiten für Shapingmaschinen ohne Benützung von Spezialspannvorrichtungen. Für dünnwandige Stücke oder für Stücke, die infolge ihrer Form und Größe besondere Sorgfalt beim Aufspannen erfordern, sind die Werte der Tabelle nicht maßgebend. Sie sollen nur als Anhalt dienen und ist über jede Abweichung von Fall zu Fall zu entscheiden.

Tabelle 80. Zeittabelle in min für das Aufspannen und Ausrichten von Arbeitsstücken auf Shapingmaschinen. 

| Grund-                       | Auf-                           |                                |                                 |                                       | Höhe in Millimeter bis    |                                       |                                                                                                  |
|------------------------------|--------------------------------|--------------------------------|---------------------------------|---------------------------------------|---------------------------|---------------------------------------|--------------------------------------------------------------------------------------------------|
| fläche<br>in cm <sup>2</sup> | spann-<br>art                  | 25                             | 75                              | 150                                   | 250                       | 350                                   |                                                                                                  |
| 25                           | 1<br>$\mathbf{I}$<br>Ш<br>IV   | 0,5<br>1,5                     | 0,65<br>1,65                    |                                       |                           |                                       | $I =$ Aufspannen im Schraubstock<br>einfaches Ausrichten<br>und<br>nach rohen Flächen.           |
| 50                           | I<br>$\mathbf{I}$<br>III<br>IV | 0,5<br>1,5<br>$_{1,0}$<br>2,0  | 0,65<br>1,65<br>1,25<br>2,25    | —<br>——<br>$\overline{\phantom{0}}$   |                           |                                       | $II =$ Aufspannen im Schraubstock<br>einfaches Ausrichten<br>und<br>nach Anriß oder bearbeiteten |
| 100                          | I<br>$\mathbf{I}$<br>Ш<br>IV   | 0,6<br>1,6<br>1,2<br>2,25      | 0,75<br>2,0<br>1,5<br>2,75      | 1,0<br>2,25<br>2,0<br>3,25            | 1,0<br>2,5<br>2,25<br>3,5 | $\frac{1}{1}$                         | Flächen.<br>$III =$ Aufspannen am Tisch und<br>einfaches Ausrichten<br>nach                      |
| 200                          | 1<br>$\mathbf{I}$<br>Ш<br>IV   | 0,75<br>2,0<br>1,5<br>$^{2,5}$ | 0,85<br>2,75<br>1,75<br>3,0     | 1,0<br>2,75<br>$_{2,0}$<br>3,5        | 1,25<br>3,0<br>2,5<br>4,0 | $\frac{1}{1}$                         | rohen Flächen.<br>$IV =$ Aufspannen am Tisch und<br>einfaches Ausrichten nach                    |
| 400                          | 1<br>$\mathbf{I}$<br>ш<br>IV   | 0,85<br>2,5<br>1,7<br>$_{3,0}$ | 1,0<br>2,75<br>2,0<br>3,5       | 1,25<br>3,0<br>2,5<br>4,0             | 1,5<br>3,5<br>3,0<br>4,5  | 1,75<br>4,0<br>$_{3,5}$<br>5,0        | Anriß<br>oder<br>bearbeiteten<br>Flächen.<br>Für jedes Umspannen sind                            |
| 800                          | I<br>$\mathbf{I}$<br>ш<br>IV   | 1,0<br>3,0<br>2,0<br>3,5       | 1,25<br>3,25<br>$^{2,5}$<br>4,0 | $\overline{1,5}$<br>3,5<br>3,0<br>4,5 | 1,75<br>4,0<br>3,5<br>5,0 | $\overline{2,0}$<br>4,5<br>4,0<br>5,5 | 50 vH der Aufspannzeit nach<br>Art II bzw. IV einzusetzen.                                       |

Für das Hochheben des Arbeitsstückes auf den Tisch und Abspannen können die Werte der Tabelle 71 verwendet werden.

Im Anschluß seien einige Beispiele für die Laufzeitberechnung auf Shapingmaschinen durchgeführt.

In den ersten zwei Beispielen soll auch hier nochmals gezeigt werden, daß die Akkordberechnung nach Flächeninhalt falsch ist.

**1, Beispiel:** Eine Platte (Abb. 81), Material St.G., soll auf der Shapingmaschine Nr. 1 auf beiden Seiten mit je 2 Schnitten und zwar in beiden Richtungen (Längs- und Querrichtung), gehobelt werden.

Die Bearbeitungszugabe beträgt für beide Seiten je 5 mm.

Der Vorschub sei für den 1. Schnitt  $s = 0.6$  mm, für den 2. Schnitt  $s = 0.9$  mm.

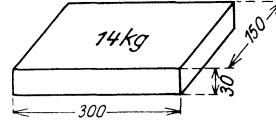

a) Bearbeitung in der Längsrichtung: Ahh. 81. Platte. Maschine einrichten lt. Tabelle 79 . . . . . . Platte auf den Tisch heben lt. Tabelle 71 Aufspannen und Ausrichten nach Tabelle 80, Aufspannart III, bei  $15 \cdot 30 = 450 \text{ cm}^3$  . . . . . . . . . . . . . . . 10,00 min 0,25 m  $2.00...$ 

 $2,00$  "  $4 \text{ mal Stahl}$  einspannen lt. Tabelle 79 à 0,5 min  $=$   $\ldots$  . . . .  $\ddot{\phantom{0}}$ 4 mal Schnitt anstellen und 4 mal messen lt. Tabelle 79 à  $0.25 \text{ min} = 2.00 \text{ m}$ Die Bearbeitung erfolgt lt. Tabelle 75, bei 320 mm Hublänge, auf Stufe C mit Vorgelege.

Die Doppelhübe betragen auf Stufe C mit Vorgelege lt. Tabelle 75  $n=14$ . Die Laufzeit auf beiden Seiten beträgt:

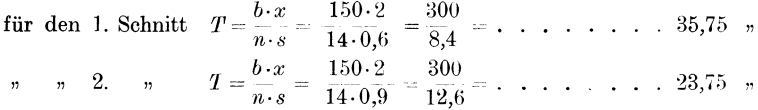

Für Umspannen sind 50 vH der Aufspannzeit lt. Tabelle 80, bei 450 cm<sup>2</sup> Grundfläche, nach Aufspannart IV, zu rechnen. Demnach:

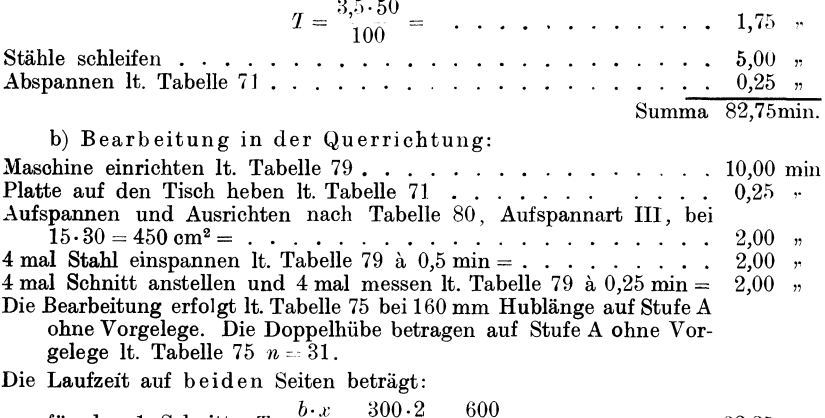

für den 1. Schnitt  $\overline{n \cdot s} = \overline{31 \cdot 0.6} = \overline{18.6}$  $\sim32.25$  ,  $T = \frac{b \cdot x}{n \cdot s} = \frac{300 \cdot 2}{31 \cdot 0.9} = \frac{600}{27.9} = \ldots \ldots \ldots \sim 21.50$ 

 $Übertrag$  70,00 min

Die Shapingmaschine.

Übertrag  $70.00$  min. Für Umspannen sind 50 vH der Aufspannzeit lt. Tabelle 80, bei  $450 \text{ cm}^2$  Grundfläche, nach Aufspannart IV, zu rechnen. Demnach:  $T = \frac{3.5 \cdot 50}{100} = \cdots \cdots \cdots \cdots \cdots 1.75$  " Stähle schleifen.  $\therefore$   $5.00$  n  $\ldots$  0.25  $\ldots$ Abspannen lt. Tabelle 71 . . . . Summa  $77.00 \text{min}$ 2. Beispiel: Dieselbe Platte unter denselben Bedingungen auf der Shapingmaschine Nr. 2 hobeln. a) In der Längsrichtung: Die Bearbeitung ertolgt lt. Tabelle 78 bei einer Hublänge bis 350 mm auf Stufe  $\tilde{A}$ ; auf dieser Stufe ist  $n = \infty$  12.

Die Laufzeit auf beiden Seiten beträgt:

für den 1. Schnitt  $T = \frac{b \cdot x}{n \cdot s} = \frac{150 \cdot 2}{12 \cdot 0.6} = \frac{25}{0.6} =$ <br>  $\frac{n}{s} = \frac{25}{12 \cdot 0.9} = \frac{150 \cdot 2}{12 \cdot 0.9} = \frac{25}{0.9} =$  $\cdots$   $\cdots$   $\sim$  41,7 min  $\cdots$   $\sim$  27,7

Für die diversen Nebenarbeiten beträgt die Zeit It. Beispiel 1 . . 23,25 » Summa  $92.65 \text{min}$ .

b) In der Querrichtung:

Die Bearbeitung erfolgt lt. Tabelle 78 bei einer Hublänge bis 200 mm auf Stufe B; auf dieser Stufe ist  $n = 24$ .

Die Laufzeit auf beiden Seiten beträgt:

für den 1. Schnitt  $T = \frac{b \cdot x}{n \cdot s} = \frac{300 \cdot 2}{24 \cdot 0.6} = \frac{25}{0.6} = \dots \dots \infty$  41,7<br>  $n \quad n \quad 2 \quad n \quad T = \frac{b \cdot x}{n \cdot s} = \frac{300 \cdot 2}{24 \cdot 0.9} = \frac{25}{0.9} = \dots \dots \infty$  27,7  $\cdots$   $\sim$  41,7 min  $, ,$ 

Für die diversen Nebenarbeiten beträgt die Zeit lt. Beispiel 1 . . . 23,25 »  $Summa$   $92.65min$ .

Wie auch diese beiden Beispiele zeigen, ergeben die Berechnungen für ein und dasselbe Arbeits-

stück drei verschiedene, voneinander abweichende Werte, wodurch die Behauptung, daß die Akkordberechnung nach Flächeninhalt falsch ist, wohl genügend bewiesen erscheint.

3. Beispiel: Welche Zeit erfordert die<br>Bearbeitung des Lagerbockes (Abb. 82) an der Fuß- und Teilfläche mit je 2 Schnitten? Material: G.E.

Für die Bearbeitung ist die Shaping-<br>maschine Nr. 2 vorgesehen.

a) Hobeln der Teilfläche:

Der Vorschub beträgt für beide Schnitte  $s=$  $0.8$  mm.

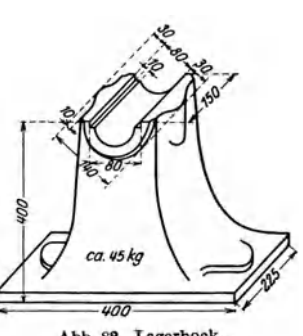

Abb. 82. Lagerbock.

40.22,5 = 880 cm<sup>2</sup> ...<br>4 mal Stahl einspannen lt. Tabelle 79 à 0,5 min = ...  $5,5$ ,,  $2,\!0$  $,$ Ubertrag 18,65 min. Kresta, Vorkalkulation. 2. Aufl. 14

209

Übertrag 18,65min.

ca. 6 mal Schnitt anstellen und 6 mal messen lt. Tabelle 79 à  $0.5$  min =  $-6.0$ Die Bearbeitung erfolgt lt. Tabelle 78 bis 200 mm Hublänge auf Stufe B.

Die Doppelhübe betragen auf Stufe B lt. Tabelle 7R bei 200 mm Hublänge  $n=24$ .

Die Laufzeit für beide Schnitte beträgt:

$$
T = \frac{b \cdot x}{n \cdot s} = \frac{2 \cdot 30 \cdot 2}{24 \cdot 0.8} = \frac{5}{0.8} = \cdot \cdot \cdot \cdot \cdot \cdot \cdot \cdot 6.25
$$

Die Laufzeit für den Falz einhobeln, jede Seite mit 2 Schnitten und 0,5 mm Vorschub beträgt:

$$
T = \frac{b \cdot x}{n \cdot s} = \frac{2 \cdot 10 \cdot 2}{24 \cdot 0.5} = \frac{20}{6} = \ldots \ldots \sim 3.35
$$

b) Hobeln der Fußfläche mit 2 Schnitten:

- Der Vorschub beträgt für den I. Schnitt *<sup>s</sup>*= 0,8 mm, für den 2. Schnitt (Breitschlichten) *<sup>s</sup>*= 2,4 mm.
- Für Umspannen sind 50 vH der Aufspannzeit It. Tabelle 80, bei  $40 \cdot 23.5 = 880$  cm<sup>2</sup> Grundfläche nach Aufspannart IV zu rechnen. Demnach:

$$
T = \frac{5,5 \cdot 50}{100} = \cdots \cdots \cdots \cdots \cdots \cdots 2,75
$$

2 mal Stahl einspannen, lt. Tabelle 79 à 0,5 min = . . . . . . . . 1.0  $\ddot{\phantom{0}}$ 2 mal Schnitt anstellen und 2 mal messen, lt. Tabelle 79 à 0,5 min =  $2.0$ .. Die Bearbeitung erfolgt lt. Tabelle 78 bis 450 mm Hublänge auf Stufe A. Die Doppelhübe betragen auf Stufe A lt. Tabelle 78 bei 450 mm Hub-

länge  $n = 9.8$ .

Die Laufzeit für den 1. Schnitt beträgt:

für den 2. Schnitt: Stähle schleifen . . . . 10,0 Abspannen lt. Tabelle 71  $\ldots$  . . . . . . . . . . . . . . . . . . 1,15  $\,$  ,  $T - \frac{b \cdot x}{n \cdot s_1} = \frac{225 \cdot 2}{9,8 \cdot 0,8}$  $T = \frac{b \cdot x}{n \cdot s_2} = \frac{225 \cdot 2}{9.8 \cdot 2} = \frac{225}{9.8} = \dots$   $\sim 23.0$  $\frac{225}{3,92}$  = ....  $\sim$  57,4 Summa 131,55min.

# **4. Die Zahnradhobelmaschine.**

Das Hobeln der Zahnräder ist, wie allgemein bekannt, das einzig richtige Verfahren um genaue Zahnformen zu erhalten. Man unterscheidet:

1. Das Abwälzhobelverfahren (z. B. System Bilgram, Gleason, Maag, Heidenreich-Harbeck, Fellow u. a.). Dieses Verfahren findet überall dort seine Anwendung, wo auf absolut ruhigen Gang der Zahnräder bei hoher Tourenzahl (z. B. im Automobilbau, Turbobau und Werkzeugbau) besonderes Gewicht gelegt wird, es gestattet infolge seiner Feineinstellung eine äußerst

genaue Zahnstärken und Flankenkorrektur und infolgedessen die Herstellung von Zahnrädern höchster Präzision.

2. DasKopierverfahren (System Gleason, Oerlikon, Zimmermann u. a.).

### A. Das Abwälzhobelverfahren System Bilgram.

Der Arbeitsvorgang ist für Stirn- und Kegelräder so ziemlich der gleiche. In beiden Fällen empfiehlt es sich, um die Maschine zu entlasten, die Zahnräder bis auf die richtige Zahntiefe vorzufräsen und nur die Zahnflanken durch Nachhobeln einer Korrektur zu unterziehen.

Die Bearbeitung der Zähne erfolgt mit 2 bzw. 3 Hobelstählen, dem mittleren und je einem rechten und linken prismatischen Hobelstahl, so daß das Hobeln der Zähne eigentlich in 3 Operationen und zwar: dem Hobeln des Zahngrundes und dem Hobeln der rechten und linken Zahnflanke, zerfällt.

#### a) Das Hobeln der Stirnräder.

Der Vorgang beim Hobeln der Stirnräder nach dem Abwälzhobelverfahren auf der Bilgram-Stirnrad-Hobelmaschine ist folgender:

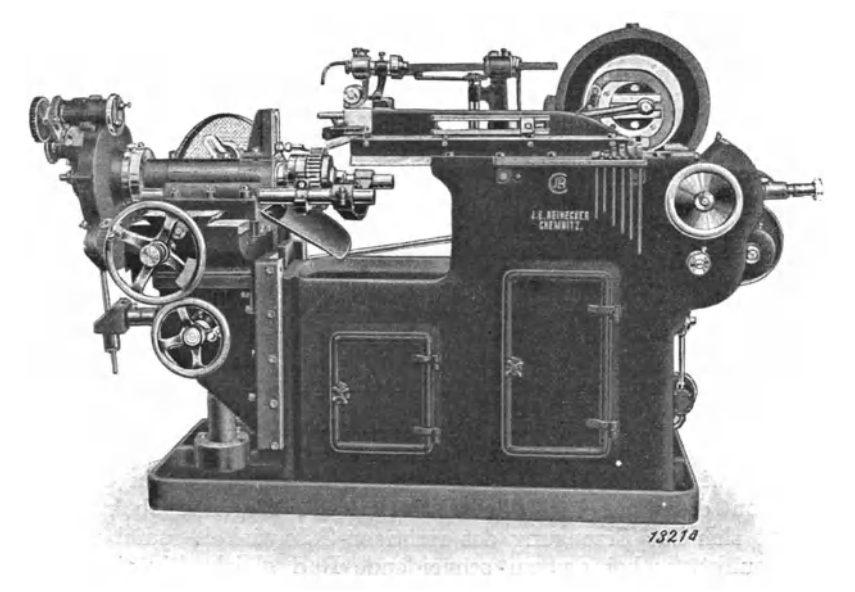

Ahb. 83. Stirnradhobelmaschine (J. E. Reinecker A.·G., Chemnitz·Gablenz).

Durch zwei verschiedene, jedoch voneinander abhängige Bewegungen, der Querbewegung des Schlittens, auf dem das zu schneidende Zahnrad befestigt ist und der Drehbewegung, die dieses, entgegen der Bewegung des Schlittens, ausführt (Abb. 84), wälzen sich Werkzeug und Werkstück aufeinander ab, wobei der Hobelstahl unter Erzeugung genauer Evolventen durch das Arbeitsstück wandert.

Gleichzeitig wird das Zahnrad bei jedem Stößelhub automatisch um eine Zahnteilung weitergedreht, d. h. es wird nicht wie beim Hobeln nach dem Kopierverfahren oder nach dem Abwälzverfahren

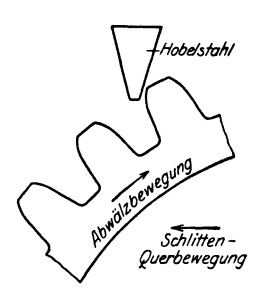

System Gleason ein Zahn nach dem anderen fertig bearbeitet, sondern es werden alle Zähne gleichzeitig begonnen und fertiggestellt. Zwischen zwei Schnitten an einem Zahn liegt dann immer eine ganze Umdrehung des Arbeitsstückes. Die Entfernung der beiden in diesen Stellungen erzeugten Flankenpunkte voneinander ist gleich dem durch die Abwälzbewegung (Rollung) erzeugten Vorschub  $s_F$ <sup>1</sup>). Hat man diesen, der Genauigkeit des Rades Abb.s4• Wälzvorgang (Röber). entsprechend, zu *x* mm bestimmt, so darf die Abwälzung pro Stößelhub nur so groß sein,

daß der Vorschub  $s_{\boldsymbol{F_1}}^2$ ) =  $\frac{x}{Z\ddot{a}$ hnezahl wird.

Durch die Abwälzbewegung wird, da sich das Werkstück am Werkzeug abwälzt, dem Werkzeug (Hobelstahl) stets neues Material zugeführt, wobei der Hobelstahl, seiner prismatischen Form entsprechend, bei jedem Stößelhub kleine Flächen (Tangenten zur Zahnkurve) auf die Zahnflanken schneidet. Die Größe dieser Flächen ist von der Größe der Abwälzbewegung abhängig.

Da nun eine Zahnkurve aus einer Anzahl von Tangenten (Flankenpunkte) besteht und desto genauer wird je mehr Flankenpunkte auf eine bestimmte Länge (Flankenlänge) entfallen, so ist es klar, daß eine Zahnkurve um so genauer werden muß, je kleiner der Vorschub (Abwälzbewegung) gewählt wird.

Bei der Bilgram-Stirnradhobelmaschine wird die Abwälzbewegung durch Wechselräder, die von der Spindel des Quersupportes aus angetrieben werden, geregelt (siehe Abb. 94 und Text unter "Vorschub", S. 224).

### b) Das Hobeln der Kegelräder.

Im Prinzip ist, wie eingangs erwähnt, der Arbeitsvorgang beim Hobeln von Kegelrädern auf der Pilgram-Kegelrad-Hobelmaschine derselbe wie bei Stirnrädern. Der Unterschied liegt nur in der Konstruktion der Maschine. Der Schlitten der Kegelradhobelmaschine bewegt sich zur Erzeugung des richtigen Zahnwinkels radial um den Mittelpunkt, wobei das zu schneidende Rad gleichzeitig eine Drehbewegung (Abwälzbewegung) ausführt, wo hingegen der Schlitten der Stirnradhobelmaschine quer zum Stößelhub bewegt wird. Die Teilung von Zahn zu Zahn erfolgt ebenfalls automatisch nach jedem Stößelhub.

Für den Vorschub gilt bei Kegelrädern im allgemeinen dasselbe wie bei Stirnrädern. Derselbe wird jedoch bei der automatischen

<sup>&</sup>lt;sup>1</sup>)  $s_F$  = Vorschub zwischen 2 Schnitten an einem Zahne.

<sup>&</sup>lt;sup>2</sup>)  $s_{F_1}$  = Vorschub pro Stößelhub.

Kegelradhobelmaschine nicht durch Wechselräder, sondern von einem Planetengetriebe (dem Bilgram-Getriebe) Abb. 86 bewerkstelligt, das 12 bis 15 verschiedene, auf den Durchmesser des Rundschlittens bezogene, Schaltgeschwindigkeiten ermöglicht.

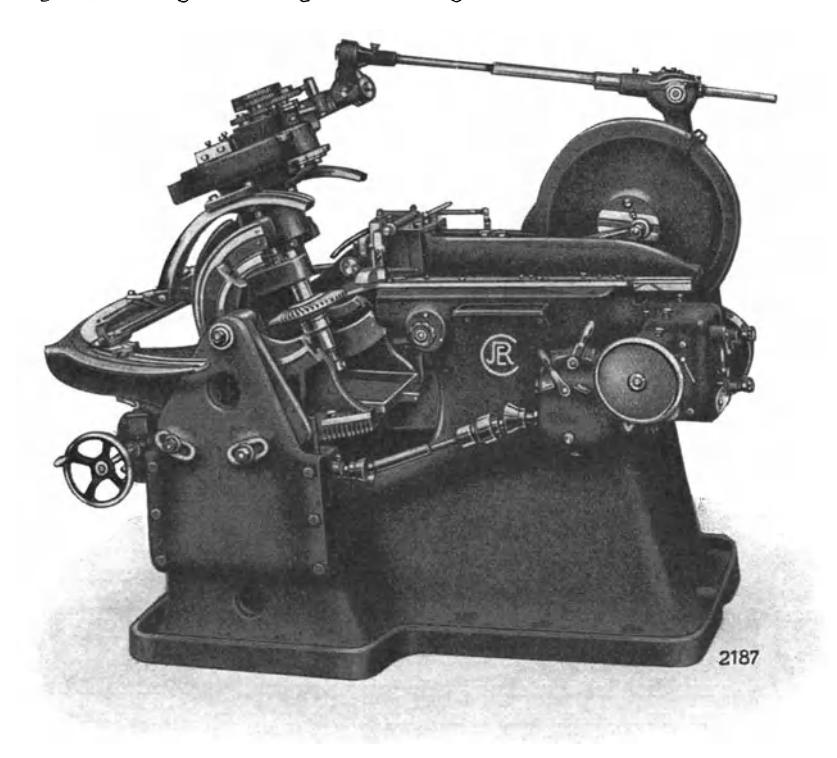

Abb. 85. Kegelrad·Hobelmaschine (J. E. Reinecker A.·G., Chemnitz·Gablenz).

Um nun die Werte der einzelnen Stellungen pro Doppelhub zu ermitteln, nimmt man, von einer bestimmten Hubzahl ausgehend, bei allen Stellungen der Schaltscheibe den Vorschub auf den äußeren Durchmesser des Rundschlittens bezogen auf und teilt denselben durch die Anzahl der Doppelhübe. Der so ermittelte Vorschub pro Doppelhub bezieht sich nun auf ein Kegelrad mit einer Distanz, die gleich ist dem Radius des Rundsohlittens.

So beträgt z. B. bei der Type A.K.H<sub>2</sub> auf den Durchmesser des Rundschlittens von 792 mm bezogen:

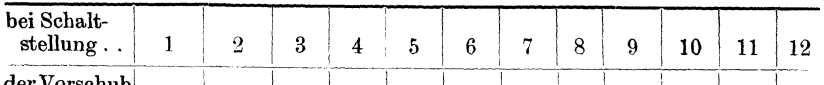

der vorsenub<br>
in mm . . . 0,0195 0,0248 0,032 0,049 0,053 0,068 0,087 0,11 0,136 0,186 0,235 0,34

Da jedoch die Schaltgeschwindigkeit und mithin auch der Vorschub gegen den Mittelpunkt des Rundschlittens zu abnimmt, der ermittelte Vorschubwert aber für Kegelräder jeder Distanz gilt, so muß für die betreffende Distanz jene Schaltstellung ermittelt werden. die den ermittelten Vorschub ermöglicht.

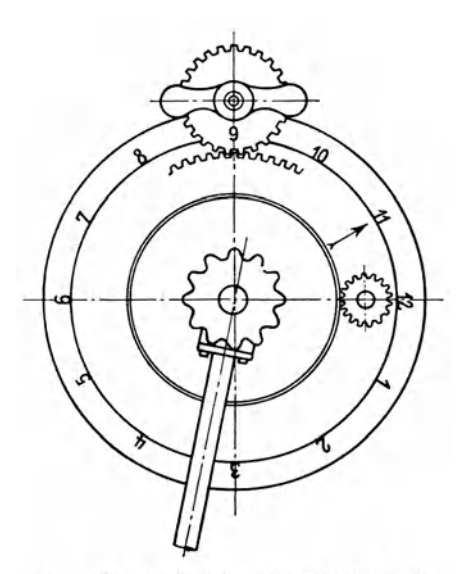

Abb. 86. Bilgram-Getriebe (J. E. Reinecker A.-G., Chemnitz-Gablenz).

Für Distanzen die kleiner sind als der Radius des Rundschlittens, dient zur Ermittlung der Schaltstellungen bei einem bestimmten Vorschub, sowie zur Bestimmung der Vorschubwerte bestimmten Schaltstellung, für die 3 Typen der Kegelradhobelmaschinen A. K. H<sub>1</sub> A, A. K. H<sub>1</sub> und A. K. H., die log. Tafel IV.

a) Aufsuchen der Schaltstellung. Der Vorgang hierbei ist folgender:

Angenommen, auf der Maschine A.K.H<sub>1</sub> wäre, auf den Rundschlitten der Maschine bezogen, der ermittelte Vorschub pro Stößelhub 0,0615 mm. Dies entspricht der Schaltstellung VIII  $(siehe \lg. \text{Maßstab A.K.H.}$  am Fuße der lg. Tafel IV.

Um nun die Schaltstellung für ein Kegelrad mit einer Distanz von 120 mm zu finden, die dem Vorschubwert von 0,0615 mm entspricht, suche man im log. Maßstab A.K.H. (am Kopf der lg. Tafel) den Wert 0,0615, bringe von diesem Wert die Senkrechte zum Schnitt mit der Wagrechten für die Distanz von 120 mm, verfolge von diesem Schnittpunkt die unter 45 ° geneigte Gerade bis zum lg. Maßstab am Fuße der lg. Tafel und von da die Senkrechte bis zum lg. Maßstab A.K.H. und lese daselbst, Schaltstellung IX ab.

Die Schaltstellung IX entspricht also bei 120 mm Distanz dem Vorschub von 0,0615 mm.

b) Die Ermittlung des Vorschuhwertes zu einer gegebenen Schaltstellung:

Will man im anderen Falle für eine bestimmte Schaltstellung bei einer kleineren Distanz, als der Radius des Rundschlittens ist, den Vorschubwert pro Stößelhub ermitteln, so muß man hierbei umgekehrt verfahren.

Verfolge von der Schaltstellung VIII (am lg. Maßstab A.K.H.) die Senkrechte bis zum Wert 0,0615 am Fuße der lg. Tafel, von da die unter 45<sup>°</sup> geneigte Gerade bis zum Schnittpunkt mit der wagrechten Geraden für die Distanz  $= 120$  mm, ziehe von diesem Schnittpunkt die Senkrechte bis zum lg. Maßstab A.K.H. (am Kopf der lg. Tafel) und lese daselbst den Wert 0,048 ab.

Die Schaltstellung VIII entspricht also bei einer Distanz von 120 mm einem Vorschubwert von 0,048 mm.

# B. Das Abwälzbobelverfahren mittels Schneidrad. System Fellow.

Dieses Verfahren bietet den großen Vorteil, daß die Zähne nicht vorgefräst werden müssen und daß man sowohl Stirnräder für Innenals auch solche für Außenverzahnung, ohne besondere Vorrichtung, auf ein und derselben Maschine herstellen kann.

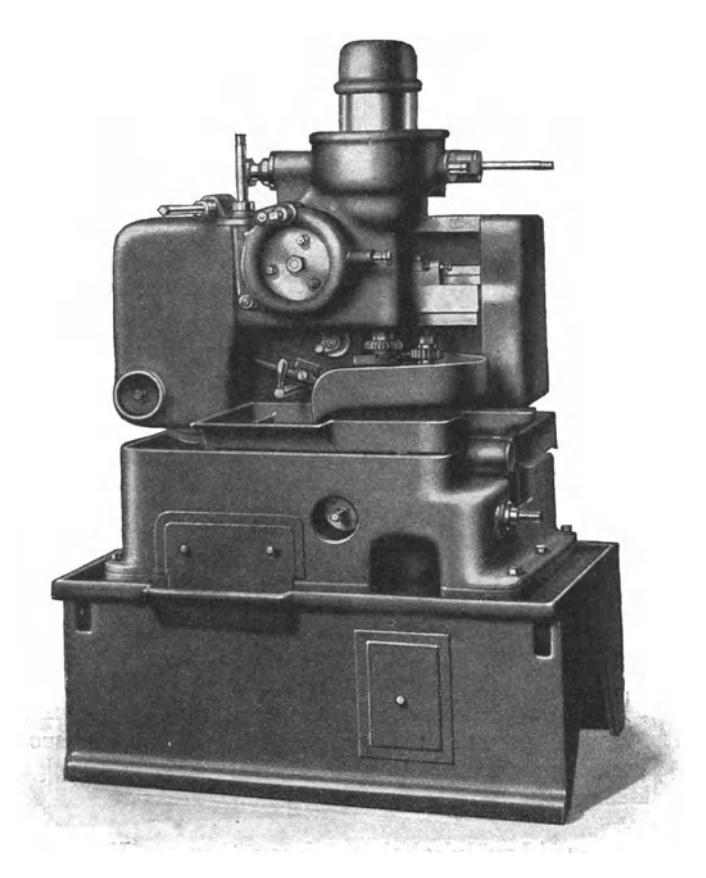

Abb. 87. Räder-Stoßautomat (Lorenz A.-G., Ettlingen).

Für Innen- und Außenverzahnung wird ein stirnradförmiges, auf seinen Flanken abwälzend geschliffenes konisches Schneidrad (Abb. 88) verwendet, das nur stirnseitig nachgeschliffen wird und infolgedessen die Form seiner Zahnflanken nicht verändert.

Der Arbeitsvorgang hierbei ist folgender:

Nachdem das Werkzeug (Schneidrad) auf Hub- und genaue Zahntiefe eingestellt ist, schaltet man den automatischen Selbstgang ein, wodurch das Hobeln auf Tiefe und gleichzeitig der Rundgang von

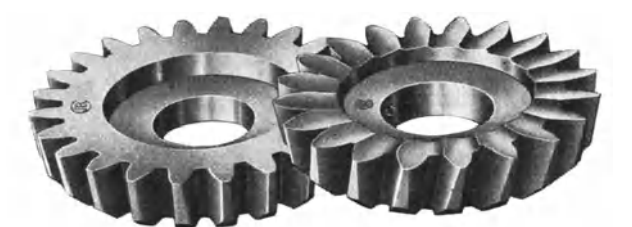

Abb. 88. Schneidräder für gerade und schräge Zähne (J. E. Reinecker A.·G ., Chemnitz-Gahlenz).

Arbeitsstück und Werkzeug bewerkstelligt wird; es erfolgt also ein regelrechtes Abwälzen des Arbeitsstückes und Werkzeuges aufeinander. Ist die richtige Zahntiefe erreicht, so rückt die Tiefenschaltung

automatisch aus, während das Arbeitsstück noch einen vollen Rund-

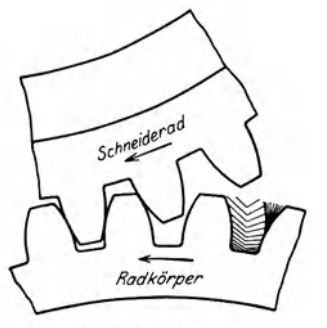

Abb. 89. Wälzvorgang.

gang ausführt und danach auch der Rundgang automatisch ausgeschaltet wird.

Bei harten Materialien , die einen Schrupp- und Schlichtschnitt erfordern, kann durch eine einfache Vorrichtung die Tiefenschaltung ausgeschaltet werden, bevor die richtige Zahntiefe erreicht ist, während das Arbeitsstück noch einen Rundgang ausführt. Hierauf schaltet sich die Tiefenstellung wieder automatisch ein und das Werkzeug hobelt nun um den Betrag des Schlichtspanes, also auf volle Zahntiefe, das Arbeitsstück fertig. Ist die·

richtige Tiefe erreicht, so schaltet sirh. wieder vollkommen selbständig, zuerst die Tiefenschaltung und nach einem vollen Rundgang des Arbeitsstückes auch der Rundgang aus.

Diese Maschinen eignen sich besonders für Innenverzahnung und abgestufte, aus einem Stück hergestellte Zahnräder oder zusammengesetzte Getriebe mit kleinen Zwischenräumen (z. B. Wechselgetriebe). dann für Räder mit Bund oder vorstehenden Teilen.

### C. Das Abwälzhobelverfahren System Maag.

Der Arbeitsvorgang bei dieser Maschine stimmt im Prinzip mit dem Abwälzverfahren mittels Schneidrad überein. Ein wesentlicher Unterschied besteht jedoch zwischen den Werkzeugen von Fellow und Maag.

Bei der Maagmaschine wird, im Gegensatz zu dem komplizierten, dabei weniger genauen und teuren Schneidrad (Abb. 88), ein zahnstangenförmiges Werkzeug verwendet (Abb. 91) dessen gerade Profile sich leicht mit größter Genauigkeit bearbeiten lassen.

Erfahrungsgemäß sind für eine gute und rasche Fabrikation die heim Schneiden der Zähne verwendeten Aufspannvorrichtungen von großem, vielfach unterschätztem Einfluß. Die auf der Maagmaschine

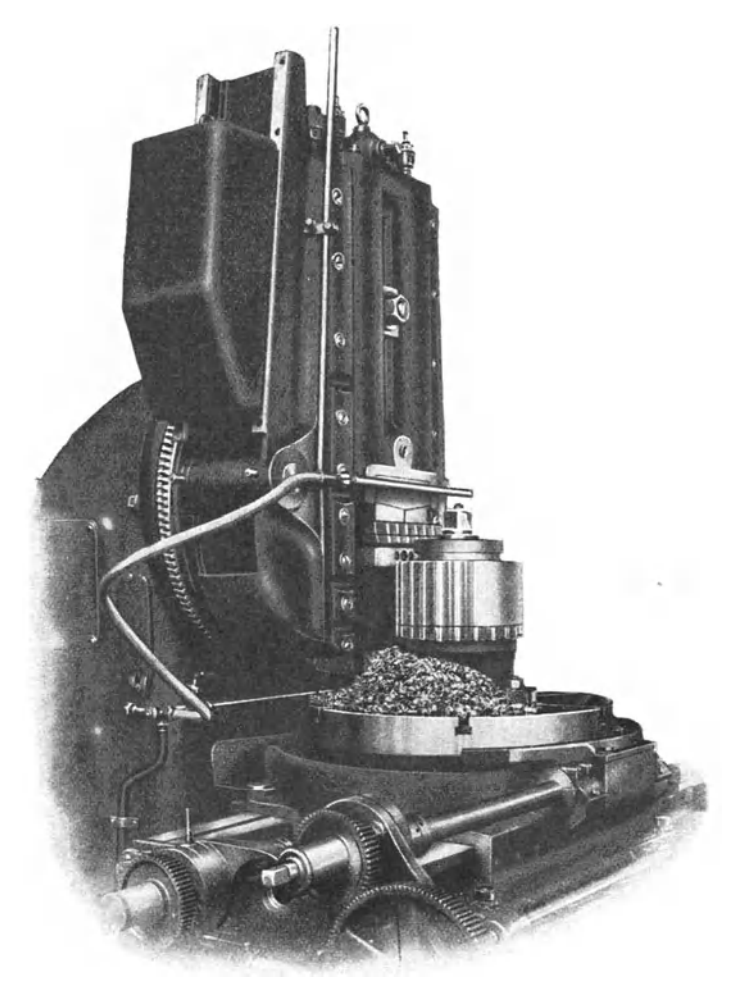

Abb. 90. Abwälzhobelmascbine (M. Maag, Zürich).

erzielten niederen Aufspannzeiten sind in der Hauptsache auf die konstruktiv gut durchgebildeten Aufspannvorrichtungen zurückzuführen.

Der Arbeitsvorgang an der Maagmaschine ist kurz folgender :

Nachdem ein Rad Abb. 90 (eventuell mehrere Räder) übereinander aufgespannt und die Maschine zum Hobeln fertig eingerichtet ist, wird der Tisch mit den Werkstücken auf die volle Tiefe der Zahnlücke zugestellt, wobei jedoch vorerst so weit seitlich ausgewälzt ist, daß der

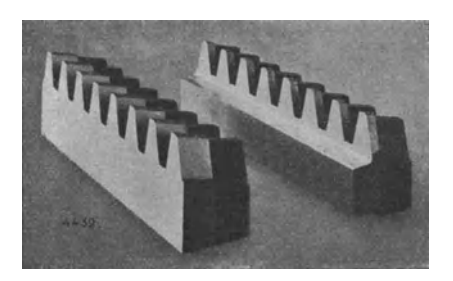

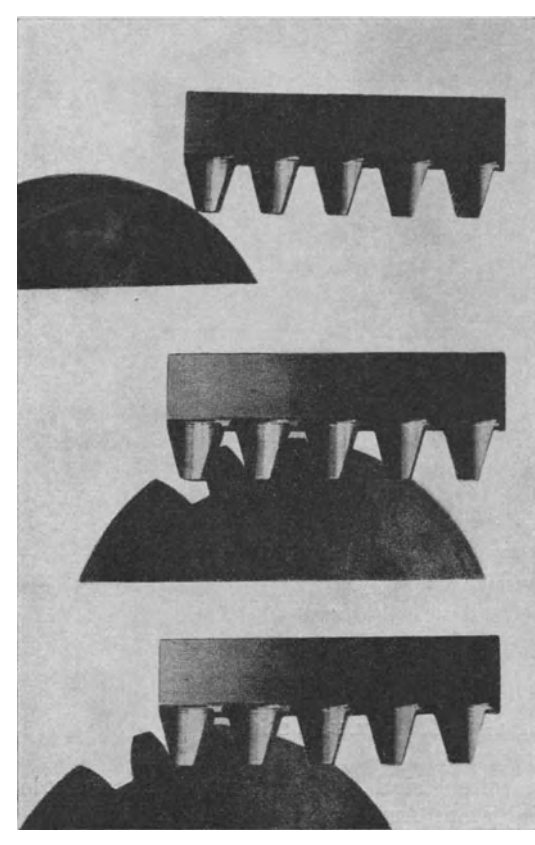

Abb. 92. Wälzvorgaug. Oben: Anfangstellung des Rades. Mitte: Um etwa 3<sup>1</sup>/<sub>4</sub> Teilungen eingewälztes Rad, unmittelbar vor der ersten Reversierung.<br>Unten: Rad nach der ersten Reversierung.

äußerste Zahn des Werkzeuges noch außerhalb des Radkörpers steht. Abb. 92. Nun beginnt man mit dem Hobeln und wälzt das Rad langsam in den Hobelkamm hinein, worauf der automatische Gang der Maschine eingeschaltet wird. Dieser führt nun die Bearbeitung einer Teilung durch und schaltet dann die Wälzorgane um, **d.** h. der Werkstück-Abb. 91. Kammstahl (M. Maag, Zürich). tisch wird bei stillgesetztem Stößel und bei ausgeschalteter Dreh-

bewegung geradlinig um den Betrag einer Teilung zurückgeschoben, worauf ein neuer Arbeitsgang, entsprechend einer weiteren Teilung, beginnt. :Für kleine Räder kann die Maschine auch auf die Bearbeitung von 2 oder 3 Teilungen in einem Arbeitsgange eingestellt werden.

# **D. Das automatische Kegelrad- Abwälzhobelverfahren. System Cleason.**

Auf den übrigen Kegelrad-Abwälzhobelmaschinen werden die Zähne nicht wie beim Eilgram-Verfahren --- alle zu gleicher Zeit, sondern ein Zahn nach dem anderen komplett fertig bearbeitet.

Die Maschinen älterer Konstruktion bearbeiten den Zahn mit 1 Stahl, während dieselben neuerer Konstruktion gleichzeitig mit 2 Stählen

arbeiten, d. h. es werden beide Flanken eines Zahnes gleichzeitig bearbeitet, wobei entweder der eine Stahl die Rückgangbewegung ausführt, während der andere Stahl schneidet, oder beide Stähle zu gleicher Zeit arbeiten.

Dieses Verfahren hat gegenüber dem Arbeiten mit 1 Stahl den Vorzug der höheren Leistung, da 2 Stähle zu gleicher Zeit arbeiten können, wodurch das Rad in der halben Zeit fertiggestellt wird.

Da auch diese Maschinen für Zahnräder hoher Präzision und speziell für Korrektur der Zahnflanken gebaut sind, so empfiehlt es sich, dieselbe gleichfalls nicht zum Schruppen zu verwenden, sondern die Zähne auf einer anderen Maschine, wenn möglich auf richtige Zahntiefe, vorzufräsen.

### **Die Schnittgeschwindigkeit.**

Für die Zahnradhobelmaschinen aller Systeme gilt betreffs Schnittgeschwindigkeit dasselbe wie für die Shapingmaschinen.

Die Möglichkeit der Wahl verschiedener Schnittgeschwindigkeiten in weiten Grenzen bedingt, um auch hier eine Übereinstimmung zwischen Kalkulationsbureau und der Werkstätte zu erzielen, die Anfertigung von Vorschriftstabellen. Wie derartige Tabellen anzufertigen sind, wurde unter Shaping-Maschinen (siehe Tabellen Nr. 7 4 bis 7 8) eingehend erklärt.

Für das Hobeln der Zahnräder haben sich nachstehende Schnittgeschwindigkeiten als günstig erwiesen.

| Material             | Ch.N.-Stahl<br>S.M -Stahl<br>über 75 kg<br>Festigkeit | Gußeisen,<br>Stahlguß,<br>S.M.-Stahl<br>$60$ bis $75$ kg<br>Festigkeit | S M. Stahl<br>$S.M.-Fluß-$<br>eisen<br>bis 60 kg<br>Festigkeit | <b>Bronze</b><br>Messing |  |
|----------------------|-------------------------------------------------------|------------------------------------------------------------------------|----------------------------------------------------------------|--------------------------|--|
| Schnittgeschw. m/min | 8                                                     | 10                                                                     | 12                                                             | 15                       |  |
| mm/sec<br>,,         | 133                                                   | 167                                                                    | 200                                                            | 250                      |  |

Tabelle 81. a) Abwälzhobelverfahren System Bilgram.

mm/sek | 133 | 167 | 200 | 250 | 167 | 200 | 250 | I67 | 200 | 250 | I67 | I67 | I67 | I67 | I68 | I68 | I68 | I68 | I68 | I68 | I68 | I68 | I68 | I68 | I68 | I68 | I68 | I68 | I68 | I68 | I68 | I68 | I68 | I68 | I68 | I68 vorstehender Werte aufgebaut. Hierzu wäre noch zu bemerken, daß diese Werte "mittlere" Geschwindigkeiten, also Durchschnittswerte ergeben, die sehr von der Bearbeitbarkeit des Materials abhängig sind. So neigt beispielsweise Bronze leicht zu starken Abdrücken, weicher Stahl und Feinkorneisen zum Schmieren oder Reißen, so daß man oft zu einer geringeren Schnittgeschwindigkeit, besonders beim Gut- oder Schlichtschnitt greifen muß.  $T_{\rm{max}}$   $1.200$ 

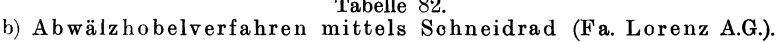

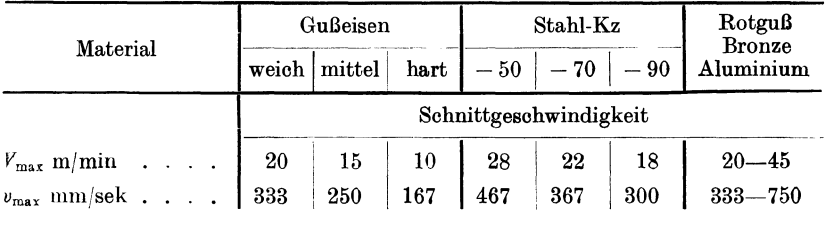

Maschinen mit hin- und hergehender Bewegung.

Vorstehende Werte gelten für guten deutschen Schnellstahl entsprechend der Marke DFM extra spezial der Firma Krupp und gute amerikanische Schnellstahlwerkzeuge.

### c) Abwälzhobelverfahren System Maag.

Auf Maag-Zahnradhobelmaschinen ist stets mit der max. Schnittgeschwindigkeit, die sich nach der Gleichung

$$
V_{\text{max}} = \text{Hubble} \times \pi \times \text{Hübe/min} = h \cdot \pi \cdot n \text{ m/min}
$$

ergibt, zu rechnen.

 $h =$ Hubhöhe  $+15$  mm,

 $n =$ Doppelhübe/min.

Im Zusammenhang mit der Hubhöhe und dem zu wählenden Gang bzw. Hübe pro min ist dieselbe für die Type AS1 dem Kurvenblatt 99 zu entnehmen.

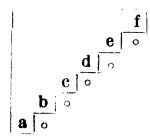

Tabelle 83. Schnittgeschwindigkeitstabelle für Stirnradhobelmaschine Nr. 1 mit Einscheibenantrieb und Räderkasten.

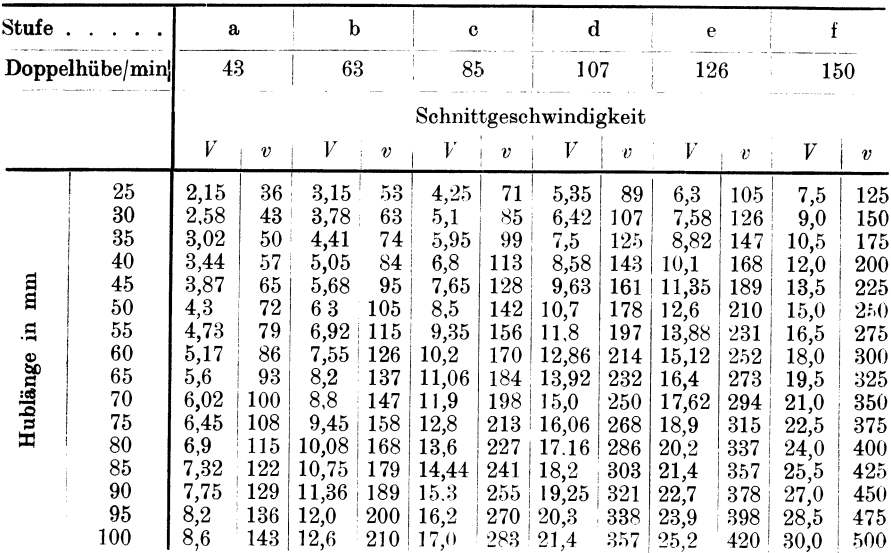

220

#### Die Zahnradhobelmaschine.

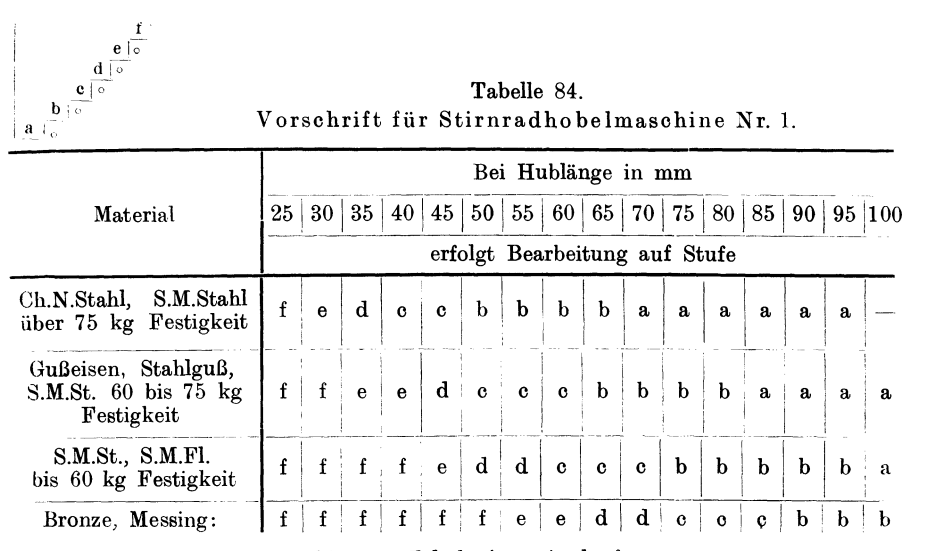

 $Hublänge = Zahnbreite + Auslauf.$ 

| T. | 16 I | cld | .e |  |
|----|------|-----|----|--|
|    |      |     |    |  |
|    |      |     |    |  |

Tabelle 85. Schnittgeschwindigkeitstabelle für Stirnradhobelmaschine Nr. 2 mit Stufenscheibe.

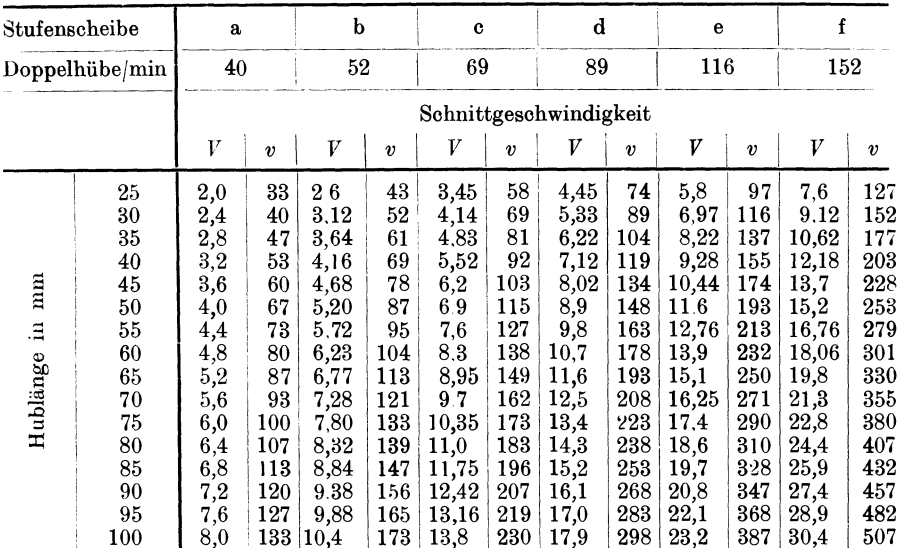

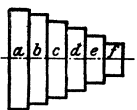

l.

222

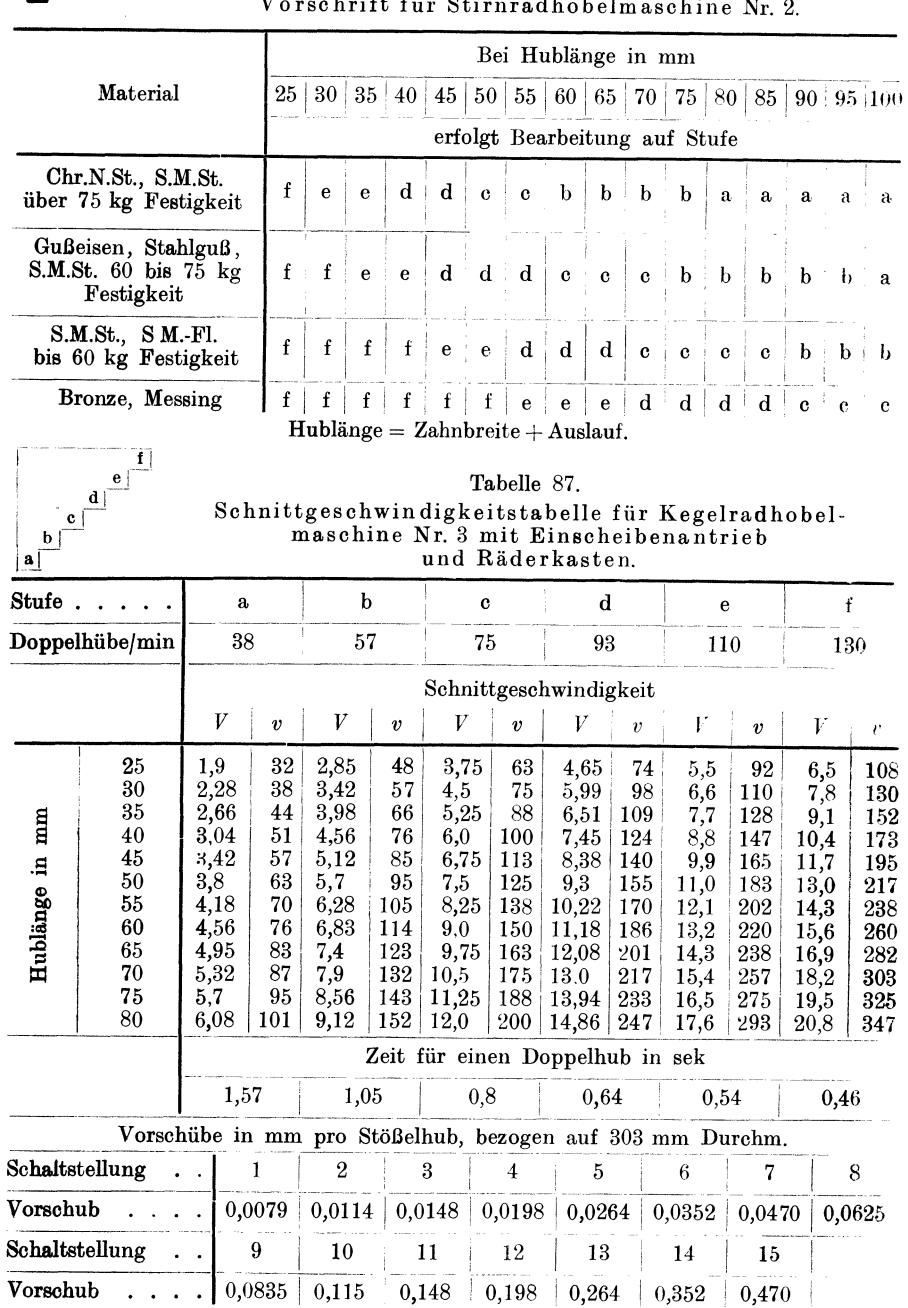

Tabelle 86.<br>sessinift für Stinnachholmasching Nr. 2  $\frac{1}{11}$ 

# Die Zahnradhobelmaschine.

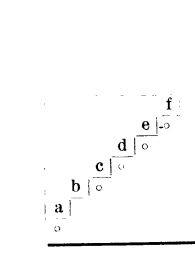

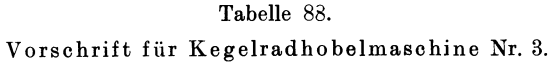

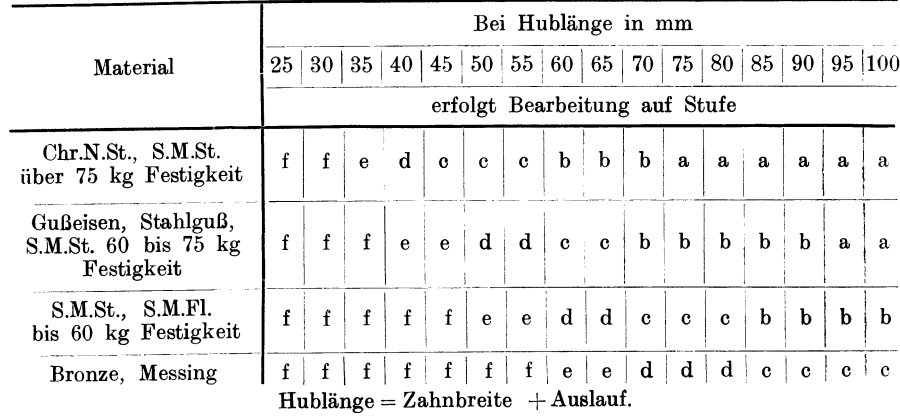

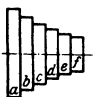

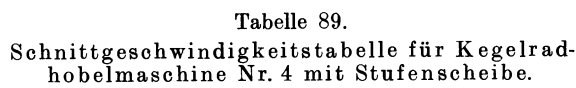

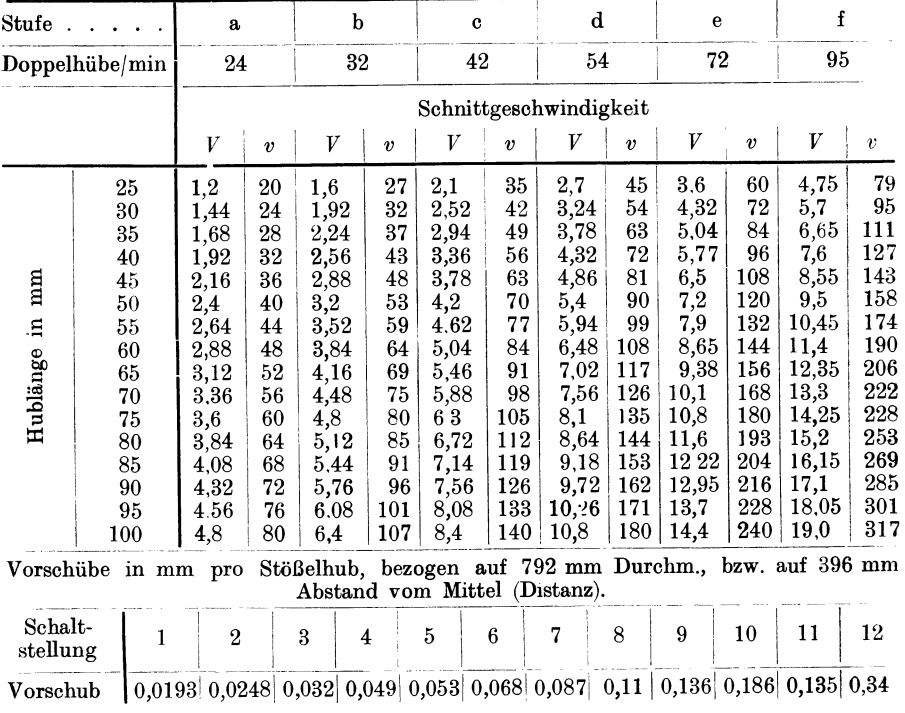

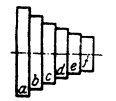

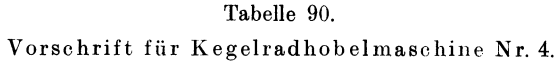

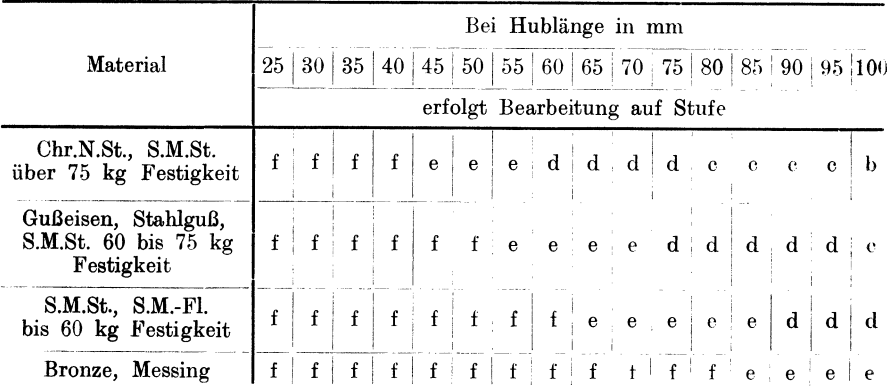

 $Hublänge = Zahnbreite + Auslauf.$ 

### **Der Vorschub.**

Die Größe des Vorschubes  $s_F$  an der Zahnflanke ist in erster Linie vom Genauigkeitsgrade des Rades abhängig und muß von Fall zu Fall, je nach der Verwendung des Rades, bestimmt werden.

Aus diesen Gründen kann eine allgemeingültige Vorschubtabelle nicht aufgestellt werden.

Der Vorschub *sp* wird bei allen Maschinen, gleichgültig ob dieselben nach dem Kopier- oder Abwälzverfahren arbeiten, stets als Vorschub zwischen 2 Schnitten an einem Zahn bezeichnet.

Demnach bezeichnet man bei Maschinen, die, wie nach dem Kopierverfahren, einen Zahn nach dem anderen fertig bearbeiten, den Vorschub *sp* als Vorschub pro Stößelhub.

#### a) Nach dem System Bilgram.

Nach dem Bilgram-Abwälzhobelverfahren, wo alle Zähne gleichzeitig bearbeitet werden, daher zwischen 2 Schnitten an einem Zahn eine volle Umdrehung des Zahnrades liegt, ist der Vorschub  $s_F$ von der Zähnezahl des Rades und vom Vorschub pro Stößelhub abhängig.

Bezeichnen wir hierbei den Vorschub an der Zahnflanke pro Stößelhub mit *sp,,* so ist

$$
s_{\boldsymbol{F}_1} = \frac{\text{Vorschub } S_{\boldsymbol{F}}}{\text{Zähnezahl}} = \frac{s_{\boldsymbol{F}}}{Z} \text{ mm}
$$

und der Vorschub  $s_F = \text{Vorschub}/\text{StöBelhub} \times \text{Zähnezahl} = s_F$ .

Wie bereits bei der Beschreibung der Bilgram-Kegelradhobelmaschine erwähnt wurde, wird bei dieser Maschinengattung der Vorschub durch einfache Umschaltung der Schaltscheibe, dem ermittelten

Vorschub  $s_F$ , entsprechend, nach einer Vorschubtabelle (siehe log. Tafel  $IV$ <sup>1</sup>) geregelt und bedarf keiner weiteren Erklärung.

Bei Stirnrädern hingegen erfolgt die Vorschubbewegung (siehe Abb. 93 und 94) durch ein von der Hauptwelle aus angetriebenes Sperrad *A,* auf die Spindel *B* des Quersupports *C,* von dieser durch

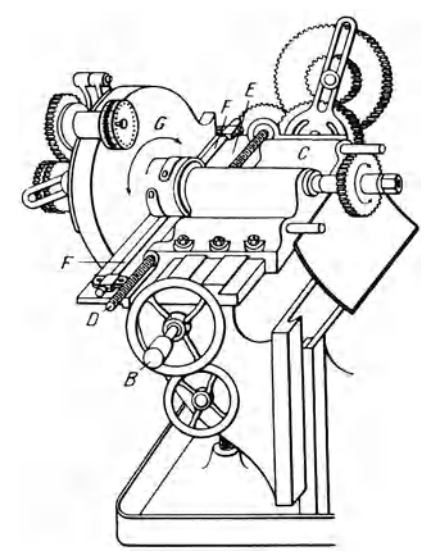

Wechselräder *a, b, c, d* auf die Spindel *D* vom Abrollsupport *E*  und mittels Stahlbänder *F* auf den Abrollkreis *G.* 

Zur Bestimmung des Vorschubes am Quersupport muß man

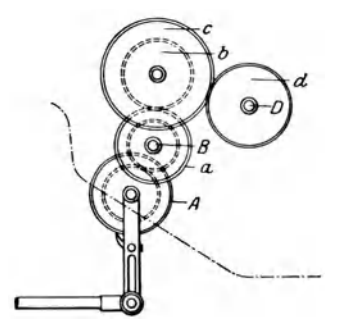

Abb. 93. Schematische Darstellung des Abwälz-Mecbanism us ;der Bilgram-Stirnradhobelmaschine.

Abb. 94. Schematische Darstellung der an den Bilgram-Stirnradhobelmaschinen.

das Verhältnis des Sperrades zur Spindel am Quersupport und das Verhältnis des Vorschubes an der Zahnflanke, zum Vorschub am Quersupport festlegen.

Die Zähnezahl des Sperrades  $A = 200$ .

Die Steigung der Spindel *B* = 5,1 mm.

Das Sperrad *A* macht, während sich die Spindel *B* einmal dreht, 14,5 Umdrehungen, das Übersetzungsverhältnis ist somit= 14,5: 1 und daher der Vorschub am Quersupport *C* pro Sperradzahn:

> Steigung der Spindel Übersetzungsverhältnis  $\times$  Zähnezahl am Sperrad  $\frac{5,1}{14.5\cdot 200} = 0,00175$  mm.

Die Größe des durch die Abwälzbewegung pro Stößelhub erzeugten Vorschubs *sF,* steht zu der Größe des pro Stößelhub am Quersupport zurückgelegten Vorschubweges *s* in demselben Verhältnis, wie die Flankenlänge zu der bei der Abrollbewegung des Rades bzw. Abwälzbewegung der Zahnflanken gebildeten Kreisbogenlänge am Teilkreis.

<sup>&</sup>lt;sup>1</sup>) Siehe Anhang.

Kresta, Vorkalkulation. 2. Aufl. 15

Da ferner die Länge des Kreisbogens amTeilkreis 1) gleich ist der gesamten Länge des Vorschubweges  $S<sup>1</sup>$  der vom Quersupport während der Abwälzung der Zahnflanken zurückgelegt wird, so ergibt sich aus der Gleichung:

$$
s_{\boldsymbol{F}_1\! : s = Fl\! : \! S\! \ .
$$

Der Vorschub *8* pro Stößelhub am Quersupport:

$$
s = \frac{s_{F_i} \cdot S}{Fl} \text{mm} \tag{II}
$$

oder nachdem nach Formel I)

$$
s_{\boldsymbol{F}_1}=\frac{s_{\boldsymbol{F}}}{Z}\,\textrm{mm},
$$

daher auch

$$
s = \frac{s_F \cdot S}{Z \cdot Fl} = \frac{s_F \cdot U}{Z} \text{ mm}.
$$

*U* =Verhältnis der Flankenlänge zum Gesamtvorschub *S* am Quersupport bzw. der Kreisbogenlänge am Teilkreis.

$$
U = \frac{S}{Fl} \, . \tag{IV}
$$

 $Z = Z$ ähnezahl des Rades.

Beim Hobeln der Zahnflanken, sowie des Zahngrundes ist die Länge des Kreisbogens bzw. der Vorschubweg  $S$  am Quersupport von der Zähnezahl des Rades und vom Modul abhängig und wird nach folgender Formel berechnet:

$$
S = \sqrt{K^2 - p^2} + \sqrt{(p + 0.4 \, M)^2 - p^2} \, \text{mm}.
$$

Beim Vorhobeln der Zähne aus dem Vollen hingegen ist der Vorsohubweg *S* am Quersupport gleich der Länge des Weges, den das sohneidende Werkzeug (Hobelstahl) vom Beginne der Berührung mit seinem Kopfkreise am Kopfkreis des zu schneidenden Rades (siehe S. 212, Abb. 84) bis zu seinem Austritt aus demselben zurücklegt. Mit anderen Worten: die Länge des Vorschubweges *S* am Quersupport ist gleich der Länge der Sehne vom Kopfkreis des zu schneidenden Rades mit der Zahnhöhe als Bogenhöhe.

Somit ist:

$$
S = 2 \cdot \sqrt{K^2 - f^2} \quad \text{mm.}
$$
\n
$$
K = \text{Kopfkreisradius} = M \cdot \frac{Z}{2} + M \quad \text{mm.}
$$
\n
$$
p = \text{Teilkreisradius} = M \cdot \frac{Z}{2} \text{mm.}
$$
\n
$$
f = \text{Fußkreisradius} = K - 2,166 \ M \text{mm.}
$$
\n
$$
M = \text{Modul.}
$$
\n
$$
Z = \text{Zähnezahl.}
$$

<sup>1</sup>) Über Kreisbogenlängen und Vorschubweg *S* siehe Tabelle 91

|                   | rapellenwere manaphalere mie modul ergibe den volsendo o am gaersuppore. |                    |             |                                   |             |              |                        |                     |                                  |              |              |
|-------------------|--------------------------------------------------------------------------|--------------------|-------------|-----------------------------------|-------------|--------------|------------------------|---------------------|----------------------------------|--------------|--------------|
| $\mathbf I$<br>II | 10<br>5,35                                                               | 12<br>5,83         | 14<br>6,27  | 16<br>6,68                        | 18<br>7,07  | 20<br>7,44   | $22\,$<br>7,786        | 24<br>8,12          | 26<br>8,446                      | 28<br>8,755  | 30<br>9,058  |
| I<br>$\mathbf{I}$ | 32<br>9,344                                                              | 34<br>9,616        | 36<br>9,89  | 38<br>$10,155$ 10.41              | 40          | 42<br>10,667 | 44<br>10,92            | 46<br> 10,166 11,39 | 48                               | 50<br> 11,64 | 52<br> 11,87 |
| $\mathbf I$<br>П  | 54<br>12.09                                                              | 56<br>12,30        | 58<br>12,51 | 60<br>12,73                       | 62<br>12,94 | 64<br>13,13  | 66<br>13.34            | 68                  | 70<br>13,556 13,726 13,924 14,11 | 72           | 74           |
| $\mathbf I$<br>п  | 76<br>14,305                                                             | 78<br>14,488 14,67 | 80          | 82<br>14,85                       | 84<br>15,03 | 86<br>15,207 | 88<br>15,37            | 90<br>15,55         | 92<br>15,71                      | 94<br>15,89  | 96<br>16,059 |
| ПI                | 98<br>16.22                                                              | 100<br>16.39       | 102         | 104<br>16,549 16,707 16,864 17,04 | 106         | 108          | 110<br>17,186 17,33    | 112                 | 114<br> 17.483 17.637            | 116          |              |
|                   |                                                                          |                    |             | ${\rm I=Zähnezahl.}$              |             |              | $H =$ Kreisbogenlänge. |                     |                                  |              |              |

Tabelle 91. Für Kreisbogenlängen am Teilkreis bei Modul 1. Tebellenwert multipliziert mit Modul ergibt den Vorschub S em Quergunnert

Für die Berechnung der Flankenlängen Fl gelten die Formeln:  $\overline{v}$  $\sim$ 

$$
Fl = \frac{K^2 - g^2}{2g} + g - f \text{mm}, \text{ wenn } g > f,
$$
 VII)

$$
Fl = \frac{K^2 - f^2}{2g} \text{ mm}, \text{ wenn } g < f,
$$
 VIII)  
 
$$
g = \text{Grundkreisradius in } \text{ mm} = p \cdot \cos \alpha.
$$

Bei Evolventen-Verzahnung ist  $\alpha = 15^0 = 0.966$ , daher:

$$
g=p\cdot 0.966
$$
 mm.

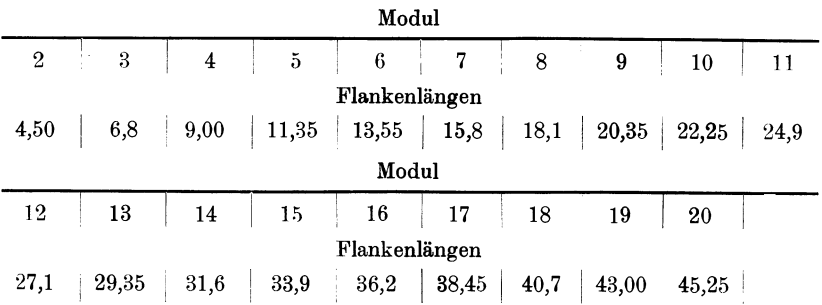

Tabelle 92. Für Flankenlängen.

Die Werte der Tabelle 92 sind abgerundet.

Für die Berechnung der Vorschubzähne  $Z_r$  am Sperrad gilt für den Vorschub pro Stößelhub:

$$
Z_r = \frac{s_F \cdot U}{Z \cdot 0.00175} = \frac{s_F \cdot S}{Z \cdot 0.00175 \cdot Fl}
$$
 IX)

oder bei bekannten s:

$$
Z_r = \frac{s}{0.00175} \, . \hspace{2cm} \text{X)} \label{eq:Zr} \vspace{0.15cm}
$$

Die Hebelstellung in der Kulisse kann nach der Formel

Exzenterstellung mm  $\times$  2  $\times$  Sperradradius mm  $\text{Kulissenstellung} = \frac{\text{EVALUATE}}{\text{Sperrad-Zahnteilung mm} \times \text{Anzahl der Vorschubzähne}}$ 

berechnet oder aus der log. Tafel V abgelesen werden. Der Vorgang hierbei ist folgender:

Verfolge vom Wert Exzenterstellung, in der oberen Teilung, die unter 45<sup>0</sup> geneigte Gerade bis zu ihrem Schnittpunkte mit der Vorschubzähnezahl und von da die Ordinate bis zur unteren Teilung und lese daselbst die Kulissenstellung ab.

In gleicher Weise, jedoch umgekehrt, kann aus der Kulissenstellung und der Vorschubzähnezahl die Exzenterstellung ermittelt werden.

Als Beispiel für die Berechnung des Vorschubes  $S$  und  $s$  an der Bilgram-Stirnradhobelmaschine, sowie der für den Vorschubes is und statt der Digitali-<br>Zähne am Sperrad, sei ein Stirnrad Mod. 4 mit 38 Zähnen angenommen. Der Vorschub s<sub>n</sub> betrage 0,2 mm und die Exzenterstellung 30 mm.

$$
K = M \cdot \frac{Z}{2} + M = 4 \cdot 19 + 4 = 80 \text{ mm},
$$
  
\n
$$
p = M \cdot \frac{Z}{2} = 4 \cdot 19 = 76 \text{ mm},
$$
  
\n
$$
g = p \cdot \cos 15^\circ = 76 \cdot 0.9659 = 73,408 \text{ mm},
$$
  
\n
$$
f = K - 2,166 \cdot M = 80 - 2,166 \cdot 4 = 80 - 8,664 = 71,336 \text{ mm}.
$$

Der Vorschub  $s_{\boldsymbol{F}_1}$  ist nach Formel I):

$$
s_{\underline{F}_1} = \frac{s_{\underline{F}}}{Z} = \frac{0.2}{32} = 0.00526
$$
 mm.

Die Kreisbogenlänge bzw. der Vorschub S beträgt nach der Formel V):

$$
S = \sqrt{K^2 - p^2} + \sqrt{(p + 0.4 \text{ M})^2 - p^2} = \sqrt{80^2 - 76^2} + \sqrt{(76 + 0.4 \text{ M})^2 - 76^2}
$$
  
=  $\sqrt{6400 - 5776} + \sqrt{6022 - 5776} = \sqrt{624} + \sqrt{246} = 25 + 15.61 = 10.61$  mm

oder nach Tabelle 91:

$$
10{,}155\cdot 4=40{,}62
$$
 mm.

Die Flankenlänge beträgt nach Formel VII):

$$
Fl = \frac{K^2 - g^2}{2g} + g - f = \frac{6400 - 5389}{2 \cdot 73,408} + 73,408 - 71,34 = \frac{1011}{146,816} - 2,068 = 6,886 + 2,068 = 8,956
$$
 mm,

siehe auch Tabelle 92:  $Fl = 9$  mm.

Das Verhältnis, Flankenlänge: Vorschub ist laut Formel IV):

$$
U=\frac{S}{Fl}=\frac{40,7}{8,956}=4,544.
$$

Daher der Vorschub s nach Formel II):

$$
s = \frac{s_{\boldsymbol{F}_1} \cdot S}{\boldsymbol{F} \cdot l} = \frac{0.00526 \cdot 40.62}{8.956} = \boldsymbol{\sim} 0.0239 \text{ mm}
$$

oder nach Formel III):

$$
s=\frac{s_{\boldsymbol{F}}\cdot U}{Z}=\frac{0.2\cdot 4.544}{38}=\boldsymbol{\sim 0.0239 \text{ mm}}.
$$

Die Anzahl der Vorschubzähne am Sperrad betragen nach Formel IX):

$$
Z_r = \frac{s_F \cdot U}{z \cdot 0.00175} = \frac{0.2 \cdot 4.544}{38 \cdot 0.00175} \sim 14
$$
 Zähne;

oder nach Formel X):

$$
Z_r = \frac{s}{0.00175} \sim 14
$$
Zähne.

Bei 14 Zähnen und 30 mm Exzenterstellung ist nach Tafel V<sup>1</sup>) die Stellung für den Kulissenhebel =  $137$  mm.

b) Nach dem System Fellow.

Bei den von der Firma Lorenz A.-G., Ettlingen, erzeugten, nach dem Abwälzverfahren "System Fellow" mittels Schneidrad arbeitenden

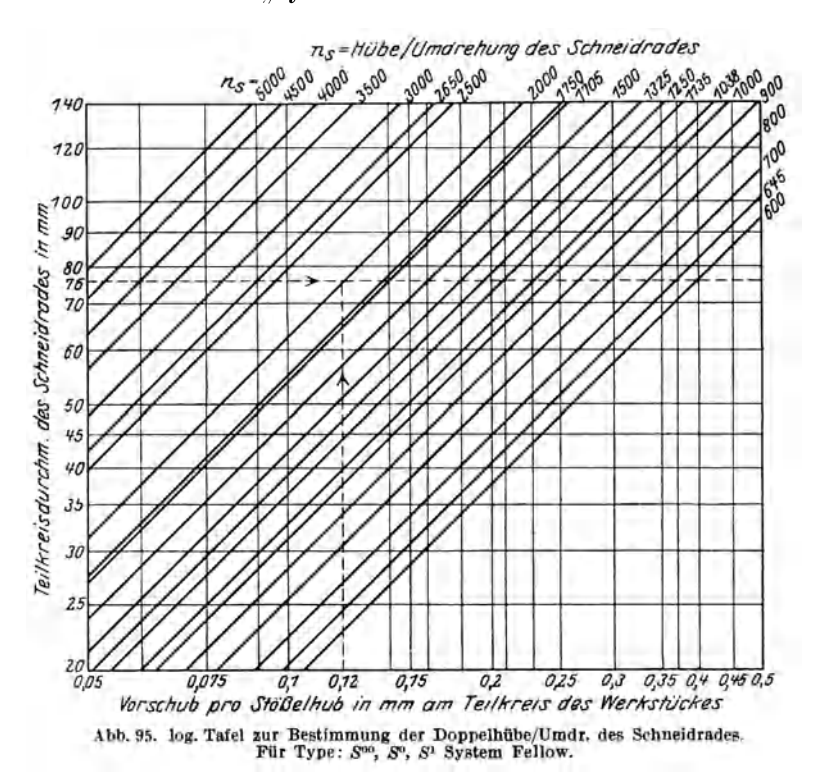

Zahnräder-Stoßmaschinen kommen zweierlei Vorschübe in Betracht, und zwar:

a) der Vorschub für die Schaltung auf Zahntiefe,

b) der Vorschub für den Rundgang des Werkstückes, bzw. der Vorschub im Teilkreisdurchmesser des Schneidrades, ausgedrückt in Doppelhüben für eine Umdrehung des Schneidrades.

<sup>1</sup>) Siehe Anhang.

**Zu** a) Der Vorschub auf richtige Zahntiefe erfolgt automatisch und wird bei den Typen  $S^0$  und  $S^1$  durch Sperräder mittels Sperradzahn und bei der Hochleistungstype  $S^{00}$  durch Kurvenscheiben, die für 1 bis 3 Rundgänge konstruiert sind, bewerkstelligt.

Die Größe des Vorschubes liegt bei den erstgenannten Typen in der Konstruktion der Maschine und wird durch eine Maschinenkonstante ausgedrückt, die sich zu  $0.0166$  mm bei der Type  $S^0$  und  $0.0478$  mm bei der Type  $S<sup>1</sup>$  ergibt.

Bei der Type  $S^{00}$  wird der Tiefenschaltweg in Graden ausgedrückt, die sowohl für jedes Modul als auch für alle in Frage kommenden Rundgänge verschieden sind.

**Zu b)** Die Größe des Vorschubes für den Rundgang des Werkstückes ist einerseits durch den Teilkreisdurchmesser des Schneidrades bestimmt, andererseits von der verlangten Genauigkeit der Verzahnung und von der Beschaffenheit des Materials abhängig und wird entweder in mmjStößelhub im Teilkreisdurchmesser oder durch die auf eine Umdrehung des Sohneidrades entfallenden Doppelhübe ausgedrückt.

Die vorstehende log. Tafel (Abb. 95) gibt für die drei Typen  $S^{00}$ ,  $S^{0}$ und *SI,* unter Zugrundelegung der an der Maschine verfügbaren Vorschübe/Stößelhub, für jeden Teilkreisdurchmesser des Schneidrades die auf eine Umdrehung des Schneidrades entfallenden Doppelhübe an.

### o) N aoh dem System Maag.

Bei den Maag-Zahnradhobelmaschinen ist der Vorschub/Stößelbub sowohl von der Zähnezahl des Rades und dem Modul, als auch von der Zahnbreite und dem in Betracht kommenden Material abhängig und kann, den jeweiligen Verhältnissen entsprechend, dem Kurvenblatt Abb. 100, entnommen werden.

### **Die Laufzeitberechnung.**

Die Berechnung der Laufzeit bietet nun keine Schwierigkeiten mehr, sie erfolgt, wie bei allen Maschinen mit hin- und hergehender Bewegung nach der Anzahl Doppelhübe pro Minute, dem Vorschub pro Doppelhub und der Anzahl Schnitte.

Die Anzahl der pro Schnitt auf einen Zahn entfallenden Doppelhübe ist vom Modul und von der Genauigkeit des Rades abhängig. Für die Anzahl der Doppelhübe gilt:

a) Beim Vorhobeln der Zähne aus dem Vollen nach dem Abwälzverfahren:

$$
D\,H = \ \frac{\text{Sehnenlänge (Formel VI)}}{\text{Vorschub }(s)}
$$

b) Beim Hobeln des Zahngrundes:

$$
D\,H=\frac{\hbox{Kreisbogenlänge am Teilkreis (Formel V oder Werte der Tab. 91)}}{\hbox{Vorschub } (s)}
$$

c) Beim Hobeln der Zahnflanken:

$$
D H = \frac{2 \times \text{Flankenlänge (Formel VII oder VIII) } }{\text{Vorschub } (s_p)}
$$
oder wie unter b).

Die Zeit für das Hobeln eines Zahnes bei einem Schnitt:

 $T =$  erforderi. Doppelhube pro Zahn $_{min}$ Doppelhübe/min

Die Anzahl der Schnitte pro Zahn ist von der Bearbeitungszugabe beim Vorfräsen bzw. Vorhobeln abhängig. In der Regel genügt für den Zahngrund 1 Schnitt und für jede Flanke 2 bzw. 3 Schnitte und zwar je 1 Schrupp-, 1 Schlicht- und 1 Korrekturschnitt.

Die Formeln für die Berechnung der Laufzeit lauten:

a) Nach dem Abwälzverfahren System Bilgram.

Für das Vorhobeln der Zähne aus dem Vollen:

$$
T = \frac{\text{Sehnenlänge}}{\text{Vorschub } (s) \times \text{Doppelhibe/min}} = \frac{2 \cdot \cancel{|K^2 - f^2}}{s \cdot n} \text{ min.} \tag{XI}
$$

Für das Hobeln des Zahngrundes:

$$
T = \frac{\text{Kreisbogenlänge}}{\text{Vorschub } (s) \times \text{Doppelhübe/min}} = \frac{S}{s \cdot n} \min. \tag{XII}
$$

Für das Hobeln der Zahnflanken:

1. unter Bezugnahme auf den Vorschub an der Zahnflanke:

$$
T = \frac{\text{Flankenlänge} \times 2 \times \text{Zähnezahl} \times \text{Schnitte}}{\text{Doppelhibe/min} \times \text{Vorschub } (s_F)} = \frac{Fl \cdot 2 \cdot Z \cdot x}{n \cdot s_F} \text{ min. } \quad \text{XIII})
$$

2. unter Bezugnahme auf den Vorschubweg am Quersupport:

$$
T = \frac{\text{Kreisbogenlänge}^1\text{)} \times 2 \times \text{Schritte}}{\text{Vorschub } (s) \times \text{Doppelhübe/min}} = \frac{S \cdot 2 \cdot x}{s \cdot n} \text{ min.} \quad \text{XIV)}
$$

b) Nach dem Abwälzverfahren System Fellow.

1. Auf der Röber-Zahnrad-Stoßmaschine:

$$
T = \frac{\text{Teilkreisdurchmesser des zu schneidenden Rades} \times \pi}{\text{Vorschub am Schneidrad}/\text{StöBelhub} \times \text{Doppelhibe/min}} = \frac{Dt \cdot \pi}{s_F \cdot n} \text{ min.}
$$

Der Vorschub *sp* am Schneidrade beträgt pro Stößelhub bei einem Schneidrade von 100 mm Teilkreisdurchmesser pro Vorschubzahn  $=0.04$  mm.

Für das Stoßen der Zähne mit Fassonstahl auf der Röber-Stirnrad-Stoßmaschine (Außenverzahnung) gilt Formel XI).

<sup>&</sup>lt;sup>1</sup>) Siehe Tabelle 91.

2. Auf der Zahrad-Stoßmaschine von Lorenz. Die Laufzeit für das Stoßen eines Zahnrades mittels Schneidrad ist abhängig:

a) von der Zeit für das Hobeln auf Zahntiefe,

b) von der Zeit die für einen Rundgang des Werkstückes erforderlich ist.

Die Formeln hierfür lauten:

1. Für Maschinen deren Zustellung auf Zahntiefe mittels Sperradzahn erfolgt  $(S^0 \text{ und } S^1)$ :

a) für das Hobeln auf Zahntiefe,

$$
T_t = \frac{\text{Zahntiefe in mm}}{\text{Konstante} \times \text{Doppelhübe/min}} = \frac{Z_t}{R_s \cdot n} \text{ min.} \quad \text{XVI}
$$

b) für einen Rundgang des Werkstückes,

$$
T_R = \frac{\text{Doppelhübe/Umdrehung des Sohneidrades} \times \text{Zähnezahl des Werkstiückes}}{\text{Doppelhübe/min} \times \text{Zähnezahl des Schneidrades}} \times \text{VIII}
$$

Mithin ist die Gesamtlaufzeit bei einem Rundgang des Werkstückes

$$
T = T_t + T_R \min
$$

oder die Werte der Formeln XVI) und XVII) eingesetzt, bei *x* Rundgängen des Werkstückes:

$$
T = \frac{Z_t}{K_s \cdot n} + \frac{n_s \cdot Z}{n \cdot Z_s} \cdot x \text{ min.} \qquad \text{XVIII}
$$

2. Für Maschinen deren Zustellung auf Zahntiefe mittels Kurvenscheibe erfolgt, gilt:

$$
T = \left(x + \frac{y}{360}\right) \cdot \frac{Z \cdot n_s}{Z_s \cdot n} \text{ min.} \qquad \text{XIX}
$$

Hierbei ist :

 $T =$ **Laufzeit in min.** 

 $t =$ Laufzeit in sek.

 $T<sub>t</sub>$  = Laufzeit für die Schaltung auf Zahntiefe in min.

- $T_R =$ **Laufzeit für einen Rundgang des Werkstückes in min.**
- $Z_t =$ **Zahntiefe** in mm.
- $h =$  Hublänge in mm = Zahnbreite  $+ 25$  mm Überlauf.
- $K_s =$  Maschinenkonstante für die Tiefenschaltung, diese beträgt bei Type  $S^0 = 0.0166$  mm,  $S^1 = 0.0478$  mm.
- $n =$ Doppelhübe/min.
- $n_s =$ Doppelhübe/Umdrehung des Schneidrades.
- *Z* = Zähnezahl des Werkstückes.
- $Z_s = Z$ ähnezahl des Schneidrades.
- $x =$  Anzahl der Rundgänge.
- $y =$  Tiefenschaltung in Graden.
- $Dt_s = Teilkreisdurchmesser des Schneidra des in mm.$
- $s_F$  = Vorschub pro Stößelhub im Teilkreisdurchmesser des Schneidrades.

Der Vorschub pro Doppelhub im Teilkreisdurchmesser ist abhängig vom Teilkreisdurchmesser des Schneidrades und den Doppelhubzahlen pro Umdrehung des Schneidrades, d. h. man muß, um den Vorschub

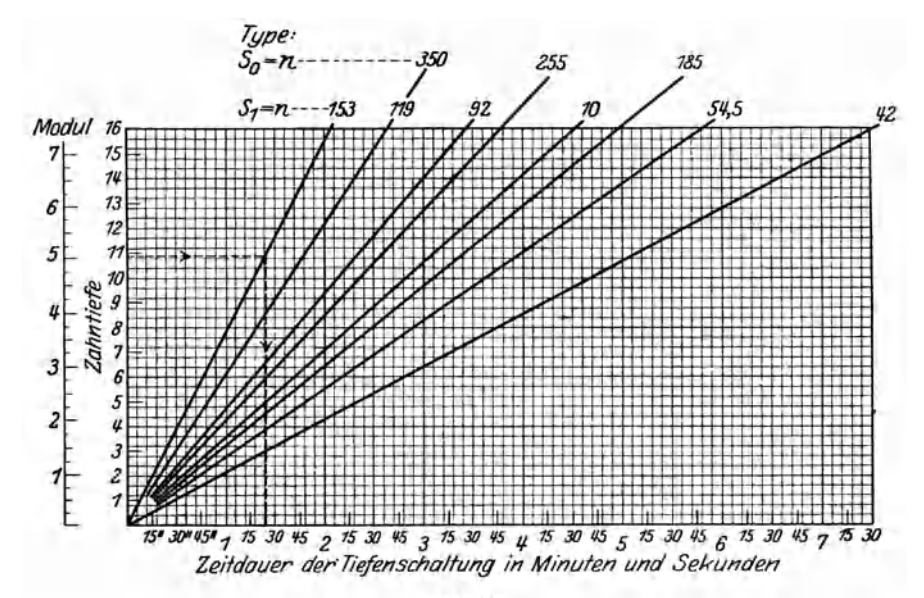

Abb. 96.

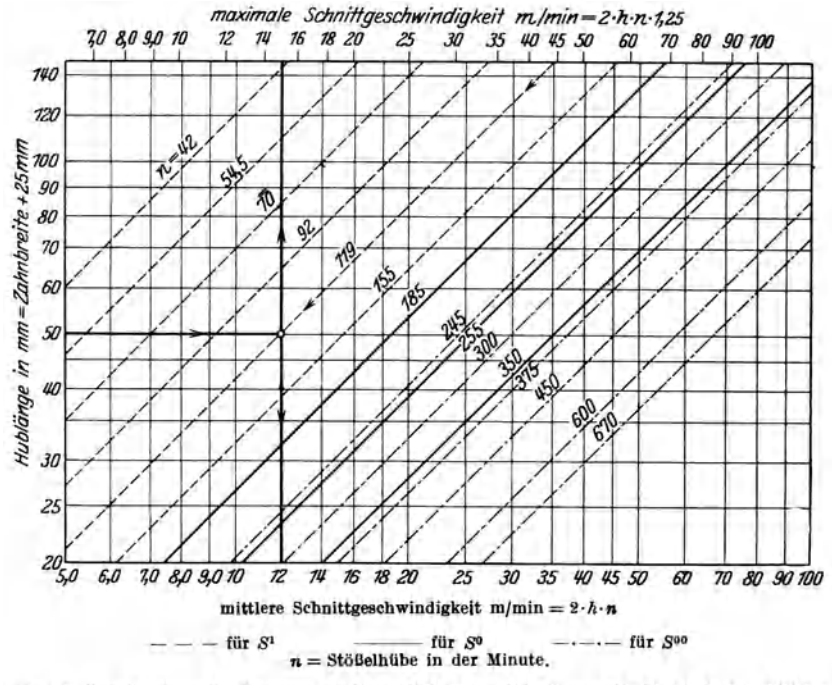

Abb. 97. Log. Tafel zur Bestimmung der Doppelhübe/mm. Für Type: S<sup>oo</sup>, S<sup>o</sup>, S<sup>p</sup>, System Fellow.

pro Stößelhub zu bestimmen, den Umfang des Schneidradteilkreises durch die Doppelhubzahl pro Schneidradumdrehung dividieren.

Demnach ist

$$
s_F = \frac{Dt_s \cdot \pi}{n_s} \text{ mm}.
$$

Daraus ergibt sich für

$$
n_s = \frac{Dt_s \cdot \pi}{s_F} \ . \qquad \qquad \text{XX}
$$

Die log. Tafel 95 enthält die Doppelhubzahlen für eine Umdrehung des Schneidrades. Die Zeit für das Hobeln auf Zahntiefe für die Typen  $S^0$  und  $S^1$  kann der Tafel 96 entnommen werden. Diese Tafel gibt auch gleichzeitig die Zahntiefe in mm für Mod. 1-7 an.

Die erforderliche Doppelhubzahl pro min bei einer bestimmten Schnittgeschwindigkeit und Hublänge gibt log. Tafel 97 an.

Für die Schnittgeschwindigkeit gelten die Werte der Tabelle 82 als Annäherungswerte.

c) Nach dem Abwälzverfahren System Maag.

Auf der Maag-Zahnradhobelmaschine ist die reine Hobelzeit emes Zahnrades abhängig:

a) von der Zeit die für das Einwälzen auf Zahntiefe beim Schruppschnitt erforderlich ist,

b) von der Reversier- und Umschaltzeit pro Zahnteilung,

c) vom Modul bzw. der Anzahl der Schnitte pro Teilung,

- d) von der Zähnezahl des zu schneidenden Rades,
- e) von der Schnittgeschwindigkeit.

Bei der Einwälzung des zu schneidenden R.ades auf Zahntiefe müssen beim Schruppschnitt immer eine bestimmte Anzahl Zähne mit bearbeitet werden, daher ist die Zeit für das Einwälzen auf Zahntiefe von der Einwälzzähnezahl und der Anzahl Schnitte pro Zahn-

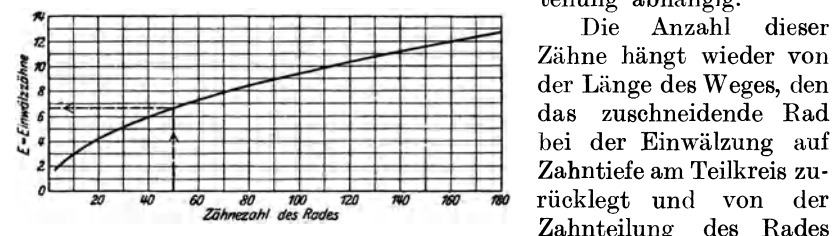

(Modul· n) ab. Abb. 98. Kurventafel zur Bestimmung der Einwälzzähne- zahl für Zahnradstoßmaschinen System Maag.

teilung abhängig.

Die Anzahl dieser Zähne hängt wieder von der Länge des Weges, den das zuschneidende Rad bei der Einwälzung auf zahntiefe am Teilkreis zu-Zahnteilung des Rades<br>(Modul· $\pi$ ) ab.

Die bei der Zeitbe-

rechnung für das Einwälzen in Rechnung zu stellende Zähnezahl kann nach der Formel

$$
E = \frac{2}{\pi} \sqrt{\left(\frac{Z}{2} + 1, 1\right)^2 - \left(\frac{Z}{2} - 1, 1\right)^2}
$$
XXI)

bestimmt oder aus dem Kurvenblatt, Abb. 98, entnommen werden.

Die Anzahl Schnitte pro Teilung sind selbstverständlich von der max. Schnittgeschwindigkeit abhängig, die für die Zahnbreite und das in Betracht kommende Material, sowie für die verlangte Genauigkeit der Verzahnung zulässig ist.

Bezeichnen wir weiter:

*Z* = Zähnezahl des zuschneidenden Rades.

 $Z_{b} =$  Zahnbreite in mm.

 $h =$  Hublänge = Zahnbreite  $+ 15$  mm Überlauf.

 $n_1$  = Schnitte bzw. Hübe pro Teilung.

*<sup>n</sup>2* = Schnitte bzw. Hübe pro 2 Teilungen bei doppelter Wälzung.  $t=$  Zeit in sek pro Schnitt.

 $R =$  Reversier- oder Umschaltzeit = 2,5 sek für Type  $AS_1$ .

So ist die Zeit für 1 Schruppschnitt:

$$
T = \frac{(n_1 \cdot t + R) \cdot Z + E \cdot n_1 \cdot t}{60}
$$
 min. XXII)

Beim Schlichtschnitt entfällt die Zeit für die Einwälzung und beträgt daher die Zeit für die weiteren Schnitte:

$$
T = \frac{(n_1 \cdot t + R) \cdot Z}{60} \text{ min.} \tag{XXIII}
$$

Da bei kleineren Teilungen der Wert *<sup>n</sup>*· *t* im Verhältnis zu *R* klein ausfällt, so wählt man in solchen Fällen die doppelte Wälzung, d. h. 2 Teilungen pro Arbeitsgang, jedoch bei halber SchaltzähnezahL Hierdurch bleibt der effektive Vorschub der gleiche, man gewinnt jedoch bei je zwei Zähnen eine Reversierzeit. Die Zeitformel für den Schruppschnitt lautet dann:

$$
T = \frac{(n_{\mathbf{2}} \cdot t + R) \cdot \frac{Z}{2} + \frac{E}{2} \cdot n_{\mathbf{2}} \cdot t}{60} \text{ min} \qquad \text{XXIV)}
$$

und für die weiteren Schnitte:

$$
T = \frac{(n_{\mathbf{e}} \cdot t + R) \cdot \frac{Z}{2}}{60}
$$
 min.  $\text{XXV}$ 

# **Maschinen-Einrichtzeiten.**

### System Maag.

Zu den aus vorstehenden Formeln sich ergebenden Werten kommt, je nach Anzahl und Größe der zu schneidenden Räder, ein Anteil der Zeit für Maschine einrichten und auswechseln des Werkzeuges, sowie die Zeit für das Umspannen des Rades hinzu. Diese beträgt:

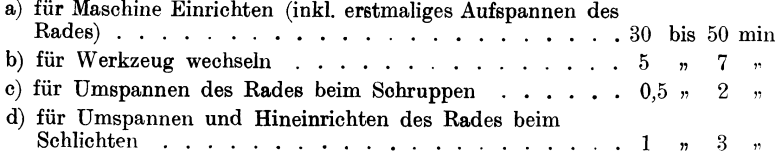

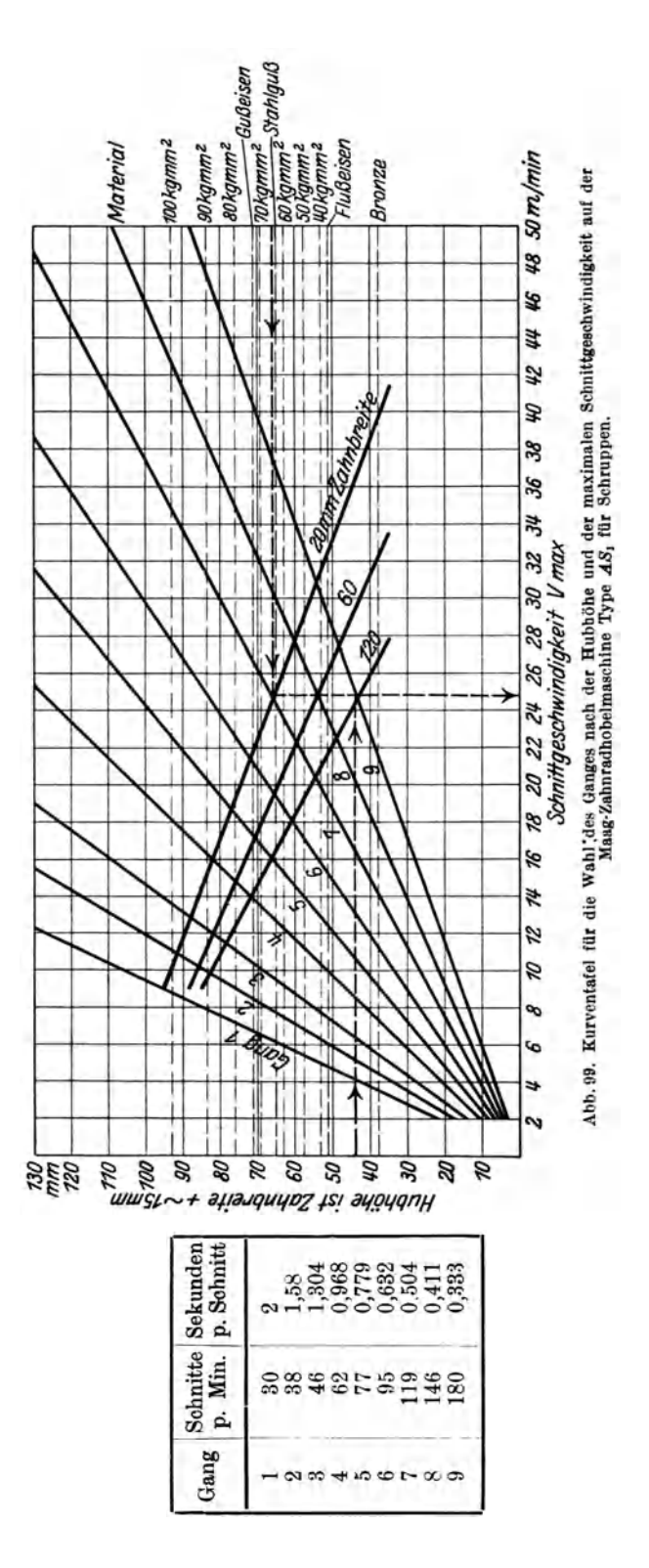

Das Kurvenblatt, Abb. 99, gibt für die Type  $AS_1$  den Zusammenhang zwischen max. Schnittgeschwindigkeit. Hubhöhe und Gang bzw. Schnitte/min. Drei weitere Kurven geben Anhaltspunkte über die Wahl der max. Schnittgeschwindigkeit für die in Betracht kommenden Materialien.

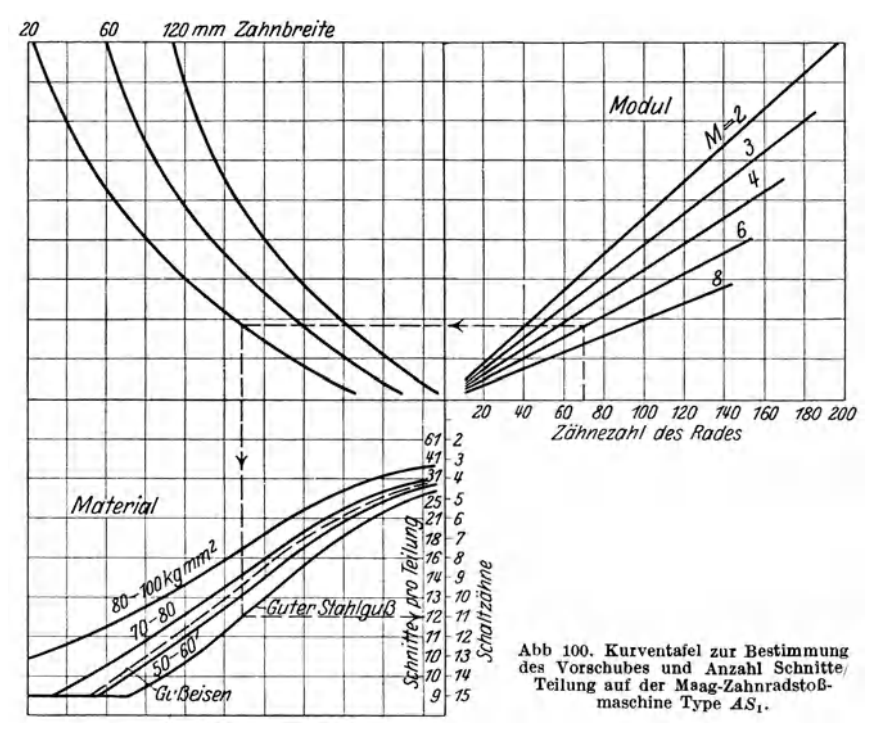

Das Kurvenblatt, Abb. 100, gibt für die Type  $AS_1$  den Vorschub, bzw. die Anzahl Schaltzähne des 90 zähnigen Schaltrades in Abhängigkeit von Zähnezahl, Modul, Zahnbreite und Material an. Ferner die Anzahl Schnitte für eine Teilung, entsprechend dem Vorschub.

Die Werte der Kurvenblätter, Abb. 99 und 100, ergeben selbstverständlich nur Durchschnittswerte.

Die Zeiten für das Aufspannen des Rades können aus der Tabelle 58 entnommen werden.

### Maschinen-Einrichtzeiten.

Systeme Bilgram und Fellow sowie Oerlikon und Cleason.

Nach dem Abwälzverfahren inkl. ersten Span anstellen gelten folgende Zeiten:

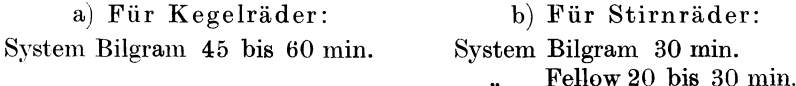

Nach dem Kopierverfahren.

Für Kegelräder:

System Oerlikon | 35 bis 50 min. Cleason

Für Schnittanstellen kann 0,5 bis 1 min gerechnet werden.

### Zeiten für Stähleschleifen.

Tabelle 93. Zeittabelle für Stähleschleifen (inkl. Stahl ein- und ausspannen) auf Bilgram-Stirn- und Kegelradhobelmaschinen.  $\sigma$ -books:  $\sigma$ -books and  $\mathbf{a} \cdot \mathbf{b}$  $0.11.11...$  $\alpha$  and  $\alpha$ 

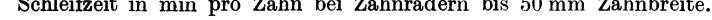

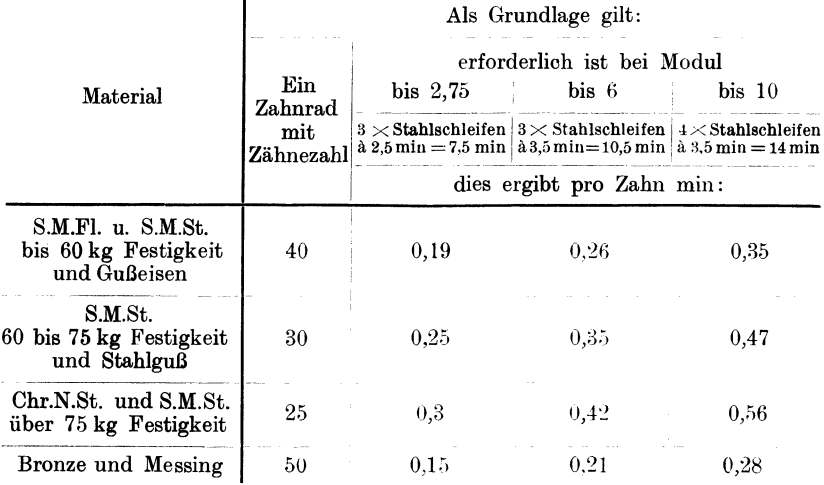

Über 50 mm Zahnbreite kommt für je 10 mm ein Zuschlag von 10 vH.

1. Beispiel: Ein Stirnrad, 40 mm breit, 60 Zähne, Mod. 5, Mat.: S.M.St., 70 kg Festigkeit, Zähne vorgefräst, auf der Bilgram-Stirnradhobelmaschine Nr. 1 den Zahngrund mit 1 Schnitt und die Zahnflanken mit je 2 Schnitten hobeln.

Der Stahlauslauf sei mit 15 mm angenommen.

Die Hublänge  $h = 40 + 15 = 55$  mm.

Der Vorschub beträgt:

a) für das Hobeln des Zahngrundes:  $s_p = 0.2$  mm,

b) für das Hobeln der Zahnflanken:  $s_p = 0.3$  mm für den 1. Schnitt,  $s_v = 0.25$  mm für den 2. Schnitt.

Die Flankenlänge ist lt. Tabelle 92:  $Fl = 11,35$  mm.

Die Kreisbogenlänge ist lt. Tabelle 91:  $S = 12.73 \cdot 5 = 63.65$  mm.

Die Bearbeitung erfolgt lt. Tabelle 84, bei 55 mm Hublänge, auf Stufe c.

Die Doppelhubzahl pro Minute beträgt lt. Tabelle 84 auf Stufe  $c: n = 85$ .

Der Vorschub pro Stößelhub für das Hobeln des Zahngrundes wird nach der Formel III) berechnet und beträgt:

$$
s = \frac{s_F \cdot S}{Z \cdot \bar{F}l} = \frac{0.2 \cdot 63.65}{60 \cdot 11.35} = \infty 0.0189 \text{ mm}.
$$

238

Die Laufzeit für das Hobeln des Zahngrundes wird nach Formel XII) berechnet und beträgt:

Die Laufzeit für das Hobeln der Zahnflanken wird nach Formel XIII) berechnet und beträgt:

für den 1. Schnitt 
$$
T = \frac{F l \cdot 2 \cdot Z}{n \cdot s_F} \cdot x = \frac{11,35 \cdot 2 \cdot 60}{85 \cdot 0,3} \cdot 1 = \cdot \cdot \cdot \cdot \sim 53,4
$$

$$
m, n, 2, m, T = \frac{Fl \cdot 2 \cdot Z}{n \cdot s_F} \cdot x = \frac{11,35 \cdot 2 \cdot 60}{85 \cdot 0,25} \cdot 1 = \ldots \quad \sim 64,1 \quad m
$$

Einrichten der Maschine... nunrienten der Maschine  $\ldots$ ,  $\ldots$ , 30.0  $\overline{v}$  $5,0$  $\ddot{ }$ Stähle schleifen, einspannen und Späne anstellen lt. Tabelle 93  $21,0$ pro Zahn 0.35 min. Dies ergibt für 60 Zähne:  $T = 35.60 = \dots$  $\overline{v}$ 

Summa 213.1 min.

Die Anzahl der Vorschubzähne am Sperrad betragen: 1. Beim Hobeln des Zahngrundes nach Formel X)

$$
Zr = \frac{s}{0.00175} = \frac{0.0287}{0.00175} = \infty 16
$$
Zähne.

2. Beim Hobeln der Zahnflanken für den 1. Schnitt nach Formel IX)

$$
Zr = \frac{s_F \cdot S}{Z \cdot 0.00175 \cdot Fl} = \frac{0.3 \cdot 63.65}{60 \cdot 0.00175 \cdot 11.35} = \infty 16
$$
Zähne.

Bei 16 Zähnen und einer gewählten Exzenterstellung von 18 mm beträgt lt. Tafel V die Kulissenstellung: 71 mm;

3. Beim Hobeln der Zahnflanken für den 2. Schnitt nach Formel IX)

$$
Zr = \frac{s_F \cdot S}{Z \cdot 0.00175 \cdot Fl} = \frac{0.25 \cdot 63.65}{60 \cdot 0.00175 \cdot 11.35} = \infty 14
$$
 Zähne.

Bei 14 Zähnen und einer gewählten Exzenterstellung von 18 mm beträgt lt. Tafel V die Kulissenstellung: 85 mm.

2. Beispiel: Ein Kegelrad, 45 mm breit, 30 Zähne, Mod. 6, Zähne vorgefräst, Mat.: S.M.St, 70 kg Festigkeit auf der Bilgram-Hobelmaschine Nr. 3, Type AKH, mit 1 Schnitt am Zahngrund und 2 Schnitten an den Zahnflanken hobeln.

Die Distanz beträgt: 125 mm.

- Der Stahlauslauf: 15 mm.
- Die Hublänge  $h = 45 + 15 = 60$  mm.
- Der Vorschub beträgt:
- a) für das Hobeln des Zahngrundes:  $s_p = 0.25$  mm,
- b) für das Hobeln der Zahnflanken:  $s_F = 0.35$  mm für den 1. Schnitt,

$$
s_n = 0.25
$$
 mm für den 2. Schnitt.

- Die Flankenlänge ist lt. Tabelle 92:  $Fl = 13,55$  mm.
- Die Kreisbogenlänge ist lt. Tabelle 91:  $S = 9,058 \cdot 6 = 54,348 \text{ mm}$ .

Die Bearbeitung erfolgt lt. Tabelle 88, bei 60 mm Hublänge, auf Stufe c.

- Die Doppelhubzahl pro min beträgt lt. Tabelle 88 auf Stufe c:  $n = 75$ .
- Der Vorschub pro Stößelhub für das Hobeln des Zahngrundes beträgt nach der Formel III):

$$
s = \frac{s_F \cdot S}{Z \cdot FU} = \frac{0.25 \cdot 54.348}{30 \cdot 13.55} = 0.0334
$$
 mm.

Die Laufzeit für das Hobeln des Zahngrundes beträgt nach Formel XII):

$$
T = \frac{S}{s \cdot n} = \frac{54,348}{0,0334 \cdot 75} = \ldots \ldots \ldots \sim 21,7 \text{ min}
$$

und für das Hobeln der Zahnflanken nach der Formel XIII)

für den 1. Schnitt:

$$
T = \frac{Fl \cdot 2 \cdot Z}{s_{\nu} \cdot n} \cdot x = \frac{13{,}55 \cdot 2 \cdot 30}{0{,}35 \cdot 75} \cdot 1 = \ldots \ldots \quad \sim \quad 31{,}0 \quad ,
$$

für den 2. Schnitt:

$$
T = \frac{Fl \cdot 2 \cdot Z}{s_{\mathbf{w}} \cdot n} \cdot x = \frac{13,55 \cdot 2 \cdot 30}{0,25 \cdot 75} \cdot 1 \qquad \dots \qquad \dots \qquad \sim \qquad 43,4 \quad \dots
$$

 $10.5$   $\ldots$ 

Summa  $160.6 \,\mathrm{min}$ .

Die Einstellung der Schaltscheibe beim Hobeln der Zahnflanken erfolgt für den 1. Schnitt bei einem Vorschub

$$
s_1 = \frac{0.35 \cdot 54.35}{30 \cdot 13.55} \sim 0.0467 \text{ mm pro StöBelhub,}
$$

auf die Distanz von 125 mm bezogen, lt. lg. Tafel IV für die Type AKH, in Nr. 8.

Für den 2. Schnitt sowie für das Hobeln des Zahngrundes, bei einem Vorschub  $0.05 \times 105$ 

$$
s_1 = \frac{0,25 \cdot 54,35}{30 \cdot 13,55} \sim 0,0334 \text{ mm pro StöBelhub,}
$$

bei 125 mm Distanz in Nr. 7.

3. Beispiel: 5 Stirnräder mit Innenverzahnung, 60 mm breit, 65 Zähne, Mod. 5.5. -- Material: S.M.Fl., 50 kg Festigkeit auf der Zahnradstoßmaschine  $S_1$ 

mittels Schheidrad mit je 1 Schlupp- und Schlichtschnitt stoßen.<br>Die Schnittgeschwindigkeit beträgt It. Tabelle 82:  $V_{\text{max}} = 28 \text{ m/min}$ . Dies entspricht bei einer Hublänge  $h = 60 + 25 = 85 \text{ mm}$  It. Abb. 97 einer Hubzahl  $n = 119$ /min.

Der Vorschub Stößelhub beträgt 0,15 mm oder in Stößelhüben/Umdrehung des Schneidrades ausgedrückt, lt. Abb. 95 bei  $Z_s = 14$  bzw.  $Dt_s = 77$ :  $n_s = 1540$  Umdr.

Die Maschinkonstante  $K_s = 0.0478$ .

Mithin beträgt die Laufzeit für das Stoßen der Zähne bei 2 Rundgängen nach Formel XVIII) pro Rad:

$$
T = \frac{Zt}{K_s \cdot n} + \frac{n \cdot Z}{n \cdot Z_s} \cdot x = \frac{11.8}{0.0478} \cdot \frac{1540 \cdot 65}{119 \cdot 14} \cdot 2 = 2 + 120 = 122 \text{ min}
$$
  
Einrichten der Maschine 30 min, daher pro Rad  $\frac{30}{5} = 0.6$  m  
Aut- und Abspannen des Rades It. Tabelle 58

Summa 133 min pro Rad.

4. Beispiel: 10 Stirnräder auf Maag-Zahnradhobelmaschine AS, mit je 1 Schrupp- und Schlichtschnitt stoßen.

 $Z = 50$ .  $M = 4$ .  $Z_b = 55$  mm. Material = S.M.St. von 60 kg Festigkeit.<br> $h = Z_b + 15 = 55 + 15 = 70$  mm.  $V_{\text{max}} = \text{Verfolge}$  von  $K_z = 60$ , der Abb. 99,

240

die Wagrechten bis zum Schnittpunkt mit der Kurve "Zahnbreite = 60 mm", von da nach abwärts bis zur Skala Schnittgeschwindigkeit  $V_{\text{max}}$  und lese daselbst für  $V_{\text{max}} = 20.7 \text{ m/min}$  ab.

Bringe hierauf den Wert  $V_{\text{max}} = 20.7$  zum Schnitt mit  $h = 70$ , woraus sich Gang 6 zu  $t = 0.632$  sek/Schnitt ergibt.

Die Wahl des Vorschubes ergibt sich aus dem Kurvenblatt, Abb. 100.

Bringe  $Z = 50$  mit  $M = 4$  zum Schnitt, verfolge von diesem Schnittpunkt die Abszisse bis zum Schnittpunkt mit der Kurve für Zahnbreiten  $Z_b = 55$ , von da die Ordinate bis zur Materialkurve  $K_z = 50$  bis 60 und lese in Verfolgung dieses Schnittpunktes auf der Ordinate  $n_1 = 18$  Schnitte/Teilung = 7 Schaltzähne ab.

Bei *Z* = 50 beträgt die für die Einwälzung in Betracht kommende Anzahl Zähne nach dem Kurvenblatt, Abb. 98 ...... *E*= 6,7 Zähne, und mithin a) die Zeit für den Schruppschnitt Formel XXII):

$$
T = \frac{(n_1 \cdot t + R) \cdot Z + E \cdot n_1 \cdot t}{60} = \frac{(18 \cdot 0.632 + 2.5) \cdot 50 + 6.7 \cdot 18 \cdot 0.632}{60} =
$$
  
= 
$$
\frac{13.87 \cdot 50 + 76.2}{60} = \frac{769.7}{60} = \dots
$$
 ... ... 12.85 min

*b)* fiir den Schlichtschnitt Formel XXIII):

Nehmen wir wieder Gang 6 zu *t* = 0,632 sek/Schnitt und erhöhen die Schaltzähnezahl um ca. 30 vH, d. i. 7 · 1,35 = 9 Schaltzähne,

woraus sich  $n_1 = 14$  Schnitte pro Teilung ergibt, also

$$
T = \frac{(n_1 \cdot t + R)}{60} \frac{Z}{Z} = \frac{(14 \cdot 0.632 + 2.5)50}{60} = \frac{567.5}{60} = \dots \approx 9.45
$$
 min

c) Für Maschine einrichten 60 min, 60 daher pro Rad 10 . . . . . . . . 6,00 " d) Für 1 mal Werkzeug wechseln 5 min, 5 daher pro Rad l 0 . . . . . . . . . . e) Für 2maliges Aufspannen des Rades (Schruppen und Schlichten) • • • . . • . .  $0.50$  "  $2,50$   $\,$   $\,$   $\,$ 

$$
\overline{\text{Summa} \quad 31,30\,\text{min.}}\\
$$

ä. Beispiel: Den Einfluß der doppelten Wälzung auf die Bearbeitungszeit zeigt nachstehende Berechnung für den Schruppschnitt eines Stirnrades von:  $Z = 110$ ;  $M = 2$ ;  $Z_b = 30$  mm; Material = S.M.St.;  $K_z = 50$  kg Festig keit;  $h = Z_b + 15 = 30 + 15 = 45$  mm; daraus ergibt sich lt. Kurvenblatt, Abb. 101,  $e$ ine Schnittgeschwindigkeit  $V_{\texttt{max}} = 29$  m/min, dem entspricht Gang 9, zu  $t = 0,333$ sek pro Schnitt.

Für den Vorschub erhält man bei einfacher Wälzung aus dem Kurvenblatt Abb. 102 = 14 Schaltzähne, also  $n_1 = 10$  Schnitte pro Teilung. Die Einwälzzähnezahl beträgt bei 110 Zähnen lt. Kurvenblatt, Abb. 100: *E* = 9,8 Zähne.

Mit diesem Wert ergibt sich:

a) die Zeit für den Schruppschnitt bei einfacher Wälzung Formel XXII):  $T = \frac{(n_1 \cdot t + R) Z + E \cdot n_1 \cdot t}{20} = \frac{(10 \cdot 0.333 + 2.5) 110 + 9.8 \cdot 10 \cdot 0.333}{20} = . . . 11.23$  min.

b) die Zeit für den Schruppscbnitt bei doppelter Wälzung Formel XXIII): Für die doppelte Wälzung wird der Vorschub  $\frac{14}{9}$  = 7 Schaltzähne,

also  $n_2 = 18$  Schnitte pro Teilung, demnach:

$$
T = \frac{(n_2 \cdot t + R)\frac{Z}{2} + \frac{E}{2} \cdot n_2 \cdot t}{60} = \frac{(18 \cdot 0.333 + 2.5)\frac{110}{2} + \frac{9.8}{2} \cdot 18 \cdot 0.333}{60} = \frac{2.7383 \text{ min.}}{}
$$

In diesem für doppelte Wälzung besonders günstigen Falle beträgt die Ersparnis an Schnittzeit  $\sim$  30,25 vH.

Kresta, Vorkalkulation. 2. Aufl. 16

### 5. Die Stirnradschleifmaschine System Maag.

Diese Maschinen dienen zum Schleifen der Evolventenflanken gehärteter Stirnräder, um die beim Schneiden erzeugten Teilungs- und

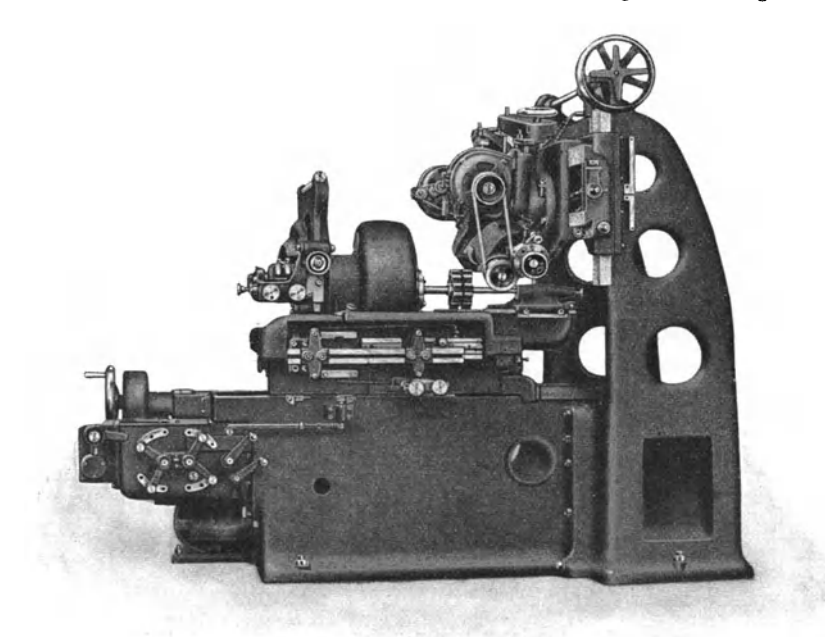

Abb. 101. Stirnrad-Schleifmaschine (M. Maag, Zürich)

Profilfehler und besonders die durch die Wärmebehandlung hervor-

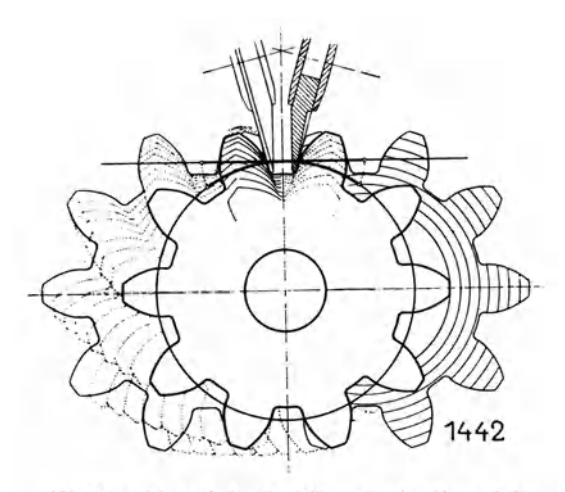

Abb. 101a. Schematische Darstellung der Abwälzung beim Schleifen der Zahnflanken auf der Maag-Stirnradschleifmaschine.

gerufenen Deformationen zu beseitigen.

Maag-Schleif-Die maschine arbeitet, abweichend von allen anderen bekannten Zahnradschleifmaschinen, mit tellerförmigen zwei Schleifscheiben. von denen nur der äußerste schmale Rand wirksam ist. Die beiden Scheiben bilden einen Zahn einer Zahnstange mit 15<sup>0</sup> Flankenwinkel. an welchem sich das zu schleifende Rad abwälzt  $(Abb. 102)$ .

Um ein Dickerwer-
dern und die Schleüscheiben stets im richtigen Abstand zu erhalten, ist an den Maag-Schleifmaschinen ein mit einem flachgeschliffenen Diamant versehener Fühlhebel (Abb. 102) angebracht, der den schmalen Rand der Schleifscheiben in Abständen von zirka 6 sek abtastet und die Scheifscheiben automatisch um den Betrag der Abnützung wieder in ihre Lage bringt.

Diese Einrichtung ermöglicht die Bearbeitung großer, breiter Räder oder ganzer Serien von Rädern, mit stets gleichbleibender Genauigkeit.

Die Wälzbewegung erfolgt durch Abrollen eines Zylinders an gespannten Stahlbändern.

Die Teilbewegung erfolgt auto- Abb. 102. Schematische Darstellung der Scheiffen automatischen Nachstellung der Scheiffen scheiden Nachstellung der Scheiffen matisch jeweils nach dem Schleifen eines Zahnes und zwar nach ein- oder

den der Zahnstärke durch Abnützung der Schleifscheiben zu verhin-

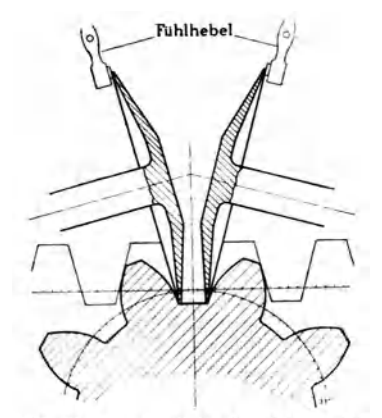

zweimaligem Durchgang der Schleifscheiben, je nach Einstellung.

### **Bestimmung der Schleifzeit.**

Bei der Bestimmung der Schleifzeit ist in erster Linie der verlangte Genauigkeitsgrad der Verzahnung zu berücksichtigen, da dieser für die Größe des Längsvorschubes und der Wälzung ausschlaggebend ist; so z. B. bei Räder für Automobilgetriebe oder Werkzeugmaschinen, die mit einer Teilungsgenauigkeit von ca. 0,007 mm hergestellt werden müssen.

Ferner die Hublänge  $=$  Zahnbreite  $+$  Scheibenauslauf, die erforderliche Anzahl Schnitte, die einerseits von der Sohleifzugabe, anderseits von der durch das Härten aufgetretenen Wärmeverziehung abhängig sind und die Güte der verwendeten Schleifscheiben.

Die Materialzugabe für das Schleifen beträgt, je nach Größe des Rades, ca. 0,05 bis 0,08 mm pro Zahnflanke. Dieser Betrag wird gewöhnlich durch einen Schrupp- und einen schwachen Schlichtspan abgehoben. Räder mit sehr großer Umfangsgeschwindigkeit bei hoher Belastung erfordern höchste Präzision der Verzahnung, deshalb wird zwischen dem Schrupp- und Schlichtschliff ein sogenannter Federschliff eingeschaltet, wobei die Scheibe ohne Nachstellung nur durch den Druck ihrer Federung wirkt.

Die Schnittgeschwindigkeit der Schleifscheibe beträgt durchschnittlich  $V = 22$  bis 32 m/sek. Als günstigster Wert hat sich etwa  $V = 27$  m/sek ergeben.

Wirtschaftlich wird man beim Schruppsohnitt mit rascher Wälzung und großem Vorschub, beim Schlichtschnitt dagegen, je den Anforderungen hinsichtlich Präzision und unter Berücksichtigung der Dimensionierung des Rades, mit entsprechend kleinerer Wälzung und Vorschub arbeiten.

Bei der Maag-Schleifmaschine Type SSI stehen beispielsweise 4 Wälz- und 4 Vorschubgeschwindigkeiten zur Verfügung, deren Zusammenhang zwischen Wälzung und Vorschub in der Tabelle 94 veranschaulicht ist.

| Wälzung               | Hubscheibe<br>$U$ mdr./min | Einfache<br>Wälzungen<br>min<br>pro | Vor-<br>schub-<br>gang | Vorschub<br>in mm für<br>eine einfache<br>Wälzung | Vorschübe S<br>in mm pro min                                    | Vorschubgänge                                        | alzung<br>≳ |
|-----------------------|----------------------------|-------------------------------------|------------------------|---------------------------------------------------|-----------------------------------------------------------------|------------------------------------------------------|-------------|
| $\boldsymbol{2}$<br>3 | 27<br>39<br>55<br>80       | 54<br>78<br>110<br>160              |                        | 1,188<br>1,525<br>2.150<br>2,470                  | 82 <sup>1</sup><br>64<br>93<br>119<br>$168\,$<br>131<br>190 244 | 116<br>134<br>168<br>193<br>237<br>272<br>344<br>396 | റ           |

Tabelle 94.

Die Größe des Zuschlages für den Auslauf der Schleifscheibe ist vom Modul bzw. der Zahntiefe und vom Schleifscheibendurchmesser

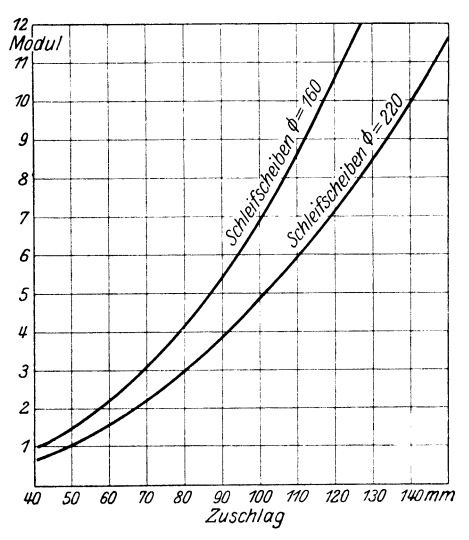

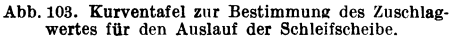

abhängig und kann aus dem Kurvenblatt. Abb. 103. entnommen werden.

Bezeichnen wir:

- $Z = Z\ddot{a}hnez\ddot{a}hl$  des Rades.
- $H =$  erforderliche Tischbewegung in mm =  $Z_b + \delta$ .
- $Z_b =$  Zahnbreite.
- $\delta$  = Zuschlagswert für den Auslauf der Schleifscheibe.
- $S =$  Tischvorschub mm/min.
- $U =$  Umspannzeit.
- $A =$  Zeitanteil für Einrichten der Maschine. Abdrehen der Schleifscheiben usw.
- $k =$  Teilen nach ein- oder zweimaligem Durchgang der Schleifscheiben durch das Werkstück. daher  $k=1$  $oder 2.$
- $S = \text{Vorschub}$  in mm/min für den lt. Tabelle 94 gewählten Vorschubgang und Wälzung.

$$
T = \frac{H}{S} \cdot Z \cdot k + U + A \min/Schild.
$$

Wenn in einer Aufspannung mehrere Schliffe (Schruppen und Schlichten) nacheinander ausgeführt werden, so ergibt sich für die Schleifzeit:

$$
T = \left(\frac{k}{S} + \frac{k}{S} + \text{ usw.}\right)H \cdot Z + U + A \text{ min.}
$$

Für  $U$  und  $A$  gelten nachstehende Werte:

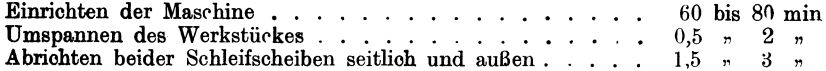

Beispiel: Schleifen von 10 Straßenbahnritzel mit je 1 Schrupp- und Schlichtschliff.  $Z = 18$ ,  $Z_b = 120$  mm,  $M = 8$ , Material: Chromnickelstahl gehärtet.

Wir wählen laut Tabelle 94:

Für den Schruppschliff: Wälzung 3, Vorschubgang 3,  $S_1 = 237$  mm/min. Fur den Schlichtschliff:  $\frac{1}{2}$ ,  $\frac{3}{2}$ ,  $\frac{1}{2}$ ,  $\frac{3}{2}$  = 168  $\frac{1}{2}$ Ferner für beide Schliffe, beiderseitige Teilung  $k = 1$ .

Der erforderliche Tischvorschub *H* beträgt nach Abb. 103 (Schleifscheiben- $\varnothing = 220$  mm):

$$
H = Z_b + \delta = 120 + 125 = 245
$$
 mm.

Die Zeit für das Einrichten der Maschine mit 80 min angenommen ergibt pro Rad  $\frac{80}{10} = 8.0$  min und für ein einmaliges Abrichten der beiden Schleifscheiben pro Rad 2 min. Ferner für das Umspannen des Werkstückes 2 min.

Mithin für *U* und *A* zusammen  $\sim$  12 min und für die gesamte Schleifzeit pro Rad:

$$
T = \left(\frac{k}{S_1} + \frac{k}{S_2}\right) \cdot H \cdot Z + U + A = \left(\frac{1}{237} + \frac{1}{168}\right) \cdot 245 \cdot 18 + 12 = \infty 57 \text{ min.}
$$

# **IV. I** )as **Akkordieren von Handarbeiten. 1. Schlosserarbeiten.**

Die richtige Ermittlung der Arbeitsdauer für Schlosserarbeiten bildet unstreitig eine der schwierigsten Aufgaben der Vorkalkulation.

Während man für Arbeiten die auf einer Maschine ausgeführt werden, unter Zugrundelegung der Schnittgeschwindigkeit (Umdrehungen) und Vorschub, die Laufzeiten ohne weiteres berechnen kann, erfordert das Akkordieren *von* Handarbeiten langes Zeitstudium und falls nicht schon genügend Unterlagen vorhanden sind, die ein Anlehnen an gleiche oder ähnliche Arbeiten gestatten, so ist der Kalkulationsbeamte oder Werkmeister in den meisten Fällen auf reine Schätzung angewiesen. Es steht unstreitig fest, daß zur Vorherbestimmung der Bearbeitungszeiten *von* Schlosser- und Montagearbeiten bzw. allen Handarbeiten nur erstklassige Fachleute (ältere Schlossermeister), die über reiche praktische Erfahrungen in der betreffenden Branche verfügen, herangezogen werden sollen.

Wohl lassen sich, wie nachstehend gezeigt wird, gewisse, sich stets wiederholende Arbeiten, wie: Meißeln, Feilen, Tuschieren, Gewindeschneiden usw., normalisieren bzw. in Tabellen fassen, die dann für die Vorkalkulation recht gute Unterlagen bieten. Da sich jedoch nicht alle Schlosserarbeiten tabellarisch zusammenfassen lassen, so müssen speziell bei Einzelanfertigung die Bearbeitungszeiten *von* Fall zu Fall geschätzt oder nach empirischen Formeln bestimmt bzw. bei Massen- oder Serienherstellung durch systematische Zeitstudien ermittelt werden.

Um nun annähernd genaue Bearbeitungszeiten zu erhalten, ist es bei allen Arbeiten in der Schlosserei unbedingt notwendig, diese in Einzeloperationen zu zerlegen, die erforderlichen Handgriffe und Nebenarbeiten zu bestimmen und die hiefür erforderlichen Zeiten getrennt zu kalkulieren oder, wenn es angeht, aus Tabellen zu entnehmen.

Des weiteren muß stets überlegt werden, ob und wie oft z. B. bei Montage oder Teilmontage die einzelnen Maschinenteile infolge genauer Paßflächen usw. an- bzw. abgeschraubt und angepaßt werden müssen. Die für das An- bzw. Abschrauben erforderliche Zeit ist außer vom Gewicht des hochzuhebenden Körpers, auch von der Art und Anzahl der Befestigungsschrauben abhängig.

Für das Hochheben des Werkstückes kann die Tabelle 71 verwendet werden.

Für das An- und Abschrauben können die Werte aus Tabelle 95 und 96 entnommen werden.

|                | Metrisches Gewinde DIN 13 und 14 |           |          |           |             |            |           |          |               |    |  |
|----------------|----------------------------------|-----------|----------|-----------|-------------|------------|-----------|----------|---------------|----|--|
| Gewinde-       | $3 - 3.5$                        |           | 6        | 8         | 9           | 12         | 14        | 16       | 18            | 20 |  |
| länge<br>in mm | Whitworth-Gewinde DIN 12         |           |          |           |             |            |           |          |               |    |  |
|                | 1/8                              | 3/<br>/16 | 1,<br>14 | $^{5/16}$ | $^{3}/_{8}$ | 71<br>/ 16 | 1 /<br>12 | 51<br>Íя | $\frac{3}{4}$ |    |  |
| $10\,$         | 36                               | 36        | 39       | 39        | 42          | 42         | 45        | 45       | 48            | 48 |  |
| 15             | 39                               | 39        | 42       | 42        | 45          | 45         | 48        | 48       | 51            | 51 |  |
| 20             |                                  |           | 45       | 45        | 48          | 48         | 51        | 51       | 54            | 54 |  |
| 25             |                                  |           | 48       | 48        | 51          | 51         | 54        | 54       | 57            | 57 |  |
| 30             |                                  |           |          |           | 54          | 54         | 57        | 57       | 60            | 60 |  |
| 35             |                                  |           |          |           |             |            | 60        | 60       | 63            | 63 |  |
| 40             |                                  |           |          |           |             |            |           |          | 66            | 66 |  |
| 45             |                                  |           |          |           |             |            |           |          |               | 69 |  |
| 50             |                                  |           |          |           |             |            |           |          |               | 72 |  |

Tabelle 95 Zeittabelle in Sekunden für das Einziehen von Stehbolzen.

Bei sperrigen und unhandlichen Stücken erfolgt ein Zuschlag von 50 vH und darüber, je nach Art des Werkstückes.

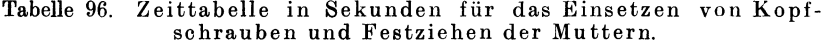

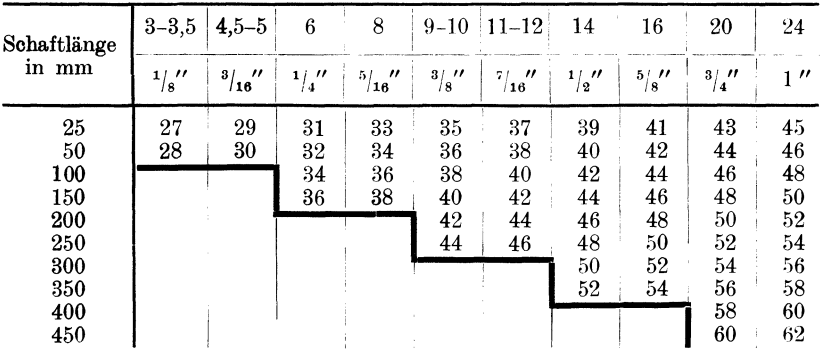

Bei sperrigen und unhandlichen Stücken erfolgt ein Zuschlag von 50 vH und darüber, je nach Art des Werkstückes.

Bei einem nach vorgenannten Gesichtspunkten behandelten Werkstück wird auch die kalkulierte Zeit in der Regel stimmen oder nur ganz geringe Abweichungen in der Bearbeitungszeit ergeben. gegen wird bei der Bestimmung der Bearbeitungszeit ohne Unterteilung der Arbeit in Einzeloperationen und Handgriffe die kalkulierte Zeit in den seltensten Fällen mit der tatsächlich verbrauchten Zeit übereinstimmen.

Ein Akkordieren, bezogen auf Dreherlöhne, Gewicht oder Abmessung des Werkstückes hält der Verfasser nicht für richtig, da die Bearbeitungszeit in der Schlosserei nicht vom Gewicht bzw. von den Abmessungen allein, geschweige denn von den gezahlten Dreherlöhnen abhängig sein kann.

Wohl muß, wie bereits erwähnt, das Gewicht bzw. die Abmessung des Werkstückes bei der Zeitberechnung mit in Rechnung gezogen werden, da die für die Nebenarbeiten und Handgriffe erforderlichen Zeiten von obigen Faktoren abhängig sind, doch ist in erster Linie die Genauigkeit, die Größe der zu bearbeitenden Flächen (Paß- und Tuschierflächen) sowie die Art und Anzahl der Verschraubungen usw. für die Zeitberechnung ausschlaggebend.

In den letzten Jahren werden, speziell bei Massen- oder Serienherstellung von Einzelteilen, die genauen Bearbeitungszeiten, die Griffund Nebenzeiten durch Zeitstudien<sup>1</sup>) ermittelt. Es sei nochmals darauf hingewiesen, daß das Zeitstudium das einzig richtige Verfahren darstellt, um einwandfreie Zeiten zu ermitteln und daß die so ermittelten und tabellarisch zusammengestellten Werte der Vorkalkulation unschätzbare Dienste leisten. Zur Bestimmung der Zeiten sind die Arbeiten nach Möglichkeit in einzelne Stufen und Handgriffe zu zerlegen und die dafür aufgewendeten Zeiten mit der Uhr zu stoppen, wobei aber, um ein genaues Bild zu erhalten, ein und derselbe Vorgang an einer größeren Anzahl gleicher Stücke gemessen werden muß.

Bei der Festsetzung der Fertigungsdauer, auf Grund der verschiedenen Zeitmessungen der einzelnen Arbeitsstufen, darf man nicht vergessen, daß der Arbeiter nicht imstande ist, längere Zeit in dem gleichen Tempo zu arbeiten, wie er dies während einer verhältnismäßig kurzen Beobachtungsdauer vermag. In allen Fällen, in welchen die Zeitstudien nicht zumindest auf einen ganzen Tag ausgedelmt wurden, ist zu den ermittelten Zeiten ein entsprechender Ermüdungszuschlag 2) und je nach den Betriebsverhältnissen ein Zuschlag für Zeitverluste<sup>2</sup>) zu machen.

Im nachstehenden sind zur Berechnung der Bearbeitungszeiten einige lg. Tafeln und Zeittabellen angeführt, deren Angaben jedoch Mittelwerte darstellen, die stets den jeweiligen Betriebsverhältnissen angepaßt werden müssen und infolgedessen bei der Kalkulation bzw. Aufstellung neuer Tabellen nur als Anhalt dienen mögen.

<sup>1</sup> ) Siehe Michel: Wie macht man Zeitstudien? Berlin: Julius Springer.

<sup>&</sup>lt;sup>2)</sup> Ermüdungszuschläge und Zeitverluste werden in der Auflage separat behandelt.

### A. Meißeln und Feilen.

Die aufzuwendende Zeit ist jeweils abhängig von der Breite und Länge der zu bearbeitenden Fläche, von Festigkeit und Härte des Materials, sowie von der Art der Bearbeitung (ob Grobfeilen mit noch sichtbaren Meißelspuren oder Sauberfeilen und Schlichten) abhängig.

Da mit der Breite der Fläche die Schwierigkeit der Bearbeitung wächst, so muß auch der Zeitwert pro cm<sup>2</sup> Fläche mit der Breite derselben größer werden. Der Zeitwert pro Flächeneinheit wächst jedoch nicht im gleichen Verhältnis mit der zunehmenden Breite der zu bearbeitenden Fläche, sondern nur um einen bestimmten Prozentsatz, der sich durch praktische Versuche leicht bestimmen läßt.

Die in der lg. Tafel VI (siehe Anhang) auf der Ordinate angeführten Zeitwerte wurden praktisch erprobt und gelten für je 1 cm bearbeiteter Länge bei einer Breite von 1 bis 10 cm. Über 10 cm Breite bleiben die Werte konstant.

Um den Zeitwert für das Abrichten einer Fläche von 1 cm Länge bei *x* cm Breite zu bestimmen, bringe man den Wert für die Breite der Fläche mit der unter 45° geneigten und für das Material sowie für die Bearbeitungsart gültigen Geraden zum Schnitt und lese den Zeitwert auf der Ordinate ab. Hiebei gelten die unter 45<sup>°</sup> geneigten "voll" ausgezogenen Geraden für Meißeln und rohes Feilen (mit noch sichtbaren Meißelspuren) und die "strichliert" gezeichneten Geraden für Meißeln und Sauberfeilen (Schlichten).

Für Meißeln ohne Feilen sind die Werte ,.Meißeln bei Feilen mit Meißelspuren" mit 0,7 zu multiplizieren.

Die so ermittelten Werte sind nun mit der Länge der zu bearbeitenden Fläche in cm zu multiplizieren. Demnach ist:

$$
T = \frac{\text{Tablelenvert} \times \text{Länge in em}}{60} \text{ min}.
$$

Beispiel: Welche Zeit erfordert das Meißeln und Sauberfeilen einer Fläche von 35 mm Breite und 800 mm Länge? Material: Gußeisen.

**Lösung:** Bringe den Wert  $b = 35$  mm  $= 3.5$  cm mit der .... -Geraden für Gußeisen zum Schnitt und lese auf der Ordinate den Wert 47 sek ab.

Die Länge  $l = 800$  mm  $= 80$  cm, folglich

$$
T = \frac{\text{Tablellenwert} \times \text{Länge in cm}}{60} = \frac{47.80}{60} = 63 \text{ min}
$$

reine Arbeitszeit. Zu diesem Wert ist noch ein Ermüdungszuschlag sowie der übliche Zuschlag für Tagesverluste hinzuzurechnen.

Weitere gute Grundlagen für die Zeit zum Abrichten von Flächen geben nachstehende Werte:

### 1. Für Sauberfeilen ohne Meißeln.

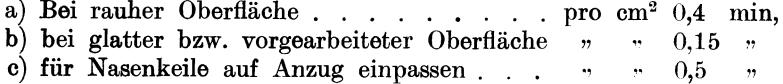

- d) für Fassonkeile bei vorgearbeiteter Oberfläche pro cm<sup>2</sup> 0,45 min.
- e) für das Aneinanderpassen zweier Flächen

ist bei a), b), c) und d) ein Zuschlag von  $\cdots$   $\cdots$  0,2  $\cdots$ zu rechnen.

2. Für das Bemeißeln und Feilen von Zahnflanken.

In der Regel werden die Zähne maschinell bearbeitet. Nur in Ausnahmefällen, wo auf ruhigen Gang und glattes Abrollen der Zahnflanken kein besonderes Gewicht gelegt wird, z. B. bei Winden und Göpeln usw., dann bei Zahnrädern mit großer Teilung, werden die Zähne eingegossen und nach einer Schablone bemeißelt und befeilt. Hierfür kann berechnet werden:

a) für Meißeln und Feilen bei Stirnrädern pro cm2 0,45 min,

b)  $\eta$   $\eta$   $\eta$   $\eta$   $\eta$   $\eta$  Kegelrädern  $\eta$   $\eta$  0,5

Die Fläche *F* pro Zahn in cm<sup>2</sup> berechnet sich annähernd wie folgt:

$$
F = \frac{(2 \cdot Fl + Z_i) \cdot Z_b}{100} = \frac{\left(2 \cdot Fl + \frac{t}{2 \cdot 2} \cdot M\right) \cdot Z_b}{100} = \frac{(2 \cdot Fl + 1,42 \cdot M) \cdot Z_b}{100} \text{ cm}^2,
$$

dabei bedeutet:

 $Fl =$  Flankenlänge in mm nach Tabelle 92 oder nach den Gleichungen:

$$
Fl = \frac{D_a^2 - D_i^2}{4 \cdot D_g} \text{mm}, \text{ wenn } D_g < D_i
$$
\n
$$
Fl = \frac{D_a^2 - D_i^2}{4 \cdot D_g} + D_g - D_i \text{mm}, \text{ wenn } D_g > D_i.
$$
\n
$$
Z_l = Z \text{ahnlioke am Fußkreis in mm} = \sum \frac{t}{2,2} = \frac{2,2}{3,14}. M = \sum 1,43 \cdot M
$$
\n
$$
Z_b = Z \text{ahnbreite in mm}
$$
\n
$$
t = \text{Teilung in mm} = M
$$
\n
$$
D_a = \text{Kopfkreisdurchmesser in mm} = M \cdot (Z + 2)
$$
\n
$$
D_t = \text{Teilkreisdurchmesser in mm} = M \cdot (Z - 2 \cdot 3332)
$$
\n
$$
D_g = \text{Grundkreisdurchmesser in mm} = \cos \alpha \cdot M \cdot Z
$$
\n
$$
\text{Bei Evolventen-Verzahnung ist } \alpha = 15^0 = 0,966
$$

daher:  $D_q = \cos \alpha \cdot M \cdot Z = \cos 15^\circ \cdot M \cdot Z = 0.966 \cdot M \cdot Z \text{ mm}.$ 

In der Tabelle 97 ist der Einfachheit halber, da bei der Konstruktion von Zahnrädern die Zahnbreite in der Regel 6 bis 15M angenommen wird, die Zahnbreite  $Z<sub>b</sub> = M$  gewählt. Die Werte der Tabellen sind infolgedessen, je nach Zahnbreite, mit 6, 6,5, 7 usw. zu multiplizieren.

Tabelle 97. Zeit in Minuten pro Zahn für Zahnräder aus G.E.

| Modul                                                | $\overline{ }$ |                                                                                                    | 9 | 10 | $11^{\circ}$ | 12 | 13 | <b>14</b>                                                                             | 15 <sup>2</sup> | 16 <sup>1</sup> | 17 | 18 | 19 | 20 |
|------------------------------------------------------|----------------|----------------------------------------------------------------------------------------------------|---|----|--------------|----|----|---------------------------------------------------------------------------------------|-----------------|-----------------|----|----|----|----|
| Teilung.<br>Zahnlücke am<br>Fußkreis. $ 10 \t  11,4$ |                | $\sim$ 22 25,12  28,26 31,4  34,54 37,68 40,82 44,— 47,1  50,24 53,38 56,52 59,66 62,80<br>$1,3$   $1,65$   $2,-$   $2,5$   $2.95$   $3,45$   $4,-$   $4,6$   $5,25$   $6,-$   $6,65$   $7,35$   $8,15$   $9,45$ |   |    |              |    |    | 12,8   14,2   15,6   17, --   18,5   19,8   21,3   22,7   24,1   25,6   27, --   28,4 |                 |                 |    |    |    |    |

 $T<sub>1</sub>$  gilt für ganz saubere nach dem Teilverfahren eingeformte bzw. gegossene Zahnräder, wo nur der Gußgrat bemeißelt und die Zahnflanken leicht überfeilt werden müssen.

Für Zahnräder aus St.G. gilt Tabellenwert T bzw.  $T_1 + 70$  vH oder Tabellenwert  $\times$  1.7.

### 3. Keilnuten und Keile schlichten. Keile einpassen und Nabe aufkeilen.

Tabelle 98. Zeit in Minuten pro cm<sup>2</sup> Grundfläche = Länge  $\times$  Breite.

|                               |  |  | Nute schlichten | Keil feilen | Keil einpassen<br>Nabe aufkeilen |
|-------------------------------|--|--|-----------------|-------------|----------------------------------|
| Nasenkeil 1<br>Tangentialkeil |  |  | 0.4<br>0.3      | 0.5<br>0.6  | l ,4                             |

**Beispiel:** Ein Zahnrad aufkeilen. Keillänge  $l = 250$  mm. Keilbreite  $b = 30$  mm. die Grundfläche  $F = 25 \cdot 3 = 75$  cm<sup>2</sup>.

> Keilnute schlichten =  $75 \cdot 0.4 = . . . . . . . . 30.0$  min Summe  $157.5$  min.

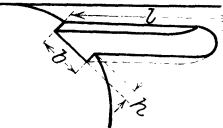

4. Keilnuten von Hand meißeln und feilen. Die Zeit hierfür beträgt pro  $cm^2 = 2$  min. Die Fläche  $F = \frac{(b+2b)\cdot \vec{l}}{100}$  cm<sup>2</sup> (Maße in mm).

Abb. 104. Keilnute.

Tabelle 99.

Zeittabelle in Minuten für das Einpassen von Federkeilen.

|                                             |                                                                                                    |                                                                          | Keillänge in mm                                                              |                                                                                                    |                                                                                                    |                                                                                                    |                                                                                                    |                                                                                                    |                                                                                                    |                                                                                              |                                                                    |  |  |
|---------------------------------------------|----------------------------------------------------------------------------------------------------|--------------------------------------------------------------------------|------------------------------------------------------------------------------|----------------------------------------------------------------------------------------------------|----------------------------------------------------------------------------------------------------|----------------------------------------------------------------------------------------------------|----------------------------------------------------------------------------------------------------|----------------------------------------------------------------------------------------------------|----------------------------------------------------------------------------------------------------|----------------------------------------------------------------------------------------------|--------------------------------------------------------------------|--|--|
|                                             |                                                                                                    | 20                                                                       | 35                                                                           | 50                                                                                                    | 65                                                                                                    | 80                                                                                                    | 95                                                                                                    | 110                                                                                                    | 125                                                                                                  | 140                                                                                          | 155                                                                |  |  |
| $_{\text{mm}}$<br>$\Xi$<br>Keil-Dimensionen | $3 \times 5$<br>$4\times 6$<br>$5\times7$<br>$5 \times 8$<br>$6\!\!\times\!\!10$<br>$7 \times 11$<br>$7 \times 12$<br>$8 \!\times\! 13$<br>$9 \!\times\! 15$<br>$10\!\!\times\!\!16$<br>$10\!\!\times\!\!17$<br>$11\times 18$<br>$12\!\!\times\!\!20$<br>$13\times 21$<br>$14\times 24$<br>$14\times25$ | $\boldsymbol{2}$<br>2,5<br>3<br>3,5<br>$\overline{4}$<br>4,5<br>5<br>5,5 | 2,2<br>2,7<br>3,2<br>3,7<br>4,2<br>4,7<br>5,2<br>5,7<br>6<br>6,5<br>7<br>7,5 | 2,5<br>3<br>3,5<br>4<br>4,5<br>$\mathbf{5}^{\mathbf{1}}$<br>5,5<br>6<br>6,2<br>6,7<br>7,2<br>7,7<br>8<br>8,5<br>9<br>9,5 | 3,5<br>3,8<br>4,2<br>4,8<br>5,2<br>5,8<br>6,2<br>6,5<br>$\overline{7}$<br>7,5<br>8<br>8,2<br>8,7<br>9,2<br>9,7 | 4<br>4,5<br>$\begin{array}{c} 5 \ 5,5 \end{array}$<br>6<br>6,5<br>6,7<br>7,2<br>7,7<br>8,2<br>8,5<br>9<br>9,5<br>10 | 4,3<br>4,7<br>5,3<br>5,7<br>6,3<br>6,8<br>7<br>$\overline{7,5}$<br>8<br>8,5<br>8,7<br>9,2<br>9,7<br>10,2 | 4,5<br>5<br>5,5<br>$6^{\circ}$<br>6,5<br>7<br>$\bf 7,\!2$<br>$\rm 7.8$<br>8,2<br>8,7<br>9<br>9,5<br>$10\,$<br>10,5 | 5,5<br>5,8<br>6,2<br>6,8<br>7,2<br>7,5<br>8<br>8,5<br>$\boldsymbol{9}$<br>9,2<br>9,7<br>10,2<br>10,7 | 6<br>6,5<br>$\overline{7}$<br>7,5<br>7,8<br>8,3<br>8,7<br>9,2<br>9,5<br>$10\,$<br>10,5<br>11 | 7,5<br>$\frac{8}{8}$<br>8,5<br>9<br>10<br>10<br>10,5<br>11<br>11,5 |  |  |

### **B.** Gewindeschneiden.

Eine weitere von Schlossern auszuführende Arbeit ist das Gewindeschneiden mittels Gewindebohrer.

Zeittabelle in Minuten für das Schneiden von S.I.-Gewinde von Hand. Tabelle 100.

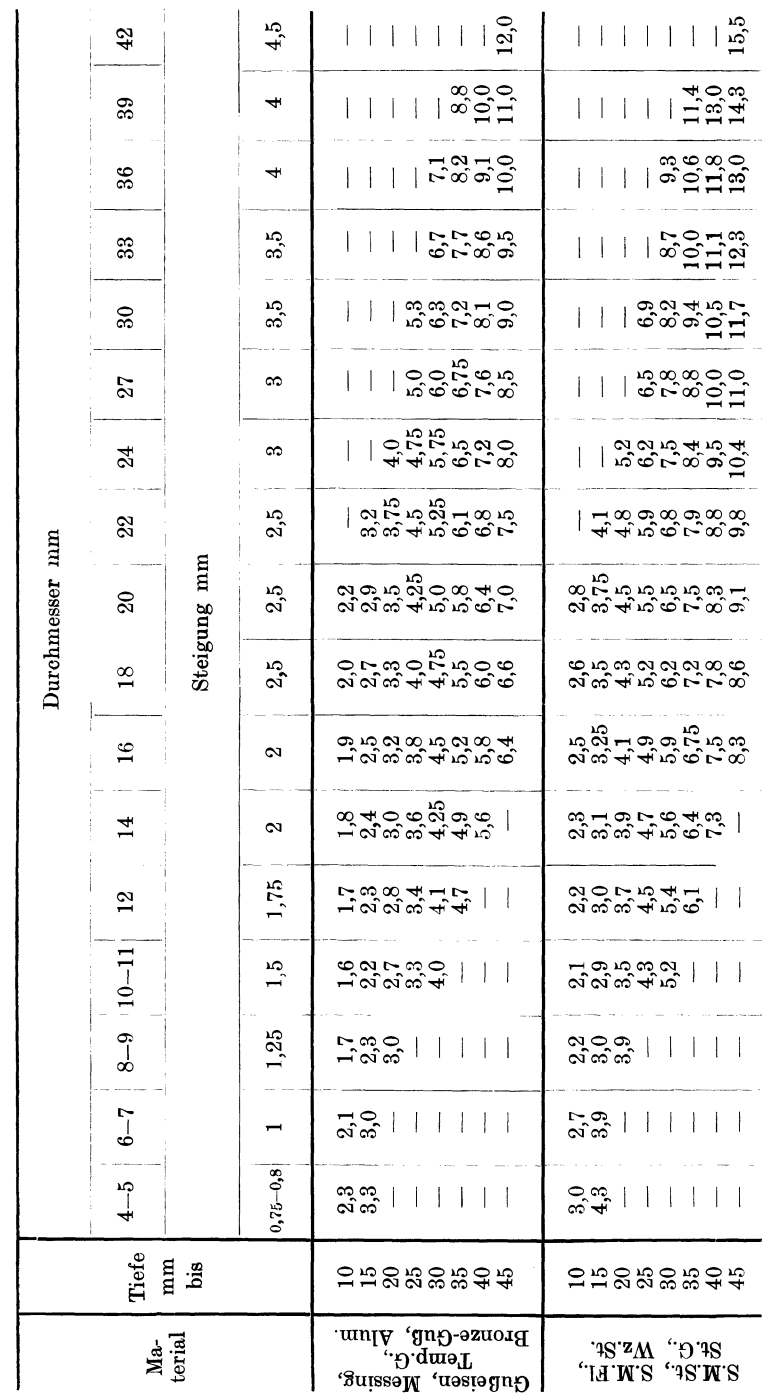

### Schlosserarbeiten.

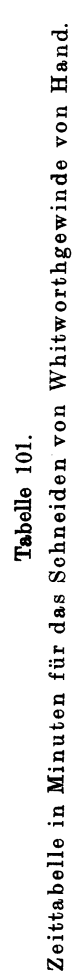

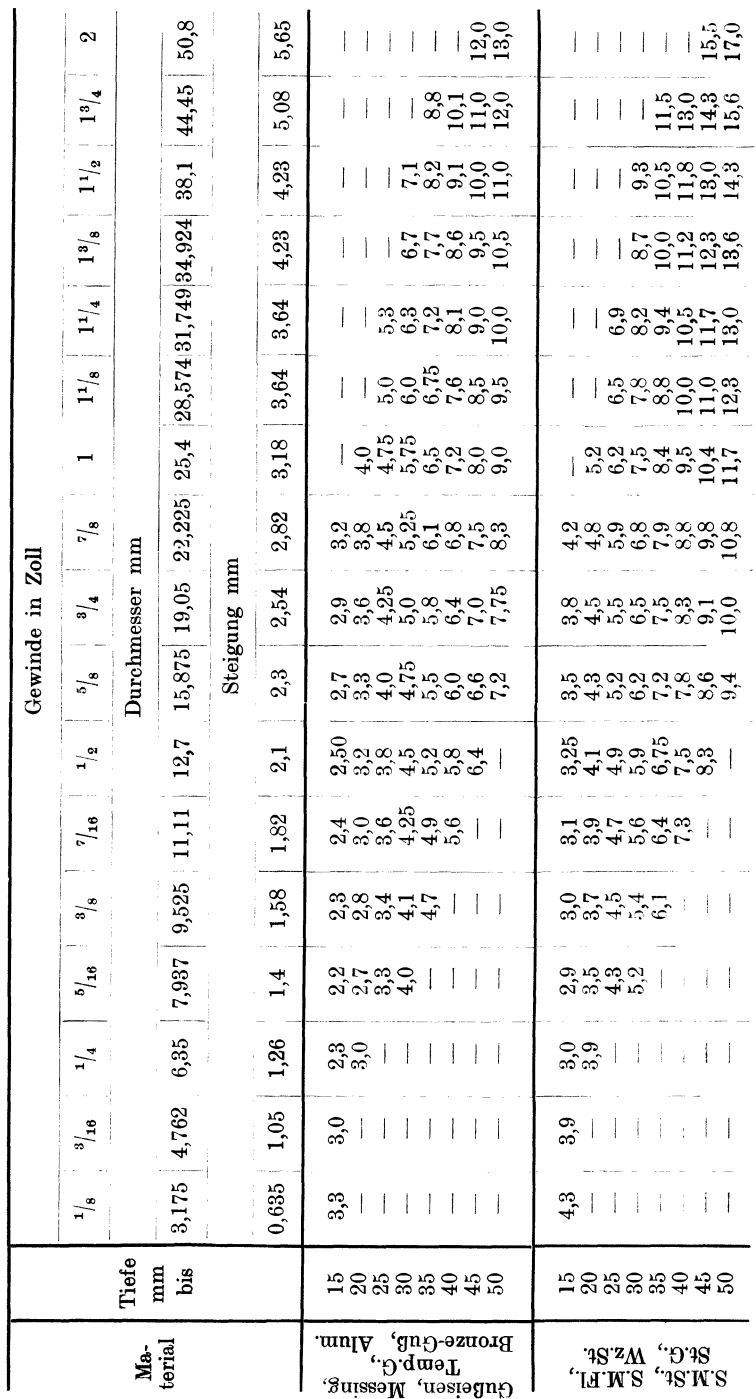

### Das Akkordieren von Handarbeiten.

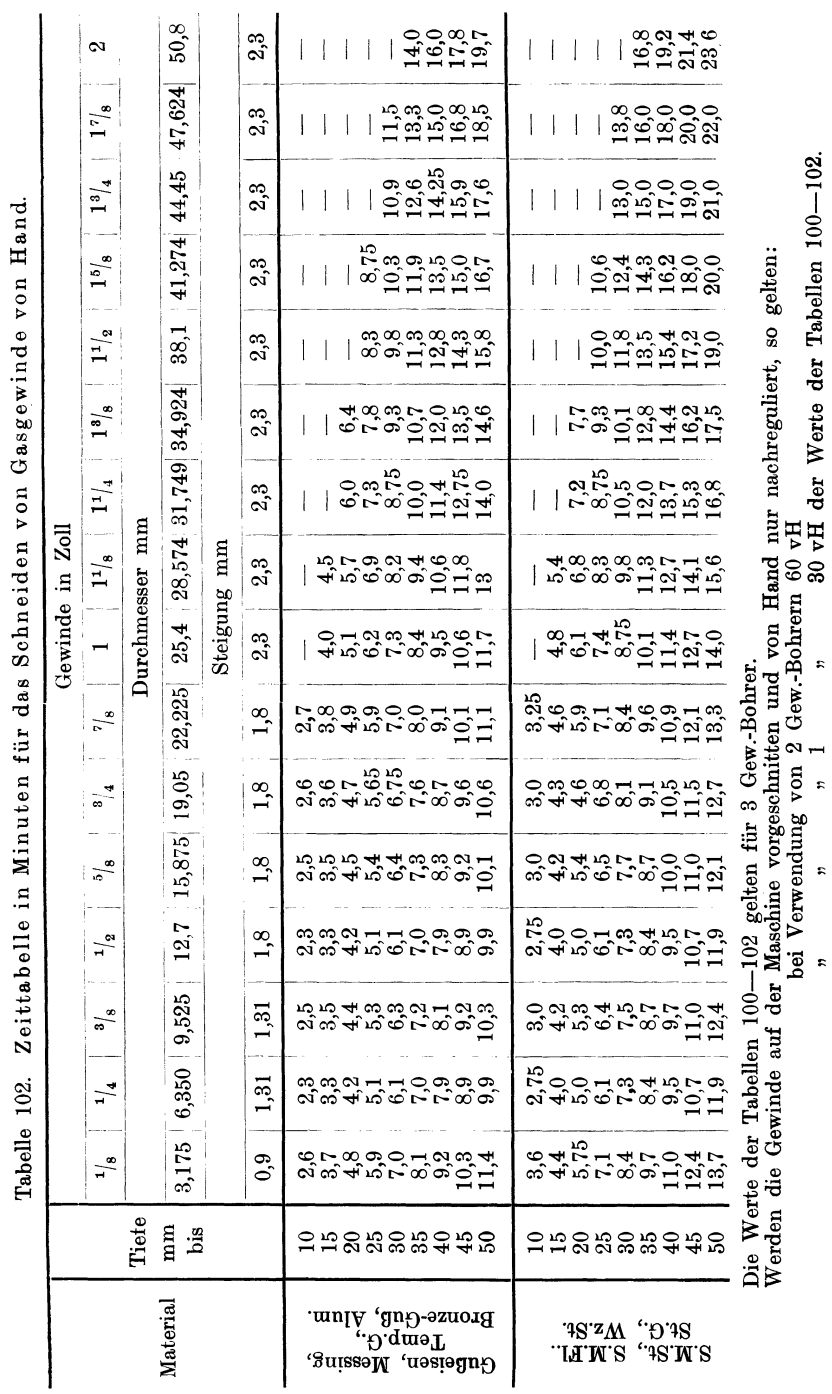

Schlosserarbeiten.

### C. Abrichten und Schaben von Paß- oder Gleit- bzw. Dichtungsfiächen, Lagerschalen und Ringen (Kolbenringen) usw.

Bei der Vorherbestimmung der Bearbeitungszeit für Abrichten und Schaben sollten eigentlich ausschließlich nachstehende Punkte berücksichtigt werden:

- 1. Die Art und Güte des Materials.
- 2. Die Form der Flächen, d. h. ob gerade, prismatische oder winkelige Paßflächen oder ob Gleit- bzw. Dichtungsflächen abgerichtet und geschabt werden sollen.
- 3. Ob zwei geschabte Flächen aufeinander zusammen geschliffen oder jede Fläche separat geschliffen werden muß.
- 4. Der Umstand, ob mit oder ohne Kran bzw. Flaschenzug gearbeitet werden muß.

Nachdem jedoch bei allen Handarbeiten die Bearbeitungszeiten ganz wesentlich von der Geschicklichkeit des Arbeiters beeinflußt werden und dieser Umstand speziell beim Abrichten und Schaben in besonders hohem Maße zutrifft, so muß auch dieser Faktor mit in Rechnung gezogen werden. Da ferner die Werte für vorgenannte Punkte nicht rechnerisch ermittelt werden können, so müssen dieselben geschätzt oder, was entschieden vorzuziehen ist, durch Zeitstudien bestimmt werden.

Die in der lg. Tafel VII (siehe Anhang) durch den Schnittpunkt der für die jeweils zu bearbeitende Fläche in cm2 geltenden Ordinate mit der unter 45 ° geneigten Geraden sich ergebenden Zeitwerte wurden durch Beobachtung bzw. Zeitstudien, an einem mittelmäßig qualifizierten Arbeiter ermittelt und stellen daher praktisch erprobte Mittelwerte dar.

Für den Gebrauch der lg. Tafel VII gilt nachstehende Anleitung.

| Mate-<br>rial                                               | Dampfdicht-<br>schaben von Paß-<br>und Gleitflächen.<br>wobei kein<br>gegenseitiges<br>Zusammen-<br>schleifen der<br>Flächen erfolgt. | Dampfdicht-<br>schaben von Paß-<br>und Gleitflächen.<br>wobei die beiden<br>Flächen gegen-<br>seitig zusam-<br>men geschliffen<br>werden. | Dampfdicht-<br>schaben von Paß-<br>und Gleitflächen,<br>wobei jede Fläche<br>separat geschlif-<br>fen wird. | Dampfdicht-<br>schaben von<br>Daa<br>Flächen.                                         |
|-------------------------------------------------------------|----------------------------------------------------------------------------------------------------|----------------------------------------------------------------------------------------------------|----------------------------------------------------------------------------------------------------|---------------------------------------------------------------------------------------|
| G.E.<br>Alum.<br>Br.G.<br>Stahl )<br>$\operatorname{St.G.}$ | Kurve<br>п<br>$I - 10 vH$<br>$I + 10 vH$                                                                                              | Kurve<br>Ta.<br>II a<br>$Ia - 10vH$<br>$Ia + 20vH$                                                                                        | Kurve<br>$Ia + 12.5 vH$<br>$\text{IIa} + 12.5 \,\text{vH}$<br>$Ia + 12.5 vH$<br>$Ia + 32vH$                 | Kurve<br>$Ia + 50vH$<br>$\mathrm{IIa} + 50 \mathrm{vH}$<br>$Ia + 40vH$<br>$Ia + 70vH$ |

Tabelle 103. Art der Bearbeitung.

Das Einschaben von Lagerschalen:

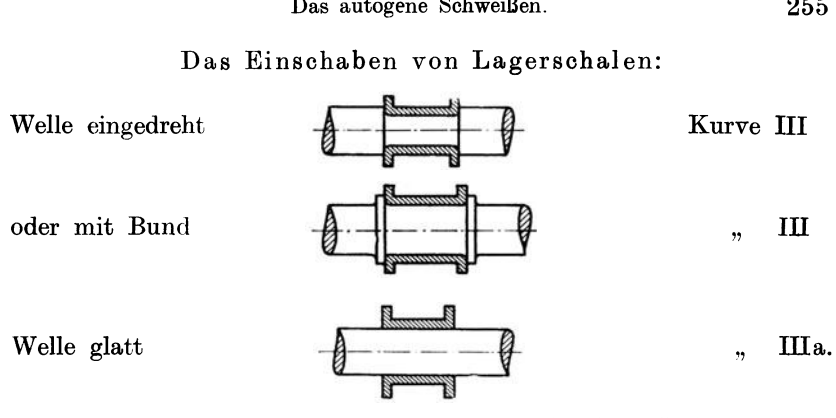

Beispiel: Bei 2 Aluminiumplatten soll je 1 Fläche, deren Größe  $30 \times 24$  cm  $= 720$  cm<sup>2</sup> beträgt, sauber geschabt und die beiden Flächen gegenseitig zusammengeschliffen werden. Welche Zeit ist für diese Arbeit erforderlich?

Lösung: Für das Schaben und Zusammenschleifen zweier Flächen gilt für Alum. die Kurve Ila.

Die Gesamtfläche der beiden Platten beträgt  $720 \times 2 = 1440$  cm<sup>2</sup>. Bringe den Wert 1440 mit der Kurve Ila zum Schnitt und lese auf der Ordinate die Bearbeitungszeit  $T = 92$  min ab.

Dieser Wert drückt die reine Arbeitszeit aus, zu dem die Zuschläge für Tagesverluste und Ermüdung zuzuschlagen sind. Nehmen wir als Tageszuschlag 10 vH und als Ermüdungszuschlag 3 vH an,

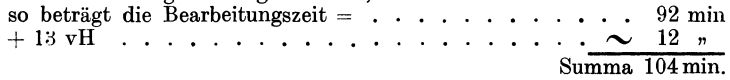

### **2. Das autogene Schweißen.**

Je nach der Art der zur Verwendung kommenden Gase unterscheidet man;

Azetylen-Sauerstoffbrenner, Blaugas-Sauerstoffbrenner und Wasserstoff-Sauerstoffbrenner.

Das Schweißen mit Azetylen-Sauerstoff (Dissousgas) ist wohl das verbreitetste und sind daher die Werte der Tabelle 104 für diese Art gültig. Wird mit Blaugas geschweißt, so ist der Tabellenwert mit 1,03 zu multiplizieren. Liegt Wassergas-Schweißung vor, so gilt : Tabellenwert  $\times$  0,19; für Schweißung mit Wasserstoff gilt Tabellenwert  $\times$  0,206.

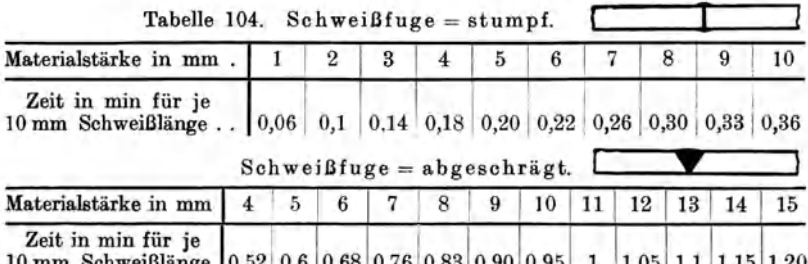

10 mm Schweißlänge  $\left[0.52\right]$  0,68  $\left[0.68\right]$  0,83  $\left[0.83\right]$  0,90  $\left[0.95\right]$  1  $\left[1.05\right]$  1,1  $\left[1.15\right]$  1,20 Die Werte obiger Tabelle gelten für das Schweißen inkl. Zurichten der Bleche.

### 3. Das elektrische Schweißen.

Die schwer und nur mit großen Kosten zu beschaffenden teueren Rohstoffe sollen der Wirtschaftlichkeit halber nur dort Verwendung finden, wo ein minderwertigeres Material nicht in Frage kommt. Der Konstrukteur wird daher in vielen Fällen gezwungen sein, Fabrikationsteile, die verschieden beansprucht werden, aus ungleichen Materialien zusammen zu bauen. Komplizierte Arbeitsstücke, die große Herstellungskosten verursachen, müssen gleichfalls aus Einzelteilen zusammengestellt werden. In beiden Fällen ist also ein Zusammenfügen der verschiedenen Materialien und Teile erforderlich, was gegenüber der früheren Art durch Verbindung mittels Laschen und Schrauben, in der zweckmäßigsten , billigsten und haltbarsten Weise durch die elektrische Schweißung bewerkstelligt werden kann.

Viele Industriezweige, wie Blech- und Metallwarenfabriken, Emailwerke, Fahrrad-, Ketten-Kinderwagenfabriken usw., haben die Vorzüge der elektrischen Schweißung erkannt und ihren Betrieb darauf eingestellt. Aber auch in vielen anderen Branchen erkennt man immer mehr die überaus großen Vorzüge der elektrischen Schweißung und Erhitzung, weshalb dieses Verfahren auch in Maschinen-, Waggon-, Lokomotiv-, Automobilfabriken, sowie Brücken- und Kranbauanstalten in umfangreichster Weise zur Anwendung kommt.

### A. Das Widerstands-Schweiß- und Erhitzverfahren.

Die elektrische Widerstandsschweißung wird wieder eingeteilt in :

### a) Punktschweißung.

Das Prinzip der elektrischen Punktschweißung zeigt Abb. 105. Der Schweißtransformator ist mit seiner primären Wicklung, die 5 faoh

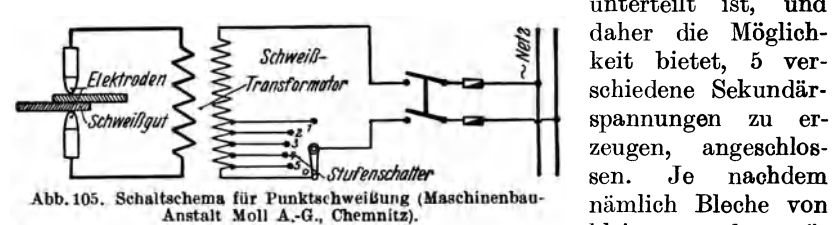

unterteilt ist, und daher die Möglichkeit bietet, 5 verschiedene Sekundärspannungen zu erzeugen, angeschlossen. Je nachdem kleinerer oder grö-

ßerer Stärke oder kleinerem oder größerem elektrischen Widerstand geschweißt werden sollen, ist entweder eine niedere oder höhere Sekundärspannung erforderlich.

Die Punktschweißmaschinen neuester Konstruktion sind mit einem sogenannten Punktschweißapparat ausgerüstet, der den Schweißstrom, bei effektiv erreichter Schweißhitze des Schweißgutes, selbsttätig abschaltet, wodurch bedeutende Ersparnisse an Zeit, Lohn, Material und Stromkosten erzielt werden.

Die verschiedenen Ausführungsarten, Abb. 106, zeigen die vielseitige Verwendungsmöglichkeit der elektrischen Punktschweißung bei

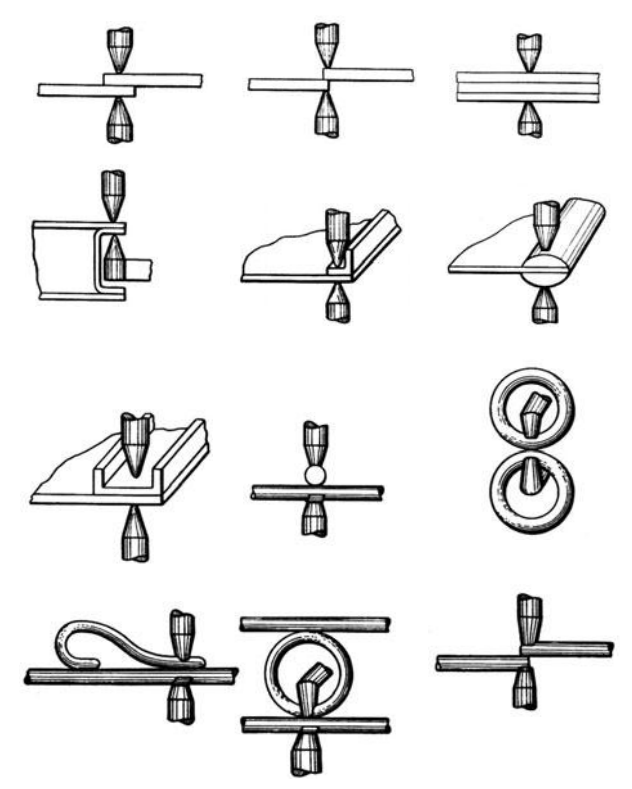

Abb. 106. Ausführungsarten der elektr. Punktschweißung (Maschinenbau-<br>Anstalt Moll, A.-G., Chemnitz).

der Herstellung von leichteren Eisenkonstruktionen an Stelle der bisherigen Vernietung, sowie überhaupt zum Zusammenschweißen der verschiedensten Bauteile.

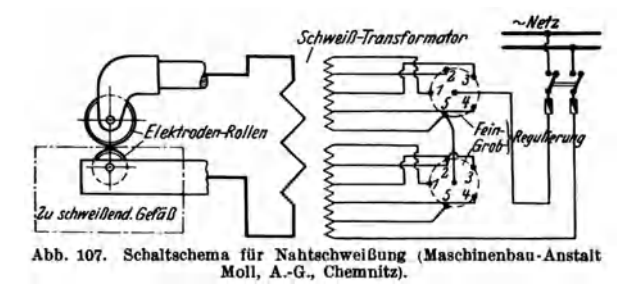

Infolge der außerordentlich geringen Betriebskosten und dem Umstand, daß die Festigkeit der Schweißpunkte 85 bis 100 vH und mehr Kresta, Vorkalkulation, 2. Aufl. 17

der Festigkeit des ungeschweißten Materials beträgt, hat die elektrische Punktschweißung eine große Verbreitung in der Industrie erfahren. Um die Wirtschaftlichkeit der elektrischen Punktschweißung

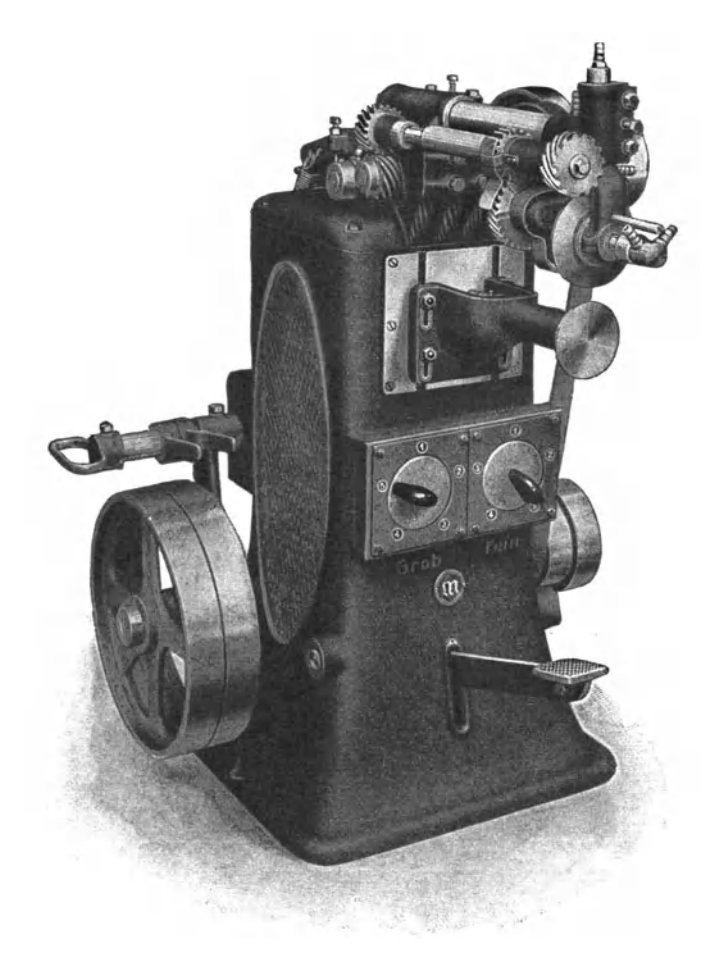

Abb. 108. Nahtschweißmaschine (Maschinenhau·Anstalt Moll, A.·G., Chemnitz).

gegenüber der Nietung zu charakterisieren sei erwähnt, daß beispielsweise der Stromverbrauch für 100 Schweißpunkte von 2 übereinander gelappten Eisenblechen von je 5 mm Stärke nur ungefähr 4 kWh beträgt und somit die reinen Schweißkosten unter Zugrundelegung eines Strompreises von 20 Groschen pro kWh nur 80 Groschen betragen, was ungefähr dem 10. bis 15. Teil der Kosten für 100 Nietungen entspricht.

b) Nahtschweißung. Das Prinzip derselben geht aus Abb. 107 hervor.

Die Schaltung erfolgt hierbei durch 5 Regulierstufen, die in weitere 5 Stufen unterteilt sind, daher insgesamt 25 Regulierstufen ergeben. wodurch die größte Anpassung des Stromes an die verschiedenen Blechstärken und Qualitäten ermöglicht wird.

Abb. 108 zeigt eine Nahtschweißmaschine neuester Konstruktion, mit schwenkbarem Rollenkopf und auswechselbarem Unterarm, die es

ermöglicht, die verschiedensten Arten von Nahtschweißungen, wie Längsund Quer- bzw. Rundnähte, wie sie Abb. 109 zeigt, herzustellen.

Die Schweißgeschwindigkeit ist eine sehr hohe und beträgt beispielsweise für 1 mm starke Bleche ca. 65 sek/lfd. m geschweißter Naht, wobei der Stromverbrauch nur ungefähr 0.2 kWh/lfd. m beträgt.

c) Die Stumpf-

schweißung (Abb. 110) ist im Prinzip in der Abb. 111 dargestellt, während aus Abb. 112 die schematische Darstellung derselben zu ersehen ist. Der Schweißstrom wird den Schweißbacken, die dem Werkstück entsprechend angepaßt werden müssen, zugeführt. Man unterscheidet 2 Arten der elektrischen Stumpfschweißung.

I. Die Preßschweißung. Diese ist dadurch charakterisiert, daß die zusammenzuschweißenden

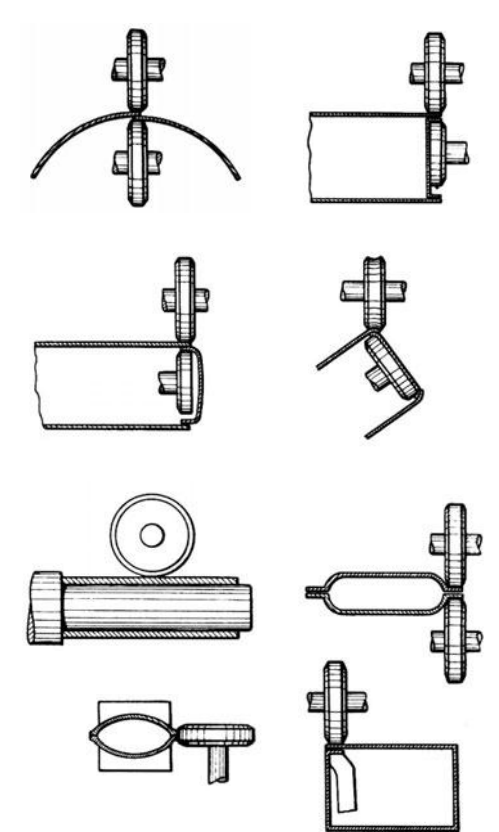

Abb. 109. Ausführungsarten der elekt. Nahtschweißung (Maschinenbau-Anstalt Moll, A.-0., Cbemnitz).

Querschnitte stumpf zusammengepreßt werden, worauf der Schweißstrom eingeschaltet wird. Nach eingetretener Schweißhitze werden dann die Stücke noch weiter zusammengepreßt und auf diese Weise geschweißt.

2. Die Abschmelzschweißung. Hierbei werden die Schweißquerschnitte vorerst aneinander gedrückt und hierauf, zwecks Bildung des Lichtbogens, wieder bis auf einen kleinen Abstand voneinander entfernt. Sobald die Schweißhitze eingetreten ist, staucht man schlagartig die Schweißquerschnitte unter gleichzeitiger Ausschaltung des Stromes zusammen.

Während also bei der Preßschweißung durch das Zusammenstauchen eine mehr oder weniger starke Verdickung der Schweißstelle auftritt, ist dies beim Abschmelzschweißen nicht der Fall.

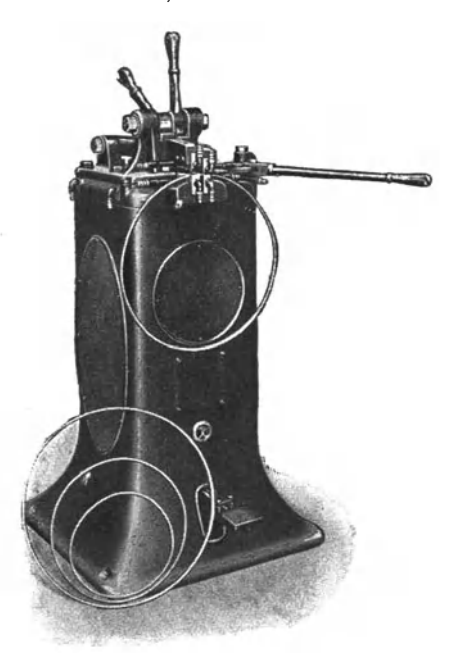

Abb. 110. Stumpfschweißmaschine (Maschinenbau- Übergangsstelle.

Bei der Preßschweißung gilt als unbedingte Voraussetzung daß die Schweißquerschnitte gleich groß sind, da bei un<sup>g</sup>leichen Querschnitten von dem größeren Querschnitt die Wärme sehr schnell weitergeleitet wird, wodurch einerseits eine größere

Wärme-Intensität, anderseits auch eine längere Erhitzzeit erforderlich wäre, was wieder zur Folge hätte, daß der schwächere Querschnitt verbrennen würde.<br>Beim Abschmelzverfah-

Abschmelzverfahren brauchen dagegen die<br>Querschnitte nicht gleich Querschnitte groß zu sein, weil die Erhitzung der Querschnitte durch den auftretenden Lichtbogen erfolgt und nicht wie bei der Preßschweißung durch den Widerstand des Schweißgutes selbst und den Widerstand an der

Die Wirtschaftlichkeit der elektrischen Stumpfschweißung

ist natürlich ganz erheblich größer als die der Feuerschweißung. Eine Rentabilitätsberechnung der Stumpfschweißung gegenüber der Feuerschweißung von Eisenbahnpuffern mit einem Durchmesser von 75 mm.

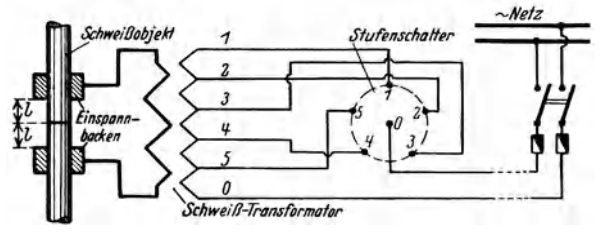

Abb.lll. Scl.altscbema der Stumpfschweißung (Maschinenbau-Anstalt Moll, A.·G., Chemnitz).

entsprechend einem Querschnitt von 4500 mm<sup>2</sup>, hat unter Berücksichtigung sämtlicher einzelnen Punkte ergeben, daß die elektrische Preßschweißung an Gesamtkosten pro Stück S 1,50 und bei der Feuerschweißung S 2,75, also um  $\sim$  183,5 vH mehr betrug. Bei kleineren Teilen und vor allem bei Massenartikeln kann unter Umständen die größere Rentabilität der elektrischen Schweißung noch weit mehr in Erscheinung treten, da es viele Teile gibt die gewöhnlich nur schwer, umständlich und mit großen Kosten herstellbar sind,

die aber in der richtigen Weise vorbereitet. Schweißung nicht nur ermöglichen sondern auch die Herstellung ganz erheblich verbilligen

elektrischen schweißung gehört auch noch elektrischen Kettenschweißung. Durch<br>Betätigung eines Handhebels Betätigung eines werden zwei Elektroden auf das Kettenglied gepreßt, wodurch nach Einschaltung des Schweißstromes die Stoßstelle in wenigen Sekunden auf Schweißhitze gebracht und dann durch einen Handhebel zusammengestaucht wird. Die beim Stumpfschweißen  $entstehende$  Stauchwulst wird sofort nach der Schweißung mittels einer Wulstpresse zusammengepreßt, so daß eine Verdickung der Schweißstelle Abb. 112. Ausführungsarten der elektrischen nicht mehr vorhanden ist.<br>nicht mehr vorhanden ist. nicht mehr vorhanden ist.

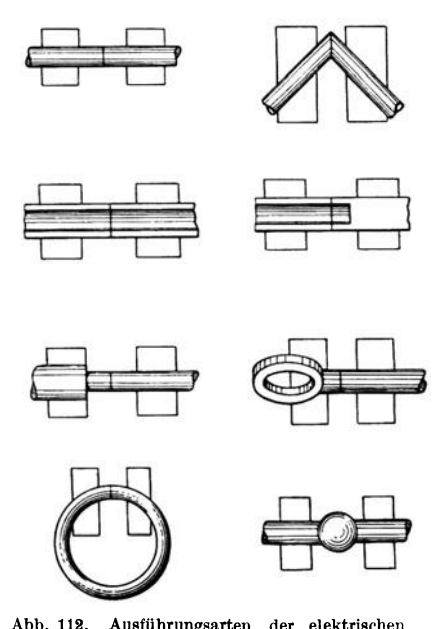

#### d) Die elektrische Erhitzung.

Das Hauptanwendungsgebiet der elektrischen Erhitzung ist die Nieterhitzung. In Abb. 113 ist wiederum das Prinzip der elektrischen Nieterhitzung dargestellt.

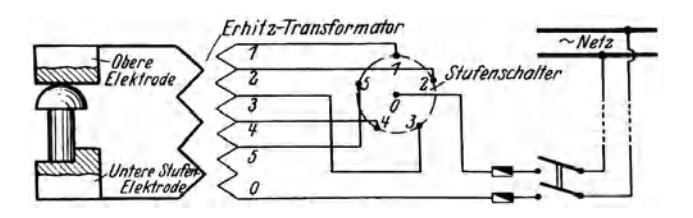

Abb. 113. Schaltschema der elektr. Nieterhitzung (Maschinenbau-Anstalt Moll, A.·G., Chemnitz).

Durch die zwischen den beiden Elektroden mittels des Fußhebels eingeklemmte Niete wird der Stromdurchgang vermittelt, wobei sich die Niete infolge des vorhandenen Widerstandes rasch erhitzt.

### **B. Die Lichtbogenschweißung.**

Von den verschiedenen Arten von Lichtbogenschweißungen sei im nachstehenden nur das heute am meisten angewendete Slavianoffverfahren, Abb. 114, erwähnt, welches mit dem Bernadosverfahren,

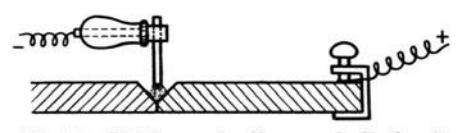

Abb. 114. Lichtbogenschweißung nach Slavianoff (Maschinenbau-Anstalt Moll A.-G., Chemnitz).

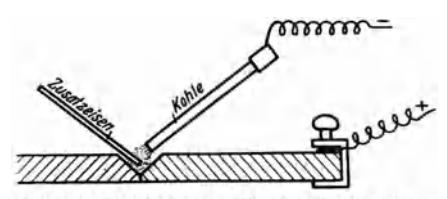

Abb. 115. Lichtbogenschweißung nach Bernados.

Abb. 115, insofern identisch ist, als auch hier ein Pol an das Arbeitsstück und der andere Pol direkt an die Handklemme angeschlossen wird, in die der Schweißstab aus weichen Holzkohleneisen eingespannt ist (beim Bernadosverfahren ist der zweite Pol an den Kohlenstab <mark>ange-</mark><br>schlossen), wobei zwischen schlossen). diesem und dem Werkstück ein Lichtbogen gebildet wird.<br>Die Stromart beim Lichtbogenschweißen kann Gleich-

oder Wechselstrom sein. Beide Stromarten eignen sich gleich gut.

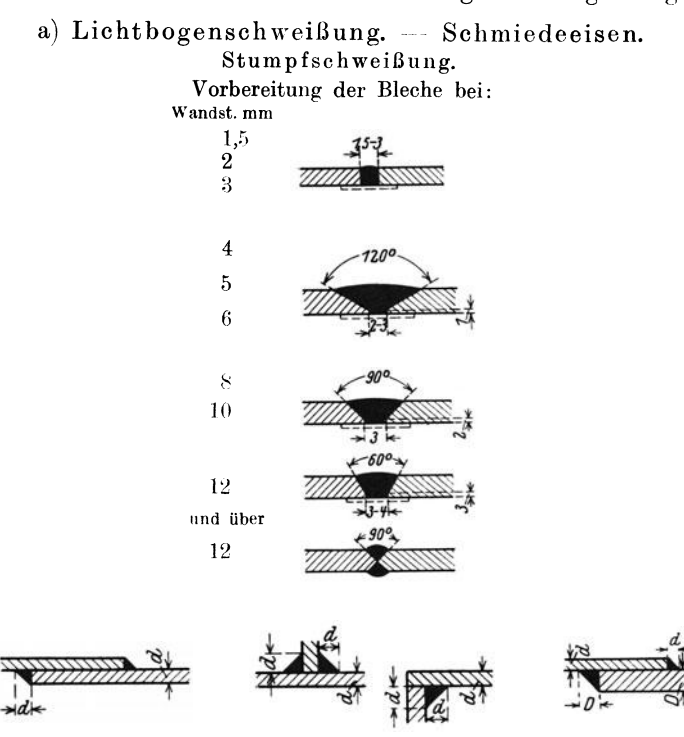

Abb. 116.

Bleche von 8-12 mm werden in 2 Lagen, über 12 mm in 3 und mehr Lagen geschweißt.

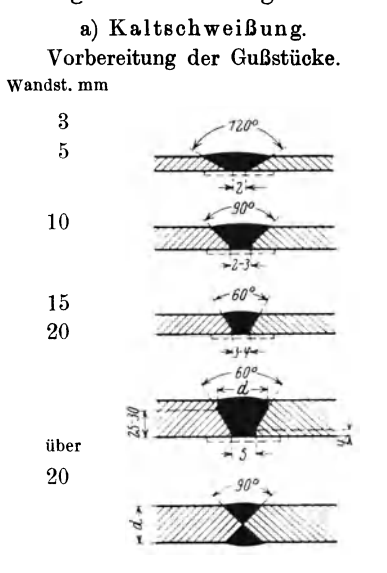

#### b) Lichtbogenschweißung - Gußeisen.

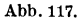

### b) Warmschweißung. Einformen und Anwärmen auf ca. 500°.

Das Wechselstrom-Lichtbogenschweißverfahren steht der Gleichstromschweißung in keiner Weise nach. Gerade der Umstand, daß sich der Wechselstrom in Transformatoren bequem zu jeder gewünschten Spannung und Stromstärke umformen läßt und daß die Anschaffungskosten um ca. 50-70 vH niedriger liegen als bei der Gleichstromschweißung, verdrängt letztere immer mehr.

Die mit Wechselstrom erzielten Festigkeitswerte stehen, wie die Festigkeits-Untersuchungen ergeben haben, den bei der Gleichstromschweißung erreichten in keiner Weise nach. Dazu kommt noeh die größere Wirtschaftlichkeit der Wechselstromschweißung. Vergleichende Versuche haben gezeigt, daß bei der Gleichstromschweißung zum Niederschmelzen von 1 kg Eisen ungefähr 4 bis 5 kWh erforderlich sind, während für das gleiche Quantum bei der Wechselstromschweißung nur ca. 1,8 bis 2,5 kWh verbraucht werden.

Ein weiteres Eingehen in die verschiedenen Details, die für die Einführung dieser neuen Fabrikationsmethode von Wichtigkeit sind, würde nicht nur über den Rahmen dieses für die Ermittlung der Bearbeitungszeiten bestimmten Buches gehen, sondern auch einerseits wegen Raummangel, anderseits aus dem Grunde nicht gut möglich sein, weil in Anbetracht der vielseitigen Anwendungsmöglichkeiten dieser Methode eine fallweise Besprechung geboten erscheint.

Um nun jenen Herren, die weitere Auskünfte besonders praktischer Natur anstreben behilflich zu sein, ist der Verfasser lng. Kresta, Wien, XID, Mantlergasse 4/5, gerne bereit, nach Bekanntgabe der vorliegenden Fälle weitere<br>Einzelheiten bekanntzugeben.

Nachstehend sind noch einige praktische Daten über Schweißdauer und Strombedarf bei den verschiedenen Arten von Schweißungen angeführt.

| Gesamt-Ma-<br>terialstärke<br>in mm<br>Eisen) | in sek<br>ca. | in kWh<br>für 1 Punkt f. 100 Punkte<br>ca. | terialstärke<br>in mm<br>${\rm Eisen}$ | Schweißdauer Strombedarf   Gesamt-Ma-   Schweißdauer   Strombedarf<br>in sek<br>für 1 Punkt   f. 100 Punkte<br>ca. | in kWh<br>ca. |
|-----------------------------------------------|---------------|--------------------------------------------|----------------------------------------|----------------------------------------------------------------------------------------------------|---------------|
| 0,4                                           | 0.5           | 0.015                                      | 5.0                                    | 4.5                                                                                                    | 1.0           |
| 0,8                                           | 0.6           | 0.025                                      | 6.0                                    | 6.0                                                                                                    |               |
| 1,2                                           | 0,8           | 0.045                                      | 8,0                                    | 8,0                                                                                                    | $2.7\,$       |
| $^{1,6}$                                      | 1,0           | 0.085                                      | 10,0                                   | 10.0                                                                                                    | 4.0           |
| 2,0                                           | 1,2           | 0.13                                       | $^{12.0}$                              | $13.0\,$                                                                                                    | 6,0           |
| 2,5                                           | 1.5           | 0.17                                       | 16,0                                   | 20.0                                                                                                    | 14,0          |
| $_{3,0}$                                      | 20            | 0.21                                       | 20,0                                   | 26,0                                                                                                    | 22,0          |
| 4.0                                           | 3,5           | 0.70                                       | 24,0                                   | 33,0                                                                                                    | 46.0          |

Tabelle 105. Leistungsangaben für Punktschweißung.

Tabelle 106. Leistungsangaben für Nahtschweißung.

| Gesamtblechdicke in mm<br>(überlappt) | Schweißdauer in sek für<br>1 m dichter Naht, ca. | Stromverbrauch im Mittel<br>in kWh für 1 m dichter<br>Naht, ca. |
|---------------------------------------|--------------------------------------------------|-----------------------------------------------------------------|
| $2\!\times\!0.6$                      | 30                                               | 0,006                                                           |
| $2\times1.0$                          | 45                                               | 0.15                                                            |
| $2\times1.5$                          | 60                                               | 0,27                                                            |
| $2\times2.0$                          | 90                                               | 0,60                                                            |
| $2\times2.5$                          | 120                                              | 1,00                                                            |
| $2\times3.0$                          | 150                                              | 2,10                                                            |

| Bei                                                   | Nach dem Vollschweißverfahren              |                                                   |                                           | Nach dem Abbrennverfahren                         |
|-------------------------------------------------------|--------------------------------------------|---------------------------------------------------|-------------------------------------------|---------------------------------------------------|
| Schweiß-<br>${\bf querschnitt}$<br>in mm <sup>2</sup> | Schweißzeit in<br>sek f. 1 Schweiße<br>ca. | Stromverbrauch<br>in kWh für<br>100 Schweiße, ca. | Schweißzeit in<br>sek f.1 Schweiße<br>ca. | Stromverbrauch<br>in kWh für<br>100 Schweiße, ca. |
|                                                       | 0,4                                        | 0,004                                             |                                           |                                                   |
| $\frac{3}{7}$                                         | 0,75                                       | 0,016                                             |                                           |                                                   |
| 12                                                    | 1,0                                        | 0, 35                                             |                                           |                                                   |
| $^{20}$                                               | 2,5                                        | 0,14                                              |                                           |                                                   |
| 50                                                    | 4,0                                        | 0,39                                              |                                           |                                                   |
| 115                                                   | 6,0                                        | 1,00                                              |                                           |                                                   |
| 175                                                   | 10,0                                       | 1,95                                              |                                           |                                                   |
| 200                                                   | 12,0                                       | 2,67                                              |                                           |                                                   |
| 250                                                   | 14,0                                       | 3,90                                              |                                           |                                                   |
| $315\,$                                               | 18,0                                       | 6,00                                              |                                           |                                                   |
| 500                                                   | 20,0                                       | 8,90                                              |                                           |                                                   |
| 600                                                   | 25,0                                       | 12.67                                             |                                           |                                                   |
| 900                                                   | 50,0                                       | 34,75                                             | 20                                        |                                                   |
| 1200                                                  | 70,0                                       | 58,40                                             | $2\overline{3}$                           | 40                                                |
| 1800                                                  | 100,0                                      | 139,0                                             | 45                                        | 75                                                |
| 2400                                                  | 120,0                                      | 250,0                                             | 60                                        | 95                                                |
| $2800\,$                                              | 140,0                                      | 350,0                                             | 70                                        | 120                                               |
| 3500                                                  | 180,0                                      | 500,0                                             | 100                                       | 200                                               |
| 4500                                                  | 240,0                                      | 1000,0                                            | 135                                       | 450                                               |
| 6500                                                  | 300,0                                      | 1650,0                                            | 200                                       | 800                                               |

Tabelle 107. Leistungsangaben für Stumpfschweißung.

Vorstehende Angaben gelten für Vollprofile in Eisen und Stahl bei "offenen" Längen.

Bei geschlossenen Schweißstücken wie Reifen, Ringe, Ketten, Schnallen usw., erhöht sich die Schweißzeit um ca. 20 vH; ferner erhöht sich, wegen der Stromableitung im Ring auch der Stromverbrauch je nach Durchmesser des Ringes um 15 bis 30 vH.

Beim Schweißen von Messing, Bronze und Kupfer erhöhen sich die Werte der vorstehenden Tabelle für den Stromverbrauch um 100 bis 200 vH.

| Schaftdurchmesser<br>in mm | Erhitzungsdauer in sek Stromverbrauch in kWh<br>für 1 Niete, ca. | für 100 Nieten, ca. |
|----------------------------|------------------------------------------------------------------|---------------------|
|                            |                                                                  | 0,25                |
| 10                         |                                                                  | 1,1                 |
| 13                         | 13                                                               | $^{2,5}$            |
| 16                         | 16                                                               | 3,5                 |
| 20                         | $^{22}$                                                          | 7,3                 |
| 23                         | 26                                                               | 9,3                 |
| 26                         | 31                                                               | 12,0                |
| 30                         | 38                                                               | 15.8                |
| 32                         | 40                                                               | 17,5                |
| 35                         | 45                                                               |                     |

Tabelle 108. Leistungsangaben für Niet-Erhitzung.

Vorstehende Werte gelten für Nietlängen bis 2,5 d;  $d =$  Nietdurchmesser.

Die Werte für Schaftlänge und Zeit für die Erhitzung der Niete sind zwei voneinander abhängige Größen, d. h. wird erstere größer, so muß auch die Zeit für die Erhitzung in demselben Verhältnis größer werden. So ist z. B. bei einer Schaftlänge  $l = 5d$  die Zeit für die Erhitzung 2 mal so groß wie der in der Tabelle angegebene Wert.

Überschlägig kann gerechnet werden, daß je nach dem Grad der Erhitzung für 100 kg Nietgewicht 42 bis 50 kWh erforderlich sind.

Nachstehend einige Daten aus der Praxis als Vergleichswerte der elektrischen Lichtbogenschweißung gegenüber der Autogen- oder Gasschweißung.

|                           | Elektrische Schweißung mittels Eisen-<br>stab als Elektrode   |                                                   |                                       |                                                                           | Gasschweißung              |                                        |                     |                                  |                                                              |  |  |
|---------------------------|---------------------------------------------------------------|---------------------------------------------------|---------------------------------------|---------------------------------------------------------------------------|----------------------------|----------------------------------------|---------------------|----------------------------------|--------------------------------------------------------------|--|--|
| Material-<br>stärke<br>mm | Schweiß-<br>zeit in min<br>(inkl.Elek-<br>troden<br>wechseln) | Strom-<br>ver-<br>brauch <sup>2</sup> )<br>in kWh | S                                     | Kosten <sup>1</sup> )<br>prolfd.m<br>Schweiß-<br>naht<br>$\boldsymbol{g}$ | Schweiß-<br>zeit<br>in min | Verbrauch an:<br>Sauerstoff   Azetylen |                     | S                                | $K$ osten <sup>1</sup><br>pro lfd. m<br>Schweiß<br>naht<br>g |  |  |
| 3<br>4<br>6               | 12<br>15                                                      | 0,8<br>1,0                                        |                                       | 50<br>63                                                                  | 10<br>13                   | 230<br>280                             | 180<br>200          | 1                                | 85<br>05<br>53                                               |  |  |
| 8<br>10                   | 21<br>26<br>33                                                | 1,8<br>3,0<br>4,2                                 | 1                                     | 98<br>40<br>88                                                            | 19<br>25<br>33             | 400<br>550<br>720                      | 300<br>430<br>570   | $\overline{2}$<br>$\overline{2}$ | 10<br>78                                                     |  |  |
| 12<br>14<br>16            | 40<br>47<br>54                                                | 5,2<br>6,0<br>6,8                                 | $\overline{2}$<br>$\overline{2}$<br>3 | 30<br>68<br>05                                                            | 37<br>43<br>48             | 1100<br>1250<br>1550                   | 750<br>1150<br>1200 | $\mathbf{a}$<br>4<br>5           | 70<br>73<br>35                                               |  |  |
| 18<br>20                  | 60<br>70                                                      | 7,8<br>9,0                                        | 3<br>4                                | 45                                                                        | 52<br>60                   | 1900<br>2300                           | 1550<br>1900        | 6<br>7                           | 51<br>84                                                     |  |  |

Tabelle 109.

<sup>1)</sup><sup>2</sup>) Siehe Anmerkungen auf S. 266.

Genaue Zeiten für die in den verschiedenen Stellungen und Lagen (horizontal, vertikal und über Kopf) durchzuführenden Lichtbogenschweißungen können nur nach sorgfältigen und systematisch durchgeführten Zeitstudien ermittelt werden, da hierbei die Körperlage und Stellung des Arbeiters für die Zeit der- Schweißung mitbestimmend ist.

### **Vergleichsberechnungen der elektrischen Schweißung gegenüber der Feuerschweißung.**

Die Wirtschaftlichkeit der elektrischen Schweißung gegenüber der Feuerschweißung bzw. gegenüber dem alten Herstellungsverfahren sei an Hand nachstehender, aus der Praxis entnommener Beispiele erläutert.

#### a) Punktschweißung.

Es sollen 100 Paar Tür- und Fensterbänder mit 7 mm Drehbolzendurchmesser aus 3 mm Bandeisen hergestellt werden. Die einzelnen Bänder sollen mit 3 Nieten von 3 mm Durohmesser zusammengehalten werden.

Der Einfachheit halber sollen jedoch nur die Kosten für

a) das Bohren der Nietlöcher, das Nieten und das Abschleifen der Nietbutzen, b) der elektrischen Punktschweißung ermittelt und diese Werte einander gegenübergestellt werden.

Altes Herstellungsverfahren:

Das Bohren der Löcher erfolgt mittels Bohrschablone.

Es sind  $2 \cdot 100 \cdot 3 = 600$  Löcher zu bohren. Die Bohrtiefe beträgt insgesamt: 2 mal Blechstärke + Anschnittwert für den Bohrer  $=$  $\left(\frac{d}{2}\right)$ mal der Lochzahl =  $\left(2\cdot3+\frac{3}{2}\right)\cdot600$ 

 $=7.5\cdot 600 = 4500$  mm.

 $\sim$   $\sim$   $\sim$ 

Der Vorschub/min beträgt It. Tabelle 29,  $S = 75$  mm. Mithin die reine Bohrzeit für 600 Löcher

$$
T = \frac{l}{S} = \frac{4500}{75} = \frac{\text{min}}{\text{t} + \text{t}} = \frac{60,00}{1000}
$$

#### Punkts eh weißung:

Es sind  $100 \cdot 3 \cdot 2 = 600$  Schweißpunkte zu setzen. Die Schweißzeit beträgt pro Punkt 5 sek und die Handgriffzeit gleichfalls 5 sek, insgesamt daher pro Schweißpunkt 10 sek.

Mithin die Gesamt· Schweißzeit:

$$
T = \frac{600 \cdot 10}{60} = 100
$$
 min.

#### Den gleichen Stundenverdienst

\n
$$
\text{von } S \, 1,20 \, \text{zugrunde gelegt, er}
$$
\n

\n\n $\text{gibt an Arbeitslohn } 100 \cdot 2 = .\, S \, 2,00$ \n

\n\n $\text{Übertrag } S \, 2,00$ \n

<sup>1</sup>) Die Kosten sind ohne Regiezuschlag unter folgender Grundlage berechnet:

 $Schwei\text{Berlohn} = \overline{S} 1.50/\text{Std}.$ Stromkosten  $= S 0,25/kWh.$ Sauerstoff  $\therefore$  S  $1,35/m^3$ .<br>Karbid  $=$  S  $\frac{0.50}{kg}$ .  $= S \cdot .50/kg.$ 

was bei einer Ausbeute von 260 bis 300 l<br/> Acetylen aus 1 kg Karbid einen Preis von <br/>  $\sim$  S $1,70/\text{m}^3$ ergibt.

Beim Schweißen mit Kohle-Elektroden erhöht sich der Stromverbrauch gegenüber dem Tabellenwert um ca. 15 bis 35 *vH.* 

2) Der angeführte kWh-Verbrauch bezieht sich auf den Stromverbrauch des Motors.

Übertrag: min 60,00

200 mal das Arbeitsstück in die Hand nehmen, die Schablone auflegen und abnehmen und von Spänen reinigen, a 15 sek

$$
T = \frac{200 \cdot 15}{60} = \min \ 50{,}00
$$

600 mal den Bohrer einführen und zurückziehen a 2 sek

$$
T = \frac{600 \cdot 2}{60} = \min \ 20{,}00
$$

Nach 100 Löchern den Bohrer schleifen, a 3min, daherinsgesamt:

$$
I = \frac{600}{100} \cdot 3 \qquad \text{min} \quad 18,00
$$

 $600 \cdot 2 = 1200$  Löcher beiderseits versenken a 3 sek

$$
T = \frac{1200 \cdot 3}{60} = \min \ 60{,}00
$$

600 Nietstifte aus 3 mm Draht

abschneiden à 1 sek . . . min 10,00 600 Nietungen ausführen

~\ 20 sek

$$
T = \frac{600 \cdot 20}{60} = \min 200{,}00
$$

1200 Nietstellen abschleifen à 5 sek

$$
T = \frac{1200.5}{60} = \frac{\text{min }100,00}{\text{Summa}} = \frac{\text{min }100,00}{\text{min }518,00}
$$

Bei einem Stundenverdienst von S 1 ,20 beträgt der Minutenverdienst = 2 Groschen, folglich<br>für 518 min = 518 · 2 =  $\sim$  S 10.36 für 518 min  $= 518.2 =$ Das Material für die Nieten wiegt 1,8 kg, das Kilo zu S 0,5 gerechnet, ergibt:  $1, 8 \cdot 0.5 =$   $\therefore$  S 0,90 Summa S 11,26

Übertrag: S 2,00 Stromkosten:

Der Stromverbrauch pro Schweißpunkt beträgt 0,022 kW. Den Strompreis pro kWh mit S 0,20 angenommen, ergibt  $0.022 \cdot 600 \cdot 0.2 =$  . S 2.64

#### Amortisation und Verzinsung:

Der Anschaffungspreis der Punktschweißmaschine beträgt S 2700,00. Rechnet man für die Amortisation 10 vH und für Zinsen 5 vH, so ergibt dies eine Abschreibungssumme von

$$
2700\!\cdot\!1
$$

 $\frac{2700 \cdot 15}{100}$  = 405,00 S pro Jahr,

daher pro Arbeitstag, wenn man das Jahr mit 312 Arbeitstagen rechnet:  $\frac{405}{312} = \sim 1,3$  S. Den Tag mit 8 Stunden gerechnet,

ergibt für die Schweißzeit von 100 min Arbeitszeit:

$$
\frac{1,3\cdot 100}{8\cdot 60} = . . . \sim 8 \quad 0.27
$$

$$
Summa S 4.91
$$

Wie uns das Beispiel zeigt, sind die Kosten der Handnietung um  $\sim$  228 vH höher als die der Punktschweißung, obwohl für die Handnietung weder Werkzeugverschleiß nach Abschreibung und Verzinsung der Werkzeugmaschinen und deren Kraftverbrauch, sondern nur die reinen Arbeitslöhne und Materialkosten gerechnet wurden.

#### b) Stu mpfschweißung.

Es sollen 120 Stück Zugstangen von 25 mm Durchmesser geschweißt werden.

Für diese Arbeit, im Schmiedefeuer Die Schweißdauer samt allen ausgeführt, sind 2 Mann (1 Schmied Nebenarbeiten beträgt 8 Stunden, und 1 Helfer) erforderlich, wobei die rechnet man den Lohn für den und 1 Helfer) erforderlich, wobei die rechnet man den Lohn für den Gesamtarbeitszeit 15 Stunden beträgt.<br>Berechnet man für den Schmied

einen Stundenlohn von S  $1,40$  und für den Helfer S  $1,00$ , so stellt für den Helfer S 1,00, so stellt 8-1,40 ~ .... S 11,20 sich der Arbeitslohn auf Der Stromverbrauch für das

von etwa 120 kg Schmiedekohle man der Berechnung einen Strom-<br>zum Preise von S 6.00 pro 100 kg: preis von S 0.20/kWh zugrunde. zum Preise von  $\check{\mathrm{S}}$  6,00 pro 100 kg;<br>das ergibt

$$
\frac{3 \cdot 120}{100} = . . . . . 8 - 7,20
$$

kosten für den Kraftverbrauch S 5700,00 zu Buch. Rechnet<br>sum Antrich des Cebläges und man für Amortisation und Verzum Antrieb des Gebläses und man für Amortisation und Ver-<br>der Bangbabsaugung pro Stunde zinsung gleichfalls 20 vH, so ergibt der Rauchabsaugung, pro Stunde zinsung gleichfalls 20 vH, so ergibt<br>mit 2 kW also inscessmt mit dies eine Abschreibungssumme  $\begin{array}{cc}\n\text{mit} & 2 \text{ kW}, \text{ also} \\
30 & \text{kWh} & \text{zum} \\
\end{array}$  Preise von  $S$  0,20/kWh zu verrechnen.  $\frac{V \cdot \text{G}}{100}$ 

$$
0.20 = \ldots S - 6,
$$

und Motor mit Schalter und An- rechnet wird, eine Abschreibungs- einer Abschreibungs- einer Abschreibungs- eine Abschreibungs- eine Abschreibungs- eine Abschreibungs- eine Abschreibungs- eine Abschreibungs- eine Abschreib lasser) repräsentiert einen Wert von  $\acute{S}$  2000,00. 1140

und Verzinsung 20 vH, so beträgt die Abschreibungssumme für 15 Arbeitsstunden, wenn das Jahr mit 312 Arbeitstagen und der Tag mit 8 Stunden gerechnet wird

 $2000-20-15$  $\frac{2000 \cdot 20 \cdot 10}{100 \cdot 312 \cdot 8} = \cdot \cdot \cdot \quad 8 \quad 2,40$ 

Summa S 51,60

Daher pro Stück:

 $\frac{31,00}{120}$  = 0,43 S

 $18,85$  $\frac{10,00}{120}$  –  $\sim$  0,16 S

Wie auch dieses Beispiel zeigt, sind die Kosten der Feuerschweißung um  $\sim$  268 vH höher als die der elektrischen Stumpfschweißung.

# **4. Wickeleiarbeiten im Elektro-Motorenbau.**

Im nachfolgenden Kapitel soll ferner gezeigt werden, wie auch bei Handarbeiten aus Erfahrungswerten (Handarbeitszeiten) empirische Formeln abgeleitet werden können, die es dem Kalkulationsbeamten oder Werkmeister ermöglichen, stets bei wiederkehrenden gleichen oder ähnlichen Stücken ohne zu schätzen, rasch und sicher den neuen Akkord bzw. die Arbeitsdauer zu bestimmen.

Feuerschweißung: Elektrische Stumpfschweißung:

S 1,40/h, so betragen die Lohn-<br>kosten für die Schweißung

 $(1,40 + 1,00) \cdot 15 =$  . S 36,00 Schweißen der 120 Zugstangen<br>Hierzu kommt ein Verbrauch beträgt zusammen 20 kW. Legt beträgt zusammen 20 kW. Legt<br>man der Berechnung einen Stromso betragen die Stromkosten

fi-120 \_ s \_?0 20·0,20= .... s 4,on  $\frac{100}{100}$   $\cdots$   $\cdots$   $\cd$ Ferner sind noch die Strom-<br>S 5700,00 zu Buch. Rechnet  $\frac{5700 \cdot 20}{\text{von} - \frac{5700}{130}} = 1140 \text{ S/Jahr, das}$ 

 $30 \cdot 0,20 = \dots$  S  $6,00$  ergibt pro Arbeitstag, wenn der-<br>Die gesamte Anlage (Schmiede-<br>selbe mit 8 Stunden und das Die gesamte Anlage (Schmiede- selbe mit 8 Stunden und das feuer, Gebläse, Rauchabsaugung Jahr mit 312 Arbeitstagen ge-Jahr mit 312 Arbeitstagen ge-<br>rechnet wird, eine Abschreibungs-

Rechnet man für Amortisation  $\frac{1140}{312}$  .... S 3,65 Summa S 18,85

Zu diesem Zwecke soll das Akkordieren von Wickeleiarbeiten (im Elektromotorenbau) behandelt werden.

#### a) Für Drehstrom.

Bei der Bestimmung der Arbeitsdauer eines Arbeitsstückes muß man in erster Linie alle jene Faktoren ermitteln, die für die Zeitbestimmung ausschlaggebend sind. So ist z. B. für die Zeit die das Wickeln eines Drehstromstators erfordert, in erster Linie die Nutenzahl ... N" und die Windungszahl "W" pro Nut ausschlaggebend. Demnach wäre, rein theoretisch, ohne Berücksichtigung der Vor- und Nebenarbeiten, die Zeit " $T^{\mu}$  in min aus Nutenzahl  $\times$  Windungszahl  $\times$  der Zeit für eine Windung bestimmt.

$$
T = N \cdot W \cdot T_1 \text{ min.}
$$

Für die diversen Vorbereitungsarbeiten und Nebenarbeiten die das Wickeln erfordert, wurde der Erfahrungswert 10 als Additionskonstante zur Windungszahl  $=W+10$  ermittelt.

Da ferner die Zeit  $T<sub>1</sub>$  für eine Windung von nachstehenden Faktoren und zwar: 1. von der Polzahl, 2. vom Drahtdurchmesser, 3. von der Paketbreite, 4. von der Spannung und 5. von dem Umstande ob die Drähte eingelegt oder gefädelt werden, abhängig ist., so muß man für die obengenannten Faktoren Konstanten bestimmen, mit denen das Produkt aus  $N \cdot (W + 10)$  multipliziert, den durch Versuche und Beobachtungen ermittelten richtigen Zeitwert ergibt. Bedeutet:

$$
K_p = \text{Polzahl}, \hspace{1cm} K_b = \text{Blechpaketbreite}, \\ K_d = \text{Drahtdurchmesser}, \hspace{1cm} K_s = \text{Spannung}, \hspace{1cm}
$$

 $d$ ann lautet die Formel für das Wickeln - ohne Schalten - wenn die Drähte eingelegt werden können:

$$
T = N \cdot (W + 10) \cdot K_p \cdot K_d \cdot K_b \cdot K_s \text{ min.}
$$

Die Zeit für das Schalten ist von der Pol- bzw. Spulenzahl  $S_n$ , der Stärke der Schaltdrähte *Kd,* und der Motorspannung *K.* abhängig. Die Formel hierfür lautet:

$$
T = S_p \cdot K_{d_1} \cdot K_s \text{ min.} \tag{III}
$$

Wird das Wickeln und Schalten in einem Akkord vergeben, so wird Formel II) und III) zusammengezogen und lautet nun:

$$
T = [N \cdot (W + 10) \cdot K_p \cdot K_d \cdot K_b + S_p \cdot K_d].K_s \text{ min.}
$$
 IV)

Müssen die Drähte eingezogen (gefädelt) werden, so erfordert dies eine Mehrarbeit, die erfahrungsgemäß etwa 35 vH der Zeit der Formel li) beträgt.

Die Formel für Stator wickeln und schalten (Drähte gefädelt) lautet demnach:

$$
T = [N \cdot (W + 10) \cdot K_p \cdot K_d \cdot K_b \cdot 1,35 + S_p \cdot K_{d_1}] \cdot K_s \text{ min.} \qquad \text{V}
$$

Der Rotor kann, da derselbe nicht wie der Stator gehoben und gewendet werden braucht, in einer etwa 8 vH kürzeren Zeit gewickelt werden. Die Formeln für das Wickeln des Rotors lauten:

a) Rotor wickeln und schalten (Drähte eingelegt):

$$
T = [N \cdot (W + 10) \cdot K_p \cdot K_d \cdot K_b \cdot 0, 8 + S_p \cdot K_{d_1}] \cdot K_s \text{ min.} \qquad \text{VI})
$$

b) Rotor wickeln und schalten (Drähte gefädelt):

$$
T = [N \cdot (W + 10) \cdot K_p \cdot K_d \cdot K_b \cdot 1, 1 + S_p \cdot K_{d_1}] \cdot K_s \text{ min.} \qquad \text{VII})
$$

Die Formeln II), IV), V), VI) und VII) gelten jedoch nur bei Drahtstärken bis 3,5 mm Durchmesser, über 3,5 mm Durchmesser ist. das Wickeln schon schwieriger und erfordert dementsprechend mehr Zeit. Die Mehrarbeit beträgt, wenn die Drähte eingelegt werden, etwa 20 vH und wenn die Drähte gefädelt werden, etwa 30 vH der normalen Zeit. Infolgedessen ist der Wert der Formeln II), IV) und VI) mit 1,2 und der Wert der Formeln V) und VII) mit 1,3 zu multiplizieren.

Entsprechen die nach obigen Formeln errechneten Zeiten den Betriebsverhältnissen nicht, so brauchen nur die Konstanten entsprechend geändert werden.

Tabelle 110. Polzahlkonstante  $K_n$ .

| Polzahl |     |  |  |  |
|---------|-----|--|--|--|
| $K_p$   | 1,2 |  |  |  |

Tabelle 111. Draht- $\emptyset$ -Konstante für Wickeln  $K_d = \frac{\gamma d^2 \cdot 10}{10} \cdot 1.2$ .

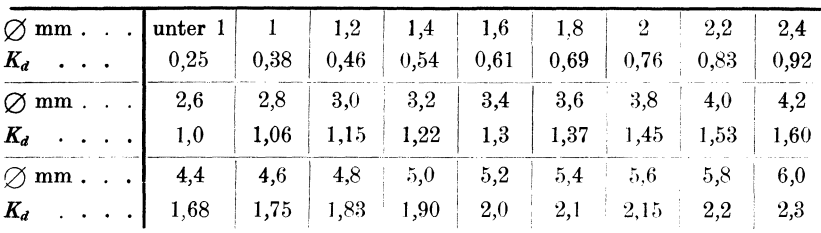

| <b>Paketbreite</b> . bis 100   110   120   130   140   150   160   170   180 |      |      |  |                                                       |      |
|------------------------------------------------------------------------------|------|------|--|-------------------------------------------------------|------|
| $K_{\lambda}$   1,0                                                          | 1,02 | 1,04 |  | $1,06$   $1,08$   $1,1$   $1,12$   $1,14$             | 1,16 |
| <b>Paketbreite   190   200   210   220   230   240   250   260   270</b>     |      |      |  |                                                       |      |
| $K_b$   1,18   1,2   1,22   1,24   1,26   1,28   1,30   1,32   1,34          |      |      |  |                                                       |      |
| Paketbreite . 280                                                            |      |      |  | $290$   $300$   $310$   $320$   $330$   $340$   $350$ |      |
| $K_b$ 1,36                                                                   |      |      |  | 1,38   1,40   1,42   1,44   1,46   1,48   1,50        |      |

Tabelle 112. Paketbreitenkonstante *Kh.* 

| $\varnothing$ mm $\ldots$ $\ldots$ $\ldots$ $\vdots$ bis 2 |      |  |  |
|------------------------------------------------------------|------|--|--|
| $\cdots$ 10<br>$K_{d}$                                     | 10.5 |  |  |

Tabelle 113. Drahtdurchmesserkonstante für Schalten  $K_{d}$ .

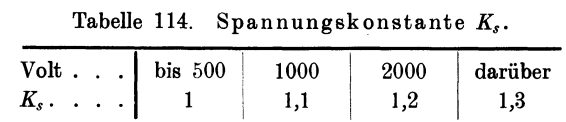

Beispiel. Einen 8 poligen Drehstromstator für 60 PS, 220 Volt, 145 Amp. wickeln. Statorwicklungsangaben :

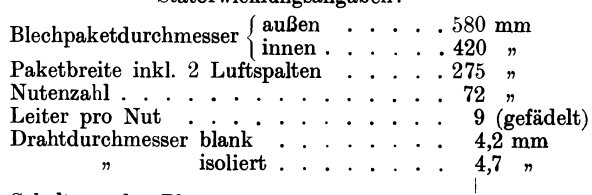

Schaltung der Phasen  $\ldots \ldots \ldots \ldots$ 

Stator wickeln und schalten (Drähte gefädelt) nach Formel V):

 $T = [72 \cdot (9 + 10) \cdot 0.9 \cdot 1.6 \cdot 1.36 \cdot 1.35 + 12 \cdot 11] \cdot 1 =$  $=72.19.0,9.1,6.1,36.1,35 + 12.11 = 3723$  min = 62 h 12 min.

In gleicher Weise werden die Formeln für Drehstrom-Stabwicklung gebildet.

Die Formeln für das Wickeln eines Drehstromrotors (Profilkupfer) lauten:

a) bei offenen Nuten, wenn die Stäbe eingelegt werden, d. h. beide Enden vor dem Einlegen gebogen sind:

$$
T = N \cdot (W + 10) \cdot \left(\frac{2200 + D + L}{1000}\right) \text{ min.}
$$
 VIII)

b) bei geschlossenen Nuten, wenn die Stäbe eingezogen werden oder bei offenen Nuten, wenn nur eine Seite vor dem Einlegen gebogen wird:

$$
T = N \cdot (W + 10) \cdot \left(\frac{2200 + D + L}{1000}\right) + 2 \cdot N \cdot W \text{ min.} \qquad \text{IX)}
$$

 $D =$  Ankerdurchmesser,  $L =$  Blechpaketlänge.

Bei Rotoren über 8 Pole ist der Wert der Formeln VIII) und IX) noch mit 0,9 zu multiplizieren.

Die Werte der Formeln VIII) und IX) beziehen sich auf:

Rotor isolieren -- Umkehrung anfertigen -- Stäbe einlegen bzw. einziehen - Schalten - Löten und nach dem Drehen ausputzen.

Für Stäbe abschneiden, richten und biegen gilt:

a) bei offenen Nuten (1 Stab) beide Enden gebogen:

$$
T = \left(\frac{1000 + l}{1000}\right) \cdot 1,95 \cdot K_{dd} \text{ min}, \qquad \qquad \textbf{X}
$$

b) bei offenen Nuten (2 Stäbe parallel) beide Enden gebogen:

$$
T = \left(\frac{1000 + l}{1000}\right) \cdot 3 \cdot K_{A\,d} \text{ min}, \qquad \text{XI}
$$

c) bei offenen Nuten (3 Stäbe parallel) beide Enden gebogen:

$$
T = \left(\frac{1000 + l}{1000}\right) \cdot 2.6 \cdot K_{Ad} \text{ min}, \qquad \text{XII}
$$

d) bei geschlossenen oder offenen Nuten eine Seite gebogen, gilt die Formel  $X$ ).

 $l =$ Stablänge.  $K_{Ad} =$  Ankerdurchmesserkonstante.

Tabelle 115. Ankerdurchmesserkonstante  $K_{Ad}$ .

| Ankerdurchm. mm   bis 200   250   300   350   400   450   500 und darüber |  |  |  |  |
|---------------------------------------------------------------------------|--|--|--|--|
| $K_{\tilde{A}d}$ 1 3 1.25 1.2 1.15 1.1 1.05 1                             |  |  |  |  |

Stäbe auf der Isoliermaschine mit Band isolieren:

a) 1 Stab isolieren:

$$
T=\Big(\frac{1000+l}{1000}\Big)\cdotp 2{,}2\,\,{\rm min}\,,\qquad \qquad {\rm XIII}\rangle
$$

b) 2 Stäbe parallel isolieren:

$$
T = \left(\frac{1000 + l}{1000}\right) \cdot 2.4 \text{ min}, \qquad \text{XIV}
$$

c) 3 Stäbe parallel isolieren:

$$
T = \left(\frac{1000 + l}{1000}\right) \cdot 2,6 \text{ min.}
$$

Beispiel. Einen 8 poligen Drehstromrotor für 60 PS. 220 Volt, 145 Amp. wickeln.

### Rotorwicklungsangaben:

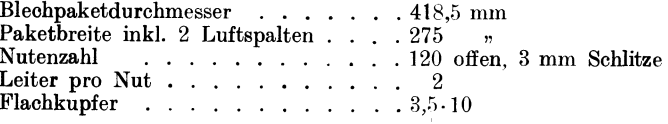

Schaltung der Phasen........

Da die Stäbe nicht eingelegt werden können (Schlitz in der Nut ist 3 mm und Flachkupfer 3,5 mm), so gilt für das Wickeln bei Rotoren mit offenen Nuten, Stäbe eine Seite gebogen, die Formel IX):

$$
T=120\cdotp(2+10)\cdotp\frac{(2200+418,5+275)}{1000}+2\cdotp120\cdotp2=
$$

$$
= 120 \cdot 12 \cdot 2{,}893 + 480 = \sim 4646 \text{ min} = 77 \text{ h } 26 \text{ min}
$$

Stäbe abschneiden, richten und biegen pro Stab nach Formel X):

$$
T = \left(\frac{1000 + 570}{100}\right) \cdot 1{,}95 \cdot 1{,}1 = 3{,}4 \text{ min.}
$$

Stäbe isolieren pro Stab nach Formel XIII):

$$
T = \left(\frac{1000 + 570}{1000}\right) \cdot 2.2 = 3.3 \text{ min.}
$$

#### b) Für Gleichstrom.

Die Berechnung der Arbeitszeit bei Gleichstromanker erfolgt nach folgenden Formeln:

### Für das Wickeln.

a) bei Ankern mit Stabwicklung ohne Schalten und ohne Ausgleichleitungen:

$$
T = \mathcal{S}ch\frac{(1200+D+L)}{100} + Sp\!\cdot\! 1, \!5\frac{(1200+D+L)}{1000}\,\,\text{min.}, \qquad \mathrm{XVI})
$$

hierbei ist:

*Sch* = Anzahl der Schablonen,  $Sp =$  Anzahl der Spulen (Lamellen),  $D =$ Ankerdurchmesser,  $L =$ Länge des Blechpaketes.

Erreicht der Klammerwert die Größe 20 bzw. 2, so bleibt der Klammerwert bei wachsendem *D* und *L* unverändert.

Der Wert der Formel I) bezieht sich auf dieselben Arbeiten wie bei Drehstrom, jedoch ohne Schalten.

b) Bei Ankern mit Stabwicklung ohne Schalten, jedoch mit Ausgleichleitungen gilt:

$$
T = \hbox{Formel I)} \cdot 1, 2 \ .
$$

c) Bei Ankern mit Drahtwicklung (ohne Schalten):

1. Ist der Kollektor mit Fahnen, dann gilt für das Wickeln die Formel I) für Gleichstrom-Stabwicklung.

2. Ist der Kollektor ohne Fahnen, dann gilt der Wert der Formel  $I$ ) $\cdot$ 0.8.

Die Werte der Formel XVI) beziehen sich auf Ankerisolieren, Schabloneneinlegen und Bandagieren.

Für Stäbe abschneiden, richten und biegen gilt pro Anker:

$$
T = Sp \cdot \frac{(1200 + D + L)}{1000} \cdot 2.5 \text{ min.}
$$
 XVII)

#### Das Wickeln der Schablonen (Drahtwicklung).

Die Zeit für das Wickeln der Schablonen ist gleichfalls von der Windungszahl und dem Drahtdurchmesser abhängig und wird, wenn die zu einer Schablone gehörige Anzahl Anfänge (bzw. Spulen) neben-

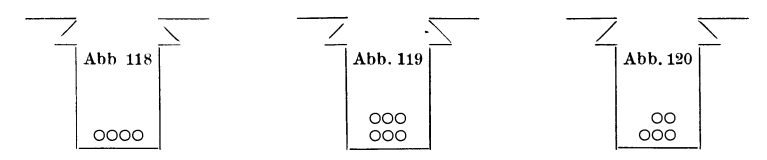

einander (Abb.118) oder in gleicher Zahl übereinander (Abb.119), z. B. 3:3 bei 6 Anfängen in der Nute Platz haben, nach folgender Formel Kresta, Vorkalkulation. 2. Aufl. 18

herechnet:

$$
T = W \cdot K_d \text{ min pro Schablone. } \quad \text{XVIII)} \\ W = \text{Windowgen der Spule,}
$$

 $K_a =$ Drahtdurchmesserkonstante.

Ist die Zahl der zu einer Schablone gehörigen Anfänge so. daß die übereinander zu liegen kommenden Anfänge eine ungleiche Zahl aufweisen, z. B. 3 und 2 bei 5 Anfängen (Abb. 120), dann ist das Wickeln der Schablone schwieriger und bedarf einer längeren Zeit.

In diesem Falle ist der Wert der Formel III) mit 1,5 zu multiplizieren.

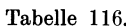

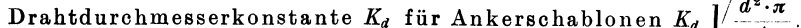

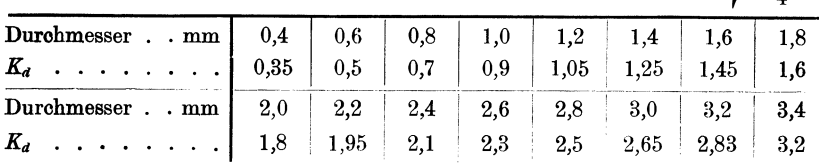

### Für das Schalten.

Für das Schalten des Ankers gelten, nachdem die Arbeitsdauer von der Spulenzahl bzw. von den Anfängen pro Spule abhängig ist. nachstehende Formeln.

1. Für Anker mit Draht- oder Stabwicklung, Kollektor mit Fahnen:

$$
T = (Sch. \times \text{Anfänge} + Sp.) \cdot 2 \text{ min.} \quad \text{XIX})
$$

2. Für Anker mit Drahtwicklung, Kollektor ohne Fahnen:

 $T = Sch. \times \text{Anfänge} + Sp. \cdot 1.2 \text{ min.}$ 

Die Werte der Formeln XIX) und XX) beziehen sich auf Schalten, Löten und Kollektor nach dem Drehen ausputzen.

1. Beispiel. Ein Gleichstromanker (Stabwicklung), 220 Volt, 560 Amp., 150 PS.

#### Ankerwicklungsangaben:

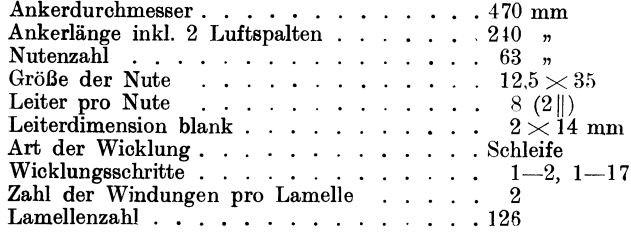

Für das Wickeln des Ankers ohne Schalten ist nach Formel I):

$$
T = 63 \cdot \left(\frac{1200 + 470 + 240}{100}\right) + 126 \cdot 1,5 \cdot \left(\frac{1200 + 470 + 240}{1000}\right) =
$$

 $= 63.19, 1 + 126.1, 5.1, 91 = 21563$  min = 36 h 3 min.

Für Stäbe abschneiden, richten und biegen ist nach Formel XVII):

$$
T = 126 \cdot \left(\frac{1200 + 470 + 240}{1000}\right) \cdot 2,5 = 126 \cdot 1,91 \cdot 2,5 \simeq 602 \text{ min.}
$$

Für das Schalten des Ankers (Kollektor mit Fahnen) ist nach Formel XIX):

$$
T = (126 + 252) \cdot 2 = 378 \cdot 2 = 756 \text{ min.}
$$

2. Beispiel. Ein Gleichstromanker, 300 Volt, 29 Amp., 10 PS.

#### Ankerwicklungsangaben:

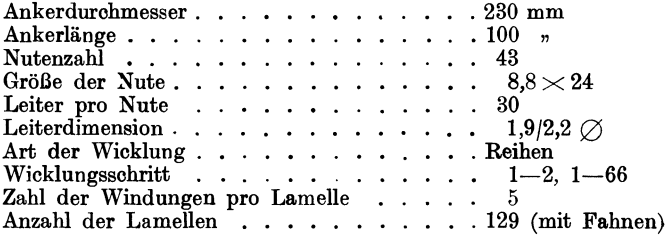

Für das Wickeln des Ankers ohne Schalten ist nach Formel XVI):

$$
T=43\cdot \left(\frac{1200+230+100}{100}\right)+129\cdot 1,5\cdot \left(\frac{1200+230+100}{1000}\right)=
$$

 $= 43.15,3 + 129.1,5.1,53 = 954$  min.

Für das Wickeln der Schablonen nach Formel XVill):

$$
T=5.1,8.43=387
$$
 min.

Für das Schalten (Kollektor mit Fahnen) nach Formel XIX) :

 $T = (43 \cdot 3 + 129) \cdot 2 = 258 \cdot 2 = 516$  min.

# **V. Sehlnßwort.**

### **1. Zeitstudien.**

Bearbeitungszeiten, die nach den in vorstehenden Kapiteln angeführten Richtlinien ermittelt werden, müssen, falls die Nebenarbeiten richtig erfaßt und die Laufzeit der Maschine angepaßt berechnet wurden. unbedingt stimmen. In Fällen wo zwischen der ermittelten und der tatsächlichen Bearbeitungszeit Differenzen bestehen, müssen deren Ur· sachen durch systematische Zeitstudien ermittelt werden. Gänzlich falsch wäre es, die bestehenden Differenzen einfach durch einen prozentualen Aufschlag auf die vorgegebene Zeit auszugleichen, denn dadurch wären ja die Ursachen, durch die die Bearbeitungszeit verlängert und das Fabrikat verteuert wird, nicht behoben, wohl aber einzig und allein dem Arbeiter gedient, der vielleicht mit Absicht die Bearbeitungszeit verlängert hat, um einen höheren Akkord herauszuschlagen. Es ist zwar, wenn auch nicht zu billigen, so doch vom Standpunkte des Arbeiters leicht begreiflich, daß derselbe unter Anwendung aller ihm zu Gebote stehenden Mitteln versucht, bei möglichst geringer Anstrengung, einen recht hohen Verdienst zu erzielen.

Die Erfahrung hat gezeigt, daß Zeitstudien, wenn sie von Erfolg sein sollen, auf eine ziemlich lange Zeit (unter Umständen auf einige Tage) ausgedehnt werden müssen, denn nur dann ist es möglich die Ursachen, durch die die Bearbeitungszeit unnötig verlängert wird, richtig zu erfassen. Bei einer kurzen Beobachtungszeit (bis zu einem Tag) wird es dem Arbeiter durch Anwendung verschiedener Kniffe in der Regel gelingen, den ausführenden Beamten hinters Licht zu führen, d. h. er wird versuchen die Handgriffe recht langsam auszuführen, oder ganz unnötige Handgriffe zu machen, die Vorrichtungen recht umständlich zu reinigen und dadurch dem Kalkulationsbeamten zu beweisen suchen, daß die vorgegebene Zeit zu knapp berechnet Gelingt es dem Arbeiter eine höhere Zeit bzw. einen höheren Akkord herauszuschlagen, so hat er damit sein Ziel erreicht. Im anderen Falle rechnet der Arbeiter damit, daß die Beobachtung nur auf eine kurze Zeit ausgedehnt wird und es ihm dann gelingt die verlorene Zeit durch flinkeres Arbeiten nachzuholen, was ihm auch in den meisten Fällen, da in der Regel auf die gerechneten Zeiten ein Ermüdungszuschlag und ein Zuschlag für Zeitverluste gegeben wird, unter Ausnutzung dieser Werte gelingen wird.

Wird jedoch die Beobachtungszeit auf mehrere Tage ausgedehnt, dann ist der Arbeiter, wenn er auf seinen Verdienst kommen will, gezwungen, die evtl. am ersten oder zweiten Tage der Beobachtung durch Bremsung verlorene Zeit durch flotteres Arbeiten und richtige Handgriffe auszugleichen.

Auf alle Fälle zeigt eine auf mehrere Tage ausgedehnte Zeitstudie ein richtigeres Bild des Arbeitsvorganges.

Zeitstudien. 277

Hat die Zeitstudie Mißstände ausgewiesen oder gezeigt, daß die Vorrichtung unzulänglich ist, da z. B. die Einspannzeiten (Griffzeiten) im Vergleich zu den Laufzeiten unverhältnismäßig hoch sind, so ist die Betriebsleitung unter Vorlage der Beobachtungsdaten zu verständigen und diese hat dann dafür Sorge zu tragen, daß schleunige Abhilfe geschaffen wird.

Mit Vorstehendem soll jedoch nicht gesagt sein, daß nur bei jenen Arbeitsstücken, die vom Arbeiter als zu niedrig berechnet, reklamiert wurden, eine Zeitstudie durchgeführt werden soll. Zeitweise sollen zur Kontrolle auch bei jenen Arbeitsstücken Zeitstudien durchgeführt werden, bei denen der Arbeiter den vereinbarten max. Verdienst erreicht. Es kann ja auch der Fall eintreten, daß der Akkord zu hoch berechnet wurde und daß der Arbeiter, um denselben nicht zu verderben, mit seinem Verdienst zurückhält, d. h. über eine bestimmte Höhe des Verdienstes nicht hinausgeht. Mit einem Wort "bremst", wie der Fachausdruck lautet. Es kann aber auch die Vorrichtung oder der Herstellungsplan ungeeignet sein und dadurch die Bearbeitungszeit wesentlich beeinflussen. Alle diese Fehler deckt eine systematisch durchgeführte Zeitstudie unbarmherzig auf.

Das Beispiel Abb. 121, Zeitstudie für Einrichtzeiten, deckt Mißstände auf, die in einem geregelten Betrieb unter keinen Umständen vorkommen dürfen. Die Zeitstudie gibt nicht nur Zeugnis von der Unfähigkeit des Einrichters, sondern auch des Meisters in dessen Abteilung solche Mißstände Platz greifen konnten.

Wir sehen in erster Linie, daß der Einsteller den Arbeitsvorgang einige Male überlegen mußte (siehe +1), ein Beweis dafür, daß der Meister sich um seine Abteilung absolut nicht kümmerte und den Einrichter ganz nach eigenem Ermessen handeln ließ; obzwar auch dieser Weg nicht als der richtige bezeichnet werden kann, da der Arbeitsgang von der Vorkalkulation bzw. vom Vorrichtungsbau zum voraus festgelegt sein soll und nach diesem Plan die Vorrichtungen angefertigt sein müssen.

Wir sehen ferner, daß der Einrichter einige Arbeiten (siehe  $+$ .) doppelt und dreifach ausführen mußte, da das Werkzeug nicht in Ordnung war. Ein Beweis dafür, daß auch die Werkzeugausgabe nicht funktionierte. Die Werkzeuge müssen unbedingt bei ihrer Ablieferung von der Werkzeugausgabe auf ihre weitere Verwendbarkeit untersucht und evtl. zur Reparatur gegeben werden. Nicht aber daß der Arbeiter die Werkzeuge, wenn er sie braucht, erst reparieren muß.

Ganz widersinnig sind die Zeiten für die Drehversuche (siehe +!!!). Der Einrichter brauchte hierzu:

$$
\begin{array}{c|c}\n & 14 \text{ min } 40 \text{ sek} \\
+44 \text{ m} \\
\hline\n\text{Summe} & 58 \text{ min } 40 \text{ sek}\n\end{array}
$$

während die für die Bearbeitung des Werkstückes ausgewertete Zeit im ganzen **nur 12 min** beträgt.

## 278 Schlußwort.

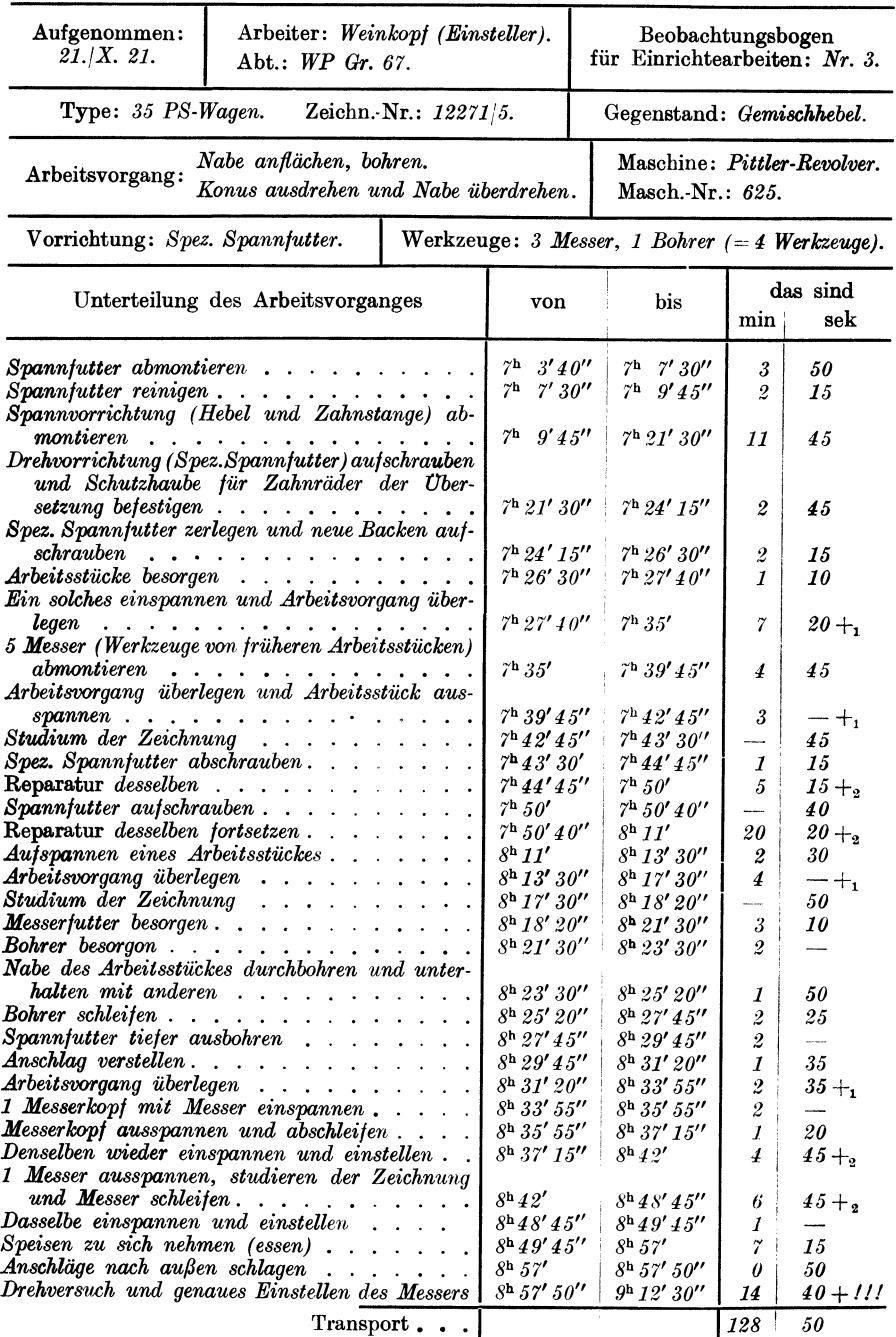

# Beobachtungsbogen für Einrichtarbeiten.

sport  $\cdot \cdot \cdot$  Abb. 121.
#### Zeitstudien.

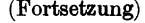

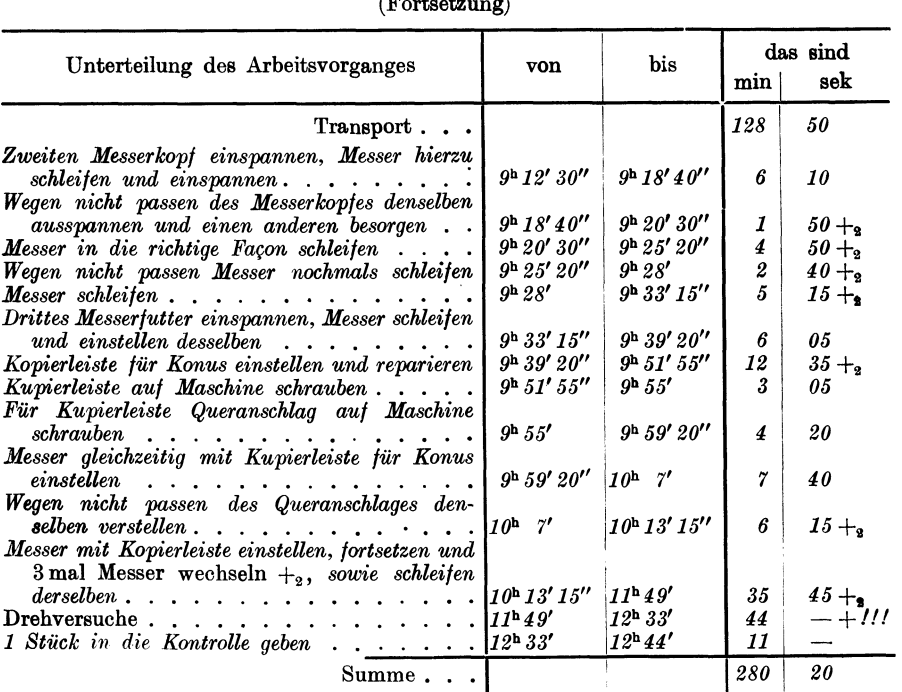

Bemerkung: *JJie Einrichtezeit beträgt 280 min 20 sek, das macht pro Werk*zeug:  $\frac{280'20''}{4}$  = *70* min 45 sek, also entschieden viel zu hoch. Die Einrichtezeit *darf im ungünstigsten Falle höchstens 30 min pro Werkzeug betragen.* 

#### Abb. 121.

Das Beispiel Abb. 122 und 123 behandelt eine Zeitstudie die zur Kontrolle über einen bestehenden Akkord durchgeführt wurde, bei dem der Arbeiter durchschnittlich 25 bis 30vH über seinen Stundenlohn verdiente.

Die Auswertung Abb.123 ergab, daß die vorkalkulierte und die durch Zeitstudie ermittelte Bearbeitungszeit bis auf die kleine Differenz von 44 Sek. übereinstimmt, der Akkord somit in Ordnung geht.

Als besonders krasses Beispiel von Zeitschiebung sei die nachstehende Zeitstudie (Abb.124) über Zeitverluste angeführt, die, da der Arbeiter gegen den bestehenden Akkord ununterbrochen Einspruch erhob und da alle Vorstellungen daß der Akkord richtig bemessen sei erfolglos blieben, durchgeführt wurde.

Wir sehen aus der Zeitstudie (siehe die mit + bezeichneten Daten), daß der Arbeiter bestrebt war, die Zeit auf alle möglichen Arten zu verlängern, daß er täglich die Arbeit um einige Minuten vorzeitig beendet hat, daß er ferner Arbeiten ausführte die nicht zu seinen Obliegenheiten gehörten, Privatangelegenheiten während seiner Arbeits-

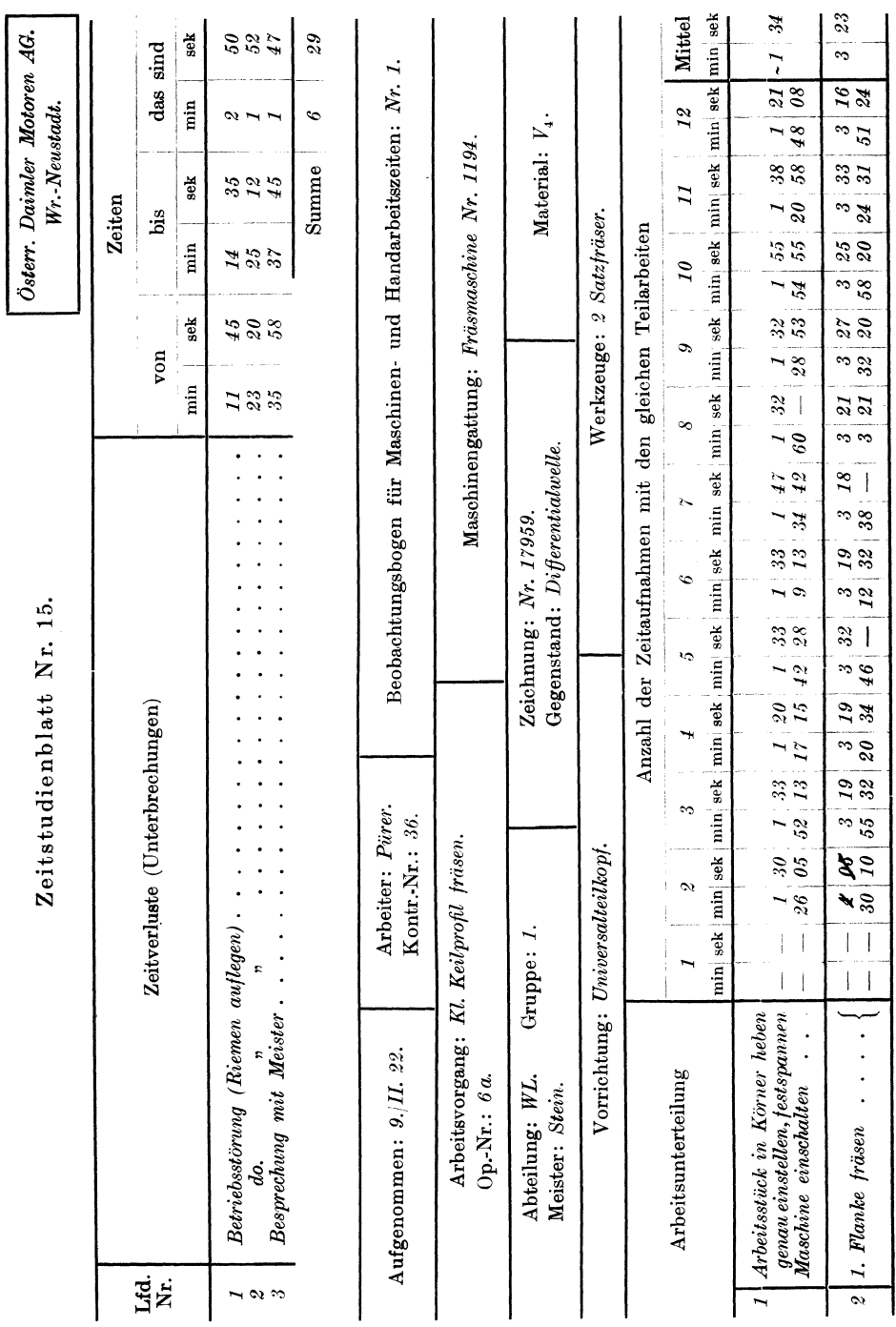

280

## Schlußwort.

Zeitstudien.

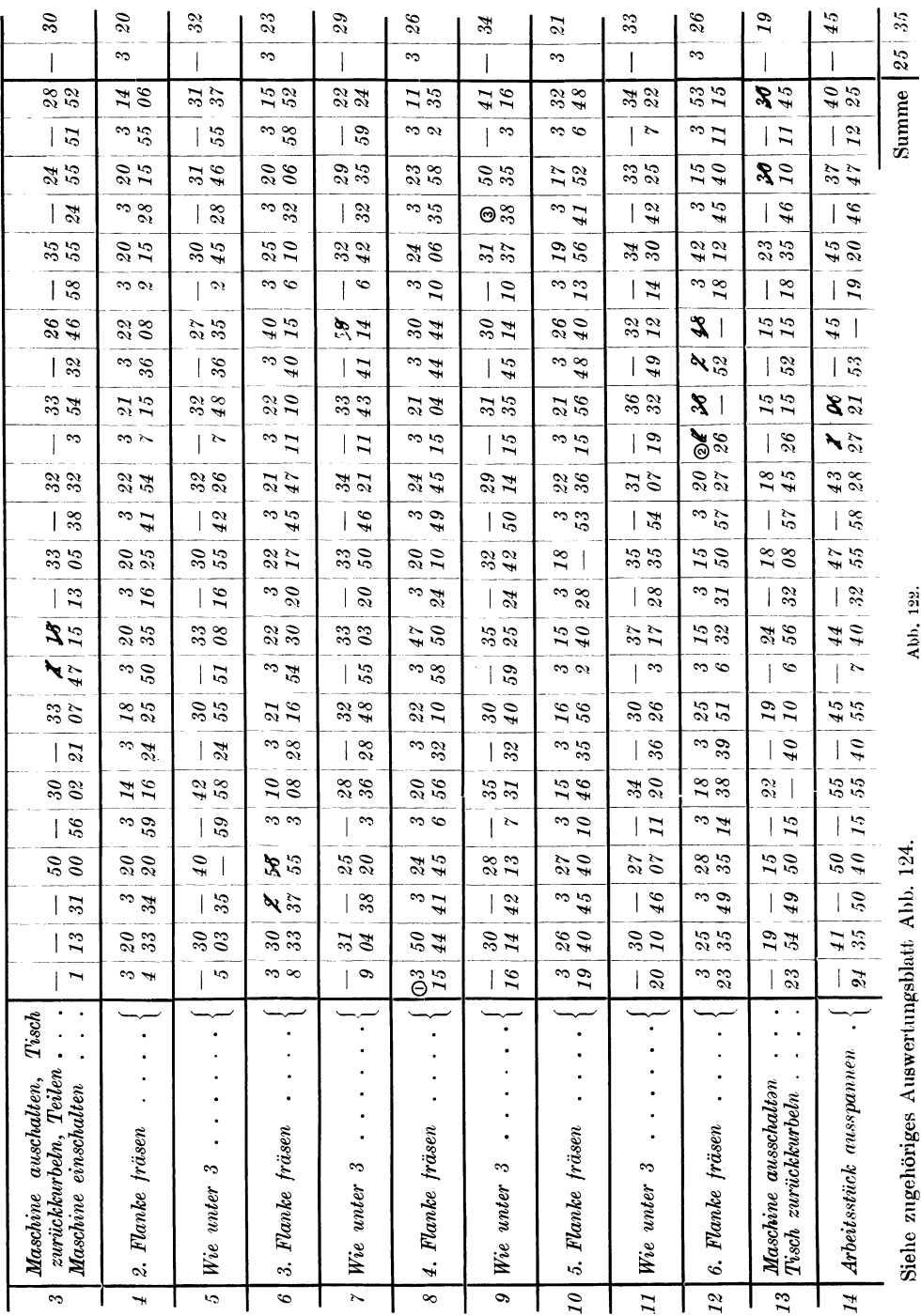

Abb, 122.

å. ř ò

281

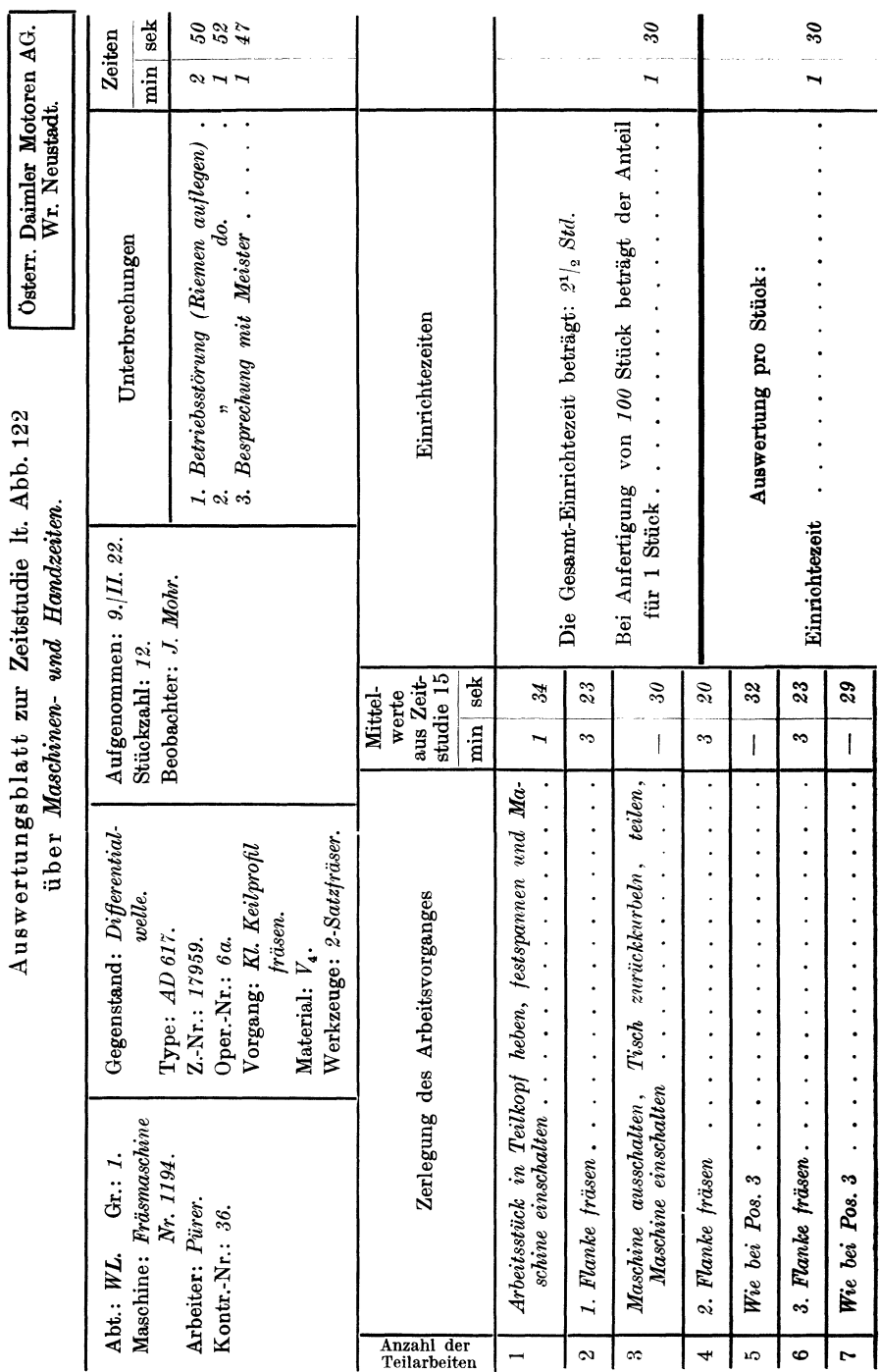

 $\cdot$ ÷ ÷  $\mathbf{r}$  $\ddot{\phantom{a}}$  Schlußwort.

# 282

Zeitstudien.

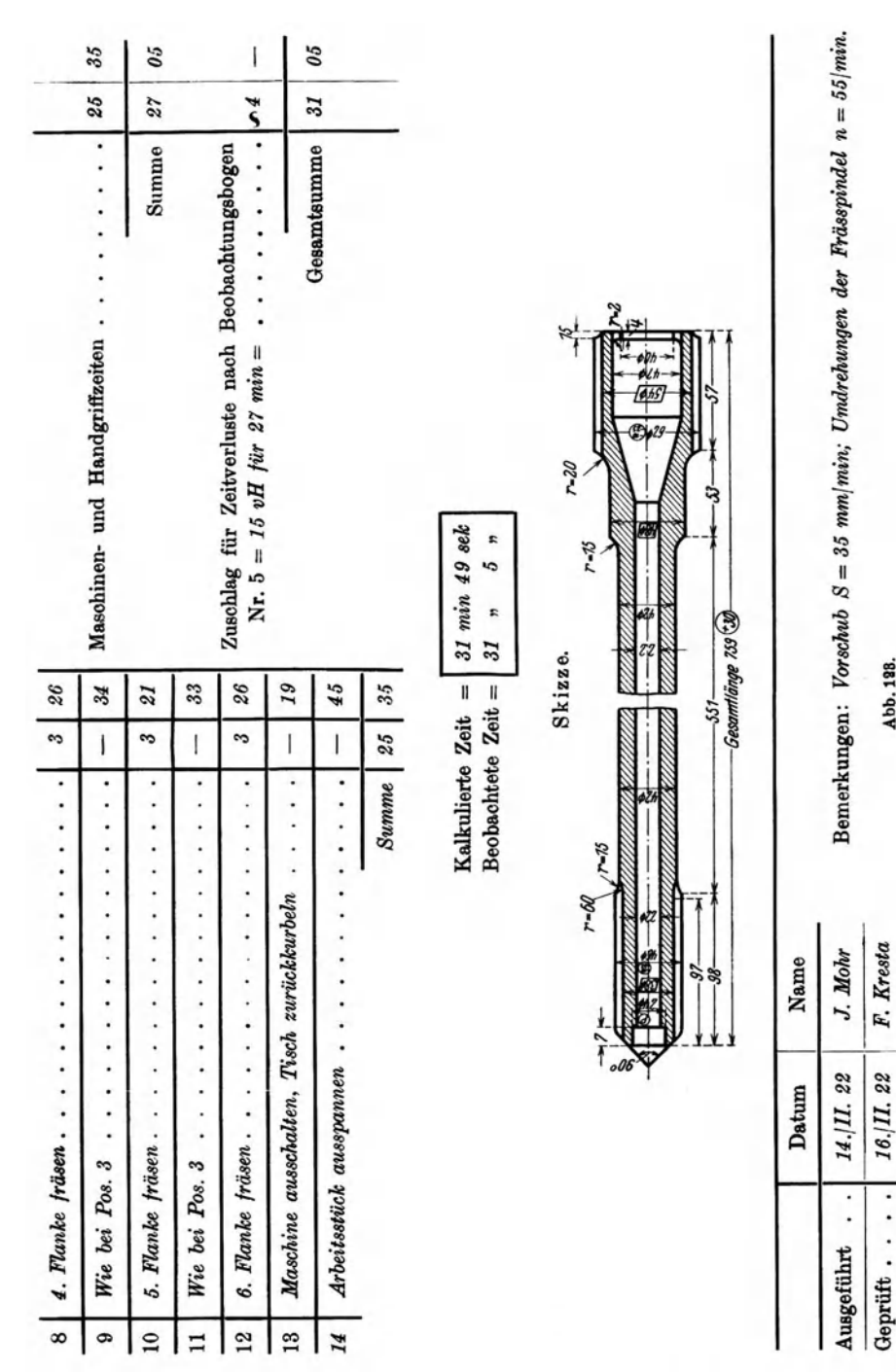

Abb. 138.

# 284 Schlußwort.

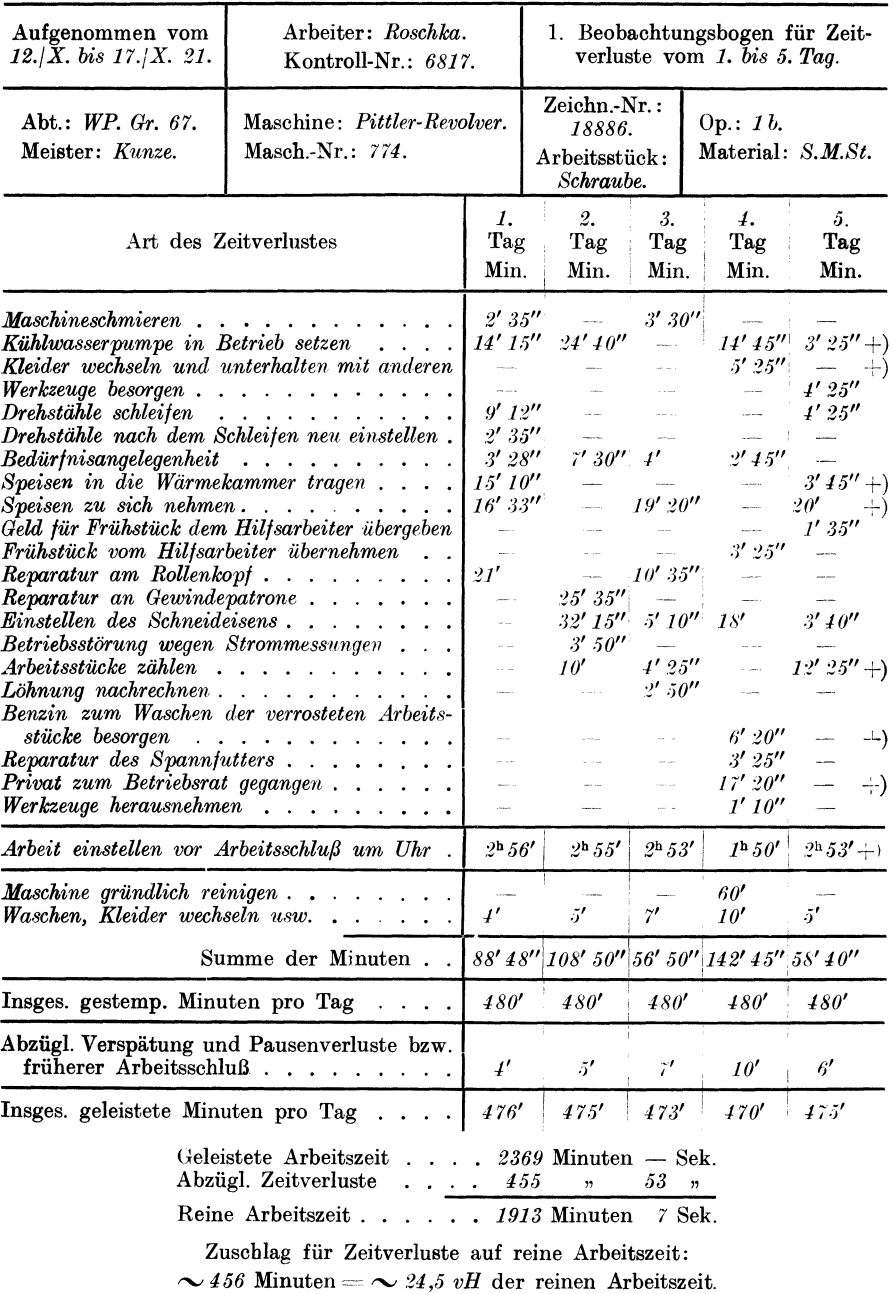

# Beobachtungsbogen für Zeitverluste .

Bemerkung :

Abb. 124.

zeit erledigte usw. Auf Grund der durchgeführten Zeitstudie konnte nun dem Arbeiter einwandfrei bewiesen werden, daß seine Einwendungen ganz unbegründet und der vorgegebene Akkord eigentlich zu hoch berechnet sei. Die Folge hiervon war statt einer Erhöhung eine Herabsetzung des Akkordes.

# 2. Der Kalkulations- und Betriebsrechenschieber.

(Abb. 125).

Wie eingangs erwähnt, ist durch die sinngemäße Anordnung der Rechenschieberskalen zueinander die Möglichkeit gegeben, ziemlich komplizierte Formeln mit einer einzigen Einstellung zu lösen.

In welch einfacher Weise alle, auf die Bearbeitung eines Werkstückes Bezug habenden, Werte mit meinem Kalkulations- und Betriebsrechenschieber ermittelt werden können, sollen die nachstehenden Beispiele, in Gegenüberstellung zur üblichen Rechnungsweise mittels Formeln, zeigen.

Der leichteren Verständlichkeit halber sei der Rechenstab vorerst an Hand der schematischen Abbildungen 126 a und b erläutert, sowie die Funktion bzw. die Werte der einzelnen Teilungen erklärt. Es beinhaltet,

## 1. Am Rahmen oben (Abb. 126a).

 $\mathrm{Die}\,$  Teilung  $\mathrm{\sqrt{-}:}\,$  die  $\mathrm{\sqrt{-}:}\, \mathrm{W}\, \mathrm{e}\, \mathrm{r}\, \mathrm{t}\mathrm{e}.$ 

 $R_1$ : die Schnittzeit in sek.  $\mathbf{r}$ 

 $R<sub>2</sub>$ : a) die Schnittzeit in min,  $\ddot{\phantom{a}}$ 

- b) die Leistung in PS,
- c) die Materialfestigkeit *K.* bei zähem Material,
- d) sie dient ferner als Gegenteilung für die  $\sqrt{ }$ -Teilung zur Bestimmung der 2. Potenz und als normale Teilung für den gewöhnlichen Rechenschieber.

2. Am Rahmen unten (Abb. 126a).

Die Teilung *V*-*n*-*D*·*H*: **a**) die Schnittgeschwindigkeit in m/min,

- b) die Umdrehungen/min,
- c) die Doppelhübej min.
- " K,: die Materialfestigkeit bei sprödem Material.  $\ddot{ }$
- <sup>~</sup>q: den Spanquerschnitt.
- " G: das Gewicht bei Stangenmaterial (siehe auch Kennmarken am Läufer Abb. 126b).

## 3. Auf der Zunge (Abb. 126a).

Die Teilung  $Z_{\emptyset}$ : den Durchmesser des Werkstückes.

- Z<sub>4</sub>: das Vor- und Rücklauf-Verhältnis bei Hobel- und Shapingmaschinen.
- $Z_o$ : dient als Gegenteilung für die Teilung  $R_a$ .  $\mathbf{r}$
- " *Zu:* dient als Gegenteilung für die Teilung *V-n-DH.*

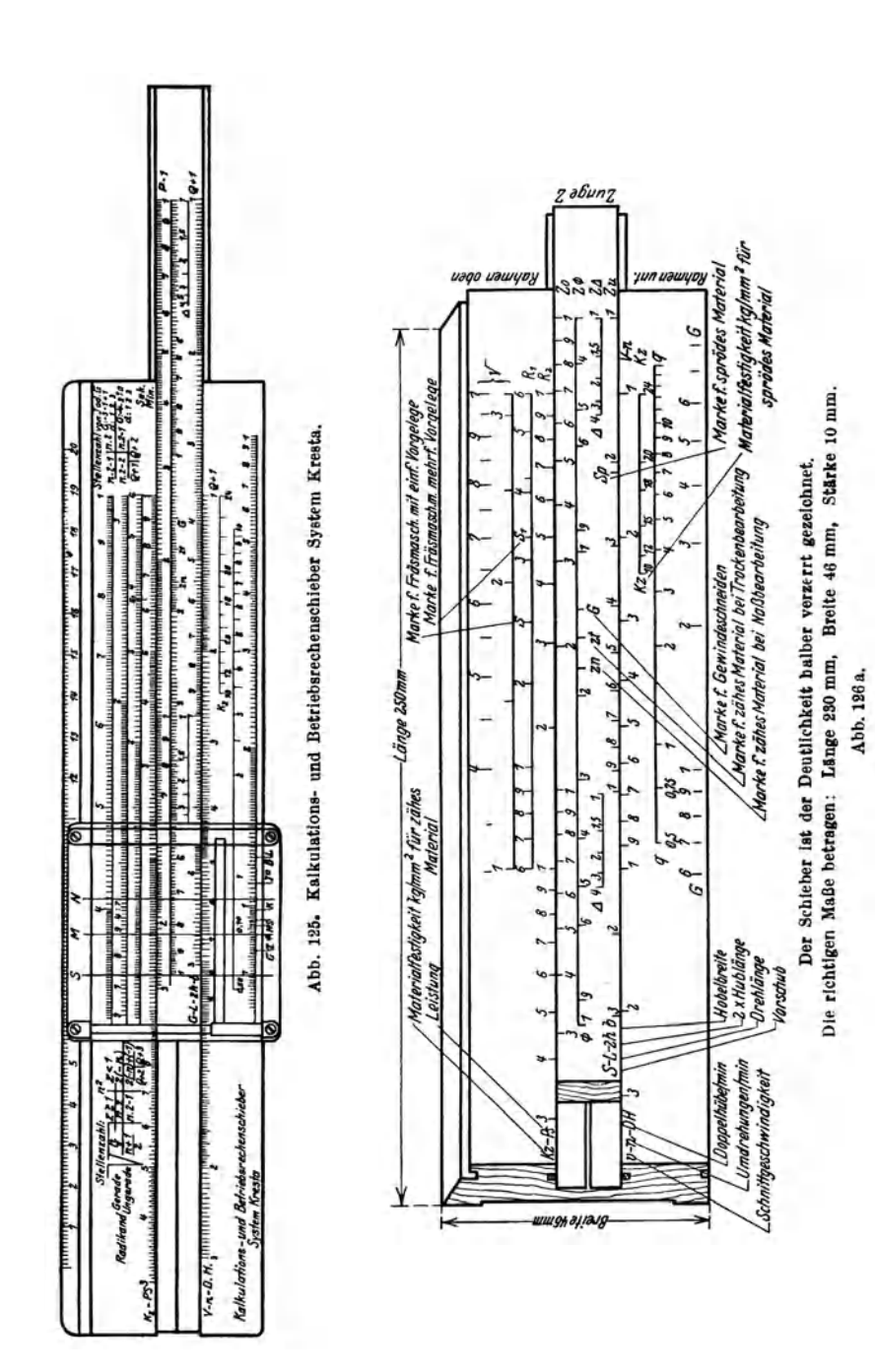

Schlußwort.

#### 4. Am Läufer (Abb. 126b).

Die vertikal versohiebbare Leiste am Läufer enthält die Skala der Spanquerschnitte *q* von  $0,5 \div 10$  mm<sup>2</sup>.

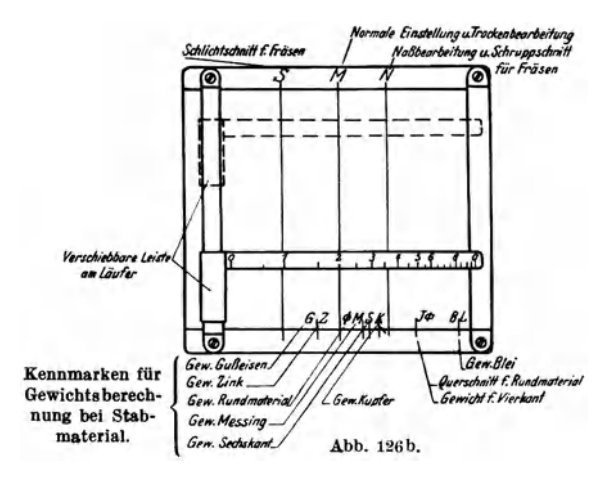

In den nachfolgenden Beispielen wollen wir der Kürze halber den Rahmen mit *R,* die Zunge mit *Z,* den Läufer mit *L,* die Skalen der oberen Rahmeneinteilung mit  $\sqrt{ }$ ,  $R_1, R_2$ ; die Skalen der unteren Rahmeneinteilung mit  $V, K_z, q$  und  $G$  und die Skalen auf der Zunge, oben mit  $Z_o$ , unten mit  $Z_u$ , in der Mitte mit  $Z_\varnothing$  und  $Z_d$  bezeichnen.

1. Beispiel. Schnittgeschwindigkeit, Umläufe und Schnittzeit.

Es soll a) Die günstigste Schnittgeschwindigkeit für die Bearbeitung einer Welle aus S.M.St. bei einer Festigkeit  $K_z = 80$  kg/mm<sup>2</sup>, einer Spantiefe  $y = 7$  mm, einem Vorschub  $s = 0.5$  mm bestimmt werden, wenn die Bearbeitung derselben mit Wasserkühlung erfolgt.

Der Spanquerschnitt  $q = y \cdot s = 7 \cdot 0.5 = 3.5$  mm<sup>2</sup>.

b) Es soll ermittelt werden, wieviel Umdrehungen/min die Welle bei einem Durchmesser *d* = 65 mm ausführt.

c) Es ist die Laufzeit in Minuten für das einmalige überdrehen der Welle zu bestimmen, wenn die Drehlänge  $l = 1500$  mm beträgt.

| nach Formeln                                                                                                    | mit dem Rechenstab                                                                                                    |
|----------------------------------------------------------------------------------------------------|----------------------------------------------------------------------------------------------------|
| $Zu$ a)<br>$V = \frac{1000 \cdot \sqrt[4]{2 \cdot 1,16}}{K_z \cdot \sqrt[4]{q}} = \frac{1190 \cdot 1,16}{80 \cdot \sqrt[4]{3,5}} =$<br>= $\frac{1190 \cdot 1.16}{80 \cdot 1.37}$ = $\sim$ 12,6 m/min. | Stelle $L$ , Haarstrich " $N^u$ über<br>$K_z = 80 (R3)$ , schiebe die Leiste am Läu-<br>fer nach abwärts bis zur Skala V und<br>lese daselbst unter dem Teilstrich $q=3,5$<br>der Leiste die Schnittgeschw. $V = 12.6$<br>$m/min$ ab. |
| $q=3.5$ wurde geschätzt. Um q rech-<br>nerisch bestimmen zu können, muß V<br>geschätzt oder durch Versuche bestimmt<br>werden.                                                                        | (Forts. d. Lösung s. nächste Seite.)                                                                                                    |

Lösung:

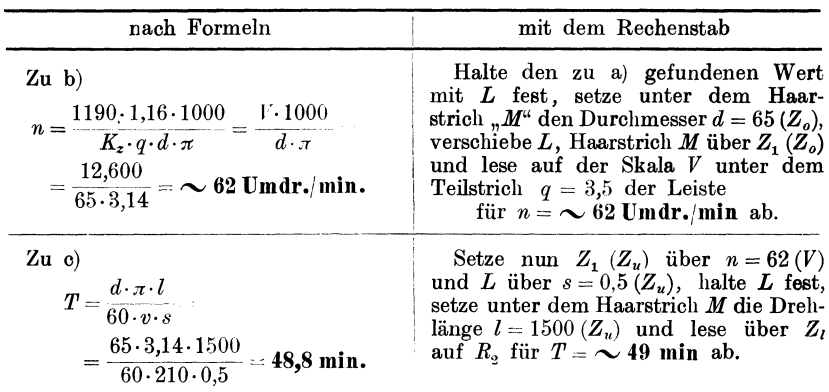

Die beiden Resultate nach Formeln und mit dem Rechenstab können nur unter der Voraussetzung übereinstimmen, daß der Kalkulant die richtige Schnittgeschwindigkeit gewählt hat, was aber beim Schätzen wohl in den seltensten Fällen zutreffen dürfte.

Selbstverständlich kann auch umgekehrt aus der bekannten Umdrehungszahl und Materialfestigkeit mit einer einzigen Einstellung der Spanquerschnitt und die Schnittgeschwindigkeit ermittelt werden.

#### 2. Beispiel. Maschinenbelastung und Spanquerschnitt.

a) Wie groß ist bei der Bearbeitung der Welle lt. 1. Beispiel der Schnittwiderstand bzw. die Maschinenbelastung  $N_e$  in PS?

b) Wie groß kann der Spanquerschnitt  $q$  gewählt werden, wenn die Bearbeitung auf einer Drehbank erfolgt, die für 3,2 PS effekt. Leistung gebaut ist?

| nach Formeln                                                                                                   | mit dem Rechenstab                                                                                             |
|----------------------------------------------------------------------------------------------------|----------------------------------------------------------------------------------------------------|
| $Zu$ a)<br>$N_e = \frac{P \cdot V}{75.60} \text{ PS}.$                                                         | Stelle Marke $Z_n$ über $q=3.5$ Skala q<br>(Rahmen unten) und lese über $Z_1$ auf $R_2$<br>$N_e = 2,35$ PS ab. |
| $V = \frac{1190 \cdot 1.16}{K_z \cdot \sqrt[4]{q}} = \frac{1190 \cdot 1.16}{80 \cdot \sqrt[4]{3.5}} =$         |                                                                                                    |
| $=\frac{1190\cdot 1.16}{80\cdot 1.37}=12.6 \text{ m/min}.$                                                     |                                                                                                    |
| $P = b \cdot y \cdot K \cdot a = q \cdot K \cdot a$<br>$= 3.5 \cdot 80 \cdot 3 = 840$ kg.<br>$a=3$ angenommen. |                                                                                                    |
| Daher                                                                                                    |                                                                                                    |
| $N_e = \frac{q \cdot K_z \cdot a \cdot V}{75.60} = \frac{P \cdot V}{75.60} =$                                  |                                                                                                    |
| $=\frac{840 \cdot 12.6}{75.60} = 2.35 \text{ PS}.$                                                             | (Forts, d. Lösung s. nächste Seite.)                                                                           |

Lösung:

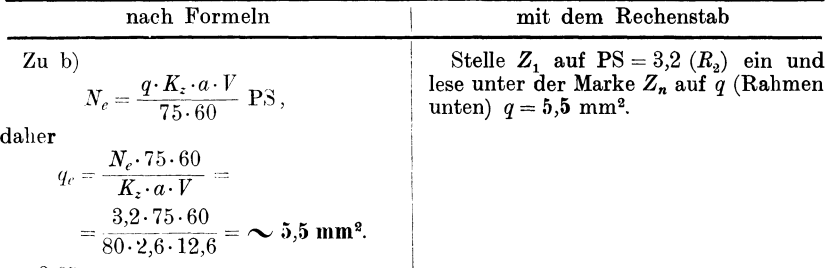

 $a = 2.65$  angenommen.

Die Schnittiefe  $y = 7$  mm, daher beträgt der Vorschub:

$$
S = \frac{q}{y} = \frac{5.5}{7} = 0.78
$$
 mm.

#### 3. Beispiel. Schlichtung von Streitfällen.

Angenommen, der Werkmeister wäre aus irgendwelchen Gründen gezwungen, die Bearbeitung der Weile laut 1. Beispiel auf einer anderen als vom Akkordbüro vorgesehenen Drehbank vorzunehmen und der Arbeiter reklamiert die angegebene Laufzeit von 49 min als zu niedrig bemessen. Ist die Reklamation berechtigt? Die effektive Leistung der Maschine sei mit 1,9 PS angenommen.

Lösung:

Bei einem Spanquerschnitt  $q = 3.5$  mm<sup>2</sup> beträgt die Maschinenbelastung (siehe Beispiel 2) = 2,35 PS, mithin wäre die Drehbank von 1,9 PS effektiver Leistung bei  $q = 3.5$  mm<sup>2</sup> um 0,45 PS überlastet.

Der Spanquerschnitt bzw. Vorschub muß daher etwas kleiner gewählt und die Schnittgeschwindigkeit entsprechend dem Spanquerschnitt erhöht werden.

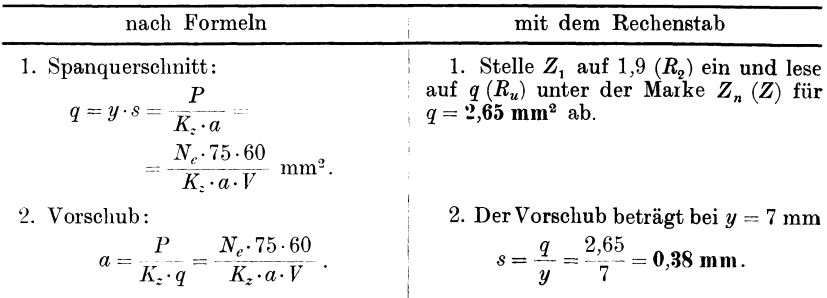

Die Werte für *q* und *V* betragen:

3. Schnittgeschwindigkeit und Umdrehungen pro Minute:

$$
V = \frac{1190 \cdot 1.16}{K_z \cdot \sqrt[4]{q}} \text{ m/min.}
$$

Die Werte für *q* und *V* können nach vorstehenden Gleichungen nicht berechnet werden, da die 1. und 2. Gleichung 3 Unbekannte enthält.

Der Wert für *q* muß daher geschätzt oder durch V ersuche ermittelt und daraus die Werte *V* und *a* bestimmt werden.

Die Schlichtung dieses Falles würde u. U. eine Zeitstudie erfordern.

Krcsta. Vorkalkulation. 2. Auf!.

3. Stelle *L*, **Haarstrich**  $N$  auf  $K_z = \mathcal{E}^0(R_s)$ ein, schiebe die Leiste nach abwärts bis zur Skala *V* und lese daselbst unter dem Teilstrich  $q = 2,65$  der Leiste,  $V = 13.6$  m/min und über  $Z_1$   $(Z_u)$  auf Skala *V,* unter Benutzung der Leiste,  $n = \sim 66.5$ .

Bei dem kleineren Vorschub von  $s = 0.38$  und erhöhter Schnittgeschwindigkeit auf  $V = 13.6$  m/min beträgt die Laufzeit

$$
T = \frac{t}{n \cdot s} = \frac{1500}{66,5 \cdot 0.38} = 59.35 \text{ min } \text{gegen } 49 \text{ min}.
$$

Die Reklamation ist somit berechtigt.

ermittelte Konstanten.

a mana a mara c

#### 4. Beispiel. Fräsmaschine.

a) Wie groß kann bei einer Fräsmaschine, die mit einem einfachen Vorgelege ausgerüstet ist, der Vorschub S/min bei Verwendung eines Walzenfräsers aus Werkzeugstahl gewählt werden, wenn die Fräshreite  $b = 40$  mm und die Fr tiefe  $y = 5$  mm beträgt?

b) Welche Schnittgeschwindigkeit ist für den Fräser zulässig: 1. beim Schruppen, 2. beim Schlichten und wieviel Umdr./min führt derselbe bei einem Durchmesser  $d = 60$  mm aus?

Das zu bearbeitende Material sei S.M.Fl. von einer Festigkeit  $K_z = 50 \text{ kg/mm}^2$ .

Lösung:

| nach Formeln                                                                                                    | mit dem Rechenstab                                                                                                    |
|----------------------------------------------------------------------------------------------------|----------------------------------------------------------------------------------------------------|
| $Zu$ a)<br>$S = \frac{W \cdot v \cdot 60}{b \cdot u \cdot K \cdot a} \text{ mm/min}.$<br>$W =$ Schnittwiderstand.<br>$W = \frac{b \cdot y \cdot K_z \cdot a \cdot s}{v}$ kg mm/sek.<br>Die Gleichungen für $S$ und $W$ ent-<br>halten je 3 Unbekannte, die erst durch<br>Schätzungen oder Versuche bestimmt<br>we <b>rden</b> müssen und können daher nicht<br>aufgelöst werden. | Stelle $L$ , Haarstrich $M$ auf Marke $S$<br>$(R_1)$ ein, setze darunter die Fräsbreite<br>$b = 40$ mm $(Z_o)$ , verschiebe L (Haar-<br>strich M) auf die Fräsbreite $y = 5$ mm<br>$(Z_u)$ und lese darüber auf $R_g$ für<br>$S = 22.5$ mm ab.                                                                                                    |
| $Zu$ b)<br>1. Für Schruppen:<br>$V = \frac{1000}{K} \cdot 0.86$ *) = $\frac{860}{50}$ = 17,2 m/min.<br>$\eta = \frac{V \cdot 1000}{d \cdot \pi} = \frac{1000 \cdot 0.86 \cdot 1000}{K_z \cdot d \cdot \pi}$<br>$=\frac{860000}{50\cdot 60\cdot 3,14}=\sim 91.3$ Umdr./min.<br>2. Für Schruppen:<br>$V = \frac{1000}{K} \cdot 1.2$ *) = $\frac{1200}{50}$ = 24 m/min.             | Stelle L, Haarstrich M über $K_z = 50$<br>$(R_2)$ ein, setze darunter $d = 60$ (Z $\oslash$ )<br>und lese auf Skala $V$ :<br>1. Für Schruppen unter dem Haar-<br>strich $N$<br>$V = 17.2 \, \text{m/min}$ .<br>2. Für Schlichten unter dem Haar-<br>strich S<br>$V = 24$ m/min<br>ab.<br>Verschiebe nun $L$ , Haarstrich $M$ über<br>$Z_1$ ( $Z_0$ ) und lese auf der Skala V:<br>1. Für Schruppen unter N |
| $\eta = \frac{V \cdot 1000}{d \cdot \pi} = \frac{1000 \cdot 1.2 \cdot 1000}{K_z \cdot d \cdot \pi}$<br>$=\frac{1200000}{50\cdot 60\cdot 3,14}=\sim 127,4$ Umdr./min.<br>$*$ 0.86 and 1.2 sind durch Versuche                                                                                                    | $91,3$ Umdr./min.<br>2. Für Schlichten unter S<br>$127.4$ Umdr./min<br>ab.                                                                                                    |

290

### 5. Beispiel. Hobelmaschine.

Auf einer Hobelmaschine, die mit einer Schnittgeschwindigkeit  $V = 8$  m/min und einer Rücklaufgeschwindigkeit  $V_r = 12$  m/min aibeitet, soll irgendein Werkstück gehobelt werden.

Hierbei beträgt:

- die Hublänge inkl. überlauf *k* = 1000 mm, die Hobelbreite inkl. Anschnitt  $b = 350$  mm.
- der Vorschub/Doppelhub  $s = 0.8$  mm.
- a) Wieviel Doppelhübe/min führt die Maschine aus?
- b) Wie groß ist die Schnittzeit für 1 Schnitt?

Das Verhältnis  $V: V_r = 8: 12 = 1:1.5$ .

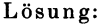

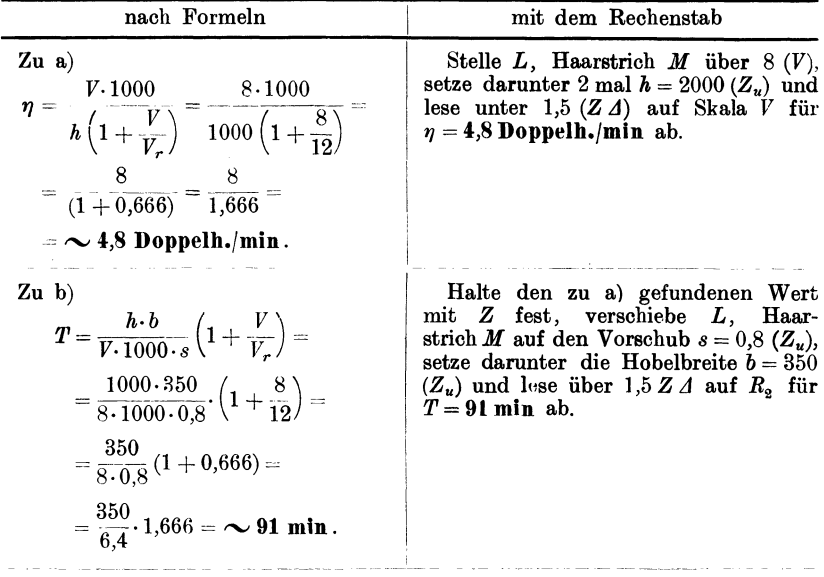

Der Vorteil meines Rechenstabes liegt insbesondere auch darin, daß die mit demselben ermittelten Werte in jedem Betriebe zuverläßlich eingehalten werden können, da dieselben das Ergebnis langjähriger praktischer Versuche und Beobachtungen sind, also keine Laboratoriums-Werte, sondern praktisch erprobte Werte .darstellen.

Zu erwähnen wäre noch, daß mein Rechenstab auch als Normal-Rechenstab gegenüber anderen Systemen ganz wesentliche Vorteile bietet, da mit demselben zwei Rechenoperationen, Multiplikation und Division, mit einer Einstellung ausgeführt werden können. Daß ferner mit demselben auch das Gewicht von  $\phi$ -,  $\phi$ - und  $\phi$ -Stangenmaterial gleichzeitig in G.E-, Meß-, Cu-, S.M.St. usw. mit einer einzigen Einstellung bestimmt werden kann, sei nur nebenbei erwähnt. Eine genaue Anleitung wird jedem Rechenstab beigegeben.

# **3. Genormte Scbruppstähle.**

Nachstehend noch einige Abbildungen und Tabellen über Schruppstähle massiv und mit aufgeschweißter Schnellstahl-Schneide wie sie heute mit Vorteil in Anwendung kommen.

Linke Schruppstähle (massiv).

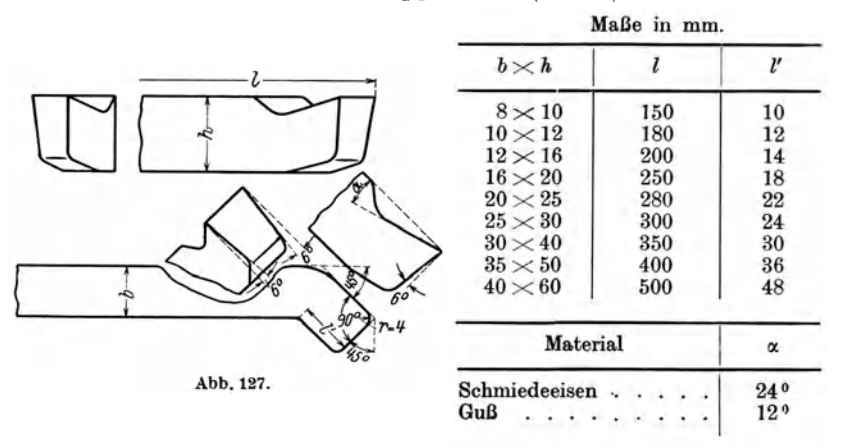

## Rechte Schruppstähle (massiv).

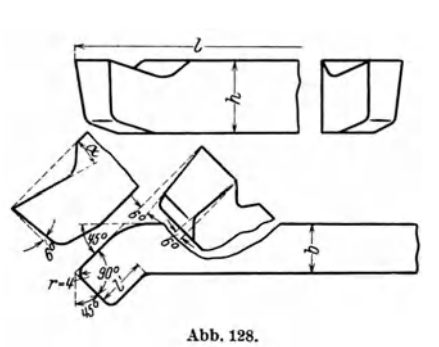

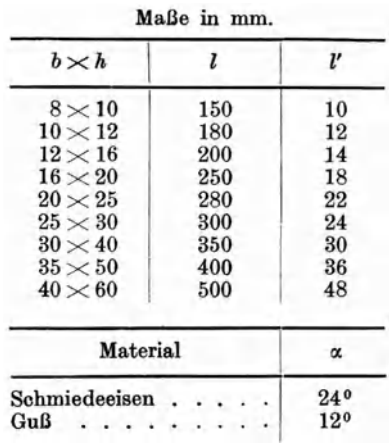

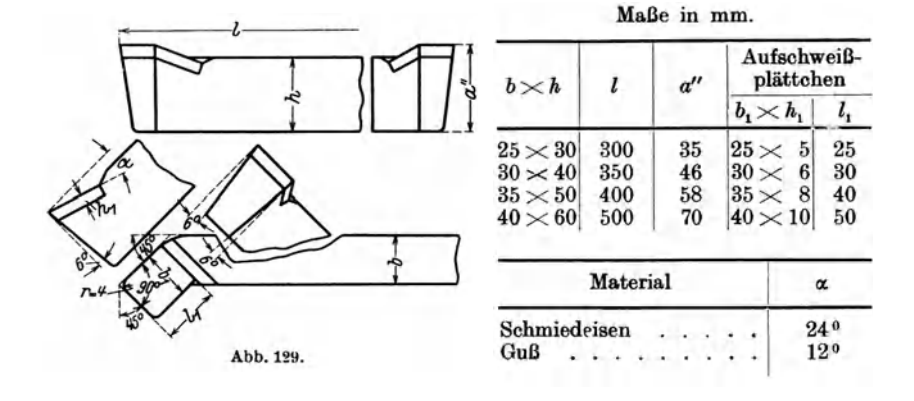

Rechte Schruppstähle (mit Aufschweißplättchen).

# Linke Schruppstähle (mit Aufschweißplättchen).

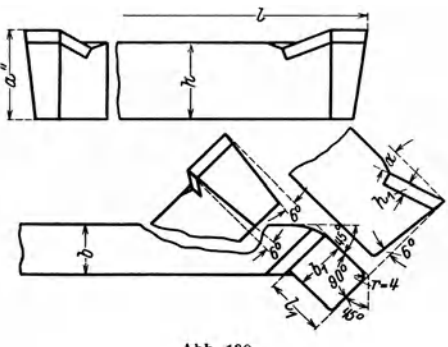

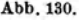

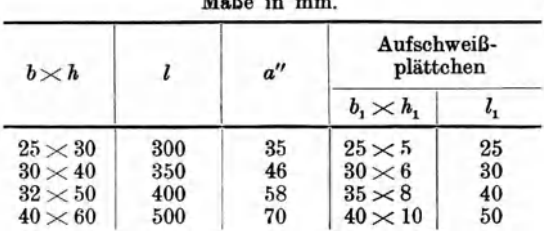

 $M_1, 0, 1, ...$ 

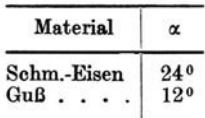

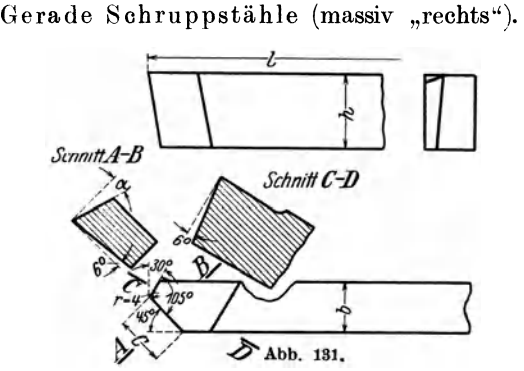

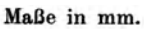

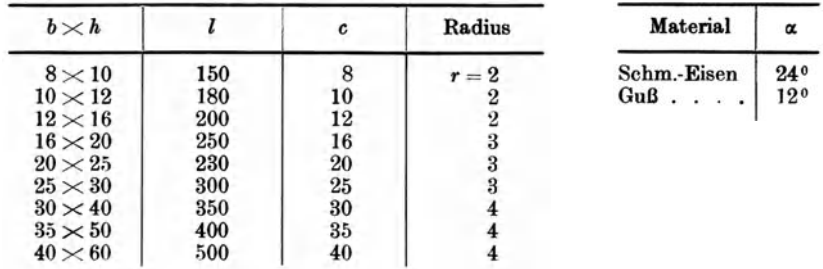

# Gerade Schruppstähle (massiv "links").

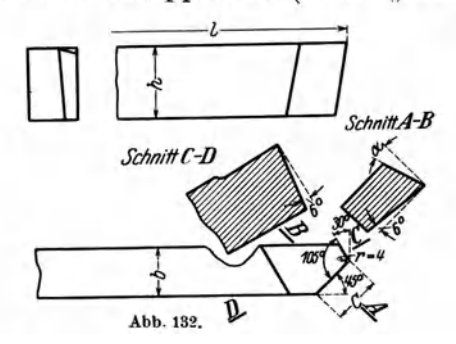

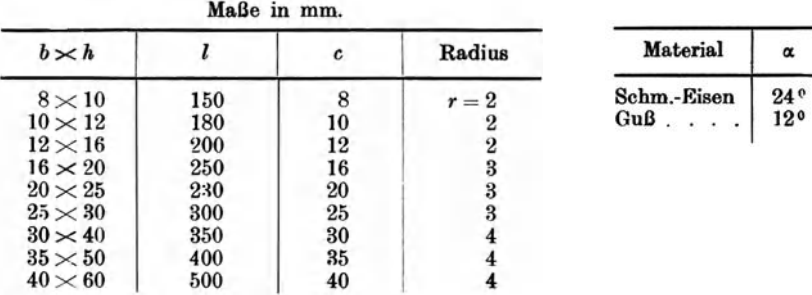

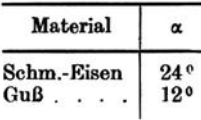

## Lehrbuch der Vorkalkulation von Bearbeitungszeiten. Von Kurt Hegner, Direktor der Ludwig] Loewe & Co. A.-G., Berlin. Erster Band: Systematische Einführung. (Band II der "Schriften der Arbeitsgemeinschaft Deutscher Betriebsingenieure".) Zweite, verbesserte Arbeitsgemeinschaft Deutscher Betriebsingenieure".) Zweite, verbesserte Auflage. Mit 107 Bildern. XII, 188 Seiten. 1927.

Neuzeitliche Vorkalkulation im Maschinenbau. Von Fr. Hellmuth. Techn. Chefkalkulator, Zürich, und Fr. Wernli. Betriebsingenieur, Baden. Mit 128 Abbildungen im Text und zahlreichen Tabellen.<br>V. 219 Seiten. 1924. Gebunden RM 11. V, 219 Seiten. 1924.

## Die Kalkulation in Maschinen- und Metallwarenfabriken. Von Ingenieur Ernst Pieschel, Oberlehrer an der Städt. Gewerbeschule Dresden. Zweite, vermehrte und verbesserte Auflage. Mit 214 Figuren und 27 Musterformularen. VIII, 258 Seiten. 1920. Gebunden RM 6. 70

Die Nachkalkulation nebst zugehöriger Betriebsbuchhaltung in der modernen Maschinenfabrik. Für die Praxis bearbeitet unter Zugrundelegung von Organisatiommethoden der Berlin-Anhaltischen Maschinenbau-A.-G., Berlin. Von J. Mundstein. Mit 30 For-<br>mularen und Beispielen. VI. 78 Seiten. 1920. RM 2.40 mularen und Beispielen. VI, 78 Seiten. 1920.

Moderne Zeitkalkulation. Aus der Praxis des allgemeinen Maschinenbaues bearbeitet von Otto Auerswald, Vorkalkulator. Mit 69 Abbildungen im Text und 42 Tabellen. VIII, 126 Seiten. 1927.

 $RM$  6.- $:$  gebunden RM 7.50

# Kalkulation und Zwischenkalkulation im Großbau-

betriebe. Gedanken über die Erfassung des Wertes kalkulativer Arbeit und deren Zusammenhänge. Von Rudolf Kundigraber. Mit 4 Abbildungen.<br>IV. 58 Seiten. 1920. IV, 58 Seiten. 1920.

Die Selbstkostenberechnung im Fabrikbetriebe. Eine auf praktischen Erfahrungen beruhende Anleitung, die Selbstkosten in Fabrikbetrieben auf buchhalterischer Grundlage zutreffend zu ermitteln. 0. Laschinski. Dritte, vollständig umgearbeitete Auflage. V, 138 Seiten.<br>1923. – RM 3.50: gebunden RM 4.50 RM 3.50; gebunden RM 4.50

## Grundlagen der Betriebsrechnung in Maschinenbauanstalten. Von Herbert Peiser, Direktor der Berlin-Anhaltischen Maschinenbau-A-G. Zweite, erheblich erweiterte Auflage. Mit 5 Textabbildungen. VI, 216 Seiten. 1923.

# Betriebskosten und Organisation im Baumaschinen-

wesen. Ein Beitrag zur Erleichterung der Kostenanschläge für Bauingenieure mit zahlreichen Tabellen der Hauptabmessungen der gangbarsten Großgeräte. Von Dipl.-Ing. Dr. Georg Garbotz, Privatdozent an der Technischen Hochschule Darmstadt. Mit 23 Textabbildungen. IV, 124 Seiten.  $1922.$  RM  $4.20$  Selbstkostenberechnung in der Gießerei. Grundsätze, Grundlagen und Aufbau mit besonderer Berücksichtigung der Eisengießerei. Von Ernst Brütsch. Mit 6 Tabellen. VI, 70 Seiten. 1926. RM 4.80 Ernst Brütsch. Mit 6 Tabellen. VI, 70 Seiten. 1926.

Kostenberechnung im Ingenieurbau. Von Dr.-Ing. Hngo Ritter, Berlin. VI,  $114$  Seiten. 1922.

# Fabrikorganisation, Fabrikbuchführung und Selbstkostenberechnung der Ludw. Loewe & Co. A.-G.,

Berlin. Mit Genehmigung der Direktion zusammengestellt von J. Lilienthal. Dritte, von Wilhelm Müller revidierte und ergänzte Auflage. Mit einem Geleitwort von Prof. Dr.-Ing. G. Schlesinger, Berlin. Mit 133 For-<br>mularen. X, 200 Seiten. 1925. Gebunden RM 18.mularen.  $X$ , 200 Seiten. 1925.

Grundlagen der Fabrikorganisation. Von Prof. Dr.-Ing. **E. Sachsenberg,** Dresden. Dritte, verbesserte und erweiterte Auflage. Mit<br>66 Textabbildungen. VIII, 162 Seiten. 1922. Gebunden RM 8.—

Mathematisch-graphische Untersuchungen über die Rentabilitätsverhältnisse des Fabrik betriebes. von Ingenieur Reinhard Hildebrandt. Mit 31 Abbildungen im Text und auf  $RM$  5.10; gebunden RM 6.60

Einführung in die Organisation von Maschinenfabriken unter besonderer Berücksichtigung der Selbstkostenberechnung. Von Dipl.-Ing. Friedrich Meyenberg, Berlin. Dritte, umgearbeitete und stark erweiterte Auflage. XIV, 370 Seiten. 1926. Gebunden RM 18.--

Über die Eingliederung der Normungsarbeit in die Organisation einer Maschinenfabrik. Von Dipl.-Ing. Fried-<br>rich Meyenberg, Berlin. V. 67 Seiten. 1924. RM 3.30 rich Meyenberg, Berlin. V, 67 Seiten. 1924.

lndustriebetriebslehre. Die wirtschaftlich-technische Organisation des Industriebetriebes mit besonderer Berücksichtigung der Maschinenindustrie. Von Prof. Dr.-Ing. E. Heidebroek, Darmstadt. Mit 91 Textabbildungen und 3 Tafeln. VI, 285 Seiten. 1923. Gebunden RM 17.50

Organisation und Leitung technischer Betriebe. Allgemeine und spezielle Vorschläge. Von Ingenieur Fritz Karsten, Betriebs-leiter. Mit 55 Formularen. VI, 163 Seiten. 1924. RM 4.20

Betriebswirtschaftliche Zeitfragen. Herausgegeben von der Gesellschaft für Betriebsforschung E. V., Frankfurt a. M. (ehemals Gesellschaft für wirtschaftliche Ausbildung). Schriftleiter: Privatdozent Dr. Arthur Heber, Frankfurt a. M., Bockenheimer Anlage 45.

- Fünftes Heft: Die Verrechnungspreise in der Selbstkostenrechnung industrieller Betriebe. Von Dr. Theodor Beste, Privatdozent der Betriebswirtschaftslehre an der Universität Köln. 68 Seiten. 1924. RM3.-
- Sechstes Heft: Intensitätsmessung in der Industrie. Von Dipl.-Ing. W. Steinthal. Mit 26 Abbildungen. 57 Seiten. 1924. RM 2.70
- Siebentes Heft: Der Einfluß des Beschäftigungsgrades auf die industrielle Kostenentwicklung. Von Herbert Pelser, Mitglied des Vorstandes der Bamag-Meguin-A.-G., Berlin. Mit 13 Abbildungen. 22 Seiten.<br>1924. RM 1.80  $1924.$  RM  $1.80$
- Achtes Heft: Industrielle Selbstkosten bei schwankendem Beschäftigungsgrad. Von Fabrikdirektor Dr.-Ing. H. Müller-Bernhardt. Mit 10 Abbildungen.  $32$  Seiten. 1925. 10 Abbildungen. 32 Seiten. 1925.
- N euntes Heft: Die Platzkostenrechnung im Dienste der Betrtebskon· trolle und Preiskalkulation. An Hand eines Beispieles aus der Praxis erläutert von Dr.-Ing. Gottfried Kritzler, Marine-Ingenieur a. D. Mit zahlreichen Formularen und einem vollständig durchgeführten praktischen<br>Beispiel. IV. 60 Seiten. 1928. RM 4.50 Beispiel. IV, 60 Seiten. 1928.

# Ansgewählte Arbeiten des Lehrstuhles für Betriebswissenschaften in Dresden

#### Herausgegeben von

#### Professor Dr.-lng. E. Sachsenberg, Dresden

- Erster Band: Neuere Versuebe auf arbeitstechnischem Gebiet. Von Professor Dr.-Ing. E. Sachsenberg. - Grenzen der Wirtschaftlichkeit<br>bei der Vorkalkulation im Maschinenbau. Von Dr. W. Fehse. bei der Vorkalkulation im Maschinenbau. Von Dr. W. Fehse. —<br>Organisation und Grenzen der Arbeitszerlegung im fließenden Zusammenbau. Von Dr. K. H. Schmidt. Mit 58 Abbildungen im Text. VI, 180 Seiten. 1924. RM 7.50; gebunden RM 9.-
- Zweiter Band: Die Bearbeitungsvorrichtungen für die spanabhebende Metallfertigung. (Eine Systematik des Vorrichtungswesens.) Von Dr.-Ing. H. Brasch. - Beiträge zur Wirtschaftlichkeit im Vorrichtungsbau unter besonderer Berücksichtigung der Herstellungsmenge und Art der Vorrichtung selbst. Von Dr.-Ing. G. Oehler. - Versuche über die Wirksamkeit und Konstruktion von Räumnadeln. Von Prof. Dr.-Ing. E. Sachsenberg. Mit 248 Abbildungen im Text. VI, 184 Seiten.<br>1926. RM 14.40; gebunden RM 15.60 1926. RM 14.40; gebunden RM 15.60
- Dritter Band: Neuere Versuebe auf arbeitstechnischem Gebiet. (Zweiter Teil.) Von Prof. Dr.-Ing. E. Sachsenberg. - Beurteilung der Tagesbeleuchtung in Werkstätten vom Standpunkt des Betriebsingenieurs aus. Von Dr.-Ing. E. Möhler. -- Untersuchungen über die den Zerspanungsvorgang mittels Bolzkreissägen beeinftussenden Faktoren. Von Dr.-Ing. M. Meyer. Mit 76 Abbildungen im Text und auf 2 Tafeln. VI, 118 Seiten. 1926. RM 9.60: gebunden RM 10.80<br>Vierter Band: Untersuchungen an einem Lauf-Thoma-Getriebe zur
- Vierter Band: Untersuchungen an einem Lauf·Tboma·Getriebe zur Klarstellung der Betriebsverbilltnisse und des Wirkungsgrades von Kolbenftüsslgbltsgetrieben. Von Dr.-Ing. Otto Hebenstreit. Das Arbeiten der Feilen und ihr Verbalten während der Abnutzung. Von Dr.-Ing. Conrad Hildebrandt. - Untersuchungen über die den Zerspanungsvorgang mittels Holzbohrern beeinflussenden Faktoren. Von Dr.-Ing. Werner Osenberg. Mit 196 Textabbildungen. VI, 167 Seiten.<br>1927. – RM 18.-: gebunden RM 19.50 RM 18.-; gebunden RM 19.50

# Die Rationalisierung im Deutschen Werkzeugmaschi-

**nenbau.** Dargestellt an der Entwicklung der Ludw. Loewe & Co. A.-G., Berlin Von Dr. Fritz Wegeleben. VII 172 Seiten 1924 RM 6 Berlin. Von Dr. Fritz Wegeleben. VII, 172 Seiten. 1924.

Wirtschaftliches Schleifen. Gesammelte Arbeiten aus der "Werk-<br>stattstechnik", XI. bis XV. Jahrgang, 1917 bis 1921. Herausgegeben von Prof. Dr.-Ing. G. Schlesinger, Charlottenburg. Mit 467 Textabbildungen.<br>IV. 103 Seiten. 1921. RM 4. IV, 103 Seiten. 1921.

Zeitsparende Vorrichtungen im Maschinen- und Ap-

paratebau. Von 0. M. Müller, beratender Ingenieur, Berlin. Mit 987 Ab-<br>bildungen. VIII. 357 Seiten. 1926. Gebunden RM 2790  $\overline{\text{bildungen}}$ . VIII, 357 Seiten. 1926.

Vorrichtungen im Maschinenbau nebst Anwendungsbeispielen aus der Praxis. Von Otto Lieh, Oberingenieur. Zweite, vollständig umgearbeitete Auflage. Mit 656 Abbildungen im Text. VII, 500 Seiten. 1927. Gebunden RM 26.--

Elemente des Vorrichtungsbaues. Von Oberingenieur E. Gempe. Mit 727 Textabbildungen. IV, 132 Seiten. 1927.

RM  $6.75$ ; gebunden RM  $7.75$ 

Automaten. Die konstruktive Durchbildung, die Werkzeuge, die Arbeitsweise und der Betrieb der selbsttätigen Drehbänke. Ein Lehr- und Nachschlagebuch von Pb. Kelle, Oberingenieur, Berlin. Zweite, umgearbeitete und vermehrte Auflage. Mit 823 Figuren im Text und auf 11 Tafeln sowie 37 .Arbeitsplänen und 8 Leistungstabellen. XI; 466 Seiten. 1927.

Gebunden RM 26.-

Die Werkzeugmaschinen, ihre neuzeitliche Durchbildung für wirtschaftliche Metallbearbeitung. Ein Lehrbuch von Prof. Fr. W. Hülle, Dortmund. Vierte, verbesserte Auflage. Mit 1020 Abbildungen im Text und auf Textblättern, sowie 15 Tafeln. VIII, 611 Seiten. 1919. Unveränderter Neudruck 1923.

Taschenbuch für den Fabrikbetrieb. Bearbeitet von zahlreichen Fachleuten. Herausgegeben von Prof. H. Dubbel, Ingenieur, Berlin. Mit 933 Textfiguren und 8 Tafeln. VII, 833 Seiten. 1923. Gebunden RM 12.-

Additional material from *Lehrbuch der zeitgemäßen Vorkalkulation*  ISBN 978-3-662-40632-8, is available at http://extras.springer.com *im Maschinenbau,*

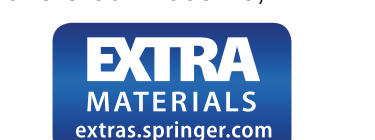